# **Entwicklung einer Richtlinie für die Auslegung von Direktschraubverbindungen in Vulkanfiber**

Zur Erlangung des akademischen Grades eines

# **Dr.-Ing.**

von der Fakultät Maschinenbau der Technischen Universität Dortmund genehmigte Dissertation

von **Dipl.-Ing. Roman-Marius Mittendorf**  aus

Hagen

Tag der mündlichen Prüfung: 23.03.2016

1. Gutachter: Prof. Dr. habil. Bernd Künne

2. Gutachter: Prof. Dr. habil. Frank Walther

**Dortmund, 2016**

# **Vorwort**

Die vorliegende Dissertation entstand im Rahmen meiner Tätigkeit als wissenschaftlicher Mitarbeiter am Fachgebiet Maschinenelemente der Technischen Universität Dortmund. An dieser Stelle möchte ich mich bei allen Personen bedanken, die mich bei der Erstellung der Arbeit unterstützt haben.

Mein besonderer Dank gilt Herrn Prof. Dr.-Ing. habil. Bernd Künne für das entgegengebrachte Vertrauen sowie die hervorragende fachliche und persönliche Betreuung. Seit Beginn meiner Tätigkeit als studentische Hilfskraft im Jahr 2008 hat Herr Prof. Dr.-Ing. habil. Bernd Künne mich kontinuierlich gefördert und so maßgeblich zu meiner fachlichen und persönlichen Entwicklung beigetragen.

Bei Herrn Prof. Dr.-Ing. habil. Frank Walther bedanke ich mich für die Übernahme des Korreferats und die ausgezeichnete Unterstützung seitens des Fachgebiets Werkstoffprüftechnik der Technischen Universität Dortmund.

Ein besonderer Dank gilt ebenso Frau Dr.-Ing. Ulrike Willms für die Förderung, die Unterstützung und die Motivation während meiner gesamten Tätigkeit am Fachgebiet Maschinenelemente.

Zudem möchte ich mich bei meinem Kollegen Herrn Dominik Dumke für die für den Erfolg der Arbeit wertvollen fachlichen Diskussionen zum Werkstoff Vulkanfiber und zur Methode der statistischen Versuchsplanung bedanken.

Bei allen Kolleginnen und Kollegen am Fachgebiet Maschinenelemente bedanke ich mich darüber hinaus für die großartige Zusammenarbeit und das hervorragende Arbeitsklima, wodurch sie letztendlich zum Gelingen meiner Arbeit beigetragen haben.

Weiterhin bedanke ich mich bei Herrn Bastian Penning, Herrn Gerrit Frieling und Frau Ronja Scholz vom Fachgebiet Werkstoffprüftechnik für die außerordentliche Unterstützung bei der Realisierung und Durchführung meiner experimentellen Untersuchungen.

Schließlich danke ich meiner Familie für die allzeit gebotene Unterstützung. Ganz besonders möchte ich mich bei meinen Eltern bedanken, die mir meinen beruflichen Werdegang überhaupt ermöglicht haben. Sie standen mir während dieser Zeit mit vollen Kräften zur Seite und haben für den nötigen Rückhalt gesorgt.

Hagen, im März 2016 Roman-Marius Mittendorf

# Inhaltsverzeichnis

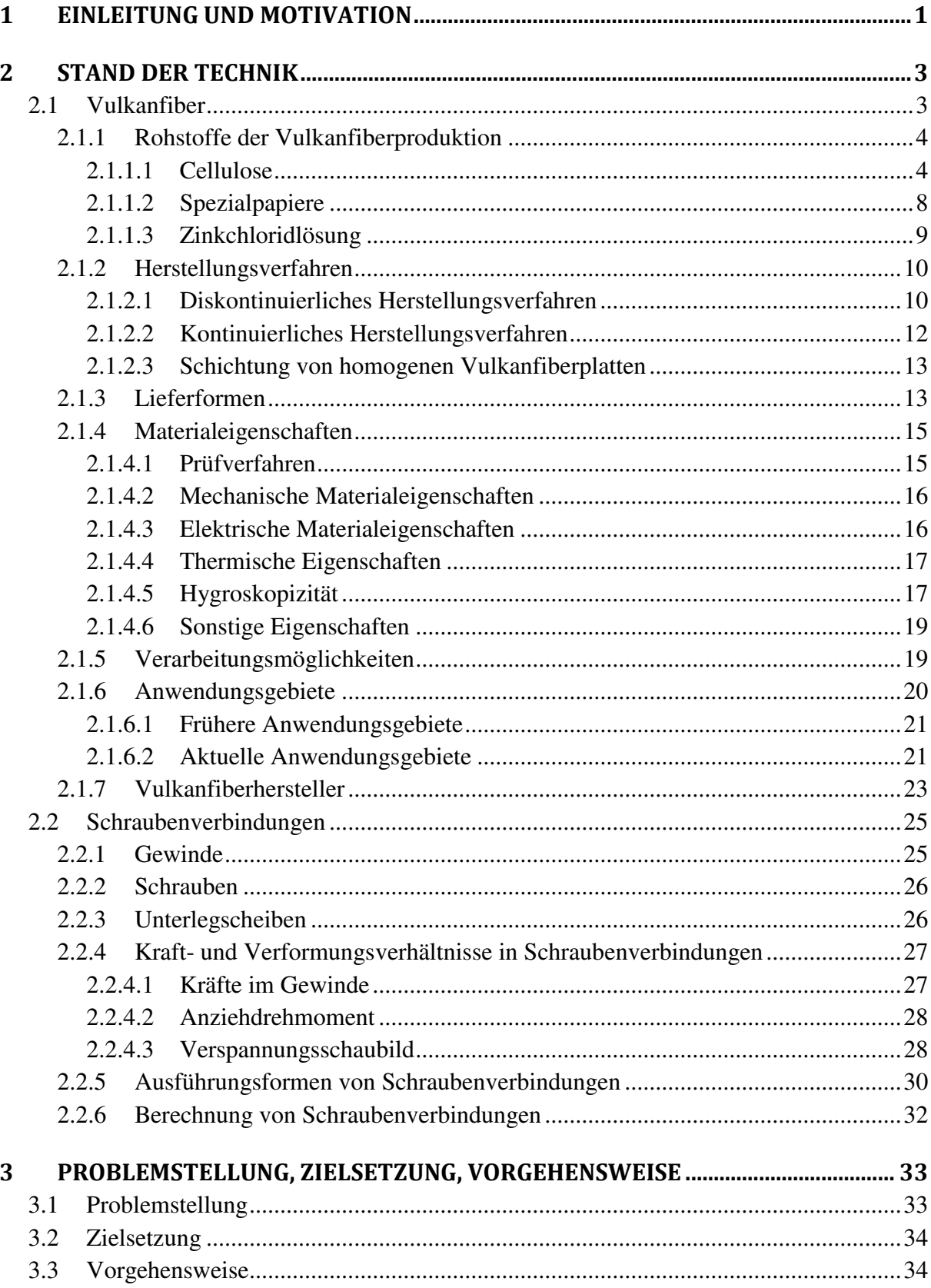

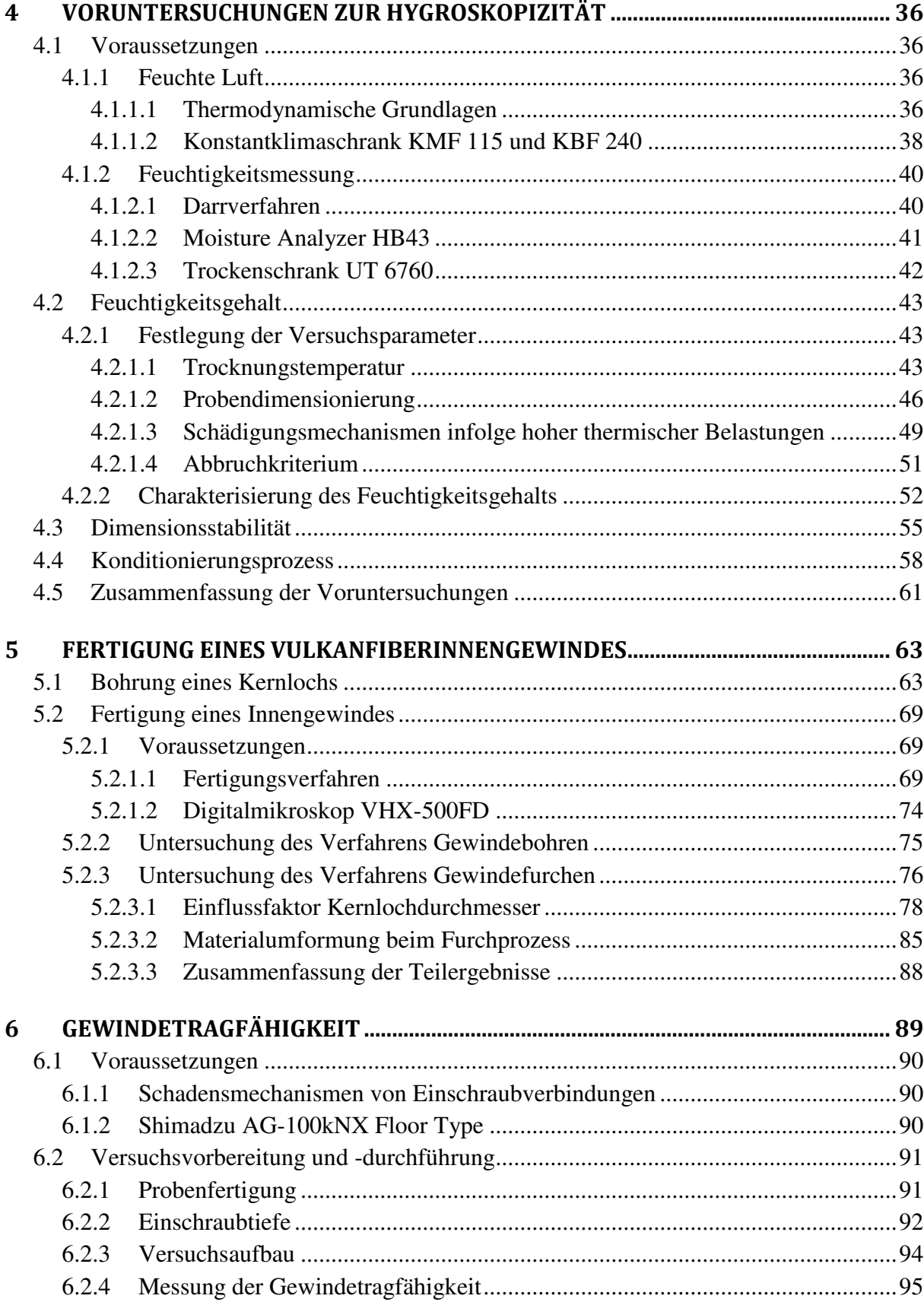

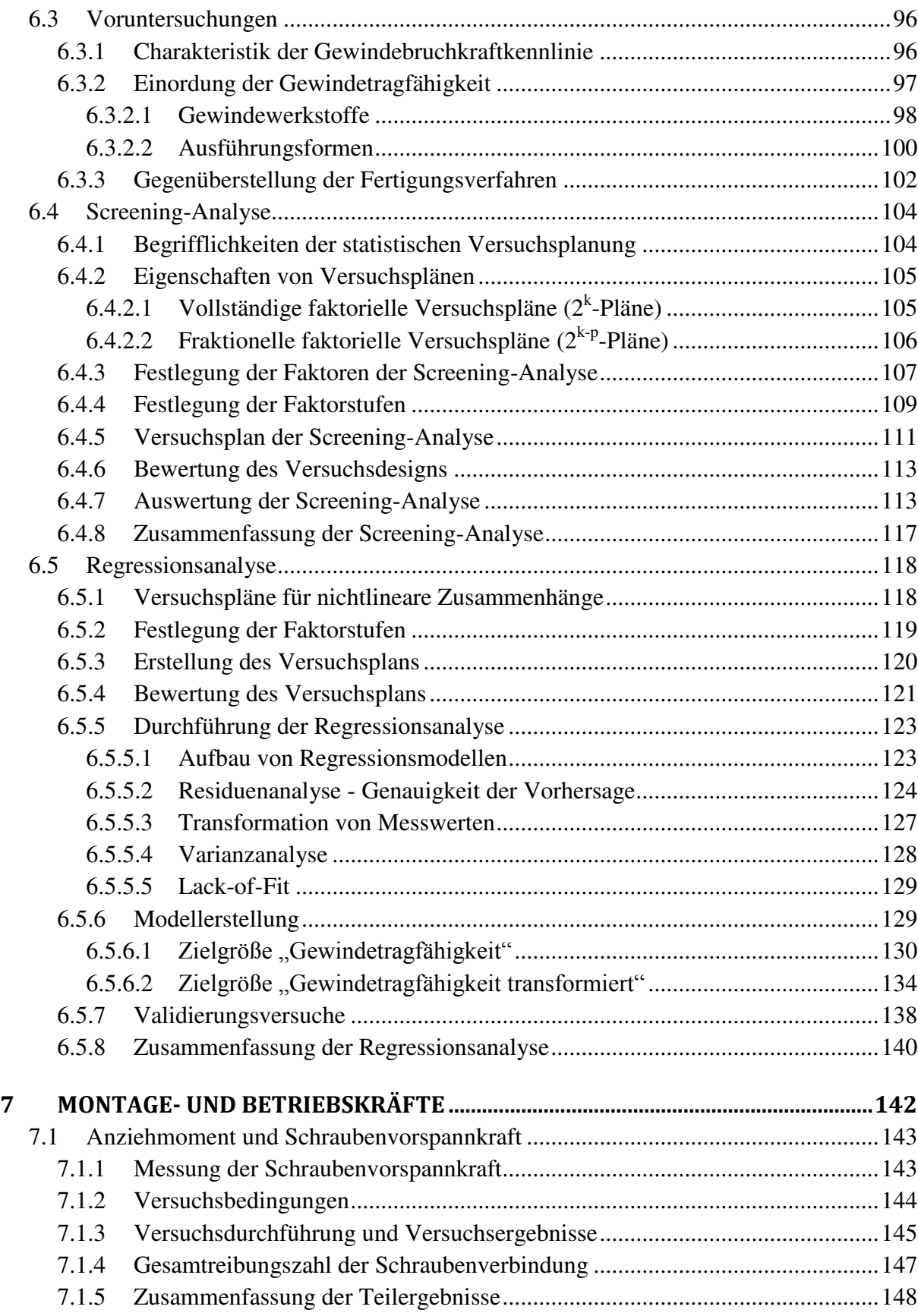

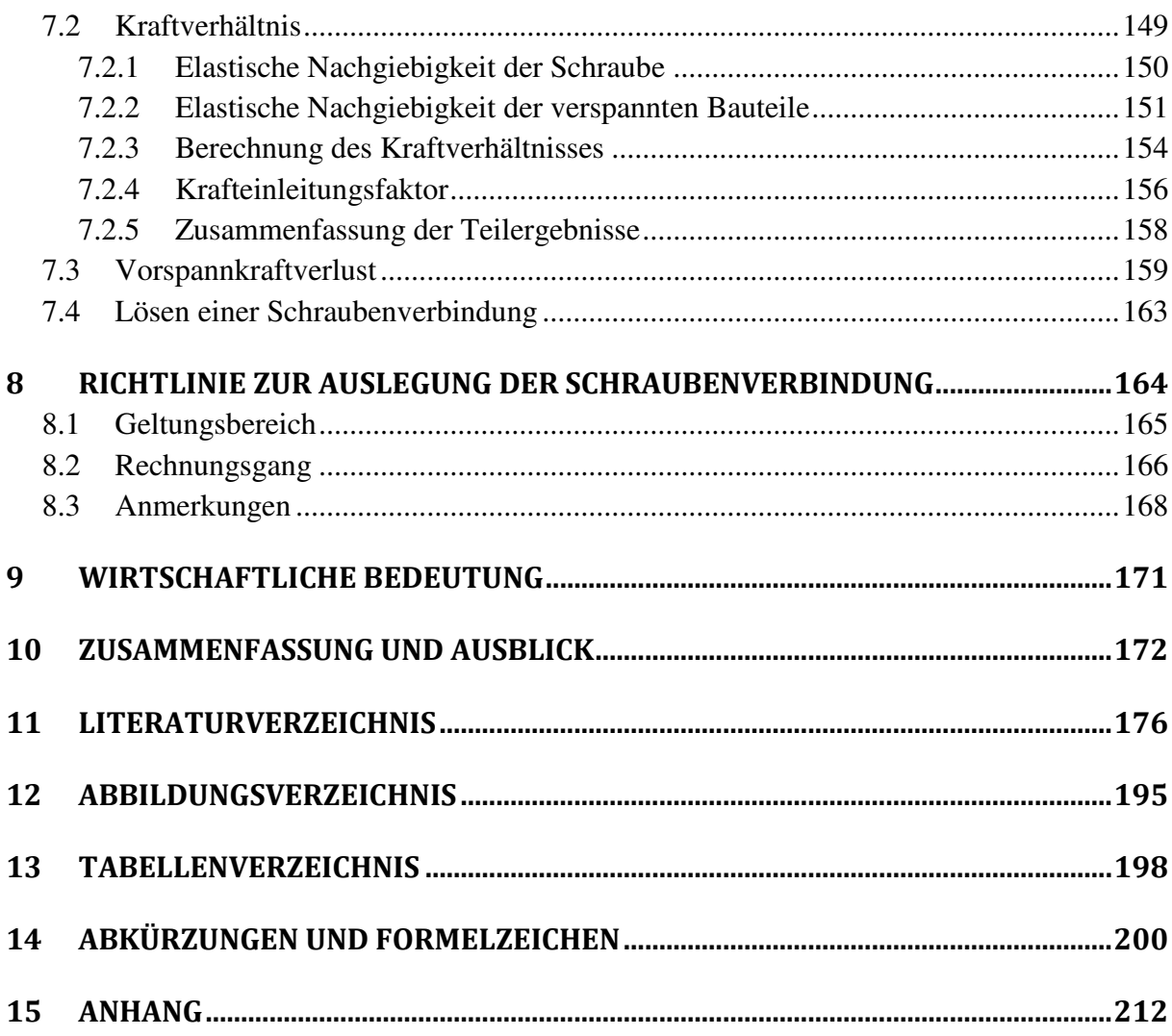

# <span id="page-7-0"></span>**1 Einleitung und Motivation**

Moderne Kunststoffe zählen aufgrund ihrer vielseitigen, spezifischen Eigenschaften und zugleich leichten Verarbeitungs- sowie Bearbeitungsmöglichkeiten zu den bedeutendsten Werk-

stoffen unserer Zeit /BAR12/. Die Vielfalt der bekannten Kunststoffwerkstoffe sowie deren Eigenschaften resultiert aus der Vielzahl der zur Verfügung stehen-Elektro/Elektronik den monomeren Bausteine und den verschiedenen Möglichkeiten ihrer Aneinanderreihung (z.B. linear, verzweigt oder vernetzt) /DOM12/. Zusätzlich können Materialeigenschaften gezielt durch Zugabe von Additiven verändert werden /ROO11/. Heutzutage werden Kunststoffe in einer Vielzahl von Anwendungsgebieten eingesetzt /BAR12/, siehe beispielsweise [Abbildung 1.](#page-7-1)

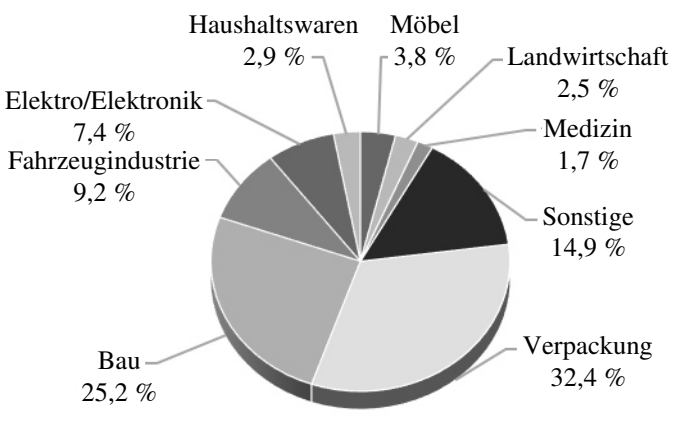

<span id="page-7-1"></span>**Abbildung 1:** Einsatzgebiete von Kunststoffen in Deutschland 2008 nach /WEI12/

Negative Aspekte von Kunststoffwerkstoffen sind in der Vergangenheit größtenteils vernachlässigt worden. Doch in Zeiten, in denen das gesellschaftliche Umweltbewusstsein stetig steigt und Forderungen nach ressourceneffizienten Herstellungsprozessen sowie Produkten immer größer werden, rücken die Nachteile dieser Werkstoffgruppe vermehrt in den Vordergrund. Bei Kunststoffprodukten bestehen u.a. Schwierigkeiten hinsichtlich der Wiederverwertung und der Entsorgung /DOM12/. Technische Kunststoffe sind biologisch nicht abbaubar und aufgrund von Verschmutzungen sowie Vermischungen meistens nur mit einem erheblichen technischen Aufwand recyclingfähig /MIC08/. Europaweit werden derzeit ca. 61,9 % der anfallenden Kunststoffabfälle verwertet, davon 35,6 % energetisch und nur 26,3 % stofflich. Die restlichen Abfallmengen (38,1 %) bleiben dagegen ungenutzt und werden auf Deponien eingelagert /EUR13/. Ein weiterer sehr wichtiger Aspekt ist die Abhängigkeit der Kunststoffindustrie von fossilen Rohstoffen wie Erdöl, Erdgas und Kohle. Etwa 4 % der jährlichen Rohölfördermenge werden für die weltweite Kunststoffproduktion benötigt /ROO11/. In diesem Zusammenhang muss zugleich die Frage nach der Restreichweite der Erdölreserven gestellt werden. Zukünftige Versorgungsengpässe und Preiserhöhungen beim Erdöl werden die Kunststoffproduktion beeinflussen und beschränken /HET13/. Die Suche nach alternativen, ressourcengerechten Werkstoffkonzepten für petrochemische Kunststoffe ist daher eine der wichtigsten Aufgaben des 21. Jahrhunderts. Aus heutiger Sicht gehören Ökologie und Ökonomie zusammen. Die effiziente umweltschonende Nutzung von natürlichen, erneuerbaren Rohstoffen wird eine Schüsselkompetenz zukünftiger Gesellschaften sein. Nur die Unabhängigkeit von Versorgungsunsicherheiten, Ressourcenknappheit sowie hohen und stark fluktuierenden Preisen bei Rohstoffen kann Grundlage für eine langfristig stabile wirtschaftliche und auch soziale Entwicklung sein /BMU12/, /WUO12/. Ein möglicher Alternativwerkstoff, der mit den Eigenschaften von technischen Kunststoffen vergleichbar ist und ressourcengerecht auf nachwachsenden Rohstoffen basiert, ist die sogenannte Vulkanfiber.

Die **Vulkanfiber** ist ein Mitte des 19. Jahrhunderts entwickelter Schichtwerkstoff, welcher aus Cellulose in Form von mehreren Spezialpapierlagen durch Pergamentierung hergestellt wird /VIE65/. Charakteristisch für Vulkanfiber ist eine hohe Schlagzähigkeit, Stoßfestigkeit,

Härte, niedrige Wärmeleitfähigkeit und geringe Dichte. Zudem zeichnet sich dieses Material durch eine Abrasions-, Öl- und Fettbeständigkeit sowie eine elektrische Isolierung und eine funkenlöschende Eigenschaft aus. Zu Beginn des 20. Jahrhunderts fand Vulkanfiber infolge der hervorragenden Materialeigenschaften in vielen Industriezweigen Einsatz. Doch mit der rasanten Entwicklung moderner petrochemischer Kunststoffe wurde die Vulkanfiber nahezu vollständig vom Markt verdrängt /BAR83/. Heutzutage beschränken sich die Anwendungen auf wenige Spezialgebiete. Als Folge nicht betriebener Forschungs- und Entwicklungsarbeiten innerhalb der letzten Jahrzehnte, fehlen im Bereich Vulkanfiber grundlegende Materialkenntnisse sowie Gestaltungs- und Konstruktionsrichtlinien. So basieren aktuelle Bearbeitungs- und Herstellungsverfahren ausschließlich auf Erfahrungswerten.

Ziel dieser Arbeit ist die Entwicklung einer **Richtlinie zur Auslegung einer Vulkanfiber-Schrauben-Verbindung**. Schrauben sind die am häufigsten eingesetzten Maschinen- und Verbindungselemente des Maschinenbaus /WIT14/. Für die konstruktive Gestaltung einer Schraubenverbindung existiert eine Vielzahl von Ausführungsformen, welche in Abhängigkeit des gegebenen Anforderungsprofils und der zu fügenden Werkstoffe ausgewählt werden. Schraubenverbindungen werden sowohl zum Fügen dünnwandiger sowie massiver Bauteile eingesetzt /ERH08/, /WIT14/. Infolge des hohen Forschungspotenzials wird der Schwerpunkt der Arbeit daher auf die **Untersuchung einer zentrisch-zugbeanspruchten Direktschraubverbindung** zwischen einer Stahlschraube und einem Bauteil mit Innengewinde aus Vulkanfiber gelegt. In diesem Zusammenhang müssen die Gewindefertigungsverfahren, die Gewindetragfähigkeit, das aufzubringende Anziehdrehmoment und der resultierende Verspannungszustand sowie das Setzverhalten der Vulkanfiber untersucht werden. Aufbauend auf den Forschungsergebnissen ist abschließend eine entsprechende Richtlinie zur konstruktiven Auslegung von Schraubenverbindungen zu entwickeln. Im Rahmen der durchzuführenden Untersuchungen muss zwingend das hygroskopische Materialverhalten der Vulkanfiber berücksichtigt und ebenso untersucht werden. Die Materialfeuchte ist abhängig von den Umgebungsbedingungen (Lufttemperatur *T*, relative Luftfeuchtigkeit *X*) und besitzt einen signifikanten Einfluss auf die Eigenschaften sowie die Dimensionsstabilität des Werkstoffs. Kenntnisse über die Veränderungen der Materialkennwerte oder der Dimensionsstabilität in Abhängigkeit des Feuchtigkeitsgehalts sind für den Einsatz von Vulkanfiberbauteilen unabdingbar.

Die angestrebte Richtlinie dient Konstrukteuren und Konstrukteurinnen als Gestaltungs- und Entscheidungshilfe sowie Bewertungsgrundlage bei der konstruktiven Auslegung einer Verbindung zwischen Vulkanfiberkomponenten. Die Arbeit stellt folglich einen essentiellen Schritt zur Reaktivierung des industriellen Interesses am Werkstoff Vulkanfiber als Konstruktionswerkstoff dar. Die Substitution erdölbasierter Kunststoffe erfordert Kenntnisse hinsichtlich Materialeigenschaften und Fügemöglichkeiten. Grundlegende Informationen werden im Verlauf der Untersuchungen ermittelt und in der Richtlinie zusammengetragen. Basierend auf den Forschungsergebnissen ist zukünftig erstmals eine gezielte Auslegung von Schraubenverbindungen bei Vulkanfiberbauteilen möglich, wodurch die Erschließung neuer Anwendungsgebiete gestärkt wird.

# <span id="page-9-0"></span>**2 Stand der Technik**

#### <span id="page-9-1"></span>**2.1 Vulkanfiber**

Die Vulkanfiber (engl. vulcanized fibre; franz. fibre vulcanisée) gilt als einer der ältesten Kunststoffe /KEI06/, /OLI14/. Sie gehört zur Gruppe der sogenannten abgewandelten Naturstoffe. Als abgewandelte Naturstoffe werden Kunststoffe bezeichnet, die aus makromolekularen organischen Naturprodukten pflanzlicher (Cellulose) oder tierischer Art (Casein) hergestellt werden. Durch eine chemische Veränderung von Naturprodukten entstehen Umwandlungsprodukte wie z.B. Vulkanfiber, Celluloid oder Kunsthorn, deren Eigenschaften mit denen von vollsynthetischen Kunststoffen vergleichbar sind /BAR12/. Bis 1930 wurden Kunststoffe ausschließlich aus nachwachsenden Rohstoffen hergestellt /KAI07/.

Die Bezeichnung "Vulkanfiber" entstand irrtümlicherweise in Anlehnung an den Vulkanisationsprozess von Kautschuk. Die Vulkanfiberherstellung und der Prozess der Vulkanisation sind jedoch chemisch nicht miteinander vergleichbar. Vulkanfiber ist ein auf Cellulose basierender Schichtstoff, welcher durch Pergamentierung hergestellt wird. Entwickelt worden ist die Vulkanfiber in der Mitte des 19. Jahrhunderts. 1844 beobachtete J. Mercer, dass Baumwolle durch die Einwirkung von Schwefelsäure dichter und fester wird. Im Jahre 1846 untersuchten die Forscher J. A. Poumarède und L. Figuier die Einwirkung von Schwefelsäure auf Papier. Das ausgewaschene und getrocknete Produkt besaß die Steifigkeit eines Pergaments. 1853 reichte der Engländer W. E. Gaine schließlich ein Patent zur Herstellung von Pergamentpapier unter Verwendung von Schwefelsäure ein. Hiermit war es möglich, die Festigkeits- und Steifigkeitseigenschaften einer einzelnen Papierlage zu steigern. Basierend auf diesen Erkenntnissen wurde 1859 das erste Patent zur Herstellung von Vulkanfiber eingereicht. In diesem Patent beschreibt der englische Chemiker T. Taylor ein Verfahren zur Steigerung der Festigkeit von Papier mittels einer konzentrierten Zinkchloridlösung, wobei nun erstmals mehrere Papierlagen aufeinander gefügt und dauerhaft miteinander zu einem hornartigen, homogenen Schichtwerkstoff verbunden werden konnten /VIE65/.

Noch heutzutage wird Vulkanfiber nach diesem grundlegenden Prinzip produziert. Als Pergamentierungsmittel werden sowohl Zinkchlorid als auch Schwefelsäure eingesetzt. Das Schwefelsäureverfahren ist hierbei ausschließlich für die Produktion besonders dünnwandiger Vulkanfiber geeignet. Industriell werden Materialstärken von 0,07 bis maximal 1,0 mm realisiert /SAC14a/. Aufgrund dieser Einschränkung wird dieses Verfahren im Weiteren nicht näher erläutert. Hauptaugenmerk der Arbeit liegt auf dem Zinkchloridverfahren. Zinkchlorid wird gegenwärtig für die Produktion homogener Vulkanfiber mit Wandstärken zwischen 0,4 und 16 mm eingesetzt /DYN14a/, /JOS01/.

Die nachfolgenden Unterkapitel beschäftigen sich mit den erforderlichen Grundlagen zur Thematik Vulkanfiber. Zunächst werden die Rohstoffe der Vulkanfiberproduktion betrachtet. Von besonderem Interesse sind an dieser Stelle die Chemie der Cellulose und der Prozess der Pergamentierung. Anschließend folgt die technische Darlegung des Vulkanfiberherstellungsverfahrens. Die Rohstoffauswahl und der Herstellungsprozess sind entscheidend für die Materialeigenschaften des späteren Produkts. Im Hinblick auf das Forschungsvorhaben sind die wichtigsten Werkstoffeigenschaften und die dazugehörigen Prüfverfahren sowie Verarbeitungsmöglichkeiten zu erfassen. Abschließend erfolgt eine Betrachtung der Marktsituation. Es werden Anwendungsfelder sowie aktuelle Vulkanfiberproduzenten dargestellt.

Anzumerken ist, dass eine Vielzahl der recherchierten Quellen aus der Mitte des 20. Jahrhunderts stammt und noch heute Gültigkeit besitzt. Eine in /DZI14/ durchgeführte Patentrecherche kommt zu demselben Ergebnis. Infolge der rasanten Entwicklung petrochemischer Kunststoffe fehlen im Bereich Vulkanfiber grundlegende materialwissenschaftliche Untersuchungen und Weiterentwicklungen. Diese Wissenslücken sind im Stand der Technik aufzuzeigen.

#### <span id="page-10-0"></span>**2.1.1 Rohstoffe der Vulkanfiberproduktion**

Die Vulkanfiber ist ein auf Cellulose basierender Werkstoff. Aus diesem Grund werden im Folgenden zunächst die molekulare und kristalline Struktur der Cellulose betrachtet. Dieser Schritt ist erforderlich, um im Weiteren die Umwandlungsprozesse der Cellulose während der Pergamentierung zu verstehen. Zusätzlich werden in diesem Kapitel die Herstellung und Zusammensetzung der für die Vulkanfiberproduktion erforderlichen Rohpapiere sowie das verwendete Pergamentierungsmittel Zinkchlorid erläutert.

#### <span id="page-10-1"></span>**2.1.1.1 Cellulose**

Die Cellulose ist das am häufigsten vorkommende Biopolymer /PLE14/. Sie bildet die Gerüstsubstanz pflanzlicher Zellwände /EYE08/. Die natürliche Jahresproduktionsmenge wird auf ca. 1,3⋅10<sup>9</sup> bis 1⋅10<sup>11</sup> Tonnen geschätzt /EBE93/, /PLE14/. Reine Cellulose ist in der Natur nicht zu finden. Cellulose tritt ausschließlich vergesellschaftet mit Begleitstoffen wie z.B. Hemicellulose, Lignin und Pektin auf /KÖL04/. Die genaue Zusammensetzung pflanzlicher Cellulosefasern variiert hierbei stark, siehe [Tabelle 1.](#page-10-2) Baumwollfasern stellen die reinste Form natürlicher Cellulose dar /WEI51/. Neben Pflanzenzellen ist Cellulose auch in Zellwänden einiger Bakterien sowie bei Manteltieren (Tunicata) als Bestandteil ihrer Außenhülle zu finden /KÖL14/, /WEI51/.

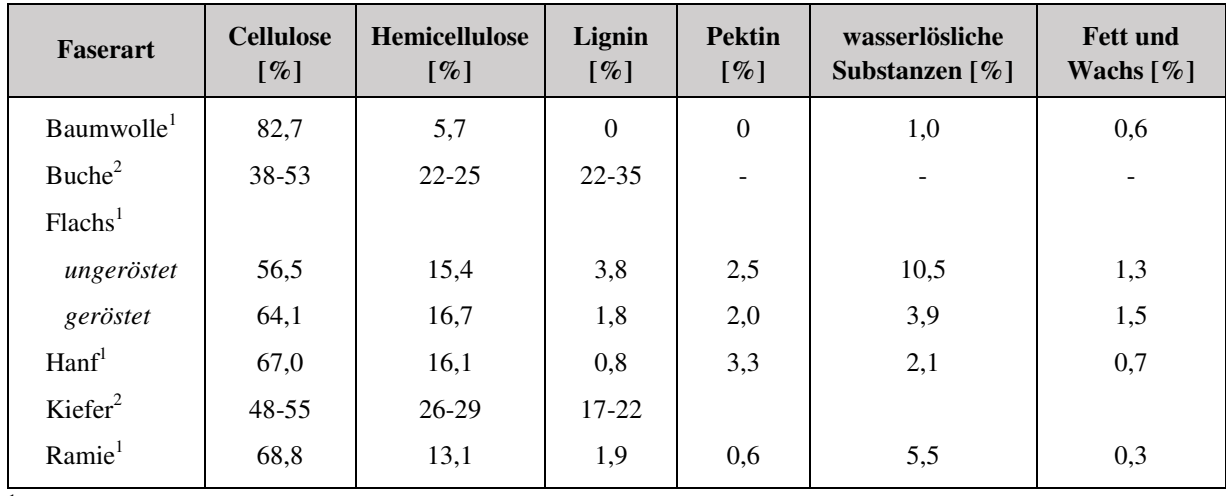

1 Die Werte gelten für einen Feuchtigkeitsgehalt von 10 %

<span id="page-10-2"></span><sup>2</sup> Es liegen keine Angaben über den Feuchtigkeitsgehalt vor

**Tabelle 1:** Zusammensetzung von natürlichen Cellulosefasern nach /BLE13/, /EBE93/

#### **Molekulare Struktur der Cellulose**

Polymere sind Verkettungen niedrigmolekularer Verbindungen, der sogenannten Monomere. Der monomere Baustein der Cellulose ist die D-Glukose (Summenformel:  $C_6H_{12}O_6$ ). Es handelt sich um einen Einfachzucker, auch Monosaccharid genannt, welcher zur Gruppe der Kohlenhydrate gehört. Die Verbindung der Monomere zur Cellulose, einem Mehrfachzucker

oder auch als Polysaccharid bezeichnet, erfolgt über eine Kondensationsreaktion unter Wasserabspaltung (H<sub>2</sub>O). Die Cellulose selbst (Summenformel:  $(C_6H_{10}O_5)_n$ ) ist ein unverzweigtes β-(1,4)-glykosidisch verknüpftes Polymer, mit β-Cellobiose als kleinste Wiederholungseinheit, siehe [Abbildung 2](#page-11-0) /BRI75/, /KÖL04/, /MEN10/, /PLE14/.

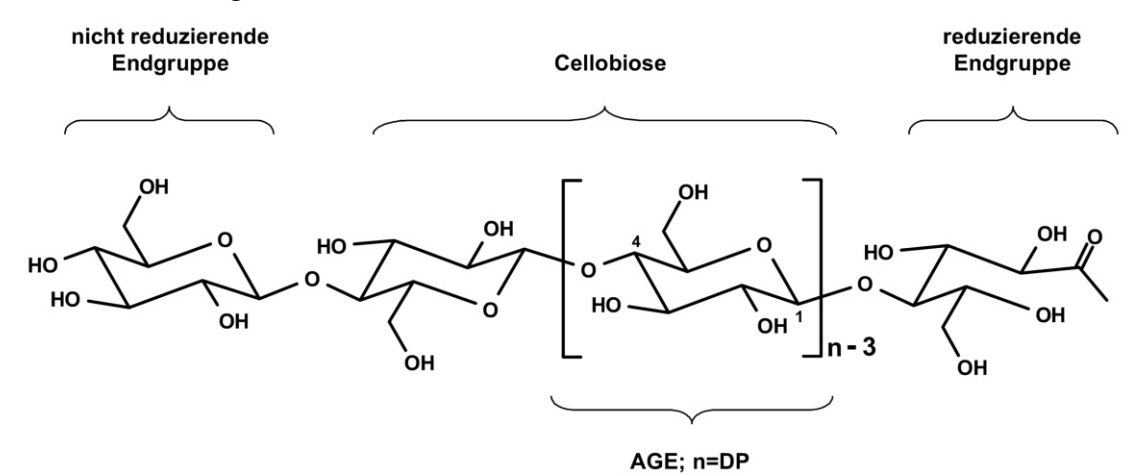

**Abbildung 2:** Struktur eines Cellulosemoleküls /PET04/

<span id="page-11-0"></span>Als glykosidische Verbindung ist in diesem Zusammenhang die durch die Kondensationsreaktion hervorgerufene kovalente Bindung zwischen den Glukosemolekülen zu verstehen. Allgemeinen bezeichnet eine glykosidische Bindung die Verbindung eines Kohlenhydrats über sein sogenanntes anomeres bzw. chirales Kohlenstoffatom zu einer weiteren chemischen Gruppe. Die β-Cellobiose ist wiederum ein aus zwei D-Glukose-Einheiten bestehender Zweifachzucker, auch Disaccharid genannt. Die Cellobiose existiert grundsätzlich in einer α- und β-Form. Im Bereich der Cellulose ist die β-Form von Bedeutung. Beide Formen unterscheiden sich ausschließlich in der Ausrichtung ihrer Hydroxylgruppe (OH-) des nicht an der sogenannten Acetalbildung, einer chemischen Reaktion, beteiligten anomeren Kohlenstoffatoms /BRU11/, /KÖL04/, /MEN10/, /RAS12/.

Die einzelnen sogenannten Pyranoseringe der Cellulose, auch als Anhydroglucose-Einheiten (**AGE)** bezeichnet, sind abwechselnd um 180° gegeneinander verdreht, siehe [Abbildung 2.](#page-11-0) Bei den Endgruppen des Polymers ist zwischen einem reduzierenden und einem nicht reduzierenden Ende zu unterscheiden. Die unterschiedlichen Eigenschaften der Enden werden an dieser Stelle nicht näher erläutert. Der Polymerisationsgrad (**DP**) natürlicher Cellulose beträgt zwischen 3.000 bis hin zu 15.000 Pyranoseringen. Baumwollcellulose besitzt beispielsweise einen Polymerisationsgrad von etwa 10.000. Die hohe Steifigkeit der Cellulose wird durch intramolekulare Wasserstoffbrückenbindungen hervorgerufen. Diese verhindern eine Drehung um die glykosidischen Bindungen, wodurch ein lineares unverzweigtes Molekül entsteht /EBE93/, /HIR99/, /KÖL14/, /PET04/, /PLE14/.

#### **Übermolekulare Struktur der Cellulose**

Cellulose ist hoch kristallin und in Wasser unlöslich. Durch intermolekulare Wasserstoffbrückenbindungen werden einzelne Molekülstränge zu einer geordneten Kristallstruktur verknüpft. Nach aktuellem Stand der Forschung sind sieben Polymorphe, d.h. Erscheinungsformen, kristalliner Cellulose bekannt. Die molekulare Zusammensetzung ist bei allen Polymorphen identisch. Unterschiede bestehen hinsichtlich der Anordnung der Molekülketten innerhalb der Elementarzelle sowie der Orientierung zueinander, wodurch zugleich unterschiedliche Systeme intra- und intermolekularer Wasserstoffbrückenbindungen entstehen. Die [Abbil-](#page-12-0)

[dung 3](#page-12-0) zeigt den Zusammenhang der einzelnen Cellulosepolymorphen. Durch chemische oder thermische Behandlung können kristalline Modifikationen, ausgehend vom Cellulose Typ I, ineinander überführt werden. Nicht alle Umwandlungsprozesse sind hierbei reversibel. Unbe-rücksichtigt in [Abbildung 3](#page-12-0) ist die Umwandlung von Cellulose I<sub>α</sub> in Cellulose I<sub>β</sub> /KÖL04/, /PET04/.

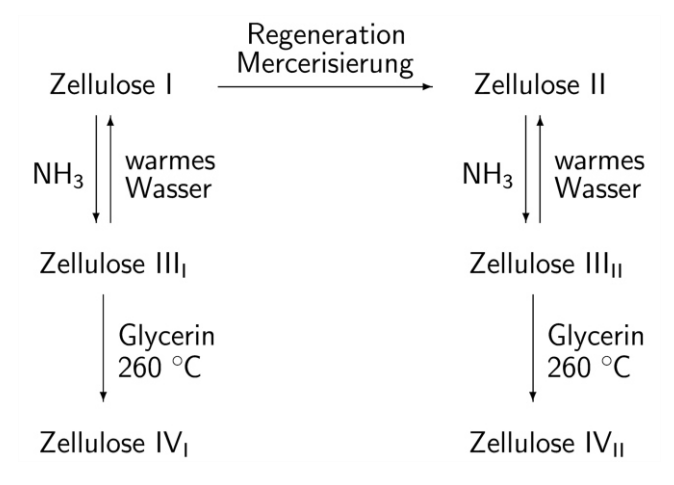

**Abbildung 3:** Beziehungen zwischen den einzelnen Cellulosepolymorphen /KÖL14/

<span id="page-12-0"></span>Von besonderem technischen Interesse sind die Polymorphen der Cellulose I und Cellulose II. Dies gilt auch für den Pergamentierungsprozess der Vulkanfiber. Cellulose I, auch als native Cellulose bezeichnet, ist in Form von Cellulose  $I_{\alpha}$ , trikline Einheitszelle mit einer Polymerkette, sowie Cellulose I<sub>β</sub>, monokline Einheitszelle mit zwei Polymerketten, in den Zellwänden von Pflanzen zu finden. Die Cellulose II, monokline Einheitszelle mit zwei Polymerketten, weist im Vergleich zur Cellulose I eine andere Orientierung der Molekülketten sowie ein stark verändertes Netzwerk der Wasserstoffbrückenbindungen auf. Bei der Cellulose I wird von einer parallelen Anordnung der Celluloseketten ausgegangen. Im Bereich der Cellulose II liegt dagegen eine antiparallele Anordnung der Molekülketten vor, wodurch sich ein starkes Netzwerk von Wasserstoffbrückenbindungen in alle drei Raumrichtungen erstreckt. Die Herstellung von Cellulose II, auch als regenerierte Cellulose oder Hydratcellulose bekannt, erfolgt durch Regeneration oder Mercerisierung nativer Cellulose. Die Verfahren werden im Folgenden nicht näher erläutert. Der Umwandlungsprozess ist irreversibel. Cellulose II ist die thermodynamisch stabilere Kristallform und zeichnet sich durch eine erhöhte Reißfestigkeit sowie Färbbarkeit aus. Die Festigkeitszunahme beträgt bis zu 30 %. Gleichzeitig hat die Umwandlung eine erhöhte Wasseraufnahmefähigkeit zur Folge /EBE93/, /KEI06/, /KÖL04/, /PET04/, /WEI51/.

[Abbildung 4](#page-13-0) zeigt die schematische Darstellung der Packungsdichte von Cellulose  $I_{\alpha}$ ,  $I_{\beta}$  und II. Für jede Cellulosemodifikation werden exemplarisch sieben Molekülketten dargestellt. Wasserstoffatome sind in der Ansicht nicht berücksichtigt. Die eingezeichneten Einheitszellen zeigen das Verhältnis von vier Molekülketten zueinander. Drei der an den Kanten anliegenden Molekülketten sind jeweils Teil einer angrenzenden Einheitszelle und liegen wiederum in deren Ursprung. Einheitszellen mit zwei Molekülketten, wie Cellulose I<sub>β</sub> und II, weisen innerhalb Ihrer Grenzen eine zusätzliche Kette auf /BRO07/, /KÖL14/.

Zu berücksichtigen ist, dass native Cellulose nur partiell kristallin ist. Nach /EBE93/ liegt der gewöhnliche Kristallanteil bei ca. 60 %. Kristalline Bereiche umfassen ca. 200 Monomere. Zwischen diesen Bereichen liegen amorphe Anteile, welche die Eigenschaften der Cellulose beeinflussen /BAN80/.

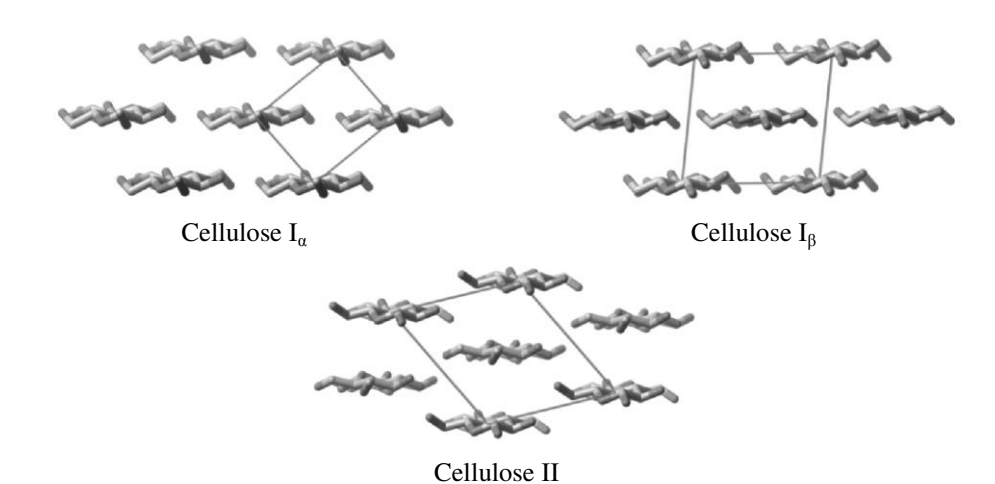

<span id="page-13-0"></span>**Abbildung 4:** Schematische Darstellung der Packungsdichte von Cellulose I<sub>α</sub>, I<sub>β</sub> und II. Blickrichtung entlang der Kettenachse der Cellulosemoleküle /BRO07/

#### **Pergamentierung der Cellulose**

Bei der Herstellung von Vulkanfiber werden Spezialpapiere mit einem hohen Anteil von Cellulose  $I_{\alpha}$ , siehe Kapitel [2.1.1.2,](#page-14-0) in einem sogenannten Pergamentierungsprozess unter Verwendung einer konzentrierten Zinkchloridlösung, siehe Kapitel [2.1.1.3,](#page-15-0) zu Vulkanfiber weiterverarbeitet. Die technische Umsetzung der Prozessführung wird in Kapitel [2.1.2](#page-16-0) beschrieben. Hauptaugenmerk dieses Kapitels liegt auf den Umwandlungsprozessen der Cellulose während der Pergamentierung.

In der Literatur wird der Pergamentierungsprozess zumeist nur unzureichend beschrieben. Nach /SCH02/ ist Vulkanfiber hydratisierte, unwesentlich abgebaute Cellulose. Das Pergamentierungsmittel, die Zinkchloridlösung, ist eine starke Säure und wirkt während des Pergamentierungsprozesses als Katalysator /BAR83/, /NVF14/. Mittels der Zinkchloridlösung wird die Cellulose der Papierbahn in einen starken Quellzustand versetzt /BAR83/. Mikroskopisch betrachtet sind ein Aufwinden sowie ein Quellen der gedrehten Cellulosefasern zu erkennen. Die Faserlänge der Cellulose verkürzt sich um etwa ein Viertel ihrer ursprünglichen Länge /VIE65/. Diese Änderungen der Kristallstruktur der Cellulose sind rein physikalischer Art /BRI75/. Es handelt sich allem Anschein nach um die irreversible Umwandlung der nativen Cellulose, Cellulose I, zur sogenannten Hydratcellulose, Cellulose II /BRI75/, /ELI03/, /WEI51/. Dieser Prozess findet in erster Linie an der Oberfläche der Fasern statt /SAC14b/, /VIE65/. Zusätzlich ist zu berücksichtigen, dass die Cellulose im Pergamentierungsmittel löslich ist /VIE65/. Neben der beschriebenen Umwandlung der Kristallstruktur setzt parallel ein hydrolytischer Abbau ein /BAR83/. Es kommt zur Aufspaltung der Celluloseketten unter Reaktion mit Wasser /BAN80/. Es bilden sich niedrigmolekulare Anteile, welche zur Repolymerisation geeignet sind. Diese Aggregate sind für die "Verschweißung" einzelner Fasern sowie der Papierlagen untereinander verantwortlich und somit zwingend für den Vulkanfiberherstellungsprozess erforderlich. Der Abbau der Cellulose muss jedoch weitestgehend begrenzt werden, um eine Verzuckerung und einen damit verbundenen Festigkeitsverlust zu vermeiden. Entscheidend sind hierbei die Einwirkdauer sowie die Temperatur der Pergamentierflüssigkeit, siehe Kapitel [2.1.2](#page-16-0) /BAR83/, /FEI09/, /VIE65/.

Zusammenfassend ist der Pergamentierungsprozess so zu steuern, dass eine weitgehende Quellung der Cellulose der Papierlagen bei gleichzeitig geringem hydrolytischen Abbau realisiert wird /VIE65/. Nach erfolgreicher Pergamentierung werden die Papierlagen schließlich zu Vulkanfiber verpresst. Die [Abbildung 5](#page-14-1) zeigt eine Gegenüberstellung der Struktur eines Rohpapiers und der durch Pergamentierung erzeugten Vulkanfiber. Charakteristisch für die Vulkanfiber ist eine starke Verschmelzung der Cellulosefasern.

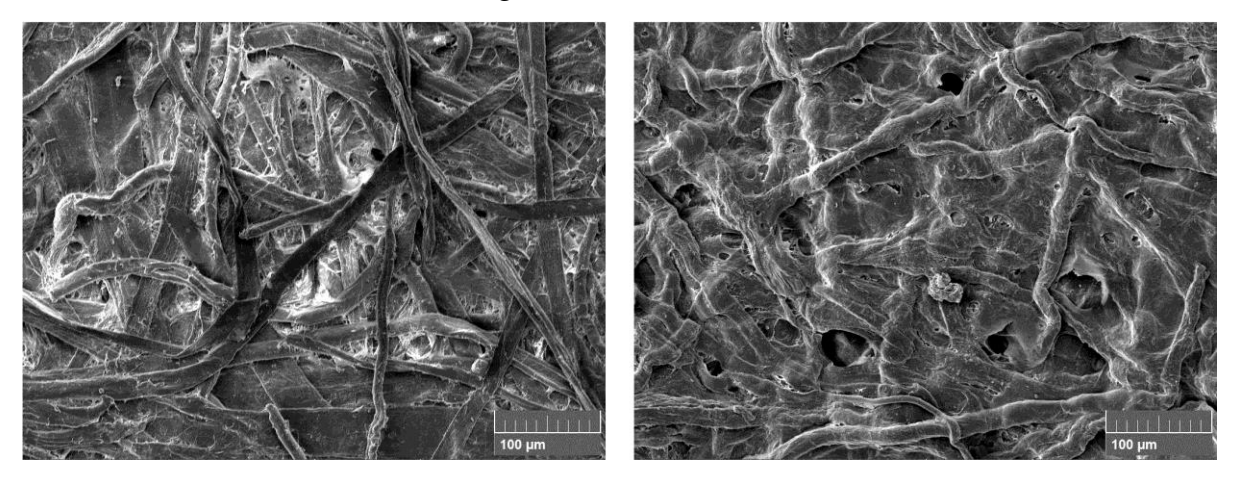

<span id="page-14-1"></span>**Abbildung 5:** Rasterelektronenmikroskopische (REM) Aufnahme der Cellulosefasern eines Rohpapiers (links) und einer Vulkanfiber (rechts) /MIT14a/

#### <span id="page-14-0"></span>**2.1.1.2 Spezialpapiere**

Die Cellulose als Rohstoff der Vulkanfiberproduktion liegt in Form von saugfähigen und ungeleimten Papierbahnen vor. Vulkanfiberrohpapiere zählen zur Gruppe der sogenannten Spezialpapiere /BLE13/. Die Papiere werden i.d.R. aus einer Mischung von Zellstoff und Baumwollcellulose von einzelnen auf Vulkanfiberrohpapier spezialisierten Papierfabriken produziert /BAR83/. In Deutschland sind als Beispiel die Firmen Cordier Spezialpapier GmbH aus Bad Dürkheim, Gebr. Hoffsümmer Spezialpapier GmbH & Co. KG aus Düren sowie Interface Solution aus Altenkirchen, ehemals Ahlstrom Altenkirchen GmbH, zu nennen /COR14/, /DEU14/, /MUN14/. Die Zusammensetzung der Papiere ist abhängig von den technischen und wirtschaftlichen Anforderungen, welche an das zu erzeugende Vulkanfiberprodukt gestellt werden. Rohpapiere können aus bis zu 100 % Baumwollcellulose oder bis zu 100 % Zellstoff bestehen /JOS01/. Hohe Anteile von Baumwollcellulose liefern nach Aussage eines Papierherstellers Produkte mit hohen Festigkeitswerten. Zellstoff zeichnet sich dagegen durch einen kostengünstigen Rohstoffpreis aus. Die Rohstoffpreise unterscheiden sich hierbei schätzungsweise um den Faktor 3.

Bauwollcellulose wird in Form von ungebrauchten und gebrauchten Textilabfällen, sogenannten Hadern, oder in Form von Baumwolllinters verarbeitet /BAR83/. Hadern zählen aufgrund ihrer hohen Festigkeitswerte zu den edelsten Halbstoffen der Papiererzeugung. Neu- sowie Althadern müssen in einem ersten Arbeitsschritt zunächst zerkleinert und sortiert werden /DYN14b/. Die Auswahl der Hadern ist mitentscheidend für die spätere Qualität der Fiber /VIE65/. Nach /TOY14a/ werden primär Jeans-Stoffe verarbeitet. Knöpfe, grobe Nähte und sonstige störende Elemente sind zu entfernen. Anschließend erfolgt die sogenannte Kochung. In einem Druckkessel werden die Cellulosefasern unter Einsatz von Alkalihydroxid aufgeschlossen und gleichzeitig von Verschmutzungen gelöst /BAR83/, /VIE65/. Der Faserbrei wird abschließend gebleicht, einer Mahlung zur Einstellung der geforderten Faserlänge unterzogen und nach Bedarf mit säurebeständigen Farbstoffen eingefärbt /BAR83/, /VIE65/. Nach der Aufbe-

reitung kann der erzeugte Faserbrei zu Rohpapieren weiterverarbeitet werden /DYN14b/. In der Vergangenheit wurden Hadern hauptsächlich aus wirtschaftlichen Gründen eingesetzt /BEC37/, /VIE65/. Noch heutzutage sind Hadern eine wesentliche Rohstoffquelle. Baumwolle, als wichtigste Naturfaser mit einer Jahresproduktionsmenge von ca. 26⋅10<sup>6</sup> Tonnen, wird in erster Linie für Kleidung versponnen /ICA14/, /PRO14/. In diesem Zusammenhang stellt die Weiterverarbeitung von Hadern zu Rohpapieren zugleich einen effektiven Recyclingprozess von Textilabfällen dar /TOY14a/. Die sogenannten Baumwolllinters, die kurzen Fasern der Baumwollpflanze, sind aufgrund ihrer Kürze nicht für den Spinnprozess geeignet /SAC14b/, /VIE65/. Durch Reinigen, Kochen und Bleichen können Linters aufbereitet und ebenfalls als Rohstoff für Vulkanrohpapiere eingesetzt werden /SAC14b/. Linterspapiere dienen der Produktion von Vulkanfiberprodukten mit hohem spezifischen Gewicht /VIE65/.

Zellstoff wird durch chemischen Aufschluss aus pflanzlichen Rohstoffen wie z.B. Holz gewonnen. Es handelt sich um Faserstoff, welcher weitestgehend von nichtcellulosischen Bestandteilen befreit worden ist. Zur Aufbereitung von Zellstoff wird beispielsweise das Sulfatoder Sulfitverfahren eingesetzt /BLE13/. Für Vulkanfiberrohpapiere sind vornehmlich gebleichte Zellstoffe zu verwenden. Ungebleichte Zellstoffe setzen die Reaktionsfähigkeit der Rohpapiere während des Pergamentierungsprozesses herab /BAR83/.

Zur Herstellung der Vulkanfiberrohpapiere wird der entstandene Faserbrei, welcher üblicherweise eine Mischung der zuvor genannten Rohstoffe darstellt, auf einer Papiermaschine weiterverarbeitet. [Abbildung 6](#page-15-1) zeigt die Darstellung einer handelsüblichen Papiermaschine. Durch kontinuierliche Entwässerung der Fasersuspension, u.a. durch Pressen und Trocknen, bilden sich zwischen den Cellulosefasern Wasserstoffbrückenbindungen aus, und es entsteht Papier /BLE13/. Vulkanfiberrohpapiere dürfen keine Leimungsmittel und auch keine Mittel zur Erhöhung der Nassfestigkeit enthalten. Ebenso sind Metalleinschlüsse zu vermeiden. Metallische Einschlüsse würden während der Pergamentierung unter Wasserstoffbildung mit der Zinkchloridlösung reagieren und somit zur Blasenbildung führen /VIE65/. Im Allgemeinen zeichnen sich Vulkanfiberrohpapiere durch einen hohen Anteil von Cellulose I<sub>α</sub>, einem niedrigen Mahlgrad, einen Flächengewicht zwischen 60 und 150 g/m² sowie einer hohen Saugfähigkeit aus /HAR03/, /BAR83/, /VIE65/. Die Vielzahl der Parameter der Rohpapiererzeugung ist für die Qualität der späteren Vulkanfiber mitverantwortlich.

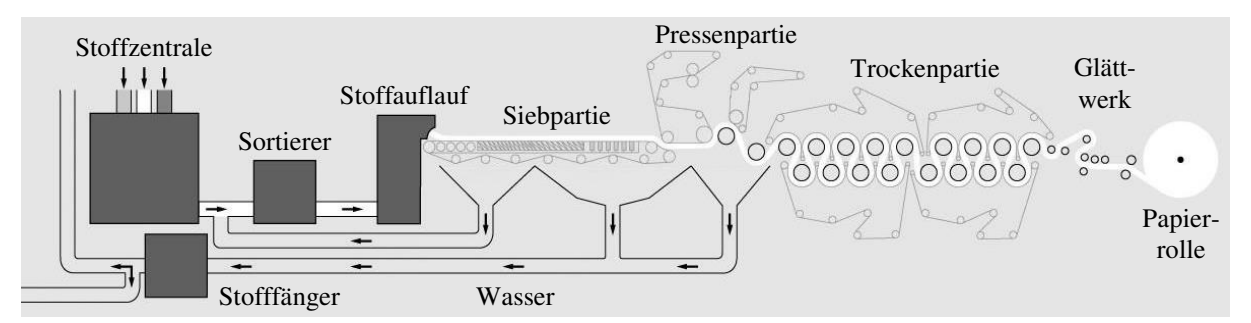

**Abbildung 6:** Schematische Darstellung einer Papiermaschine nach /VDP14/

#### <span id="page-15-1"></span><span id="page-15-0"></span>**2.1.1.3 Zinkchloridlösung**

Für die Pergamentierung von Vulkanfiber wird eine etwa 70 %ige Zinkchloridlösung verwendet. Zur Herstellung dieser Lösung wird Zink in konzentrierter Salzsäure aufgelöst und anschließend eingedampft. Zu beachten ist die gefährliche Wasserstoffbildung während des Auflösungsprozesses. Maschinenteile, die während der Vulkanfiberherstellung in Kontakt mit der Lösung stehen, sind aus Kupfer zu fertigen oder durch eine entsprechende Gummierung

zu schützten /VIE65/. Bei der Pergamentierung wirkt die Zinkchloridlösung als Katalysator für die Quellreaktion der Cellulose, siehe Kapitel [2.1.1.1](#page-10-1) /NVF14/. Zu diesem Zweck muss die Lösung eine Mindesttemperatur von 30 °C aufweisen /BAR83/. Maximal werden Temperaturen von bis zu 65 °C verwendet /VIE65/. Das Zinkchlorid wird im Anschluss an den Pergamentierungsprozess nahezu vollständig aus der Vulkanfiber ausgewaschen, siehe Kapitel [2.1.3.](#page-19-1) Unter Verwendung einer Umkehrosmoseanlage mit Vorfiltration können beispielsweise Reinstwasser für Spülzwecke sowie hochkonzentrierte Zinkchloridlösung für die Pergamentierung aus dem anfallenden Abwasser energiesparend und umweltgerecht zurückgewonnen werden /EFA06/. Das Zinkchlorid verbleibt in einem geschlossenen Produktionskreislauf, wodurch der Rohstoffbedarf auf ein Minimum reduziert wird /MIN03/. Die hierzu erforderliche Membrantechnik, eine rein physikalische Stoff-Separation, ist frei von biologischen, chemischen und thermischen Belastungen /EFA06/.

# <span id="page-16-0"></span>**2.1.2 Herstellungsverfahren**

Zur industriellen Herstellung von Vulkanfiber existieren zwei Herstellungsverfahren. Es wird zwischen einem kontinuierlichen und einem diskontinuierlichen Arbeitsverfahren unterschieden. Charakteristisch für beide Verfahren sind die vier Arbeitsschritte Pergamentieren, Reifen, Auswaschen und Trocknen. Unterschiede bestehen hinsichtlich der technischen Realisierung. Dünne Vulkanfiber, bis zu einer Materialstärke von 3 mm, wird in Form von Rollenoder Plattenware nach dem kontinuierlichen Verfahren produziert /JOS01/. Die Herstellung von Vulkanfiberplatten größerer Materialstärken erfolgt diskontinuierlich. Nach /VIE65/ können Materialstärken von bis zu 55 mm realisiert werden. Die Produktion derartiger Wandstärken ist jedoch äußerst zeitintensiv. Zudem besteht während des Herstellungsprozesses eine erhöhte Gefahr der Spannungsrissbildung /VIE65/. Heutzutage beschränkt sich die industrielle Produktion auf die Herstellung maximaler Plattendicken von bis zu 16 mm /JOS01/. Größere Wandstärken werden durch Schichtung homogener Platten realisiert. Auf diese Weise können Plattendicken von 100 mm und mehr erreicht werden /VIE68/.

#### <span id="page-16-1"></span>**2.1.2.1 Diskontinuierliches Herstellungsverfahren**

Vulkanfiberplatten mit Wandstärken von mehr als 3 mm werden diskontinuierlich nach dem sogenannten Wickelverfahren produziert, siehe [Abbildung 7.](#page-17-0) Als Ausgangsmaterial dient Cellulose, welche in Form von ungeleimten und saugfähigen Spezialpapier vorliegt, siehe Kapitel [2.1.1.2.](#page-14-0) Die **Papierbahn (b)** wird von der **Papierrolle (a)** abgezogen und über einen beheizten **Zylinder (c)** geführt. Hierdurch wird das Rohpapier vorgewärmt und zugleich nachgetrocknet. Anschließend durchläuft die Papierbahn das **Pergamentierbad (d)**. Als Pergamentierungsmittel wird eine ca. 70 %ige Zinkchloridlösung verwendet, siehe Kapitel [2.1.1.3.](#page-15-0) Die Qualität des späteren Vulkanfiberprodukts wird u.a. von der Tauchzeit im Behälter sowie der Temperatur der Zinkchloridlösung beeinflusst. Beide Parameter sind während des Herstellungsprozesses konstant zu halten. Zur Regulierung der Temperatur wird eine Heizvorrichtung eingesetzt. Die gewählte Prozesstemperatur beträgt zwischen 30 und 65 °C. Die Tauchzeit wird über die Bahngeschwindigkeit sowie die Eintauchtiefe der **Leitrollen (e)** gesteuert. Sie beträgt zwischen 1 und 10 Sekunden. Gleichzeitig muss der Flüssigkeitsstand konstant gehalten werden. Durch die Aufnahme der Zinkchloridlösung nimmt die Papierbahn unmittelbar an Festigkeit zu, siehe Kapitel [2.1.1.1.](#page-10-1) Mit Hilfe von zwei **Abstreifern (f)** wird die überschüssige Zinkchloridlösung von der Bahnoberfläche entfernt und zurück in das Pergamentierbad geleitet. Die Menge der mitgeführten Zinkchloridlösung ist ebenfalls entscheidend für die Qualität des Endprodukts. Anschließend wird die getränkte Papierbahn auf einen großen mit Dampf beheizten **Wickelzylinder (g)** gewickelt. Der Winkelzylinder wird von einem Motor angetrieben, wobei die Arbeitsgeschwindigkeit stufenlos über ein Getriebe geregelt wird. Eine ebenfalls mit Dampf beheizte **Anpresswalze (h)** presst die auflaufende Papierbahn auf den Zylinder. Der Wickelprozess ist solange fortzuführen, bis die benötigte Lagenanzahl erreicht worden ist. Anzumerken ist, dass die mit Zinkchlorid getränkte, sogenannte grüne **Vulkanfiber (i)** in etwa die doppelte Dicke des späteren Endprodukts besitzt. Nach Erreichen der geforderten Lagenanzahl wird der Wickel quer zur Bahnrichtung aufgeschnitten, vom Wickelzylinder entfernt und auf einen Rolltisch ausgelegt. Pro Schicht (8 Stunden) können von einer Wickelanlage zwischen 500 und 1000 kg Material verarbeitet werden /VIE65/.

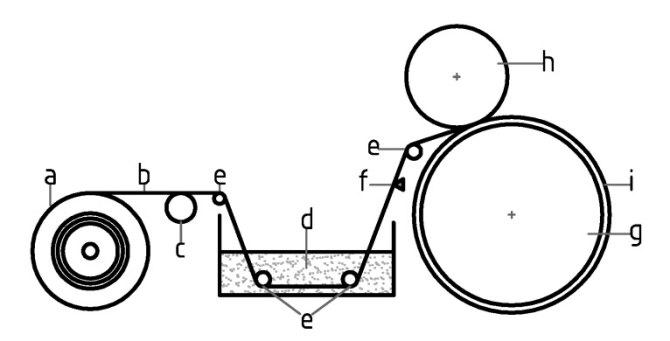

**Abbildung 7:** Darstellung des diskontinuierlichen Pergamentierungsprozesses nach /VIE65/

<span id="page-17-0"></span>Die pergamentierte Platte wird im Folgenden über einen definierten Zeitraum gelagert und reift. Während dieser Reifezeit tritt eine Nachpergamentierung ein. Die Reifezeit ist abhängig von der Wandstärke des Produkts. Dünne Vulkanfiberplatten reifen innerhalb weniger Tage. Bei Wandstärken von 55 mm kann die Reifezeit bis zu 55 Tage in Anspruch nehmen /VIE65/.

Im Anschluss an den Reifeprozess wird die Vulkanfiber in einem mehrstufigen Arbeitsverfahren von der Zinkchloridlösung befreit. Beim sogenannten Auswaschen des Zinkchlorids durchläuft das Produkt mehrere Bottiche mit Zinkchloridlösungen abnehmender Konzentration und schließlich einen Behälter mit Wasser. Aufgrund der unterschiedlichen Zinkchloridkonzentrationen zwischen den Flüssigkeiten und der Vulkanfiber besteht ein Konzentrationsgefälle, infolgedessen das Zinkchlorid aus der Platte in die umgebende Flüssigkeit diffundiert. Dieser Prozess endet mit dem Erreichen des Konzentrationsgleichgewichtes. Die Verweilzeit einer Vulkanfiber in einem Bottich ist abermals abhängig von der Plattendicke und dem Konzentrationsgefälle. Platten mit einer Materialstärke zwischen 10 und 50 mm müssen in den Auswaschbädern zwischen 8 und 40 Tagen verweilen. Die Auswaschgeschwindigkeit steigt mit zunehmendem Konzentrationsgefälle an. Grund dafür ist die Zunahme des osmotischen Drucks. Wird der osmotische Druck jedoch zu groß, kommt es zur Blasenbildung in den Vulkanfiberplatten, wodurch das Produkt ggf. unbrauchbar wird. Aufgrund dessen muss das Auswaschen des Zinkchlorids stufenweise erfolgen /VIE65/.

Das nach dem Auswaschprozess in den Vulkanfiberplatten enthaltene Wasser wird durch Trocknung auf einen Restgehalt von ca. 6 bis 9 % reduziert. Die Trocknung erfolgt bei Temperaturen zwischen 65 und 90 °C. Die Trocknungszeit ist wiederum abhängig von der Dicke des Materials und dem eingesetzten Trocknungsverfahren. Platten mit einer Materialstärke zwischen 10 und 50 mm benötigen bei 65 °C zwischen 1 und 7 Wochen. Durch den Trocknungsvorgang ergibt sich eine Dimensionsänderung des Materials von ca. 10 % in Längen-, ca. 20 % in Breiten- und ca. 50 % in Dickenrichtung. Zusätzlich krümmt oder wellt sich das Material. Mit Hilfe von beheizten Pressen werden die Platten abschließend plangepresst. Ist

eine besonders glatte Oberfläche gefordert, wird die Oberfläche angefeuchtet und schließlich zwischen Kalanderwalzen geglättet /VIE65/.

#### <span id="page-18-0"></span>**2.1.2.2 Kontinuierliches Herstellungsverfahren**

Die diskontinuierliche Herstellung von Vulkanfiber ist aufgrund der einzelnen voneinander getrennten Arbeitsschritte sehr aufwendig und zeitintensiv. Industriell findet dieses Arbeitsverfahren ausschließlich bei der Produktion hoher Materialstärken Anwendung. Zur Herstellung von dünner Vulkanfiber bis zu einer Wandstärke von 3 mm wird das kontinuierliche Herstellungsverfahren eingesetzt. Bei diesem Verfahren wird eine Vulkanfiberbahn in einem durchgehenden Arbeitsprozess pergamentiert, ausgewaschen, getrocknet, kalandriert und abschließend zu Rollenware aufgewickelt, siehe [Abbildung 8.](#page-18-1) Auf diese Weise wird die Herstellungsdauer auf weniger als 24 Stunden herabgesetzt /JOS01/, /VIE65/.

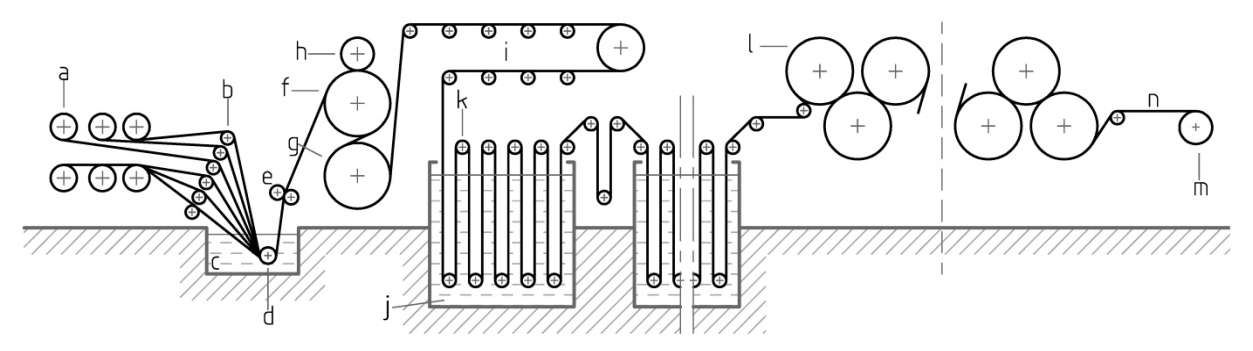

<span id="page-18-1"></span>**Abbildung 8:** Kontinuierliche Herstellung von Vulkanfiberplatten nach /VIE65/: a Rohpapier-Rollen; b Leitrollen; c Zinkchloridbad; d Tauchwalze; e Gautschwalzen; f Vulkanfiberbahn; g beheizte Walzen; h Anpresswalze; i Reifestrecke; k angetriebene Transportwalzen; l Trocknungszylinder; m aufgerollte Vulkanfiberbahn; n fertige Vulkanfiberbahn

In dem kontinuierlichen Herstellungsverfahren wird bei der Pergamentierung die zur Realisierung der geforderten Materialstärke notwendige Anzahl von Papierlagen gleichzeitig, aber getrennt voneinander, in das temperierte Pergamentierbad geführt. Für ein 1 mm dickes Produkt sind beispielsweise 8 bis 12 Papierbahnen notwendig. Die einzelnen Papierlagen sind nach dem Durchlauf durch das Pergamentierbad fest miteinander verbunden, siehe Kapitel [2.1.1.1.](#page-10-1) Die überschüssige Zinkchloridlösung wird mit Hilfe von zwei Abquetschwalzen entfernt. Weiter wird die Papierbahn durch zwei temperierte Pergamentierzylinder geführt und vergautscht. Diese beiden Zylinder werden angetrieben und ziehen die Papierbahnen von dem Ablaufgestell ab und durch das Pergamentierbad. Um eine gleichmäßige Pergamentierung zu erzielen, muss anschließend eine ausreichende Reifezeit gewährleistet werden. Zu diesem Zweck werden die verbundenen Papierlagen mit Hilfe von Transportwalzen spannungsfrei über eine sogenannte Reifestrecke geführt. Im Anschluss erfolgt das Auswaschen des Zinkchlorids über eine Reihe von hintereinander geschalteten Bottichen. Beim Auswaschen der Zinkchloridlösung wird wiederum das Konzentrationsgefälle zwischen der Vulkanfiber und der Waschlösung ausgenutzt. Um Blasenbildung zu vermeiden erfolgt der Auswaschprozess stufenweise. Eine Produktionsanlage verfügt über 10 bis 20 und ggf. auch mehr Wasserbottiche. In Abhängigkeit von der Anzahl und Kapazität der Bottiche kann darin eine Bahnlänge von 800 bis 1500 m untergebracht sein. Die Vulkanfiber wird dabei über Umlenkrollen in einem Zickzackweg durch die Wasserbottiche geführt. Der Antrieb der Bahn erfolgt über die oberen Umlenkrollen und muss so gestaltet sein, dass ein freies Schrumpfen der Vulkanfiber möglich ist. Nach dem Auswaschen wird die Vulkanfiberbahn in einem letzten Schritt mit Hilfe beheizter Trockenzylinder auf einen Restgehalt von maximal 10 % Feuchtigkeit getrocknet, durch Walzwerke kalibriert, geglättet und anschließend aufgerollt oder als Plattenwaren zugeschnitten /VIE65/.

#### <span id="page-19-0"></span>**2.1.2.3 Schichtung von homogenen Vulkanfiberplatten**

Die Produktion dicker homogener Vulkanfiberplatten ist risikoreich, sehr zeitintensiv und verfahrenstechnisch auf eine Wandstärke von 55 mm begrenzt /VIE65/. Durch die Verleimung dünner Vulkanfiberplatten zu einem massiven Vulkanfiberschichtstoff können die genannten Probleme umgangen werden. Vulkanfiberschichtstoffe unterscheiden sich von homogener Vulkanfiber ausschließlich durch die Leimstellen. Es können Schichtdicken von 100 mm und mehr produziert werden /VIE68/. Zur Schichtung werden aus der Holzindustrie bekannte Verfahren angewandt /JOS01/. Als Bindemittel werden u.a. modifizierte Phenolharze, Melaminharze, Harnstoffharze oder Epoxydharze eingesetzt. Das Bindemittel liegt hierbei in flüssiger oder pulverförmiger Form vor. Flüssige bzw. verflüssigte Verleimungsmittel werden von der Vulkanfiber nicht aufgesaugt. Die Qualität der Verleimung bzw. Klebung wird u.a. von der Materialfeuchte beeinflusst. Um einen für das verwendete Bindemittel geeigneten Feuchtigkeitsgehalt gewährleisten zu können, wird eine Klimatisierung der zu verklebenden Platten empfohlen. Nach Auftragen des Bindemittels werden die Platten unter Wärmeeinfluss zusammengepresst. Die verwendete Prozesstemperatur sowie der Pressdruck werden von der Art des Bindemittels bestimmt. Die Presszeit richtet sich nach der zu produzierenden Materialstärke /VIE68/. Die Eigenschaften des Vulkanfiberschichtwerkstoffs sind einerseits abhängig vom Vulkanfiberherstellungsverfahren und andererseits von der verwendeten Verleimungsmethode. Als Folge des Herstellungsverfahrens sind die Materialeigenschaften homogener Vulkanfiber stets abhängig von der Faserorientierung. Es handelt sich um ein anisotropes Material. Durch die Verleimung von Vulkanplatten kann diese Abhängigkeit weitestgehend ausgeschaltet werden. Hierzu müssen die Platten um einen Winkel von ca. 45 bis 90 ° versetzt zueinander angeordnet und verklebt werden. Darüber hinaus können statt reiner Vulkanfiberschichtwerkstoffe ebenso Kombinationsmaterialien erzeugt werden, um die speziellen Eigenschaften von zwei oder mehr Materialien nutzen zu können /VIE68/.

# <span id="page-19-1"></span>**2.1.3 Lieferformen**

Die Vulkanfiber wird vorrangig in Form von Platten- oder Rollenware produziert, siehe Kapitel [2.1.2.](#page-16-0) Zusätzlich besteht die Möglichkeit, Rohre aus Vulkanfiber herzustellen. Hierzu wird das mit Pergamentiermittel getränkte Rohpapier auf einen Dorn gewickelt, welcher im Anschluss an den Reife-, Auswasch- und Trocknungsprozess entfernt wird /DIN7737/. Die direkte Produktion von dreidimensionalen Formteilen wie bei Kunststofferzeugnissen z.B. durch Extrudieren oder Spritzgießen ist bei Vulkanfiber dagegen nicht möglich /WES10/. Zur Formgebung der Vulkanfiberhalbzeuge müssen dem Herstellungsprozess spanende oder umformende Bearbeitungsschritte nachgeschaltet werden, siehe Kapitel [2.1.5](#page-25-1) /DIN7737/.

Die spezifischen Werkstoffeigenschaften einer Vulkanfiber werden durch eine Vielzahl von Einflussfaktoren bestimmt. Entscheidend sind vor allem die Rohstoffauswahl sowie das Herstellungsverfahren und die gewählte Prozessführung, siehe Kapitel [2.1.1](#page-10-0) und [2.1.2.](#page-16-0) Hieraus resultiert eine Vielfalt an möglichen Vulkanfibermodifikationen. Um dennoch eine Gleichmäßigkeit bei der Lieferung von Vulkanfibererzeugnissen sicherstellen zu können, erfolgt nach /DIN7737/ eine Typisierung der produzierten Vulkanfiber. Die Einteilung erfolgt nach allgemeinen Anforderungen wie z.B. mechanischen und elektrischen Werkstoffeigenschaften sowie der Lieferform. Beispielsweise wird zwischen Vulkanfibertypen für allgemeine mecha-

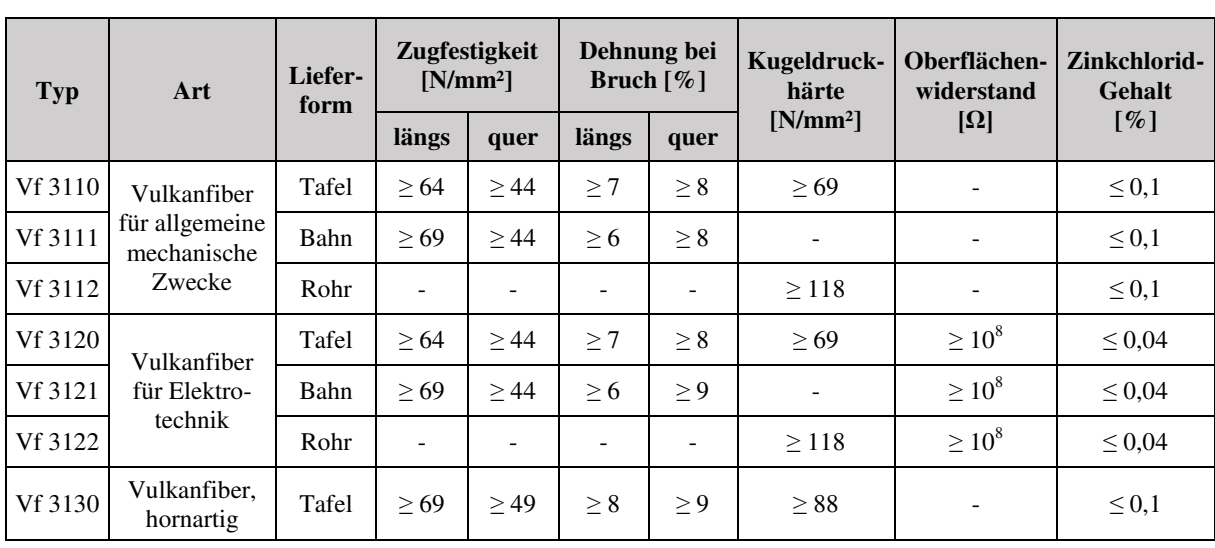

nische Zwecke oder für elektrotechnische Anwendungen unterschieden, siehe [Tabelle 2.](#page-20-0) Nicht von der Norm berücksichtigt sind Vulkanfiberschichtstoffe, welche durch Verleimen bzw. Kleben homogener Platten oder Bahnen hergestellt werden /DIN7737/.

<span id="page-20-0"></span>**Tabelle 2:** Auszug von Mindestanforderungen verschiedener Vulkanfibertypen nach /DIN7737/

Hersteller von Vulkanfiber, die ihre Produkte nach /DIN7737/ kennzeichnen, sind dazu verpflichtet, die typenspezifischen Anforderungen zu erfüllen und zu gewährleisten. Die Ermittlung der Werkstoffeigenschaften hat nach /DIN7738/ zu erfolgen, siehe Kapitel [2.1.4.1.](#page-21-1) Bei Vulkanfiber für elektrotechnische Anwendungen ist auch eine Prüfung nach /VDE0312/ zulässig. Für Platten und Bahnen ist zusätzlich eine Angabe über die Faserorientierung erforderlich. Die Kennzeichnung erfolgt mit Hilfe eines Längsstrichs in Faserrichtung /DIN7737/. Die bei einer Lieferung zulässigen Maßtoleranzen eines Vulkanfibererzeugnisses sind in /DIN40604-1/ und /DIN40604-2/ festgeschrieben.

Der Fokus der Arbeit liegt auf Vulkanfibererzeugnissen für allgemeine und mechanische Zwecke. In erster Linie wird Plattenware untersucht. Die Bezeichnung einer derartigen Vulkanfiber, Kurzeichen Vf, lautet wie folgt:

#### **Vf 3110 DIN 7737**

Zu beachten ist, dass die /DIN7737/ bereits 1959 veröffentlicht worden ist. Noch heutzutage kennzeichnen Vulkanfiberhersteller ihre Produkte nach dieser Norm. Die Vorgehensweise ist allerdings kritisch zu betrachten, da die exakten spezifischen Werkstoffeigenschaften eines Vulkanfibererzeugnisses i.d.R. nicht veröffentlicht werden. Viele Hersteller verweisen auf die in der Norm angegebenen Werkstoffeigenschaften. Hierbei handelt es sich jedoch ausschließlich um Mindestanforderungen, welche von einzelnen Produkten zum Teil weit übertroffen werden /DYN14c/, /SAC14c/. Zudem sind die Materialeigenschaften abhängig von den Umgebungsbedingungen, siehe Kapitel [2.1.4.5.](#page-23-1) Nach /DIN7738/ erfolgt die Prüfung der Werkstoffeigenschaften bei einem Normklima von 20 °C und einer relativen Luftfeuchtigkeit von 65 %. Bisher bleiben wechselnde Umgebungsbedingungen bei der Angabe der Materialeigenschaften unberücksichtigt.

Für das im Rahmen der Untersuchungen bezogene und verwendete Vulkanfiberprodukt werden die erforderlichen Werkstoffkennwerte an geeigneter Stelle ermittelt und zusammengetragen.

# <span id="page-21-0"></span>**2.1.4 Materialeigenschaften**

Die Vulkanfiber zeichnet sich im Allgemeinen durch gute mechanische und elektrische Eigenschaften sowie ein niedriges spezifisches Gewicht aus /VIE65/. In den nachfolgenden Unterkapiteln werden die Eigenschaften des Werkstoffs sowie die Prüfnorm /DIN7738/ näher erläutert. Von besonderer Bedeutung ist die sogenannte Hygroskopizität, siehe Kapitel [2.1.4.5.](#page-23-1) Als umfangreichste Quelle zur Thematik Vulkanfiber ist /VIE65/ zu bezeichnen. Die aus dem Jahr 1965 stammende Quelle ist noch heutzutage gültig und spiegelt den aktuellen Stand der Technik wider. In der recherchierten Literatur erfolgt zumeist nur eine qualitative Beschreibung der Materialeigenschaften. Quantitative Angaben sind selten zu finden oder fehlen vollständig. Der Kenntnisstand hinsichtlich der Werkstoffeigenschaften von Vulkanfibererzeugnissen ist folglich als unbefriedigend zu bewerten. Anzumerken ist, dass die spezifischen Werkstoffeigenschaften eines Vulkanfiberprodukts durch eine Vielzahl von Einflussfaktoren bestimmt werden und im Einzelfall zu prüfen sind, siehe Kapitel [2.1.3.](#page-19-1)

# <span id="page-21-1"></span>**2.1.4.1 Prüfverfahren**

Die Prüfverfahren zur Ermittlung von Werkstoffeigenschaften von Vulkanfibererzeugnissen sind in Deutschland in /DIN7738/ genormt. Diese Norm gilt für die Abnahme und Prüfung von Vulkanfibertypen nach /DIN7737/. Eine Übersicht der nach /DIN7738/ ermittelbaren Materialeigenschaften zeigt [Abbildung 9.](#page-21-2)

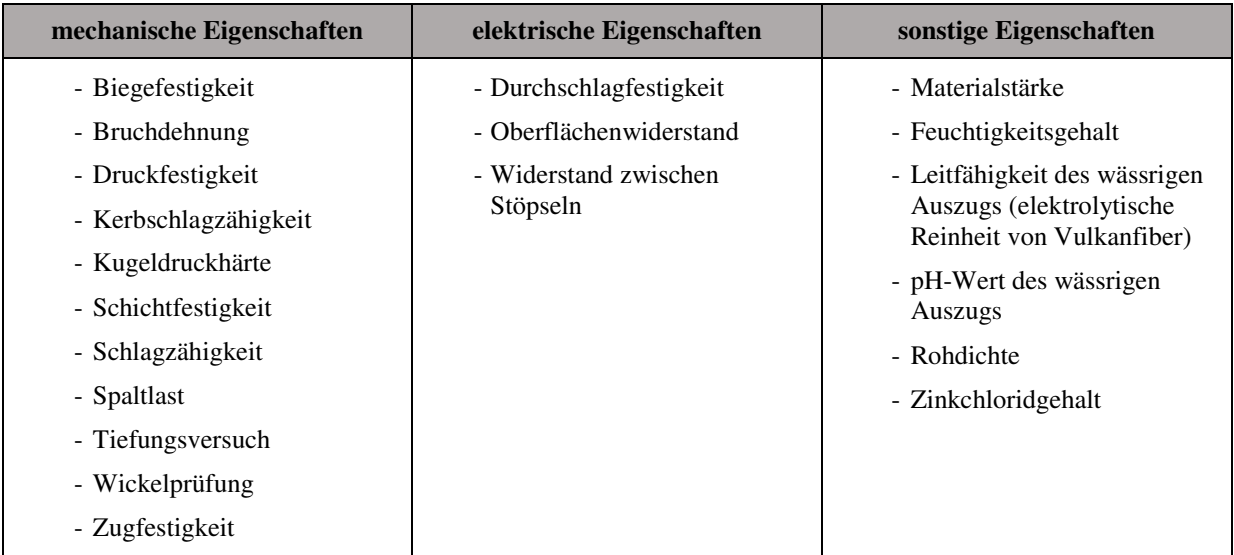

<span id="page-21-2"></span>**Abbildung 9:** Übersicht der in /DIN7738/ genormten Prüfverfahren von Vulkanfibereigenschaften

Bei Prüfung der Werkstoffeigenschaften ist die Faserorientierung zu berücksichtigen. In Längsrichtung, d.h. in Maschinenrichtung des Vulkanfiberherstellungsprozesses, werden höhere mechanische Festigkeitswerte erreicht als in Querrichtung. Als Querrichtung wird die zur Maschinenrichtung rechtwinklige Richtung bezeichnet. Aufgrund der Hygroskopizität der Vulkanfiber, siehe Kapitel [2.1.4.5,](#page-23-1) ist zudem eine fest definierte Vorbehandlung der Versuchsproben erforderlich. Es existieren drei verschiedene Varianten der Vorbehandlung. Die Art der Vorbehandlung ist abhängig von dem zu bestimmenden Werkstoffkennwert und dem zugehörigen Prüfverfahren. Die Versuche selbst sind bei einem Normklima von  $20 \pm 2$  °C und  $65 \pm 2$  % relativer Luftfeuchtigkeit durchzuführen /DIN7738/. Angesichts der Vielzahl der Prüfverfahren wird von einer detaillierten Erläuterung abgesehen und auf die Norm verwiesen. Zu berücksichtigen ist, dass die Norm 1959 erschienen ist. Viele der in /DIN7738/

zitierten Normen sind infolgedessen nicht mehr aktuell und wurden zurückgezogen. Teilweise existieren für einzelne Prüfverfahren bereits mehrere Nachfolgedokumente. Die /DIN7738/ ist somit als veraltet zu bezeichnen. Im Hinblick auf die im Rahmen des Forschungsvorhabens durchzuführenden Untersuchungen einzelner Werkstoffeigenschaften ist an geeigneter Stelle zu prüfen, inwieweit die in /DIN7738/ genormten Prüfverfahren dem heutigen Stand der Technik entsprechen und für die Werkstoffprüfung geeignet sind. Ggf. ist es ratsam, Verfahren auszutauschen und Prüfverfahren aus dem Bereich ähnlicher Werkstoffgruppen wie z.B. Kunststoffen oder Holzstoffen auf den Werkstoff Vulkanfiber zu übertragen und anzuwenden.

#### <span id="page-22-0"></span>**2.1.4.2 Mechanische Materialeigenschaften**

Kennzeichnend für die Vulkanfiber sind eine hohe Abriebfestigkeit, Materialfestigkeit, Steifigkeit, Schlagzähigkeit, Härte sowie Splitterfreiheit bei Bruch und ein niedriges Gewicht. Als Folge des Fertigungsprozesses sind die mechanischen Werkstoffeigenschaften richtungsabhängig, siehe Kapitel [2.1.2.](#page-16-0) In Längsrichtung der Cellulosefasern sind die Festigkeitswerte am größten. Eine Übersicht der wichtigsten mechanischen Eigenschaften der Vulkanfiber zeigt [Tabelle 3](#page-22-2) /BAR83/, /DOM12/, /VIE65/. Es handelt sich um Anhaltswerte. Die Werkstoffeigenschaften eines herstellerspezifischen Vulkanfibererzeugnisses sind i.d.R. nicht bekannt und müssen eigenständig ermittelt werden, siehe Kapitel [2.1.3.](#page-19-1)

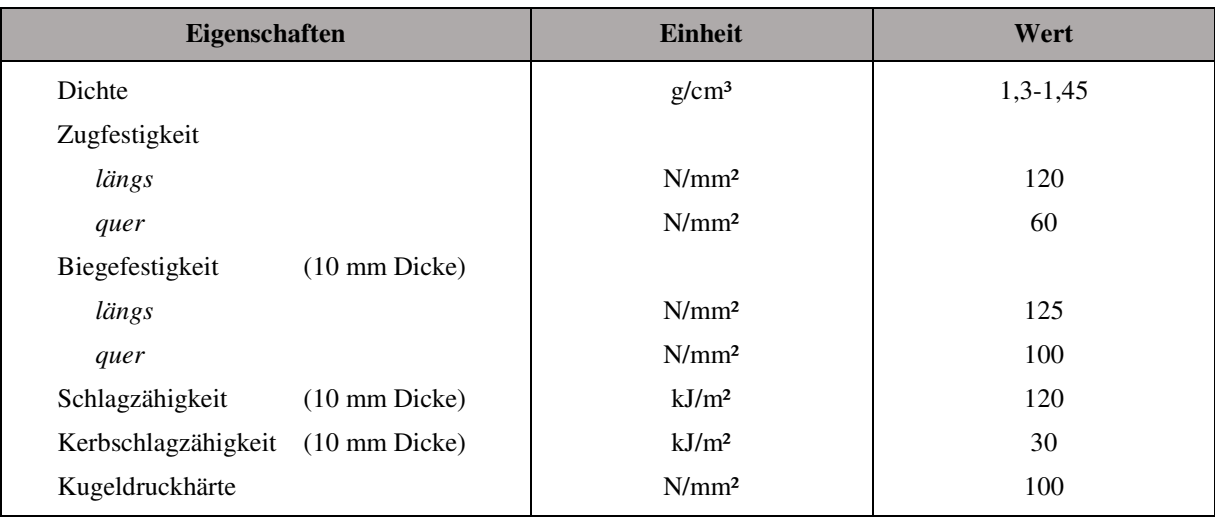

**Tabelle 3:** Mechanische Werkstoffeigenschaften der Vulkanfiber nach /BAR83/

# <span id="page-22-2"></span><span id="page-22-1"></span>**2.1.4.3 Elektrische Materialeigenschaften**

Die Vulkanfiber ist ein elektrischer Isolator. Sie besitzt einen hohen Oberflächenwiderstand sowie eine hohe Durchschlagfestigkeit, siehe [Tabelle 4.](#page-23-2) Zudem ist der Werkstoff antistatisch /DYN14d/. Eine statische Aufladung ist demnach nicht möglich. Darüber hinaus verfügt die Vulkanfiber über eine funkenlöschende Eigenschaft /ERN14a/. Infolge der Wärmeeinwirkung eines Lichtbogens verdampft das in der Vulkanfiber enthaltene Wasser. Der entstandene Wasserdampf löscht wiederum den Lichtbogen. Für die Vulkanfiber ist dieser Vorgang nicht schädlich. Durch Feuchtigkeitsaufnahme aus der Umgebung wird der Wasserverlust ausgeglichen /VIE65/. Nach /VDE530/ wird Vulkanfiber der Klasse Y, Isolierstoffe für elektrische Maschinen mit einer höchstzulässigen Dauertemperatur von 90 °C, sowie der Klasse A, höchstzulässige Dauertemperatur von 105 °C, zugeordnet /MÜE89/, /VIE65/.

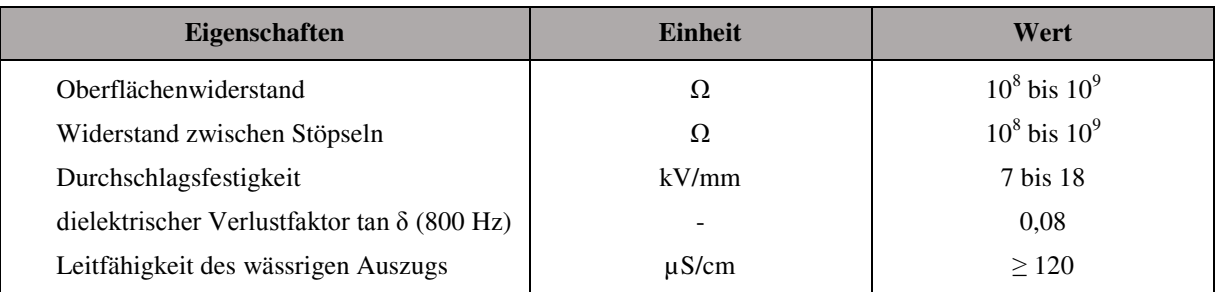

<span id="page-23-2"></span>**Tabelle 4:** Elektrische Werkstoffeigenschaften der Vulkanfiber nach /DIN7737/, /DOM12/, /VIE65/

#### <span id="page-23-0"></span>**2.1.4.4 Thermische Eigenschaften**

Bezüglich der Temperaturbeständigkeit sind in der Literatur verschiedene Angaben zu finden. Die Vulkanfiber als Celluloseprodukt ist im Vergleich zu thermoplastischen Kunststoffen gegen Wärmeeinwirkung relativ unempfindlich. Die Einwirkung von Wärme führt nicht zu einer Materialerweichung. Die Brennbarkeit ist als gering einzustufen. Die Formbeständigkeit nach Martens wird mit 100-120 °C angegeben /VIE65/. Häufig wird von einer Dauertemperaturbeständigkeit von 105 °C gesprochen /DOM12/, /HIM81/, /MÜN89/, /VIE65/. Kurzzeitig sind auch Spitzentemperaturen von bis zu 180 °C möglich, ohne eine Schädigung des Materials zu verursachen /DOM12/, /HIM81/, /VIE65/. Nach /SAE52/ setzt die thermische Zersetzung der Fiber bei einer Temperatur von ca. 140 °C ein. Die Temperaturdauerbeständigkeit wird in dieser Quelle mit 100 °C angeben /SAE52/. Laut /ERN08/ tritt die thermische Zersetzung erst bei Temperaturen von mehr als 160 °C auf. Die Zündtemperatur wird an dieser Stelle mit einem Wert von 340 °C beziffert /ERN08/. Allgemein ist zu beachten, dass mit zunehmender Gebrauchstemperatur eine Versprödung der Vulkanfiber eintritt. Grund hierfür ist die abnehmende Materialfeuchte. Nach /TUR06/ ist die dauerhafte Erwärmung generell zu vermeiden, da Vulkanfiber brüchig wird und infolgedessen an mechanischer Festigkeit verliert. In /SCH02/ wird zum Schutz vor Versprödung eine maximale Gebrauchstemperatur von 70 °C empfohlen. Inwieweit diese Vorgabe für den Einsatz von Vulkanfiber geeignet ist, hängt jedoch in erster Linie von dem einzelnen Anwendungsfall ab und ist daher individuell zu prüfen. Die Einwirkung von Kälte führt ebenfalls zu einer Versprödung der Fiber. Bei niedrigen Temperaturen gefriert das in der Vulkanfiber enthaltene Wasser. Die damit verbundene Versprödung ist reversibel und geht bei Erwärmung verloren /VIE65/. Anzumerken ist, dass Vulkanfiber ein schlechter Wärmeleiter ist. Hinsichtlich der Wärmeleitfähigkeit sind in der Literatur wiederum verschiedene Angaben zu finden. Nach /SCH07/ liegt die Wärmeleitfähigkeit zwischen 0,33 bis 0,35 W/mK /SCH07/. In /REI11/ wird der Wert mit 0,21 W/mK beziffert. Die lineare Wärmedehnzahl von Vulkanfiber beträgt 20 ⋅ 10<sup>-6</sup> K<sup>-1</sup> /SAE52/.

# <span id="page-23-1"></span>**2.1.4.5 Hygroskopizität**

Die Hygroskopizität bezeichnet die Eigenschaft eines Stoffs, Feuchtigkeit bzw. Wasser in Abhängigkeit der vorliegenden Umgebungsbedingungen (Lufttemperatur und Luftfeuchtigkeit) zu binden oder abzugeben, bis ein Gleichgewichtszustand zwischen der Materialfeuchte und der Umgebungsfeuchte erreicht worden ist /GEH09/. Die Vulkanfiber als Celluloseprodukt ist ein solcher hygroskopischer Werkstoff. Der Feuchtigkeitsgehalt der Fiber kann durch Anfeuchten mit Wasser oder Trocknung durch Wärme beeinflusst werden. Bei Lagerung oder Verwendung in Luft reagiert die Vulkanfiber auf die gegebene Luftfeuchtigkeit durch Wasserdampfaufnahme bzw. -abgabe. Dieser Vorgang endet mit dem Erreichen des Gleichgewichtszustands. Die Geschwindigkeit des Austauschprozesses ist abhängig von der Qualität

und der Dicke der Vulkanfiber sowie der Temperatur /REG31a/, /VIE65/. [Abbildung 10](#page-24-0) zeigt die Abhängigkeit der Materialfeuchte *u* von der relativen Luftfeuchtigkeit *X* zwischen 20 und 95 % bei einer Umgebungstemperatur *T* von 20 °C. Bei Auslieferung beträgt die Materialfeuchte i.d.R. zwischen 7 und 10 % /ERN14b/. In Wasser eingelagert kann der Feuchtigkeitsgehalt je nach Produktqualität auf Maximalwerte von 35 bis hin zu 65 % ansteigen. Bei hohen Feuchtigkeitswerten besteht die Gefahr der Schimmelpilzbildung. Die Wasseraufnahme selbst ist reversibel und führt zu keinerlei Schädigung des Produkts. Beim Erreichen der Ausgangsfeuchte liegen die

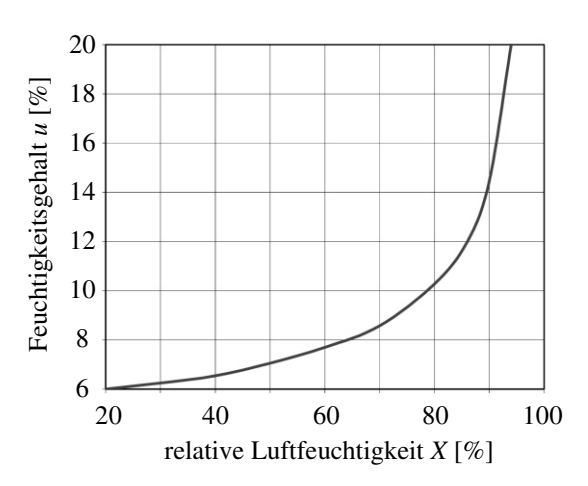

<span id="page-24-0"></span>**Abbildung 10:** Feuchtigkeitsgehalt der Vulkanfiber in Abhängigkeit von der relativen Luftfeuchtigkeit bei 20 °C /ERN14b/

ursprünglichen Festigkeitswerte vor. Versuche, eine wasserfeste Vulkanfiber zu entwickeln, verliefen ohne nennbaren Erfolg. Zum Schutz vor Feuchtigkeitseinflüssen können z. B. Lacke aufgetragen werden. Ebenso ist eine Imprägnierung möglich, wobei zugleich eine Verschlechterung der elastischen Eigenschaften auftritt /VIE65/. Die bekannten Möglichkeiten, Vulkanfibererzeugnisse vor Feuchtigkeitseinflüssen zu schützen, basieren jedoch ausschließlich auf Erfahrungswerten und sind bisher nur unzureichend erforscht worden.

Der Feuchtigkeitsgehalt der Vulkanfiber hat einen signifikanten Einfluss auf die mechanischen Werkstoffkennwerte /REG31b/, /VIE65/. In der Literatur wird dieser Effekt zumeist nur qualitativ beschrieben. Das eingelagerte Wasser hat die Wirkung eines Weichmachers. Mit zunehmender Materialfeuchte steigen die elastischen Eigenschaften, gleichzeitig sinken die Festigkeitswerte der Fiber /VIE65/. Exakte Untersuchungen zur Abhängigkeit der mechanischen Kennwerte von der Umgebungsfeuchte wurden an der Technischen Universität Dortmund durchgeführt. Im Rahmen der genannten Forschungstätigkeit sind die Zugfestigkeit *R*m, der Elastizitätsmodul *E* und die Maximaldehnung  $\varepsilon_{\text{max}}$  für eine Umgebungstemperatur *T* von 20 °C bei vier verschiedenen Luftfeuchtigkeitswerten *X* (25, 40, 65 und 90 % r.H.) untersucht worden, siehe [Abbildung 11.](#page-24-1) Die Untersuchung hat gezeigt, dass eine Zunahme der Luftfeuchtigkeit zu einer starken Abnahme der Zugfestigkeit *R*m sowie des Elastizitätsmoduls *E* führt. Zugleich ist eine deutliche Zunahme der Maximaldehnung  $\varepsilon_{\text{max}}$  zu erkennen /PEN13a/.

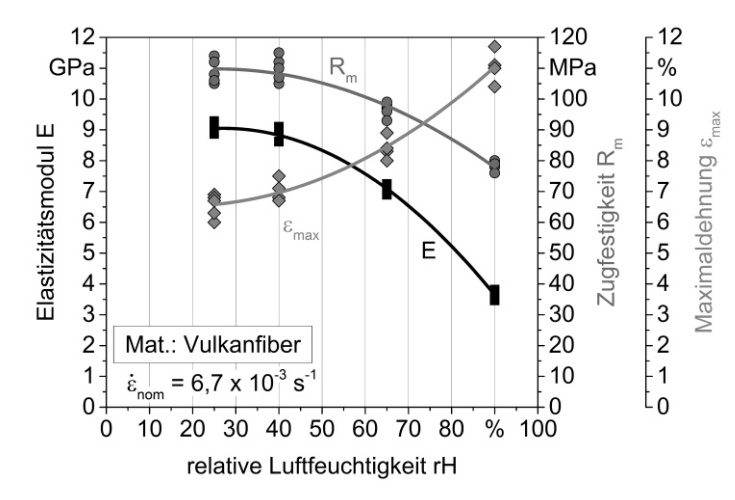

<span id="page-24-1"></span>**Abbildung 11:** Einfluss der relativen Luftfeuchtigkeit auf die Materialeigenschaften von Vulkanfiber bei einer Umgebungstemperatur von 20 °C /PEN13a/

Neben den mechanischen Kennwerten wird auch die Dimensionsstabilität von dem Feuchtigkeitsgehalt beeinflusst. Nach /VIE65/ hat eine Feuchtigkeitsänderung von 1 % eine Maßänderung in Längsrichtung der Cellulosefasern von ca. 0,10 bis 0,75 % zur Folge. Quer zur Faserrichtung treten Maßänderungen von ca. 0,25 bis 1,00 % auf. Senkrecht zur Schichtung kommt es zu Längenänderungen von ca. 1 % /VIE65/. Die angegebenen Größen dienen als grobe Anhaltswerte. Genaue wissenschaftliche Untersuchungen in Bezug auf die Maßhaltigkeit von Vulkanfiber existieren bisher nicht.

Das Kapitel zeigt auf, dass Festigkeitsverluste und Maßänderungen infolge von Wasseraufnahme bei der Anwendung von Vulkanfiber nicht vernachlässigbar sind. Gleiches gilt darüber hinaus für die elektrischen Werkstoffkennwerte, siehe /REG31c/. Innerhalb des vorliegenden Forschungsvorhabens muss die Hygroskopizität der Vulkanfiber folglich zwingend berücksichtigt und in die Untersuchungen miteinbezogen werden.

# <span id="page-25-0"></span>**2.1.4.6 Sonstige Eigenschaften**

Vulkanfiber ist physiologisch unbedenklich. Sie ist geschmacks- und geruchsneutral /VIE65/. Hinsichtlich der Entsorgung zählt Vulkanfiber zur Abfallgruppe "Papier und Pappe". Der Abfallschlüssel lautet 20-01-01 /ERN08/.

Eine weitere wichtige Eigenschaft ist die Beständigkeit gegenüber organischen Lösemitteln, Treibstoffen, Fetten und Ölen /DOM12/. Der Einsatz in wässrigen Lösungen hat eine starke Quellung und Feuchtigkeitsaufnahme zur Folge, siehe Kapitel [2.1.4.5](#page-23-1) /BAR83/. Der Kontakt mit Säuren und Laugen führt im Allgemeinen zu einer Schädigung des Materials und ist demnach zu vermeiden /DOM12/.

Der relative Reibungskoeffizient der Vulkanfiber gegen Stahl beträgt trocken 0,42 /VIE65/.

# <span id="page-25-1"></span>**2.1.5 Verarbeitungsmöglichkeiten**

Charakteristisch für den Werkstoff Vulkanfiber sind seine leichten und vielseitigen Verarbeitungsmöglichkeiten. Bei der Verarbeitung muss ebenso wie bei dem Gebrauch, siehe Kapitel [2.1.4,](#page-21-0) die Faserrichtung und Schichtung des Materials beachtet werden /VIE65/. Eine Vielzahl der bekannten Bearbeitungsmöglichkeiten basiert ausschließlich auf Erfahrungswerten. Angaben z.B. für die optimale Wahl einzelner Prozessparameter zur Bearbeitung der Vulkanfiber existieren bisher nicht.

Für spanabhebende Bearbeitungsverfahren wie z.B. Bohren, Drehen, Fräsen oder Sägen sind Schnellarbeitsstähle oder hartmetallbestückte Werkzeuge zu verwenden. Die Bearbeitung muss trocken, d.h. ohne Einsatz von Schmiermittel, erfolgen und ist auf allen für die Holzoder Metallverarbeitung geeigneten Maschinen möglich. Ein weiterer wichtiger Faktor ist der Feuchtigkeitsgehalt der Fiber. Zu feuchtes oder zu trockenes Material führt zu Schwierigkeiten bei der Verarbeitung. Für die richtige Einstellung der Feuchtigkeit wird eine Lagerung bei einer relativen Luftfeuchtigkeit von ca. 65 % empfohlen /VIE65/. Die Oberflächengüte der bearbeiteten Flächen ist i.d.R. sehr gut. Bei korrekter Prozessführung werden beim Drehen beispielsweise Rauheitswerte von *R<sub>z</sub>* = 6 bis 20 μm erreicht. Beim Fräsen liegen die erzielbaren Werte im Bereich von  $R_z = 6$  bis 10  $\mu$ m /STA04/.

Umformende Verarbeitungsverfahren wie das Biegen sind bis zu einer Materialstärke von etwa 2 mm unproblematisch. Vorrausetzung für das Biegen ist erneut ein normaler Feuchtigkeitsgehalt der Fiber. Bei zu trockenem Material kommt es zur Rissbildung. Zur Erleichterung

des Umformprozesses ist die Vulkanfiber auf eine Temperatur von ca. 80 bis 100 °C vorzuwärmen. Das Biegewerkzeug sollte eine Temperatur von 100 bis 120 °C aufweisen. Zusätzlich ist die Biegestelle in Abhängigkeit von der zu verarbeitenden Materialstärke und dem Biegeradius leicht anzufeuchten. Anzumerken ist, dass in Faserrichtung engere Biegeradien möglich sind als quer zur Faserorientierung. Des Weiteren lässt sich Vulkanfiber drücken oder ziehen. Hierzu werden Spindelpressen, hydraulische Pressen oder Ziehbänke eingesetzt. Im Normalfall wird mit geheizten Werkzeugen gearbeitet. Vor dem Ziehen ist die Vulkanfiber anzufeuchten. Für größere Umformgrade, z.B. beim Tiefziehen, muss der Werkstoff zunächst in einem Warmwasserbad eingeweicht werden. Nach dem Umformprozess wird das Material dann mehrere Minuten in der heißen Form getrocknet. Zu berücksichtigen ist der mit der Trocknung einhergehende Schrumpf /VIE65/. Mit Hilfe des Tiefziehprozesses lassen sich problemlos einfache Vulkanfiberformteile realisieren /ERN14a/.

Die Vulkanfiberoberfläche kann darüber hinaus geprägt, geschliffen, poliert oder lackiert werden. Beim Schleifen ist die Wärmeentwicklung zu beachten. Überhitzungen sind zu vermeiden. Hochglänzende Oberflächen können durch Polieren erzeugt werden. Zum Lackieren von Vulkanfiber werden Farben und Lacke durch Sprühen oder Rollen aufgetragen. Spezielle Lackierungen können den Werkstoff vor Feuchtigkeitseinflüssen schützen. Sturz- und Sicherheitshelme wurden in der Vergangenheit beispielsweise mit Leinöllacken lackiert /VIE65/.

Im Hinblick auf die Untersuchung von Schraubenverbindungen ist die Möglichkeit des Gewindeschneidens von besonderem Interesse. Die Fertigung der Kernbohrung kann auf einer normalen Bohrmaschine mit Schnellarbeitsstahl oder hartmetallbestückten Spiralbohrern erfolgen. Nach /VIE65/ ist die Verwendung von Spezialbohrern mit steilem Drall und weiten Nuten vorteilhaft. Zur Verbesserung der Spanabfuhr wird der Einsatz von Molybdändisulfid empfohlen. Das Molybdändisulfid fungiert als Schmiermittel und ist in der Nut des Bohrers zu verreiben. Beim Bohren tiefer Löcher ist die Temperaturentwicklung zu berücksichtigen. Zur Vermeidung von Überhitzungen muss eine regelmäßige Lüftung des Bohrers erfolgen. Bohrungen werden i.d.R. senkrecht zur Schichtung der Vulkanfiber gefertigt. Beim Bohren in Schichtrichtung besteht hingegen eine erhöhte Gefahr der Plattenspaltung. Der Spaltung ist zum einen durch eine entsprechende Einspannung entgegenzuwirken. Zum anderen muss ein kleinerer Vorschub gewählt werden. Angaben oder Empfehlungen zur Wahl geeigneter Prozessparameter wie z.B. Schnittgeschwindigkeit und Vorschub sind in der Literatur nicht zu finden. Zum Schneiden eines Gewindes werden handelsübliche Schneideisen bzw. Gewindebohrer eingesetzt. Ein besonders sauberer Schnitt wird durch das Fräsen eines Gewindes erzielt. Als Schmiermittel kann Paraffinöl eingesetzt werden /VIE65/.

#### <span id="page-26-0"></span>**2.1.6 Anwendungsgebiete**

Zu Beginn des 20. Jahrhunderts fand die Vulkanfiber als einer der ersten Kunststoffe aufgrund der hervorragenden Materialeigenschaften und leichten Bearbeitungsmöglichkeiten in zahlreichen Industriezweigen Anwendung. Doch mit der rasanten Entwicklung moderner Kunststoffe musste der Werkstoff in vielen Anwendungsgebieten weichen /VIE65/. Im Zeitraum zwischen 1930 und 1950 wurden wichtige technische Kunststoffe wie z.B. Polyamide, Polyester, Polyethylen, Polyurethane und Epoxidharze entdeckt. Gleichzeitig wurden die verfahrenstechnischen Grundlagen zur großtechnischen Produktion dieser Werkstoffe geschaffen /KAI07/. Im Gegensatz zur Vulkanfiberproduktion ermöglichen einfache Herstellungsverfahren wie beispielsweise das Extrudieren oder Spritzgießen eine direkte und somit kostengünstige Produktion von dreidimensionalen Formteilen /WES10/, /VIE65/. Zusätzlich weisen die technischen Kunststoffe i.d.R. eine deutlich geringere Feuchtigkeitsempfindlichkeit auf. Vor allem die Hygroskopizität ist für viele Anwendungsfälle ein entscheidender Nachteil, welcher die Verwendbarkeit der Vulkanfiber beeinträchtigt /VIE65/. Trotz der genannten Aspekte zeichnet sich der Werkstoff Vulkanfiber durch äußerst vielseitige Einsatzmöglichkeiten aus. In diesem Kapitel werden sowohl ehemalige als auch aktuelle Anwendungsgebiete dargestellt.

#### <span id="page-27-0"></span>**2.1.6.1 Frühere Anwendungsgebiete**

Eine vollständige Aufzählung der ehemaligen Einsatzgebiete der Vulkanfiber ist nahezu nicht möglich. Im Folgenden werden die wichtigsten Anwendungsbeispiele dargestellt.

In der Vergangenheit war Vulkanfiber ein viel eingesetzter Werkstoff zur Herstellung von Koffern, siehe [Abbildung 12.](#page-27-2) Neben Handgepäck wurden Bügel- und Schrankkoffer produziert. Grund hierfür ist das niedrige spezifische Gewicht und die hohe Abriebfestigkeit der Fiber. Auch bei starker Beanspruchung wurden hohe Lebensdauern erzielt. Zeitweise wurden ca. 25 % der weltweiten Vulkanfiberproduktionsmenge verarbeitet. Die Kofferindustrie war damit einer der wichtigsten Industriezweige /VIE65/.

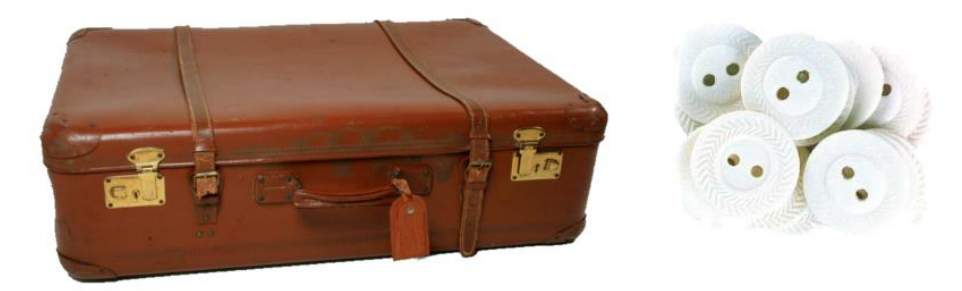

**Abbildung 12:** Vulkanfiberkoffer und Knöpfe aus Vulkanfiber /ALF14/, /INT14**/** 

<span id="page-27-2"></span>Darüber hinaus wurden Transportkisten und -behälter aus Vulkanfiber produziert. Knöpfe aus Vulkanfiber sind für Bettwäsche und Unterwäsche eingesetzt worden, siehe [Abbildung 12.](#page-27-2) Sie sind kochfest, bügelfest sowie gegen Seifen und Waschmittel beständig. In der Möbelindustrie wurde Vulkanfiber als Laufschienen für Schiebetüren sowie lackierte Deckfurniere verwendet. Angesichts der sehr guten mechanischen Eigenschaften wurde Vulkanfiber auch vielfach im Maschinen- und Fahrzeugbau eingesetzt. Es sind u.a. Achsenunterlagen, Bremsbeläge, Bremsklötze, Distanzringe, Druckringe, Kabelführungen, Kupplungsscheiben, Lagerbuchsen, Laufrollen, Reibräder, Schrauben, Unterlegplatten, Unterbrechernocken und Zahnräder hergestellt worden /ERH08/, /NIS37/, /SCH02/, /VIE65/. Des Weiteren wurden Sportartikel wie z.B. Hockey- und Tennisschläger sowie Rollschuhrollen unter Verwendung von Vulkanfiber produziert /VIE65/. Gleiches gilt für Gamaschen und Schutzhelme /SCH67/. Die Vulkanfiber fand ebenso als Wärmedämmmaterial im Gebäudebau Anwendung /ANS06/. Außerdem wurden Fernsehblenden und Radiorückwände gefertigt /BAC11/. In Militärflugzeugen wurde Vulkanfiber sogar als Treibstofftank eingesetzt. Bei Beschuss entstanden keine Funken sowie Einrisse. Eine latexhaltige Zwischenschicht verschloss hierbei sofort die Durchschussstelle /VIE65/.

# <span id="page-27-1"></span>**2.1.6.2 Aktuelle Anwendungsgebiete**

Heutzutage ist die Verwendung von Vulkanfiber im Vergleich zu technischen Kunststoffen auf wenige Anwendungen beschränkt. [Abbildung 13](#page-28-0) zeigt eine Übersicht der wesentlichen Anwendungsbeispiele.

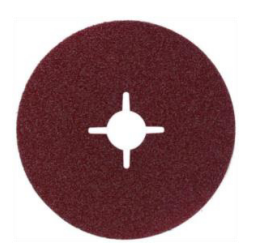

 $S$ chleifscheiben-Trägermaterial<sup>1</sup>

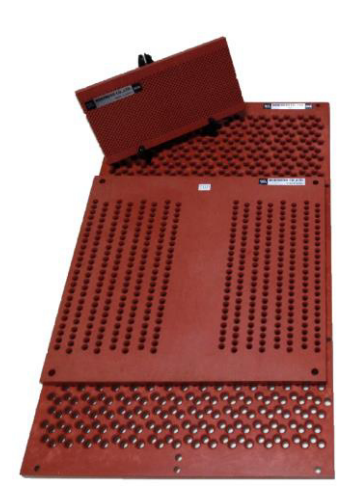

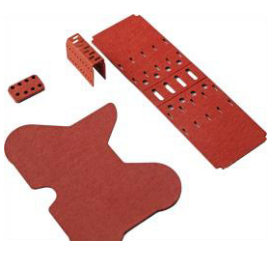

elektrische Isolatoren<sup>2</sup> Dichtungen<sup>3</sup>

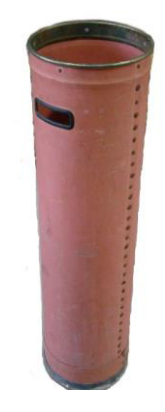

Chorbretter und Führungsböden<sup>4</sup>

 $Spinn$ kannen<sup>5</sup> Handyschutzhülle<sup>6</sup>

<span id="page-28-0"></span>Abbildung 13: Darstellung aktueller Anwendungsbeispiele von Vulkanfiber <sup>1</sup>/CON14/, <sup>2</sup>/ERN13/, <sup>3</sup>/ESS14/, <sup>4</sup>/MOR14a/, <sup>5</sup>/EBA14/, <sup>6</sup>/COL14a/

Die Schleifscheibenindustrie ist eines der wichtigsten Einsatzgebiete. Vulkanfiber wird als Trägermaterial für Schleifscheiben sowie Schleifbänder eingesetzt und muss den im Betrieb auftretenden hohen Fliehkräften standhalten. Es handelt sich um eine spezielle Schleifscheiben-Vulkanfiber, welche streng genommen einen getrennten Markt mit eigenen spezifischen Anforderungen darstellt /DYN14e/, /JOS01/, /SAC14d/. Die Nennmaße von Vulkanfiberschleifscheiben sind in /ISO16057/ genormt.

Die sogenannte Technische-Vulkanfiber wird für verschiedene industrielle Zwecke verwendet. Für die Elektrotechnik sind die guten isolierenden sowie funkenlöschenden Eigenschaften des Werkstoffs von Bedeutung. Vulkanfiber wird beispielsweise in Leistungsschaltern verwendet /JOS01/, /ERN14a/, /SAC14e/. Für elektrische Sicherungselemente finden u.a. Vulkanfiberrohre Anwendung /YOU14a/. Des Weiteren werden durch Tiefziehen dünner Vulkanfiberplatten Schweißerschutzmasken produziert /JOS01/. Die Vulkanfiber ist darüber hinaus ein klassisches Dichtungsmaterial. Vulkanfiberdichtringe besitzen eine KTW-Freigabe (Kunststoffe in Trinkwasserbereich) und werden in erster Linie in Warmwasserleitungen eingesetzt /LAA13/, /RIM14a/. Aufgrund der guten Beständigkeit gegenüber Mineralölen, Fetten und schwachen Säuren sowie Alkohole, Ketone, Ester und Chlorwasserstoffe sind derartige Dichtungen vielseitig einsetzbar /JOS01/, /WÜR14/. In der Textilindustrie wird Vulkanfiber wegen der guten Abriebfestigkeit sowie des antistatischen Verhaltens als Fadenführung verwendet /ERN14a/. Vulkanfiber wird hierbei als Material für sogenannte Chorbretter und Führungsböden genutzt /AGM14/, /MOR14b/. Im Vergleich zu anderen eingesetzten Materialien weist die Fiber sehr gute Verschleißeigenschaften auf /BAU04/. Außerdem werden in der Textilindustrie Spinnkannen aus Vulkanfiber hergestellt, welche sich durch eine ausgezeichnete Haltbarkeit von mehr als 30 Jahren auszeichnen /ELI03/, /KOM14/. In der Medizintech-

nik wird Vulkanfiber im Bereich der Röntgentechnik eingesetzt /SAC14f/. Auch ist sie in verschiedenen Bereichen der Filtration zu finden /SAC14g/. Zusätzlich zu nennen sind Anwendungen in explosiven Medien, bei denen antistatische Eigenschaften gefordert sind. /DAN14/, /JOS01/.

Ferner findet Vulkanfiber Einsatz als Stanzunterlage, Schutzfolie beim Tiefziehen von empfindlichen Materialoberflächen, Trägermaterial für Laminate, Retrokoffer für Musikinstrumente sowie als dekorative Einlage zwischen Schneide und Griffmaterial bei Messern /ERN14a/, /MUS14/, /SAC14h/, /WEB14/. Im Bereich der Mobilfunktelefone wird Vulkanfiber als dekorative Schutzhülle angeboten. Es existieren Produkte für das iPhone 4 der Firma Apple Inc. sowie das Xperia Z1 der Firma Sony Corporation /COL14b/, /HAM14/.

# <span id="page-29-0"></span>**2.1.7 Vulkanfiberhersteller**

Aktuelle Marktdaten zur Vulkanfiberindustrie sind nur stark begrenzt verfügbar. Nach Herstellerangaben liegt der Vulkanfiberpreis bei größeren Absatzmengen zwischen 5 und 6 € pro Kilogramm. Im Jahr 2001 wurde die Jahresproduktionsmenge auf ca. 25.000 Tonnen geschätzt. Etwa die Hälfte der produzierten Vulkanfiber wird in der Schleifscheibenindustrie als Trägermaterial eingesetzt. Der Rest findet als sogenannte Technische-Fiber Anwendung, siehe Kapitel [2.1.6.2](#page-27-1) /JOS01/. Weltweit existieren nur wenige Vulkanfiberhersteller. Im Folgenden werden die bekannten Produktionsländer und deren Hersteller näher erläutert. Auf diese Weise wird dem Leser ein umfangreicher Überblick der gegenwärtigen Marktsituation vermittelt.

**Deutschland** zählt mit drei Herstellern zu den wichtigsten Produktionsstandorten der Vulkanfiberindustrie. Die DYNOS GmbH aus Troisdorf produziert Vulkanfibererzeugnisse nach dem kontinuierlichen Herstellungsprozess. Als Pergamentierungsmittel wird eine konzentrierte Zinkchloridlösung eingesetzt /DYN14f/. Das Unternehmen ist auf die Herstellung von Vulkanfiber für die Schleifscheibenindustrie spezialisiert /DYN14g/. Die Produkte werden unter den Markennamen DYNOS<sup>®</sup> sowie DYNAL<sup>®</sup> vertrieben und sind in Stärken von 0,4 bis 1,0 mm lieferbar /DYN14h/. Zusätzlich werden Vulkanfibererzeugnisse für den technischen Markt unter den Handelsnamen DYNOS® T, Vulkanfiber für allgemeine technische und mechanische Anwendungen, und DYNOS® E, Vulkanfiber für elektrotechnische Anwendungen, verkauft /DYN14c/. Beide Produkte erfüllen die Anforderungen nach /DIN7737/ und sind als Rollen- oder Plattenware in Stärken zwischen 0,4 und 1,6 mm verfügbar /DYN14a/. Die Firma Sachsenröder GmbH & Co. KG aus Wuppertal ist auf die Produktion besonders dünnwandiger Vulkanfiberprodukte spezialisiert. Das Lieferprogramm umfasst Materialstärken von 0,07 bis 1,0 mm /SAC14a/. Die Herstellung der Vulkanfiber, Handelsnamen SAVUTEC®, erfolgt kontinuierlich nach dem Schwefelsäureverfahren. Baumwolllinters dienen als Rohstoff /SAC14b/. SAVUTEC®-Vulkanfiber wird in verschiedenen Modifikationen hergestellt. Das Produkt SAVUTEC<sup>®</sup> SM/SMS findet z.B. als Trägermaterial in der Schleifscheibenindustrie Anwendung /SAC14d/. Für Dichtungen und Isolatoren ist das Produkt SAVUTEC® N geeignet. Zugleich erfüllt diese Vulkanfibermodifikation die Anforderungen nach /DIN7737/ für allgemeine und mechanische sowie elektrische Anwendungen /SAC14e/. Das vollständige Produktsortiment ist der Homepage des Herstellers zu entnehmen. Der dritte Hersteller, die Firma Ernst Krüger GmbH & Co. KG aus Geldern, vertreibt das Produkt  $HORNEX^{\circledast}$ . Es werden Vulkanfibererzeugnisse mit Materialstärken zwischen 0,5 und 16 mm produziert. Dünne Produkte mit einer Wandstärke von bis zu 3 mm werden kontinuierlich hergestellt. Die Produktion größerer Stärken erfolgt diskontinuierlich. Für die Pergamentierung wird eine konzentrierte Zinkchloridlösung verwendet. Zusätzlich zu den homogenen Vulkanfiberprodukten werden Vulkanfiberschichtwerkstoffe angeboten /JOS01/. Neben den genannten Vulkanfiberherstellern existieren in Deutschland einige wenige Vertriebsfirmen. Als Beispiel ist die Firma RIMPEX GmbH zu nennen. Diese vermarktet verschiedene Vulkanfibererzeugnisse unter den firmenspezifischen Bezeichnungen Vf Typ KDL, VF Typ FD, VF TYP PG und VF TYP SE /RIM14b/. Gleiches gilt für die Dr. D. Müller GmbH, welche Vulkanfiber unter dem Handelsnamen Flexiso® verkauft /MÜL14/.

**Japan** ist ein weiterer wichtiger Produktionsstandort. Hier existieren zwei Hersteller. Die Firma The Toyo Fibre CO., Ltd. produziert Vulkanfiber nach dem kontinuierlichen Arbeitsverfahren in Materialstärken zwischen 0,1 und 2,6 mm /TOY14b/. Im Jahr 2001 wurde die Firma vom Konkurrenzunternehmen Hokuetsu Kishu Paper Co., Ltd. aufgekauft /HOK14a/. Informationen über die Produktpalette von Hokuetsu Kishu Paper Co., Ltd. liegen hingegen nicht vor /HOK14b/. Anzumerken ist, dass die Normung von Vulkanfibererzeugnissen in Japan nach /JIS-C2315-1/ erfolgt.

In **Indien** ist die Firma Chemopulp Tissue. Ltd. auf die Produktion von Vulkanfiber spezialisiert. Die Firma wurde im Jahr 2000 gegründet und produziert Material in Stärken von 0,25 bis 12,5 mm /CHE14/.

Die Marktsituation in **China** ist unübersichtlich. Es existieren vermutlich drei Vulkanfiberhersteller. Informationen über die aktuellen Produktionsaktivitäten der einzelnen Unternehmen liegen nicht vor. Die Firma Hebei Dongda Special Paper Industry Co., Ltd. arbeitet nach dem Zinkchloridverfahren. Die verwendeten Rohpapiere basieren auf einer Mischung aus Holz- und Baumwollcellulose. Vulkanfiber wird in Materialstärken von 0,45 bis 10,0 mm hergestellt /HBD14/, /MIC14a/, /TRA14/. Der Hersteller Qingdao Tianfeng Paper-Making Co., Ltd. liefert Materialstärken zwischen 0,45 und 3,0 mm. Die im Jahr 1935 gegründete Firma liefert technische Vulkanfiber sowie sogenannte Schleifmittelfiber /MIC14b/, /QDF14/. Der dritte Hersteller ist die Firma Youngman Vulcanized Fibre Co., Ltd. Hierbei handelt es sich anscheinend um die ehemalige Firma Tianmao Vulcanized Fibre Co., Ltd. /CHI14/, /TOO14/, /YOU14a/, /YOU14b/. Zusätzlich zu den genannten Produzenten existiert die Firma Youngman Insulating Material Ind. Trade Co., Ltd., welche auf den Vertrieb von Vulkanfiber spezialisiert ist. Das Produktsortiment umfasst verschiedenste Vulkanfibermodifikationen in Form von Rollen- und Plattenware für technische und elektrische Anwendungen sowie Vulkanfiberrohre /YOU14c/. Im Bereich der Rohre werden spezielle Vulkanfiber-Composite-Produkte angeboten. Hierbei werden Vulkanfiberrohre von einer Glasfaser-Epoxidharz-Hülle umschlossen, welche dem Produkt gute Zug- und Druckfestigkeiten verleiht. Derartige Rohre werden mit einem minimalen Innendurchmesser von 6 mm und einem maximalen Außendurchmesser von 48 mm angeboten /YOU14d/.

Die **USA** waren in der Vergangenheit eines der wichtigsten Produktionsländer. Verschiedene Vulkanfibererzeugnisse wurden unter einer Vielzahl von Handelsnamen vermarktet. Zu nennen sind u.a. die Produkte Armite®, Forbon®, Peerless® und Yorkite® /NVF14/, /OLI14/. Heutzutage werden die Produkte Vulcanex®, Wilmington Fibre™ und Franklin Fibre™ von einzelnen Firmen angeboten /FRA14/, /OLI14/, /WIL14/. Hierbei handelt es sich um Vertriebsunternehmen. Vulkanfiberhersteller scheinen in den USA aktuell nicht zu existieren. Nach Angaben eines deutschen Herstellers wurde der letzte Produzent, die National Vulcanized Fibre Company, im Jahr 2004 geschlossen. Die Firma hat im Jahr 2005 Insolvenz angemeldet /MAS14/. In den USA erfolgt die Normung von Vulkanfiberprodukten nach /ASTM D-710/. Darüber hinaus bestehen die militärischen Vorschriften /MIL-F-1148/, /MIL-I-695/, /MIL-F-10336/ und /MIL-F-13526/.

#### <span id="page-31-0"></span>**2.2 Schraubenverbindungen**

Schrauben gehören zu den am weitverbreitetsten und vielseitigsten eingesetzten Maschinenelementen. Als Maschinenelemente werden Einzelteile, aber auch Baugruppen verstanden, welche in gleicher oder ähnlicher Form wiederkehrend in technischen Anwendungen verwendet werden. In Abhängigkeit von der Funktion der Schraube wird zwischen Befestigungs-, Bewegungs-, Dichtungs-, Einstell- und Messschrauben unterschieden /WIT14/. Im Fokus der vorliegenden Arbeit stehen die Befestigungsschrauben. Eine Befestigungsschraube hat die Aufgabe, zwei oder mehrere Bauteile miteinander zu verbinden. Es handelt sich um eine beliebig oft lösbare Verbindung, bei der die zufügenden Bauteile gegeneinander verspannt werden. Im Allgemeinen besteht eine derartige Schraubenverbindung aus einem Bolzen mit Außengewinde (Schraube), einem Gegenstück mit Innengewinde (Mutter oder Bauteil mit Sacklochgewinde) und den zu fügenden Bauteilen, wobei die Reibkraft zwischen den kraftübertragenden Flächen des Außen- und des Innengewindes ein selbstständiges Lösen der Verbindung verhindert /HAB11/, /KÜN07/. Im Hinblick auf das Forschungsvorhaben werden in diesem Kapitel die erforderlichen Grundlagen einer Schraubenverbindung mit metrischem ISO-Gewinde erläutert. Neben einer ausführlichen Darstellung der Grundbegriffe und des Wirkprinzips werden zusätzlich die Themengebiete der Gestaltung und Berechnung angerissen.

#### <span id="page-31-1"></span>**2.2.1 Gewinde**

Ein Gewinde ist eine definierte profilierte Einkerbung, die entlang einer gewundenen Schraubenlinie um einen Zylinder verläuft /KÜN07/. Eine Schraubenlinie entsteht, wenn ein Punkt mit konstanter Axial- und Winkelgeschwindigkeit um eine Zylinderachse bewegt wird. Der axiale Abstand der einzelnen Windungen der Schraubenlinie, mathematisch als Ganghöhe bezeichnet, ist durch die Steigung *P*z gekennzeichnet. Eine gedankliche Abwicklung der Schraubenlinie liefert das zugehörige Steigungsdreieck, siehe [Abbildung 14.](#page-31-2) Mit der Steigung  $P_z$  und dem Zylinderumfang  $u_z$  ergibt sich für den Steigungswinkel  $\varphi_z$  der Schraubenlinie folgender Zusammenhang /DIN2244/:

$$
\tan \varphi_z = \frac{P_z}{\pi \cdot d_z} = \frac{P_z}{u_z} \tag{1}
$$

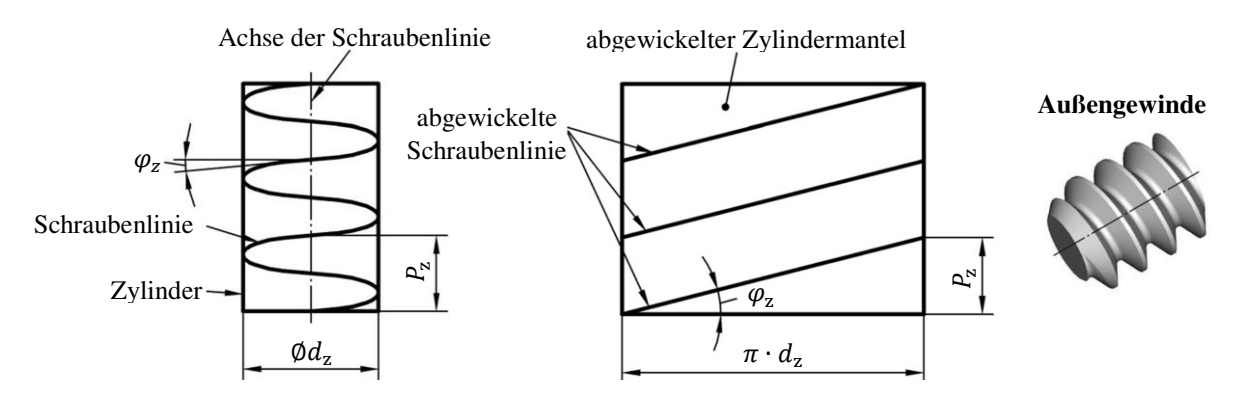

**Abbildung 14:** Entstehung der Schraubenlinie /DIN2244/

<span id="page-31-2"></span>Form und Maße eines genormten Gewindeprofils werden in einem durch die Schraubenachse gelegten Axialschnitt dargestellt, siehe [Abbildung 15.](#page-32-2) Die Grundform eines Gewindeprofils wird von dessen Verwendungszweck bestimmt. Im Fokus liegt das Metrische ISO-Gewinde, welches in aller Regel bei Befestigungsschrauben eingesetzt wird. Es handelt sich um ein Spitzgewinde mit einem Flankenwinkel von *α* = 60°. In Abhängigkeit von der Gewindesteigung *P* wird zwischen einem Regel- und Feingewinde unterschieden. Die Normung der Nennmaße der Regelgewinde erfolgt nach /DIN13-1/. Die Nennmaße von Feingewinden sind in den Normen /DIN13-2/ bis /DIN13-11/ berücksichtigt. Feingewinde finden u.a. Verwendung bei hohen Beanspruchungen, dünnwandigen Bauteilen sowie bei Mess-, Einstell- und Dichtschrauben. Die Tolerierung eines Metrischen ISO-Gewindes erfolgt nach /ISO965-1/ bzw. /ISO965-2/. Das Toleranzsystem unterscheidet drei Toleranzklassen. Für allgemeine Anwendungsfälle ist die Klasse mittel (m) zu verwenden. Eine Übersicht der Gewindekurzbezeichnung ist /DIN202/ zu entnehmen. Generell besteht die Kurzbezeichnung aus einem für die Gewindeart kennzeichnenden Buchstaben sowie der Maßangabe für den Nenndurchmesser *D* bzw. *d* (Beispiel: M8). Bei einem Feingewinde ist zusätzlich die Angabe der Steigung *P* erforderlich (Beispiel: M20x2). Die Bestimmungsgrößen und Begrifflichkeiten von zylindrischen Gewinden sind in /DIN2244/ definiert. Für die Fertigung eines Gewindes stehen spanende und umformende Verfahren zur Verfügung. Außengewinde von Schrauben werden für gewöhnlich durch Gewindewalzen, d.h. durch Umformung, hergestellt /KÜN07/, /WIT14/.

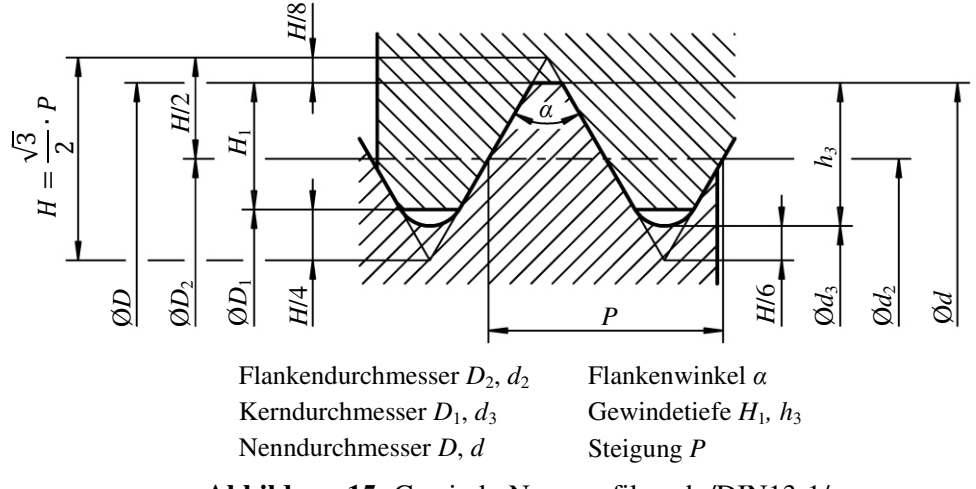

# **Abbildung 15:** Gewinde-Nennprofil nach /DIN13-1/

#### <span id="page-32-2"></span><span id="page-32-0"></span>**2.2.2 Schrauben**

Schrauben unterscheiden sich in erster Line in der Ausführung des Schraubenkopfs. Aufgrund der Vielzahl der am Markt verfügbaren Schraubenarten ist eine vollständige Auflistung an dieser Stelle nicht sinnvoll. Die wichtigsten Ausführungsformen sind Sechskantschrauben und Zylinderschrauben mit Innensechskant. Das Schema für die normgerechte Bezeichnung von Schrauben legt /DIN962/ fest. Die allgemeinen Anforderungen und Lieferbedingungen sind in /ISO8992/ definiert. Angaben zu den mechanischen und physikalischen Eigenschaften von Schrauben enthält /ISO898-1/. Hierbei wird zwischen verschiedenen Festigkeitsklassen unterschiedenen. Die Kennzeichnung der Festigkeitsklasse besteht aus zwei Zahlen, welche durch einen Punkt voneinander getrennt werden (Beispiel: 10.9). Die erste Zahl entspricht 1/100 der Nennzugfestigkeit *R*m der Schraube. Die zweite Zahl gibt das 10-fache des Verhältnisses in Prozent zwischen der Streckgrenze  $R_{p0,2}$  und der Zugfestigkeit  $R_m$  wider. Im Maschinenbau wird i.d.R. die Festigkeitsklasse 8.8 verwendet. Schrauben mit der Angabe der Festigkeitsklasse müssen eine Kennzeichnung des Herstellers aufweisen /KÜN07/, /KÜN13/, /WIT14/.

#### <span id="page-32-1"></span>**2.2.3 Unterlegscheiben**

Bei weichen und empfindlichen Werkstoffen sind Unterlegscheiben zwischen Schraubenkopf und Werkstückoberfläche zu verwenden. Sie bewirken eine Reduzierung der Flächenpressung

und schützen die Oberflächen vor Beschädigungen wie z.B. Kratzern. Unterlegscheiben ohne Fasen sind nach /ISO7089/ sowie mit Fasen nach /ISO7090/ genormt. Für Schrauben der Festigkeitsklassen 8.8 sind Scheiben der Härteklasse 200 HV zu verwenden /WIT14/.

#### <span id="page-33-0"></span>**2.2.4 Kraft- und Verformungsverhältnisse in Schraubenverbindungen**

Das Wirkprinzip einer Schraubenverbindung wird nachfolgend anhand des sogenannten Verspannungsschaubilds erläutert. Zuvor ist hierzu eine Betrachtung der Kräfte im Gewinde sowie des Anziehdrehmoments erforderlich.

#### <span id="page-33-1"></span>**2.2.4.1 Kräfte im Gewinde**

Kräfte, die innerhalb sowie von außen auf eine Schraubenverbindung wirken, müssen von dem Gewinde abgestützt werden. Wirkt beispielsweise eine Längskraft *F* auf eine Gewindepaarung, so wird diese Kraft, bei idealisierter Betrachtung, gleichmäßig auf die tragenden Gewindegänge verteilt. Zur Vereinfachung wird im Folgenden davon ausgegangen, dass die einzelnen Normalkraftanteile  $\Delta F_N$  zusammen in einem gemeinsamen Punkt als Summe in Form der Normalkraft  $F_N$  wirken. Die Orientierung der Normalkraft  $F_N$  ist bei einem Spitzgewinde, wie dem Metrischen ISO-Gewinde, einerseits vom Steigungswinkel  $\varphi$  und andererseits vom halben Flankenwinkel *α*/2 abhängig /KÜN07/, siehe [Abbildung 16.](#page-33-2)

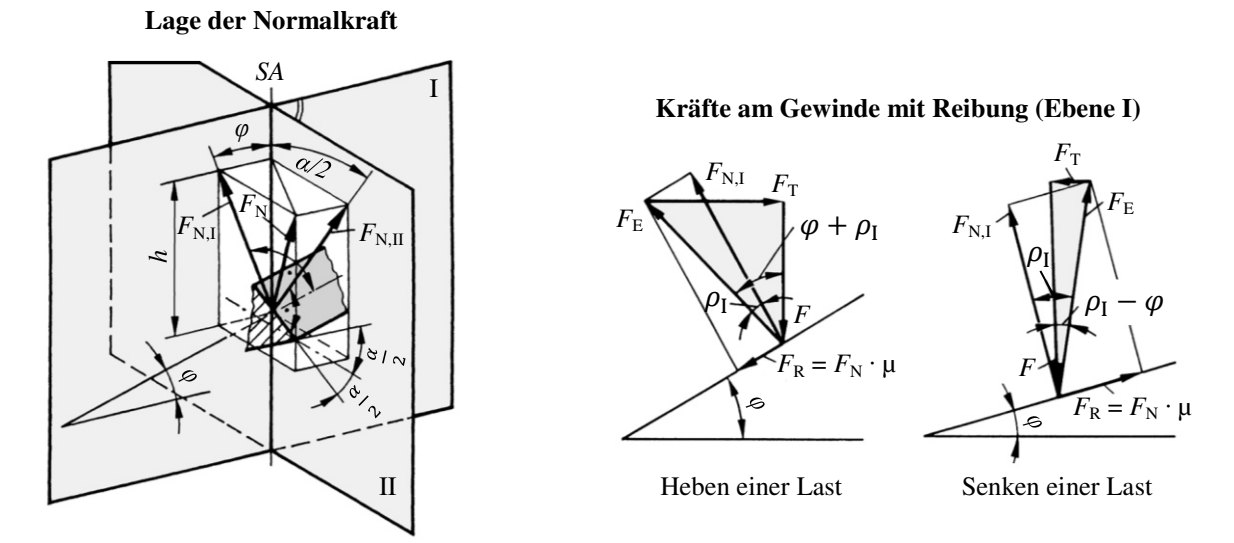

<span id="page-33-2"></span>**Abbildung 16:** Schematische Darstellung der Kräfte am selbsthemmenden Spritzgewinde /KÜN07/

Zum Bewegen einer Schraube ist die Drehkraft  $F_T$  erforderlich. In diesem Zusammenhang sind die Reibungsverhältnisse im Gewinde zu berücksichtigen. Die Reibkraft  $F_R = \mu \cdot F_{N,I}$ wirkt einer Schraubenbewegung stets entgegen und liegt in der Ebene I, siehe [Abbildung 16.](#page-33-2) Die aus der Reibkraft  $F_R$  und der Normalkraft  $F_{N,I}$  resultierende Ersatzkraft  $F_E$  muss hierbei mit der Drehkraft  $F<sub>T</sub>$  und der äußeren Kraft *F* im Gleichgewicht stehen und ist gegenüber der Normalkraft *F*<sub>N,I</sub> um den sogenannten Reibungswinkel *ρ*<sub>I</sub> gedreht. Die zum Anziehen einer Schraube erforderliche Drehkraft *F*<sub>T</sub> ergibt sich unter Vernachlässigung der Reibung an der Schraubenkopfauflagefläche damit wie folgt /KÜN07/:

$$
F_{\rm T} = \tan \left( \varphi + \rho_{\rm I} \right) \cdot F \tag{2}
$$

Zu beachten ist, dass der Steigungswinkel  $\varphi$  bei allen selbsthemmenden Befestigungsgewinden kleiner als der Reibungswinkel  $ρ<sub>I</sub>$  ist. Die zum Lösen einer Schraube benötigte Drehkraft  $F_T$  lautet daher /KÜN07/:

$$
F_{\rm T} = \tan \left( \rho_{\rm I} - \varphi \right) \cdot F \tag{3}
$$

Die Reibungszahl im Spitzgewinde  $\mu_I$  entspricht dem Tangens des Reibungswinkels  $\rho_I$ . Unter Berücksichtigung des Zusammenhangs tan  $\rho_I = (\mu \cdot F_N)/(F_{NI})$ , siehe [Abbildung 16,](#page-33-2) folgt für die Reibungszahl μ<sub>I</sub> /KÜN07/:

$$
\mu_{\rm I} = \tan \rho_{\rm I} = \mu \cdot \frac{\sqrt{(h/\cos \varphi)^2 + (h \cdot \tan(\alpha/2))^2}}{h/\cos \varphi} = \mu \cdot \sqrt{1 + \cos^2 \varphi \cdot \tan^2(\alpha/2)} \tag{4}
$$

Spitzgewinde zeichnen sich durch erhöhte Reibkräfte ( $\mu$ <sub>I</sub> >  $\mu$ ) aus und werden deshalb als Befestigungsgewinde eingesetzt /KÜN07/.

#### <span id="page-34-0"></span>**2.2.4.2 Anziehdrehmoment**

Für die Montage einer Schraubenverbindung mit der Schraubenvorspannkraft  $F_V$  ist das Anziehdrehmoment  $T_A$  aufzubringen. Neben der Reibkraft  $F_R$  im Gewinde, siehe Kapitel [2.2.4.1,](#page-33-1) muss die Reibung an der Auflagefläche des Schraubenkopfs berücksichtig werden. Das erforderliche Anziehdrehmoment  $T_A$  lautet damit wie folgt /KÜN07/:

$$
T_{\rm A} = \tan(\varphi + \rho_{\rm I}) \cdot F_{\rm V} \cdot \frac{d_2}{2} + \mu_{\rm A} \cdot F_{\rm V} \cdot \frac{D_{\rm M}}{2} \tag{5}
$$

Im Gewinde wirkt der halbe Flankendurchmesser  $d_2/2$  als Hebelarm der aufzubringenden Drehkraft *F*<sub>T</sub>. Der Hebelarm *D<sub>M</sub>*/2 der zu überwindenden Reibkraft an der Auflagefläche berechnet sich als Mittelwert aus dem halben maximalen Auflagedurchmesser  $d_A/2$  und dem halben minimalen Auflagedurchmesser *d*<sub>I</sub>/2. Die exakte Bestimmung der Reibungsverhältnisse ist allgemein schwierig. Im Bereich der Auflagefläche wirkt der Reibbeiwert  $\mu_A$  und im Gewinde der Wert *ȝ*. Ist eine getrennte Abschätzung der Reibungszahlen nicht möglich, so kann zur Berechnung des erforderlichen Anziehdrehmoments T<sub>A</sub> der sogenannte Gesamtreibungszahl *ȝ*ges verwendet werden. Angaben zur Reibungszahl *ȝ*ges sind der Literatur zu entnehmen /KÜN07/. Neben der Kenntnis der Reibungsverhältnisse ist die Genauigkeit der bei der Montage erzielbaren Schraubenvorspannkraft  $F_V$  von dem gewählten Anziehverfahren abhängig. Die Streuung der sogenannten Montagevorspannkraft  $F_M$  wird mit Hilfe des Anziehfaktors  $\alpha_A = F_{M,\text{max}}/F_{M,\text{min}}$  berücksichtigt /VDI2230/. Für die Montage mit einem Drehmomentschlüssel ist z.B. ein Anziehfaktor von  $\alpha_A = 1.4$  bis 1,6 zu berücksichtigen /HAB11/.

#### <span id="page-34-1"></span>**2.2.4.3 Verspannungsschaubild**

Die [Abbildung 17](#page-35-0) zeigt links die Darstellung einer einfachen Schraubenverbindung von zwei Platten. Zum Verbinden der Schraubenverbindung wird das Anziehdrehmoment  $T_A$  aufgebracht, siehe Kapitel [2.2.4.2.](#page-34-0) Liegen die Spannungswerte unterhalb der werkstoffspezifischen Streckgrenzen, ergeben sich ausschließlich elastische Verformungen. In diesen Fall kann die verspannte Schraubenverbindung als Federsystem betrachtet werden. Die beiden Platten werden auf Druck und die Schraube auf Zug belastet. Die nach dem *Hooke*schen Gesetzt in Abhängigkeit von der Schraubenvorspannkraft  $F_V$  auftretenden Formänderungen *f* können zu dem Verspannungsschaubild zusammengefasst werden, siehe [Abbildung 17.](#page-35-0) Die infolge des Anziehdrehmoments  $T_A$  im Schraubenbolzen auftretende Torsionsspannung  $T_S$  wird bei diesen Überlegungen nicht berücksichtigt /KÜN07/.

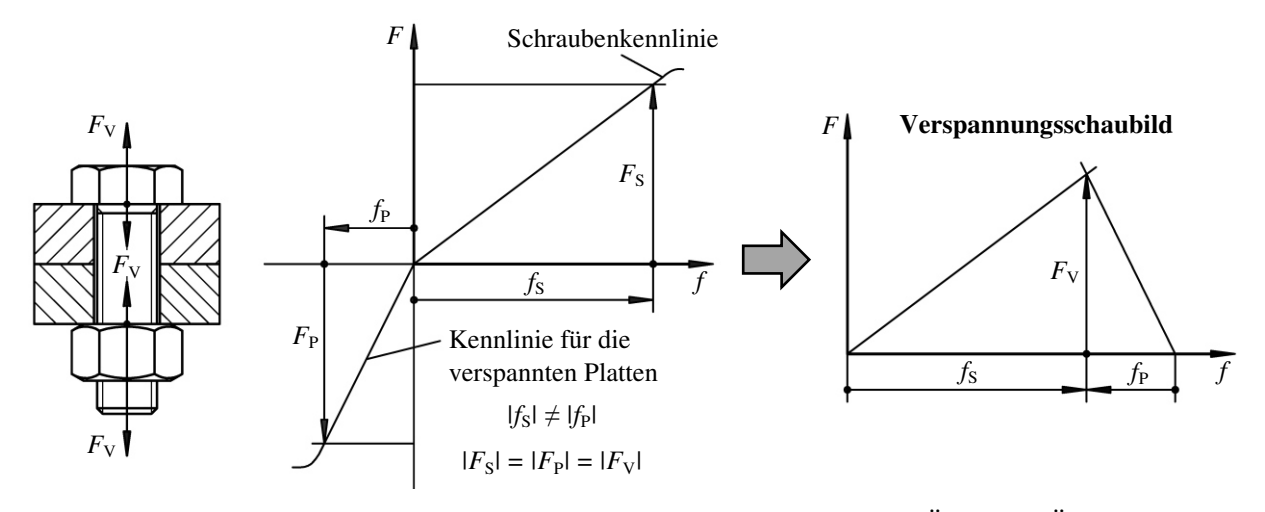

**Abbildung 17:** Entwicklung des Verspannungsschaubilds nach /KÜN01/, /KÜN07/

<span id="page-35-0"></span>Das Verspannungsschaubild einer Schraubenverbindung ändert sich mit dem Auftreten einer äußeren Betriebskraft  $F_B$ , siehe [Abbildung 18.](#page-35-1) Handelt es sich bei der angreifenden Betriebskraft *F*B um eine Zugkraft, so wird die Schraube weiter um den Betrag Δ*f* gedehnt. Die maximale Zugkraft in der Schraube steigt dabei von  $F<sub>V</sub>$  um  $F<sub>SB</sub>$  auf  $F<sub>S</sub>$  an. Die Stauchung der Platten wird dagegen zum Teil aufgehoben, sodass die Vorspannkraft  $F_V$  auf einen Restbetrag, die sogenannte Klemmkraft  $F_{KL}$ , sinkt. Zu beachten ist, dass einerseits für verschiedene Anwendungsfälle eine bestimmte Restvorspannkraft  $F_{KL}$  erforderlich ist. Schraubenverbindungen sind beispielsweise so auszulegen, dass Querkräfte  $F<sub>Q</sub>$ , d.h. senkrecht zur Schraubenachse wirkende Betriebskräfte, innerhalb der Trennfuge durch die von der Klemmkraft  $F_{KL}$  abhängige Haftreibung übertragen werden. Andererseits ist die Klemmkraft  $F_{KL}$  notwendig, um ein selbstständiges Lösen der Verbindung zu verhindern. All diese Aspekte sind bei der Auslegung einer Schraubenverbindung miteinzubeziehen. Bei einer Belastung auf Druck steigt dagegen die Vorspannkraft  $F_V$  um  $F_{PB}$  auf  $F_{KL}$ . Die Stauchung der Platten steigt und die Dehnung der Schraube sinkt, siehe [Abbildung 18](#page-35-1) /HAB11/, /KÜN07/, /VDI2230/.

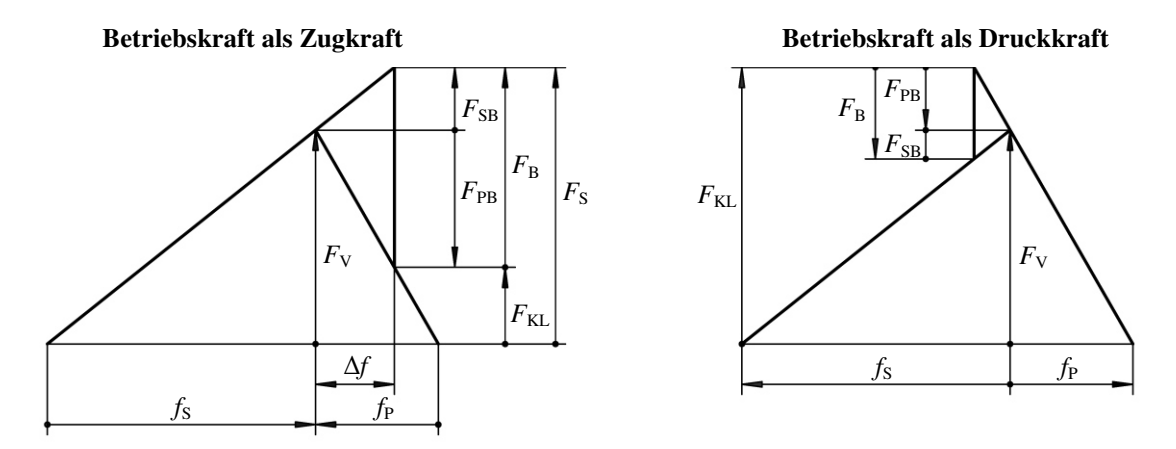

**Abbildung 18:** Verspannungsschaubild für eine Zug- bzw. Druckbelastung nach /KÜN01/

<span id="page-35-1"></span>Die betrachteten Verspannungsschaubilder gelten für den Sonderfall einer zentrisch unter dem Schraubenkopf angreifenden Betriebslast F<sub>B</sub>. Normalerweise erfolgt die Krafteinleitung, sei es zentrisch oder exzentrisch, irgendwo zwischen der Kopfauflage und Trennfuge. Im Rahmen der Forschungstätigkeit wird zur Vereinfachung von einer zentrischen Krafteinleitung ausgegangen, wobei der Ort der Krafteinleitung über den Faktor *n* erfasst wird. Neben der Betriebskraft  $F_B$  wird das Verspannungsschaubild von der Schraubenvorspannkraft  $F_V$  sowie
der elastischen Nachgiebigkeit der Schraube  $\delta_S$  und den verspannten Bauteilen  $\delta_P$  bestimmt. Die Schraubenvorspannkraft  $F_V$  resultiert aus dem verwendeten Anziehdrehmoment  $T_A$ , siehe Kapitel [2.2.4.2.](#page-34-0) Die Thematik der Nachgiebigkeit ist hinsichtlich der Aufteilung der Betriebskraft  $F_B$  in die Kraftanteile  $F_{SB}$  und  $F_{PB}$  entscheidend. Die Bestimmung erfolgt nach dem *Hooke*schen Gesetz für die Dehnung, siehe [Abbildung 19.](#page-36-0) Hierbei ist die Ermittlung der Nachgiebigkeit der verspannten Bauteile  $\delta_P$  problematisch, da nicht eindeutig ist, welche Werkstoffanteile an der Verformung tatsächlich teilnehmen. Ist der Bauteilaußendurchmesser  $D_A$  größer als der Kopfauflagedurchmesser  $d_A$  werden nur Teilbereiche auf Druck belastet, wobei die Druckzonen zur Trennfuge hin anwachsen. Für eine Abschätzung der Nachgiebigkeit wird u.a. die Hilfsgröße des Ersatzquerschnitts *A*Ers eingesetzt /KÜN01/, /KÜN07/.

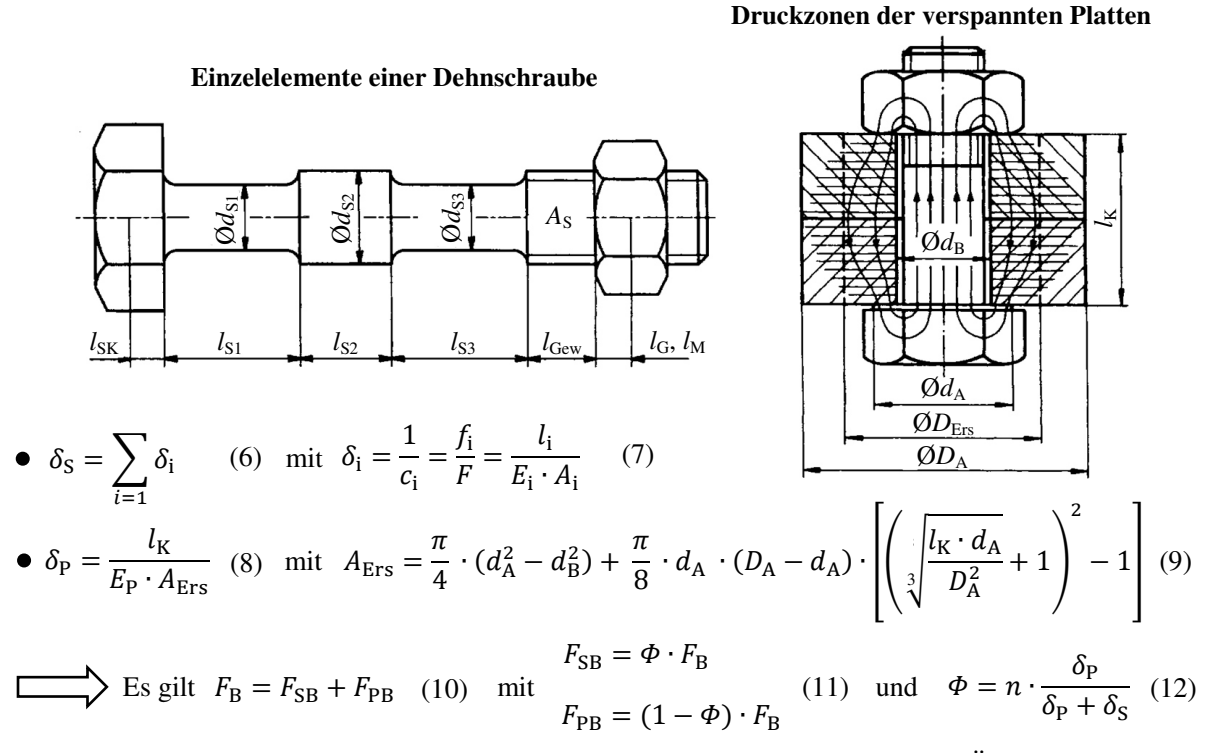

**Abbildung 19:** Bestimmung der elastischen Nachgiebigkeit nach /KÜN01/

<span id="page-36-0"></span>Ein weiterer wichtiger Aspekt bei der Betrachtung des Verspannungszustands ist der Vorgang des Setzens. Oberflächenrauheiten der Auflageflächen werden unter Last der Vorspannkraft *F*V plastisch verformt. Dieses Einebnen der Rauheitspritzen benötigt eine gewisse Zeit. Der Setzbetrag mindert die elastische Dehnung der Schraube und führt damit zu einem Vorspannungsverlust. In diesem Zusammenhang ist gleichzeitig zu beachten, dass die zulässigen Grenzflächenpressungen nicht überschritten werden sollten, um ein zusätzliches Kriechen der Werkstoffe als Folge einer Überlastung zu vermeiden, siehe Kapitel [2.2.3](#page-32-0) /KÜN07/.

#### **2.2.5 Ausführungsformen von Schraubenverbindungen**

Die konstruktive Gestaltung einer Schraubenverbindung verlangt eine sorgfältige Beachtung des Kraftflusses sowie der Kerbfaktoren. Gleichzeitig müssen Randbedingungen wie z.B. Platzverhältnisse, Montagemöglichkeiten und wirtschaftliche Aspekte Berücksichtigung finden. Infolge der Vielzahl der Einflussfaktoren beschränkt sich dieses Kapitel ausschließlich auf die grundlegenden Ausführungsformen von Schraubenverbindungen.

Im Bereich der **Metallwerkstoffe** werden vornehmlich Schraube-Mutter-Verbindungen oder Sacklochverbindungen eingesetzt, siehe [Abbildung 20.](#page-37-0) Schraubenverbindungen sind generell

so auszulegen, dass die vollständige Tragfähigkeit der Schraube genutzt werden kann. Bei Überbeanspruchung soll ein Versagen im freien Gewindeteil bzw. im Schaft der Schraube eintreten. Eine Schädigung der ineinandergreifenden Gewindegänge ist durch die Wahl einer geeigneten Einschraubtiefe *m* zu verhindern. Die Einschraubtiefe *m* ist abhängig vom Werkstoff sowie der Gewindefeinheit. Sechskantmuttern nach /ISO4032/ besitzen z.B. eine Höhe von *m* ≥ 0,8 ∙ *d*. Für ein Sacklochgewinde in Stahl wird gewöhnlich ein Wert von *m* = 1 ∙ *d* gewählt. Für ein weiches Material wie Aluminium wird dagegen ein Wert von *m* = 2,5 ∙ *d* empfohlen. Anzumerken ist, dass normalerweise eine ungleichmäßige Verformung des Innenund Außengewindes vorliegt. Etwa 50 % der Gesamtlast werden alleine von den ersten beiden Gewindegängen getragen. Eine Verbesserung der Lastverteilung kann beispielsweise mit Hilfe von Entlastungskerben erzielt werden. Ebenfalls positiv, hinsichtlich der Lastverteilung, wirkt ein Mutternwerkstoff mit kleinerem E-Modul wie z.B. Aluminium /KÜN07/, /WIT14/.

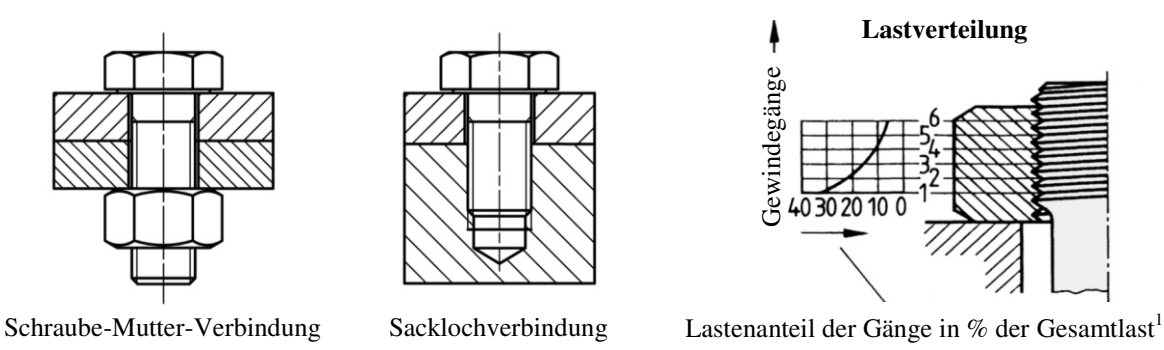

<span id="page-37-0"></span>Abbildung 20: Ausführungsformen von Schraubenverbindungen bei Metallwerkstoffen <sup>1</sup>/KÜN07/

Bei **Kunststoffen** haben Schrauben-Muttern-Verbindungen eine vergleichsweise geringe Bedeutung. Infolge von Kriechvorgängen sowie einer unterschiedlichen Wärmeausdehnung der Kunststoffkomponenten im Vergleich zu Stahl sind die Vorteile einer hohen und konstanten Vorspannkraft nur unter Verwendung einer zusätzlichen metallischen Zwischenhülse oder Verwendung einer Sonderschraube nutzbar, siehe [Abbildung 21.](#page-38-0) Der Montageaufwand ist hoch. Weitverbreiteter sind Sacklochverbindungen. Innengewinde können direkt während der Bauteilherstellung z.B. beim Spritzgießen und zum anderen durch nachträgliche spanende oder umformende Bearbeitungsverfahren gefertigt werden. Das Verfahren des Gewindeschneidens ist bei nicht faserverstärkten Kunststoffen unproblematisch. Im Vergleich zu Stahlwerkstoffen sind die Gewindetragfähigkeit und die Verschleißfestigkeit jedoch als gering zu bezeichnen. Zur Steigerung der Belastbarkeit werden in der Praxis für gewöhnlich metallische Gewindebuchsen verwendet, welche eine kurze Einschraubtiefe ermöglichen und zugleich ein verschleißfestes Innengewinde ergeben. [Abbildung 21](#page-38-0) zeigt eine Übersicht der verschiedenen Ausführungsformen. Beim Spritzgießen können Gewindebuchsen z.B. direkt im Werkzeug positioniert werden, sodass ein Formschluss mit dem Kunststoff entsteht. Bei Thermoplasten besteht die Möglichkeit der Ultraschalleinbettung. Unter Energieeinwirkung eines Ultraschallgeräts wird der Kunststoff aufgeschmolzen, umfließt den Einsatz und erstarrt zu einer formschlüssigen Verbindung. Des Weiteren existieren Gewindebuchsen mit einem Längsrändel oder einem Spreizeinsatz zum Einpressen. Derartige Elemente sind leicht montierbar, eignen sich jedoch nur für vergleichbar niedrige bis mittlere Auszugskräfte. Einsätze mit selbstschneidendem Gewinde sind hingegen ähnlich wie die zuvor genannten formschlüssigen Verbindungen für hohe axiale Kräfte geeignet. Die Montage erfordert wiederum ein spezielles Eindrehwerkzeug /ERH08/.

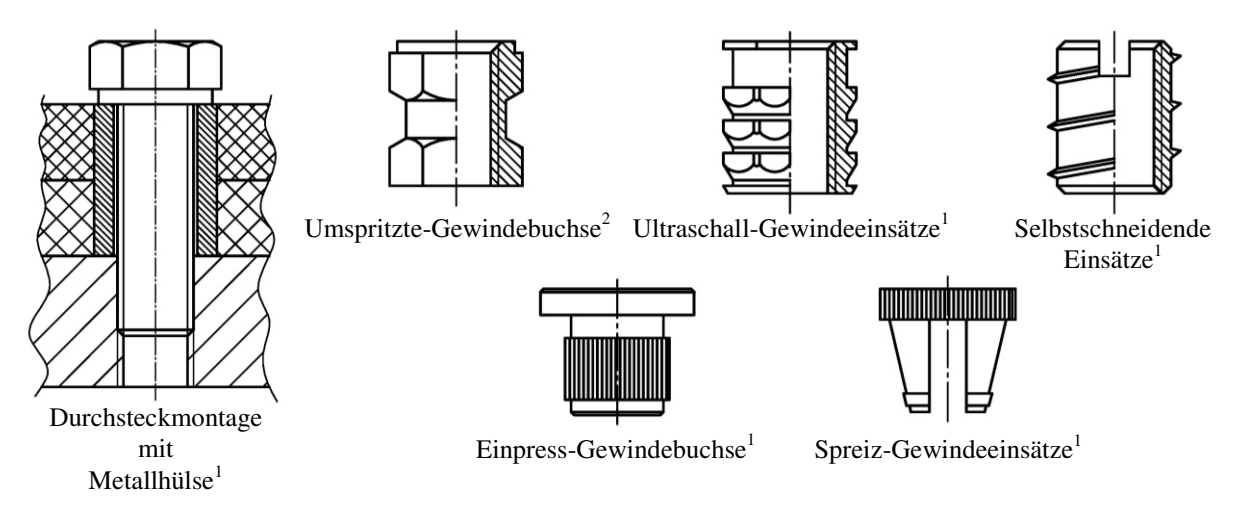

<span id="page-38-0"></span>Abbildung 21: Gestaltung von Schraubenverbindungen bei Kunststoffen nach <sup>1</sup>/ERH08/, <sup>2</sup>/DIN16903/

Im Bereich der **Holzwerkstoffe** besitzen Schrauben mit metrischem ISO-Gewinde einen niedrigen Stellenwert. Sie finden in Form von Sonderschrauben und in Kombination mit selbstschneidenden Gewindeeinsätzen oder Einleimmuttern Anwendung. In der Holztechnik werden hauptsächlich Holzschrauben mit selbstschneidendem Gewinde nach /DIN7998/ oder einer herstellerspezifischen Form verwendet /WIT06/.

Der Vollständigkeit halber ist zu erwähnen, dass gewindeschneidende Schrauben auch bei Kunststoffen sowie Metallwerkstoffen eingesetzt werden. Ähnlich wie bei Holzwerkstoffen sind für Kunststoffe Gewindeausführungen mit einem kleinen Flankenwinkel von 30 bis 40°, einem geringen Kerndurchmesser sowie einer großen Steigung vorteilhaft. Aus Festigkeitsgründen wird eine Einschraubtiefe von mindestens *m* = (2 bis 2,5) ∙ *d* empfohlen /ERH08/. Im Bereich metallischer Werkstoffe werden Blechschrauben zum Verbinden weniger stark beanspruchter dünnwandiger Bauteile sowie von Blechen verwendet /HAB11/. Das selbstschneidende Gewinde einer Blechschraube ist nach /ISO1478/ genormt. Für tragfähige Schraubenverbindungen bei dünnwandigen Bauteilen eignen sich hingegen Blindnietmuttern. Blindnietmuttern weisen eine hohe Ausreißfestigkeit auf und werden sowohl bei metallischen Werkstoffen als auch vermehrt bei Faserverbundwerkstoffen eingesetzt /KÜN01/, /SÜR07/.

# <span id="page-38-1"></span>**2.2.6 Berechnung von Schraubenverbindungen**

Die Richtlinie /VDI2230/ gilt als Standardwerk der Schraubenberechnung. Sie beinhaltet eine systematische Vorgehensweise zur funktions- und betriebssicheren Auslegung von Schraubenverbindungen bei gleichzeitig weitestgehender Ausnutzung der Schraubentragfähigkeit. Aufgrund des großen Berechnungsumfangs wird auf eine detaillierte Beschreibung des Rechengangs verzichtet. Der Geltungsbereich der Richtlinie liegt im Bereich hochbeanspruchter und hochbelasteter Schraubenverbindungen und gilt für Stahlschrauben der Festigkeitsklassen 8.8 bis 12.9 mit einem Befestigungsgewinde der Größe M4 bis M39 sowie einem Flankenwinkel  $\alpha = 60^{\circ}$ . Generell befreit die Richtlinie nicht von experimentellen Untersuchungen. Dies gilt insbesondere bei kritischen Verbindungen /VDI2230/. Nicht gültig ist die /VDI2230/ für die Berechnung von Schraubenverbindungen in Kunststoffen oder Holz. Für diesen Fall müssen werkstoffspezifische Eigenschaften berücksichtigt werden. Die Literatur sowie einige Unternehmen liefern vereinzelt Berechnungsansätze für derartige Anwendungsfälle /ERH08/, /KUN12/, /NEU09/. Als Beispiel ist die Firma EJOT HOLDING GmbH & Co. KG zu nennen, welche das Programm Delta Calc. zur Auslegung von Direktschraubverbindung in Kunststoffen mit firmenspezifischen gewindefurchenden Schrauben zur Verfügung stellt /KUN12/.

# **3 Problemstellung, Zielsetzung, Vorgehensweise**

## **3.1 Problemstellung**

Zu Beginn des 20. Jahrhunderts wurde die Vulkanfiber aufgrund ihrer hervorragenden Materialeigenschaften und Verarbeitungsmöglichkeiten industriell sehr vielseitig eingesetzt, siehe Kapitel [2.1.6.](#page-26-0) In diesem Zusammenhang sind bereits verschiedenste Fügeverfahren wie z.B. Nieten, Schrauben oder Kleben eingesetzt worden /VIE65/. Der Einsatz dieser Fügeverfahren basierte auf Erfahrungswerten, welche nur äußerst unzureichend oder sogar gar nicht dokumentiert worden sind. Es fehlen somit grundlegende Gestaltungsrichtlinien und Auslegungsdaten zum Fügen von Vulkanfiber.

Aus konstruktionstechnischer Sicht sind vor allem die Fügeverfahren des Klebens und des Schraubens von Interesse. Klebeverfahren werden heutzutage industriell zum Schichten von homogenen Vulkanfiberplatten eingesetzt, siehe Kapitel [2.1.2.3.](#page-19-0) Folglich existieren zumindest herstellerspezifische Erfahrungswerte. Schraubenverbindungen stellen im Gegensatz zu Klebeverbindungen eine beliebig oft lösbare und wiederverwendbare Verbindung dar, die im Bereich der Konstruktionstechnik im Allgemeinen einen sehr hohen Stellenwert besitzt. Für die Vulkanfiber ist die Thematik der Schraubenverbindungen bisher unerforscht. Dies gilt es im Rahmen des vorliegenden Forschungsvorhabens zu ändern.

In der Literatur wird einzig die Möglichkeit der Fertigung eines Vulkanfibergewindes unter Verwendung handelsüblicher Werkzeuge angesprochen, siehe Kapitel [2.1.5.](#page-25-0) Es fehlen Richtwerte für die Wahl geeigneter Fertigungsparameter. Ebenso existieren keinerlei Informationen über die Tragfähigkeit eines Vulkanfibergewindes und die bei der Montage einer Schraubenverbindung zulässigen Montagekräfte. Gänzlich unbekannt ist das im Betrieb entstehende Verspannungsschaubild. Nach aktuellem Stand der Technik ist eine funktions- und betriebssichere Auslegung einer Schraubenverbindung im Werkstoff Vulkanfiber demnach nicht möglich. In diesem Zusammenhang ist zugleich zu berücksichtigen, dass die systematische Vorgehensweise nach /VDI2230/ keine Gültigkeit für den Werkstoff Vulkanfiber besitzt. Die Richtlinie /VDI2230/ gilt ausschließlich für die Auslegung von Schraubenverbindungen in hochbelastbaren metallischen Werkstoffen, siehe Kapitel [2.2.6.](#page-38-1)

Für eine funktions- und betriebssichere Auslegung einer Vulkanfiber-Schrauben-Verbindung ist die Entwicklung einer werkstoffspezifischen Richtlinie erforderlich. Hierzu sind wiederum entsprechende wissenschaftliche Untersuchungen notwendig, angefangen von der Fertigung eines Gewindes bis hin zum Betriebszustand einer verspannten Schraubenverbindung. Derartige Untersuchungen müssen berücksichtigen, dass die Werkstoffeigenschaften der Vulkanfiber bedingt durch den Herstellungsprozess stark richtungsabhängig sind, siehe Kapitel [2.1.2.](#page-16-0) Auch werden die Materialeigenschaften entscheidend von der Rohstoffzusammensetzung sowie der Rohstoffaufbereitung beeinflusst, weshalb am Markt verschiedene Vulkanfibertypen mit unterschiedlichen Eigenschaften verfügbar sind. Hier ist grundsätzlich eine klare Abgrenzung der Vulkanfibertypen erforderlich. Ein weiterer nicht vernachlässigbarer Aspekt ist die Hygroskopizität, siehe Kapitel [2.1.4.5.](#page-23-0) Der Feuchtigkeitsgehalt der Vulkanfiber ist abhängig von den klimatischen Umgebungsbedingungen und besitzt einen signifikanten Einfluss auf die Werkstoffeigenschaften sowie die Dimensionsstabilität des Werkstoffs. Dementsprechend muss die Hygroskopizität bei allen Untersuchungen am Werkstoff Vulkanfiber miteinbezogen und berücksichtigt werden. Dies gilt auch für die Untersuchung und die Auslegung einer Vulkanfiber-Schrauben-Verbindung.

### **3.2 Zielsetzung**

Das Ziel der Arbeit ist die Entwicklung einer Richtlinie für eine funktions- und betriebssichere Auslegung einer Schraubenverbindung für den Werkstoff Vulkanfiber. Schrauben sind das am häufigsten eingesetzte Maschinen- und Verbindungselement des Maschinenbaus. Im Gegensatz zu Klebeverbindungen lassen sich Schraubenverbindungen zerstörungsfrei lösen /KÜN01/, /WIT14/. Die Richtlinie stellt folglich ein notwendiges Hilfsmittel für eine anforderungsgerechte Konstruktion von Vulkanfiberbauteilen dar. Im Bereich der Vulkanfiber ist hierbei sowohl die Fertigung von Innen- als auch Außengewinden möglich. In der Vergangenheit wurden ebenso Schrauben aus Vulkanfiber produziert und eingesetzt, siehe Kapitel [2.1.5](#page-25-0) und [2.1.6.](#page-26-0) Die Fertigung eines Außengewindes bzw. einer Schraube ist im Vergleich zu einem Innengewinde allerdings kostenintensiver. Die Vulkanfiber liegt aufgrund des Herstellungsverfahrens in Form von Rollen- oder Plattenware vor. Zur Fertigung eines Außengewindes sind hingegen Rundkonturen erforderlich, welche zunächst in einem zusätzlichen Bearbeitungsschritt auf einer Drehmaschine erzeugt werden müssen. Nach aktuellem Stand der Vulkanfiberherstellung ist eine Untersuchung von Außengewinden bzw. von Schrauben nicht sinnvoll. Der Fokus der Arbeit wird aus diesem Grund auf die Untersuchung von Vulkanfiberinnengewinden gelegt. Zum Fügen von zwei Vulkanfiberkomponenten sind wiederum aus wirtschaftlichen und technischen Gründen handelsübliche, metallische Schrauben mit metrischem ISO-Gewinde zu verwenden. Durch die Angabe der Festigkeitsklassen einer Schraube sind zudem bereits wichtige mechanische Eigenschaften bekannt. Im Betrieb wird eine Schraubenverbindung für gewöhnlich mit einer äußeren statischen oder dynamischen Druck- bzw. Zugkraft belastet. Hinsichtlich des Angriffspunkts ist in diesem Zusammenhang zwischen einer zentrisch oder exzentrisch wirkenden Betriebskraft zu unterscheiden. Folglich existiert eine Vielzahl potentieller Lastfälle. Zur Eingrenzung des Forschungsvorhabens wird in der Arbeit der Lastfall einer statisch-zentrisch wirkenden Zugkraft betrachtet. Die Kenntnis zur Auslegung einer Schraubenverbindung dieses Lastfalls stellt zugleich die Grundvorrausetzung für zukünftige Untersuchungen exzentrisch angreifender sowie dynamisch wirkender Betriebslasten dar. Neben der äußeren Betriebslast muss aufgrund des Einsatzes der Vulkanfiber als Gewindewerkstoff ebenso der Einfluss der klimatischen Umgebungsbedingungen Berücksichtigung finden. Zurückzuführen ist diese Tatsache auf die Hygroskopizität der Vulkanfiber. Zusammenfassend lässt sich das **Forschungsziel der Arbeit** hiernach wie folgt formulieren:

*"Entwicklung einer Richtlinie zur funktions- und betriebssicheren Auslegung einer* s*tatisch-zentrisch-zugbeanspruchten Direktschraubverbindung von Vulkanfiberbauteilen durch den Einsatz einer metallischen Schraube mit metrischem ISO-Gewinde unter gleichzeitiger Berücksichtigung der klimatischen Einsatzbedingungen."* 

## <span id="page-40-0"></span>**3.3 Vorgehensweise**

Für die Entwicklung einer Richtlinie zur funktions- und betriebssicheren Auslegung einer Direktschraubverbindung ist die systematische Untersuchung einer Vulkanfiber-Schrauben-Verbindung notwendig. Im Nachfolgenden wird die schrittweise Vorgehensweise zur Realisierung der Zielsetzung beschrieben. Alle Untersuchungen sind am Material der diskontinuierlichen Produktion durchzuführen, da die Materialstärke der kontinuierlichen Produktion auf 3 mm begrenzt ist. Weltweit existieren derzeit drei entsprechende Vulkanfiberhersteller. Innerhalb der Arbeit wird das Material ausschließlich von der Ernst Krüger GmbH bezogen. Die Rohpapierzusammensetzung besteht nach Herstellerangaben aus 70 % Baumwollcellulose und 30 % Holzzellstoff. Es handelt sich um ein Vulkanfibererzeugnis für allgemeine, mechanische Zwecke (Vf 3110 DIN 7737).

Die Planung, Durchführung und Interpretation von Untersuchungen am Werkstoff Vulkanfiber erfordert grundsätzlich die Kenntnis des hygroskopischen Materialverhaltes der Vulkanfiber. Aus diesem Grund sind zunächst Voruntersuchungen hinsichtlich der Charakterisierung des Feuchtigkeitsgehalts sowie der Dimensionsstabilität in Abhängigkeit der klimatischen Umgebungsbedingungen durchzuführen. Ebenso ist der zeitliche Verlauf des Konditionierungsprozesses zu analysieren. Dieser Aspekt spielt vor allem bei der Versuchsvorbereitung und -durchführung eine wichtige Rolle. Aus technischen Gründen müssen die Untersuchungen innerhalb der Arbeit bei Laborklima durchgeführt werden, wodurch eine unkontrollierte Änderung des Feuchtigkeitsgehalts des Probenmaterials nach Verlassen eines Konstantklimaschranks einsetzt. Eine Vernachlässigung dieser Problematik führt zwangsläufig zu Fehlinterpretationen. Hier ist eine entsprechende Fehlerabschätzung durchzuführen.

Zu Beginn der Hauptuntersuchungen ist die Herstellung eines Vulkanfiberinnengewindes zu analysieren. Es müssen für die Bohrung des Kernlochs geeignete Fertigungsparameter bestimmt werden. Nach Kapitel [2.1.5](#page-25-0) besteht beim Bohren in Schichtrichtung eine erhöhte Gefahr der Plattenspaltung, weshalb hiervon abzusehen ist. Innerhalb der Arbeit erfolgt die Bohrung senkrecht zur Lagenschicht. Im Anschluss an den Bohrprozess werden die Gewindeherstellungsverfahren gemäß /DIN8580/ betrachtet. Im Fokus der Arbeit stehen die Verfahren des Gewindebohrens und des Gewindefurchens. Es werden die verfahrensspezifischen Fertigungsparameter sowie das entstehende Vulkanfibergewindeprofil analysiert.

Im Weiteren ist die Tragfähigkeit, d.h. die mechanische Belastbarkeit, eines Vulkanfibergewindes zu untersuchen und zu bewerten. Dies geschieht unter Zuhilfenahme der Methode der statistischen Versuchsplanung. In einer Screening-Analyse sind vorab die signifikanten Einflussfaktoren der Zielgröße "Gewindetragfähigkeit" zu identifizieren. Schließlich folgt eine Regressionsanalyse, bei der ein mathematisches Prognosemodell zur Berechnung der Gewindetragfähigkeit in Abhängigkeit definierter Einflussfaktoren erarbeitet wird. Bzgl. des Gültigkeitsbereichs des Modells muss der praxisrelevante Anwendungsbereich weitestgehend abgedeckt werden. Dies ist im Verlauf der Arbeit bei Festlegung der Faktorstufen der Einflussgrößen zu berücksichtigen.

Nachdem die Herstellung und die Tragfähigkeit eines Vulkanfiberinnengewindes untersucht worden sind, ist der Verspannungszustand der Schraubenverbindung zu analysieren. Schraubenverbindungen sind kraftschlüssige Verbindungen, bei denen durch das Anziehen der Schraube ein Verspannungszustand erzeugt wird. Der Zusammenhang zwischen dem Anziehmoment und der resultierenden Vorspannkraft einer Vulkanfiber-Schrauben-Verbindung ist experimentell zu ermitteln. Im Betrieb wird der Verspannungszustand wiederum durch die von außen angreifende Betriebslast beeinflusst. Die Änderung des Verspannungszustands ist vom Kraftverhältnis bzw. Nachgiebigkeitsverhältnis der Schraubenverbindung abhängig. Die Bestimmung des Kraftverhältnisses einer Vulkanfiber-Schrauben-Verbindung erfolgt in Anlehnung an die Richtlinie /VDI2230/. Des Weiteren muss ebenso das Setz- und Kriechverhalten sowie das Losdrehmoment einer Vulkanfiber-Schrauben-Verbindung untersucht werden.

Basierend auf den Forschungsergebnissen ist in einem letzten Arbeitsschritt die Richtlinie für die Auslegung einer Direktschraubverbindung im Werkstoff Vulkanfiber zu entwickeln. Für einen sicheren und funktionsgerechten Betrieb sind Überbeanspruchungen sowie ein ungewolltes selbstständiges Lösen der Verbindung zu verhindern.

# <span id="page-42-1"></span>**4 Voruntersuchungen zur Hygroskopizität**

Grundvoraussetzung für die Erarbeitung einer Gestaltungsrichtlinie zur anforderungsgerechten Auslegung von Schraubenverbindungen in Vulkanfiberkomponenten ist eine hinreichende Kenntnis der Hygroskopizität, siehe Kapitel 2.1.4.5. Das Verständnis der Wasseraufnahme bzw. Wasserabgabe in Abhängigkeit von den Umgebungsbedingungen und den hiermit verbundenen Dimensionsschwankungen ist für die Planung, Durchführung und Interpretation der Hauptuntersuchungen unerlässlich und zugleich für die Entwicklung der angestrebten Richtlinie erforderlich. Deshalb werden zunächst der Feuchtigkeitsgehalt, die Dimensionsstabilität sowie der Konditionierungsprozess selbst untersucht.

### **4.1 Voraussetzungen**

#### **4.1.1 Feuchte Luft**

#### <span id="page-42-0"></span>**4.1.1.1 Thermodynamische Grundlagen**

Der Feuchtigkeitsgehalt eines Vulkanfibererzeugnisses ist abhängig von den klimatischen Umgebungsbedingungen, d.h. von der Lufttemperatur sowie der Luftfeuchtigkeit, siehe Kapitel [2.1.4.5.](#page-23-0) Die Luft selbst ist ein Gasgemisch aus Stickstoff (ca. 78 Vol.-%), Sauerstoff (ca. 21 Vol.-%), Kohlenstoffdioxid (< 0,04 Vol.-%) und verschiedenen Edelgasen (< 0,96 Vol.-%), welches zur Vereinfachung als einheitlicher Stoff betrachtet werden kann und das Verhalten eines idealen Gases aufweist. In der Atmosphäre tritt Luft vermengt mit Wasser auf. Es handelt sich um ein Gas-Dampf-Gemisch aus trockner Luft und Wasserdampf, das in der Thermodynamik als "**Feuchte Luft"** bezeichnet wird. Der in der Luft enthaltene Wasserdampf verhält sich im Bereich technisch relevanter Drücke und Temperaturen ebenfalls wie ein ideales Gas. Grund hierfür ist sein sehr niedriger Partialdruck  $p<sub>D</sub>$ , sodass das Gesetz von Dalton selbst bis zur Verflüssigung gültig ist. Nach dem Gesetz von Dalton können die Zustandsgleichungen eines idealen Gases innerhalb eines Gasgemisches einzeln und unabhängig von den anderen Gaskomponenten betrachtet werden. Ideale Gase in einem festen Volumen verteilen sich gleichmäßig und üben einen Partialdruck *p*<sup>i</sup> aus, welcher auch bei Abwesenheit der anderen Gase vorliegen würden. Die Summe der Partialdrücke  $p_i$  ist gleich dem Gesamtdruck  $p_{\text{ges}}$ . Für das Gemisch der Feuchten Luft ist vor allem der Partialdruck des Wasserdampfs  $p_D$  von Bedeutung. Der Maximalwert des Partialdrucks  $p<sub>D</sub>$  wird als sogenannter Sättigungspartialdruck des Wasserdampfs  $p_{Ds}$  bezeichnet und ist von der Temperatur *T* des Gas-Dampf-Gemisches abhängig. In diesem Zusammenhang wird daher auch von der sogenannten Sättigungstemperatur oder Taupunkttemperatur T<sub>Tau</sub> gesprochen. Liegt der Partialdruck des Wasserdampfs  $p_D$  unterhalb des Maximalwerts  $p_{Ds}$ , so wird die Luft als ungesättigt bezeichnet. Wird der Sättigungspartialdruck  $p_{Ds}$  erreicht, gilt die Luft als gesättigt. In diesem Zustand enthält die feuchte Luft den größtmöglichen Gehalt an gasförmigem Wasser. Überschüssiger Wasserdampf, welcher nicht mehr von der Luft aufgenommen werden kann, kondensiert und wird in Form von fein verteilten Tröpfchen (Nebel) ausgeschieden /BAE12/, /LAN13/.

Zur Beschreibung der in der feuchten Luft enthaltenen Wassermenge existieren verschiedene Kennzahlen. Die absolute Feuchte *X* bezeichnet das Verhältnis der in der Luft enthaltenen Wassermasse  $m<sub>W</sub>$  zu der Masse der trockenen Luft  $m<sub>L</sub>$ . Mit dieser Kennzahl lassen sich auch die nicht dampfförmigen Wasseranteile erfassen. Der Wertebereich der absoluten Feuchte *X* liegt zwischen 0 (trockene Luft) und  $\infty$  (luftfreies Wasser). Die relative Feuchte  $\varphi$  bezieht hingegen die in der Luft enthaltende Feuchtigkeitsmenge auf die maximal mögliche Wasserbeladung der trockenen Luft und liefert damit Informationen über den Sättigungsgrad der Luft. Die relative Feuchte  $\varphi$  kann Werte von 0 (trockene Luft) bis hin zu 1 (gesättigte Luft) annehmen. Häufig werden die Zahlenwerte auch in Prozent genannt. Definiert wird die relative Feuchte  $\varphi$  aus dem Verhältnis des Partialdrucks  $p_D$  und dem Sättigungspartialdruck  $p_{Ds}$  bei der gegebenen Temperatur *T* /LAN13/:

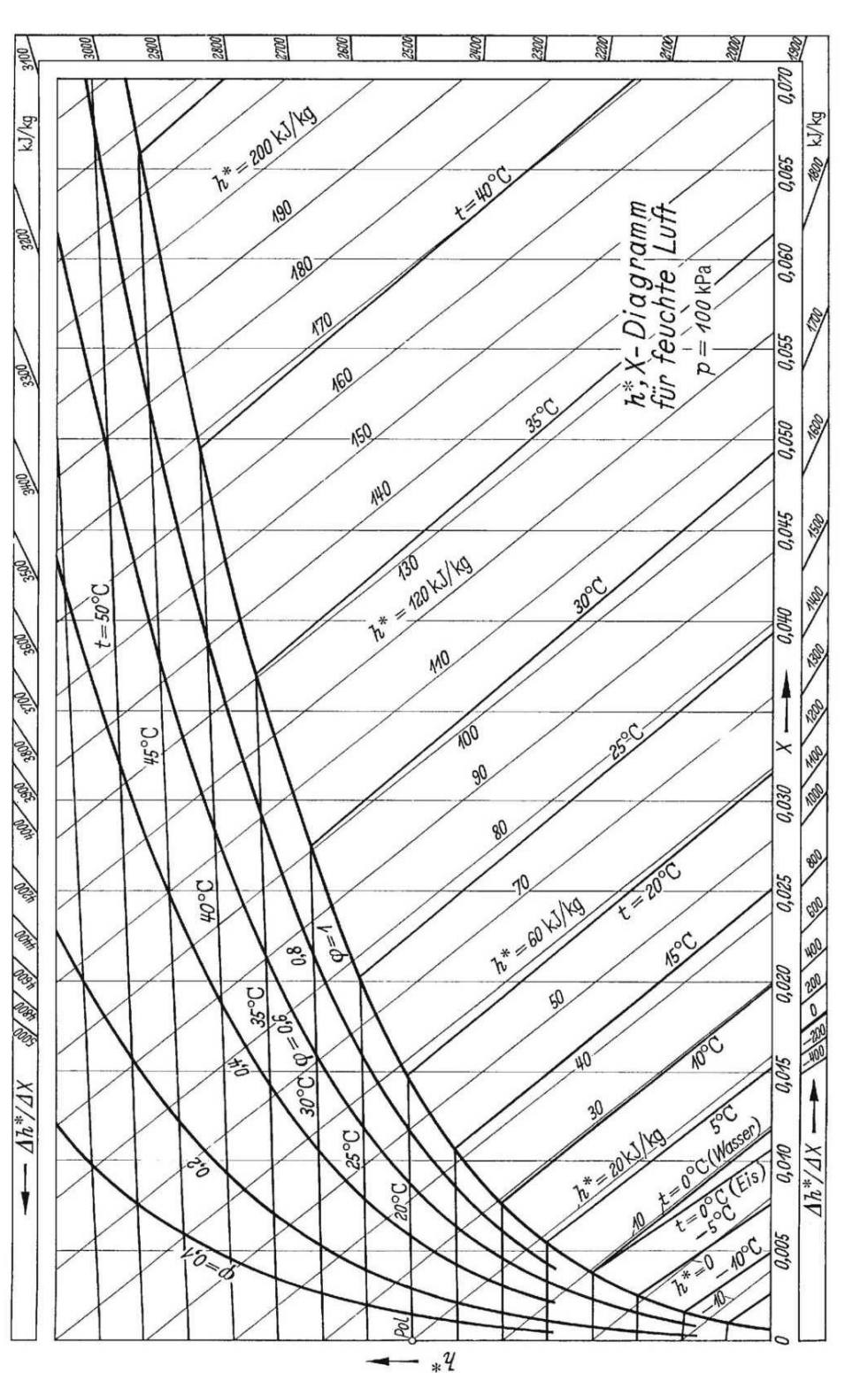

$$
\varphi = \frac{p_{\rm D}}{p_{\rm Ds}(T)}\tag{13}
$$

<span id="page-43-0"></span>**Abbildung 22:**  $h^*$ , *X*-Diagramm der feuchten Luft nach Mollier (Gesamtdruck  $p_{\text{ges}} = 1$  bar) /BAE12/

Der Zusammenhang zwischen Temperatur und Feuchtigkeit von Luft wurde von Richard Mollier untersucht und in einem Diagramm zusammengetragen, siehe [Abbildung 22.](#page-43-0) Mit Hilfe des sogenannten *h***\*,** *X***-Diagramms** können Aussagen zur Wasserbeladung *X* sowie Zustandsänderungen von feuchter Luft getroffen werden. Das Diagramm basiert auf den Gleichungen der Enthalpie *h* der feuchten Luft. Die Herleitung des Diagramms wird im Folgenden nicht weiter erläutert. Hierzu wird auf die Fachliteratur /BAE12/ verwiesen. Die Lage der Sättigungskurve  $\varphi = 1$  sowie der anderen Kurvenverläufe der relativen Feuchte  $\varphi$  sind druckabhängig. Die Darstellung des *h*\*, *X*-Diagramms gilt demnach nur für einen bestimmten Gesamtdruck  $p_{\text{ges}}$ . Die [Abbildung 22](#page-43-0) zeigt das Diagramm für einen Umgebungsdruck von  $p_{ges} = 1$  bar. Es handelt sich um die übliche schiefwinklige Darstellung, bei der die *x-*Achse schräg nach unten verläuft, wodurch das Gebiet der einphasigen ungesättigten Luft gedehnt wird. Die Isenthalpen (*h* = konst.) verlaufen parallel zur *x*-Achse. Die Linien konstanter Wasserbeladung *X* liegen senkrecht. Ebenfalls dargestellt ist der Verlauf der Isothermen ( $T$  = konst.). Das Gebiet der ungesättigten Luft liegt oberhalb der Grenzkurve  $\varphi = 1$ . Unterhalb dieser Kurve befindet sich das zweiphasige bzw. dreiphasige Gebiet mit dem überschüssigen nicht gasförmigen Wasser /BAE12/, /LAN13/.

## <span id="page-44-1"></span>**4.1.1.2 Konstantklimaschrank KMF 115 und KBF 240**

Die Simulation definierter klimatischer Umgebungsbedingungen zur Berücksichtigung der Hygroskopizität bei der Untersuchung der Vulkanfiber erfolgt im Labormaßstab mit Hilfe von Konstantklimaschränken. Das Fachgebiet Maschinenelemente besitzt zu diesem Zweck zwei unterschiedliche Klimaschränke der Firma BINDER GmbH. Es handelt sich zum einen um ein Modell vom Typ KMF 115 (Baujahr 2013), siehe [Abbildung 23,](#page-44-0) und zum anderen um ein Modell vom Typ KBF 240 (Baujahr 2003). Derartige Klimaprüfschränke eignen sich u.a. aufgrund der hohen Genauigkeit für Stabilitäts- und Haltbarkeitstests für pharmazeutische Produkte. Ein anderes Einsatzgebiet ist, wie im vorliegenden Fall, die Langzeitsimulation exakter konstanter klimatischer Bedingungen zur Probenkonditionierung im Bereich der Materialprüfung /BIN03/.

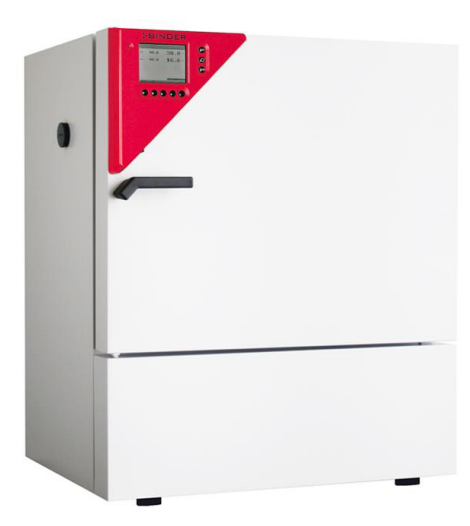

**Abbildung 23:** Konstantklimaschrank KMF 115 der Firma BINDER GmbH /BIN14/

<span id="page-44-0"></span>Beide Modelle verfügen über ein mikroprozessorgeregeltes Be- und Entfeuchtungssystem mit kapazitativem Feuchtesensor. Die Regelgenauigkeit wird mit maximal  $\pm$  3 % relativer Luftfeuchtigkeit (Kurz: r.H.) angegeben /BIN03/, /BIN12/. Beim KMF 115 erfolgt die Luftbefeuchtung über ein Dampfbefeuchtungssystem mit elektrischer Widerstandsheizung. Die Ent-

feuchtung der Luft wird technisch durch eine gezielte Taupunktunterschreitung einzelner Verdampfer der Kälteanlage realisiert. Die Be- und Entfeuchtung der Luft zur Regulierung des geforderten Sollfeuchtigkeitswerts erfolgt bedarfsgerecht /BIN12/. Der KBF 240 entfeuchtet die Luft hingegen kontinuierlich, wodurch das Befeuchtungssystem zur Regulierung der Feuchtigkeit permanent gegen eine Entfeuchtung arbeiten muss. Für die Luftbefeuchtung wird an dieser Stelle ein Verdampfungssystem mit zwei Elektroden eingesetzt, wobei der Wasserdampf durch Stromfluss zwischen den Elektroden erzeugt wird /BIN03/. Zur Regulierung der Lufttemperatur verfügen beide Geräte über ein elektrisches Heizsystem mit einem kombinierten Kompressor-Kühlsystem. Die im Betrieb vorliegenden Temperaturschwankungen werden mit < 1 °C beziffert. Für die räumliche Feuchtigkeits- und Temperaturverteilung innerhalb der Klimakammer wird ein regulierbarer Lüfter eingesetzt. Vom Hersteller wird eine Lüfterdrehzahl von 100 % empfohlen. Niedrigere Drehzahlen führen zu einer Verschlechterung der räumlichen Luftverteilung und sollten vermieden werden. Zur Kontrolle der simulierten klimatischen Bedingungen sind beide Geräte mit einem Messwertespeicher sowie einer mehrstufigen Alarmfunktion ausgestattet, mit deren Hilfe Abweichungen von den Sollwerten schnell identifiziert werden können /BIN03/, /BIN12/.

Den einstellbaren Betriebsbereich der beiden Konstantklimaschränke zeigt [Abbildung 24.](#page-45-0) Innerhalb des optimalen Betriebsbereichs A wird ein kondensationsfreier Betrieb garantiert. Außerhalb dieses Bereichs kann die Regelgenauigkeit von  $\pm 3\%$  r.H. nicht gewährleistet werden. Im Bereich B ist mit Kondensation im Innenraum bzw. im Türbereich zu rechnen. Für den Klimaschrank KMF 115 ist zusätzlich zu beachten, dass im Bereich C nur ein zeitlich eingeschränkter Betrieb von max. 24 Stunden zulässig ist. Im Bereich D können darüber hinaus Abweichungen von den im Benutzerhandbuch aufgeführten technischen Leistungsdaten des Klimaschranks auftreten. Im Allgemeinen sollten die gewählten Sollwerte der Lufttemperatur *T* und Luftfeuchtigkeit *X* nur kurzzeitig außerhalb des optimalen Betriebsbereichs A eines Geräts liegen, um einen zuverlässigen, kondensationsfreien Betrieb im Rahmen der geplanten Untersuchungen sicherzustellen /BIN03/, /BIN12/.

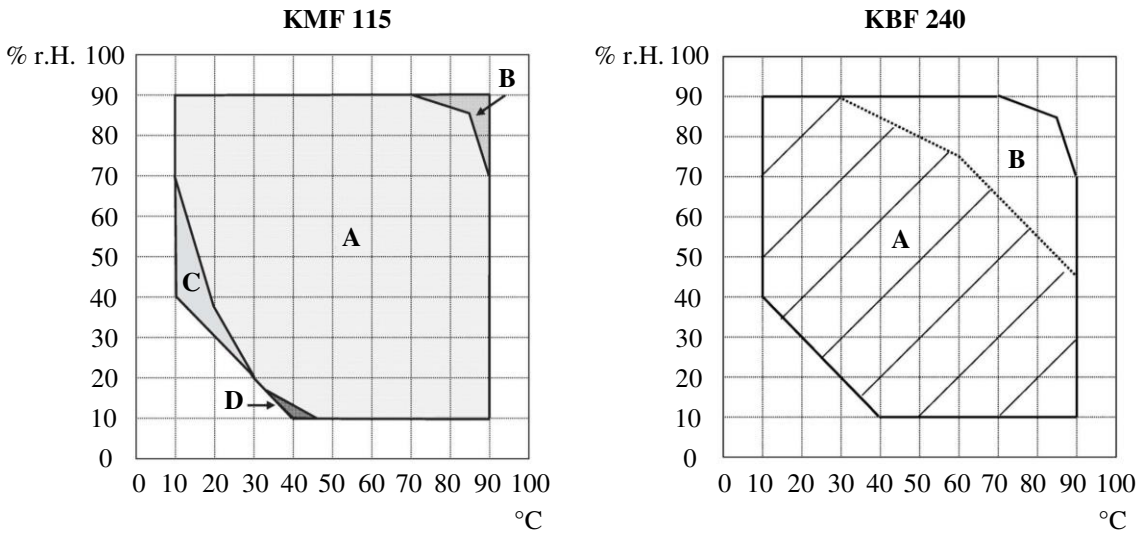

<span id="page-45-0"></span>**Abbildung 24:** Betriebsbereich der Klimaschränke KMF 115 und KBF 240 /BIN03/, /BIN12/

#### **4.1.2 Feuchtigkeitsmessung**

#### <span id="page-46-0"></span>**4.1.2.1 Darrverfahren**

Zur Bestimmung des Feuchtigkeitsgehalts *u* eines Materials existieren verschiedene direkte und indirekte Messverfahren. Ein Standardverfahren ist die sogenannte Darr-Methode. Es handelt sich um ein direktes gravimetrisches Messverfahren, bei dem der Feuchtigkeitsgehalt eines Materials aufgrund des Gewichtsverlusts einer unter Wärmeeinwirkung getrockneten Probe bestimmt wird /DRY14/, /MET05/:

$$
u = \frac{m_{\text{Nassgewicht}} - m_{\text{Trockengewicht}}}{m_{\text{Nassgewicht}}}
$$
(14)

Die Genauigkeit des Messresultats ist abhängig von der Vorbehandlung der Versuchsproben sowie der Auswahl der Versuchsparameter. Wichtigste Parameter sind dabei die Probengröße, die Trocknungstemperatur, die Trocknungsdauer und das Abbruchkriterium /MET05/.

Materialproben dürfen nach dem Konditionierungsprozess nicht durch Verfahren mit hoher mechanischer Energie wie z.B. Bohren, Drehen oder Fräsen entnommen werden. Durch die enorme Wärmeentwicklung, die bei diesen Verfahren entsteht, verdunsten bereits erste Teile des Wassergehalts, wodurch das spätere Messergebnis verfälscht wird. Besser geeignet sind dagegen z.B. Stanzverfahren /DRY14/. Zur Vermeidung dieser Problematik sollten die Versuchsproben idealerweise im Vorfeld des Konditionierungsprozesses angefertigt werden.

Zunächst ist das Nassgewicht der zu untersuchenden Proben zu bestimmen. Anschließend werden die Proben in einem Trocknungsschrank oder einem Halogenverdunstungsgerät getrocknet, siehe Kapitel [4.1.2.2](#page-47-0) und [4.1.2.3.](#page-48-0) Die Trocknungstemperatur muss so gewählt werden, dass keine thermische Zersetzung des Materials einsetzt. Auch ein Lösen chemisch gebundenen Wassers ist zu vermeiden. Der Trocknungsvorgang endet mit dem Erreichen des gewählten Abbruchkriteriums (z.B. Gewichtsänderung innerhalb von 30 Minuten kleiner als 0,1 %). Die getrockneten Proben werden daraufhin gewogen. Mittels der zuvor genannten Formel (14) wird schließlich der Feuchtigkeitsgehalt des Materials bestimmt /DRY14/.

Für die Vulkanfiber ist das Darrverfahren nach /DIN7738/ genormt. Hiernach wird der Feuchtigkeitsgehalt eines Vulkanfibererzeugnisses anhand von fünf Probenkörpern mit den Abmessungen 100 x 100 mm oder einer anderen Grundform von 10.000 mm² mit einer maximalen Wandstärke von 2 mm ermittelt. Erzeugnisse größerer Materialstärken sind in Schichten von höchsten 2 mm Wandstärke zu spalten. Die Trocknung der Proben erfolgt über einen Zeitraum von 24 Stunden bei einer Temperatur von 105 °C /DIN7738/.

Der Vorteil des Darrverfahrens ist die sehr hohe Messgenauigkeit. Nachteilig ist hingegen der große zeitliche Messaufwand. Zudem handelt es sich um ein zerstörendes Messverfahren, bei dem die Proben aus dem zu untersuchenden Material entnommen werden müssen /NEU10/.

Anzumerken ist, dass im Bereich der Holzwerkstoffe das Darrverfahren nach /DIN13183-1/ nur bei Bedarf an sehr genauen Messergebnissen verwendet wird. Schnelle und für die Praxis ausreichend genaue Messergebnisse werden mit handelsüblichen Holzfeuchtemessgeräten nahezu zerstörungsfrei ermittelt. Diese Geräte basieren im Allgemeinen auf der Messung des elektrischen Widerstands nach /DIN13183-2/. Mit abnehmender Holzfeuchte steigt der elektrische Widerstand. Für die Messung werden zwei Messelektroden in das Holz eingedrückt bzw. eingeschlagen. Voraussetzung für die Methode ist aber eine vorherige Kalibrierung z.B.

mit Hilfe des Darrverfahrens, da Einflüsse von Temperatur und Holzart erfasst werden müssen /NEU10/. Für den Werkstoff Vulkanfiber wäre die Anwendung einer derartigen zerstörungsfreien und schnellen Messmethodik ebenfalls wünschenswert. Jedoch fehlen hierzu einerseits grundlegende Kenntnisse hinsichtlich des hygroskopischen Materialverhaltes. Andererseits sind die handelsüblichen Holzfeuchtemessgeräte nicht für den Werkstoff Vulkanfiber geeignet. Grund hierfür ist der hohe elektrische Widerstand der Vulkanfiber (Oberflächenwiderstand:  $10^8$  bis  $10^9 \Omega$ , siehe Kapitel [2.1.4.3\)](#page-22-0). Nach Aussagen des technischen Supports der Firma GHM Messtechnik ist das Materialfeuchtemessgerät GMR 110 beispielsweise nur bis zu einem maximalen Messwiderstand von  $2 \cdot 10^3$  bis  $3 \cdot 10^3 \Omega$  einsetzbar und demnach nicht für die Anwendung im Bereich der Vulkanfiber geeignet. Eine weitere alternative Messmethodik zur Bestimmung des Feuchtigkeitsgehalts von Holzwerkstoffen stellt das kapazitative Messverfahren nach /DIN13183-3/ dar. Doch auch in diesem Fall ist eine Übertragbarkeit auf den Werkstoff Vulkanfiber vorerst nicht möglich. Analog zum Verfahren des elektrischen Widerstands ist eine vorherige Kalibrierung erforderlich /DIN13183-3/. Nach aktuellem Stand der Technik sind die aufgeführten Verfahren folglich nicht geeignet. Zur Untersuchung des Feuchtigkeitsgehalts der Vulkanfiber ist im Verlauf der Arbeit das Darrverfahren einzusetzen.

## <span id="page-47-0"></span>**4.1.2.2 Moisture Analyzer HB43**

Messgeräte, die den Feuchtigkeitsgehalt eines Materials auf Basis des Darrverfahrens ermitteln, werden allgemein als Feuchtebestimmer oder auch Trocknungswaagen bezeichnet. Ein solches Messgerät ist der am Fachgebiet Maschinenelemente vorhandene Moisture Analyzer HB43 der Firma Mettler-Toledo International Inc., siehe [Abbildung 25.](#page-47-1) Zu Beginn einer Messung wird das Nassgewicht eines Probenkörpers mit Hilfe einer integrierten Feinwaage bestimmt. Anschließend startet der Trocknungsprozess. Das Messgerät ist hierzu mit einem Heizmodul ausgestattet, welches den Versuchsraum auf die zuvor vom Benutzer festgelegte Trocknungstemperatur aufheizt. Während der Trocknung erfolgt eine kontinuierliche Messung des Probengewichts. Nach Erreichen des benutzerdefinierten Abbruchkriteriums endet der Trocknungsvorgang, das finale Trockengewicht wird gemessen und der Feuchtigkeitsgehalt der Probe wird nach Formel (14), siehe Kapitel [4.1.2.1,](#page-46-0) ermittelt. Die Messung selbst kann über eine RS232C Datenschnittstelle mit einem externen Drucker oder mit einem Computer protokolliert werden /MET05/.

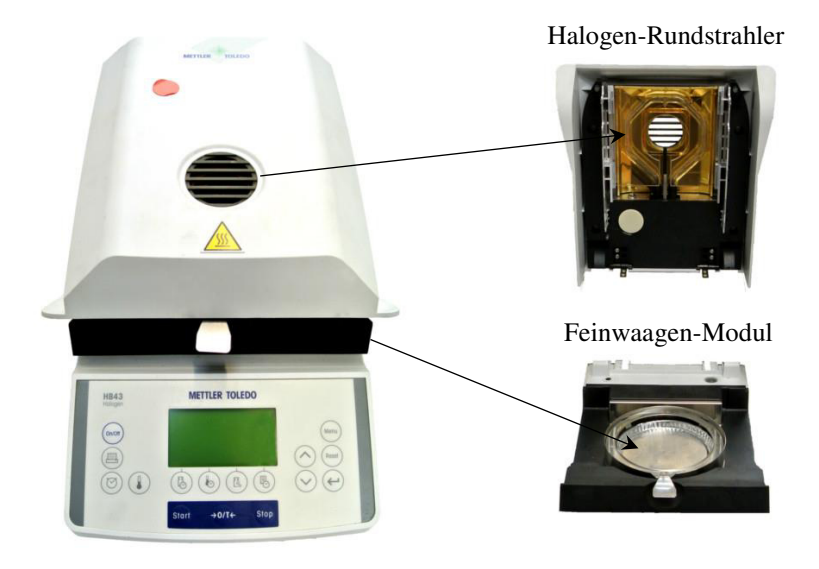

<span id="page-47-1"></span>**Abbildung 25:** Trocknungswaage HB43 der Firma Mettler-Toledo International Inc.

Die zulässige Höchstlast der integrierten Feinwaage liegt bei einem Gewicht von 41 g. Die Auflösung der Anzeige beträgt 1 mg. Laut technischem Support verfügt die Waage über eine Wiederholbarkeit von  $\pm 2$  mg. Diese Angabe bezieht sich auf ein Referenzgewicht von 20 g und stellt den zulässigen Höchstwert der Standardabweichung *σ* von sechs Einzelmessungen dar. Die außermittige Belastung der Wägefläche wird mit einer Genauigkeit von ± 4 mg angegeben. Generell ist eine nicht mittige Auflage der Probenkörper zu vermeiden. Voraussetzung für wiederholbare Resultate sind des Weiteren ein fester und erschütterungsarmer Standort sowie eine horizontale Lage der Waage. Kleine Unebenheiten oder Neigungen (± 2 %) der Standfläche lassen sich durch zwei verstellbare Schraubenfüße ausgleichen. Zur Überprüfung der horizontalen Ausrichtung besitzt das Messgerät eine entsprechende Nivellierkontrolle. Eine Nivellierung ist nach jedem Standortwechsel durchzuführen /MET05/.

Als Heizmodul ist ein Halogen-Rundstrahler verbaut, welcher eine schnelle und gleichmäßige Erwärmung der Probenoberfläche ermöglicht. Der einstellbare Temperaturbereich liegt zwischen 50 und 200 °C und lässt sich in Intervallen von 5 °C variieren. Zum Schutz vor Überhitzung ist der Betrieb bei Temperaturen über 160 °C zeitlich begrenzt. Nach Erreichen der temperaturabhängigen Zeitbegrenzung beginnt das Gerät die Temperatur kontinuierlich auf einen Wert von 160 °C zu senken /MET05/, siehe [Abbildung 26.](#page-48-1)

Die Messung des Feuchtigkeitshalts eines Materials wird von einer Vielzahl von Einflussfaktoren bestimmt, siehe Kapitel 4.1.2.1. [Tabelle 5](#page-48-2) zeigt die erzielbare Genauigkeit des Messgeräts in Abhängigkeit von dem Probengewicht. Nicht berücksichtigt werden bei dieser Angabe Streuungen infolge von Inhomogenität des Probenmaterials sowie der Probenvorbe-**Tabelle 5:** Genauigkeit einer Messung reitung /MET05/.

#### <span id="page-48-0"></span>**4.1.2.3 Trockenschrank UT 6760**

Des Weiteren verfügt das Fachgebiet Maschinenelemente über einen Trockenschrank der Firma Heraeus Instruments GmbH vom Typ UT 6760, siehe [Abbildung 27.](#page-49-0) Dieser findet im Verlauf der Arbeit vor allem Anwendung bei der Trocknung großer Probenmengen (> 41 g), langen Trocknungszeiten (> 6 h) sowie hohen Trocknungstemperaturen (> 160 °C). Ausgelegt ist der Trockenschrank für eine maximale Betriebstemperatur von 300 °C. Ein integrierter Lüfter sorgt für eine gleichmäßige Temperaturverteilung. Die räumliche Abweichung der Temperatur beträgt ± 3 °C bezogen auf eine Nenntemperatur von 150 °C bei geschlossener Luftzufuhr. Die zeitliche Temperaturabweichung liegt bei einem Wert von unter 0,5 °C. Die Regulierung der Frisch- und Abluft erfolgt über eine Drosselklappe. Hohe Frischluftmengen erhöhen die Trocknungsleistung. Gesättigte Luft ist bei einem Trocknungsvorgang abzuleiten. Die maximale Frischluftmenge des Trockenschranks beträgt 15,5 m<sup>3</sup>/h /HER91/.

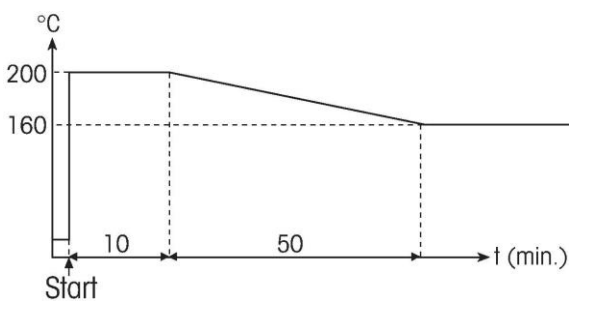

<span id="page-48-1"></span>**Abbildung 26:** Zeitlicher Temperaturverlauf bei einer Betriebstemperatur von 200 °C /MET05/

| Wiederholbarkeit<br>des Resultates | <b>Minimales</b><br>Probengewicht |
|------------------------------------|-----------------------------------|
| $\pm 0.03 \%$                      | 10g                               |
| $\pm 0.1$<br>%                     | 3g                                |
| $\pm 0.3$<br>$\%$                  | lg                                |

<span id="page-48-2"></span>nach /MET05/

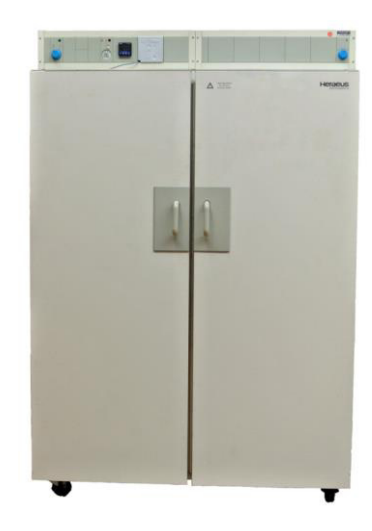

**Abbildung 27:** Trockenschrank UT 6760 der Firma Heraeus Instruments GmbH

## <span id="page-49-0"></span>**4.2 Feuchtigkeitsgehalt**

Zur Bestimmung des Feuchtigkeitsgehalts der Vulkanfiber ist das Darrverfahren nach /DIN7738/ einzusetzen, siehe Kapitel [4.1.2.1.](#page-46-0) Die Vorgaben der Norm sind im Hinblick auf das vorliegende Forschungsvorhaben allerdings als ungeeignet zu bezeichnen. Das Versuchsmaterial liegt zum einen in Form von 8 mm dicker Plattenware vor, siehe Kapitel [3.3.](#page-40-0) Ein Heraustrennen von Probenkörpern mit normgerechten Abmessungen wäre mit einem großen Aufwand verbunden und hätte zugleich einen äußerst hohen Materialverschnitt zur Folge. Dementsprechend ist eine Änderung der Probengeometrie erforderlich. Zum anderen ist bisweilen unklar, inwieweit die von der Norm vorgegebenen Trocknungsparameter eine vollständige Trocknung der Versuchsproben gewährleisten. Dies gilt vor allem bei Änderung der Probengeometrie. Eine ungewollte und unbekannte Restfeuchte innerhalb eines Probenkörpers führt zu einer Verfälschung des Messresultats und ist zwingend zu vermeiden. Aufgrund dessen werden die für das Darrverfahren erforderlichen Versuchsparameter in den folgenden Unterkapiteln zunächst untersucht und neu definiert. Gleichwohl werden hierdurch wichtige Kenntnisse über das Werkstoffverhalten bei hohen Einsatztemperaturen gewonnen. Anschließend erfolgt die Untersuchung des Feuchtigkeitsgehalts der Vulkanfiber bei variierenden Umgebungsbedingungen.

## **4.2.1 Festlegung der Versuchsparameter**

## <span id="page-49-1"></span>**4.2.1.1 Trocknungstemperatur**

Die Wahl der optimalen Trocknungstemperatur ist schwierig und u.a. abhängig von der Größe der Probenkörper, der Dauer der Trocknung sowie der geforderten Genauigkeit einer Messung /MET05/. Die wichtigste Einflussgröße ist jedoch das zu untersuchende Material selbst. Hohe Trocknungstemperaturen verkürzen im Allgemeinen die erforderliche Trocknungsdauer. Zugleich steigt die Gefahr einer einsetzenden thermischen Zersetzung des Probenmaterials, was eine Verfälschung des Messresultats zur Folge hätte und demnach unbedingt zu vermeiden ist, siehe Kapitel 4.1.2.1. Bezüglich der Temperaturbeständigkeit der Vulkanfiber sind in der Literatur verschiedene Angaben zu finden, siehe Kapitel [2.1.4.4,](#page-23-1) weshalb die Festlegung einer geeigneten Trocknungstemperatur ohne Vorversuche nicht sinnvoll ist.

Zur Untersuchung der Trocknungstemperatur werden Vulkanfiberproben bei unterschiedlichen Temperaturen über einen fest definierten Zeitraum getrocknet. Die Bewertung des Trocknungsprozesses erfolgt sowohl quantitativ als auch qualitativ. Zum einen wird der durch die Wärmeeinwirkung hervorgerufene Gewichtsverlust gemessen. Der Gewichtsverlust entspricht normalerweise dem Feuchtigkeitsverlust Δ*u* einer Probe. Eine konstante Materialfeuchte und vollständige Probentrocknung vorausgesetzt, müssen unterschiedliche Trocknungstemperaturen folglich das gleiche Ergebnis liefern. Die Messergebnisse der Versuchsreihe werden daher untereinander verglichen und bewertet. Abweichungen eines Messresultats sind i.d.R. ein Hinweis für eine thermische Schädigung des Probenmaterials. Zum anderen erfolgt eine optische Kontrolle der Probenoberfläche. Verfärbungen oder Spannungsrisse sind hierbei ein Indiz für eine Probenschädigung.

Aus Zeitgründen werden die Trocknungsversuche an dieser Stelle an dünnem, nach dem kontinuierlichen Herstellungsverfahren produziertem Vulkanfibermaterial der Ernst Krüger GmbH & Co. KG durchgeführt. Generell bestehen Unterschiede zwischen einem kontinuierlich und diskontinuierlich hergestellten Material. Aufgrund einer zumeist anderen Zusammensetzung der Vulkanfiberrohpapiere und einer unterschiedlichen Prozessführung entstehen unterschiedliche Materialeigenschaften. Im Fokus dieser Arbeit stehen die Erzeugnisse der diskontinuierlichen Produktion, dennoch gilt die geplante Vorgehensweise als hinreichend genau. Die Untersuchung der Trocknungstemperatur soll den Bereich kritischer Trocknungstemperaturen identifizieren. Die Bestimmung der exakten Grenztemperatur ist nicht gefordert. Zugleich werden erste allgemeingültige Kenntnisse hinsichtlich des Verhaltens eines Vulkanfibererzeugnisses unter Wärmeeinwirkung gewonnen.

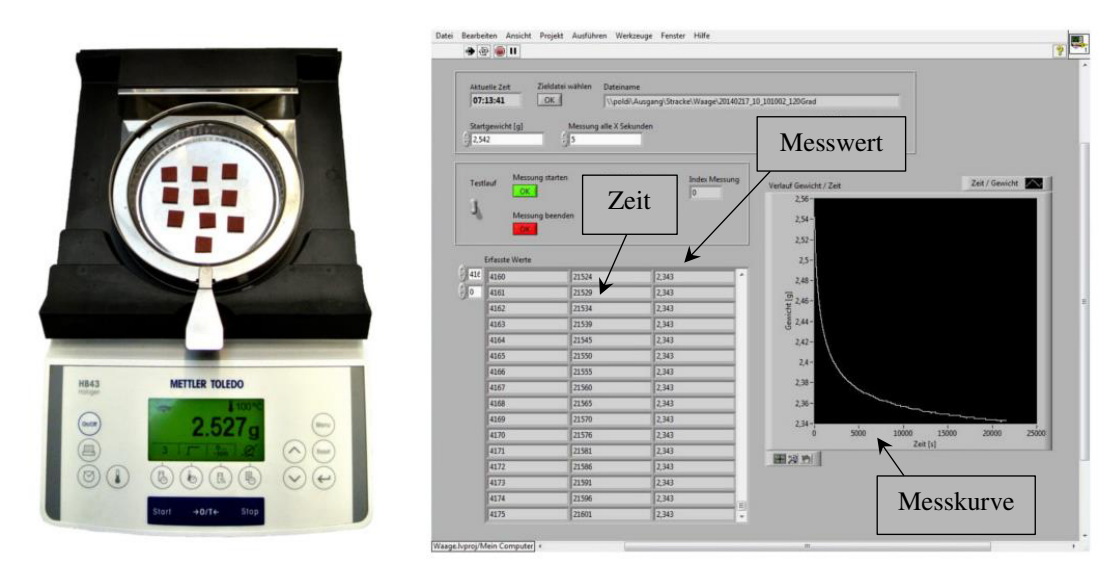

<span id="page-50-0"></span>**Abbildung 28:** Bestimmung des Feuchtigkeitsverlusts der Versuchsproben innerhalb der ersten 6 Stunden unter zur Hilfenahme der Trocknungswaage HB43 und der Software LabVIEW

Die Abmessungen der Probenkörper werden zu 10x10x2 mm gewählt. Kleine Versuchsproben verkürzen die notwenige Trocknungszeit und somit den Versuchsaufwand. Zunächst werden die Proben in den Klimaschrank KMF 115 eingelagert, siehe Kapitel 4.1.1.2. Das Klima wird in Anlehnung an die /DIN7738/ zu 20 °C und 65 % r.H. gewählt. Hierdurch soll eine konstante und definierte Ausgangsfeuchte des Probenmaterials sichergestellt werden. Der Prozess der Konditionierung wird anhand der auftretenden Gewichtsänderungen überwacht. Die Messung des Gewichts erfolgt mit Hilfe der Feinwaage des Moisture Analyzer HB43, siehe Kapitel [4.1.2.2.](#page-47-0) Sind innerhalb eines Zeitraums von 24 Stunden keine Veränderungen messbar, gilt der Prozess als abgeschlossen. Im Anschluss folgt die Trocknung der Proben. Insgesamt werden sechs Trocknungstemperaturen  $T_T$  (100 °C, 105 °C, 120 °C, 140 °C,

160 °C, 200 °C) betrachtet. Die Wahl der Temperaturen basiert auf Literaturangaben. Die Dauertemperaturbeständigkeit der Vulkanfiber wird zumeist mit 105 °C beziffert. Eine thermische Zersetzung setzt hiernach bei 140 bzw. 160 °C ein, siehe Kapitel [2.1.4.4.](#page-23-1) Als Zwischenstufe wird eine Temperatur von 120 °C hinzugezogen. Zusätzlich werden eine minimale sowie maximale Trocknungstemperatur von 100 bzw. 200 °C festgelegt. Pro Temperatur werden zehn Probenkörper über einen Zeitraum von 30 Stunden getrocknet. Ein solch langer Trocknungszeitraum ist für eine vollständige Probentrocknung notwendig. Innerhalb der ersten 6 Stunden erfolgt die Trocknung im Moisture Analyzer HB43. Unter Zuhilfenahme des Programms LabVIEW wird der Feuchtigkeitsverlust der zehn Versuchsproben kontinuierlich erfasst, siehe [Abbildung 28.](#page-50-0) Abschließend werden die Proben in den Trockenschrank UT 6760 umgelagert. Eine konstante Messung des Feuchtigkeitsverlusts ist damit nicht mehr möglich. Die Gewichtsänderung wird aus diesem Grund manuell mit Hilfe der Feinwaage des Moisture Analyzer HB43 erfasst. Messungen werden nach einer Trocknungszeit von 24 sowie 30 Stunden durchgeführt.

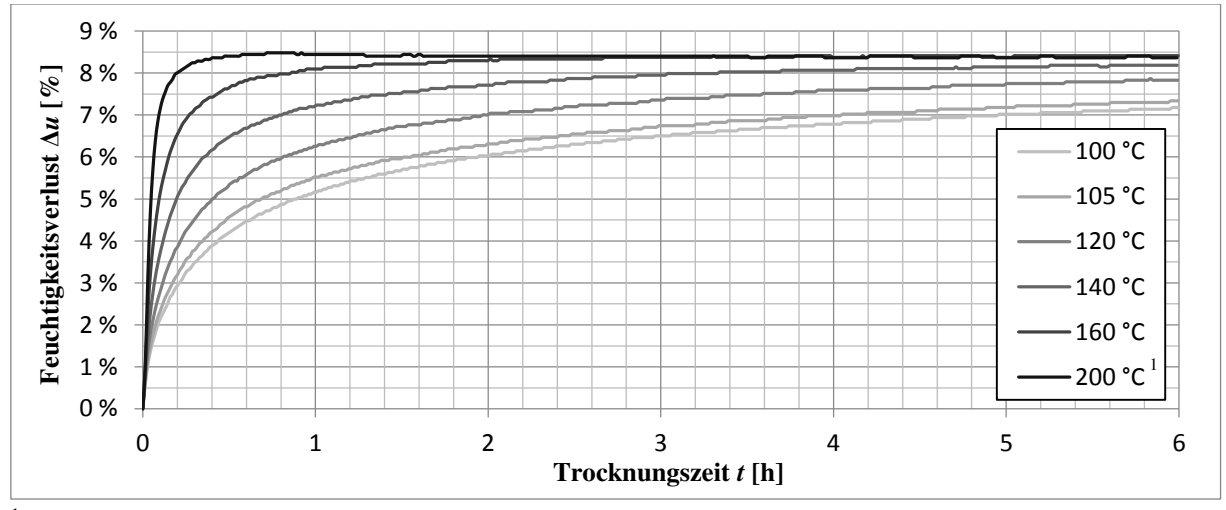

<sup>1</sup> Trocknungstemperatur von 200 °C innerhalb der ersten 10 Minuten, danach  $T_T = 160$  °C

<span id="page-51-0"></span>**Abbildung 29:** Darstellung des zeitlichen Verlaufs des Feuchtigkeitsverlusts unter Wärmeeinwirkung

Die [Abbildung 29](#page-51-0) zeigt den Feuchtigkeitsverlust des Probenmaterials unter Wärmeeinwirkung innerhalb der ersten 6 Stunden. Zu beachten ist, dass die hier angegebene Trocknungstemperatur von 200 °C aus technischen Gründen nur für eine Zeit von 10 Minuten realisiert werden konnte, siehe Kapitel [4.1.2.2.](#page-47-0) Nach Ablauf dieser Zeit wurde die Temperatur langsam auf einen Wert von 160 °C abgesenkt. Der genaue Temperaturverlauf ist Abbildung 26 zu entnehmen. Die Messwerte für die Trocknungszeiten von 6, 24 und 30 Stunden sind in **Tabelle 6:** Gemessener Feuchtigkeitsver-[Tabelle 6](#page-51-1) hinterlegt.

| <b>Temperatur</b> | Feuchtigkeitsverlust ∆u |            |            |  |
|-------------------|-------------------------|------------|------------|--|
| [°C]              | $t = 6$ h               | $t = 24$ h | $t = 30 h$ |  |
| 100 °C            | 7,18 %                  | 8,21 %     | 8,29 %     |  |
| 105 °C            | 7,34 %                  | 8,21 %     | 8,17%      |  |
| 120 °C            | 7,83 %                  | 8,34 %     | 8,26 %     |  |
| 140 °C            | 8,19%                   | 8,26 %     | 8,26 %     |  |
| 160 °C            | 8,41 %                  | 8,29 %     | 8,29 %     |  |
| $200^1$ °C        | 8,36 %                  | 8,36 %     | 8,36%      |  |

<span id="page-51-1"></span>lust Δ*u* der Versuchsproben

Der Trocknungsprozess gilt nach 30 Stunden als vollständig abgeschlossen. Ein Vergleich der Messwerte zeigt, dass der Feuchtigkeitsverlust innerhalb der letzten 6 Stunden nahezu konstant geblieben ist, siehe [Tabelle 6.](#page-51-1) Kleinere Abweichungen sind das Ergebnis von Messungenauigkeiten. Durchschnittlich wird ein endgültiger Feuchtigkeitsgehalt von 8,27 % gemes-

sen. Mit einem Ausgangsgewicht von ca. 2,5 g beträgt die erzielbare Wiederholgenauigkeit einer Feuchtigkeitsmessung nach [Tabelle 5](#page-48-2) in etwa ± 0,1 %. Dieser Schätzwert dient letztendlich als Bewertungskriterium. Die Endresultate der Messreihe liegen in dem zu erwartenden Messbereich von  $8,27 \pm 0,1$  %. Eine Schädigung des Probenmaterials bzw. Verfälschung des Messergebnisses durch die Einwirkung einer zu hohen Trocknungstemperatur lässt sich anhand der Messung des Feuchtigkeitsverlusts demnach nicht identifizieren. Auch die optische Kontrolle der Probenkörper kommt zu demselben Ergebnis. Schädigungen z.B. in Form von Oberflächenverfärbungen liegen nicht vor. **Trocknungstemperaturen von bis zu 160 °C werden als unbedenklich bewertet**. Temperaturen von bis zu 200 °C sind zumindest kurzfristig möglich, im vorliegenden Fall für mindestens 10 Minuten. Über längere Zeiträume sind Temperaturen von 200 °C aber nicht zulässig. Dies zeigt eine Trocknung von zehn Probenkörpern im Trockenschrank UT 6760 bei einer konstanten Temperatur von 200 °C. Nach ei-

ner halben Stunde beträgt der Gewichtsverlust bereits 8,51 % und liegt somit außerhalb des zu erwartenden Messbereichs von  $8,27 \pm 0,1$  %. Nach 2,5 Stunden wird ein Wert von 8,83 % gemessen. Neben dem Feuchtigkeitsverlust scheint also eine thermische Zersetzung des Probenmaterials einzusetzen. Diese Vermutung wird durch eine optische Kontrolle bestä-**Abbildung 30:** Oberflächenverfärbung tigt. Hierbei ist eine vollständige bräunliche Verfär-infolge zu hoher thermischer Belastung bung der Probenoberfläche zu erkennen, siehe [Abbil](#page-52-0)[dung 30.](#page-52-0)

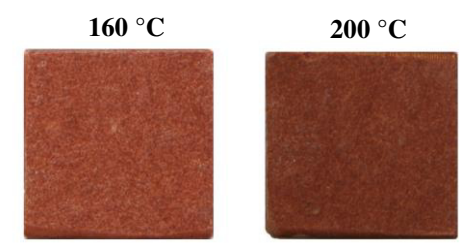

<span id="page-52-0"></span>

Mit Blick auf den Einsatz von Vulkanfiber als Konstruktionswerkstoff ist anzumerken, dass Umgebungstemperaturen von 100 °C und mehr immer eine Versprödung des Materials zur Folge haben, siehe [Abbildung 29](#page-51-0) und [Tabelle 6.](#page-51-1) Der Prozess der Versprödung ist sowohl von der Temperatur als auch der Größe eines Bauteils abhängig. Bei vergleichsweise niedrigen Temperaturen (z.B. 100 °C) weist die Vulkanfiber auch nach längerer Trocknungszeit noch eine gewisse Restfeuchte auf. Die Abgabe der verbliebenen Restfeuchte verläuft zunehmend langsamer, sodass für eine vollständige Trocknung ein enormer Zeitaufwand erforderlich ist. Bei höheren Temperaturen (z.B. 160 °C) ist das Material dagegen bereits nach kurzer Zeit nahezu vollständig getrocknet, siehe z.B. [Abbildung 29.](#page-51-0) Der Einfluss der Bauteilgröße wird in Kapitel [4.2.1.2](#page-52-1) angerissen. Mit steigenden Abmessungen verlangsamt sich der Feuchtigkeitsverlust. Inwieweit die Versprödung den Einsatz der Vulkanfiber einschränkt und die Materialeigenschaften beeinflusst, ist im Detail zu prüfen. Derartige Untersuchungen sind im Rahmen der Arbeit jedoch nicht vorgesehen. Des Weiteren ist bislang unklar, ab welcher Temperatur der Prozess der Versprödung tatsächlich einsetzt. Nach /SCH02/ wird zur Vermeidung einer Versprödung beispielsweise eine maximale Einsatztemperatur von 70 °C empfohlen.

#### <span id="page-52-1"></span>**4.2.1.2 Probendimensionierung**

Die Probenkörper für die Analyse der Materialfeuchte sollten i.d.R. so klein wie möglich und so groß wie nötig sein. Grundsätzlich werden für eine repräsentative Untersuchung eines inhomogenen Materials größere Proben benötigt als für einen homogenen Werkstoff. Große Versuchsproben verlängern demgegenüber zugleich den zeitlichen Versuchsaufwand /MET05/. Aufbauend auf den Ergebnissen dieses Kapitels ist eine für den Werkstoff Vulkanfiber geeignete Probengröße zu definieren.

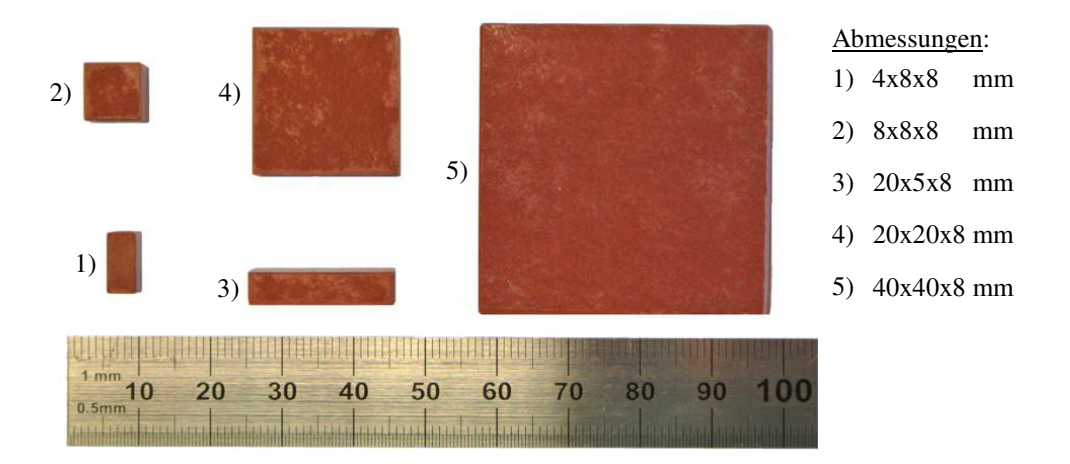

**Abbildung 31:** Darstellung der verwendeten Probengeometrien

<span id="page-53-0"></span>Der Einfluss der Probendimensionierung wird anhand von fünf unterschiedlichen Probengeometrien untersucht, siehe [Abbildung 31.](#page-53-0) Hierzu wird wiederum, analog zu Kapitel [4.2.1.1,](#page-49-1) der Feuchtigkeitsverlust Δ*u* einer Probe unter Wärmeeinfluss ermittelt und bewertet. Die Auswahl der Geometrien erfolgt in Anlehnung an das zur Verfügung stehende diskontinuierlich hergestellte Vulkanfibermaterial, welches in Form von 8 mm starker Plattenware vorliegt. Die Abmessungen der festgelegten Probenkörper sind [Abbildung 31](#page-53-0) zu entnehmen. Pro Geometrie werden jeweils sechs Proben untersucht. Die Proben werden im Vorfeld in einem Konstantklimaschrank bei einem Klima von 20 °C und 65 % r.H. eingelagert. Dieser Schritt ist zwangsläufig vonnöten, um eine gleichmäßige und konstante Ausgangsfeuchte zu gewährleisten. Nach Beendigung des Konditionierungsprozesses erfolgt die Trocknung im Trockenschrank UT 6760. Nach Kapitel 4.2.1.1 gelten Trocknungstemperaturen von bis zu 160 °C über einen Zeitraum von 30 Stunden als unbedenklich. Die Trocknungstemperatur wird an dieser Stelle dennoch auf einen Wert von 120 °C begrenzt, um eine Beschädigung des Versuchsmaterials und eine hiermit verbundene Verfälschung der Messergebnisse weitestgehend ausschließen zu können. Der Gewichtsverlust während der Trocknung wird manuell mit Hilfe der Feinwaage des Moisture Analyzer HB43 an insgesamt zehn diskreten Messzeitpunkten erfasst. Die Berechnung des Feuchtigkeitsverlusts erfolgt nach Formel (14), siehe Kapitel [4.1.2.1.](#page-46-0) Basierend auf den Messwerten werden schließlich die gemittelten Trocknungskurven der einzelnen Probengeometrien für einen Zeitraum von 14 Tagen erstellt, siehe [Abbil](#page-53-1)[dung 32.](#page-53-1)

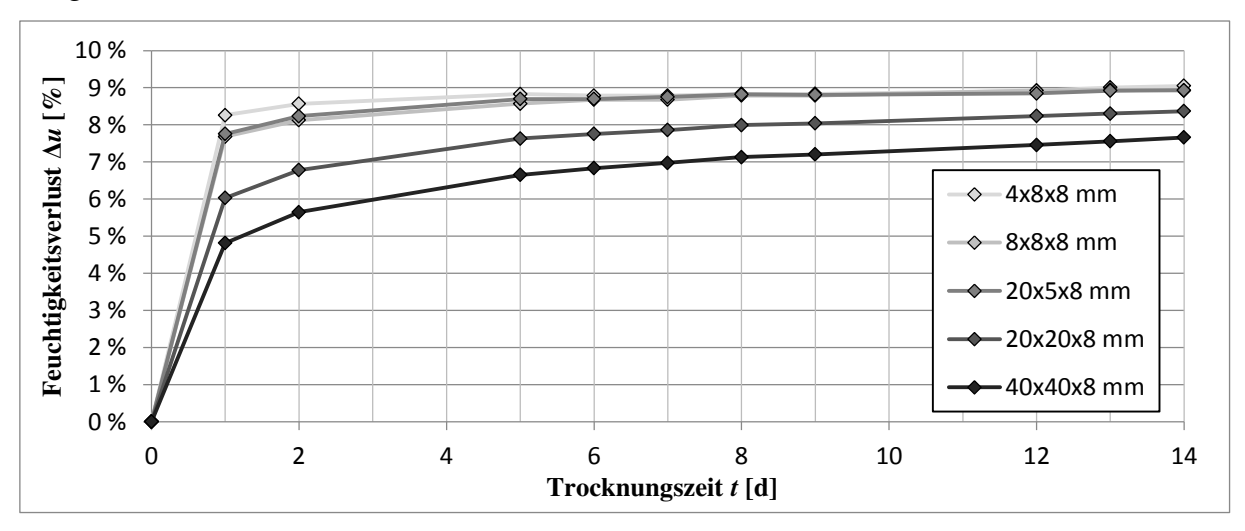

<span id="page-53-1"></span>**Abbildung 32:** Darstellung des zeitlichen Verlaufs des gemittelten Feuchtigkeitsverlusts bei 120 °C

Wie zu erwarten, trocknen kleinere Probenkörper schneller als größere. Ein wichtiger Aspekt ist in diesem Zusammenhang das Verhältnis zwischen der Oberfläche und dem Volumen einer Geometrie (kurz: A/V-Verhältnis). Das A/V-Verhältnis der verwendeten Probenkörper zeigt [Tabelle 7.](#page-54-0) Mit zunehmender Größe eines Körpers sinkt das A/V-Verhältnis. Grund hierfür ist der kubische Zuwachs des Volumens, wogegen die Oberfläche nur quadratisch ansteigt. Für den Trocknungsprozess sind Proben mit einem großen A/V-Verhältnis, also im Allgemeinen kleine Probengeometrien, vorteilhaft. Das im Volumen gespeicherte Wasser kann hierbei schneller über eine vergleichsweise große Oberfläche austreten und verdunsten. Geometrien unterschiedlicher Abmessungen mit gleichem A/V-Verhältnis scheinen dabei einen weitestgehend gleichen Trocknungsverlauf aufzuweisen. Dies lässt zumindest die Betrachtung der Kurven der Probengeometrien 2 (8x8x8 mm) und 3 (20x5x8 mm) vermuten, siehe [Abbildung 32.](#page-53-1) Weiterführende Untersuchungen hinsichtlich dieser Aussage werden nicht durchgeführt.

Ein Einfluss der Probengröße bzw. des A/V-Verhältnis auf das Messergebnis einer Feuchtigkeitsmessung ist nicht ersichtlich. Nach 14 Tagen weisen die Trocknungskurven der kleineren Probengeometrien (1, 2 und 3) einen nahezu vollständig horizontalen Verlauf auf, siehe [Ab](#page-53-1)[bildung 32.](#page-53-1) Kleinere Schwankungen der Messkurven werden auf ein Messrauschen zurückgeführt. Der Trocknungsprozess gilt daher als weitestgehend abgeschlossen. Hinsichtlich der gemessenen mittleren Feuchtigkeitswerte besteht eine maximale Differenz von 0,13 % (9,05 % - 8,92 %), siehe [Tabelle 7.](#page-54-0) Nach [Tabelle 5](#page-48-2) wird die erzielbare Messgenauigkeit auf einen Wert von ca.  $\pm$  0,30 % (Probengewicht = 1 g) geschätzt. Tatsächlich ist die Messgenauigkeit höher zu bewerten. Die ermittelten Standardabweichungen *σ* liegen in einem Bereich zwischen 0,07 % und 0,17 %, siehe [Tabelle 7.](#page-54-0) Die Differenz zweier betrachteter Mittelwerte  $\bar{y}$  ist in jedem Fall kleiner als die Standardabweichung  $\sigma$  eines der Mittelwerte  $\bar{y}$ . Eine konstante Materialfeuchte und vollständige Probentrocknung vorausgesetzt, ist ohne den Einsatz von statistischen Hilfsmitteln kein Einfluss der Probengröße auf das Messergebnis ersichtlich. Die Probengeometrien 4 und 5 sind an dieser Stelle nicht berücksichtigt worden. Beide Messkurven weisen auch nach 14 Tagen einen ansteigenden Verlauf auf. Folglich ist der Trocknungsvorgang noch nicht abgeschlossen. Unter der Annahme eines linearen Trocknungsverlaufs sind schätzungsweise mindestens weitere 14 Tage für eine vollständige Trocknung der Versuchsproben erforderlich. Dieser Zeitaufwand wird als nicht praktikabel bewertet. Zur Beschleunigung des Trocknungsprozesses wird die Trocknungstemperatur auf 140 °C erhöht. Die Messwerte des weiteren Trocknungsverlaufs sind [Tabelle 7](#page-54-0) zu entnehmen.

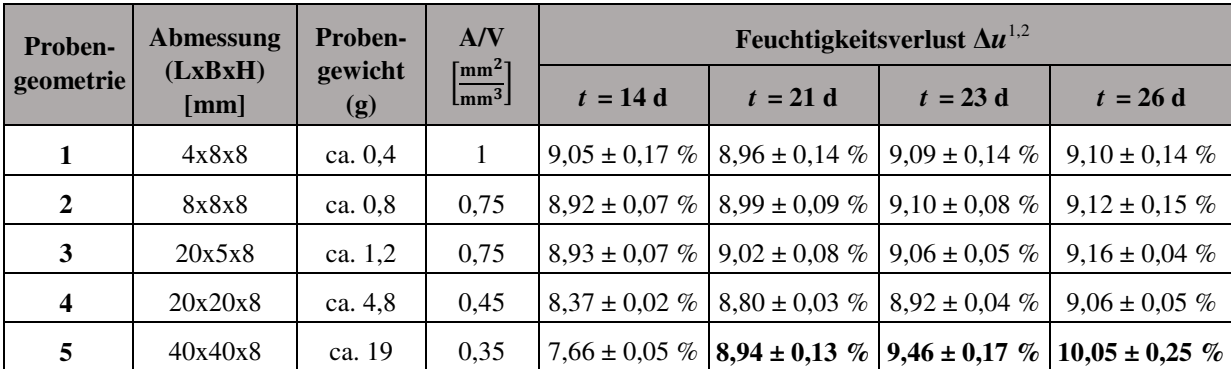

<sup>1</sup> Bis Tag 14 – Trocknungstemperatur  $T_T$  120 °C; ab Tag 14 – Trocknungstemperatur  $T_T$  140 °C

<span id="page-54-0"></span><sup>2</sup> Darstellung des Feuchtigkeitsverlusts Δ*u* unter Angabe des Mittelwerts  $\bar{y}$  und der Standardabweichung *σ* 

**Tabelle 7:** Gemittelter Feuchtigkeitsverlust Δ*u* der verschiedenen Probengeometrien

Nach insgesamt 26 Tagen muss der Trocknungsprozess aus Zeitgründen beendet werden. Die Probenkörper 1, 2 und 3 weisen einen durchschnittlichen Feuchtigkeitsverlust von 9,13 % auf. Innerhalb der letzten 12 Tage haben sich die Messwerte somit um 0,14 % erhöht. Der Feuchtigkeitsverlust der Probengeometrie 4 (20x20x8 mm) beträgt 9,06 %. Ein Vergleich der Messwerte aus [Tabelle 7](#page-54-0) zeigt, dass sich der Messwert der Geometrie 4 während der Trocknungsphase kontinuierlich an die Messwerte der kleineren Probengeometrien (1, 2 und 3) angenähert hat, sodass letztendlich eine maximale Differenz von lediglich 0,10 % (9,16 % - 9,06 %) besteht, siehe [Tabelle 7.](#page-54-0) Die Standardabweichung der Messwerte liegt in einem Bereich zwischen 0,04 % und 0,15 %. Die Differenz zweier Mittelwerte ist i.d.R. kleiner als die Standardabweichungen der Messwerte und lässt somit erneut keinen Unterschied erkennen. Nur zwischen den Probengeometrien 3 und 4 ist die Differenz der Mittelwerte größer als die ermittelten Standardabweichungen. An dieser Stelle wird jedoch vermutet, dass der Trocknungsprozess der Geometrie 4 noch nicht vollständig abgeschlossen ist und eine weitere Annäherung der Messwerte zu erwarten ist, sodass schlussendlich doch kein Unterschied identifiziert werden kann. Aus diesem Grund kommt die Untersuchung zu dem Ergebnis, dass die Probengröße keinen signifikanten Einfluss auf den Endwert einer Feuchtigkeitsmessung besitzt. **Die Probengeometrie zur Ermittlung des Feuchtigkeitsgehalts einer Vulkanfiber ist frei wählbar**. Von der Wahl zu großer Geometrien wird an dieser Stelle dennoch abgeraten. Die Gründe hierfür werden in Kapitel [4.2.1.3](#page-55-0) erläutert. Sehr kleine Probenkörper erweisen sich hinsichtlich des zeitlichen Versuchsaufwands als vorteilhaft, siehe [Abbildung 32.](#page-53-1) Zugleich steigt mit abnehmendem Probengewicht aber auch die Standardabweichung, siehe [Ta](#page-54-0)[belle 7.](#page-54-0) Kleine Gewichtsänderungen lassen sich u.a. messtechnisch schlechter erfassen. Die Messgenauigkeit sinkt. Basierend auf den Ergebnissen dieses Kapitels wird die Probengeometrie zur Untersuchung des Feuchtigkeitsgehalts einer **Vulkanfiber zu 8x8x8 mm** gewählt. Mit einer maximalen Standardabweichung bzw. einer minimalen Messgenauigkeit von ± 0,15 % gilt die Geometrie als hinreichend genau, siehe [Tabelle 7.](#page-54-0) Die Wahl einer kleineren Geometrie ist an dieser Stelle aus fertigungstechnischen Gründen sowie einer schwierigeren Handhabung nicht sinnvoll und wird daher ausgeschlossen.

Bisher nicht betrachtet worden ist die Probengeometrie 5 (40x40x8 mm). Mit Erhöhung der Trocknungstemperatur setzt eine Schädigung der Versuchsproben ein, weshalb diese bei der Auswertung der Untersuchungsergebnisse nicht miteinbezogen werden können. Die Schäden sowie die einsetzenden Schadensmechanismen werden explizit in Kapitel [4.2.1.3](#page-55-0) diskutiert. Die Versuchsproben der Geometrien 1 bis 4 weisen hingegen keinerlei Schädigungen auf und sind folglich ohne Einschränkung für die Analyse der Probengröße verwendet worden.

#### <span id="page-55-0"></span>**4.2.1.3 Schädigungsmechanismen infolge hoher thermischer Belastungen**

Der ermittelte Feuchtigkeitsverlust der Probengeometrie 5 liegt bei einem Wert von 10,05 %, siehe [Tabelle 7.](#page-54-0) Gegenüber den anderen Probengeometrien weist der Messwert somit eine durchschnittliche Abweichung von 0,94 % auf. Eine derartig hohe Abweichung ist nicht mit einer verstärkten Wasseraufnahmefähigkeit bzw. Ausgangsfeuchte infolge der Probengeometrie zu begründen. Zu Beginn der Trocknungsphase verläuft der Feuchtigkeitsverlust erwartungsgemäß langsamer als bei den anderen Probengeometrien, siehe [Abbildung 32.](#page-53-1) Auffälligkeiten sind nicht erkennbar. Erst mit Änderung der Trocknungstemperatur setzt ein im Vergleich zu den anderen Probengeometrien schnellerer und erhöhter Gewichtsverlust ein, in welchem sich die Abweichung des Endergebnisses begründet, siehe [Tabelle 7.](#page-54-0) Der verstärkte Gewichtsverlust ist auf eine einsetzende Schädigung des Probenmaterials zurückzuführen, siehe [Abbildung 33.](#page-56-0)

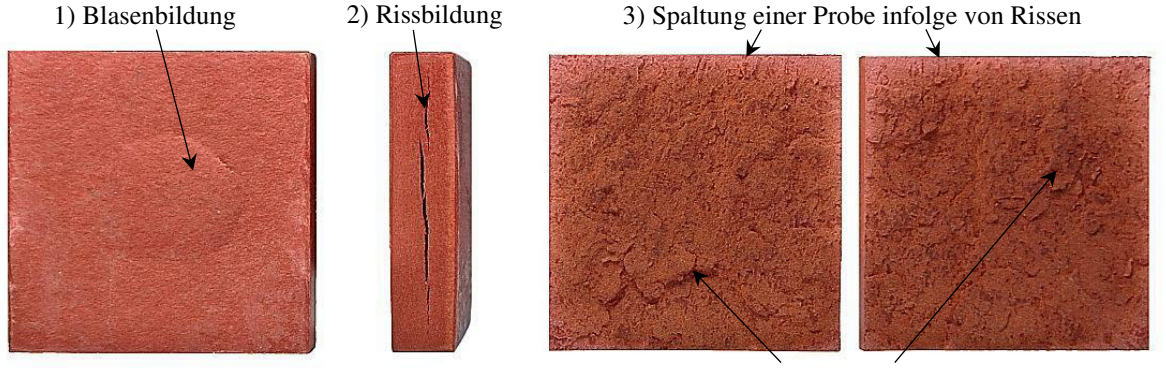

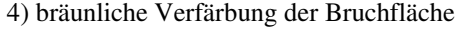

**Abbildung 33:** Übersicht der identifizierten Schädigungsmechanismen bei 140 °C

<span id="page-56-0"></span>Nach Erhöhung der Trocknungstemperatur kommt es zur Bildung von Blasen im Bereich der Probenoberfläche sowie zur Entstehung von Rissen innerhalb der Schichtlagen des Materials. Vereinzelnd führen die Risse zur Spaltung einer Probe. Innerhalb der Bruchfläche ist eine bräunliche Verfärbung des Probenmaterials zu erkennen. Diese Verfärbung könnte ein Indiz für eine thermische Schädigung des Probeninneren sein. Fraglich ist, warum die anderen Probengeometrien (1, 2, 3 und 4), welche aus demselben Plattenmaterial entnommen und der gleichen thermischen Belastung ausgesetzt worden sind, keinerlei Schädigung aufweisen. Folglich muss die Probengröße einen Einfluss auf die beobachteten Schadensmechanismen besitzen.

Eine Erklärung für die Rissbildung könnte ein erhöhter Spannungszustand sein. Bei der diskontinuierlichen Herstellung einer Vulkanfiber entstehen Eigenspannungen durch prozessbedingte Schrumpfungsvorgänge, siehe Kapitel [2.1.2.1.](#page-16-1) Diese Spannungen sind in erster Linie abhängig von der Materialstärke sowie der Größe der produzierten Vulkanfiberplatte. Wird die Platte zerkleinert, können sich die freigeschnittenen Bereiche verformen. Es kommt zu einem Spannungsabbau. Kleinere Geometrien, welche einer solchen Platte entnommen werden, weisen i.d.R. einen niedrigeren Eigenspannungszustand auf als größere. Während des Trocknungsprozesses selbst können zusätzlich thermisch induzierte Spannungen infolge einer ungleichmäßigen Feuchtigkeitsverteilung, welche an dieser Stelle jedoch aufgrund des bereits weit fortgeschrittenen Trocknungsverlaufs als vernachlässigbar eingestuft werden, sowie lokal unterschiedlicher Längenausdehnungen auftreten, siehe beispielsweise Kapitel [4.3.](#page-61-0) Entscheidend ist, dass eine Trocknung generell zu einer kontinuierlichen Versprödung der Vulkanfiber führt, wodurch die Dehnbarkeit des Materials herabgesetzt wird und zugleich der innere Spannungszustand zunehmend ansteigt. Unterschreitet der Feuchtigkeitsgehalt der Vulkanfiber einen spannungsabhängigen Mindestwert, kommt es zur Rissbildung. Der Schadensmechanismus der Rissbildung wird demzufolge nicht mit der Überschreitung einer kritischen Trocknungstemperatur, sondern durch eine Versprödung der Vulkanfiber begründet. Gleiches gilt darüber hinaus für die Bildung von Blasen. Die Entstehung von Blasen ist auf Risse in der Oberfläche zurückzuführen. Die bräunliche Verfärbung innerhalb der Bruchfläche scheint hingegen charakteristisch für eine thermische Zersetzungsreaktion von Cellulose /WUE14/. Bei der thermischen Zersetzung erfolgt zunächst eine Reduzierung des Polymerisationsgrads. Es kommt zur Aufspaltung glykosidischer Bindungen /KAL09/, siehe Kapitel [2.1.1.1.](#page-10-0) Als Zersetzungsprodukt bildet sich u.a. Wasser, welches wiederum sofort verdampft und einen Gewichtsverlust begründet /MAR08/. Laut Literatur setzt die thermische Zersetzung der Cellulose allerdings erst in einem Temperaturbereich von 150 bis 220 °C ein /KAL09/. Die maximale Trocknungstemperatur beträgt hingegen 140 °C. Des Weiteren weisen die Probenkörper der anderen Geometrien (1, 2, 3 und 4) trotz gleicher thermischer Belastung keinerlei optische Veränderungen auf. Auffällig ist zudem, dass die Probenkörper der Geometrie 5 nur innerhalb der Bruchflächen eine Verfärbung aufweisen. Folglich ist eine thermische Zersetzung von Cellulose an dieser Stelle auszuschließen. Ein Einfluss von Rückständen der Pergamentierflüssigkeit wird an dieser Stelle ebenso ausgeschlossen. Zinkchlorid ist eine weiße, körnige Substanz. Derartige Rückstände sind nicht erkennbar. Die bräunliche Verfärbung wird deshalb mit einer thermischen Zersetzungsreaktion von niedrigmolekularen Spaltprodukten der Cellulose mit der heißen Umgebungsluft begründet. Durch das Aufplatzen der Probenoberfläche entsteht ein direkter Kontakt zwischen der heißen Umgebungsluft und dem Probeninneren. Es wird vermutet, dass im Werkstoffinneren aufgrund einer prozessbedingten längeren Verweilzeit der Zinkchloridlösung ein ungewollt verstärkter hydrolytischer Abbau der Cellulose stattgefunden hat, welcher im Extremfall zu einer lokalen Verzuckerung führt, siehe Kapitel [2.1.1.1](#page-10-0) und Kapitel [2.1.2.1.](#page-16-1) Abbauprodukte der Cellulose reagieren allem Anschein nach bei Luftkontakt, und es kommt zu einer thermischen Zersetzung. Unklar bleibt, ob die Zersetzungsvorgänge auch bei Temperaturen von unter 140 °C einsetzen. Weiterführende Untersuchungen zur Analyse der identifizierten Schadensmechanismen sind im Rahmen der Arbeit jedoch nicht vorgesehen.

Festzuhalten ist, dass zur Vermeidung von Spannungsrissen die Abmessungen der Probenkörper für die Bestimmung des Feuchtigkeitsgehalts einer Vulkanfiber begrenzt werden sollten. An dieser Stelle wird eine maximale Probenabmessung von 20x20x8 mm vorgeschlagen. Nach Kapitel [4.2.1.1](#page-49-1) ist eine Trocknungstemperatur von bis 160 °C unbedenklich. Mit Hinblick auf die bei einer Temperatur von 140 °C identifizierten Zersetzungsmechanismen, welche bei Rissbildung innerhalb einer Bruchflächen einer Probe einsetzen und das Messergebnis verfälschen, ist hiervon konsequenterweise abzuraten. **Es ist eine maximale Trocknungstemperatur von 120 °C zu verwenden**.

Wie in Kapitel [4.2.1.1](#page-49-1) beschrieben, führen Umgebungstemperaturen von 100 °C und mehr stets zu einer Versprödung der Vulkanfiber. Anzumerken ist, dass basierend auf den Ergebnissen des vorliegenden Kapitels in diesem Zusammenhang mit einer erhöhten **Gefahr der Spannungsrissbildung** gerechnet werden muss. Soll die Vulkanfiber als Konstruktionswerkstoff für langfristige Anwendungen in einem Temperaturbereich zwischen 100 °C und 160 °C eingesetzt werden, sind zwangsläufig zusätzliche Untersuchungen hinsichtlich der Schadensmechanismen erforderlich. Ein kurzzeitiger Einsatz bei erhöhten Umgebungstemperaturen wird aber bereits zu diesem Zeitpunkt als unkritisch bewertet, siehe Kapitel [4.2.1.1.](#page-49-1)

## <span id="page-57-0"></span>**4.2.1.4 Abbruchkriterium**

Das Abbruchkriterium ist neben der Trocknungstemperatur sowie der Probengröße einer der wichtigsten Messparameter und mitentscheidend für die Qualität des Messresultats. Grundsätzlich wird zwischen einem zeitgesteuerten und einem gewichtsabhängigen Abbruchkriterium unterschieden. Beim zeitgesteuerten Kriterium wird der Trocknungsprozess nach Ablauf einer zuvor definierten Trocknungszeit *t* beendet. Das gewichtsabhängige Abbruchkriterium richtet sich dagegen nach dem mittleren Gewichtsverlust des Probenmaterials Δ*m* innerhalb eines vorgegeben Zeitraums Δ*t*. Unterschreitet die Gewichtsabnahme einen zuvor festgelegten Grenzwert, wird der Trocknungsprozess beendet /MET05/, siehe [Abbildung 34.](#page-58-0)

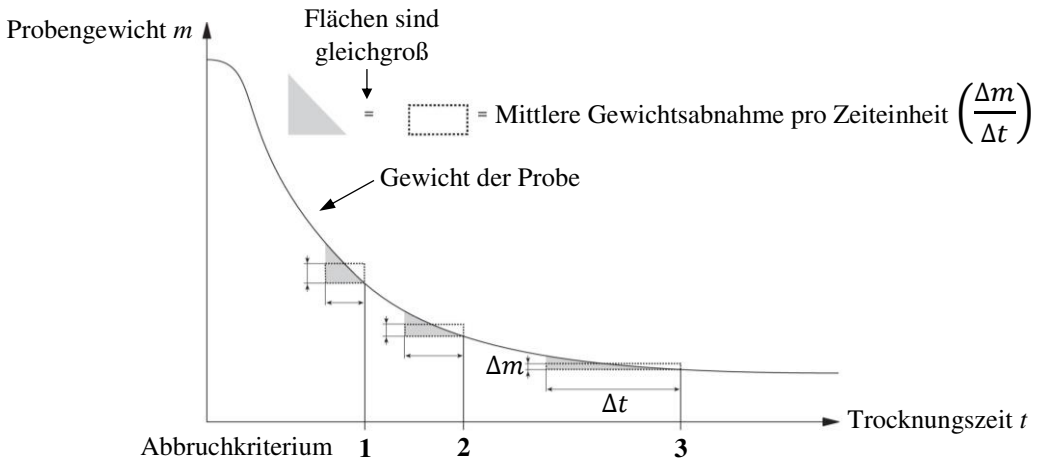

**Abbildung 34:** Gewichtsabhängiges Abbruchkriterium nach /MET05/

<span id="page-58-0"></span>Als Folge der sehr langen Trocknungszeiten zur Bestimmung des Feuchtigkeitsgehalts einer Vulkanfiber muss die Gewichtsänderung des Probenmaterials im weiteren Verlauf grundsätzlich manuell erfasst werden. Eine gewichtsabhängige Abbruchbedingung ist daher nicht praktikabel. Stattdessen wird ein **zeitgesteuertes Abbruchkriterium von 14 Tagen** definiert. Durch die Wahl einer derartig langen Trocknungszeit wird eine weitestgehend vollständige Trocknung der Versuchsproben sichergestellt, siehe [Abbildung 32.](#page-53-1) Basierend auf den Versuchsergebnissen aus Kapitel [4.2.1.2](#page-52-1) wird der mögliche Fehlereinfluss einer im Probenmaterial enthaltenen Restfeuchte auf maximal 0,2 % (9,12 % - 8,92 %) geschätzt, siehe [Tabelle 7.](#page-54-0) In Anbetracht einer Standardabweichung von bis zu 0,15 % ist das gewählte Abbruchkriterium von 14 Tagen hinreichend genau.

## <span id="page-58-2"></span>**4.2.2 Charakterisierung des Feuchtigkeitsgehalts**

Für die Charakterisierung des Feuchtigkeitsgehalts der Vulkanfiber werden insgesamt sieben Klimastufen untersucht, welche unter Verwendung der Klimaschränke KMF 115 und KBF 240 simuliert werden, siehe Kapitel [4.1.1.2.](#page-44-1) Die Festlegung der Klimata erfolgt ausgehend von dem Normprüfklima nach /DIN7738/ mit einer Temperatur von 20 °C und einer mittleren relativen Luftfeuchtigkeit von 65 %. Technisch ist generell ein maximaler Feuchtigkeitswert von 90 % r.H. realisierbar. Dieser Wert repräsentiert den Zustand einer feuchten Umgebungsluft. Die Leistungsdaten zur Simulation trockener Luft sind hingegen abhängig von der gewählten Betriebstemperatur begrenzt, siehe [Abbildung 24.](#page-45-0) Stets realisierbar und unabhängig von der Temperatur ist in diesem Zusammenhang ein Feuchtigkeitswert von 40 % r.H., welcher folglich für die Simulation einer trockenen Umgebungsluft ausgewählt wird. Neben der Normtemperatur von 20 °C werden die beiden zuvor definierten Feuchtigkeitswerte mit zwei weiteren Temperaturen kombiniert. Dieser Schritt ist erforderlich, um den Einfluss der Umgebungstemperatur auf den Feuchtigkeitsgehalt der Vulkanfiber zu erfassen. Für die Simulation einer möglichst kalten Umgebung wird eine Temperatur von 10 °C festgelegt. Die Wahl einer niedrigeren Temperatur ist an dieser Stelle aus technischen Gründen nicht möglich. Der Zustand einer relativ warmen Umgebung wird durch eine Temperatur von 50 °C abgebildet. Eine Übersicht der festgelegten Klimastufen ist [Tabelle 8](#page-58-1) zu entnehmen.

| Klima                            |    |    |    |    |    |  |
|----------------------------------|----|----|----|----|----|--|
| Temperatur $T$ [ <sup>o</sup> C] |    |    |    |    |    |  |
| rel. Luftfeuchtigkeit $X[\%]$    | 40 | 90 | 46 | 65 | 90 |  |

<span id="page-58-1"></span>**Tabelle 8:** Übersicht der im Rahmen der Untersuchung festgelegten Klimastufen

Der sich in Abhängigkeit von dem Klima einstellende Feuchtigkeitsgehalt des Probenmaterials wird nach dem Darrverfahren bestimmt, siehe Kapitel [4.1.2.1.](#page-46-0) Nach Kapitel [4.2.1.2](#page-52-1) sind für die Untersuchung würfelförmige Proben mit einer Kantenlänge von 8 mm zu verwenden. Pro Klimastufe werden jeweils zehn Versuchsproben betrachtet. Zunächst erfolgt die Konditionierung des Probenmaterials. Die Konditionierung der im Klimaschrank eingelagerten Proben wird mit Hilfe der Feinwaage des Moisture Analyzer HB43 anhand der auftretenden Gewichtsänderungen überwacht. Sind innerhalb eines Zeitraums von 24 Stunden keine Veränderungen messbar (± 1 mg), gilt der Konditionierungsprozess als abgeschlossen. Anzumerken ist, dass der mögliche Effekt einer hygroskopischen Hysterese im Rahmen der Untersuchung unberücksichtigt bleibt. Das Ausgangsklima vor dem Konditionierungsprozess gilt als konstant (Laborklima: ca. 20 °C, 40 % r.H.) und wird an dieser Stelle nicht variiert. Für die anschließende Trocknung des Probenmaterials wird der Trockenschrank UT 6760 verwendet. Die Trocknungstemperatur wird hierbei, wie in Kapitel [4.2.1.3](#page-55-0) gefordert, auf einen Wert von 120 °C beschränkt. Als Abbruchkriterium ist eine Trocknungszeit von 14 Tagen festgelegt worden, siehe Kapitel [4.2.1.4.](#page-57-0)

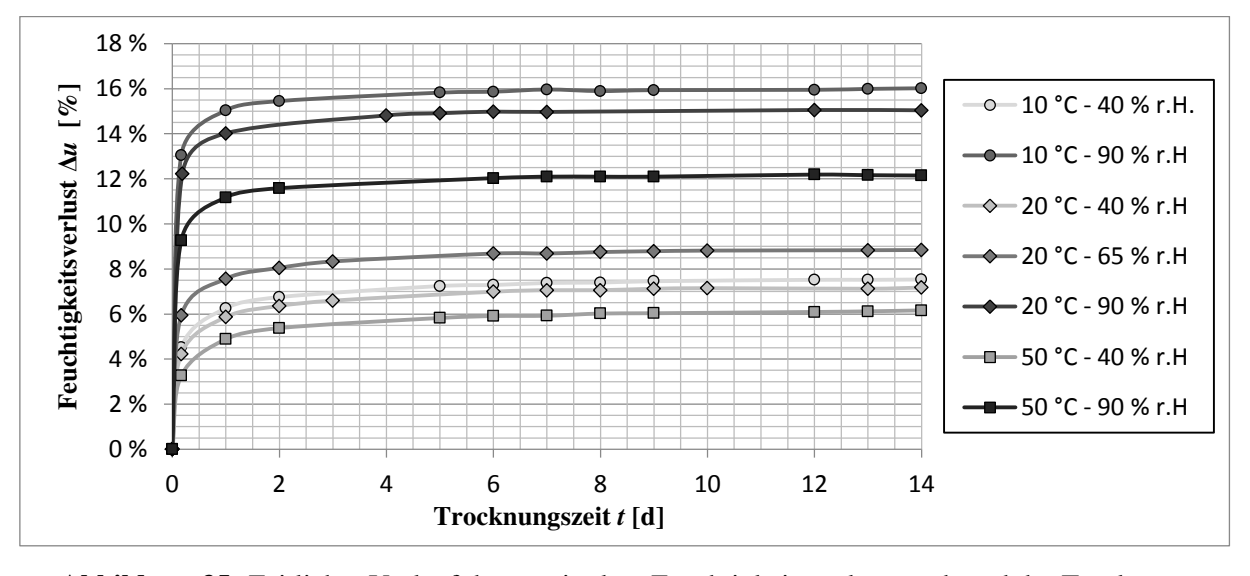

<span id="page-59-0"></span>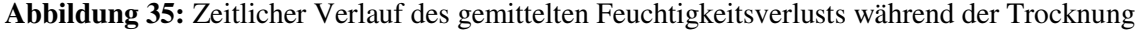

Während des Trocknungsprozesses wird der Gewichtsverlust des Probenmaterials an mehreren diskreten Messpunkten manuell erfasst. Basierend auf den Messwerten werden entsprechende Trocknungskurven erstellt, siehe [Abbildung 35.](#page-59-0) Auffällig ist, dass alle Trocknungskurven einen qualitativ gleichwertigen Verlauf aufweisen. **Der zeitliche Trocknungsaufwand ist allem Anschein nach unabhängig von der Ausgangsfeuchte der Vulkanfiber**. Zu Beginn der Trocknung setzt zunächst ein sehr starker Feuchtigkeitsverlust ein. Die Geschwindigkeit des Feuchtigkeitsverlusts ist abhängig von dem vorliegenden Konzentrationsgefälle. Je größer das Konzentrationsgefälle, desto größer ist auch die Feuchtigkeitsabgabe. Bemerkenswert ist, dass die Restfeuchte nach einer Trocknungszeit von 24 Stunden stets in einem Bereich zwischen 0,99 % und 1,31 % liegt und demnach unabhängig von der Ausgangsfeuchte der Versuchsproben ist. Nach ca. 1 Woche weisen die Trocknungskurven einen weitestgehend horizontalen Verlauf auf, sodass das Probenmaterial nach einer Trocknungszeit von 2 Wochen ausreichend trocken ist und der Einfluss einer möglichen Restfeuchte im Rahmen der Untersuchung als vernachlässigbar klein gilt. Der Feuchtigkeitsgehalt der zehn Einzelproben einer Klimastufe wird schließlich anhand von Formel (14), siehe Kapitel [4.1.2.1,](#page-46-0) berechnet und gemittelt.

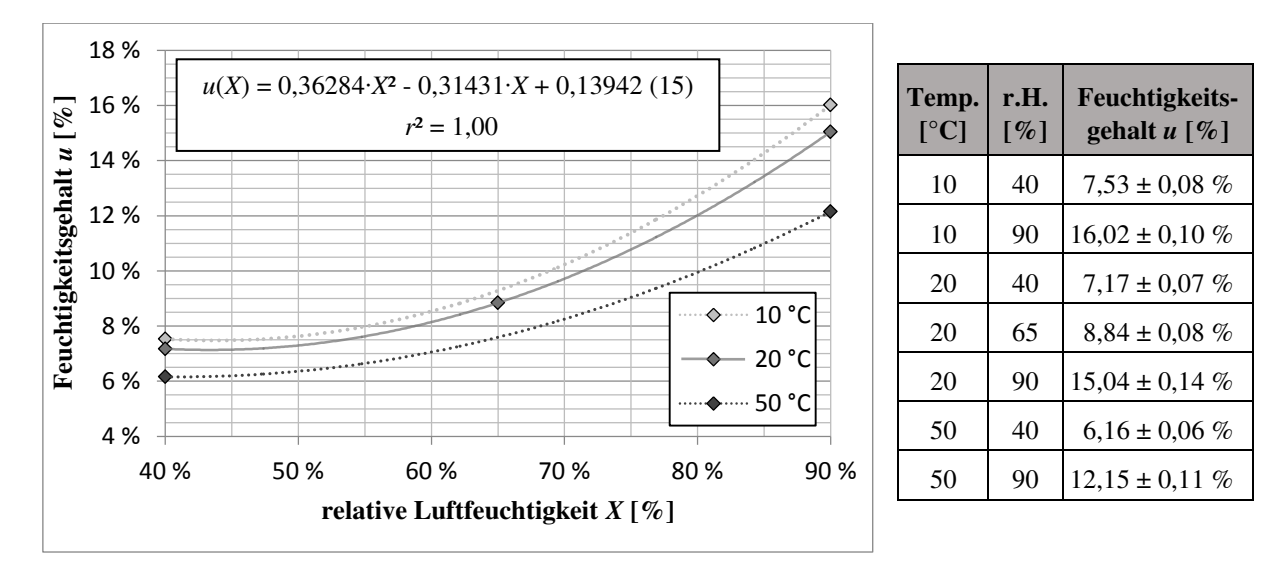

<span id="page-60-0"></span>**Abbildung 36:** Darstellung des ermittelten Feuchtigkeitsgehalts des untersuchten Vulkanfibermaterials in Abhängigkeit von der Umgebungstemperatur und der relativen Luftfeuchtigkeit nach /MIT14b/

Die Ergebnisse der Versuchsreihe sind in [Abbildung 36](#page-60-0) zusammengefasst. Die Standardabweichung des Mittelwerts einer Klimastufe liegt im Durchschnitt bei einem Wert von 0,09 %. Für eine Temperatur von 20 °C ist eine Ausgleichkurve zweiter Ordnung erstellt worden. Für den Bereich niedriger bis mittlerer Luftfeuchtigkeitswerte (ca. 40 bis 70 %) gilt die erstellte Kurve als hinreichend genau. Bei hohen Feuchtigkeitswerten (ca. 70 bis 90 %) ist zu beachten, dass kleinere Abweichungen vom realen Verlauf auftreten können. Nach Formel (15) beträgt der Feuchtigkeitswert einer Vulkanfiber bei einer relativen Luftfeuchtigkeit von 80 % beispielsweise 12,02 %. Der im Nachhinein ermittelte reale Feuchtigkeitswert liegt hingegen bei einem Wert von 11,51  $\pm$  0,11 %. Die prozentuale Abweichung zwischen dem rechnerischen und dem realen Wert beträgt 4,43 %. Dies entspricht einer absoluten Abweichung des Feuchtigkeitsgehalts von 0,51 %. Die Ungenauigkeit ist bei der Anwendung der Formel (15) zu berücksichtigen. Basierend auf der zuvor betrachteten Ausgleichkurve werden im Weiteren eine Tendenzkurve für eine Temperatur von 10 °C sowie 50 °C erstellt. Die Kurven dienen als

zusätzliches Hilfsmittel bei der Darstellung des in Abhängigkeit von den Umgebungsbedingungen vorliegenden bzw. sich einstellenden Feuchtegehalts. Generell ist mit zunehmender Luftfeuchtigkeit ein steil verlaufender Anstieg der Materialfeuchte zu beobachten. **Niedrige Temperaturen begünstigen grundsätzlich die Feuchtigkeitsaufnahme**. Eine Erhöhung der Umgebungstemperatur führt trotz eines Anstiegs der in der Luft enthaltenen absoluten Wassermenge, siehe Kapitel [4.1.1.1,](#page-42-0) zu einer Abnahme der Materialfeuchte. **Das Verhalten der Vulkanfiber ist folglich vergleichbar mit dem von Holzwerkstoffen**. Dies verdeutlicht die Betrachtung des aus der Literatur bekannten Holzfeuchte-Diagramms, siehe [Abbildung 37](#page-60-1)  **Abbildung 37:** Holzfeuchtegleichgewicht /WIT06//MIT14b/.

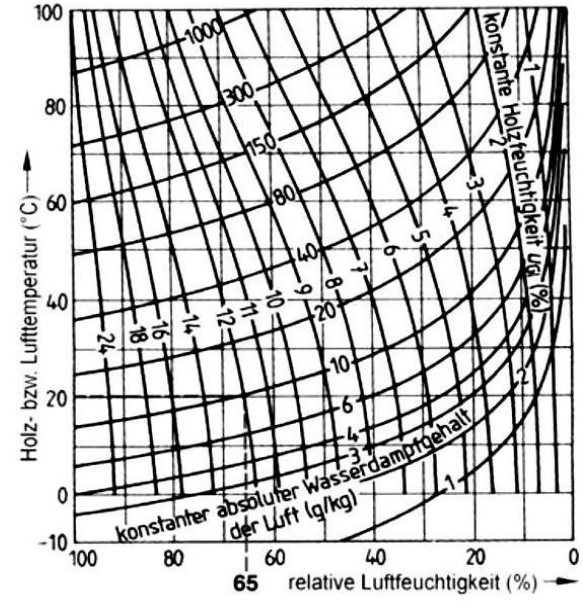

<span id="page-60-1"></span>

### <span id="page-61-0"></span>**4.3 Dimensionsstabilität**

Die Dimensionsstabilität charakterisiert die Maßhaltigkeit eines Werkstoffs unter nicht konstanten Umgebungsbedingungen. Bei hygroskopischen Werkstoffen, wie der Vulkanfiber, ist vor allem der Einfluss der Umgebungsfeuchte von Bedeutung und wird mit Hilfe des sogenannten hygrischen Längenausdehnungskoeffizienten α<sub>hygrisch</sub> charakterisiert. Dieser Koeffizient beschreibt das Dehn- bzw. Schwindverhalten eines Werkstoffs infolge von Änderungen der Materialfeuchte. Der Einfluss der Umgebungstemperatur wird hierbei durch den thermischen Längenausdehnungskoeffizienten *α*thermisch erfasst. Entscheidend ist, dass bei hygroskopischen Werkstoffen in aller Regel eine Überlagerung der hygrischen und thermischen Längenausdehnung vorliegt, weshalb eine getrennte Betrachtung der beiden Ausdehnungskoeffizienten äußerst schwierig ist. Zur Ermittlung des hygrischen Ausdehnungskoeffizienten muss die Maßhaltigkeit bei isothermen Umgebungsbedingungen durch eine Variation der Luftfeuchtigkeit erfasst werden. Gleichzeitig ist eine genaue Kenntnis der sich einstellenden Materialfeuchte erforderlich. Ein mögliches Verfahren zur Bestimmung der hygrischen Dehnung beschreibt /DIN13009/. Die Norm gilt in erster Linie für Baustoffe. Nach normeigenen Angaben ist das Verfahren aber auch auf weitere andere hygroskopische Materialien übertragbar und dient im vorliegenden Kapitel als wichtiges Hilfsmittel bei der Versuchsplanung sowie -durchführung. Die Bestimmung des thermischen Ausdehnungskoeffizienten eines festen Körpers erfolgt generell nach /DIN51045-1/ unter Verwendung eines konventionellen Dilatometers. Aufgrund der Hygroskopizität der Vulkanfiber ist diese Vorgehensweise jedoch als ungeeignet zu bewerten. Die Änderung der Umgebungstemperatur führt zugleich zu einer Änderung der Materialfeuchte und somit zu einer überlagerten hygrischen Dehnung. Zur Bestimmung des wahren thermischen Ausdehnungskoeffizienten muss das Versuchsergebnis nachträglich rechnerisch korrigiert werden. Vorrausetzung hierfür ist wiederum eine genaue Kenntnis hinsichtlich des hygrischen Ausdehnungskoeffizienten sowie der sich in Abhängigkeit von der Temperatur einstellenden Materialfeuchte. Dabei ist zu beachten, dass die Materialfeuchte mit den gegebenen Umgebungsbedingungen im Gleichgewicht stehen muss. Aufgrund des großen Versuchsaufwands und der hohen Fehleranfälligkeit ist von der exakten Bestimmung des thermischen Ausdehnungskoeffizienten abzusehen. Eine qualitative Bewertung der thermischen Dehnung wird an dieser Stelle daher als ausreichend eingestuft.

Bei der Untersuchung der Dimensionsstabilität der Vulkanfiber ist darüber hinaus zu beachten, dass die Werkstoffeigenschaften infolge des Herstellungsprozesses richtungsabhängig sind, siehe Kapitel [2.1.2.](#page-16-0) Auftretende Maßänderungen müssen daher stets in Längen-, Breiten- und Dickenrichtung erfasst werden, wobei die Längsrichtung definitionsgemäß der Her-

stellrichtung bzw. der Faserorientierung entspricht. Der gewählte Versuchsaufbau umfasst fünf Proben, welche mit entsprechenden Messmarkierungen in den drei zu betrachtenden Richtungen versehen sind, siehe [Abbildung 38.](#page-61-1) Die Oberflächen der Prüfkörper sind planparallel und rechtwinkelig zueinander. Die Messmarkierungen in Längen- und Breitenrichtung sind mit Hilfe eines Höhenreißers positioniert worden. Zur Untersuchung der Maßhaltigkeit werden die Proben mittels eines Konstantklimaschranks auf insgesamt sieben verschiedene Umgebungsklimata in Anlehnung an Kapitel [4.2.2](#page-58-2)  gemäß [Tabelle 8](#page-58-1) konditioniert, siehe auch [Tabelle 9.](#page-62-0)

<span id="page-61-1"></span>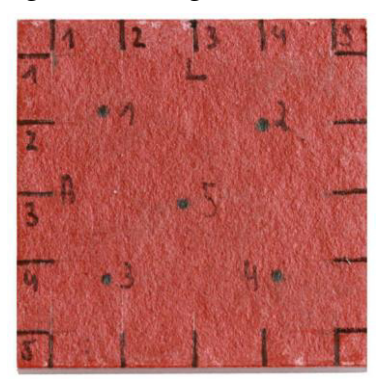

**Abbildung 38:** Versuchsprobe mitMessmarkierungen /MIT14b/

Nach Beendigung eines einzelnen Konditionierungsprozesses werden jeweils fünf Messwerte pro Messrichtung anhand einer Probe erfasst. Für die Messung der Längen- und Breitenabmessungen wird ein Digitalmessschieber nach /DIN862/ verwendet. Zur Messung der Probendicke wird eine Bügelmessschraube nach /DIN863-1/ eingesetzt. Die insgesamt 25 Messwerte einer Orientierungsrichtung werden anschließend zu einem Mittelwert zusammengefasst, siehe [Tabelle 9.](#page-62-0) Die Standardabweichung der Messwerte liegt in einem Bereich zwischen 0,03 mm und 0,08 mm. Dies entspricht in Längen- bzw. Breitenrichtung einer durchschnittlichen prozentualen Abweichung von 0,1 % sowie in Dickenrichtung von 0,7 % /MIT14b/.

| <b>Umgebungsklima</b>      | Material-<br>feuchte $u \lceil \% \rceil$ | Länge $L$ [mm]   | Breite $B$ [mm]  | Dicke $D$ [mm]  | Dichte $\rho$<br>$\left[\frac{\text{g}}{\text{cm}^3}\right]$ |
|----------------------------|-------------------------------------------|------------------|------------------|-----------------|--------------------------------------------------------------|
| $10^{\circ}$ C - 40 % r.H. | 7,53                                      | $39.97 \pm 0.03$ | $40.07 \pm 0.05$ | $8.25 \pm 0.06$ | $1,391 \pm 0,004$                                            |
| $10^{\circ}$ C - 90 % r.H. | 16,02                                     | $40.59 \pm 0.04$ | $41,42 \pm 0.07$ | $9.07 \pm 0.08$ | $1,343 \pm 0,002$                                            |
| $20 °C - 40 \%$ r.H.       | 7,17                                      | $39.96 \pm 0.04$ | $40.03 \pm 0.03$ | $8,25 \pm 0,05$ | $1,395 \pm 0,002$                                            |
| $20^{\circ}$ C - 65 % r.H. | 8,84                                      | $40,22 \pm 0,03$ | $40.63 \pm 0.04$ | $8,59 \pm 0,06$ | $1,368 \pm 0,003$                                            |
| $20^{\circ}$ C - 90 % r.H. | 15.04                                     | $40.43 \pm 0.03$ | $41,09 \pm 0,04$ | $8.91 \pm 0.07$ | $1,353 \pm 0,003$                                            |
| $50^{\circ}$ C - 40 % r.H. | 6,16                                      | $39.95 \pm 0.03$ | $40.04 \pm 0.05$ | $8,23 \pm 0,06$ | $1,388 \pm 0,002$                                            |
| $50^{\circ}$ C - 90 % r.H. | 12,15                                     | $40.34 \pm 0.03$ | $40.86 \pm 0.04$ | $8.67 \pm 0.06$ | $1,361 \pm 0,003$                                            |

**Tabelle 9:** Darstellung der gemittelten Messwerte der Dimensionsanalyse

<span id="page-62-0"></span>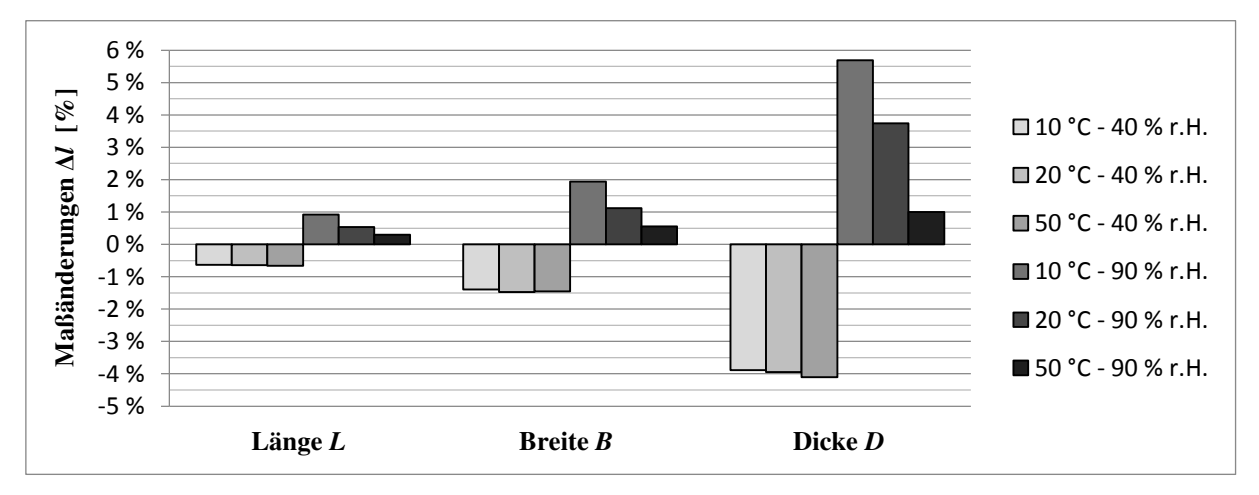

<span id="page-62-1"></span>**Abbildung 39:** Gegenüberstellung der ermittelten Maßänderung der Vulkanfiber bezogen auf ein Ausgangsklima von 20 °C und 65 % r.H. nach /MIT14b/

Die [Abbildung 39](#page-62-1) zeigt die prozentuale Maßänderung der Vulkanfiberproben infolge der Änderung der Umgebungsbedingungen bezogen auf einen Ausgangswert bei einem Normklima von 20 °C und 65 % r.H. Die Dimensionsschwankungen sind in Dickenrichtung am größten und in Faserrichtung, d.h. in Längsrichtung, am kleinsten. Zu beachten ist, dass die betrachteten Maßänderungen eine Überlagerung der thermischen und feuchtigkeitsbedingten Längenausdehnung darstellen. Ein Vergleich mit [Abbildung 36](#page-60-0) lässt erkennen, dass die gemessenen Dimensionsschwankungen in erster Linie abhängig von der Feuchtigkeitsdifferenz zweier betrachteter Klimastufen sind. Je größer die Differenz des Feuchtigkeitsgehalts, umso größer sind die Maßänderungen. Ein Einfluss einer thermischen Längendehnung ist hingegen nicht identifizierbar. Laut älteren Literaturangaben beträgt der thermische Ausdehnungskoeffizient von Vulkanfiber 20 ⋅ 10<sup>-6</sup> K<sup>-1</sup> /SAE52/. Eine Temperaturdifferenz von 50 °C hätte demnach, bei einem Nennmaß von 40 mm, eine Längenänderung von 0,04 mm zur Folge. Dies entspricht der durchschnittlichen Standardabweichung der Messwerte, siehe [Tabelle 9.](#page-62-0) Folglich ist der Einfluss der Temperatur vernachlässigbar klein. Für die Praxis ist die Änderung der Materialfeuchte von grundlegender Bedeutung /MIT14b/.

Zur Ermittlung des hygrischen Ausdehnungskoeffizienten werden die Maßänderungen bei einer konstanten Umgebungstemperatur von 10 °C, 20 °C und 50 °C analysiert. Eine Erhöhung der relativen Luftfeuchtigkeit von 40 auf 90 % bewirkt generell ein Quellen der Proben, wobei die Dichte der Vulkanfiber in diesem Zusammenhang minimal sinkt, siehe [Tabelle](#page-62-0) 9. Der Bereich einer möglichen Fasersättigung scheint an dieser Stelle noch nicht erreicht worden zu sein. Die aus der Umgebung aufgenommene Feuchtigkeitsmenge Δ*u* ist wiederum aus den vorangegangenen Untersuchungen zum Feuchtigkeitsgehalt der Vulkanfiber bekannt, siehe Kapitel [4.2.2.](#page-58-2) Bei einer Temperatur von 10 °C beträgt die gemessene Feuchtigkeitszunahme 8,49 %. Eine Temperatur von 20 °C weist eine Zunahme von 7,87 % auf. Für eine Temperatur von 50 °C ist ein Wert von 5,99 % ermittelt worden. Unter Annahme eines linearen Ausdehnungskoeffizienten ist es hiermit möglich, die bei den betrachteten Temperaturen auftretende feuchtigkeitsbedingte Dehnung Δ*ɛ*hygrisch bezogen auf eine Änderung des Feuchtigkeitsgehalts Δ*u* von 1 % zu errechnen, siehe [Tabelle 10.](#page-63-0) Durch Bildung des Mittelwerts wird schließlich der hygrische Längenausdehnungskoeffizient *α*hygrisch bestimmt. Hierbei muss abermals zwischen den drei Werkstoffrichtungen unterschieden werden. **Maßänderungen infolge von Feuchtigkeitsaufnahme treten beim Werkstoff Vulkanfiber demzufolge in einem Verhältnis von ca. 1:2:6 (Länge x Breite x Dicke) auf** /MIT14b/.

| Orientierungs-  | Ausdehnungskoeffizient $\alpha_{\text{hygrisch}} (\Delta l = \alpha_{\text{hygrisch}} \cdot \Delta u \cdot l)$ |                     |                     |                    |  |
|-----------------|----------------------------------------------------------------------------------------------------|---------------------|---------------------|--------------------|--|
| richtung        | $T = 10 °C$                                                                                                    | $T = 20 °C$         | $T = 50 °C$         | <b>Mittelwert</b>  |  |
| Länge $L$       | $0.18 \pm 0.007 \%$                                                                                            | $0.15 \pm 0.013$ %  | $0.16 \pm 0.006 \%$ | $0,17 \pm 0,017$ % |  |
| <b>Breite B</b> | $0,40 \pm 0,011\%$                                                                                             | $0.33 \pm 0.018 \%$ | $0.34 \pm 0.010 \%$ | $0,36 \pm 0,032$ % |  |
| Dicke D         | $1,17 \pm 0,047 \%$                                                                                            | $1,02 \pm 0,044\%$  | $0.89 \pm 0.033 \%$ | $1,03 \pm 0,124$ % |  |

**Tabelle 10:** Hygrischer Längenausdehnungskoeffizient *α*hygrisch der Vulkanfiber

<span id="page-63-0"></span>Zu beachten ist, dass die ermittelten Ausdehnungsdehnungskoeffizienten eine prozentuale Abweichung von durchschnittlich  $\pm 10\%$  aufweisen. Diese hohe Abweichung begründet sich in der Summe der Fehlereinflüsse. Neben Messabweichungen bei der Bestimmung der Maßänderung selbst, spielen Abweichungen beim Konditionierungsprozess eine wichtige Rolle. Ebenfalls von Bedeutung sind Messunsicherheiten, welche bereits bei der Bestimmung des Feuchtigkeitsgehalts in Kapitel [4.2.2](#page-58-2) vorlagen. In Anbetracht der Vielzahl der Einflussfaktoren gilt die Genauigkeit des Versuchsergebnisses als hinreichend genau.

Mittels der hygrischen Längenausdehnungskoeffizienten α<sub>hygrisch</sub> und basierend auf der zuvor in [4.2.2](#page-58-2) Kapitel entwickelten Ausgleichkurve *u*(*X*), siehe Formel (15), hinsichtlich des Verlaufs des Feuchtigkeitsgehalts in Abhängigkeit der Luftfeuchtigkeit, ist es nun ebenfalls möglich, die durch eine Änderung der relativen Luftfeuchte hervorgerufenen Maßänderungen bei einer Temperatur von 20 °C zu visualisieren, siehe [Abbildung 40.](#page-64-0) Die auftretenden Maßänderungen werden hierzu auf ein Ausgangsklima von 20 °C und 65 % r.H. bezogen. Für die grafische Darstellung der Maßhaltigkeit ergibt sich folgender mathematischer Zusammenhang:

$$
\frac{\Delta l(X)}{l} = \alpha_{\text{hygrisch}}(u(X) - u_{20^{\circ}\text{C},65\% \text{r.H.}}) = \alpha_{\text{hygrisch}}(0.36284 \cdot X^2 - 0.31431 \cdot X + 0.05102) \tag{16}
$$

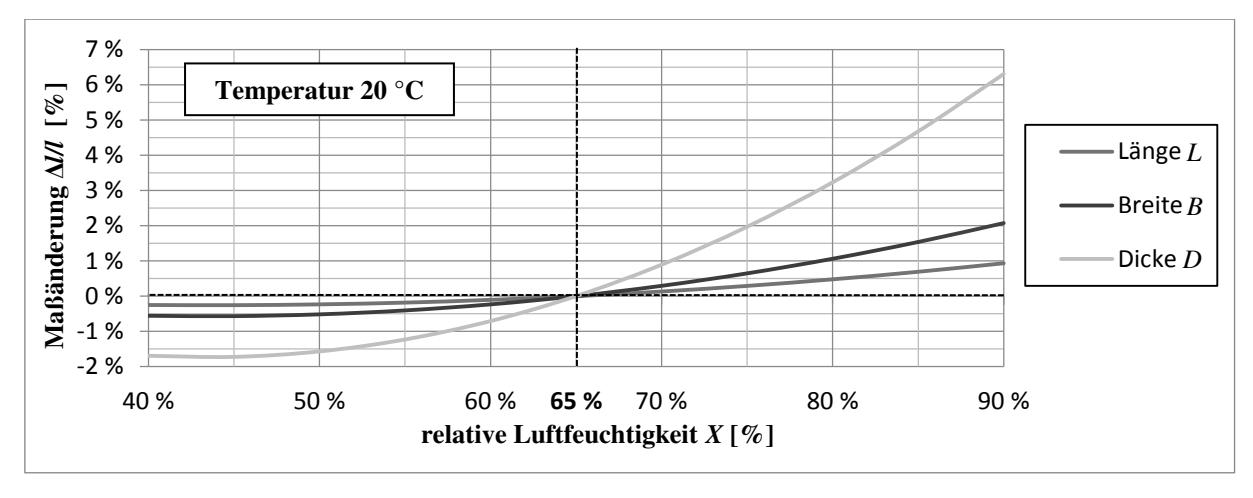

<span id="page-64-0"></span>**Abbildung 40:** Darstellung der Maßhaltigkeit der Vulkanfiber in Abhängigkeit von der relativen Luftfeuchtigkeit bei einer Temperatur von 20 °C bezogen auf ein Ausgangsklima von 20 °C und 65 % r.H.

[Abbildung 40](#page-64-0) verdeutlicht den starken Einfluss der Umgebungsfeuchte auf die Maßhaltigkeit der Vulkanfiber. Hinsichtlich des Forschungsvorhabens muss die hygrische Längendehnung hiernach zwingend bei allen Untersuchungen zur Auslegung von Schraubenverbindungen in Vulkanfiberkomponenten miteinbezogen werden. Auftretende Maßänderungen sind stark richtungsabhängig, wodurch vermutlich auch ein erhöhter Eigenspannungszustand im Material induziert wird. Vor allem im Bereich hoher Luftfeuchtigkeitswerte (> 65 % r.H.) führen bereits kleine Schwankungen der Umgebungsfeuchte zu einer starken Maßabweichung. Hier liegt ein steil ansteigender Kurvenverlauf vor. Bei niedrigen Luftfeuchtigkeitswerten (< 50 % r.H.) ist die Dimensionsstabilität der Vulkanfiber hingegen als gut zu bewerten. Kleine Schwankungen der Umgebungsfeuchtigkeit haben nur kleinere Maßänderungen zur Folge.

## <span id="page-64-1"></span>**4.4 Konditionierungsprozess**

Bisher nicht betrachtet worden ist der Konditionierungsprozess selbst. Ziel ist eine Untersuchung des zeitlichen Verlaufs der Wasseraufnahme bzw. -abgabe. Hierzu werden erneut würfelförmige Vulkanfiberproben mit einer Kantenlänge von 8 mm betrachtet. Jeweils zehn dieser Proben werden zunächst ausgehend von einem Klima von 20 °C und 40 % r.H. auf einen Feuchtigkeitswert von 65 % r.H. bzw. 90 % r.H. unter Zuhilfenahme eines Konstantklimaschranks der Firma BINDER GmbH konditioniert. Anschließend erfolgt eine Rückkonditionierung auf den ursprünglichen Ausgangswert. Während der Konditionierung wird die Änderung des Probengewichts manuell zu mehreren diskreten Zeitpunkten mit Hilfe der Feinwaage des Moisture Analyzer HB43 erfasst und dokumentiert. Die Ergebnisse der Versuchsreihe sind [Abbildung 41](#page-65-0) zu entnehmen. Der Konditionierungszeitraum ist auf der Abszisse eingetragen. Die Ordinate zeigt die gemittelte Materialfeuchte *u*, wobei deren Bestimmung indirekt über die Messung des Nassgewichts  $m_{Nassgewicht}$  erfolgt. Anhand des aus Kapitel [4.2.2](#page-58-2) bekannten Feuchtigkeitsgehalts und dem bei einem Klima von 20 °C und 40 % r.H. ermittelten Nassgewichts wird zunächst das Trocknungsgewicht der einzelnen Versuchsproben bestimmt. Mit Kenntnis des Trockengewichts ist es schließlich möglich, den Feuchtigkeitsgehalt des Probenmaterials basierend auf dessen Nassgewicht wie folgt zu errechnen:

$$
= m_{\text{Trockengewicht}}u(t) = \frac{m_{\text{Nassgewicht}}(t) - (m_{20^{\circ}C,40\%r.H.} - u_{20^{\circ}C,40\%r.H.} \cdot m_{20^{\circ}C,40\%r.H.})}{m_{\text{Nassgewicht}}(t)}
$$
(17)

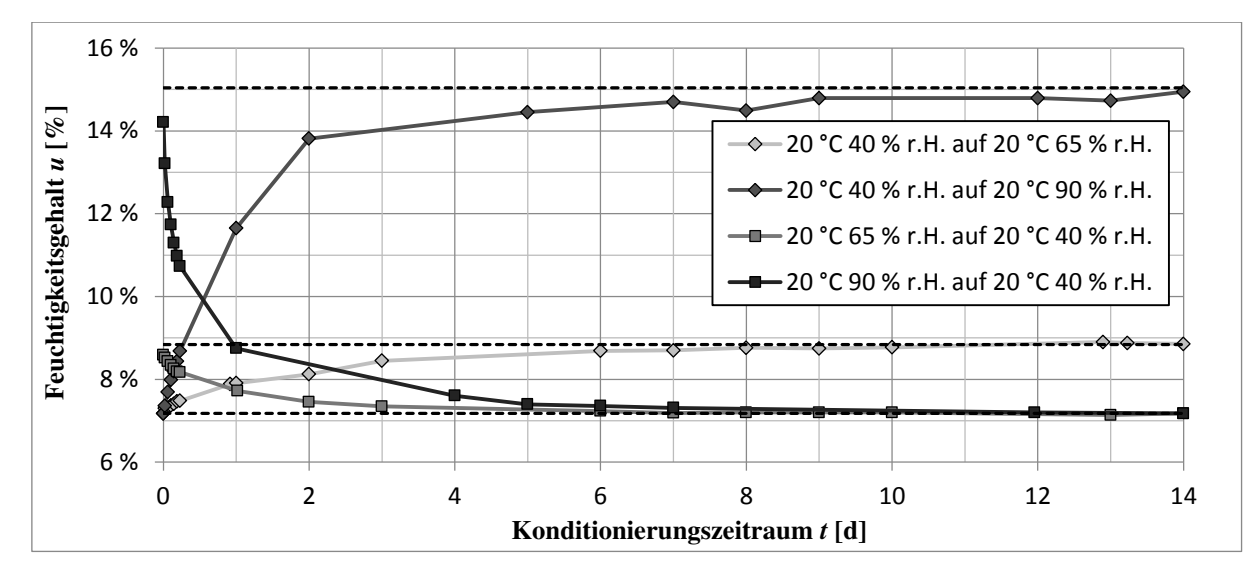

**Abbildung 41:** Untersuchung des Konditionierungsprozesses von Vulkanfiber

<span id="page-65-0"></span>Die ermittelte Materialfeuchte weist eine durchschnittliche Standardabweichung von ca. 0,13 % auf. Bei konstanter Temperatur und Probenabmessung ist der Konditionierungsprozess abhängig von den Ausgangs- und Zielgrößen der relativen Luftfeuchtigkeit. Mit steigendem Konzentrationsgefälle steigt die Diffusionsgeschwindigkeit. Zu Beginn des Konditionierungsprozesses sind die Diffusionsvorgänge demnach am größten. Den zeitlichen Fortschritt eines Konditionierungsprozesses verdeutlicht Abbildung 41 anhand des selbst gewählten Konditionierungsgrads *a*:

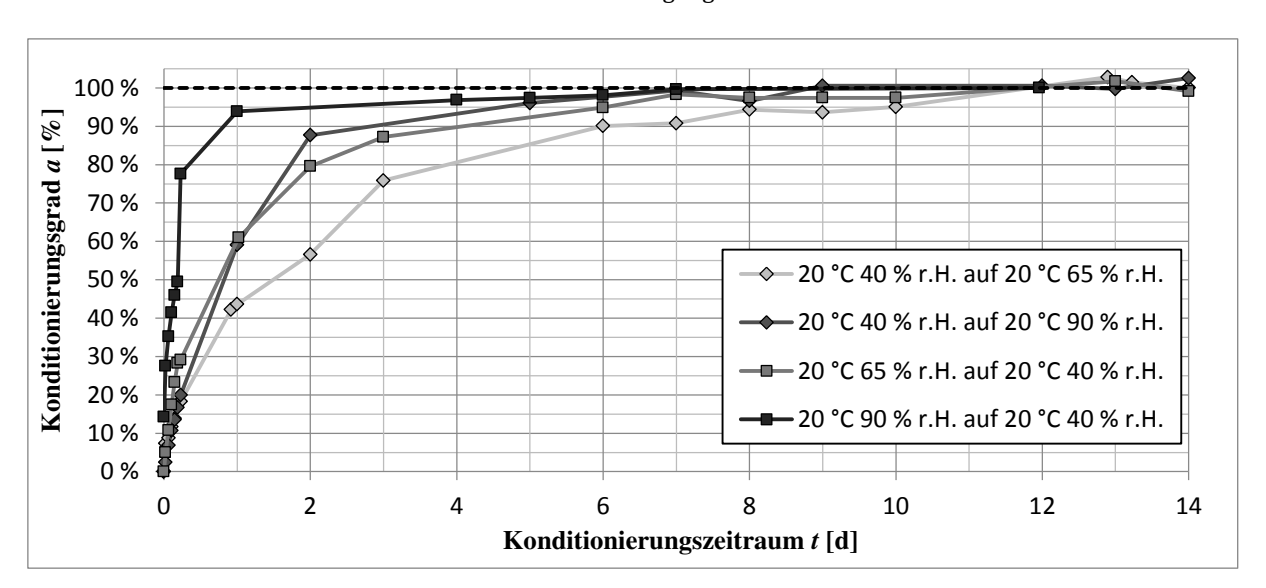

$$
a = \frac{u(t) - u_{\text{Augangswert}}}{u_{\text{Zielwert}} - u_{\text{Augangswert}}}
$$
(18)

**Abbildung 42:** Zeitlicher Verlauf des Konditionierungsgrads *a*

Nach einem Zeitraum von 4 bzw. 6 Tagen ist der Konditionierungsprozess zu mindestens 90 % abgeschlossen. Für eine vollständige Konditionierung des Probenmaterials sind i.d.R. aber zwischen 9 und 12 Tage erforderlich. Der Verlauf des Konditionierungsprozesses entspricht einer Sättigungskurve. Entscheidend ist hierbei zum einen das Konzentrationsgefälle zwischen Ausgangs- und Zielklima. Zum anderen verläuft die Wasserabgabe im Allgemeinen schneller als die Wasseraufnahme.

Mit Hinblick auf das geplante Forschungsvorhaben zeigt die Untersuchung, dass der Werkstoff Vulkanfiber äußerst empfindlich auf Schwankungen der Umgebungsbedingungen in Form einer Feuchtigkeitsabgabe bzw. -aufnahme reagiert. Untersuchungen der Vulkanfiber müssen demnach stets in klimatisierten Räumen stattfinden, um eine Verfälschung von Messergebnissen infolge einer unkontrollierten Feuchtigkeitsänderung auszuschließen. Im Rahmen der vorliegenden Arbeit ist dies allerdings nicht möglich. Dem Fachgebiet Maschinenelemente steht keine entsprechende klimatisierte Einrichtung zur Verfügung. Nach erfolgreicher Konditionierung des Probenmaterials in einem der beiden Konstantklimaschränke der BINDER GmbH, siehe Kapitel [4.1.1.2,](#page-44-1) müssen die Untersuchungen der Vulkanfiber bei gegebenen Raumbedingungen durchgeführt werden. Folglich ist eine Abschätzung der hierdurch induzierten systematischen Messabweichung erforderlich. Zu diesem Zweck werden insgesamt zehn würfelförmige Versuchsproben mit einer Kantenlänge von 8 mm auf ein Ausgangsklima von 50 °C und 90 % r.H. konditioniert. Nach Beendigung des Konditionierungsprozesses werden die Proben ausgelagert, um einen realen Versuchsablauf bei Umgebungsklima (ca. 20 °C und 40 % r.H.) zu simulieren. Die einsetzende Gewichtsänderung der zehn Probenkörper wird an dieser Stelle kontinuierlich mittels der Feinwaage des Moisture Analyzer HB43 unter Verwendung des Programms LabVIEW erfasst, siehe [Abbildung 43.](#page-66-0)

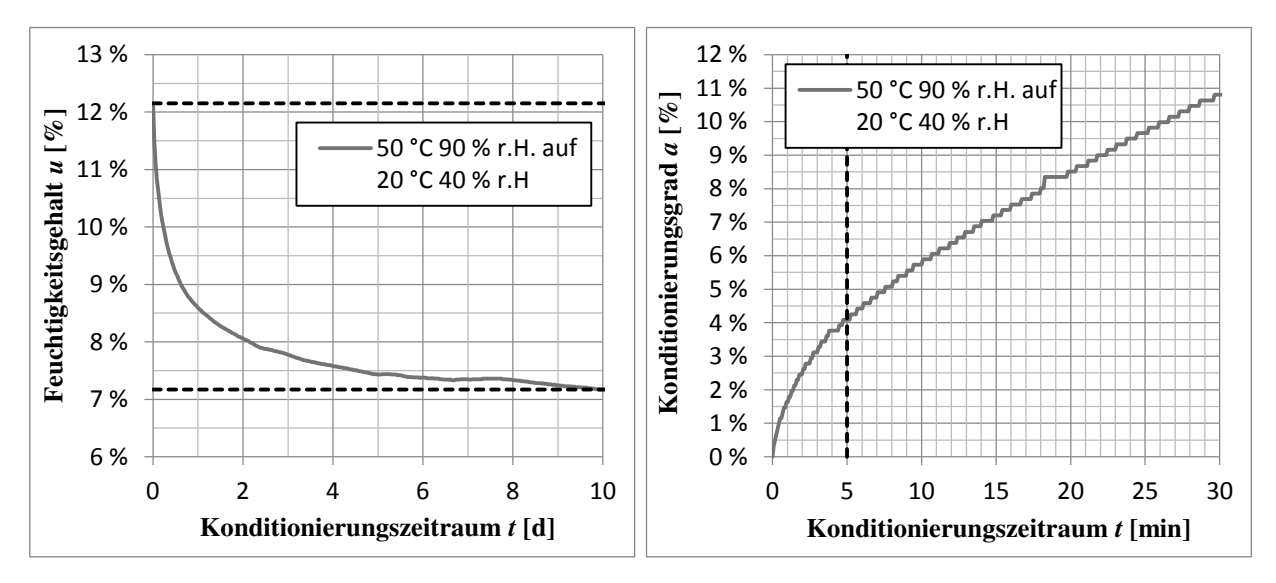

<span id="page-66-0"></span>**Abbildung 43:** Untersuchung der zeitlichen systematischen Feuchtigkeitsabweichung von konditionierten Versuchsproben nach Auslagerung aus einem Klimaschrank

Der durch die Auslagerung des Probenmaterials einsetzende Konditionierungsprozess endet erwartungsgemäß nach 9 bzw. 10 Tagen. Die detaillierte Betrachtung des Konditionierungsgrads *a* zeigt in diesem Zusammenhang, dass bereits innerhalb der ersten 5 Minuten nahezu 5 % der Anpassung des Feuchtigkeitsgehalts abgeschlossen sind. Absolut gesehen entspricht dies einem Feuchtigkeitsverlust des Probenmaterials von ca. 0,25 %. Die prozentuale Fehlerabweichung des Feuchtigkeitsgehalts vom Sollwert (Feuchtigkeitsgehalt = 12,15 %) beträgt hiernach 2 %. Die identifizierten Zahlenwerte sind zugleich als Extremwerte zu verstehen. Bei dem vorliegenden Konditionierungsbeispiel ist einerseits das Konzentrationsgefälle zwischen der Klimastufe und den Umgebungsklima sehr groß gewählt. Andererseits wird der Diffusionsprozess durch die vergleichsweise hohe Ausgangstemperatur des Probenmaterials (50 °C) begünstigt. Bestätigt wird diese Aussage u.a. durch eine ebenfalls durchgeführte Untersuchung mit einem Ausgangsklima von 10 °C und 90 % r.H. Grundsätzlich gilt, dass die Diffusionsgeschwindigkeit mit abnehmendem Konzentrationsgefälle bzw. sinkender Ausgangstemperatur abnimmt. Die Änderung des Feuchtigkeitsgehalts verläuft folglich langsamer. Der Fehlereinfluss ist kleiner. Für die Durchführung von Untersuchungen an konditionierten Vulkanfiberproben bei Raumklima ist dennoch festzuhalten, dass das Versuchsmaterial schnellstmöglich nach Verlassen der klimatisierten Umgebung zu prüfen ist. **Es wird ein Prüfzeitraum von maximal 5 Minuten gewählt**. Innerhalb dieser Zeit ist die durch die Abweichung der Materialfeuchte hervorgerufene Änderung der Materialeigenschaften als unbedenklich zu werten. **Der prozentuale Fehler des Feuchtigkeitsgehalts vom Sollwert beträgt maximal 2 %**. Gültigkeit besitzt die Abschätzung für alle innerhalb der Arbeit betrachteten Klimastufen, wobei als Berechnungsgrundlage der zuvor identifizierte Konditionierungsgrad von 5 % verwendet worden ist.

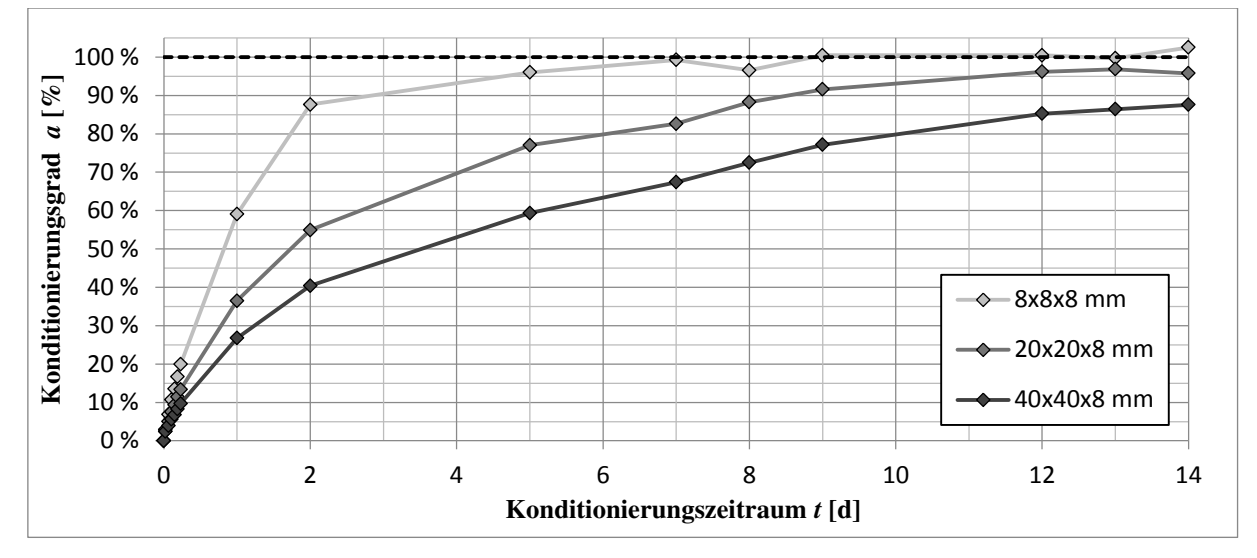

<span id="page-67-0"></span>**Abbildung 44:** Untersuchung des Einflusses der Probenabmessungen auf den Konditionierungsprozess (40 % r.H.  $\rightarrow$  90 % r.H.) der Vulkanfiber bei einer Temperatur von 20 °C

Ein weiterer wichtiger Aspekt hinsichtlich der Versuchsplanung ist die Thematik des Zeitaufwands der Probenkonditionierung. Bisher sind ausschließlich Probenkörper mit den Abmessungen von 8x8x8 mm betrachtet worden. Mit zunehmender Größe der Versuchsproben steigt gleichwohl der erforderliche Konditionierungszeitraum. Den beispielhaften Unterschied zwischen drei unterschiedlichen Geometrien zeigt [Abbildung 44.](#page-67-0) Für das vorliegende Forschungsvorhaben ist der Einsatz von Probenköpern mit den maximalen Abmessungen von 40x40x8 bzw. 40x40x16 mm erforderlich, siehe z.B. Kapitel [6.](#page-95-0) Voruntersuchungen zeigen in diesem Zusammenhang, dass der **Konditionierungsaufwand einer Klimastufe schätzungsweise 3 bis 4 Wochen** in Anspruch nimmt. Dieser enorm hohe Zeitaufwand ist dementsprechend bei der Planung von Versuchsreihen im Bereich der Vulkanfiber miteinzubeziehen.

## **4.5 Zusammenfassung der Voruntersuchungen**

Zu Beginn des Kapitels [4](#page-42-1) sind die notwendigen Grundkenntnisse für eine Untersuchung der Hygroskopizität der Vulkanfiber ermittelt worden. Neben der Thematik der feuchten Luft sowie der technischen Möglichkeiten zur Simulation konstanter klimatischer Umgebungsbedingungen mit Hilfe von Konstantklimaschränken sind das Darrverfahren, welches zur Bestimmung des Feuchtigkeitsgehalts einer Vulkanfiber einzusetzen ist, und die am Fachgebiet Maschinenelemente vorhandenen Geräte erläutert worden.

Für die Untersuchung des Feuchtigkeitsgehalts der Vulkanfiber ist es zunächst erforderlich, die Versuchsparameter Trocknungstemperatur, Probendimension sowie das Abbruchkriterium neu zu definieren. Die Untersuchung der Probendimensionierung in Kapitel [4.2.1.2](#page-52-1) hat u.a. verdeutlicht, dass die Vulkanfiber als sehr homogenes Material bezeichnet werden kann. Des Weiteren konnten wichtige Erkenntnisse hinsichtlich des Materialverhaltens unter Temperatureinfluss gewonnen werden. Die Untersuchung der Trocknungstemperatur hat gezeigt, dass die Vulkanfiber einer Temperatur von 160 °C langzeitig ohne eine thermische Schädigung des Materials standhält, siehe Kapitel [4.2.1.1.](#page-49-1) In Abhängigkeit der Bauteilgröße sind kurzfristig (wenige Minuten) auch Temperaturen von bis zu 200 °C möglich. Generell haben dauerhafte Temperaturen von 100 °C und mehr aber eine Versprödung des Materials zur Folge, welche laut Literatur sogar schon ab einer Temperatur von 70 °C einsetzt. Mit der Versprödung steigt zugleich die Gefahr der Spannungsrissbildung, welche in erster Line ein Problem des diskontinuierlich hergestellten Materials zu sein scheint. Kapitel [4.2.1.3](#page-55-0) zeigt, dass Probenkörper mit größeren Abmessungen (hier: 40x40x8 mm) zu einer ausgeprägten Spannungsrissbildung neigen. Für einen dauerhaften Einsatz von Vulkanfiber als Konstruktionswerkstoff in wärmeren Umgebungsbedingungen müssen die identifizierten Schadensmechanismen demzufolge zwingend berücksichtigt und weiterführend untersucht werden. Der innerhalb des Forschungsvorhabens betrachtete Temperaturbereich von 10 °C bis 50 °C gilt hingegen als unkritisch, siehe u.a. Kapitel [4.2.2.](#page-58-2) Zu beachten ist jedoch, dass die Vulkanfiber ein feuchte- und temperaturabhängiger anisotroper Werkstoff ist. Die Untersuchung des Feuchtigkeitsgehalts zeigt auf, dass die Vulkanfiber bei schwankenden Umgebungsbedingungen das Verhalten eines Holzwerkstoffs aufweist, siehe Kapitel [4.2.2.](#page-58-2) Mit zunehmender Umgebungsfeuchte steigt die Materialfeuchte exponentiell an. Niedrige Temperaturen begünstigen generell eine Feuchtigkeitsaufnahme. Die Kenntnis über den Feuchtigkeitsgehalt ist einerseits wichtig für die Auswertung von Versuchen am Werkstoff Vulkanfiber. Eingelagertes Wasser besitzt die Wirkung eines Weichmachers und führt zu einer Senkung der mechanischen Festigkeitswerte, siehe Kapitel [2.1.4.5.](#page-23-0) Mit zunehmendem Feuchtigkeitsgehalt sinkt vermutlich auch der Auszugswiderstand eines Vulkanfibergewindes. Folglich muss der Einfluss unterschiedlicher Umgebungsbedingungen im Rahmen der Untersuchung von Vulkanfiber-Schrauben-Verbindungen miteinbezogen werden. Andererseits haben Feuchtigkeitsänderungen Dimensionsschwankungen zur Folge. Die Bestimmung des hygrischen Längenausdehnungskoeffizienten *α*hygrisch in Kapitel [4.3](#page-61-0) hat gezeigt, dass die Maßänderungen stark richtungsabhängig sind. Hygrische Längenänderungen sind vor allem dann von Bedeutung, wenn die Fertigungsbedingungen von den Einsatzbedingungen abweichen. Zur Vermeidung von Fehlereinflüssen bzw. Problemen infolge undefinierter Maßabweichungen muss die Fertigung von Versuchsproben im konditionierten Zustand erfolgen. Anschließend ist wiederum eine Rekonditionierung des Probenmaterials durchzuführen. Der Zeitaufwand für einen vollständigen Konditionierungsprozess wird nach Kapitel [4.4](#page-64-1) mit 3 bis 4 Wochen beziffert. Grundsätzlich reagiert die Vulkanfiber aber empfindlich auf Schwankungen der Umgebungsbedingungen. Zu Beginn einer Konditionierung ist die Diffusionsgeschwindigkeit groß. Die Prüfung und die Fertigung von Versuchsproben sollte daher innerhalb von 5 Minuten nach Verlassen einer klimatisierten Umgebung erfolgen. Die Fehlerabweichung vom Sollfeuchtigkeitswert wird in diesem Fall mit 2 % abgeschätzt.

Zusammenfassend sind in diesem Kapitel die erforderlichen Grundlagen des hygroskopischen Materialverhaltens der Vulkanfiber erarbeitet worden, welche für eine erfolgreiche Untersuchung von Schraubenverbindungen in Vulkanfiberkomponenten erforderlich sind.

# **5 Fertigung eines Vulkanfiberinnengewindes**

In diesem Kapitel werden die notwendigen Untersuchungen zur Fertigung eines Vulkanfiberinnengewindes durchgeführt. Die Herstellung eines Gewindes ist prinzipiell in die zwei Arbeitsschritte "Bohrung des Kernlochs" und "Fertigung des Gewindeprofils" zu unterteilen. Zuerst werden die Fertigungsparameter zur Herstellung der Kernbohrung betrachtet. Basierend auf den Ergebnissen sind für den Werkstoff Vulkanfiber geeignete Bohrungsparameter festzulegen. Anschließend folgt die Untersuchung des Gewindeherstellungsverfahrens. An dieser Stelle werden die Verfahren des Gewindeschneidens sowie des Gewindefurchens hinsichtlich der Eignung für den Werkstoff Vulkanfiber untersucht und bewertet.

# **5.1 Bohrung eines Kernlochs**

Bohren gehört nach /DIN8580/ zur Gruppe der spanenden Fertigungsverfahren mit geometrisch bestimmter Schneide, wobei die Schnittbewegung kreisförmig ist und die Vorschubbewegung in Richtung der Rotationsachse verläuft. Die Form des Bohrwerkzeugs sowie dessen Werkstoffauswahl werden von einer Vielzahl von Einflussfaktoren bestimmt. Neben dem zu bearbeitenden Werkstoff selbst sind darüber hinaus das Bohrverfahren (Bohren ins Volle, Kernbohren, Aufbohren oder Reiben), die geforderte Bohrungsqualität (Oberflächengüte *R*<sup>z</sup> und Bohrungstoleranz IT) sowie die Randbedingungen (z.B. Bohrungsdurchmesser, Bohrungstiefe und Wirtschaftlichkeit) von Bedeutung. Am Markt existiert demnach eine äußerst große Anzahl an unterschiedlichen Bohrwerkzeugen. Der sogenannte Spiralbohrer, oder auch Wendelbohrer, zählt hierbei zu dem am meisten eingesetzten Bohrwerkzeugen. Die Grundform der Schneide des Spiralbohrers ist ein Keil, dessen Haupt- und Nebenschneide sowie Führungsfase durch zwei gegenüberliegende, wendelförmige Spannuten gebildet werden, siehe [Abbildung 45.](#page-69-0) Die genaue geometrische Ausführung der Schneide richtet sich nach dem zu bearbeitenden Werkstoff. In Abhängigkeit der Größe des Seitenspanwinkels (bzw. Drallwinkels) *Ȗ*<sup>f</sup> und des Spitzenwinkels *σ* wird allgemein zwischen den Bohrertypen N, H und W unterschieden /DIL07/, /FRI12/. Die Einteilung ist auf /DIN1836/ zurückzuführen und dient einer anwendungsbezogenen Klassifizierung von Zerspanwerkzeugen für das wirtschaftliche Zerspanen verschiedener Werkstoffgruppen.

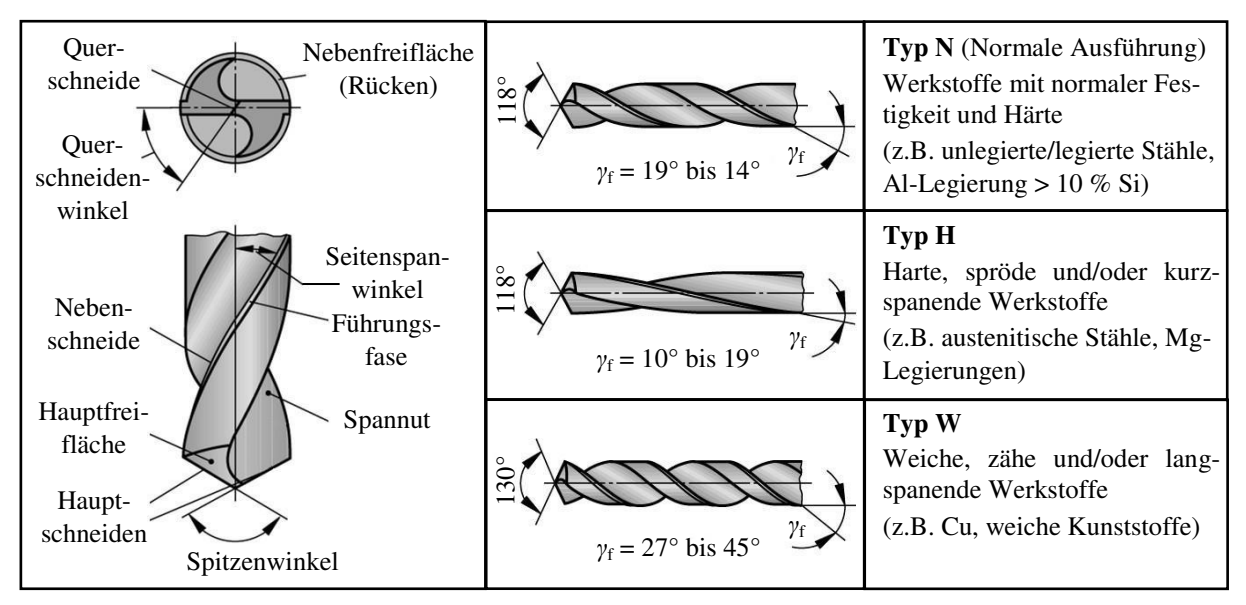

<span id="page-69-0"></span>**Abbildung 45:** Darstellung der Schneidgeometrie sowie Ausführungsformen eines Spiralbohrers nach /DIL07/, /DIN1836/, /FRI12/

Die Vulkanfiber ist keiner der drei Anwendungsgruppen nach /DIN1836/ zugeordnet. Hinsichtlich der Werkstoffeigenschaften ist die Vulkanfiber vergleichbar mit thermoplastischen Kunststoffen, wobei die Härte sowie Festigkeit i.d.R. höher und die Zähigkeit niedriger einzuschätzen ist. Auch im Vergleich zu Aluminiumlegierungen ist die Werkstoffhärte als hoch zu bewerten. Bezüglich der Festigkeitswerte weist die Vulkanfiber unterdessen einen vergleichsweise niedrigen E-Modul auf, wogegen die Zugfestigkeit zum Teil an die von Aluminiumlegierungen heranreicht. Grundsätzlich kommen für die Bearbeitung der Vulkanfiber die beiden Bohrertypen N und W in Betracht, siehe [Abbildung 45.](#page-69-0) Der Typ W ist für die Bearbeitung weicher und zäher Werkstoffe geeignet. Die Ausführungsform N wird hingegen bei normalfesten Werkstoffen eingesetzt und gilt als standardmäßige Ausführung von Spiralbohrern. Diese Variante verfügt über das größte Anwendungsgebiet, siehe /DIN1836/. Infolge des Materialvergleichs mit Thermoplasten und Aluminiumlegierungen wird die Vulkanfiber im Rahmen der Arbeit der Anwendungsgruppe N zugeordnet. **Vorversuche bestätigen, dass die Schneidgeometrie N für den Werkstoff Vulkanfiber geeignet ist**. Weiterführende Untersuchungen zur Findung bzw. Entwicklung einer für die Vulkanfiber optimierten Schneidgeometrie sind im Rahmen dieser Arbeit nicht vorgesehen. Nach /VIE65/ sind für die Bearbeitung von Vulkanfiber in erster Linie Spezialbohrer mit steilem Drall und weiten Nuten vorteilhaft. Detaillierte Informationen über die konkrete Ausführung der zu verwendenden Schneidgeometrie existieren jedoch nicht, siehe Kapitel [2.1.5.](#page-25-0)

Neben der Schneidgeometrie ist die Wirkbewegung *v*e des Bohrwerkzeugs ein wichtiger Prozessparameter, siehe [Abbildung 46.](#page-70-0) Die Wirkbewegung *v*<sub>e</sub> resultiert aus der Schnittgeschwindigkeit  $v_c$  und der Vorschubgeschwindigkeit  $v_f$ . Die Schnittgeschwindigkeit  $v_c$  ist abhängig von der gewählten Drehzahl  $n<sub>B</sub>$  der Bohrmaschine und dem Werkzeugdurchmesser *d*<sub>B</sub> /DIL07/, /FRI12/:

$$
v_{\rm c} = n_{\rm B} \cdot \pi \cdot d_{\rm B} \tag{19}
$$

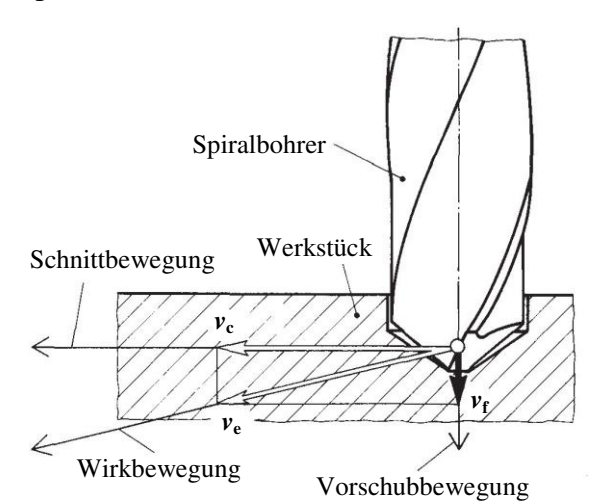

Die Vorschubgeschwindigkeit v<sub>f</sub> errechnet sich aus der Drehzahl  $n<sub>B</sub>$  und dem Vorschub  $f$ , welcher den Verfahrweg des Werkzeugs pro Umdrehung in mm kennzeichnet /DIL07/:

<span id="page-70-0"></span>**Abbildung 46:** Kinematik des Bohrprozesses /DIN6580/

$$
v_{\rm f} = n_{\rm B} \cdot f \tag{20}
$$

Das Zusammenwirken der beiden Geschwindigkeitskomponenten ermöglicht schließlich die Spanabnahme beim Bohrprozess. Die Schnittgeschwindigkeit  $v_c$  besitzt in diesem Zusammenhang den größten Einfluss auf die Standzeit des Werkzeugs. Der Vorschub *f* beeinflusst vornehmlich die Spanbildung und den Leistungsbedarf des Bohrprozesses. Die richtige Auswahl der beiden Bohrparameter ist u.a. von dem zu bearbeitenden Werkstoff, der Schneidgeometrie sowie dem Schneidstoff und dem Bohrungsdurchmesser abhängig. [Tabelle 11](#page-71-0) zeigt Richtwerte für die Bearbeitung verschiedener Werkstoffgruppen unter Verwendung eines HSS-Spiralbohrers in Abhängigkeit vom Bohrungsdurchmesser  $d_B$ . Voraussetzung für die angegebenen Richtwerte ist das Einhalten von den in der Literatur geforderten werkstoffabhängigen Kühlstrategien /DIL07/, /FRI12/.

| Werkstoffgruppe                                             |              | Vorschub $f$<br>[mm]                      | Schnittgeschwindigkeit |  |
|-------------------------------------------------------------|--------------|-------------------------------------------|------------------------|--|
|                                                             |              | $d_{\rm B} > 36$ mm $ d_{\rm B} > 612$ mm | $v_c$ [m/min]          |  |
| Stähle, niedrige Festigkeit ( $R_m \leq 800$ ) <sup>1</sup> | 0.10         | 0,15                                      | 40                     |  |
| Stähle, hohe Festigkeit $(R_m > 800)^1$                     | 0.08         | 0,10                                      | 20                     |  |
| Gusseisen, Temperguss <sup>1</sup>                          | 0,20         | 0,30                                      | 20                     |  |
| Al-Legierungen $(R_m \leq 350)^T$                           | 0.20         | 0.30                                      | 45                     |  |
| Cu-Legierungen $(R_m \le 500)^1$                            | 0.15         | 0.30                                      | 60                     |  |
| Messing $(zith)2$                                           | $0,06 - 0,1$ | $0,16 - 0,3$                              | 40                     |  |
| Thermoplaste <sup>1</sup>                                   | 0,15         | 0,30                                      | 50                     |  |
| Duroplaste <sup>1</sup>                                     | 0,10         | 0,18                                      | 25                     |  |

<span id="page-71-0"></span>**Tabelle 11:** Richtwerte für das Bohren mit einem beschichteten HSS-Spiralbohrer in Abhängigkeit vom Bohrungsdurchmesser  $d_{\rm B}$ <sup>1</sup>/FIS08/, <sup>2</sup>/TSC08/

Ziel des vorliegenden Kapitels ist die Ermittlung von Richtwerten zum Bohren eines Kernlochs in dem Werkstoff Vulkanfiber. Zu diesem Zweck wird ein entsprechender Versuchsplan erstellt, siehe Tabelle 12. Der Versuchsplan berücksichtigt vier unterschiedliche Schnittgeschwindigkeiten sowie vier verschiedene Vorschubeinstellungen, welche in Anlehnung an [Tabelle 11](#page-71-0) ausgewählt worden sind. Durch Kombination der beiden Parameter entstehen insgesamt 16 Versuchseinstellungen, welche nahezu das gesamte Spektrum der empfohlenen Richtwerte der Werkstoffgruppen aus [Tabelle 11](#page-71-0) abdecken. Als Bohrwerkzeug wird ein HSS-Spiralbohrer vom Typ N nach /DIN338/ mit einem Durchmesser  $d_B$  von 8 mm eingesetzt. Das Versuchsmaterial liegt in Form von 8 mm starker Plattenware vor und ist zuvor bei einem Klima von 20 °C und 40 % r.H. (Laborklima) gelagert worden. Die Bohrungen werden unter Verwendung der am Fachgebiet Maschinenelemente zur Verfügung stehenden CNC-Fräsmaschine der Firma SPINNER Werkzeugmaschinenfabrik GmbH senkrecht zur Lagenschicht gefertigt. Die Bearbeitung erfolgt, wie in **Tabelle 12:** Versuchsplan zur Bestimmung /VIE65/ gefordert, trocken, d.h. ohne Einsatz von von Richtwerten zum Bohren in dem Schmiermitteln. Insgesamt werden zwei Realisierun-Werkstoff Vulkanfibergen des Versuchsplans durchgeführt.

| Nr.              | f[mm]    | $n_{\rm B}$ [1/min] | $v_c$ [m/min] |
|------------------|----------|---------------------|---------------|
| $\mathbf{1}$     | 0,1      | 500                 | 12,6          |
| $\overline{c}$   | $_{0,1}$ | 1000                | 25,1          |
| 3                | 0,1      | 1500                | 37,7          |
| $\overline{4}$   | 0,1      | 2000                | 50,3          |
| 5                | 0,15     | 500                 | 12,6          |
| 6                | 0,15     | 1000                | 25,1          |
| $\boldsymbol{7}$ | 0,15     | 1500                | 37,7          |
| 8                | 0,15     | 2000                | 50,3          |
| 9                | 0,2      | 500                 | 12,6          |
| 10               | $_{0,2}$ | 1000                | 25,1          |
| 11               | $_{0,2}$ | 1500                | 37,7          |
| 12               | 0,2      | 2000                | 50,3          |
| 13               | 0,3      | 500                 | 12,6          |
| 14               | $_{0,3}$ | 1000                | 25,1          |
| 15               | 0,3      | 1500                | 37,7          |
| 16               | 0,3      | 2000                | 50,3          |

Die anschließende Bewertung der 16 Parametereinstellungen erfolgt optisch unter Zuhilfenahme eines Digitalmikroskops der Firma KEYENCE CORPORATION vom Typ VHX-500FD, siehe Kapitel [5.2.1.2.](#page-80-0) Zum einen wird die Qualität der erzeugten Bohrungsoberfläche bewertet, siehe [Abbildung 47.](#page-72-0) Zum anderen wird die Materialoberfläche im Bereich des Bohrlochs begutachtet. Hierbei ist sowohl die Eintrittsseite des Bohrers als auch die Austrittsseite von Interesse, siehe [Abbildung 48.](#page-73-0)
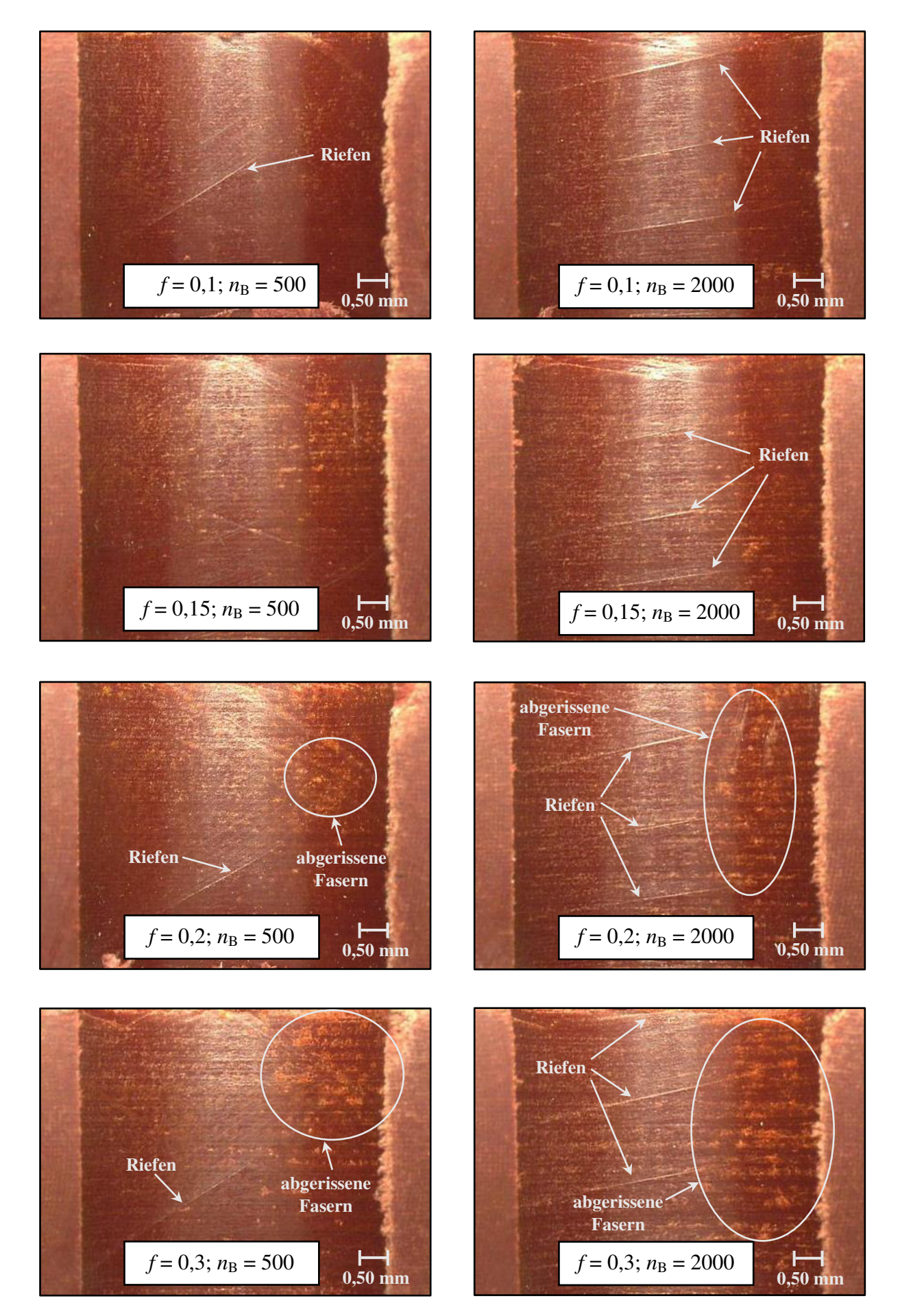

**Abbildung 47:** Gegenüberstellung von Schnittansichten einer Bohrung im Werkstoff Vulkanfiber unter Variation des Vorschubs *f* [mm] und der Drehzahl  $n<sub>B</sub>$  [1/min]

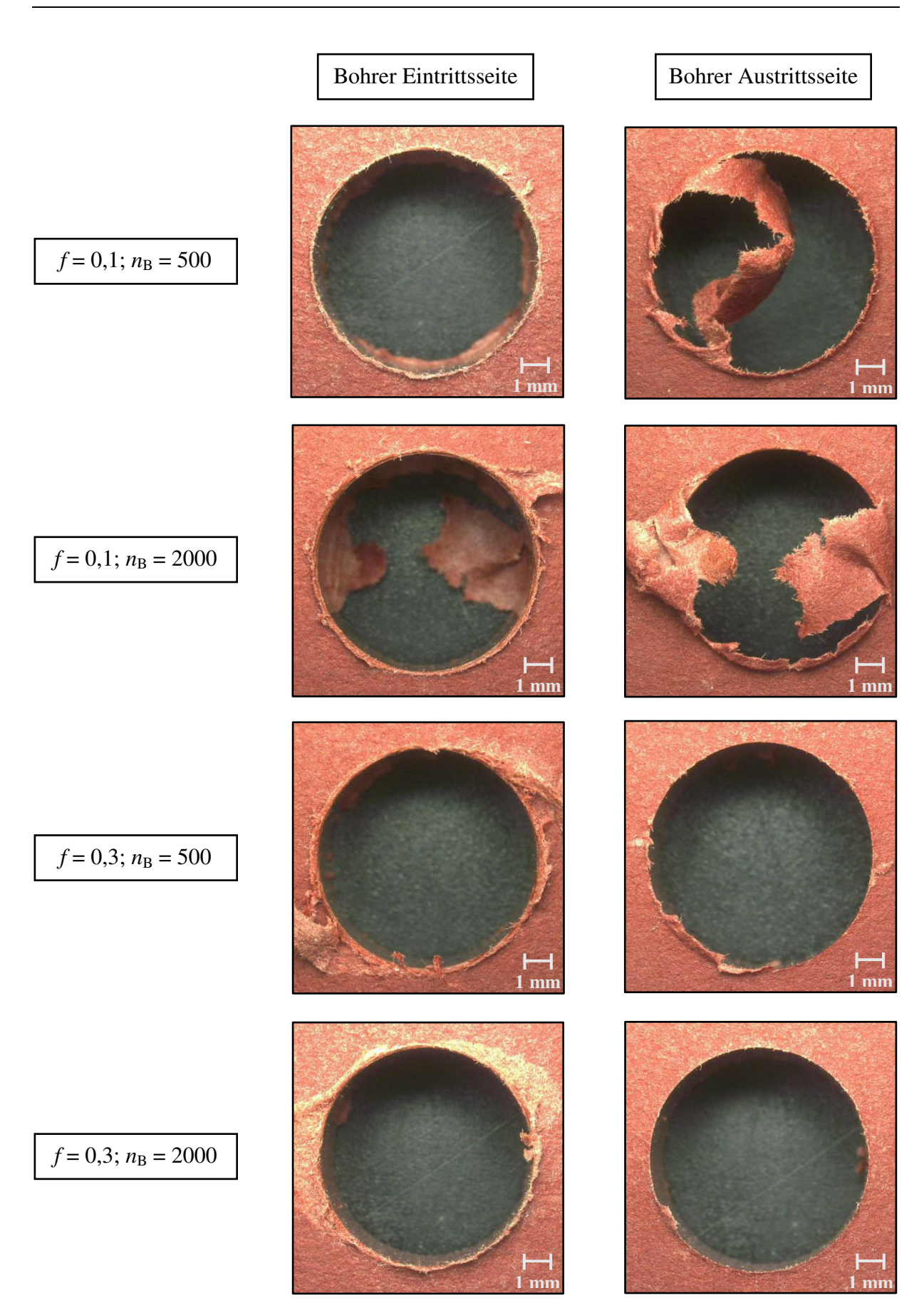

<span id="page-73-0"></span>**Abbildung 48:** Betrachtung der Probenoberfläche in Abhängigkeit von dem Vorschub *f* [mm] und der Drehzahl  $n_B$  [1/min]

Hinsichtlich der Oberflächenqualität der Bohrung zeigt sich, dass die Wahl einer höheren Drehzahl *n*<sub>B</sub> bzw. Schnittgeschwindigkeit *v<sub>c</sub>* die Bildung von Riefen begünstigt, siehe Abbildung 44. Des Weiteren führt die Kombination aus einer hohen Drehzahl  $n<sub>B</sub>$  und einem hohen Vorschub *f* zu einem unsauberen Schnittverlauf innerhalb der Bohrfläche. Dies verdeutlicht in erster Linie ein Vergleich zwischen den Versuchsnummern 1 ( $f = 0,1$  mm;  $n_B = 500$  1/min) und 16 ( $f = 0.3$  mm;  $n_B = 2000$  1/min), siehe Abbildung 44. Mit zunehmender Wirkgeschwindigkeit  $v_e$  erfolgt stellenweise ein Anreißen von Vulkanfiberfaseranteilen anstatt eines sauberen Schnitts. Die [Abbildung 48](#page-73-0) lässt darüber hinaus erkennen, dass ein großer Vorschub *f* (0,2 bzw. 0,3 mm) zu einer Beschädigung der Vulkanfiberoberfläche auf der Eintrittsseite des Spiralbohrers führt. Die oberen Vulkanfiberlagen werden förmlich abgerissen. Die Austrittsseite weist dagegen keinerlei Schädigung auf. Umgekehrt verhält es sich mit der Wahl eines kleinen Vorschubs *f* (0,1 bzw. 0,15 mm). Hierbei zeigt die Eintrittsseite keine nennenswerten Schädigungen auf. Im Bereich der Austrittsseite liegt hingegen stets ein unvollständiger Schnittverlauf vor. Lagenreste verleiben am Werkstück und werden nicht durch den Bohrvorgang getrennt. Die Faserlagen können jedoch unter Zuhilfenahme eines Kegelsenkers problemlos in einem weiteren Arbeitsschritt entfernt werden.

Zusammenfassend sind für das Bohren im Werkstoff Vulkanfiber ein kleiner **Vorschub** ( $f = 0,1$  mm) sowie eine niedrige **Drehzahl** ( $n<sub>B</sub> = 500$  1/min) zu bevorzugen. Zur Beseitigung von Faserresten sowie zur Gewährleistung einer guten Einführung eines Gewindebohrers oder Gewindefurchers wird eine anschließende **Senkbohrung mit einem 60°- bzw. 90°-Kegelsenker** empfohlen. Neben den hier aufgeführten Untersuchungen mit einem Bohrungsdurchmesser von 8 mm sind zusätzlich Versuche mit weiteren Bohrungsdurchmessern von 4 mm, 6 mm sowie 10 mm durchgeführt worden, welche das geschilderte Versuchsergebnis bestätigen. Generell muss die Bearbeitung der Vulkanfiber trocken erfolgen. **Zudem ist das Bohrwerkzeug mehrfach abzusetzen (Tiefbohrverfahren)**. Hierdurch wird einerseits die Entstehung langer Wendelspäne verhindert. Kurze Wendelspäne gelten hinsichtlich des Arbeitsablaufs als besser geeignet. Andererseits wird im Zuge dieser Vorgehensweise zugleich einer zu starken Temperaturentwicklung durch eine regelmäßige Lüftung des Bohrlochs sowie des Bohrers entgegengewirkt. Dies ist grundsätzlich beim Bohren tieferer Löcher (> 2 - 3 ∙ D) von Bedeutung. Der in /VIE65/ empfohlene Einsatz von Molybdändisulfid als Schmiermittel zur Verbesserung der Spanabfuhr scheint in Anbetracht der guten Versuchsergebnisse nicht erforderlich zu sein.

Anzumerken ist, dass die Beobachtungen für einen Feuchtigkeitsgehalt von ca. 7,17 % gelten, siehe Kapitel [4.2.2.](#page-58-0) Dies entspricht einem Umgebungsklima von 20 °C und einer relativen Luftfeuchtigkeit von 40 % r.H. (Laborklima). Eine Änderung des Feuchtigkeitsgehalts bzw. des Umgebungsklimas kann ggf. dazu führen, dass eine Anpassung der Bohrungsparameter oder sogar der Schneidgeometrie erforderlich wird. Im Verlauf der weiteren Forschungstätigkeiten dieser Arbeit sind derartige Probleme beim Fertigen der Kernbohrung, auch bei stark abweichenden Umgebungsbedingungen, nicht identifiziert worden. Zusätzlich ist zu beachten, dass im Fokus dieses Kapitels ausschließlich die Auswahl von für die Bearbeitung des Werkstoffs Vulkanfiber geeigneten Bohrungsparametern stand. Die Findung der optimalen Betriebsparameter ist an dieser Stelle nicht möglich, da beispielsweise Fragestellungen zur Standzeit des Werkzeugs, der Auswahl des Schneidstoffs, Findung der optimalen Schneidgeometrie sowie Analyse der Spanbildung miteinbezogen und analysiert werden müssen. Vom Umfang entspricht dies einem separaten Forschungsvorhaben.

# **5.2 Fertigung eines Innengewindes**

## **5.2.1 Voraussetzungen**

## <span id="page-75-1"></span>**5.2.1.1 Fertigungsverfahren**

Nach dem aktuellen Stand der Technik existiert zur Fertigung eines Gewindes eine Vielzahl von unterschiedlichen Herstellungsverfahren. In Anlehnung an /DIN8580/ wird zwischen urformenden, umformenden sowie trennenden Verfahren unterschieden, siehe [Abbildung 49.](#page-75-0) Die Verfahrensauswahl erfolgt unter Berücksichtigung von technischen sowie wirtschaftlichen Aspekten /GRO14/, /VDI3334/.

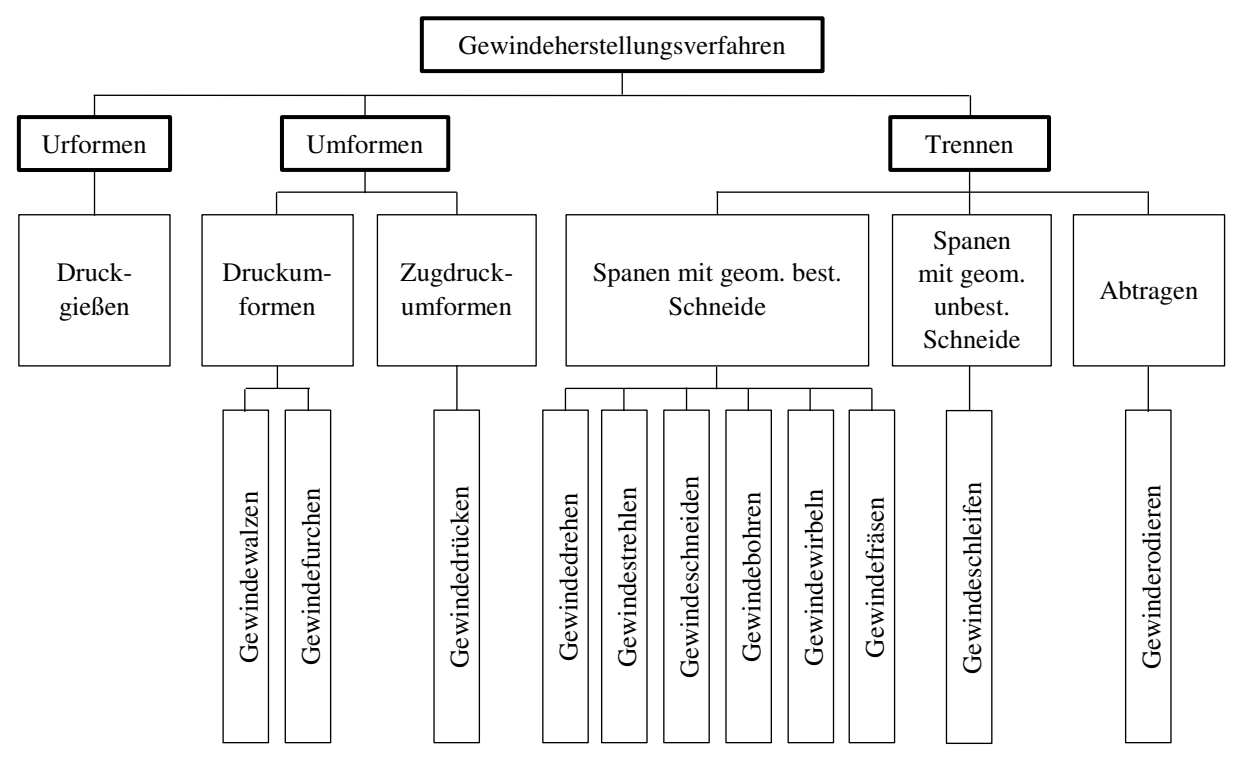

**Abbildung 49:** Überblick der Gewindeherstellungsverfahren nach /GRO14/

<span id="page-75-0"></span>Im Bereich der industriellen Innengewindefertigung sind vorrangig die Verfahren des Gewindebohrens, des Gewindefurchens sowie des Gewindefräsens verbreitet. Die Fertigung eines Innengewindes stellt in aller Regel den letzten Arbeitsschritt einer Werkstückbearbeitung dar, weshalb vor allem der Fertigungssicherheit eine hohe wirtschaftliche Bedeutung zukommt /GRO14/, /VDI3334/.

Im Folgenden werden die verfahrenscharakteristischen Eigenschaften des Gewindebohrens sowie des Gewindefurchens näher erläutert. Beide Verfahren sind sowohl auf konventionellen Werkzugmaschinen als auch modernen Bearbeitungszentren einsetzbar. Des Weiteren zeichnen sich die beiden Fertigungsprozesse durch eine hohe Arbeitsgeschwindigkeit sowie verhältnismäßig niedrige Werkzeugkosten aus. Das Verfahren des Gewindefräsens, welches nach Kapitel [2.1.5](#page-25-0) im Bereich der Vulkanfiber eine besonders saubere Gewindeoberfläche liefert, wird hingegen nicht weiter betrachtet. Dieses Verfahren setzt den Einsatz moderner Werkzeugmaschinen mit 3D-CNC-Steuerung voraus (hoher Maschinenstundensatz) und ist nicht in jedem Fertigungsbetrieb realisierbar. Im Vergleich zum Gewindebohren sowie Gewindefurchen ist die Arbeitsgeschwindigkeit als niedrig zu bewerten. Auch die Werkzeugkosten fallen vergleichsweise hoch aus, wobei sich mit einem Werkzeug, anders als bei den anderen Ver- Gewindedrücken Gewindedrehen Gewindestrehlen Gewindeschneiden Gewindebohren Gewindewirbeln Gewindefräsen Gewindeschleifen Gewindewalzen Gewindefurchen Gewinderodieren

fahren, unterschiedliche Gewindedurchmesser fertigen lassen. Der grundlegende Vorteil des Gewindefräsens liegt in der hohen Prozesssicherheit. Es wird deshalb in erster Linie bei großen, teuren Bauteilen sowie größeren Gewinden und bei schwer zerspanbaren Werkstoffen eingesetzt /IND14/. Diese Anwendungsfälle liegen jedoch im Bereich der Vulkanfiber nicht vor.

#### **Gewindebohren**

Das Gewindebohren zählt zur Gruppe der trennenden Fertigungsverfahren. Nach /DIN8589/ wird das Verfahren als Schraubenbohren zur Herstellung von Innengewinden bezeichnet. Voraussetzung ist ein Kernloch gemäß /DIN336/. Der Schneidprozess setzt sich, wie beim Bohrprozess, aus einer Rotations- sowie einer Translationsbewegung zusammen. Zur Fertigung maßhaltiger Gewinde muss in diesem Zusammenhang eine Synchronisation der beiden Bewegungen sichergestellt werden. Dies kann einerseits über die Geometrie des Werkzeugs oder andererseits über die Werkzeugmaschine (z.B. durch die Verwendung einer Standbohrmaschine mit Synchronspindel) erfolgen /GRO14/, /VDI3334/. Die Wahl des Gewindebohrers richtet sich nach dem zu bearbeitenden Werkstoff sowie der Art und Größe des vorliegenden

Grundlochs (z.B. Sackloch- oder Durchgangsbohrung). Wichtige Kenngrößen sind hierbei u.a. die Anzahl sowie der Drall der Spannuten (zuständig für die Spanförderung), der Spanwinkel *Ȗ*p (beeinflusst die Spanform und das Schnittmoment), der Flankenfreiwinkel α<sub>p</sub> (entscheidend für die Reibung zwischen Werkzeug und Werkstück), der Schälanschnittwinkel  $\gamma_{fA}$ und der Einstellwinkel  $\chi$  (beeinflussen den Anschnittprozess) /DIN2197/, /PAU08/, siehe [Ab](#page-76-0)[bildung 50.](#page-76-0) Grundsätzlich wird bei Gewindebohrern zwischen den Anschnittformen A bis E unterschieden. Eine Gegenüberstellung der einzelnen Anschnittformen sowie deren Anwendungsgebiete ist [Tabelle 13](#page-76-1) zu entnehmen.

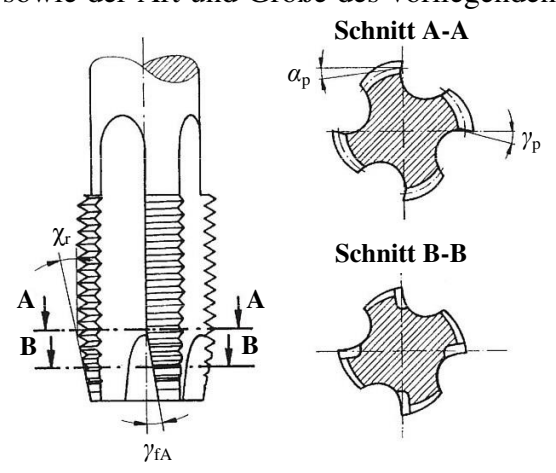

<span id="page-76-0"></span>**Abbildung 50:** Abbildung eines gerade genuteten vierschneidigen Gewindebohrers für Durchgangsbohrungen /PAU08/

| Anschnitt-<br>form | <b>Anzahl der</b><br>Gänge<br>im Anschnitt | <b>Einstellwinkel</b><br>$\chi_{\rm r} \approx$ | <b>Ausführung</b><br>der<br><b>Spannuten</b> | Anwendung                                                           |
|--------------------|--------------------------------------------|-------------------------------------------------|----------------------------------------------|---------------------------------------------------------------------|
| $\mathbf{A}$       | $6 \text{ bis } 8$                         | $5^\circ$                                       | geradegenutet                                | Kurze Durchgangsbohrung                                             |
| B                  | 3.5 bis 5.5                                | $8^{\circ}$                                     | geradegenutet<br>mit Schäl-<br>anschnitt     | Durchgangsbohrung in mittel- bzw.<br>langspanenden Werkstoffen      |
| C                  | $2 \text{ bis } 3$                         | $15^{\circ}$                                    |                                              | Grundlöcher sowie Durchgangsbohrung<br>in kurzspanenden Werkstoffen |
| D                  | $3,5$ bis $5$                              | $8^{\circ}$                                     | gerade-oder<br>drallgenutet                  | Grundlöcher mit langen Gewindeauslauf<br>und Durchgangsbohrungen    |
| E                  | $1,5$ bis 2                                | $23^\circ$                                      |                                              | Grundlöcher mit sehr kurzem Gewinde-                                |
| F                  | 1 bis 1.5                                  | $>28^\circ$                                     |                                              | auslauf                                                             |

<span id="page-76-1"></span>**Tabelle 13:** Übersicht der Anschnittformen von Gewindebohrern nach /DIN2197/

Die Kennzeichnung der Anschnittlänge eines Gewindebohrers erfolgt anhand der Angabe der Anzahl der Gewindegänge, welche aktiv an der Zerspanung des Gewindeprofils beteiligt sind, siehe [Abbildung 51.](#page-77-0) Die Schneiden zum Anschnitt des Gewindes sind dabei in der Höhe gestaffelt. Der nachfolgende zylindrische Teil der Schneidgeometrie dient hauptsächlich der Kalibrierung und Führung des Werkzeugs. Bei einem kurzen Anschnitt wird das Spanvolumen demnach auf wenige Schneiden verteilt. Hieraus resultiert eine hohe Belastung der einzelnen Schneiden. Zugleich entstehen weniger, aber dafür dickere Späne. Bei einem langen Anschnitt ist die Schneidbelastung hingegen geringer, und es entstehen dünnere Ein-

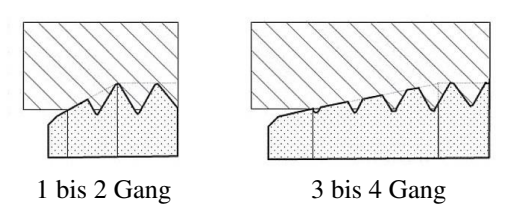

<span id="page-77-0"></span>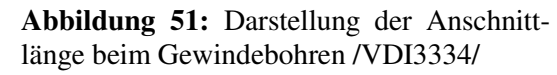

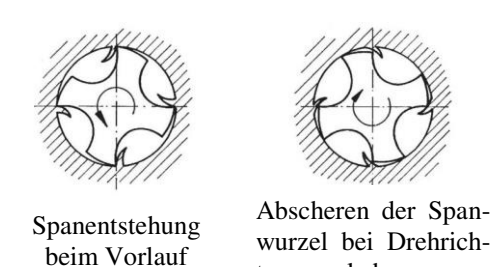

<span id="page-77-1"></span>tungsumkehr

zelspäne. Dies ist z.B. für extrem harte Werkstoffe **Abbildung 52:** Spanbildung nach /PAU08/vorteilhaft /GRO14/, /PAUL08/, /VDI3334/.

Nach der Fertigung eines Gewindes muss der Gewindebohrer angehalten und die Drehrichtung sowie die Vorschubbewegung umgekehrt werden, um in die Ausgangsposition zurückzukehren. Hierbei müssen Spanrückstände von der Rückseite der Schneiden abgetrennt sowie die verbleibenden Spanwurzeln von der Freifläche des Anschnitts eingeebnet werden, siehe [Abbildung 52.](#page-77-1) Aufgrund der Drehzahlumkehrung sind beim Gewindebohren maximal Spindeldrehzahlen von bis zu 2500 Umdrehungen pro Minute üblich /VDI3334/.

Neben der maschinellen Fertigung können Gewinde auch per Hand unter Verwendung eines Windeisens geschnitten werden. Gemäß der Anwendung wird beim Werkzeug zwischen Maschinengewindebohrern und Handgewindebohrern unterschieden. Handgewindebohrer bestehen i.d.R. aus einem zwei- oder dreiteiligen Satz von Gewindebohrern, welche sich in der Länge und im Winkel des Anschnitts sowie der Schnitttiefe unterscheiden /DIN2197/, /GRO14/, /VDI3334/. Bei einem dreiteiligen Gewindebohrersatz verteilt sich die erforderliche Zerspanarbeit zur Erzeugung des Gewindes beispielsweise wie folgt /GRO14/:

- Vorschneider (V) : Anschnittform A, 50 % Zerspanarbeit
- Mittelschneider (M) : Anschnittform D, 30 % Zerspanarbeit
- Fertigschneider (F) : Anschnittform C, 20 % Zerspanarbeit

Die Vor- und Nachteile des Herstellungsprozesses des Gewindebohrens zeigt [Tabelle 14.](#page-77-2)

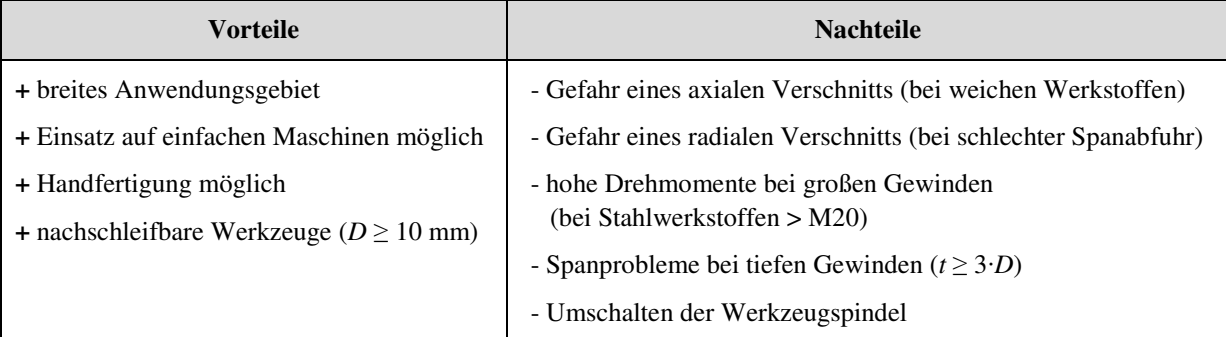

<span id="page-77-2"></span>**Tabelle 14:** Gegenüberstellung der Vor- und Nachteile des Gewindebohrens /EMU04/, /VDI3334/

#### **Gewindefurchen**

Das Gewindefurchen zählt zur Gruppe der druckumformenden Fertigungsverfahren. Der Begriff "Gewindefurchen" ist nach /DIN8583-5/ genormt, wobei in der Praxis die Begrifflichkeiten "Gewindeformen" und "Gewindedrücken" verbreitet sind. Im Rahmen der Arbeit wird ausschließlich die normgerechte Bezeichnung des Gewindefurchens verwendet /DIN8583-5/, /VDI3334/.

Die Kinematik des Gewindefurchens ist vergleichbar mit der des Gewindebohrens, siehe Kapitel [5.2.1.1.](#page-75-1) Anders als beim Gewindebohren entsteht das Innengewinde spanlos durch Eindrücken eines Werkzeugs mit schraubenförmigen Wirkflächen, dem sogenannten Gewin-

Gewindegänge bzw. Formstege angegeben Abbildung 53: Abbildung eines Gewindefurchers defurcher. Der Umformprozess erfordert ein vergleichsweise großes Drehmoment. Aufgrund einer hervorragenden Eigenführung des Werkzeugs ist es möglich, ohne Zwangsvorschub zu arbeiten. Der Querschnitt eines Gewindefurchers weist die Form eines abgerundeten Polygons auf und verfügt über mindestens drei Formstege, siehe [Abbildung 53.](#page-78-0) Analog zur Anschnittform beim Gewindebohren, siehe Kapitel [5.2.1.1,](#page-75-1) wird beim Gewindefurchen zwischen den sogenannten Anfurchkegelformen C bis E unterschieden, siehe [Abbildung 54.](#page-78-1) Es existieren kurze sowie lange Anfurchkegelformen. Die Anfurchkegellänge wird anhand der am Umformprozess beteiligten /DIL07/, /DIN2175/, /GRO14/, /VDI3334/.

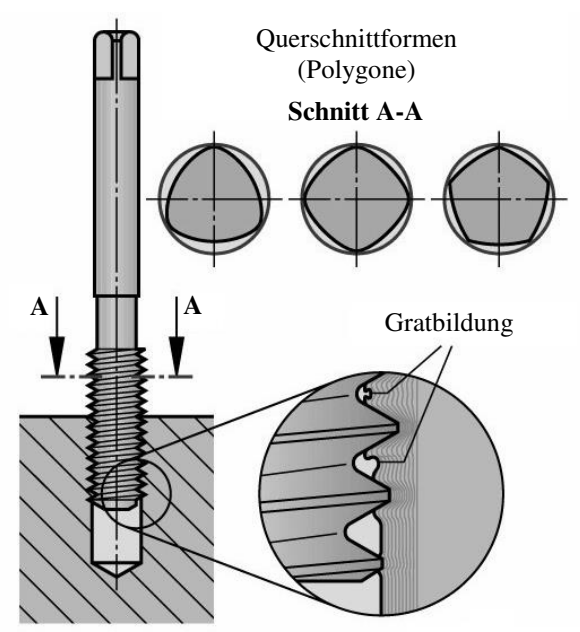

<span id="page-78-0"></span>sowie Darstellung des Wirkprinzips beim Umformen /DIL07/

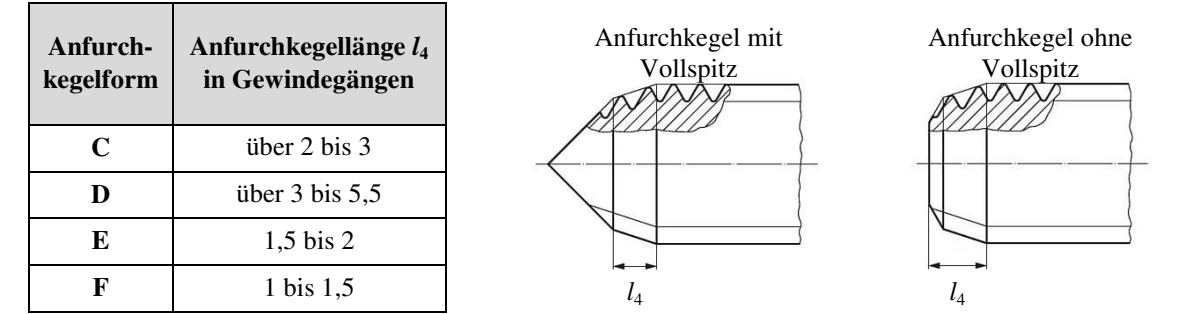

<span id="page-78-1"></span>**Abbildung 54:** Übersicht der Anfurchkegelformen von Gewindefurchern nach /DIN2175/, /EMU04/

Während des Herstellungsprozesses drücken sich die Formstege schraubenförmig in das zu bearbeitende Werkstück. Die verdrängten Werkstoffanteile fließen in die Zahnlücken des Gewindefurchers, wodurch ein für das Gewindefurchen charakteristisches krallenförmiges Gewindeprofil entsteht, siehe [Abbildung 53](#page-78-0) sowie [Abbildung 55.](#page-79-0) Das Gewinde stellt das geometrische Negativabbild des Gewindefurchers dar. Zu große Gewinde oder eine Vorweite von Gewindegängen durch axiales Verschneiden können demnach ausgeschlossen werden. Bei der konstruktiven Auslegung des Werkezugs ist zu berücksichtigen, dass sich der Umformprozess aus plastischen sowie elastischen Verformungsanteilen zusammensetzt. Der Anteil der elastischen Rückfederung wird allgemein von der Art des zu bearbeitenden Werkstoffs, dem Umformgrad sowie der Werkstückgestalt bestimmt. Des Weiteren erfordert das Gewin-

defurchen einen speziellen Kernlochdurchmesser, der wiederum vom Werkstoff sowie der Werkzeuggeometrie, aber auch von der angestrebten Tragtiefe des Gewindes abhängig ist /EMU04/, /VDI3334/. Die Thematik des Kernbohrungsdurchmessers wird in Kapitel [5.2.3](#page-82-0) vertieft.

<span id="page-79-0"></span>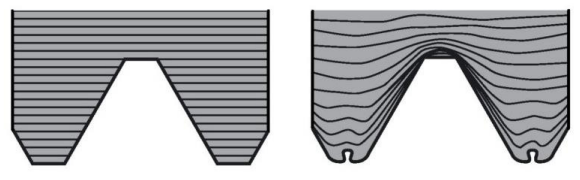

**Abbildung 55:** Schematische Darstellung des Faserverlaufs beim Gewindeschneiden (links) und beim Gewindefurchen (rechts) nach /EMU04/

Charakteristisch für gefurchte Gewinde ist eine hohe Auszugsfestigkeit. Ein wesentlicher Vorteil beim Gewindefurchen ist der ununterbrochene Faserverlauf im Gewinde. Der Kerbfaktor im Gewindegrund ist vergleichsweise gering, wobei ein unvollständig ausgeformter Gewindekern vorliegt. Das Fließen des Werkstoffs hat zumeist eine Steigerung der Festigkeit sowie eine Erhöhung der Härte zur Folge. Zugleich werden Poren sowie Fehlstellen innerhalb der Oberfläche der Gewindeflanke geschlossen und eingeebnet. Dies hat wiederum einen positiven Einfluss auf das Setzverhalten der späteren Schraubenverbindung. Probleme hinsichtlich eines axialen oder radialen Verschneidens wie beim Gewindebohren existieren nicht /EMU04/, /GRO14/, /VDI3334/.

Einsatz findet das Gewindefurchen vor allem bei hochbelasteten Gewinden sowie Werkstoffen niedriger Festigkeit. Voraussetzung für die Anwendbarkeit des Verfahrens ist ein Grundwerkstoff mit einer Bruchdehnung *ɛ*b von mindestens 5 bis 8 % sowie einer Zugfestigkeit *R*<sup>m</sup> von unter 1200 N/mm². Nur unter diesen Vorrausetzungen können zufriedenstellende Ergebnisse erzielt werden. Beim Gewindefurchen werden Regelgewinde üblicherweise in Größen von M3 bis M16 gefertigt. Nach aktuellem Stand der Technik ist eine Erweiterung des Anwendungsbereichs grundsätzlich bis zu einer Steigung *P* von 3 mm möglich /DIL07/, /DIN13-50/, /GRO14/, /VDI3334/. Anzumerken ist, dass im Bereich der Lebensmittelindustrie sowie der Medizintechnik gefurchte Gewinde aufgrund des verfahrensspezifischen Gewindeprofils im Normalfall nicht zulässig sind, da innerhalb der Formfalte eine erhöhte Gefahr der Keimbildung besteht. Ebenfalls unzulässig ist die Anwendung im Bereich der Luftund Raumfahrttechnik /IND14/, /WAL14/.

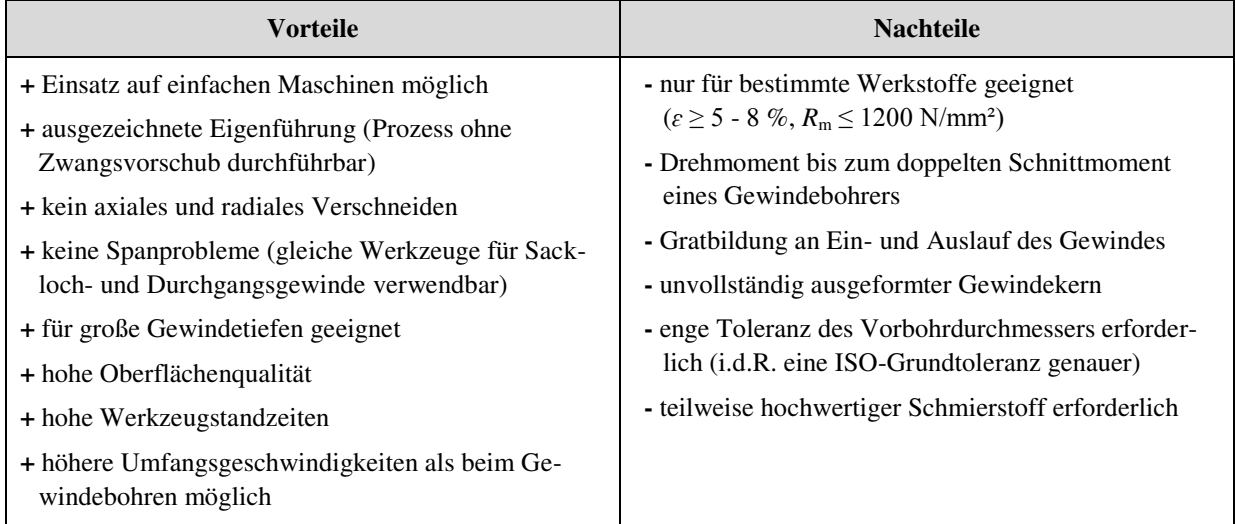

Eine Übersicht der Vor- und Nachteile des Verfahrens des Gewindefurchens zeigt [Tabelle 15.](#page-79-1)

<span id="page-79-1"></span>**Tabelle 15:** Gegenüberstellung der Vor- und Nachteile des Gewindefurchens /EMU04/, /VDI3334/

### <span id="page-80-1"></span>**5.2.1.2 Digitalmikroskop VHX-500FD**

Die Betrachtung der Oberflächenstruktur von Kernlochbohrungen sowie von geschnittenen und gefurchten Gewinden erfolgt mittels des am Fachgebiet Werkstoffprüftechnik zur Verfügung stehenden Digitalmikroskops der Firma Keyence Corporation vom Typ VHX-500FD, siehe [Abbildung 56.](#page-80-0)

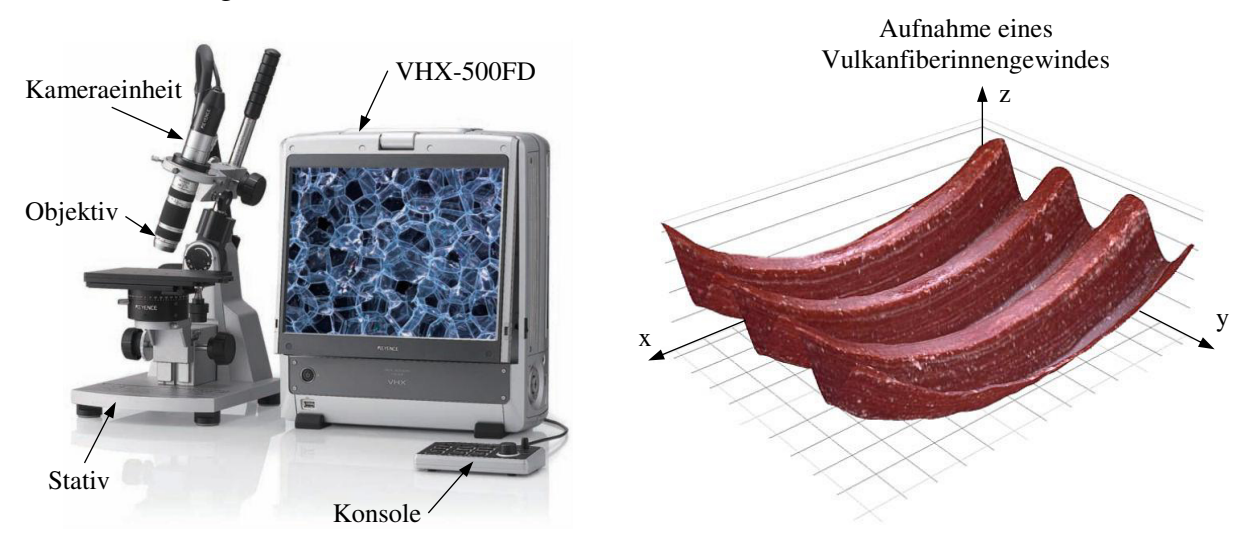

**Abbildung 56:** Digitalmikroskop VHX-500FD der Firma Keyence Corporation (links) /KEY08/, eigene Darstellung einer dreidimensionalen Aufnahme eines Vulkanfiberinnengewindes (rechts)

<span id="page-80-0"></span>Das VHX-500FD besteht aus einer Rechnereinheit zur Bildverarbeitung sowie einem integrierten 15 Zoll UXGA (1600 x 1200 Pixel) LCD-Monitor zur Bilddarstellung. Die Bilderfassung erfolgt über eine externe Kameraeinheit, welche mit einem 1/1,8 Zoll CCD Sensor ausgestattet ist. Die effektive Auflösung des Sensors beträgt 2 Millionen Pixel. Als Objektiv stehen am Fachgebiet Werkstoffprüftechnik das VH-Z20R (Vergrößerung: 20x bis 200x; Betrachtungsabstand: ca. 25,5 mm) sowie das VH-Z500R (Vergrößerung: 500x bis 5000x; Betrachtungsabstand: ca. 4,4 mm) bereit. Das vom Hersteller angegebene Auflösungsvermögen eines Objektivs bezieht sich hierbei auf den intergierten 15 Zoll Anzeigemonitor. Die Beleuchtung des Objekts erfolgt mittels einer ringförmigen Halogenlampe (surjektive oder bijektive Beleuchtung) /KEY08/.

Vorteilhaft bei der digitalen Mikroskopie ist die Möglichkeit einer direkten Bildverarbeitung. Die Betrachtung von Messobjekten mit einem ausgeprägten Höhenprofil erfordert beispielsweise eine hohe Tiefenschärfe. Hierbei stoßen in erster Linie herkömmliche Mikroskope an ihre Grenzen. Digitale Mikroskope arbeiten dagegen mit Zusammensetzungsfunktionen, bei denen mehrere Bilder mit unterschiedlichen Fokuspositionen aufgenommen und zu einem scharfen Bild zusammengesetzt werden. Unter Einsatz speziell entwickelter Algorithmen ist es darüber hinaus möglich, durch eine Tiefenzusammenstellung von zweidimensionalen Bildern unterschiedlicher Fokuslagen ein dreidimensionales Bild eines Messobjekts zu errechnen, siehe [Abbildung 56.](#page-80-0) Das VHX-500FD verwendet in diesem Zusammenhang die sogenannte Methode "Depth from defocus" (kurz: D.F.D). Bei dieser Methode wird die Entfernung von Einzelbildern blockweise aus deren Unschärfe bestimmt. Das Ausmaß der Unschärfe eines Bilds ist ein Maß für die Entfernung zwischen der Kamera und dem Objekt. Beim VHX-500FD werden von einer Software zwischen 2 und 50 Einzelbilder für die Erstellung eines dreidimensionalen Bilds verarbeitetet. Die Fokusposition der Einzelbilder muss von oben nach unten verschoben werden. Im Gegensatz zu anderen modernen Digitalmikroskopen

ist das VHX-500FD nicht mit einem Schrittmotor zum automatischen Verfahren der z-Achse ausgestattet. Folglich müssen die bis zu 50 Einzelaufnahmen manuell per Hand erfasst werden. Hierbei ist zu beachten, dass die Bilder in einem zuvor in der Software definierten Aufzeichnungsintervall zu erstellen sind. Beispielsweise muss die z-Achse in einzelnen Schritten von 10 µm unter Verwendung des Feintriebs verfahren werden. Das im Anschluss errechnete dreidimensionale Bild des Messobjekts kann im Weiteren unter Verwendung einer Profilvermessungssoftware vermessen werden. Neben der Messung von Höhen-, Breiten- und Längenmaßen besteht die Möglichkeit der Erstellung und Vermessung eines Profilschnitts /KEY06/, /KEY08/, /KAN08/. Diese Funktion eignet sich besonders für die Vermessung eines Gewindeprofils und wird in den Kapiteln [5.2.2](#page-81-0) und [5.2.3](#page-82-0) für den Vergleich der unterschiedlich gefertigten Vulkanfiberinnengewinde eingesetzt.

## <span id="page-81-0"></span>**5.2.2 Untersuchung des Verfahrens Gewindebohren**

Nach /VIE65/ ist die Fertigung eines Vulkanfiberinnengewindes mittels eines herkömmlichen Gewindebohrers möglich, siehe Kapitel [2.1.5.](#page-25-0) Diese Aussage wird im Folgenden näher untersucht. Aufgrund der im Vergleich zu Stahl geringeren Härte von Vulkanfiber besteht bei Verwendung eines zwei- oder dreiteiligen Gewindebohrersatzes eine erhöhte Gefahr, das zu fertigende Gewinde infolge eines unsauberen Anschnitts bzw. Schnittverlaufs zu beschädigen oder sogar vollständig zu zerstören. Für die Versuche werden daher einschneidige Maschinengewindebohrer nach /DIN371/ mit der Anschnittform B verwendet. Die Form des Anschnitts ist in Abhängigkeit von dem zu bearbeitenden Werkstoff sowie der Art des Kernlochs (Sackloch- oder Durchgangsbohrung) zu bestimmen, siehe Kapitel [5.2.1.1.](#page-75-1) Die Anschnittform B ist nach /DIN2197/ für Durchgangsbohrungen in mittel- bzw. langspanenden Werkstoffen geeignet. Je nach Ausführung befinden sich zwischen 3,5 bis 5,5 Gewindegänge im Anschnitt /DIN2197/, siehe Kapitel [5.2.1.1.](#page-75-1) Der Durchmesser der Kernbohrung  $d_K$  wird entsprechend der /DIN336/ gewählt, siehe [Abbildung 57.](#page-81-1) Die Bohrung des Kernlochs erfolgt unter Verwendung eines HSS-Spiralbohrers nach /DIN338/ sowie der in Kapitel [5.1](#page-69-0) ermittelten Bohrungsparameter. Das Gewinde wird anschließend per Hand mit Hilfe eines Windeisens gefertigt. Es handelt sich um ein Durchgangsgewinde mit einer Länge von 8 mm. Kühlmittel oder Schmierstoffe werden bei der Fertigung nicht eingesetzt. Eine Konditionierung der Probe erfolgt nicht. Das Ausgangsklima beträgt ca. 20 °C und 40 % r.H. (Laborklima).

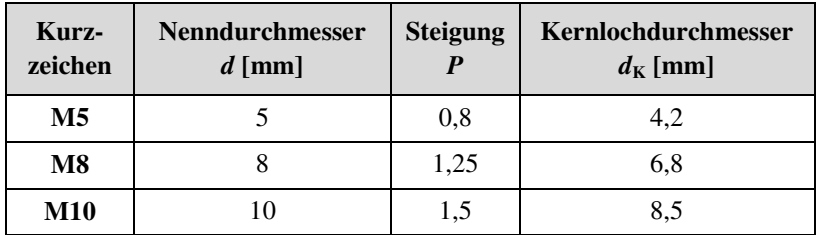

Es gilt:  $d_K \geq d - P$  (21)

<span id="page-81-1"></span>**Abbildung 57:** Kernlochdurchmesser  $d_K$  nach /DIN336/ für die Gewindegrößen M5, M8 und M10

Es werden jeweils zwei Vulkanfiberinnengewinde der Größe M5, M8 sowie M10 geschnitten. Zur optischen Kontrolle werden Schnittansichten von Gewindeprofilen unter Einsatz des Digitalmikroskops VHX-500FD erstellt, siehe Kapitel [5.2.1.2.](#page-80-1) Der Schnittverlauf sowie die Oberflächenbeschaffenheit der erzeugten Vulkanfibergewinde sind als sehr gut zu bezeichnen, siehe [Abbildung 58.](#page-82-1) Außerdem werden Schrauben zu Testzwecken von Hand eingeschraubt. Der Einschraubprozess mit Handkraft ist als leichtgängig zu bezeichnen. Steigungsfehler oder Abweichungen des Außen- oder Kerndurchmessers können nicht identifiziert werden. Letztendlich bestätigen die durchgeführten Versuche die Aussagen von /VIE65/.

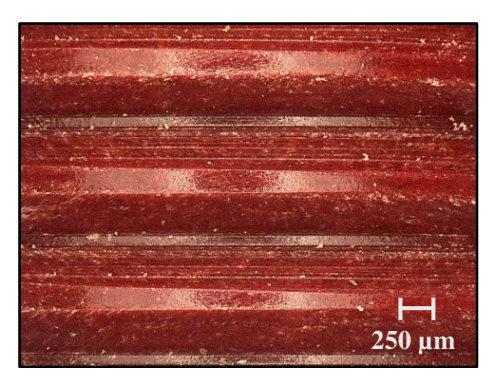

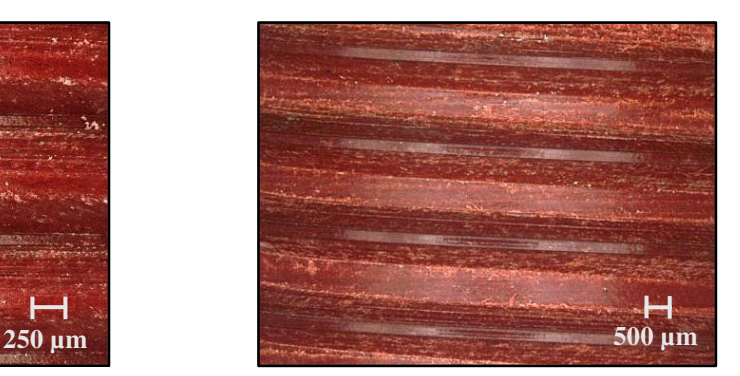

**M5** (geschnitten) - Kernbohrung Ø 4,2 mm **M8** (geschnitten) - Kernbohrung Ø 6,8 mm

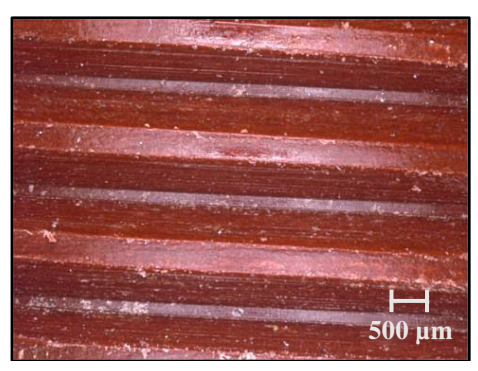

**M10** (geschnitten) - Kernbohrung Ø 8,5 mm

<span id="page-82-1"></span>**Abbildung 58:** Gewindebohren - Schnittansichten von Vulkanfiberinnengewinden (M5, M8, M10)

### <span id="page-82-0"></span>**5.2.3 Untersuchung des Verfahrens Gewindefurchen**

Bei der in Kapitel [2.1.5](#page-25-0) durchgeführten Recherche zum Stand der Technik der Vulkanfiber sind keine Informationen zur Thematik des Gewindefurchens bzw. Gewindeformens eines Vulkanfiberinnengewindes gefunden worden. Grundvoraussetzung für die Anwendbarkeit des Verfahrens ist nach Kapitel [5.2.1.1](#page-75-1) ein Werkstoff mit einer Bruchdehnung von mindestens 6 bis 8 % sowie einer maximalen Zugfestigkeit *R*m von 1200 N/mm². Diese grundlegenden Vorrausetzungen erfüllt der Werkstoff Vulkanfiber, siehe Kapitel [2.1.4.2.](#page-22-0) Die Bruchdehnung *ɛ*b liegt in einem Bereich zwischen ca. 6,5 und 11 %, siehe [Abbildung](#page-24-0) 11. Diese Angabe gilt für Beanspruchungen in Faserrichtung. Quer zur Faserrichtung ist das Dehnvermögen der Vulkanfiber grundsätzlich als größer zu bewerten, siehe [Tabelle](#page-20-0) 2. Hinsichtlich der Zugfes-tigkeit R<sub>m</sub> wird laut Literatur ein Maximalwert von bis zu 120 N/mm<sup>2</sup> erreicht, siehe [Abbil](#page-24-0)[dung](#page-24-0) 11 und [Tabelle](#page-22-1) 3. Inwieweit das Verfahren des Gewindefurchens tatsächlich für eine Anwendung im Bereich der Vulkanfiber geeignet ist, ist im Folgenden zu untersuchen.

Einer der wichtigsten Prozessparameter des Gewindefurchens ist der sogenannte Furchlochdurchmesser bzw. Kernlochdurchmesser  $d_K$ . Die Wahl des Kernlochdurchmessers ist entscheidend für die Qualität sowie die Tragfähigkeit eines Gewindes und stark abhängig von dem Verformungsverhalten des zu bearbeitenden Werkstoffs. Im Gegensatz zum Verfahren des Gewindebohrens ist die Größe der Kernbohrung nicht genormt. Als Orientierungshilfe zur Auswahl des Kernlochdurchmessers dienen im Allgemeinen die Empfehlungen der Werkzeughersteller. Alternativ sind eigenständige Vorversuche ratsam. Grundsätzlich gilt, dass der Kernbohrungsdurchmesser  $d_K$  größer als der Anfurchkegeldurchmesser  $d_4$  des verwendeten Gewindeformers sein soll, siehe [Abbildung 59](#page-83-0) /DIN13-50/, /DIN2175/.

Die [Abbildung 59](#page-83-0) zeigt den Zusammenhang zwischen der Wahl des Kernlochdurchmessers  $d_K$  und der entstehenden Profilhöhe *H* eines Gewindes. Die Profilhöhe bzw. Tragtiefe  $(H_A > H_B)$  steigt demnach mit kleiner werdendem Kernlochdurchmesser  $(d_{K,A} < d_{K,B})$  an, da dieser den Anteil des am Umformprozess beteiligten Materialvolumens bestimmt und folglich den Kerndurchmesser des Innengewindes  $D_1$  ( $D_{1,A} < D_{1,B}$ ) beeinflusst, wogegen der Nenndurchmesser *D* aufgrund der Werkzeuggeometrie konstant bleibt. Große Profilhöhen *H* wirken sich generell positiv auf die Tragfähigkeit eines Gewindes aus. Gleichzeitig tritt mit kleiner werdendem Bohrlochdurchmesser aber eine Erhöhung des erforderlichen Fertigungsdrehmoments ein. Für die Praxis ergibt sich somit ein Optimierungsproblem hinsichtlich der Tragfähigkeit eines Gewindes und der Standzeit eines Werkzeugs. Grundsätzlich sollte der Bohrungsdurchmesser so klein wie nötig und so groß wie möglich gewählt werden /EMU04/.

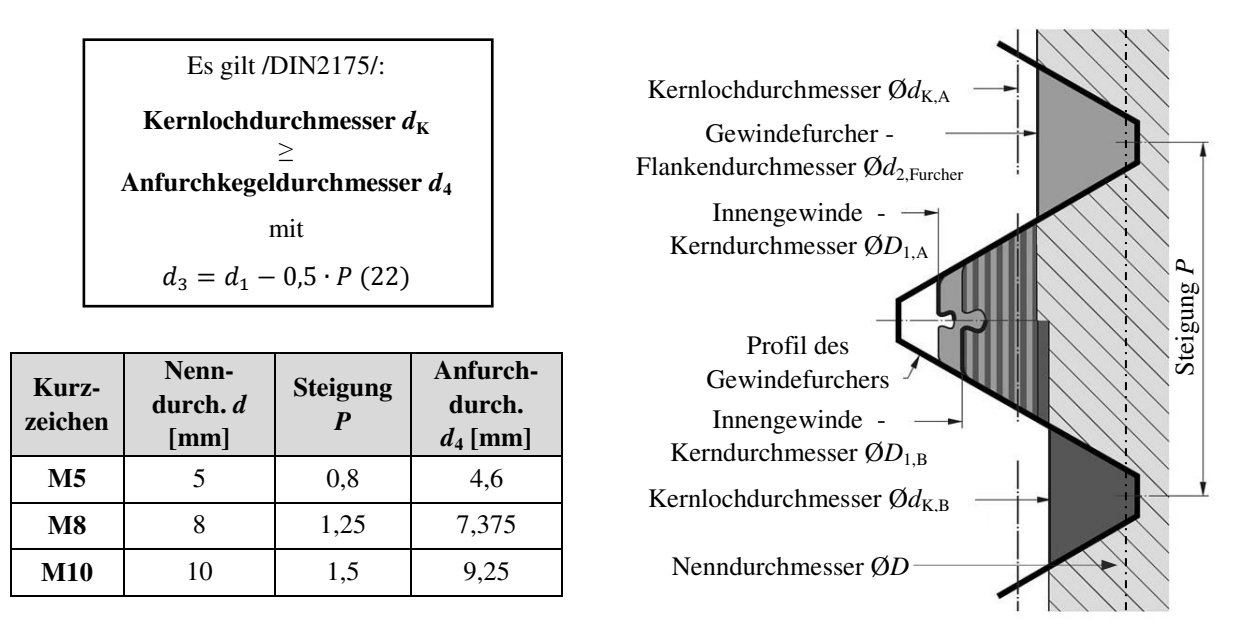

<span id="page-83-0"></span>**Abbildung 59:** Einfluss des Kernlochdurchmessers  $d<sub>K</sub>$  auf den entstehenden Kerndurchmesser eines Innengewindes *D*1 /DIN2175/, /EMU04/

Im Bereich der Vulkanfiber existieren bisher keine Erfahrungswerte für die Wahl eines geeigneten Kernlochdurchmessers. Aus diesem Grund werden zunächst Versuche anhand der von Stahlwerkstoffen bekannten Prozessparameter durchgeführt, siehe [Tabelle 16.](#page-83-1) Basierend auf den Richtwerten werden Vulkanfibergewinde in den Größen M5, M8 und M10 gefertigt. Für

die Versuche werden Gewindefurcher nach /DIN2174/ mit der Anfurchkegelform C verwendet, siehe Kapitel [5.2.1.1.](#page-75-1) Bei dieser Form wird der Anfurchprozess über die ersten 2 bis 3 Gänge des Gewindefurchers verteilt, wodurch der Umformprozess kontinuierlich und nicht schlagartig erfolgt. Analog zu Kapitel [5.2.1.1](#page-75-1) erfolgt keine Konditionierung des Probenmaterials. Zum Bohren des Kernlochs werden die in Kapitel [5.1](#page-69-0) ermittelten Bohrungsparameter verwendet. Die Fertigung der Gewinde wird unter Laborklima

eines Windeisens durchgeführt.

<span id="page-83-1"></span>

| Kurz-<br>zeichen       | Kernlochdurch-<br>messer $d_K$ [mm] |  |  |  |
|------------------------|-------------------------------------|--|--|--|
| M5                     | $4,65^{1,2}$                        |  |  |  |
| $\overline{\text{M8}}$ | 7,45 <sup>1</sup>                   |  |  |  |
| <b>M10</b>             | $9.3^{2}$                           |  |  |  |

(ca. 20 °C, 40 % r.H.) ohne Einsatz von Schmiermitteln mittels nach  $\frac{1}{\text{EMU04}}$ ,  $\frac{2}{\text{HOF14}}$ **Tabelle 16:** Empfehlung für die Wahl der Kernbohrung

Eine Schnittansicht der gefurchten Gewindeprofile ist in [Abbildung 60](#page-84-0) dargestellt. Die Oberfläche der erzeugten Gewindeprofile ist als gut zu bewerten. Vereinzelt sind kleinste Faseranrisse zu erkennen. Schrauben lassen sich darüber hinaus leichtgängig per Handkraft einschrauben. Das nach Kapitel [5.2.1.1](#page-75-1) für das Verfahren des Gewindefurchens charakteristische krallenförmige Gewindeprofil ist an dieser Stelle allerdings nicht erkennbar. Grundsätzlich ist anzumerken, dass der Ausformgrad und folglich auch die Profilhöhe der gefurchten Gewinde als gering zu bezeichnen sind. Es wird vermutet, dass die für Stahl geltenden Richtwerte des Bohrlochdurchmessers nur bedingt für den Werkstoff Vulkanfiber geeignet sind. Grund hierfür scheint das unterschiedliche Verformungsverhalten der beiden Werkstoffe zu sein. Im weiteren Verlauf der Arbeit muss demzufolge zunächst der Zusammenhang zwischen der Größe des Bohrlochdurchmessers  $d_K$  und der Tragtiefe *H* sowie dem Materialausformgrad eines Vulkanfibergewindes ermittelt werden.

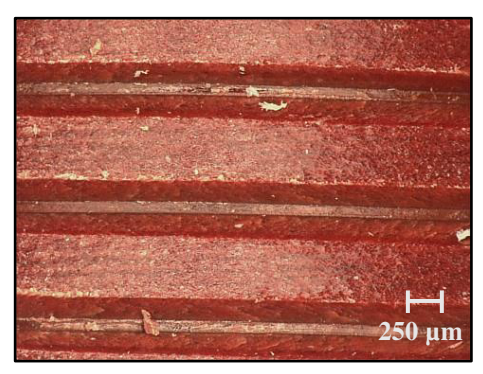

**M5** (gefurcht) - Kernbohrung Ø 4,65 mm **M8** (gefurcht) - Kernbohrung Ø 7,45 mm

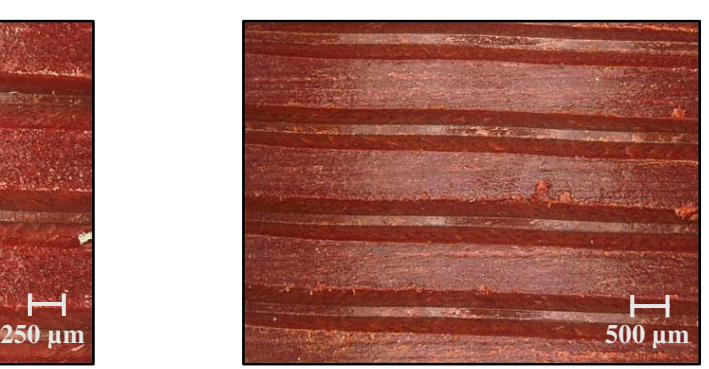

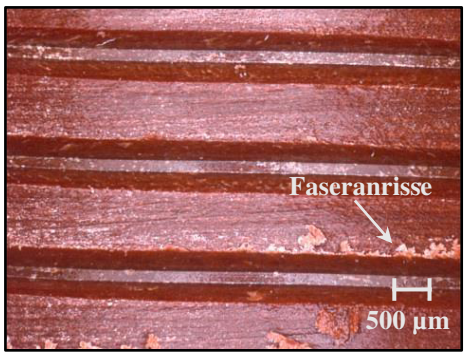

**M10** (gefurcht) - Kernbohrung Ø 9,3 mm

<span id="page-84-0"></span>**Abbildung 60:** Gewindefurchen - Schnittansichten von Vulkanfiberinnengewinden (M5, M8, M10)

### <span id="page-84-1"></span>**5.2.3.1 Einflussfaktor Kernlochdurchmesser**

Inwieweit die Wahl des Kernlochdurchmessers  $d_K$  die Tragtiefe *H* sowie die Oberflächenqualität eines Gewindes beeinflusst soll durch eine Variation der Kernlochgröße ermittelt werden. Entgegen der Forderung nach /DIN2175/ werden im weiteren Verlauf u.a. Kernlochdurchmesser  $d_K$  betrachtet, welche kleiner als der Anfurchkegeldurchmesser  $d_4$  eines Gewindefurchers sind. Der Grund hierfür liegt in der augenscheinlich geringen Profilhöhe der gefurchten Vulkanfibergewinde aus Kapitel [5.2.3,](#page-82-0) siehe [Abbildung 60.](#page-84-0) Die bei der Fertigung verwendeten Bohrungsrichtwerte, siehe [Tabelle 16,](#page-83-1) liegen bereits an der unteren Grenze der nach /DIN2175/ minimal zulässigen Kernlochgrößen, siehe [Abbildung 59.](#page-83-0) Grundsätzlich stellt sich demnach die Frage, welche Auswirkungen kleinere Durchmesser  $(d_K < d_4)$  auf den Prozess des Gewindefurchens besitzen und ob hierdurch, trotz Verwendung herkömmlicher Werkzeuggeometrien, größere Tragtiefen ohne eine Schädigung des Furchwerkzeugs erzielt werden können.

Die Untersuchung des Einflussfaktors Kernbohrung erfordert indessen eine Vermessung der gefertigten Gewindeprofile. Die Messung eines Innengewindes gilt i.d.R. als schwierig. Im vorliegenden Fall wird zu diesem Zweck eine dreidimensionale Aufnahme eines Gewindeprofils unter Verwendung eines Digital-Mikroskops der Firma Keyence vom Typ VHX-500FD erstellt, welche im Anschluss mittels einer firmenspezifischen Software vermessen wird, siehe Kapitel 5.2.1.2. Die Bedienoberfläche der Vermessungssoftware zeigt [Abbildung](#page-85-0) 61. Zur Bestimmung der Profilhöhe bzw. Tragtiefe eines Vulkanfibergewindes werden

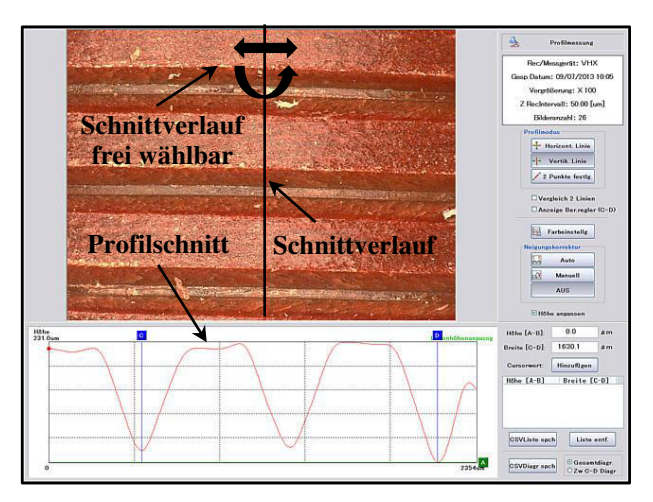

<span id="page-85-0"></span>**Abbildung 61:** Messung des Gewindeprofils eines gefurchten Gewindes der Größe M5 (Kernboh $rung = 4,65$  mm)

jeweils zwei Gewindegänge an drei unterschiedlichen Stellen manuell vermessen und zu einem Mittelwert zusammengefasst. Zugleich erlaubt die Aufnahme des Gewindeprofils eine qualitative Bewertung der Oberflächengüte. Alle Versuche werden bei Laborklima (ca. 20 °C, 40 % r.H.) durchgeführt. Basierend auf den erzielten Ergebnissen wird der Einfluss des Kernlochdurchmessers bewertet. Die einzelnen Versuchsreihen für die Gewindegrößen M5, M8 und M10 werden im weiteren Verlauf der Übersicht halber separat diskutiert.

#### **Gewindegröße M5**

Zur Untersuchung der Gewindegröße M5 werden Kernlochdurchmesser zwischen 4,0 und 5,0 mm betrachtet, siehe [Abbildung 62.](#page-85-1) Wie nach Kapitel [5.2.1.1](#page-75-1) zu erwarten, steigt die Profilhöhe *H* eines Vulkanfiberinnengewindes mit kleiner werdendem Kernlochdurchmesser  $d_K$ zunächst an. Bei einem Durchmesser von 4,3 mm wird ein Maximum von 492 μm erreicht. Dies entspricht in etwa der Profilhöhe eines geschnittenen Gewindes (473 μm). Mit weiter sinkendem Durchmesser tritt schließlich eine Abnahme der Profilhöhe ein. Grund hierfür ist eine Beschädigung der Gewindeoberfläche, siehe [Abbildung 63.](#page-86-0)

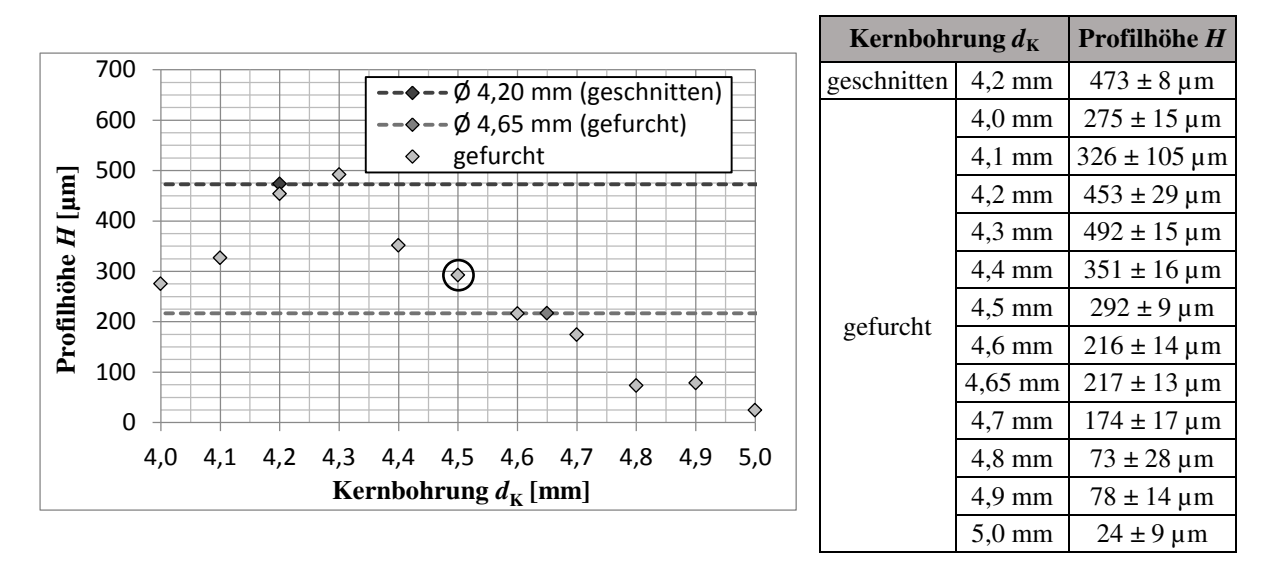

<span id="page-85-1"></span>**Abbildung 62:** Darstellung der gemessenen Profilhöhe eines Vulkanfiberinnengewindes (M5) in Abhängigkeit von der Größe der Kernbohrung

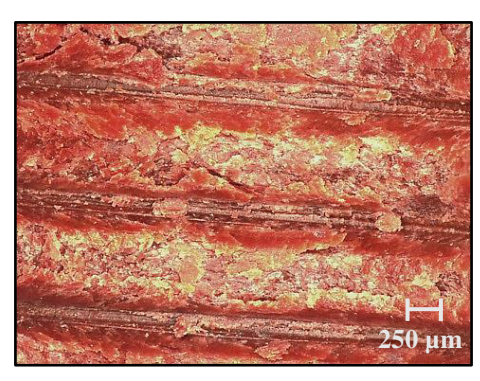

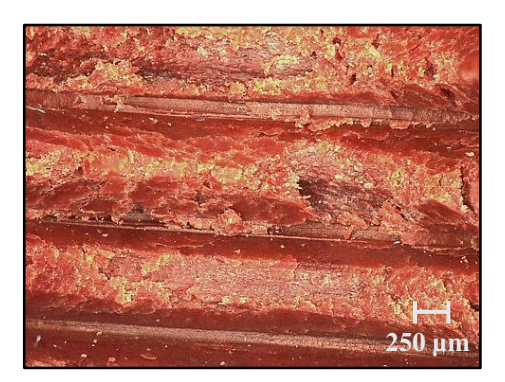

**M5** (gefurcht) - Kernbohrung Ø 4,0 mm **M5** (gefurcht) - Kernbohrung Ø 4,1 mm

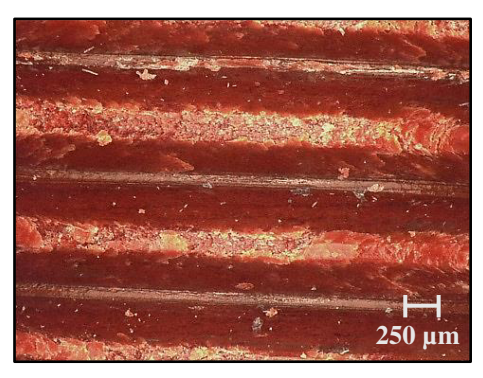

**M5** (gefurcht) - Kernbohrung Ø 4,2 mm

<span id="page-86-0"></span>**Abbildung 63:** Schädigung der Gewindeoberfläche infolge eines zu klein gewählten Bohrlochdurchmessers  $d_{K}$ 

Bei zu kleinen Kerndurchmessern werden Teile der Gewindeflanken herausgerissen, sodass der gemessene Mittelwert der Profilhöhe sinkt. Die Oberfläche der Gewinde ist nahezu vollständig zerstört. Derartige Schädigungen werden in erster Line durch eine Materialhaftung am Werkzeug oder eine Überformung des Materials hervorgerufen. Zur Vermeidung von Materialhaftungen wird in der Praxis der Einsatz speziell beschichteter Werkzeuge empfohlen. Auch kann eine ausreichende Versorgung mit Schmiermitteln Abhilfe schaffen /EMU04/. Zur Steigerung der Umformbarkeit der Vulkanfiber ist es möglich, die Materialfeuchte zu erhöhen, siehe [Abbildung 11.](#page-24-0) Hiervon ist jedoch abzusehen. Mit zunehmender Materialfeuchte sinken die Festigkeitswerte der Fiber, sodass ggf. der Schädigungsmechanismus der Materialzerstörung verstärkt bzw. hervorgerufen wird. Darüber hinaus führen Änderungen der Feuchtigkeit zu Problemen hinsichtlich der Maßhaltigkeit der Vulkanfiber, siehe Kapitel [4.3](#page-61-0) und [4.5.](#page-67-0) Kernbohrungen kleiner als Ø4,3 mm sind demnach nicht für die Fertigung eines Vulkanfibergewindes der Größe M5 geeignet. Aufgrund der hier identifizierten Oberflächenschädigungen werden bei den anknüpfenden Untersuchungen der Gewindegrößen M8 und M10 Bohrlochdurchmesser, welche kleiner als der nach /DIN336/ für das Verfahren des Gewindebohrens vorgeschriebene Kerndurchmesser sind, nicht weiter berücksichtigt.

Die Oberflächenbeschaffenheit bei Bohrungsdurchmessern zwischen 4,3 und 4,65 mm lässt hingegen nur kleine Qualitätsunterschiede erkennen, siehe [Abbildung 64.](#page-87-0) Die Oberflächen der Gewindeflanken und des Gewindegrunds sind durchweg gut. Im Bereich der Gewindespitze sind mit kleiner werdendem Kernlochdurchmesser allerdings vermehrt Faseranrisse zu erkennen, welche vermutlich aus einer Überformung des Materials resultieren, siehe Kapitel [5.2.3.2.](#page-91-0)

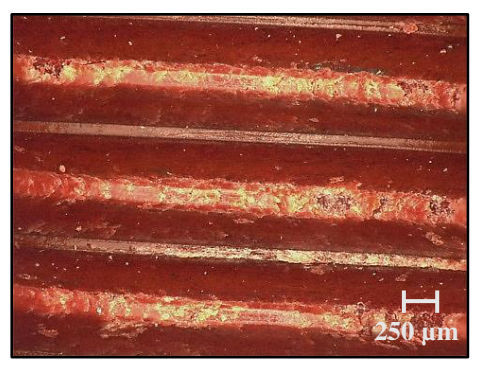

**M5** (gefurcht) - Kernbohrung Ø 4,3 mm

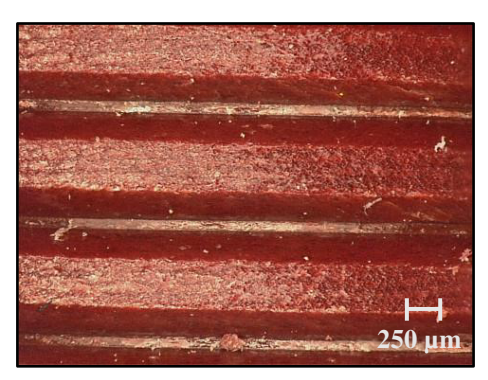

**M5** (gefurcht) - Kernbohrung Ø 4,5 mm

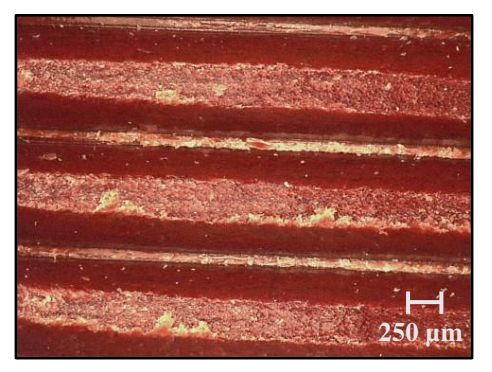

**M5** (gefurcht) - Kernbohrung Ø 4,4 mm

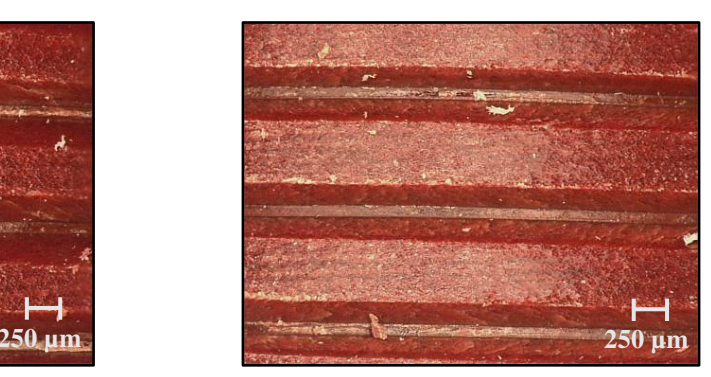

**M5** (gefurcht) - Kernbohrung Ø 4,65 mm

**Abbildung 64:** Einfluss des Kernlochdurchmessers beim Gewindeformen - Gewindegröße M5

<span id="page-87-0"></span>In Bezug auf die maximal erzielbare Profilhöhe ist ein Kernlochdurchmesser von 4,3 mm von Interesse, siehe [Abbildung 62.](#page-85-1) Erste Einschraubversuche zeigen jedoch, dass Schrauben nur mit einem verhältnismäßig großen Kraftaufwand eingeschraubt werden können. Gleiches gilt für einen Kernlochdurchmesser von 4,4 mm. Als Grund hierfür wird eine nicht ausreichende Formgebung des Gewindeprofils während des Umformformprozesses vermutet. Durch die hohe Materialstauchung kommt es bei Kraftwegnahme wiederum zu einer verstärkten Rückfederung elastischer Verformungsanteile, weshalb im Bereich der Gewindeflanken die erforderlichen Abmessungen nicht eingehalten werden. Beim Einschrauben muss eine Schraube infolgedessen das Gewinde zu einem gewissen Anteil eigenständig weiten. Neben der zu überwindenden Reibkraft im Gewinde ist also auch eine zusätzliche Verformungsarbeit zu leisten. Folglich steigt der zum Fügen einer Schraube erforderliche Kraftaufwand. Abhilfe könnte in diesem Zusammenhang die Entwicklung einer angepassten Werkzeuggeometrie schaffen. Ab einem Kernlochdurchmesser von 4,5 mm ist dieser Effekt schließlich nicht mehr zu beobachten. Eine Schraube lässt sich hier mit einem ähnlich geringen Kraftaufwand wie bei einem geschnittenen Gewinde von Hand eindrehen.

Zusammenfassend zeigt die Untersuchung, dass die Wahl eines zu kleinen Kerndurchmessers zu einer Schädigung der Gewindeoberfläche sowie Problemen beim Einschraubprozess als Folge von Maßungenauigkeiten der Gewindeflanken führen kann. Kerndurchmesser  $d_K$ , welche kleiner als **4,5 mm** sind, sind bei der Fertigung eines Vulkanfibergewindes der Größe M5 zu vermeiden. Letztendlich ist mit einem konventionellen, am Markt verfügbaren Gewindefurcher eine maximale Profilhöhe von 292 µm (Ø4,5 mm) realisierbar. Im Vergleich zu einem geschnittenen Profil entspricht das einer Profilhöhe von 61,7 %. Anzumerken ist, dass die Unterschreitung des Anfurchkegeldurchmessers *d*4 keine Schädigung des Furchwerkzeugs hervorruft. Dies gilt generell für das Gewindefurchen einer Vulkanfiber (M5, M8 und M10).

#### **Gewindegröße M8**

Bei der Gewindegröße M8 wird der Einfluss des Kernlochdurchmessers in einem Wertebereich zwischen 6,8 und 7,45 mm untersucht. Die Untersuchungsergebnisse zeigt Abbildung 65. Erwartungsgemäß steigt die Profilhöhe *H* mit sinkendem Kernlochdurchmesser  $d_K$ kontinuierlich an. Maximal wird eine Profilhöhe von 854 µm bei einem Durchmesser von 6,8 mm gemessen. Im Vergleich zu einem geschnittenen Gewindeprofil (653 µm) ist die Profilhöhe hiermit um 201 µm größer. Dies entspricht einem prozentualen Höhenunterschied von 30,8 %. Für eine Schraubenverbindung ist ein Profil dieser Größe aber nicht zulässig. Geometrisch bedingt muss der Kerndurchmesser des Außengewindes *d*3 kleiner sein als der Kerndurchmesser des Innengewindes *D*1, siehe auch [Abbildung 15.](#page-32-0) Andernfalls ist ein Fügen der Verbindungspartner (Schrauben- und Mutterngewinde) nicht möglich. Beim Furchprozess bleibt der Nenndurchmesser des Innengewindes *D* aufgrund der Werkzeuggeometrie konstant, wogegen der Innendurchmesser *D*1 mit steigender Profilhöhe *H* sinkt, siehe Abbildung 56. Grundsätzlich gilt an dieser Stelle die Profilhöhe des geschnitten Profils (653 µm) als Referenzwert, welcher nicht überschritten werden sollte.

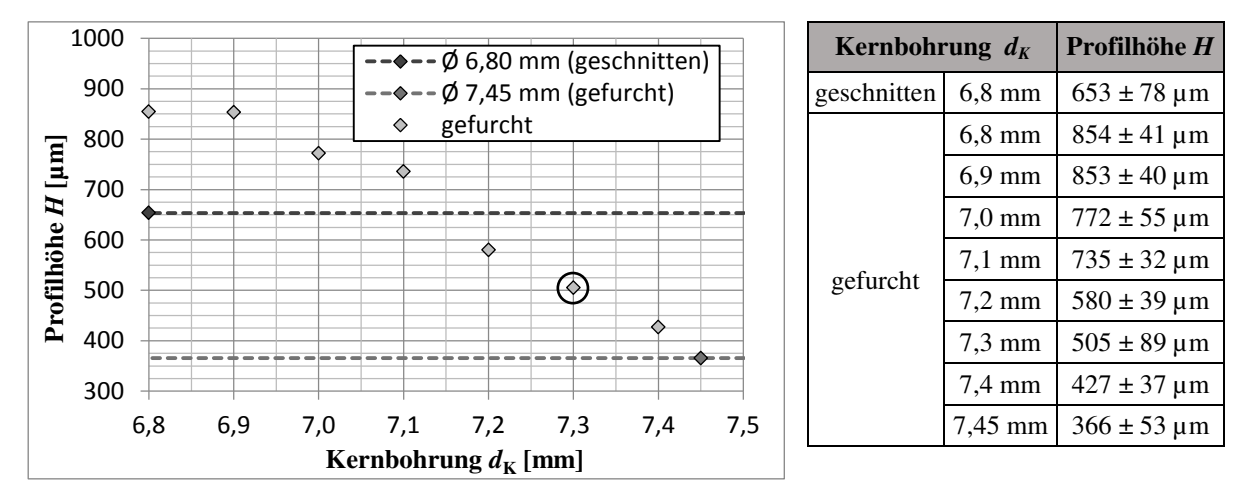

**Abbildung 65:** Darstellung der gemessenen Profilhöhe eines Vulkanfiberinnengewindes (M8) in Abhängigkeit von der Größe der Kernbohrung

Zur Fertigung eines Vulkanfiberinnengewindes kommen demnach Kernlochdurchmesser zwischen 7,1 und 7,45 mm in Betracht. Der Durchmesser 7,1 mm wird als Grenzwert mit in die weitere Betrachtung einbezogen. Hinsichtlich der Oberflächenqualität eines Gewindeprofils sind zwischen den einzelnen Durchmessern keine nennenswerten Unterschiede zu erkennen, siehe [Abbildung 66.](#page-89-0) Die Oberflächen des Gewindegrunds, der Gewindeflanken sowie der Gewindespitze sind durchgehend sehr gut. Einzig bei einem Kerndurchmesser von 7,1 mm sind kleinste Faseranrisse im Bereich der Gewindeflanken zu erkennen, welche abermals als vernachlässigbar eingestuft werden. Einschraubversuche zeigen wiederum, dass zum Einschrauben einer Schraube bei kleineren Kernlochdurchmesseren (Ø7,1 und Ø7,2 mm) ein erhöhter Kraftaufwand erforderlich ist. Wie bereits bei der Gewindegröße M5 wird der erhöhte Eindrehwiderstand auf eine unzureichende Ausformung des Gewindeprofils zurückgeführt. Ab einem Durchmesser von 7,3 mm reduziert sich der benötigte Kraftaufwand auf das Niveau eines geschnittenen Gewindeprofils.

Basierend auf den Untersuchungsergebnissen wird für die Gewindegröße M8 ein minimal zulässiger Kernlochdurchmesser von **7,3 mm** identifiziert. Hiermit ist eine maximale Profilhöhe von 505 µm möglich. Dies entspricht 77,3 % der Tragtiefe eines geschnittenen Profils.

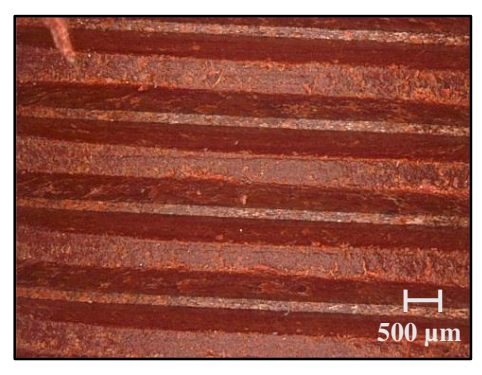

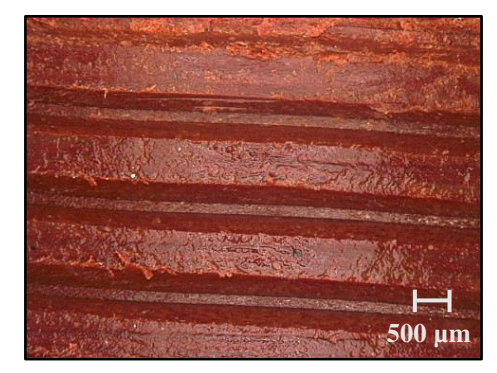

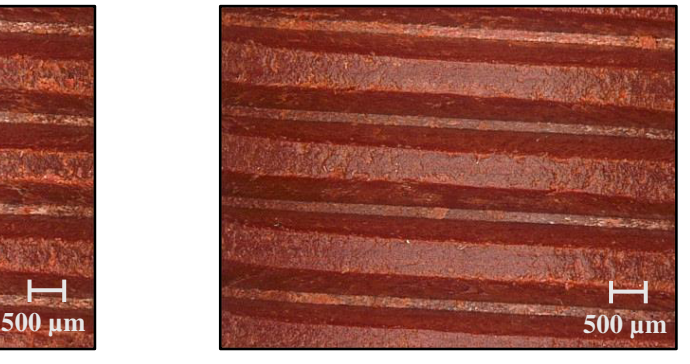

**M8** (gefurcht) - Kernbohrung Ø 7,1 mm **M8** (gefurcht) - Kernbohrung Ø 7,2 mm

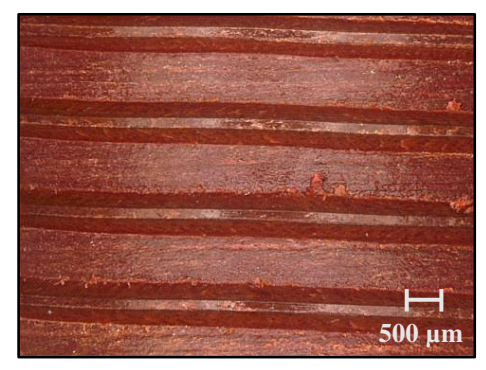

**M8** (gefurcht) - Kernbohrung Ø 7,3 mm **M8** (gefurcht) - Kernbohrung Ø 7,45 mm

<span id="page-89-0"></span>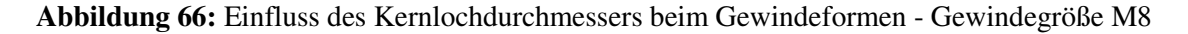

#### **Gewindegröße M10**

Für die Untersuchung eines Gewindes der Größe M10 werden Kernlochdurchmesser zwischen 8,5 und 9,3 mm untersucht, siehe Abbildung 64. Analog zur Gewindegröße M8 hat die Wahl sehr kleiner Kerndurchmesser  $d_K$  eine Profilhöhe *H* zur Folge, welche die Höhe eines geschnittenen Gewindeprofils um bis zu 30,0 % übersteigt. Dies ist wiederum nicht zulässig. Erneut ist die Höhe des geschnittenen Profils (744 µm) als maximal zulässiger Grenzwert zu betrachten. Diese Bedingung wird von Bohrungsdurchmessern zwischen 8,9 und 9,3 mm erfüllt. Der Messwert des Durchmessers 8,8 mm wird hingegen als Ausreißer identifiziert.

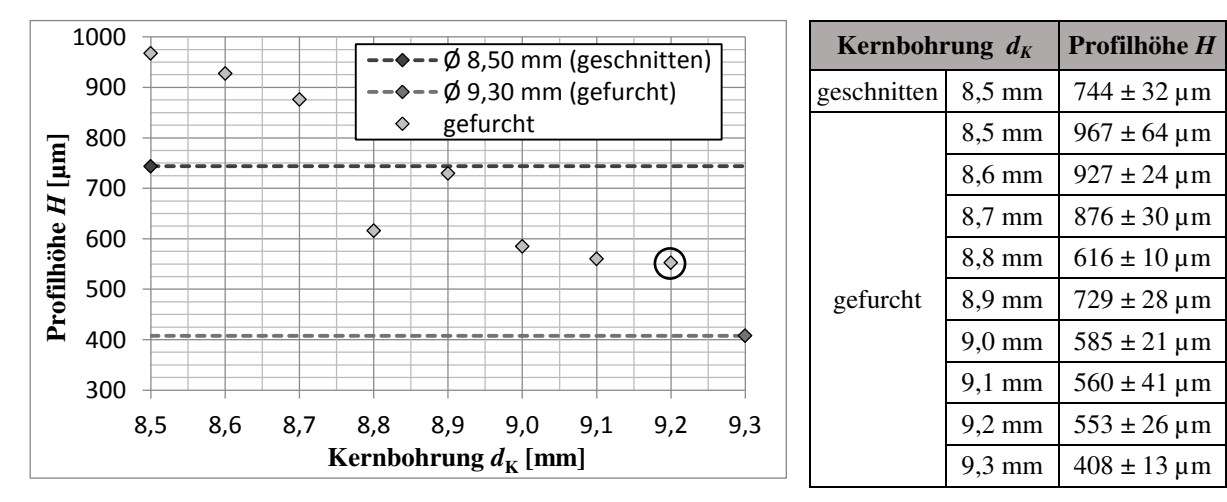

**Abbildung 67:** Darstellung der gemessenen Profilhöhe eines Vulkanfiberinnengewindes (M10) in Abhängigkeit von der Größe der Kernbohrung

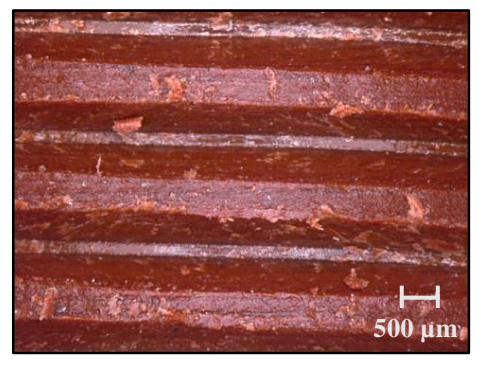

**M10** (gefurcht) - Kernbohrung Ø 8,9 mm **M10** (gefurcht) - Kernbohrung Ø 9,0 mm

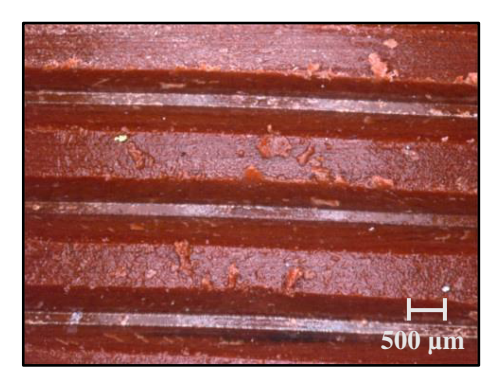

**M10** (gefurcht) - Kernbohrung Ø 9,1 mm **M10** (gefurcht) - Kernbohrung Ø 9,2 mm

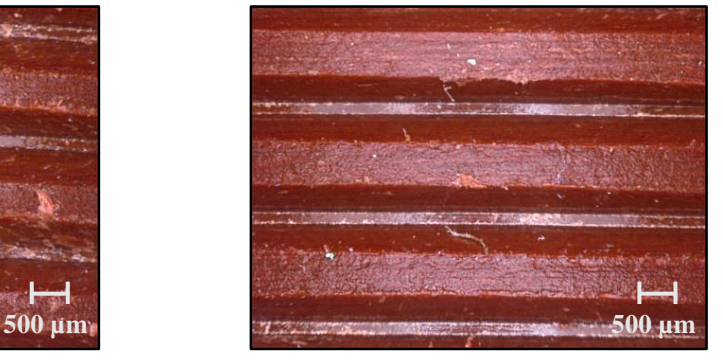

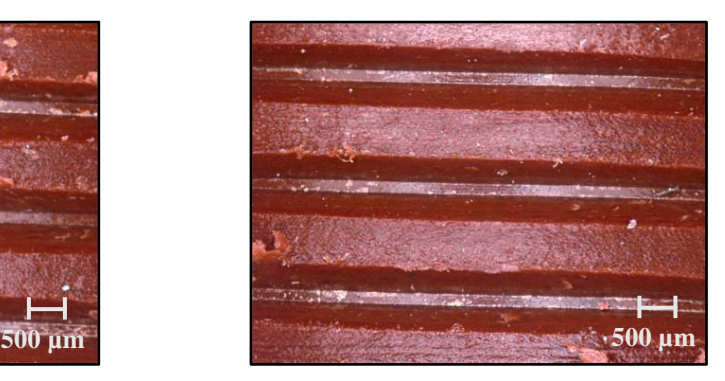

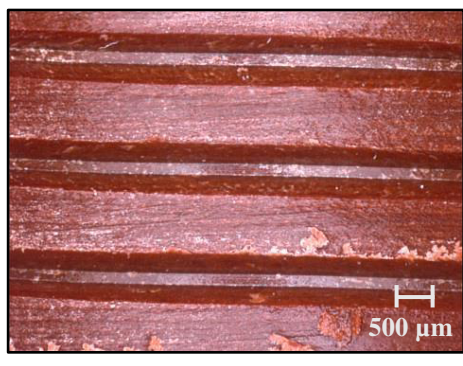

**M10** (gefurcht) - Kernbohrung Ø 9,3 mm

<span id="page-90-0"></span>**Abbildung 68:** Einfluss des Kernlochdurchmessers beim Gewindeformen - Gewindegröße M10

Die Betrachtung der Oberflächenbeschaffenheit lässt erkennen, dass der Bereich der Gewindeflanken sowie des Gewindegrunds der einzelnen Gewindeprofile durchgängig als gut zu bewerten ist, siehe [Abbildung 68.](#page-90-0) An den Gewindespitzen sind hingegen abermals kleine Faseranrisse zu erkennen. Erste Einschraubversuche zeigen, ebenso wie bei den zuvor durchgeführten Untersuchungen der Gewindegrößen M5 und M8, dass der Einschraubprozess bei kleinen Kernlochdurchmessern (Ø8,9 mm, Ø9,0 mm und Ø9,1 mm) einen höheren Kraftaufwand aufgrund einer scheinbar unzureichenden Gewindeausformung erfordert. Ab einem Durchmesser von 9,2 mm ist dieser Effekt nicht mehr wahrnehmbar.

Zur Fertigung eines Vulkanfiberinnengewindes der Größe M10 ist hiernach ein minimaler Kernlochdurchmesser von **9,2 mm** zulässig. Im Vergleich zu einem geschnittenen Gewindeprofil ist dementsprechend eine maximale Profilhöhe von 74,3 % (553 µm) erreichbar.

#### <span id="page-91-0"></span>**5.2.3.2 Materialumformung beim Furchprozess**

In Kapitel [5.2.3](#page-82-0) ist bereits gezeigt worden, dass ein Vulkanfiberinnengewinde nicht das für das Verfahren des Gewindefurchens charakteristische krallenförmige Gewindeprofil aufweist. Die Aussage gilt unabhängig von der Wahl der Kernbohrung. Dies zeigt ein Vergleich der Versuchsergebnisse aus Kapitel [5.2.3.1,](#page-84-1) siehe [Abbildung 64,](#page-87-0) [Abbildung 66](#page-89-0) sowie Abbildung 68. Kennzeichnend für den Bereich der Gewindespitzen eines Vulkanfiberinnengewindes ist im Allgemeinen ein sehr flacher Profilverlauf, siehe z.B. [Abbildung 69.](#page-91-1) Fraglich ist hiermit, inwieweit beim Furchprozess tatsächlich der nach Kapitel [5.2.1.1](#page-75-1) verfahrenstypische Materialfluss einsetzt. Vielmehr scheint ein Vulkanfiberprofil durch eine reine Materialverdichtung zu entstehen.

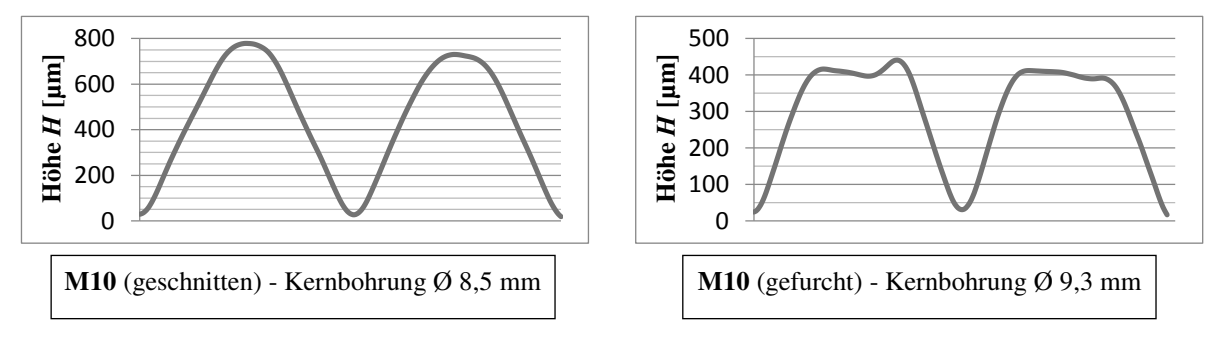

<span id="page-91-1"></span>**Abbildung 69:** Exemplarische Gegenüberstellung des gemessen Profilschnittverlaufs eines geschnitten und gefurchten Vulkanfiberinnengewindes der Größe M10

Zur Untersuchung des Materialflussanteils beim Furchprozess erfolgt an dieser Stelle ein Vergleich zwischen dem bei der Fertigung gewählten Kernlochdurchmesser  $d_K$  und dem entstehenden Kerndurchmesser des Innengewindes  $D_1$ . Der Kernlochdurchmesser  $d_K$  gilt als bekannt. Fertigungstoleranzen seien an dieser Stelle vernachlässigt. Die Bestimmung des Kernlochdurchmessers des Innengewindes  $D_1$  erfolgt indirekt über den Gewindenenndurchmesser *D*, welcher ebenfalls als bekannt vorausgesetzt wird, und die zuvor in Kapitel [5.2.3.1](#page-84-1) gemessene Profilhöhe *H* des Gewindeprofils. Nach /DIN13-1/ gilt folgender Zusammenhang:

$$
D_1 = D - 2 \cdot H \tag{23}
$$

Generell entspricht der Durchmesser  $d<sub>K</sub>$  dem theoretischen Maximalwert des Innengewindekerndurchmessers *D*1,max. Setzt beim Furchprozess des Gewindeprofils ausschließlich eine Materialverdichtung ein, so sind die Durchmesser  $D_1$  und  $D_{1,\text{max}}$  identisch, siehe auch [Abbil](#page-83-0)[dung 59.](#page-83-0) Eine Größendifferenz *ΔD* ist hingegen ein Indiz für einen anteiligen Fließprozess, wobei die Größe der Durchmesserdifferenz zugleich als Maß für den vorliegenden Materialfluss zu betrachten ist.

Die Gegenüberstellung der beiden Durchmesser  $D_1$  und  $D_{1,\text{max}}$  zeigt demzufolge, dass entgegen der im Vorfeld geäußerten Vermutung beim Furchen eines Vulkanfiberinnengewindes stets ein Fließen der Vulkanfiber einsetzt, siehe [Abbildung 70.](#page-92-0) Erwartungsgemäß steigt der Anteil des Fließprozesses mit kleiner werdendem Bohrlochdurchmesser. Dies verdeutlicht in erster Linie die Betrachtung der Gewindegrößen M8 und M10. Anzumerken ist, dass der Durchmesser der Größe 8,8 mm bereits in Kapitel [5.2.3.1](#page-84-1) als Ausreißer identifiziert worden ist. Für ein Gewinde der Größe M5 ist der hier beschriebene Effekt aufgrund der vergleichsweise geringen Profilhöhe nur schwer zu identifizieren.

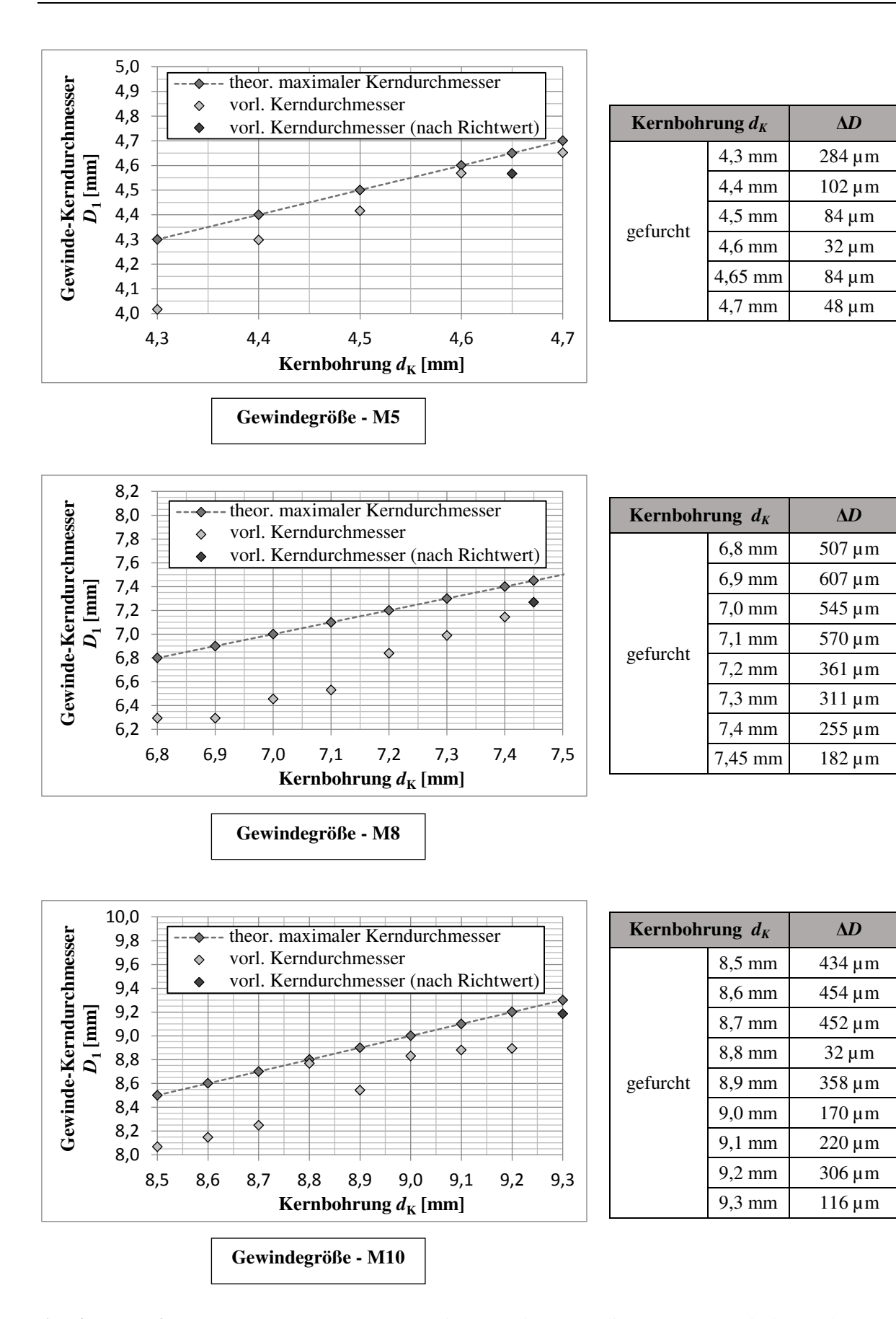

<span id="page-92-0"></span>**Abbildung 70:** Gegenüberstellung des theoretisch maximal möglichen Innengewindekerndurchmessers  $D_{1,\text{max}}$  ( $\triangle$  Kernlochdurchmesser  $d_K$ ) und des ermittelten Innengewindekerndurchmessers  $D_1$  der in Kapitel [5.2.3.1](#page-84-1) betrachteten Gewindeprofile in Abhängigkeit des Kernlochdurchmessers  $d_K$ 

| <b>Gewinde</b> | $\bm{D}_{1,\text{max}}$<br>$(\triangleq d_{\rm K})$ | $\phi D_1$               | H           | $\Delta D$<br>$\frac{1}{d_{\rm K}}$ | $H_{\Delta D} = \frac{\Delta D}{2 \cdot H}$ | $\phi = \ln\left(\frac{1}{1-H_{\Delta D}}\right)$ |                                          |
|----------------|-----------------------------------------------------|--------------------------|-------------|-------------------------------------|---------------------------------------------|---------------------------------------------------|------------------------------------------|
| M <sub>5</sub> | $4.5 \text{ mm}$                                    | 4,42 mm                  | $292 \mu m$ | $1,8\%$                             | 13,7 $%$                                    | 0,15                                              | ØD                                       |
|                |                                                     | $4,65$ mm $\mid 4,45$ mm | $217 \mu m$ | 1,7%                                | 18,4 $%$                                    | 0,20                                              | $\textcircled{d}_{K}$<br>$\emptyset D_1$ |
|                | $7,3 \text{ mm}$                                    | $6,99$ mm                | $505 \mu m$ | $4,2\%$                             | 30,7 $%$                                    | 0,37                                              | H                                        |
| M8             | 7,45 mm                                             | $7,27$ mm                | 366 µm      | 2,4%                                | 24,6 $%$                                    | 0,28                                              | $H_{\Delta D}$                           |
|                | $9.2 \text{ mm}$                                    | 8,89 mm                  | $553 \mu m$ | 3,4%                                | 28,0%                                       | 0,33                                              |                                          |
| <b>M10</b>     | $9.3 \text{ mm}$                                    | $9,18$ mm                | $408 \mu m$ | $1,3\%$                             | 14,7 $%$                                    | 0,16                                              |                                          |

<span id="page-93-0"></span>**Abbildung 71:** Abschätzung der Materialausformung bzw. des Umformgrads *φ* beim Furchprozess

Im Bereich der nach Kapitel [5.2.3.1](#page-84-1) zulässigen Kernlochgrößen beträgt die ermittelte Durchmesserdifferenz zwischen 1,3 und 4,2 %, siehe [Abbildung 71.](#page-93-0) Bezogen auf die Profilhöhe *H* eines Gewindeprofils entspricht dies einem Höhenanteil *H*<sub>ΔD</sub> von 14,2 bis 30,7 %. Es handelt sich um den durch einen Materialfluss der Vulkanfiber hervorgerufenen Formänderungsanteil. Die Größe der Abweichung der einzelnen Messergebnisse untereinander wird an dieser Stelle mit der Vernachlässigung der unbekannten Fertigungstoleranzen sowie der Messunsicherheit bei der Bestimmung der Profilhöhe *H* begründet, siehe Kapitel [5.2.3.1.](#page-84-1) Unter der stark vereinfachten Annahme, dass der Anteil  $H_{\Delta D}$  als positive eindimensionale Abmessungsänderung infolge des Materialflusses zu betrachten ist, kann zudem der Umformgrad  $\varphi$  nach /RIS12/ im Bereich der Gewindespitzen abgeschätzt werden. Dieser liegt demnach in einem Wertebereich zwischen 0,15 bis 0,37.

Nach /VDI3334/ ist zu berücksichtigen, dass beim Gewindefurchen, als Folge des Materialflusses, ein Grat im Bereich der Gewindeöffnungen entsteht, welcher im Vergleich zum Verfahren des Gewindebohrens größer ist. Dies gilt ebenso für den Werkstoff Vulkanfiber. Die Gratbildung ist abhängig vom Umformgrad bzw. von der Wahl der Kernlochbohrung d<sub>K</sub>. Mit kleiner werdendem Kernlochdurchmesser steigt der Grat zunehmend an, siehe [Abbildung 72.](#page-93-1) Im Bereich der zulässigen Kernlochbohrungen nach Kapitel [5.2.3.1](#page-84-1) ist die Gratbildung bei den Gewindegrößen M5, M8 und M10 grundsätzlich als gering zu bewerten.

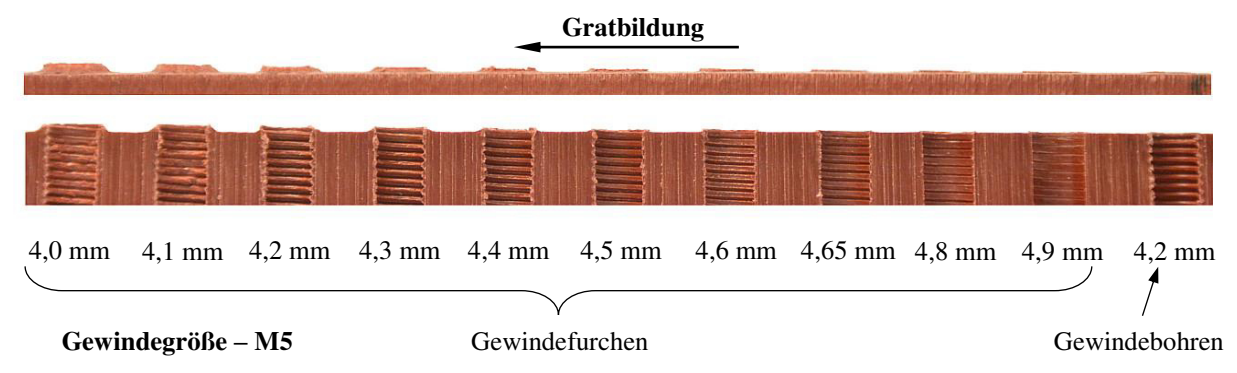

<span id="page-93-1"></span>**Abbildung 72:** Exemplarische Darstellung der Gratbildung beim Prozess des Gewindefurchens eines Vulkanfiberinnengewindes der Größe M5 in Abhängigkeit vom Kernlochdurchmesser  $d_K$ 

Als Ergebnis der Untersuchung ist festzuhalten, dass beim Furchprozess eines Vulkanfiberwindes stets sowohl eine **Materialverdichtung als auch ein Materialfluss** einsetzt. Überwiegend wird die Formgebung durch eine Materialverdichtung erzielt (ca. 70 bis 85 % der Profilhöhe *H*). Ca. 15 bis 30 % der Profilhöhe *H* entstehen, entgegen der im Vorfeld geäußerten Vermutungen, infolge eines Materialflusses der Vulkanfiber.

#### **5.2.3.3 Zusammenfassung der Teilergebnisse**

Kapitel [5.2.3](#page-82-0) zeigt, dass das Verfahren des Gewindefurchens grundlegend für den Werkstoff Vulkanfiber geeignet ist. Beim Herstellungsprozess selbst setzt zunächst eine ausgeprägte Materialverdichtung ein. Werkstoffporen werden beseitigt, wodurch zugleich eine saubere und glatte Oberfläche entsteht. Anschließend beginnt die Vulkanfiber geringfügig zu fließen. Vereinzelnd sind im Übergangsbereich zwischen Gewindeflanke und Gewindespitze kleinste Faseranrisse als eine Folge des Fließprozesses zu erkennen, welche als vernachlässigbar eingestuft werden. Insgesamt betrachtet ist die Gewindequalität gut bis sehr gut. Voraussetzung für die Anwendung des Verfahrens des Gewindefurchens sind spezielle Kernlochdurchmesser. Entsprechende **Richtwerte für den Werkstoff Vulkanfiber** sind in Kapitel [5.2.3.1](#page-84-1) ermittelt worden, siehe [Tabelle 17.](#page-94-0) In diesem Zusammenhang ist zugleich aufgezeigt worden, dass gefurchte Gewindeprofile vergleichsweise niedrige Profilhöhen aufweisen. Dies ist je-

doch verfahrenstypisch. Bei Stahlwerkstoffen wird bei korrekter Auswahl des Kernlochdurchmessers i.d.R. eine Profilhöhe von 65 % und 75 % erreicht /PRO15/. Im Bereich der Vulkanfiber sind abhängig vom Kernlochdurchmesser und der gewählten Gewindegröße zwischen 45,7 % und 77,3 % gemessen worden, siehe [Ta](#page-94-0)[belle 17.](#page-94-0) Trotz niedriger Tragtiefen kann das Verfahren des Gewindefurchens infolge eines ununterbrochenen Faserverlaufs und einer Materialverdichtung hohe Gewindetragfähigkeiten erzielen. Für eine endgültige Bewertung des Fertigungsverfahrens muss aus diesem Grund letztendlich die **Tragfähigkeit der Gewinde** unter-**Tabelle 17:** Richtwerte für die Wahl des Kernsucht und verglichen werden. Die hierzu erfor- lochdurchmessers  $d<sub>K</sub>$  für das Gewindefurchen

in Kapitel [6.3.3](#page-108-0) durchgeführt.

<span id="page-94-0"></span>

| <b>Gewinde</b> | Kernloch-<br>durchmesser $d_{\kappa}$ | Profilhöhe<br>H |          |
|----------------|---------------------------------------|-----------------|----------|
|                | $4.5 \text{ mm}$                      | $292 \mu m$     | 61,7 %   |
| M5             | $4,6 \text{ mm}$                      | $216 \mu m$     | 45,7 $%$ |
|                | $4,65$ mm                             | $217 \mu m$     | 45,9 %   |
|                | $7.3 \text{ mm}$                      | 505 µm          | $77.3\%$ |
| M8             | 7,4 mm                                | $427 \mu m$     | 65,4 %   |
|                | 7,45 mm                               | $366 \mu m$     | 56,0 $%$ |
| <b>M10</b>     | $9,2 \text{ mm}$                      | 553 µm          | 74,3 $%$ |
|                | 9,3 mm                                | 408 µm          | 54,8%    |

derlichen Untersuchungen werden nachfolgend eines Vulkanfiberinnengewindes

Analog zu den Ergebnissen aus Kapitel [5.1](#page-69-0) gelten die vorliegenden Untersuchungsergebnisse für ein Umgebungsklima von 20 °C und 40 % r.H. Die Frage, inwieweit die entstehende Profilhöhe *H* eines gefurchten Gewindes von dem Ausgangsklima beeinflusst wird, kann an dieser Stelle nicht beantwortet werden. Die Vermessung eines konditionierten Gewindeprofils ist aufgrund des hohen Messzeitaufwands, siehe Kapitel [5.2.1.2,](#page-80-1) nur innerhalb eines klimatisierten Raums sinnvoll. Eine derartige Einrichtung steht jedoch nicht zur Verfügung. Allerdings wird vermutet, dass der Einfluss der Umgebungsbedingungen auf die entstehende Profilhöhe *H* eines Gewindes äußerst gering ist. Entscheidend für die Praxis ist ohnehin die Gewindetragfähigkeit, welche in Kapitel [6](#page-95-0) in Abhängigkeit von den Umgebungsbedingungen hinreichend untersucht wird. Probleme bzgl. des Furchens eines Gewindeprofils aufgrund eines geänderten Feuchtigkeitsgehalts sind in diesem Zusammenhang nicht identifiziert worden, sodass das Verfahren des Gewindefurchens allgemeingültig anwendbar gilt.

Zu beachten ist des Weiteren, dass laut Literatur der Kernlochdurchmesser für das Verfahren des Gewindefurchens normalerweise mit einem engeren Toleranzfeld (üblicherweise eine ISO-Grundtoleranz genauer) zu fertigen ist, siehe Kapitel [5.2.1.1.](#page-75-1) Das Einhalten der Toleranzvorgaben erfordert i.d.R. einen zusätzlichen Arbeitsschritt in Form des Reibens. Für den Bereich der Vulkanfiber sind solch enge Toleranzanforderungen jedoch nicht praktikabel. Grund hierfür ist die Hygroskopizität der Fiber, siehe u.a. Kapitel [4.3.](#page-61-0) Bereits kleine Schwankungen der Umgebungsbedingungen haben Maßänderungen zur Folge, wodurch ein Einhalten der Toleranzvorgaben schwierig ist. Aus diesem Grund wird die Genauigkeit des Arbeitsver-

fahrens Bohren für die Fertigung eines Kernlochdurchmessers im Werkstoff Vulkanfiber als ausreichend genau bewertet. Nach /DIN13-50/ ist das Einhalten der in der Literatur zu findenden Kernlochdurchmessertoleranzen zudem nicht zwingend erforderlich. Entscheidend ist vielmehr, dass die Flankenüberdeckung von Bolzenund Muttergewinde einen Wert von 0,32 ∙ *P* nicht unterschreitet, siehe [Tabelle 18.](#page-95-1) Theoretisch sind sogar geringe Flankenüberdeckungen

möglich. Schlussendlich ist die Tragfähigkeit der Gewindeverbindung das ausschlaggebende Bewertungskriterium /DIN13-50/.

Hinsichtlich der Genauigkeit der Messwerte aus Kapitel [5.2.3.1](#page-84-1) ist anzumerken, dass die gemessenen Profilhöhen *H* der geschnittenen Gewindeprofile der Größen M5, M8 und M10 nur minimal von den Normangaben nach /DIN13-1/ abweichen, siehe [Tabelle 19.](#page-95-2) Die angewandte Vermessungsmethode mittels des Digitalmikroskops VHX-500FD zur **Tabelle 19:** Vergleich der gemessenen Pro-Untersuchung des Einflussfaktors des Kernloch-

| <b>Gewinde</b> | Profilhöhe H<br>(Messwert) | Profilhöhe H<br>$($ /DIN13-1 $/$ ) |  |
|----------------|----------------------------|------------------------------------|--|
| M5             | $473 \mu m$                | $433 \mu m$                        |  |
| M8             | $653 \mu m$                | $677 \mu m$                        |  |
| M10            | 744 µm                     | $812 \mu m$                        |  |

<span id="page-95-2"></span>filhöhe eines geschnittenen Gewindeprofils mit den Normangaben nach /DIN13-1/

# <span id="page-95-0"></span>**6 Gewindetragfähigkeit**

durchmessers ist demnach hinreichend genau.

Nachdem zuvor in Kapitel 5 die Eignung der Fertigungsverfahren des Gewindebohrens sowie des Gewindefurchens untersucht worden ist, wird in diesem Kapitel die Tragfähigkeit eines Vulkanfibergewindes unter Berücksichtigung der wichtigsten Einflussfaktoren betrachtet. Die Tragfähigkeit eines Gewindes ist zusammen mit der Bruchkraft des Schraubenbolzens die wichtigste Kenngröße für die Versagensgrenze einer statisch-axial belasteten Schraubenverbindung. Für handelsübliche Stahlschrauben sind die mechanischen Eigenschaften i.d.R. hinreichend bekannt. Die Mindestbruchkraft einer Schraube ist abhängig von der Gewindeart, der Gewindegröße sowie der Festigkeitsklasse des Schraubenwerkstoffs und nach /ISO898-1/ genormt. Die Tragfähigkeit der ineinandergreifenden Gewindegänge wird darüber hinaus von der Werkstoffpaarung (Schrauben-/Mutterngewinde) sowie der konstruktiv festgelegten Einschraubtiefe bestimmt und ist für den Werkstoff Vulkanfiber bisher unerforscht.

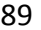

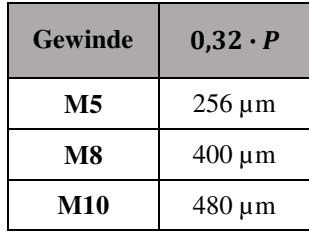

<span id="page-95-1"></span>**Tabelle 18:** Erforderliche Flankenüberdeckung

nach /DIN13-50/

## **6.1 Voraussetzungen**

## <span id="page-96-2"></span>**6.1.1 Schadensmechanismen von Einschraubverbindungen**

Nach /VDI2230/ soll bei einer Überbeanspruchung einer Schraubenverbindung ein Versagen des Schraubenbolzens im freien belasteten Gewindeteil oder im Schaft eintreten. Die maximal zulässige Bolzenbruchkraft dient in diesem Zusammenhang als Dimensionierungskriterium für die konstruktive Gestaltung einer Schraubenverbindung und muss kleiner als die maximal zulässige Tragfähigkeit der ineinandergreifenden Gewindegänge sein, wodurch eine entsprechende Mindesteinschraubtiefe resultiert. Die Unterschreitung der erforderlichen Einschraubtiefe hat im Fall einer Überbeanspruchung ein Abscheren der ineinandergreifenden Gewindegänge zur Folge. Setzt gleichzeitig ein Abscheren des Außen- sowie Innengewindes ein, wird hierbei von einem Mischbruch gesprochen. Bei Werkstoffen unterschiedlicher Festigkeit scheren für gewöhnlich die Gewindegänge des niedrigfesteren Gewindewerkstoffs ab. Grundsätzlich besteht bei sehr weichen Werkstoffen zudem die Gefahr einer plastischen Gewindeverformung infolge hoher Betriebskräfte. Der Vollständigkeit halber sei zuletzt der Schadensmechanismus des Kraterausbruchs erwähnt. Dieser Versagensfall tritt bei unzureichender Einschraubtiefe in sehr spröden Bauteilwerkstoffen auf /SCH05/, /VDI2230/. Eine Übersicht der beschriebenen Schadensmechanismen zeigt [Abbildung 73.](#page-96-0)

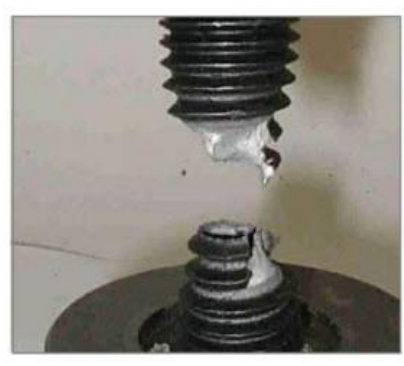

**Schraubenbolzenbruch Gewindeabscherung** 

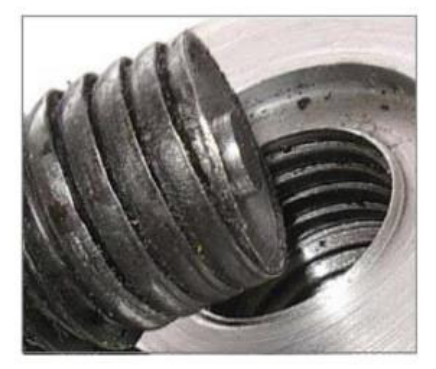

Gewindeverformung **Kraterausbruch** 

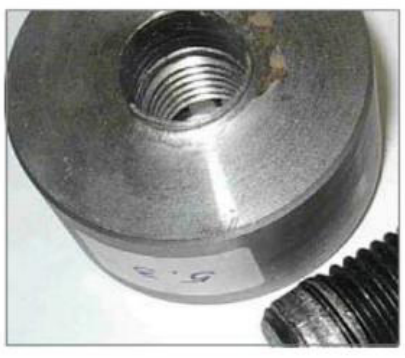

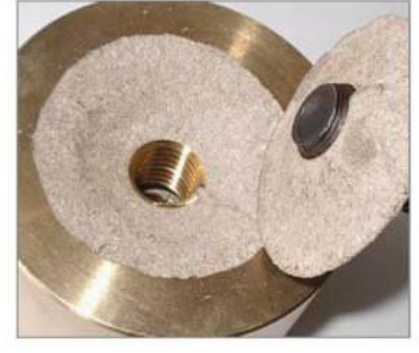

**Abbildung 73:** Schadensmechanismen von Einschraubverbindungen nach /SCH05/

## <span id="page-96-1"></span><span id="page-96-0"></span>**6.1.2 Shimadzu AG-100kNX Floor Type**

Die experimentelle Ermittlung der Gewindetragfähigkeit erfolgt unter Zuhilfenahme der am Fachgebiet Werkstoffprüftechnik zur Verfügung stehenden Universalprüfmaschine der Firma Shimadzu Corporation vom Typ AG-100kNX, siehe [Abbildung 74.](#page-97-0)

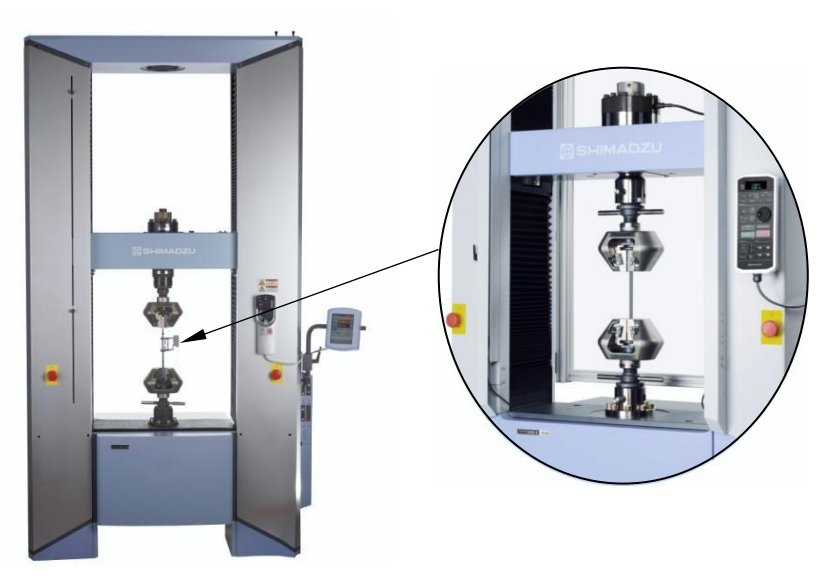

**Abbildung 74:** Shimadzu AG-100kNX /DVO15a/, /DVO15b/

<span id="page-97-0"></span>Ausgelegt ist die Prüfmaschine für eine maximale Prüfkraft von 100 kN. Die Genauigkeit des Kraftaufnehmers wird mit  $\pm 1$  % beziffert, wobei ein Messbereich der Messzellen von 1/1000 bis 1/1 stufenlos einstellbar ist. Maximal steht eine Prüfraumhöhe von 595 mm zur Verfügung. Die Prüfgeschwindigkeit ist in einem Bereich von 0,0005 bis 1000 mm/min frei wählbar, wogegen die Rücklaufgeschwindigkeit einen Maximalwert von 1200 mm/min erreicht. Laut Herstellerangaben beträgt die Geschwindigkeits- und Positionierungsgenauigkeit der Anlage ± 0,1 %. Während einer Prüfung werden die Messwerte mit einer Datenübertragungsrate von bis zu 5 kHz (0,2 ms) erfasst, sodass auch sehr kleine Änderungen identifiziert werden können. Unter Verwendung der firmenspezifischen Software TRAPEZIUM X ist zugleich ein Live-Monitoring der Versuchsdaten möglich. Die Software bietet außerdem verschiedene Einstellmöglichkeiten hinsichtlich der Verarbeitung sowie automatisierten Auswertung von Messdaten /SHI12/. Im Verlauf der Arbeit wird auf diese Funktionen verzichtet. Die Rohdaten der durchgeführten Messreihen werden im CSV-Datenformat exportiert und unter Zuhilfenahme der Software Microsoft Excel ausgewertet und visualisiert.

## **6.2 Versuchsvorbereitung und -durchführung**

### <span id="page-97-1"></span>**6.2.1 Probenfertigung**

Die Vulkanfiber wird vom Hersteller Ernst Krüger GmbH & Co. KG in Form von 8 mm starker Plattenware geliefert. Für die Untersuchung der Gewindetragfähigkeit haben sich Probenkörper mit einer quadratischen Grundfläche und einer Kantenlänge zwischen 30 (M5) und 40 mm (M10) als geeignet erwiesen, welche unter Einsatz einer Bandsäge gefertigt werden. Die zentrische Position des zu fertigenden Gewindes wird anschließend mittels einer Körnung gekennzeichnet. Zur Simulation größerer Materialstärken (> 8 mm) werden bei Bedarf zwei oder mehr Platten miteinander verklebt, gesägt und angekörnt. Als Klebstoff wird der Holzleim Ponal Express der Firma Henkel AG & Co. KGaA verwendet. Es handelt sich um einen wasserbasierten Dispersionsklebstoff, der nach Herstellerangaben dauerhaft bis zu einer Temperatur von 70 °C einsetzbar ist und in seiner Endfestigkeit die Festigkeit von Holz übersteigt. Hinsichtlich der Verarbeitung ist zu beachten, dass die Klebstellen sauber sind, die Verarbeitungstemperatur einen Wert von 7 °C nicht unterschreitet und die Materialfeuchte in einem Bereich zwischen 8 und 12 % liegt. Grundsätzlich sind höhere Feuchtigkeitswerte möglich, verlängern aber die Abbindezeit des Leims /HEN09/.

Die Fertigung des Gewindes muss nach Kapitel 4.5 im konditionierten Zustand erfolgen, um den Fehlereinfluss einer unkontrollierten hygrischen Maßänderung im Rahmen der Versuchsreihe weitestgehend zu minimieren. Aus diesem Grund werden die vorbereiteten Probenkörper zunächst für einen Zeitraum von 3 bis 4 Wochen in einem Konstantklimaschrank, siehe Kapitel [4.1.1.2,](#page-44-0) eingelagert. Die gewählten Einstellparameter entsprechen dem späteren Prüfklima. Nach Beendigung des Konditionierungsprozesses wird der Kernlochdurchmesser  $d_K$ unter Berücksichtigung der in Kapitel [5.1](#page-69-0) identifizierten Bohrungsparameter gebohrt und das Vulkanfibergewinde nach dem Verfahren des Gewindebohrens oder Gewindefurchens, siehe Kapitel [5.2.2](#page-81-0) bzw. [5.2.3,](#page-82-0) gefertigt. Die Fertigungsschritte sind innerhalb von 5 Minuten nach Verlassen der klimatisierten Umgebung durchzuführen, siehe Kapitel 4.5. Anschließend werden die Probenkörper erneut für den Zeitraum von mindestens 1 Woche in den Klimaschrank eingelagert. Innerhalb dieser Zeit erfolgt eine Rekonditionierung des Probenmaterials. Erst hiernach wird eine Schraube zur Untersuchung der Gewindetragfähigkeit mit einer definierten Einschraubtiefe in der Versuchsprobe platziert. Die Thematik der Einschraubtiefe und des Einschraubprozesses wird nachfolgend in Kapitel [6.2.2](#page-98-0) betrachtet.

## <span id="page-98-0"></span>**6.2.2 Einschraubtiefe**

Die Wahl der Einschraubtiefe *m* entscheidet über die Anzahl der ineinandergreifenden Gewindegänge einer Schraubenverbindung. Mit zunehmender Einschraubtiefe steigt die Tragfähigkeit einer Gewindepaarung. Im Bereich der Gewindeausläufe des Bolzen- und Mutterngewindes ist zu berücksichtigen, dass der letzte Gewindegang aufgrund der Geometrie des Profils eine reduzierte Tragfähigkeit aufweist, welche über den Umfang von einer kompletten Belastbarkeit bis hin auf einen Wert von Null abfällt. Zwischen den Enden liegt der Bereich der vollständig tragenden Gewindegänge, welcher als ideelle Einschraubtiefe m<sub>ideell</sub> bezeich-net wird /SCH05/, siehe [Abbildung 75.](#page-98-1) Die Kenntnis der ideellen Einschraubtiefe m<sub>ideell</sub> ist in erster Linie für die Berechnung der Gewindetragfähigkeit von grundlegender Bedeutung. In der Praxis wird bei der konstruktiven Auslegung einer Schraubenverbindung dagegen von der kompletten Einschraubtiefe *m* gesprochen.

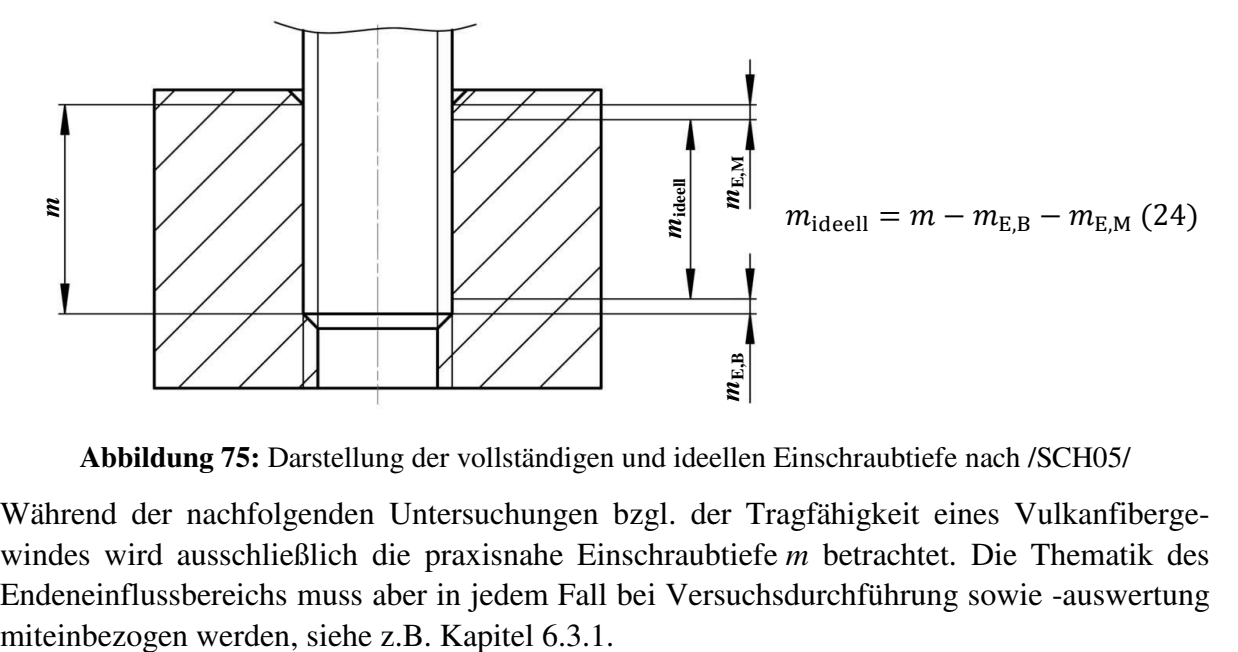

**Abbildung 75:** Darstellung der vollständigen und ideellen Einschraubtiefe nach /SCH05/

<span id="page-98-1"></span>Während der nachfolgenden Untersuchungen bzgl. der Tragfähigkeit eines Vulkanfibergewindes wird ausschließlich die praxisnahe Einschraubtiefe *m* betrachtet. Die Thematik des Endeneinflussbereichs muss aber in jedem Fall bei Versuchsdurchführung sowie -auswertung

Die Einstellung einer definierten Einschraubtiefe *m* innerhalb eines Probenkörpers erfolgt anhand einer von der Gewindesteigung *P* abhängigen Umdrehungszahl *n*. Es werden Sechskantschrauben nach /ISO4017/ der Festigkeitsklasse 8.8 mit einem gerollten Gewinde in Kombination mit einer Unterlegscheibe nach /ISO7089/ verwendet. Die Vorbereitung und Konditionierung der Probenkörper erfolgt nach Kapitel [6.2.1.](#page-97-1) Zunächst wird die Schraube über 1 bis 2 Umdrehungen in das Gewinde des Probenkörpers geschraubt. Anschließend wird die Schraube wieder langsam von Hand herausgedreht. Hierbei ist eine kleine axiale Zugkraft aufzubringen, um den Punkt zu identifizieren, bei dem das Bolzen- und Mutterngewinde soeben nicht mehr miteinander im Eingriff steht. Dieser Punkt stellt den Ausgangspunkt des Einschraubprozesses dar und wird durch eine Markierung auf dem Schraubenkopf sowie dem Probenkörper gekennzeichnet. Im Anschluss wird die Schraube mit der Umdrehungszahl *n* eingeschraubt. Die Umdrehungszahl *n* ist u.U. nicht ganzzahlig. Soll beispielsweise eine Einschraubtiefe von 10 mm bei einer Gewindesteigung von 1,5 mm eingestellt werden, muss die Schraube um 6,67 Umdrehungen in das Gewinde geschraubt werden. Der Umdrehungsanteil von 67 % entspricht einem Drehwinkel von ca. 240°. Grundsätzlich ist als Folge der Schraubenkopfgeometrie eine einfache optische Justierung in Winkelschritten von 30° möglich, siehe [Abbildung 76.](#page-99-0)

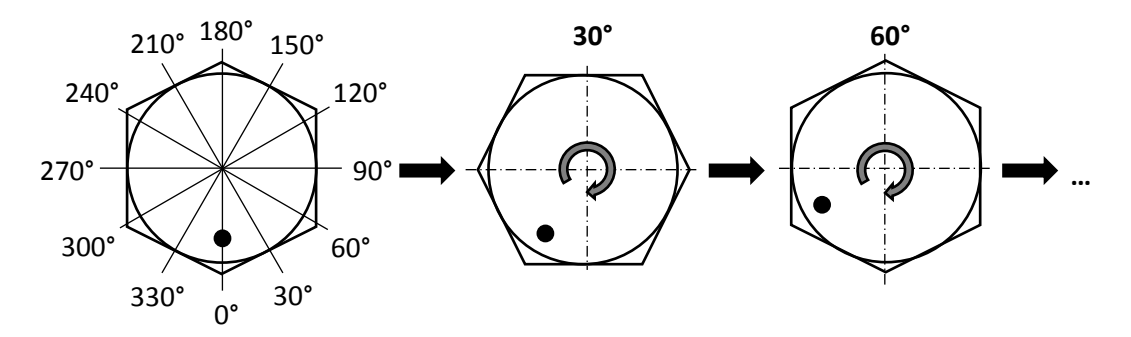

<span id="page-99-0"></span>**Abbildung 76:** Feineinstellung der Umdrehungszahl *n* in Winkelschritten von 30° unter Ausnutzung der Schraubenkopfgeometrie

Bzgl. der Genauigkeit gilt die Vorgehensweise zur Einstellung der Einschraubtiefe, selbst unter der Annahme eines Winkelfehlers von bis zu  $\pm 30^{\circ}$ , als hinreichend genau, siehe [Tabelle 20.](#page-99-1) Zu beachten ist, dass mögliche Steigungsfehler bei dieser Abschätzung nicht berücksichtigt werden. Die Endposition der Schraube ist abschließend mit einer Markierung auf dem Probenkörper zu kennzeichnen. Auf eine Fixierung der Schraube wird hingegen verzichtet, um unnötige Fehlereinflüsse z.B. durch einen zusätzlich aufzutragenden Klebstoff zu vermeiden.

|                | Gewinde Steigung P | $\Delta m$ ( $\pm 30^{\circ}$ ) |
|----------------|--------------------|---------------------------------|
| M <sub>5</sub> | $0.8$ mm           | $\pm 0.07$ mm                   |
| M8             | $1,25$ mm          | $\pm 0.10$ mm                   |
| M10            | $1.5 \text{ mm}$   | $± 0,125$ mm                    |

<span id="page-99-1"></span>**Tabelle 20:** Abschätzung der Genauigkeit der eingestellten Einschraubtiefe *m*

Nach Beendigung des Einschraubprozesses müssen die Probenkörper wiederum in einen Klimaschrank eingelagert werden, um einen konstanten Feuchtigkeitsgehalt bis zur Versuchsdurchführung gewährleisten zu können. Die erforderliche Einlagerungszeit beträgt 1 Woche.

## <span id="page-100-2"></span>**6.2.3 Versuchsaufbau**

Mittelpunkt des Versuchsaufbaus ist die Universalprüfmaschine AG-100kNX am Fachgebiet Werkstoffprüftechnik, siehe Kapitel [6.1.2.](#page-96-1) Für die Aufnahme der Versuchsproben werden eine Gegenhalteplatte sowie ein Zentrierungselement eingesetzt, siehe [Abbildung 77.](#page-100-0)

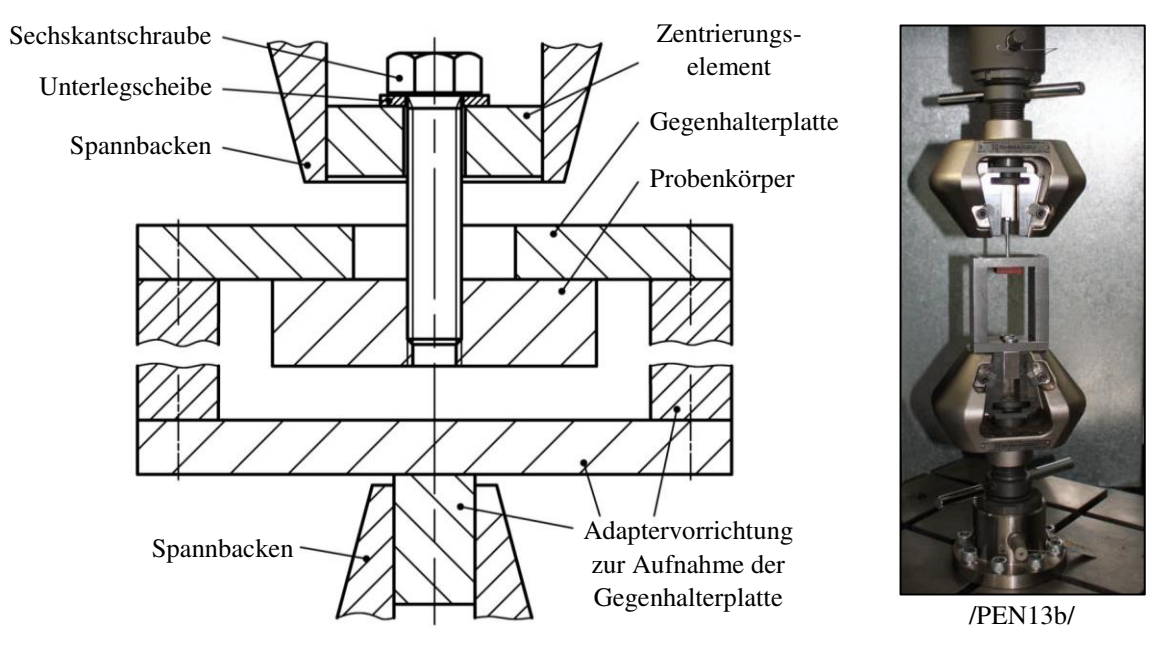

**Abbildung 77:** Versuchsaufbau zur Untersuchung der Gewindetragfähigkeit *F*<sup>G</sup>

<span id="page-100-0"></span>Die Gegenhalterplatte dient der Abstützung des Probenkörpers und wird mit einer Adaptervorrichtung verschraubt, welche im unteren Spannfutter (Flach-Spannbacken) der Prüfmaschine eingespannt ist. Das Zentrierungselement dient der Schraubenkopfauflage und wird im oberen Spannfutter (Rund-Spannbacken) verspannt. Eine detaillierte Darstellung der beiden Elemente ist [Abbildung 78](#page-100-1) zu entnehmen.

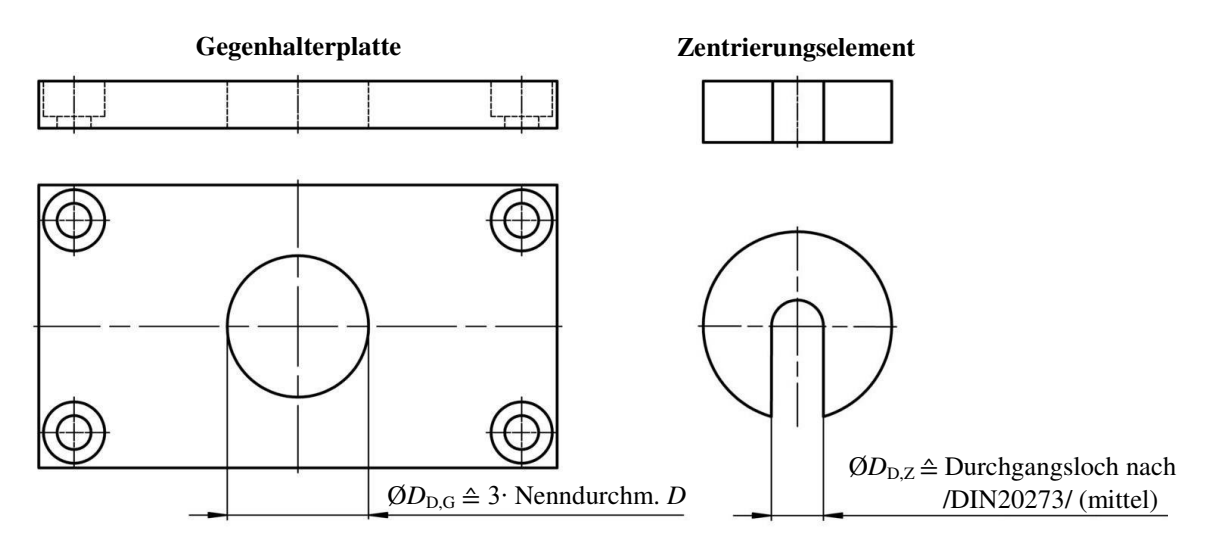

**Abbildung 78:** Detaildarstellung der Gegenhalterplatte und des Zentrierungselements

<span id="page-100-1"></span>Voruntersuchungen haben in diesem Zusammenhang gezeigt, dass eine zu klein gewählte Durchgangsbohrung *D*<sub>D,G</sub> bei der Auslegung der Gegenhalterplatte eine Abstützung der Oberfläche in Gewindenähe bewirkt, siehe [Abbildung 79.](#page-101-0) Als Folge der künstlich induzierten Oberflächenabstützung steigt die messbare Gewindetragfähigkeit um ca. 25 % an. Um diesen

Fehlereinfluss zu vermeiden, muss die Größe der Durchgangsbohrung  $D_{\text{D}G}$  dem dreifachen des Nenndurchmessers *D* des zu untersuchenden Gewindes entsprechen /PEN13b/. Zusätzlich wird durch das Zentrierungselement eine mittige Positionierung der Versuchsprobe gewährleistet, wodurch eine punktuelle bzw. einseitige Oberflächenabstützung infolge einer dezentralen Positionierung vermieden wird.

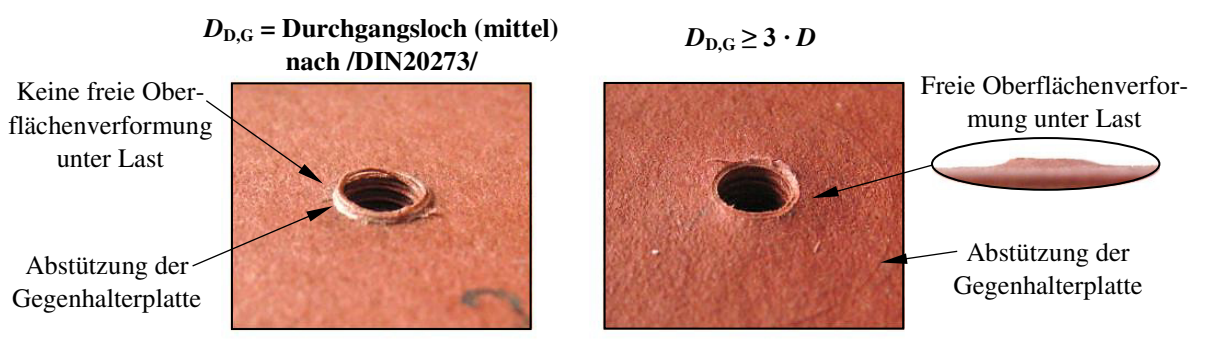

<span id="page-101-0"></span>**Abbildung 79:** Oberflächenverformung der Probenkörper unter Last in Abhängigkeit der Durchgangsbohrung  $D_{\text{D},\text{G}}$  der Gegenhalterplatte

Ort der Versuchsführung ist das Fachgebiet Werkstoffprüftechnik. Anzumerken ist, dass das Fachgebiet über einen Prototyp einer Klimakammer der Firma Shimadzu Corporation verfügt, welcher im Verlauf der Untersuchungsreihe zur Zwischenlagerung der Versuchsproben eingesetzt wird. Auf diese Weise ist sichergestellt, dass die Thematik der Hygroskopizität bis zur Versuchsdurchführung ausreichend berücksichtigt wird, siehe Kapitel [4.5.](#page-67-0)

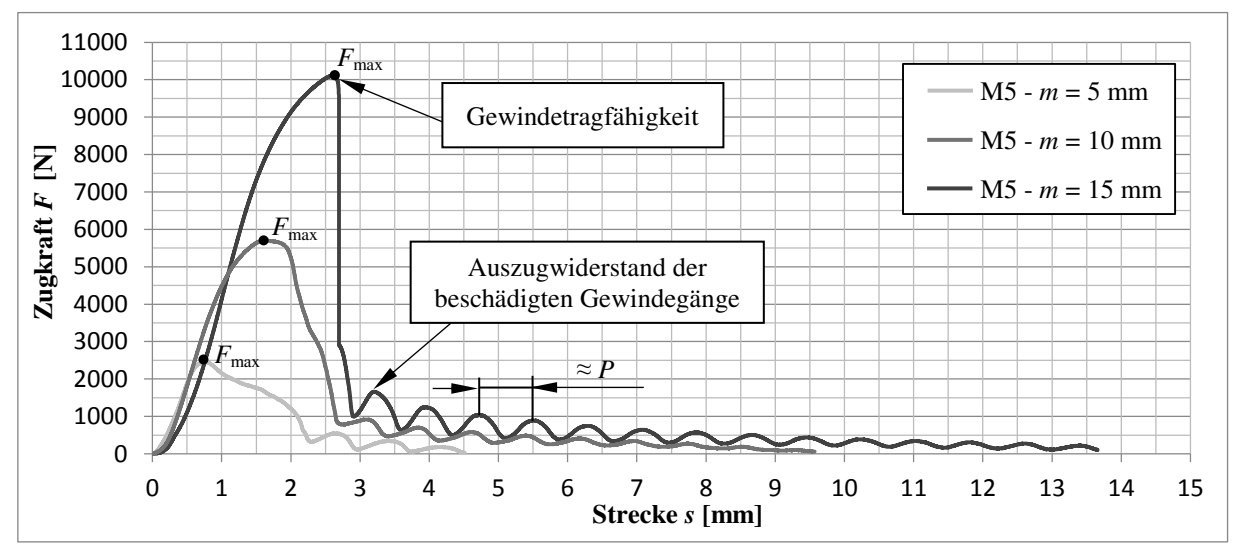

## **6.2.4 Messung der Gewindetragfähigkeit**

<span id="page-101-1"></span>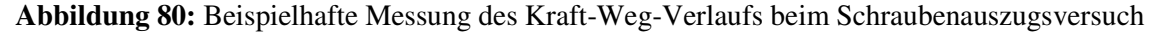

Gemessen wird der Kraft-Weg-Verlauf der Traverse, siehe [Abbildung 80.](#page-101-1) Zu bedenken ist, dass unterhalb der Fließgrenze der Werkstoffpaarung i.d.R. eine sehr ungleichmäßige Kraftverteilung der einzelnen Gewindegänge vorliegt, siehe Kapitel [2.2.5.](#page-36-0) Über die Fließgrenze der Werkstoffpaarung hinausgehend bis hin zum Versagen der Verbindung kann hingegen, als Folge der einsetzenden plastischen Verformung, eine in etwa gleichmäßige Lastverteilung der ineinandergreifenden Gewindegänge angenommen werden. Die Tragfähigkeit einer Gewindepaarung F<sub>G</sub> entspricht dem gemessenen Maximalwert der Zugkraft F<sub>max</sub>. Bei der Werkstoffpaarung Vulkanfiber/Stahl setzt bei Überbeanspruchung grundsätzlich ein Abscheren der

Gewindegänge des Vulkanfibermutterngewindes ein, siehe [Abbildung 81.](#page-102-1) Ein Mischbruch liegt nicht vor, siehe Kapitel [6.1.1.](#page-96-2) Nach dem Erreichen des Kraftmaximums fällt die Zugkraft zunächst stark ab, sinkt aber nicht auf einen Wert von Null. Zum Herausziehen der Schraube muss der Restwiderstand der zerstörten Gewindegänge überwunden werden. Dieser spiegelt sich in den einzelnen Kraftspitzen wieder. Die Kraftspitzen selbst weisen einen Abstand in der Größenordnung der Gewindesteigung *P* auf und sinken mit abnehmender Anzahl der verbleibenden Gewindegänge. Sobald die Zugkraft *F* einen festgelegten Grenzwert (1 % der gemessen Maximalkraft  $F_{\text{max}}$ ) unterschreitet, endet der Schraubenauszugsversuch.

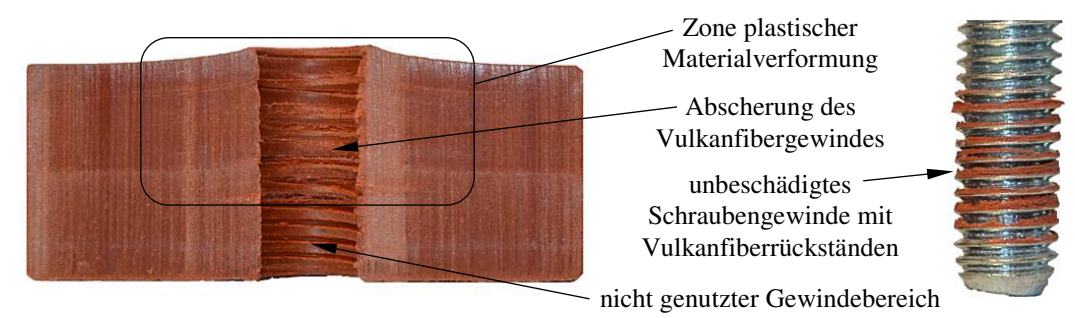

<span id="page-102-1"></span>**Abbildung 81:** Exemplarische Abbildung eines Probenkörpers nach dem Schraubenauszugsversuch

## **6.3 Voruntersuchungen**

### <span id="page-102-0"></span>**6.3.1 Charakteristik der Gewindebruchkraftkennlinie**

In einem ersten Schritt wird die Gewindetragfähigkeit eines ISO-Regelgewindes der Größe M5 in Abhängigkeit der Einschraubtiefe *m* betrachtet, siehe [Abbildung 82.](#page-102-2) Pro Einschraubtiefe *m* werden jeweils fünf Realisierungen durchgeführt. Die Fertigung der Gewinde erfolgt nach dem Verfahren des Gewindebohrens, siehe Kapitel [5.2.2.](#page-81-0) Das Prüfklima ist zu 20 °C und 40 % r.H. gewählt worden. Der Versuchsaufbau entspricht Kapitel [6.2.3.](#page-100-2) Die Zuggeschwindigkeit wird in Anlehnung an /ISO898-2/ zu 3 mm/min gewählt. Nach /ISO898-2/ handelt es sich um die maximal zulässige Prüfgeschwindigkeit für ein Mutterngewinde.

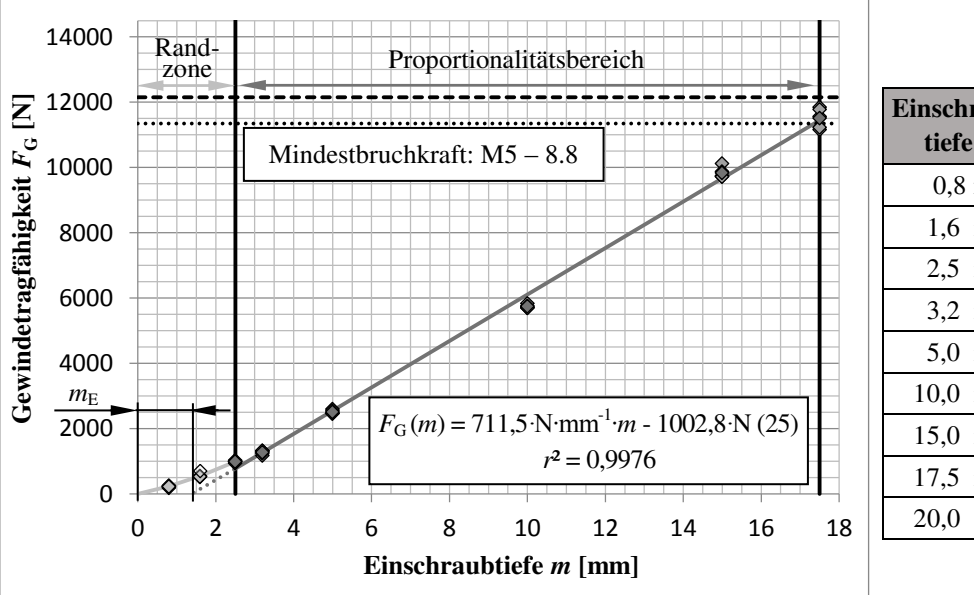

| Einschraub-<br>tiefe m | Gewindetrag-<br>fähigkeit $F_G$ |
|------------------------|---------------------------------|
| $0.8 \text{ mm}$       | $219 \pm 27$ N                  |
| $1.6 \text{ mm}$       | $563 \pm 77$ N                  |
| $2.5 \text{ mm}$       | $985 \pm 39$ N                  |
| $3.2 \text{ mm}$       | $1268 \pm 64$ N                 |
| $5.0 \text{ mm}$       | $2503 \pm 63$ N                 |
| 10,0 mm                | $5736 \pm 59$ N                 |
| $15.0$ mm              | $9834 \pm 169$ N                |
| $17.5$ mm              | $11508 \pm 314$ N               |
| 20,0 mm                | Bolzenbruch                     |
|                        |                                 |

<span id="page-102-2"></span>**Abbildung 82:** Gewindetragfähigkeit eines nach dem Verfahren des Gewindebohrens gefertigten Vulkanfiberinnengewindes der Größe M5 in Abhängigkeit der Einschraubtiefe *m* bei 20 °C und 40 % r.H.

Bei kurzen Einschraubtiefen *m* ist anfänglich ein leicht progressiver Anstieg der Gewindebruchkraftlinie zu erkennen. Grund hierfür sind die in Kapitel [6.2.2](#page-98-0) beschriebenen Endeneinflüsse der Gewindeausläufe des Bolzen- und Mutterngewindes. Laut /VDI2230/ ist zu berücksichtigen, dass eine Einschraublänge von 0,8 ∙ *P* unbelastet bleibt. Andere Quellen empfehlen bei der rechnerischen Bestimmung der ideellen Einschraubtiefe *m*ideell einen Längenzuschlag von 2 ∙ *P* und mehr /SCH05/. Basierend auf den Versuchsergebnissen wird eine Endeneinflusssumme  $m_E$  von in etwa 1,75 · *P* (= 1,4 mm) identifiziert, siehe [Abbildung 82.](#page-102-2) Der als Randzone bezeichnete Bereich der Gewindekraftbruchlinie endet mit dem Erreichen einer Einschraubtiefe *m* von ca. 3,125 ∙ *P* (= 2,5 mm). Hiernach beginnt der Proportionalitätsbereich, siehe Formel (25). Innerhalb dieses Bereichs liegt die Standardabweichung der Einzelversuche zwischen 1 % und maximal 5 %, siehe [Abbildung 82.](#page-102-2) Dies spricht u.a. für eine hohe Genauigkeit bei der Probenfertigung sowie der Einstellung der Einschraubtiefe *m*, siehe Kapitel [6.2.1](#page-97-1) und [6.2.2.](#page-98-0) Der Proportionalitätsbereich endet mit dem Bruch der Schraube. Nach /ISO898-1/ wird die Mindestbruchkraft einer Schraube der Größe M5 mit der Festigkeitsklasse 8.8 mit 11.350 N beziffert. Innerhalb der Versuchsreihe ist ein Wert von  $12.147 \pm 171$  N ermittelt worden.

Anzumerken ist, dass die konstruktive Auslegung einer Schraubenverbindung in aller Regel anhand der Bolzenbruchkraft erfolgt, siehe Kapitel [6.1.1.](#page-96-2) Basierend auf den Untersuchungsergebnissen ist für ein Vulkanfibergewinde der Größe M5 eine Mindesteinschraubtiefe *m* von mehr als 17,5 mm vorzusehen. Allgemein betrachtet entspricht das einem Wert von über 3,5 ∙ *D*. Für die Praxis ist der Wert als zu groß einzustufen und nur selten realisierbar. **Die Auslegung der Mindesteinschraubtiefe** *m* **einer Vulkanfiber-Schrauben-Verbindung muss anhand der Betriebslast**  $F_B$  **durchgeführt werden.** Vorteilhaft ist, dass bei einer anwendungsfallorientierten Herangehensweise die erforderliche Mindesteinschraubtiefe *m* individuell in Abhängigkeit der maximalen Betriebslast bestimmt wird, wodurch ein hoher Ausnutzungsgrad der Tragfähigkeit des Vulkanfibergewindes sichergestellt wird. Nachteilig ist hingegen, dass im Fall einer Überbeanspruchung ein Abscheren der Vulkanfibergewindegänge einsetzt. Ein Schadensfall ist deshalb mit hohen Kosten verbunden. Grundvoraussetzung für eine sichere anwendungsfallorientierte Auslegung der Einschraubtiefe *m* ist die exakte Kenntnis der Charakteristik der Gewindekraftbruchlinie der Vulkanfiber. In Anbetracht des hygroskopischen Materialverhaltens muss im Weiteren insbesondere der Einfluss der Umgebungstemperatur und der relativen Luftfeuchtigkeit untersucht und ermittelt werden, siehe Kapitel [6.4](#page-110-0) und [6.5.](#page-124-0) Ebenso müssen Einflussfaktoren wie z.B. die Gewindegröße, die Gewindeart und das Gewindefertigungsverfahren Berücksichtigung finden.

### **6.3.2 Einordung der Gewindetragfähigkeit**

Ziel des Kapitels ist die Beurteilung der Tragfähigkeit eines Vulkanfibergewindes. Zu diesem Zweck wird einerseits ein Vergleich mit unterschiedlichen Gewindewerkstoffen durchgeführt. Andererseits erfolgt eine Gegenüberstellung von alternativen Ausführungsformen einer Schraubenverbindung für den Werkstoff Vulkanfiber. Die nachfolgenden Untersuchungen werden analog zu Kapitel [6.3.1](#page-102-0) am Beispiel eines Gewindes der Größe M5 bei einem Prüfklima von 20 °C und 40 % r.H. durchgeführt.

## **6.3.2.1 Gewindewerkstoffe**

Zur Einordnung der Tragfähigkeit eines Vulkanfibergewindes werden insgesamt sieben Gewindewerkstoffe untersucht und gegenübergestellt. Als klassische Konstruktionswerkstoffe des Maschinenbaus sind im Bereich der metallischen Werkstoffe der unlegierte Baustahl S235JRC sowie die Aluminiumlegierung AW-6060 ausgewählt worden. Aus dem Bereich der synthetischen Kunststoffe werden exemplarisch die drei Thermoplaste Polyamid (PA-6), Polyethylen (PE-HD-300) und Polyoxymethylen (POM) hinzugezogen. Zusätzlich wird der Faser-Kunststoff-Verbund PA-6-GF-30% betrachtet. Es handelt sich hierbei um ein glasfaserverstärktes Polyamid. Aus der Gruppe der Holzwerkstoffe wird des Weiteren das Tropenholz Bangkirai (Shorea laevis) in die Untersuchung miteinbezogen. [Tabelle 21](#page-104-0) zeigt eine Übersicht der Werkstoffauswahl.

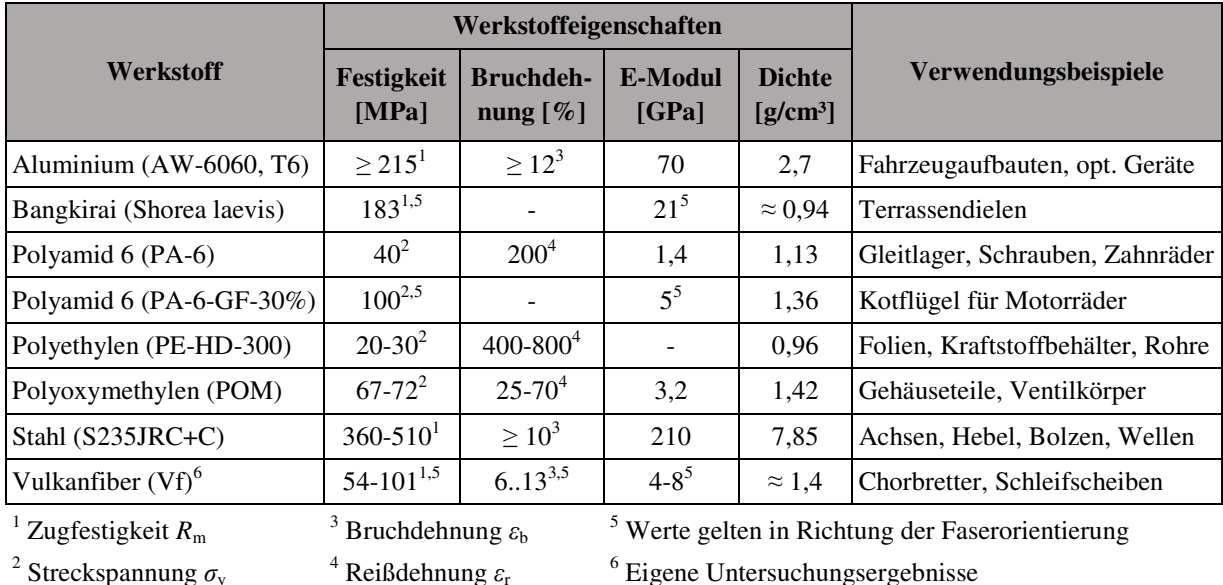

<span id="page-104-0"></span>**Tabelle 21:** Eigenschaftsrichtwerte und beispielhafte Anwendungsgebiete der Gewindewerkstoffe nach /DIN10277/, /DOM12/, /FIS08/, /NAK85/

Die Probenfertigung erfolgt einheitlich nach dem Verfahren des Gewindebohrens. Durch diese Maßnahme wird eine Vergleichbarkeit der ermittelten Gewindetragfähigkeit der Werkstoffe untereinander sichergestellt. Hervorzuheben ist, dass Sacklochverbindungen mit einem metrischen ISO-Gewinde bei Kunststoffen sowie Holzwerkstoffen im Normalfall nur einen untergeordneten Stellenwert besitzen, siehe Kapitel [2.2.5.](#page-36-0) Im Bereich dieser Werkstoffgruppen sind gewindeschneidende Spezialschrauben oder metallische Gewindebuchsen verbreitet. Die Eignung derartiger Ausführungsformen für den Werkstoff Vulkanfiber wird in Kapitel [6.3.2.2](#page-106-0) behandelt. Als problematisch gilt das Gewindebohren bei faserverstärkten Kunststoffen. Innerhalb der Versuchsreihe werden die Gewinde längs zur Orientierung der Verstärkungsfaser gefertigt. Eine andere Ausrichtung ist aufgrund einer rundstabförmigen Halbzeuggeometrie nicht möglich. Beim Holzwerkstoff Bangkirai erfolgt die Fertigung der Gewinde entlang der Orientierungsrichtung der Holzfasern. Zu berücksichtigen ist, dass Kunststoffe und Holzwerkstoffe hygroskopisch sind und folglich ebenfalls eine entsprechende Probenvorbereitung nach Kapitel [6.2.1](#page-97-1) erfordern. Das Versuchsklima wird zu 20 °C und 40 % r.H. gewählt. Insgesamt werden fünf Realisierungen eines Versuchs durchgeführt. Die Ergebnisse der Versuchsreihe sind [Abbildung 83](#page-105-0) sowie [Tabelle 22](#page-105-1) zu entnehmen.

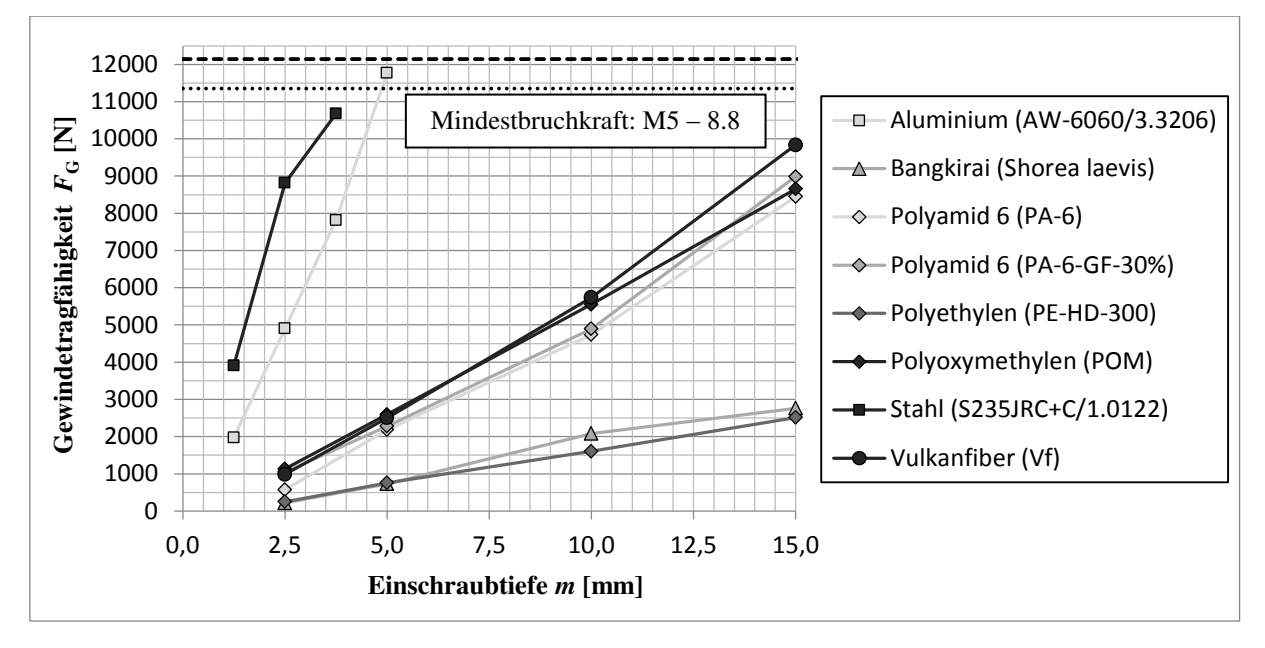

<span id="page-105-0"></span>**Abbildung 83:** Darstellung der Tragfähigkeit eines Vulkanfibergewindes der Größe M5 in Abhängigkeit der Einschraubtiefe *m* gegenüber anderen Gewindewerkstoffen bei 20 °C und 40 % r.H.

Die beiden metallischen Werkstoffe weisen, wie zu erwarten, die größte Gewindetragfähigkeit auf. Beim Stahl S235JRC wird die Bolzenbruchkraft der Schraube bereits bei einer Einschraubtiefe *m* von 1 ⋅ *D* (= 5 mm) überschritten. Bei der Aluminiumlegierung AW-6060 ist hierzu eine Mindesteinschraubtiefe *m* von ca. 1,2 ∙ *D* (= 6 mm) erforderlich. Hinsichtlich der Bewertung der Tragfähigkeit eines Vulkanfibergewindes ist in erster Linie die Gruppe der synthetischen Kunststoffe als Konkurrenzprodukt zu verstehen. Im Vergleich zu den drei Kunststoffen (PA-6, PE-HD-300, POM) und dem Faser-Kunststoff-Verbund (PA-6-GF-30%) ist die Tragfähigkeit der Vulkanfiber als gut bzw. sehr gut zu bewerten. Gleiches gilt für den Vergleich mit dem Hartholz Bangkirai. Insgesamt gesehen weist die Vulkanfiber die drittgrößte Tragfähigkeit der betrachteten Gewindewerkstoffe auf. **Die Versuchsergebnisse zeigen, dass der Werkstoff Vulkanfiber für eine Direktschraubverbindung mit metrischem ISO-Gewinde geeignet ist und gegenüber vergleichbaren Konkurrenzwerkstoffen i.d.R. eine höhere Gewindetragfähigkeit besitzt.** 

| Werkstoff                  | Gewindetragfähigkeit $F_G$ |                   |                    |                    |  |  |
|----------------------------|----------------------------|-------------------|--------------------|--------------------|--|--|
|                            | $m = 2.5$ mm               | $m = 5$ mm        | $m = 10$ mm        | $m = 15$ mm        |  |  |
| Bangkirai (Shorea laevis)  | $219 \pm 79$ N             | $733 \pm 36$ N    | $2083 \pm 175$ N   | $2763 \pm 153$ N   |  |  |
| Polyamid 6 (PA-6)          | $572 \pm 90$ N             | $2185 \pm 154$ N  | $4738 \pm 403$ N   | $8445 \pm 109$ N   |  |  |
| Polyamid $6$ (PA-6-GF-30%) | $1048 \pm 66$ N            | $2278 \pm 559$ N  | $4896 \pm 393$ N   | $8984 \pm 199$ N   |  |  |
| Polyethylen (PE-HD-300)    | $251 \pm 53$ N             | $755 \pm 40$ N    | $1604 \pm 88$ N    | $2513 \pm 175$ N   |  |  |
| Polyoxymethylen (POM)      | $1129 \pm 70$ N            | $2594 \pm 12$ N   | $5551 \pm 54$ N    | $8652 \pm 71$ N    |  |  |
| Vulkanfiber (Vf)           | $985 \pm 39$ N             | $2503 \pm 63$ N   | $5736 \pm 59$ N    | $9834 \pm 169$ N   |  |  |
|                            | $m = 1,25$ mm              | $m = 2.5$ mm      | $m = 3,75$ mm      | $m = 5$ mm         |  |  |
| Aluminium (AW-6060/3.3206) | $1973 \pm 118$ N           | $4902 \pm 305$ N  | $7815 \pm 305$ N   | $11769 \pm 362$ N  |  |  |
| Stahl (S235JRC+C/1.0122)   | $3911 \pm 922$ N           | $8816 \pm 1106$ N | $10676 \pm 1266$ N | <b>Bolzenbruch</b> |  |  |

<span id="page-105-1"></span>**Tabelle 22:** Darstellung der gemittelten Tragfähigkeitswerte der betrachteten Gewindewerkstoffe

### <span id="page-106-0"></span>**6.3.2.2 Ausführungsformen**

Die konstruktive Auslegung einer Schraubenverbindung in einem Werkstoff wird von einer Vielzahl von Einflussfaktoren bestimmt, siehe Kapitel [2.2.5.](#page-36-0) In Abhängigkeit des Anforderungsprofils finden Sacklochverbindungen, Schraube-Mutter-Verbindungen, Gewindebuchsen oder gewindeschneidende Spezialschrauben Einsatz. Im Vordergrund des Kapitels steht die Bewertung der Tragfähigkeit von unterschiedlichen Ausführungsformen einer Schraubenverbindung im Vergleich zu einem Vulkanfibersacklochgewinde mit metrischem ISO-Gewinde. Eine Übersicht der hier betrachteten Ausführungsformen ist [Abbildung 84](#page-106-1) zu entnehmen.

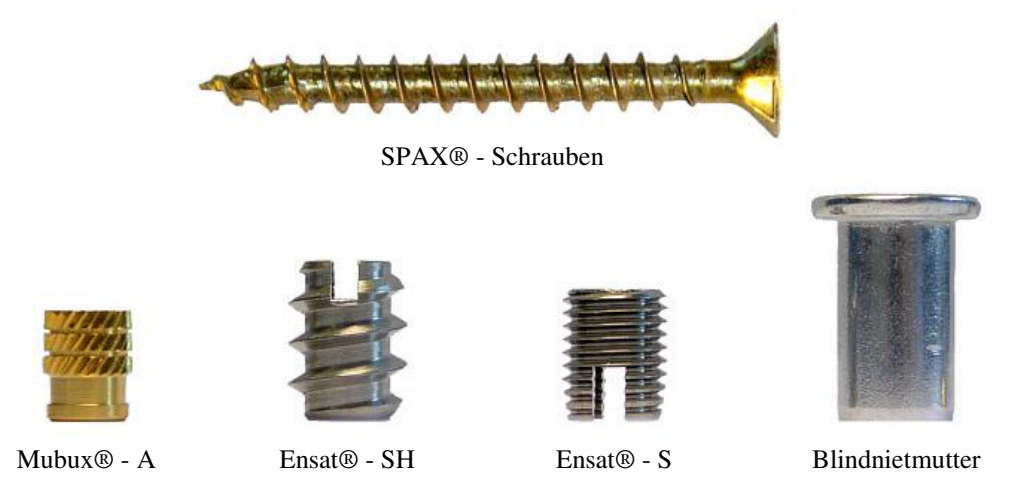

**Abbildung 84:** Auswahl der untersuchten Ausführungsformen einer Schraubenverbindung

<span id="page-106-1"></span>Innerhalb der Versuchsreihe werden u.a. drei unterschiedliche Typen von Gewindeeinsätzen untersucht. Der Gewindeeinsatz Mubux® - A verfügt über ein mehrfach schrägverzahntes, konisches Verankerungsprofil. Die Montage erfolgt durch Einpressen. Anwendung findet der Mubux® - A überwiegend bei Formteilen aus hartem Kunststoff /KER15a/. Der Gewindeeinsatz Ensat® - SH ist für den Einsatz in Hartholz, Weichholz, weichen Kunststoffen sowie Verbundwerkstoffen ausgelegt. Der Montageprozess ist abhängig von der Orientierung des Schneidschlitzes (Schneidschlitz nach unten = selbstschneidend, Schneidschlitz nach oben = gewindefurchend) /KER15b/. Vorversuche haben in diesem Zusammenhang gezeigt, dass im Bereich der Vulkanfiber nur eine Montage mit einem nach oben orientierten Schneidschlitz (gewindefurchend) möglich ist. Andernfalls kommt es zur Bildung von Oberflächenrissen. Der Gewindeeinsatz Ensat® - S ist ein rein selbstschneidendes Verbindungselement, welches für den Einsatz in Werkstoffen mit geringer Scherfestigkeit wie z.B. Duroplaste oder Thermoplaste geeignet ist /KER15c/. Des Weiteren wird die Tragfähigkeit einer handelsüblichen Blindnietmutter untersucht. Blindnietmuttern werden für die Realisierung eines tragfähigen Gewindes in dünnwandigen Bauteilen eingesetzt. Anwendung finden sie beispielsweise im Automobilbau, in der Elektro-Industrie sowie dem Containerbau /KÜN01/. Von einer Untersuchung der Tragfähigkeit einer gewindeschneidenden Spezialschraube wird an dieser Stelle abgesehen. Im Gegensatz zu den anderen Ausführungsformen handelt es sich um eine nicht wiederverwendbare Schraubenverbindung. Voruntersuchungen am Beispiel einer SPAX®- Holzschraube haben gezeigt, dass solche Schrauben für den Werkstoff Vulkanfiber ungeeignet sind. Grund hierfür ist die gegenüber Holzwerkstoffen hohe Oberflächenhärte der Vulkanfiber. Bei der Montage besteht eine erhöhte Gefahr der Rissbildung. Abhilfe schaffen sehr große Vorbohrungsdurchmesser. Nichtsdestotrotz erfordert der Montageprozess ein vergleichsweise hohes Fügemoment. Zugleich besteht die Gefahr eines axialen Verschneidens.

Die Vorbereitung der Probenkörper erfolgt unter Berücksichtigung der Herstellervorgaben hinsichtlich der Wahl des Bohrungsdurchmessers  $d<sub>B</sub>$  sowie des vorgeschriebenen Montageverfahrens, siehe [Tabelle 23.](#page-107-0) Optimierungsuntersuchungen bzgl. der Kernbohrung für den Werkstoff Vulkanfiber werden nicht durchgeführt. Die Schraube eines Probenkörpers ist vollständig in den Gewindebuchsen bzw. Blindnietmuttern verschraubt. Für jede Ausführungsform werden insgesamt fünf Schraubenauszugsversuche zur Ermittlung der Tragfähigkeit durchgeführt und zu einem Mittelwert zusammengefasst. Zu beachten ist, dass alle Ausführungsformen aufgrund ihrer Geometrie eine feste Einbautiefe  $t_B$ , d.h. eine Mindestmaterialstärke, erfordern. Die Einbautiefe  $t_B$  entspricht wiederum der Einschraubtiefe *m* einer vergleichbaren Sacklochverbindung. Zur Bewertung der Messergebnisse wird deshalb die Tragfähigkeit einer entsprechenden Sacklochverbindung rechnerisch nach Formel (25) bestimmt und dem Mittelwert gegenübergestellt, siehe Kapitel [6.3.1.](#page-102-0) Die Ergebnisse der Tragfähigkeitsuntersuchung sind in [Abbildung 85](#page-107-1) und [Tabelle 23](#page-107-0) zusammengefasst.

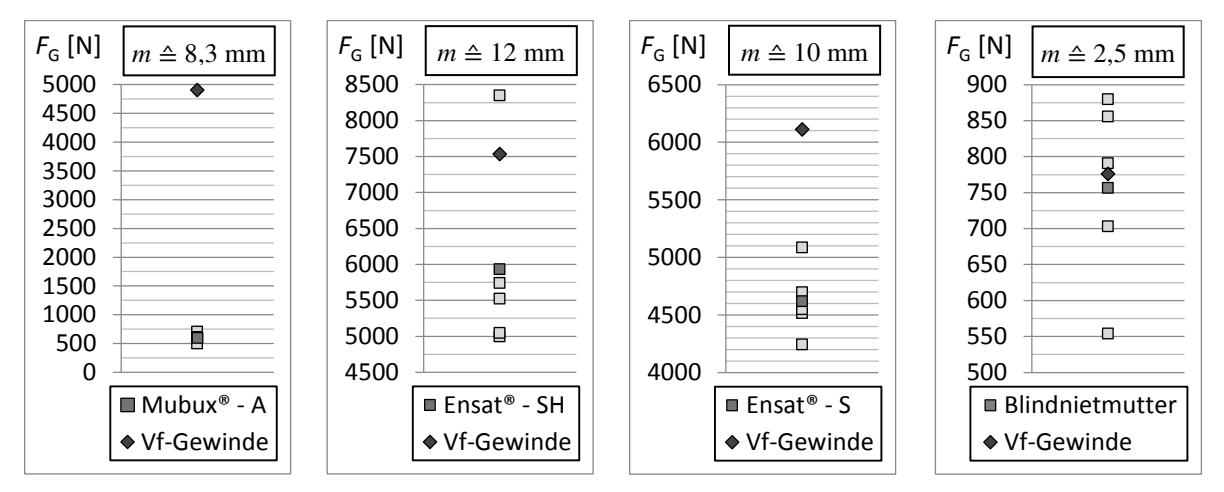

<span id="page-107-1"></span>**Abbildung 85:** Tragfähigkeit der untersuchten Ausführungsformen einer Schraubenverbindung der Größe M5 bei einem Klima von 20 °C und 40 % r.H. gegenüber einem Sacklochgewinde bei vergleichbarer Einschraubtiefe *m* im Werkstoff Vulkanfiber

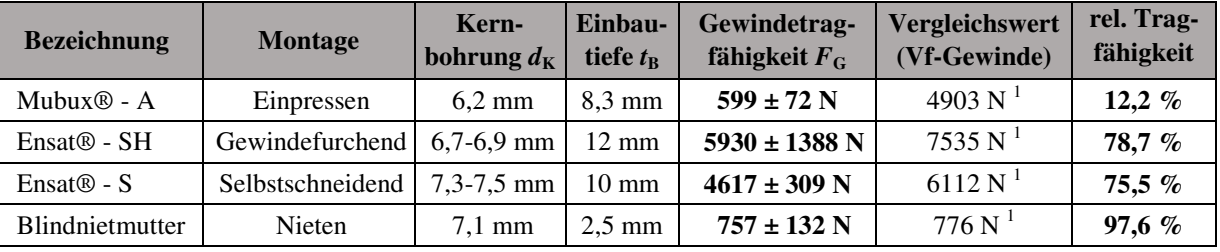

<sup>1</sup> Vergleichswerte berechnet nach Kapitel [6.3.1:](#page-102-0)  $F_G(m) = 711,51 \cdot N \cdot mm^{-1} \cdot m - 1002,8 \cdot N$  (25)

<span id="page-107-0"></span>**Tabelle 23:** Übersicht der Ausführungsformen und der ermittelten Tragfähigkeitswerte der Untersuchung in Abhängigkeit der Einschraubtiefe *m* /KER15a/, /KER15b/, /KER15c/, /TIT15/

Der Gewindeeinsatz Mubux® - A erzielt eine relative Tragfähigkeit von 12,2 % und ist demzufolge nicht für einen Einsatz im Bereich der Vulkanfiber zu empfehlen. Besser geeignet sind die Gewindeeinsätze Ensat® - SH und Ensat® - S. Beide Gewindeeinsätze weisen eine relative Tragfähigkeit von 78,8 % bzw. 75,5 % auf. **Hinsichtlich der Tragfähigkeit sind die betrachteten Gewindeeinsätze schlechter als ein vergleichbares Vulkanfibersacklochgewinde**. Des Weiteren ist zu berücksichtigen, dass der Einsatz von Gewindebuchsen mit zusätzlichen Kosten (z.B. Ensat® - S ca. 1,75 €/Stück) verbunden ist. Auch weisen die metallischen Werkstoffe der Gewindeeinsätze eine höhere Dichte als die Vulkanfiber auf, woraus wiederum ein geringfügig höheres Bauteilgewicht resultiert. Insgesamt betrachtet ist die Ver-
wendung von Gewindeeinsätzen nur bei Bedarf an äußerst verschleißfesten Schraubenverbindungen sinnvoll, welche im Betrieb sehr häufig (>> 10 mal) gelöst und wieder angezogen werden müssen. **Für diesen Sonderfall ist der Einsatz Ensat® - S zu verwenden**, welcher innerhalb der Versuchsreihe eine hinreichende Tragfähigkeit und einfache Montage aufgezeigt hat. Für den Normalfall ist die Verschleißfestigkeit eines Vulkanfibergewindes durchweg zufriedenstellend, siehe Kapitel [6.4.](#page-110-0)

Der Vergleich der Tragfähigkeiten zwischen der Blindnietmutter und dem Sacklochgewinde ist als Grenzfall zu betrachten. Die Einbautiefe  $t_B$  beträgt 2,5 mm. Nach Kapitel [6.3.1](#page-102-0) darf die Einschraubtiefe *m* bei einem Sacklochgewinde einen Wert von ca. 3,125 ∙ *P* (= 2,5 mm) nicht unterschreiten. Dies ist der theoretische Grenzwert. Für die Praxis ist eine Mindesteinschraubtiefe *m*<sub>min</sub> von 1 ⋅ *D* (= 5 mm) zu verwenden, um eine ausreichende Passlänge zu gewährleisten. Im Vergleich weist die Blindnietmutter eine relative Tragfähigkeit von 97,6 % auf. Dies entspricht einem Wert von 757 N. **Grundsätzlich stellt die Blindnietmutter eine geeignete Möglichkeit zum Verbinden dünner Wandstärken (< 1 ∙** *D***) dar**. Für eine betriebssichere Auslegung sowie Optimierung dieser Verbindungsmöglichkeit sind weiterführende Untersuchungen erforderlich, welche nicht Thema der vorliegenden Arbeit sind.

## <span id="page-108-0"></span>**6.3.3 Gegenüberstellung der Fertigungsverfahren**

Zur Fertigung eines Vulkanfibergewindes sind die Verfahren des Gewindebohrens und des Gewindefurchens geeignet, siehe Kapitel [5.](#page-69-0) Offen ist die Frage hinsichtlich der Tragfähigkeit der beiden Fertigungsverfahren. Innerhalb der Versuchsreihe werden die Gewindegrößen M5, M8 sowie M10 untersucht, siehe Kapitel [6.4.4.](#page-115-0) Zu beachten ist, dass beim Verfahren des Gewindefurchens die Wahl des Kernlochdurchmessers  $d<sub>K</sub>$  die Höhe des entstehenden Gewindeprofils und folglich die Flankenüberdeckung der Schraubenverbindung beeinflusst, siehe Kapitel [5.2.3.1.](#page-84-0) Die Tragfähigkeit des Verfahrens des Gewindefurchens wird deshalb in Abhängigkeit von drei unterschiedlichen Kernlochdurchmessern untersucht, siehe [Abbildung 86.](#page-109-0) Der größte der drei Durchmesser stellt den Richtwert für Kernbohrungen in Stahlwerkstoffe dar, siehe auch [Tabelle 16.](#page-83-0) Der mittlere Durchmesser repräsentiert den in Kapitel [5.2.3.1](#page-84-0)  identifizierten minimal zulässigen Kernlochdurchmesser beim Furchen eines Vulkanfibergewindes. Als Sonderfall ist der kleinste Bohrlochdurchmesser zu betrachten. Dieser ist so ausgewählt worden, dass ein gefurchtes Gewindeprofil mit einer maximalen Profilhöhe von ca. 100 % entsteht. Probleme hinsichtlich des Einschraubprozesses nach Kapitel [5.2.3.1](#page-84-0) seien an dieser Stelle vernachlässigt. Die Prüfgeschwindigkeit ist zu 3 mm/min und das Prüfklima zu 20 °C und 40 % r.H. gewählt worden. Insgesamt werden fünf Wiederholungen pro Versuch durchgeführt und zu einem Mittelwert zusammengetragen.

Die Gegenüberstellung der ermittelten Tragfähigkeiten ist [Abbildung 86](#page-109-0) zu entnehmen. Die Untersuchung zeigt, **die Tragfähigkeit eines gefurchten Vulkanfibergewindes ist größer als die eines geschnittenen Gewindeprofils**. Der Einfluss der Kernlochbohrung  $d_K$  wird als vernachlässigbar bewertet. Mit sinkendem Kernlochdurchmesser steigt in erster Linie die Standardabweichung der Messergebnisse an. Eine Verbesserung der Tragfähigkeit ist, trotz stark unterschiedlicher Profilhöhen (von ca. 50 % bis hin zu 100 %), nicht erkennbar. Bzgl. der Tragfähigkeit sind die in Kapitel [5.2.3.3](#page-94-0) identifizierten Bohrungsrichtwerte geeignet. **Im Vergleich zu einem geschnittenen Gewindeprofil wird eine Tragfähigkeitssteigerung von ca. 12 % (M5, M8) bzw. ca. 7 % (M10) erzielt**.

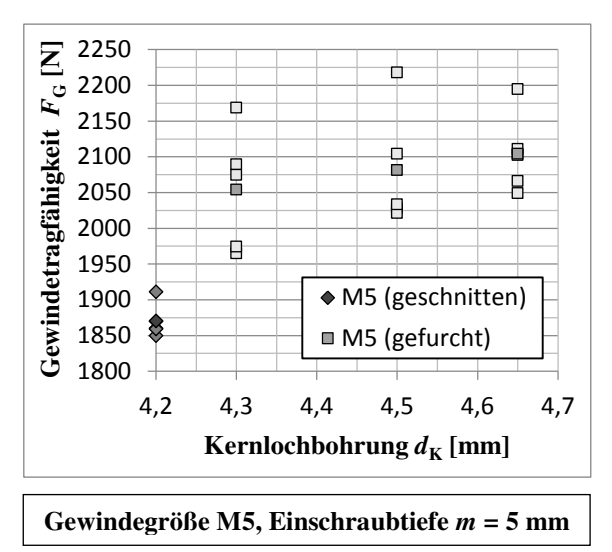

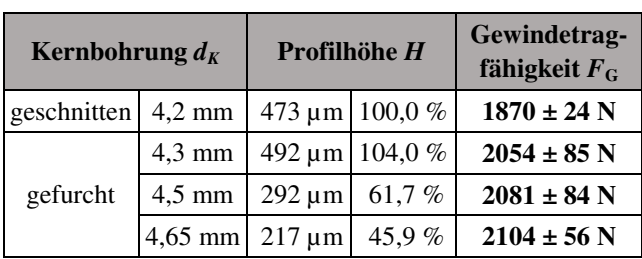

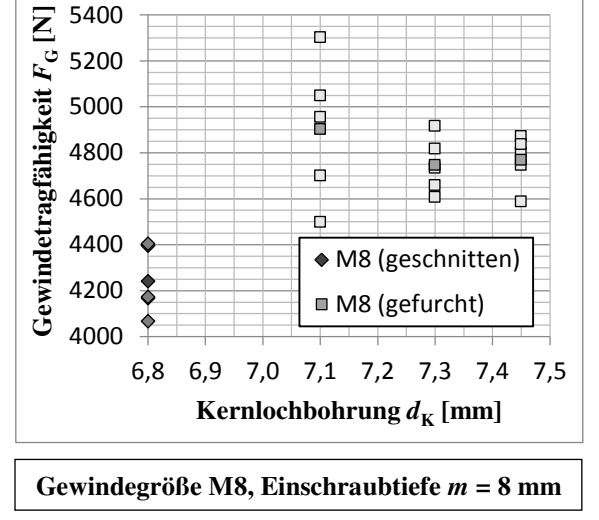

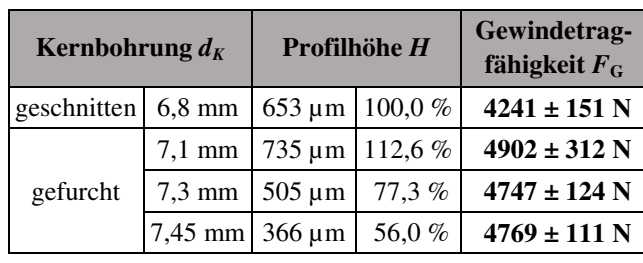

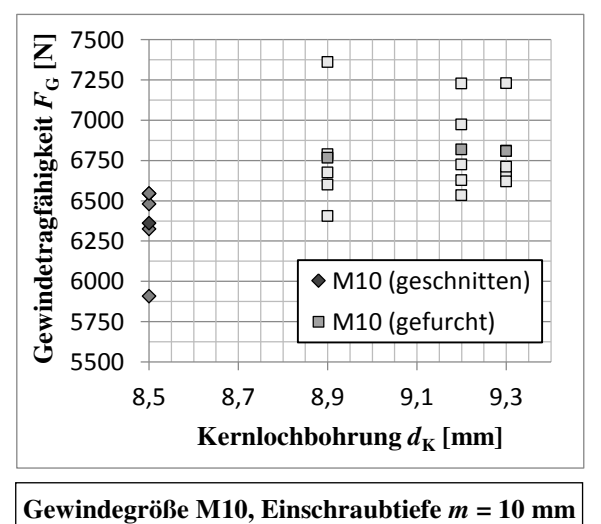

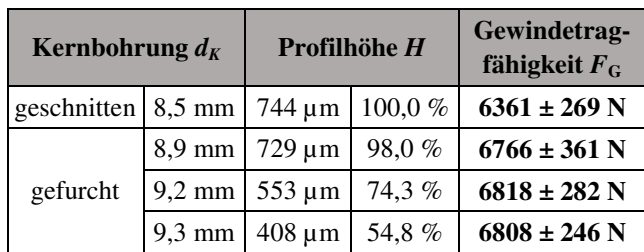

<span id="page-109-0"></span>**Abbildung 86:** Tragfähigkeit eines Vulkanfibergewindes der Größe M5, M8 und M10 in Abhängigkeit des Gewindeherstellungsverfahrens (Gewindebohren oder Gewindefurchen) sowie der Kernlochbohrung  $d_K$  bei einer Temperatur von 20 °C und einer relativen Luftfeuchtigkeit von 40 %

# <span id="page-110-0"></span>**6.4 Screening-Analyse**

Die statistische Versuchsplanung ist eine effiziente Methode zur Planung und Auswertung von Versuchsreihen, deren Ziel die qualitative oder quantitative Beschreibung der Zusammenhänge zwischen den Zielgrößen und den Einflussgrößen eines Systems ist. Aus Kostensowie Zeitgründen ist eine Detailuntersuchung aller potentiellen Einflussgrößen i.d.R. nicht sinnvoll. Ist nur wenig über eine Problemstellung bekannt, empfiehlt es sich, zunächst mit Hilfe einer sogenannten Screening-Analyse die Einflussgrößen zu identifizieren, die tatsächlich einen signifikanten Einfluss auf die Zielgrößen eines Systems besitzen. Zugleich werden durch eine Screening-Analyse erste Informationen über die Ausprägung und Richtung des Einflusses der signifikanten Einflussgrößen gewonnen /KLE08/, /SIE10/.

Innerhalb der Arbeit wird eine Screening-Analyse zur Vorbereitung der Regressionsanalyse in Kapitel 6.5 durchgeführt. Zielgröße ist die "Gewindetragfähigkeit" eines Vulkanfiberge**windes**. Neben ausgewählten Begrifflichkeiten der statistischen Versuchsplanung werden zu Beginn des Kapitels die Eigenschaften von vollständigen faktoriellen sowie fraktionellen faktoriellen Versuchsplänen erläutert. Es folgt die Auswahl der sogenannten Faktoren und Faktorstufen sowie die Erstellung, Durchführung und Auswertung des Versuchsplans.

# <span id="page-110-1"></span>**6.4.1 Begrifflichkeiten der statistischen Versuchsplanung**

In der statistischen Versuchsplanung beschreibt eine **Zielgröße** das Ergebnis eines Versuchs. Sie wird auch als Qualitätsmerkmal eines Systems bezeichnet. Eine Zielgröße muss eine kontinuierliche Größe sein, die z.B. einen Messwert oder eine aus mehreren Messwerten errechnete Größe darstellt. Häufig verfügt ein System über mehr als ein Qualitätsmerkmal /SIE10/.

Eine **Einflussgröße** beeinflusst möglicherweise das Ergebnis eines Versuchs (Zielgröße/n). Nach G. Taguchi ist bei den Einflussgrößen zwischen Steuer- und Störgrößen zu unterscheiden. Eine **Steuergröße** ist eine Einflussgröße, deren Zielwert kontrolliert, reproduzierbar eingestellt und konstant gehalten werden kann. Der Wert einer **Störgröße** kann hingegen nicht vorgegeben werden. Dies kann z.B. technische oder wirtschaftliche Gründe haben /KLE08/.

Als **Faktoren** werden die Einflussgrößen bezeichnet, die für einen Versuchsplan ausgewählt worden sind. Faktoren sind Einflussgrößen, die voraussichtlich einen wesentlichen Einfluss auf das Ergebnis eines Versuchs (Zielgröße/n) besitzen. Sie müssen unabhängig voneinander einstellbar sein. Es wird zwischen quantitativen und qualitativen Faktoren unterschieden. Einflussgrößen, die nicht als Faktor ausgewählt worden sind, werden bei einer Untersuchung nicht berücksichtigt und müssen während eines Versuchs konstant gehalten werden /KLE08/, /SIE10/.

Die Werte, welche ein Faktor innerhalb eines Versuchsplans annimmt, werden als **Faktorstufen** bezeichnet. Wichtig ist in diesem Zusammenhang die Auswahl eines geeigneten Abstands der Stufenwerte eines Faktors /KLE08/, siehe Kapitel [6.4.4.](#page-115-0)

Der **Effekt** beschreibt die quantitative Wirkung eines Faktors auf das Ergebnis eines Versuchs (Zielgröße/n). Ist der Effekt eines Faktors abhängig von der Faktorstufe eines anderen Faktors, wird von einer **Faktorwechselwirkung** (kurz: FWW) zwischen den beiden Faktoren gesprochen /SIE10/.

#### <span id="page-111-3"></span>**6.4.2 Eigenschaften von Versuchsplänen**

### <span id="page-111-2"></span>**6.4.2.1 Vollständige faktorielle Versuchspläne (2<sup>k</sup> -Pläne)**

Vollständige faktorielle Versuchspläne enthalten alle Faktorstufenkombinationen einer Versuchsanordnung, siehe [Tabelle 24.](#page-111-0) Es handelt sich um eine Verallgemeinerung des Mittelwertvergleichs. Bei einer Screening-Analyse werden typischerweise zwei Faktorstufen (z.B. + und -) pro Faktor betrachtet. Für zwei Faktoren (z.B. A und B) ergeben sich hiermit vier mögliche Faktorstufenkombinationen. Mit jedem weiteren Faktor *k* verdoppelt sich die Anzahl der Faktorstufenkombinationen *m*. Im Allgemeinen gilt /KLE08/:

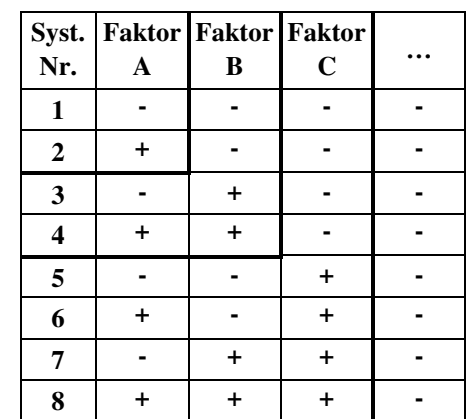

$$
m = 2^k \tag{26}
$$

Tabelle 24: Faktorstufenkombinationen eines 2<sup>k</sup>-Plans nach /KLE08/

<span id="page-111-0"></span>Mit einem vollständigen faktoriellen Versuchsplan können  $2<sup>k</sup>$ -1 Effekte berechnet werden. [Tabelle 25](#page-111-1) zeigt beispielhaft die Effekte eines Versuchsplans mit drei Faktoren. Insgesamt werden sieben Effekte (A, B, C, AB, AC, BC, ABC) untersucht. Die Effekte errechnen sich aus der Differenz der Mittelwerte der Faktorstufen unter Berücksichtigung der zugehörigen Vorzeichenspalte des Effekts. Zusammenfassend gilt /KLE08/:

$$
\text{Effect} = \frac{2}{m} \cdot \sum_{i=1}^{m} (\text{Vorzeichen der Spalte} \cdot \overline{y}_i)
$$
 (27)

| Syst.<br>Nr.   | $\mathbf A$ | B | $\mathbf C$ | $\mathbf{A}\mathbf{B}$ | AC        | BC | ABC |
|----------------|-------------|---|-------------|------------------------|-----------|----|-----|
| 1              |             |   |             | +                      | $\ddot{}$ | ÷  |     |
| $\overline{2}$ | +           |   |             |                        |           | +  | +   |
| 3              |             | + |             |                        | $\ddot{}$ |    | +   |
| 4              | $\ddot{}$   | + |             | ÷                      |           |    |     |
| 5              |             |   | $\ddot{}$   | $\ddot{}$              |           |    | +   |
| 6              | ÷           |   | $\ddot{}$   |                        | $\div$    |    |     |
| 7              |             | + | $\ddot{}$   |                        |           | ÷  |     |
| 8              | +           | + | $\ddot{}$   | +                      | +         | ÷  | +   |

**Tabelle 25:** Vorzeichenspalte zur Berechnung der Effekte nach /KLE08/

<span id="page-111-1"></span>Der Vorteil eines vollständigen faktoriellen Versuchsplans ist, dass alle Faktorstufenkombinationen im Versuchsplan berücksichtigt werden. Es erfolgt keine Vermengung von Effekten, siehe Kapitel [6.4.2.2.](#page-112-0) Nachteilig ist hingegen der zumeist hohe Versuchsaufwand. Mit der Zahl der Faktoren *k* steigt die Anzahl der Versuche sehr schnell an, siehe Formel (26). Die Durchführung von vielen Versuchen gilt allgmein als problematisch. Neben dem steigenden Zeit- und Kostenaufwand ist es nahezu unmöglich, alle Einzelversuche unter identischen Randbedingungen durchzuführen /KLE08/.

### <span id="page-112-0"></span>**6.4.2.2 Fraktionelle faktorielle Versuchspläne (2k-p-Pläne)**

Bei einem vollständigen faktoriellen Versuchsplan lassen sich  $2<sup>k</sup>$ -1 Effekte berechnen, siehe Kapitel [6.4.2.1.](#page-111-2) Mit zunehmender Anzahl der Faktoren *k* steigt in erster Linie die Anzahl der Wechselwirkungen von mehr als zwei Faktoren, siehe [Tabelle 26.](#page-112-1) Bei vielen Faktoren werden demnach hauptsächlich Wechselwirkungen höherer Ordnung (z.B. 3FWW, 4FWW, ...) untersucht. I.d.R. sind Wechselwirkungen von mehr als zwei Faktoren aber vernachlässigbar /KLE08/.

Fraktionelle faktorielle Versuchspläne reduzieren den Versuchsaufwand, indem anstelle von Wechselwirkungen höherer Ordnung weitere Faktoren untersucht werden. Die Anzahl der Faktorstufenkombinationen bleibt unverändert, wogegen die /KLE08/Anzahl der Faktoren steigt /KLE08/.

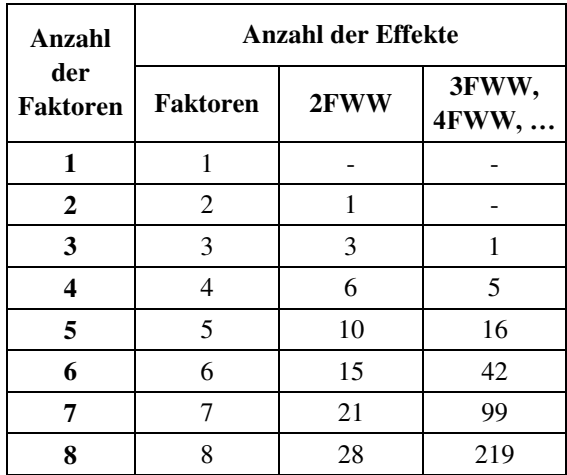

# <span id="page-112-1"></span>**Tabelle 26:** Anzahl der Effekte in Abhängigkeit der Anzahl der Faktoren bei einem vollständigen faktoriellen Versuchsplan nach

Im Allgemeinen wird der fraktionelle faktorielle Versuchsplan als  $2^{k-p}$ -Plan bezeichnet. Durch *p* Zuordnungen lassen sich *p* zusätzliche Faktoren untersuchen. Unter einer Zuordnung ist das Ersetzen einer vernachlässigbaren Wechselwirkung höherer Ordnung des vollständigen faktoriellen Plans durch einen weiteren Faktor zu verstehen. Die Vorzeichenspalte der Faktorstufen bleibt bei einer Zuordnung erhalten. Der fraktionelle faktorielle Versuchsplan umfasst *k* Faktoren und 2<sup>k− p</sup> Faktorstufenkombinationen. Der Plan enthält einen Anteil von 1/2 *p* der insgesamt 2<sup>k</sup> Faktorstufenkombinationen eines vollständigen faktoriellen Versuchsplans. Gleichzeitig kann durch die Zuordnung nur ein Anteil von  $1/2$  p der insgesamt  $2<sup>k</sup>$ -1 Effekte des vollständigen faktoriellen Versuchsplans berechnet werden. In Folge der Reduzierung des Versuchsumfangs kommt es zu einer Vermengung der Effekte. Jeder Effekt des  $2^{k-p}$ -Plans ist die Summe von 2<sup>p</sup> Effekten. Bei der Auswertung wird deshalb nur die Summe der Effekte untersucht. Das Risiko einer Fehlinterpretation ist abhängig von der Art der vermengten Effekte. Die Vermengung eines Versuchsplans wird durch den Begriff der Auflösung bewertet. Die Auflösung stellt die kürzeste Buchstabenanzahl im sogenannten Generator dar. Sie beschreibt die ungünstigste Vermengung von Effekten, siehe [Tabelle 27.](#page-113-0) Eine Auflösung von drei bzw. vier gilt grundsätzlich als kritisch. Der Generator ist die Kombination der Faktorspalten, welche bei einer Multiplikation eine Spalte erzeugt, die in jeder Zeile den Eintrag + enthält. Anders ausgedrückt entspricht der Generator einer Wechselwirkung, welcher bei der Erstellung des Versuchsplans ein zusätzlicher Faktor zugewiesen worden ist. Die Auflösung eines Versuchsplans sinkt mit zunehmender Anzahl der Faktoren *k* und abnehmender Anzahl der Faktorstufenkombinationen *m* /KLE08/, /SIE10/, siehe [Tabelle 27.](#page-113-0)

Eine Alternative zu den fraktionellen faktoriellen Versuchsplänen stellen Plackett-Burmann Versuchspläne dar. Derartige Pläne besitzen eine Auflösung von III bzw. IV, siehe /KLE08/.

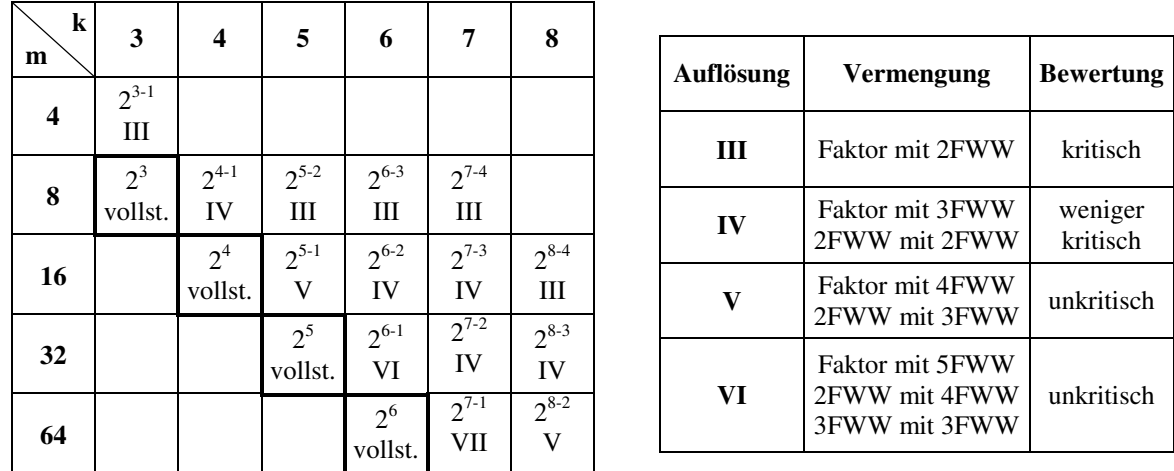

<span id="page-113-0"></span>**Tabelle 27:** Darstellung und Bewertung der Auflösung eines fraktionellen faktoriellen Versuchsplans in Abhängigkeit der Faktorstufenkombinationen *m* und Anzahl der Faktoren *k* nach /KLE08/

# <span id="page-113-2"></span>**6.4.3 Festlegung der Faktoren der Screening-Analyse**

Nach /KLE08/ ist die Auswahl der Faktoren eines Versuchsplans in zwei Schritte zu unterteilen. In einem ersten Schritt erfolgt die Sammlung der Einflussgrößen. Bei der Suche der Einflussgrößen eines Systems unterstützen u.a. graphische Darstellungen wie das Prozessablaufdiagramm (Flussbild), das Ursache-Wirkungs-Diagramm (Ishikawa-Diagramm) oder die Einflussgrößen-Zielgrößen-Matrix. In einem zweiten Schritt ist die Anzahl der Einflussgrößen auf eine handhabbare Anzahl von Faktoren (typischerweise 3 bis 6, nur selten mehr als 10 Faktoren) zu reduzieren. Als Auswahlkriterium dienen z.B. der Versuchsaufwand, die Einstellgenauigkeit, die Reproduzierbarkeit und vor allem der vermutliche Einfluss der Einflussgröße auf die Zielgröße des betrachteten Systems. Entscheidend ist, dass bei der Versuchsplanung alle wichtigen Einflussgrößen erkannt und als Faktor ausgewählt werden, um Fehlerinterpretationen aufgrund eines nicht berücksichtigten Einflusses zu vermeiden /KLE08/.

Die Sammlung der potentiellen Einflussgrößen der Zielgröße "Gewindetragfähigkeit" erfolgt unter Zuhilfenahme eines Ursache-Wirkungs-Diagramms. Das Ergebnis der Untersuchung ist [Abbildung 87](#page-113-1) zu entnehmen.

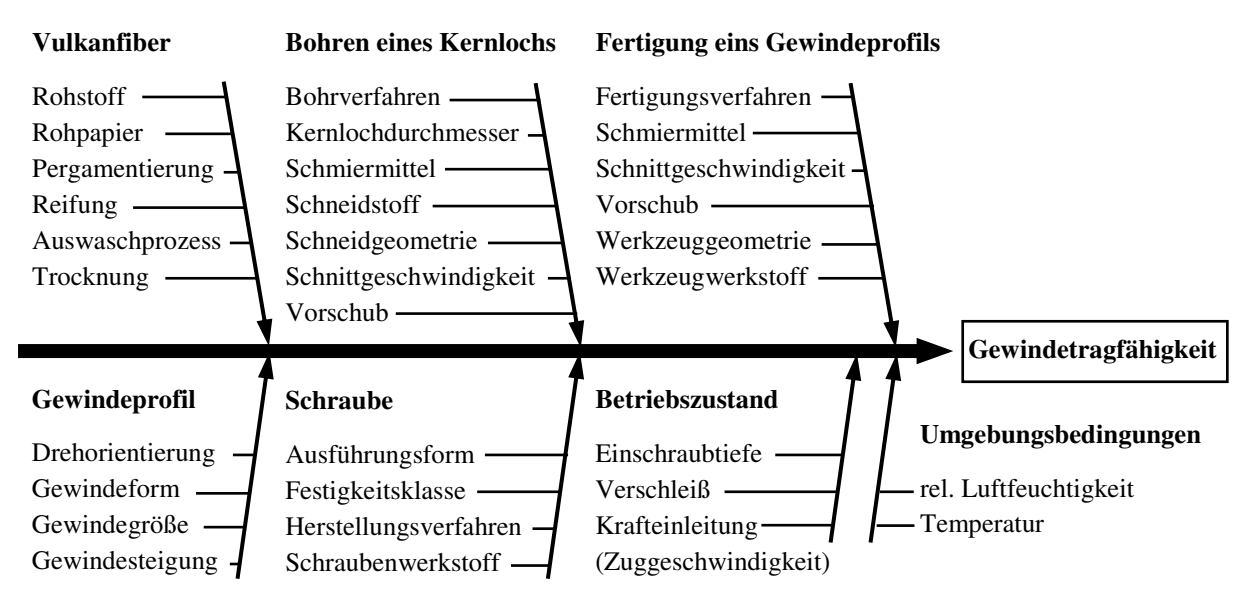

<span id="page-113-1"></span>Abbildung 87: Potentielle Einflussgrößen der Zielgröße "Gewindetragfähigkeit"

Insgesamt wird zwischen **sieben Haupteinflussgruppen** unterschieden:

Die erste Einflussgruppe ist die **Vulkanfiber** selbst. Als Gewindewerkstoff besitzt sie einen maßgeblichen Einfluss auf die Tragfähigkeit einer Schraubenverbindung. Durch Wahl und Aufbereitung der Rohstoffe sowie den Prozess der Rohpapierherstellung werden die Werkstoffeigenschaften der Fiber bereits im Vorfeld gezielt eingestellt, siehe Kapitel [2.1.1.2.](#page-14-0) Bei der Vulkanfiberherstellung ist im Weiteren die Prozessführung der Arbeitsschritte der Pergamentierung, der Reifung, des Auswaschprozesses und der Trocknung für die Werkstoffeigenschaften entscheidend, siehe Kapitel [2.1.2.1.](#page-16-0) Grundsätzlich ist an dieser Stelle eine detailliertere Auflösung der Einflussgrößen möglich. Die Untersuchung der Parameter der Vulkanfiberherstellung ist aber nicht Bestandteil und Ziel der Arbeit. Zur Untersuchung der Gewindetragfähigkeit wird ausschließlich Material der Ernst Krüger GmbH & Co. KG bezogen, siehe Kapitel [3.3.](#page-40-0) Im weiteren Verlauf der Untersuchung werden deshalb die Werkstoffeigenschaften des Ausgangsmaterials als konstant angesehen.

Das **Bohren eines Kernlochs** ist ein wichtiger Bestandteil der Fertigungskette eines Gewindeprofils. Durch die Wahl des Kernlochdurchmessers wird die Profilhöhe eines Gewindes und folglich auch die Flankenüberdeckung einer Schraubenverbindung beeinflusst, siehe Kapitel [5.2.3.1.](#page-84-0) Der zulässige Wertebereich der Kernbohrung richtet sich u.a. nach der Wahl des Fertigungsverfahrens. Die beiden Einflussgrößen sind demnach voneinander abhängig. Nach Kapitel [6.4.1](#page-110-1) ist eine parallele Betrachtung abhängiger Größen nicht sinnvoll. Voruntersuchungen in Kapitel [5.2.1.1](#page-75-0) zeigen in diesem Zusammenhang, dass der Einfluss des Kernlochdurchmessers im Vergleich zum Fertigungsverfahren als gering einzuschätzen ist, weshalb dieser letztendlich nicht als Faktor im Versuchsplan ausgewählt wird. Bzgl. der übrigen potentiellen Einflussgrößen des Bohrprozesses, siehe in [Abbildung 87,](#page-113-1) wird vermutet, dass diese keinen bedeutenden Einfluss auf die Tragfähigkeit eines Gewindes besitzen. Von einer Untersuchung der Größen wird deshalb abgesehen.

Bei der **Fertigung eines Gewindeprofils** ist zwischen den Fertigungsverfahren des Gewindebohrens und des Gewindefurchens zu unterscheiden, siehe Kapitel [5.2.1.1.](#page-75-0) Voruntersuchungen in Kapitel [6.3.3](#page-108-0) zeigen, dass die Wahl der Fertigungsverfahren die Tragfähigkeit eines Vulkanfibergewindes wesentlich beeinflusst. Unklar ist bisher der Einfluss der Fertigungsverfahren bei wechselnden Randbedingungen. Das Fertigungsverfahren wird folglich als Einflussfaktor ausgewählt. Die weiteren Einflussgrößen, siehe [Abbildung 87,](#page-113-1) werden hingegen als vernachlässigbar eingestuft.

Charakteristisch für ein **Gewindeprofil** ist die Gewindeform, die Gewindesteigung, die Gewindegröße sowie die Drehorientierung, siehe Kapitel [2.2.1.](#page-31-0) Im Rahmen der Arbeit werden Befestigungsgewinde untersucht. Die typische Form ist ein metrisches Spitzgewinde mit einem Flankenwinkel *α* von 60°. Hinsichtlich der Gewindesteigung ist zwischen einem Normalund einem Feingewinde zu differenzieren. Feingewinde finden beispielsweise bei hochbeanspruchten Verbindungen Anwendung und besitzen folglich einen positiven Einfluss auf die Tragfähigkeit eines Gewindes. Aus wirtschaftlichen Gründen ist diese Gewindeart für den Bereich der Vulkanfiber aber nur von einem geringen Interesse. Im Fokus steht das Regelgewinde. Als Einflussfaktor wird in diesem Zusammenhang die Gewindegröße ausgewählt. Hinsichtlich der Drehorientierung wird ausschließlich das Rechtsgewinde betrachtet.

Eine **Schraube** unterscheidet sich bzgl. ihrer Ausführungsformen zum einen im Bereich des Schraubenkopfs und zum anderen im Bereich des Gewindes. Für die Untersuchungen werden Sechskantschrauben nach /ISO4017/ mit einem Gewinde bis zum Schraubenkopf eingesetzt.

Die industrielle Herstellung des Gewindes erfolgt für gewöhnlich durch Walzen, siehe Kapitel [2.2.1,](#page-31-0) die des Schraubenkopfs durch Stauchung. Die Wahl des Schraubenwerkstoffs ist abhängig von der Festigkeitsklasse der Schraube. I.d.R. wird im Maschinenbau die Festigkeitsklasse 8.8 verwendet. Dies hat technische und wirtschaftliche Gründe. Im Bereich der Vulkanfiber ist der Einsatz von Schrauben niedriger Festigkeitsklassen zwar denkbar, aber aus wirtschaftlichen Gründen nicht sinnvoll. Zusammenfassend sind die möglichen Einflussgrößen der Schraube konstant zu halten.

Bezogen auf den **Betriebszustand** werden einerseits die Einschraubtiefe der Schraube sowie der Verschleiß des Gewindes als Faktoren ausgewählt. Hinsichtlich der Einschraubtiefe ist bekannt, dass die Tragfähigkeit eines Gewindes mit zunehmender Einschraubtiefe linear ansteigt, siehe Kapitel [6.3.1.](#page-102-0) Wird eine Verschraubung mehrfach gelöst und wieder angezogen, ist zugleich mit einem Verschleiß des Vulkanfibergewindes zu rechnen. Grund hierfür ist die im Vergleich zum Stahlwerkstoff geringe Härte der Vulkanfiber. Andererseits wird vermutet, dass ebenfalls die Geschwindigkeit der Krafteinleitung der Betriebskraft eine wichtige Rolle bei der Messung der Gewindetragfähigkeit spielt. Untersuchungen an der Technischen Universität Dortmund zeigen, dass die Wahl einer höheren Zuggeschwindigkeit höhere Festigkeitswerte und geringere Dehnwerte zur Folge hat /PEN13a/. Folglich muss auch die Zuggeschwindigkeit als Faktor berücksichtigt werden.

Eine der wichtigsten Einflussgruppen stellt die Gruppe der **Umgebungsbedingungen** dar. Es ist bekannt, dass das Umgebungsklima einen signifikanten Einfluss auf die Materialfeuchte der Vulkanfiber besitzt, siehe Kapitel [4.2.2.](#page-58-0) Die Materialfeuchte bestimmt wiederum die Werkstoffeigenschaften der Vulkanfiber, siehe Kapitel [2.1.4.5.](#page-23-0) Die Umgebungstemperatur und die relative Luftfeuchtigkeit müssen demzufolge unbedingt in die Untersuchung der Gewindetragfähigkeit als Faktoren miteinbezogen werden.

Insgesamt sind **7 Faktoren** für die Screening-Analyse der Zielgröße "Gewindetragfähigkeit" ausgewählt worden. Eine Übersicht der ausgewählten Faktoren zeigt [Tabelle 28.](#page-115-1) Die potentiellen Einflussfaktoren, welche nicht als Faktor ausgewählt worden sind, werden im Verlauf der Untersuchungen konstant gehalten.

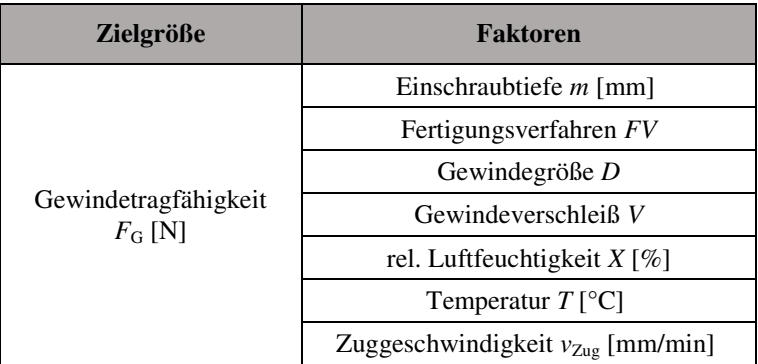

Tabelle 28: Faktoren der Screening-Analyse "Gewindetragfähigkeit"

# <span id="page-115-1"></span><span id="page-115-0"></span>**6.4.4 Festlegung der Faktorstufen**

Zur Begrenzung des Versuchsaufwands werden bei Screening-Analysen für gewöhnlich nur zwei Stufen je Faktor untersucht. Mit Hilfe eines zweistufigen Versuchsplans lassen sich signifikante Faktoren identifizieren und lineare Effekte der Faktoren für die Zielgröße beschreiben. Bei der Festlegung der Werte der Faktorstufen ist zu berücksichtigen, dass die Abstände der beiden Stufenwerte für den Erfolg eines Versuchsplans mitentscheidend sind, siehe [Ab-](#page-116-0) [bildung 88.](#page-116-0) Liegen zwei Stufenwerte zu dicht aneinander, wird der Effekt des Faktors durch die Zufallsstreuung überdeckt. Ist der Abstand zweier Faktorstufen zu groß, können Abweichungen von der Linearität nicht erkannt werden. Im Wesentlichen sollen die Faktorstufen Werte annehmen, die für das reale System von Bedeutung sind. Eine Extrapolation der Versuchsergebnisse ist nicht zulässig /KLE08/.

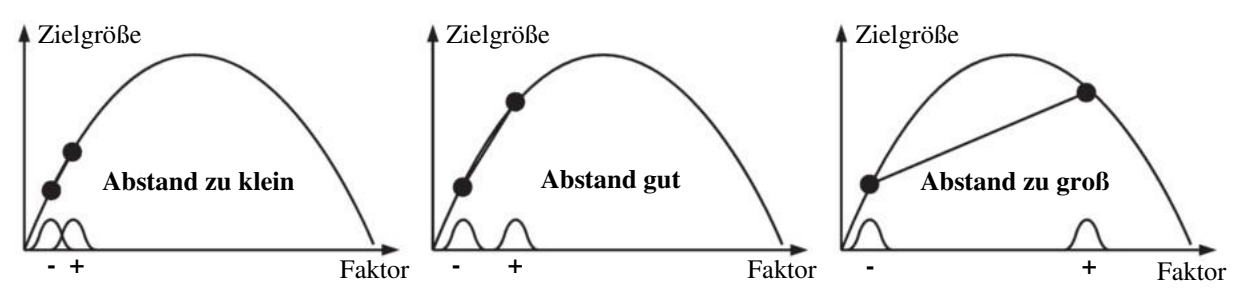

**Abbildung 88:** Faktorstufen mit unterschiedlich großen Abständen nach /KLE08/

<span id="page-116-0"></span>Der Faktor **Fertigungsverfahren** *FV* ist der einzige qualitative Faktor im Versuchsplan. Qualitative Faktoren können nur bestimmte Werte annehmen und sind nicht kontinuierlich einstellbar /SIE10/. Die beiden Faktorstufen im Versuchsplan repräsentieren die Fertigungsverfahren des Gewindebohrens (-) und des Gewindefurchens (+). Anzumerken ist, dass der Kernlochdurchmesser  $d_K$  für das Verfahren des Gewindefurchens entsprechend [Tabelle 16](#page-83-0) ausge-wählt wird. Nach Kapitel [6.3.3](#page-108-0) wird der Einfluss des Kernlochdurchmessers  $d_K$  bzgl. der Tragfähigkeit eines Gewindes zwar als vernachlässigbar eingestuft. Bzgl. der Standardabwei-chung wirken sich kleine Durchmesser d<sub>K</sub> aber grundsätzlich negativ aus, siehe [Abbildung 86.](#page-109-0)

Die **Gewindegröße** *D* ist ein quantitativer Faktor. Aufgrund der Normung von Gewindeprofilen können aber nicht beliebige Werte angenommen werden. Als untere Grenze wird die Gewindegröße M5 (-) ausgewählt. Kleinere Durchmesser finden im allgemeinen Maschinenbau nur selten Anwendung. Als obere Grenze wird die Gewindegröße M10 (+) festgelegt. Nach /ISO898-1/ beträgt die Bruchkraft einer Schraube dieser Größe und einer Festigkeitsklasse von 8.8 mindestens 46.400 N. Der Bedarf größerer Durchmesser erscheint im Bereich der Vulkanfiber als unwahrscheinlich.

Hinsichtlich der Festlegung der Faktorstufen der **Einschraubtiefe** *m* ist die grundlegende Charakteristik der Gewindebruchkraftlinie zu berücksichtigen. Nach Kapitel 6.3.1 ist zwischen zwei Bereichen zu differenzieren. Die Randzone, der Bereich kleiner Einschraubtiefen, weist einen leicht progressiven Verlauf auf und sollte aufgrund der Abweichung von der Linearität nicht in die Untersuchung miteinbezogen werden. Die Randzone endet mit dem Erreichen einer Einschraubtiefe *m* von ca. 3,125 ∙ *P*. Für ein Regelgewinde der Größe M10 entspricht dies einem Wert von ca. 4,7 mm  $(P = 1.5 \text{ mm})$ . Der untere Stufenwert wird dementsprechend zu 5 mm (-) festgelegt. Es folgt der Proportionalitätsbereich der Gewindebruchkraftlinie. Dieser endet mit dem Bruch der Schraube. Die Messung der Gewindetragfähigkeit ist hiermit nicht mehr möglich. Nach Kapitel 6.3.1 haben Einschraubtiefen von mehr als 17,5 mm (≥ 3,5 ∙ *D*) einen Bolzenbruch zur Folge. Gültigkeit besitzt diese Aussage für Schrauben der Größe M5 und Festigkeitsklasse 8.8 bei einem Umgebungsklima von 20 °C und 40 % r.H. Für die Screening-Analyse sind Einschraubtiefen, die einen Bolzenbruch zur Folge haben, zwingend zu vermeiden. Zugleich ist die Vulkanfiberproduktion auf eine Stärke von 16 mm begrenzt. Als oberer Grenzwert wird deshalb eine Einschraubtiefe von 15 mm (+) festgelegt. Zusammenfassend gewährleisten die ausgewählten Faktorstufen, dass mit hinreichender Sicherheit der Proportionalitätsbereich der Gewindebruchkraftlinie untersucht wird.

Die Faktorstufen der beiden Faktoren **Temperatur** *T* und **relative Luftfeuchtigkeit** *X* werden in Anlehnung an Kapitel [4.2.2](#page-58-0) ausgewählt. Zu erwähnen ist, dass der Betriebsbereich des Klimaschranks KMF 115 bzw. KBF 240, siehe [Abbildung 24,](#page-45-0) bereits in Kapitel [4.2.2](#page-58-0) berücksichtigt worden ist. Bzgl. der Temperatur *T* wird ein Stufenwert von 10 °C (-) sowie 50 °C (+) festgelegt. Die Stufenwerte der relativen Luftfeuchtigkeit *X* werden zu 40 % r.H. (-) und 90 % r.H. (+) gesetzt. Mittels der ausgewählten Faktorstufen entsteht ein umfangreicher Faktorraum, sodass die praxisrelevanten Klimata weitestgehend abgedeckt werden.

Der Faktor **Gewindeverschleiß** *V* wird als quantitativer Einflussfaktor betrachtet, bei dem die Anzahl der Einschraubvorgänge den Verschleißzustand eines Vulkanfibergewindes widerspiegelt. Die erste Faktorstufe repräsentiert ein unbenutztes, verschleißfreies Gewinde. Die Anzahl der Einschraubvorgänge beträgt 1 (-). Für gewöhnlich werden Schraubenverbindungen im Betrieb nicht mehr als 5 bis 10 Mal gelöst und wieder verspannt. Hinsichtlich der Festlegung des zweiten Stufenwerts erscheinen diese Erfahrungswerte aber als ungeeignet. Grund hierfür ist der geringe Abstand zum ersten Stufenwert. Nur bei einem ausreichend hohen Kontrast ist der Effekt eines Faktors erkennbar. Die zweite Faktorstufe wird deshalb zu 25 (+) Einschraubvorgängen gewählt. Anzumerken ist, dass im Gegensatz zum realen Einschraubprozess keine Vorspannkraft aufgetragen wird, um eine eventuelle Vorschädigung des Vulkanfibergewindes und eine hiermit verbundene Verfälschung der Messergebnisse zu vermeiden.

Bisher ist die Zuggeschwindigkeit  $v_{\text{Zug}}$  in Anlehnung an /ISO898-2/ zu 3 mm/min gewählt worden, siehe z.B. Kapitel [6.3.1.](#page-102-0) Im Rahmen der Screening-Analyse wird die Prüfgeschwindigkeit von 3 mm/min (-) als untere Faktorstufe ausgewählt. Im Allgemeinen handelt es sich um eine vergleichsweise niedrige Prüfgeschwindigkeit. Für die obere Faktorstufe wird ein Wert von 30 mm/min (+) bestimmt. Die Steigerung der Zuggeschwindigkeit  $v_{\text{Zug}}$  um den Faktor zehn dient der Erhöhung des Kontrasts der beiden Faktorstufen und soll die Identifizierung eines möglichen Effekts erleichtern.

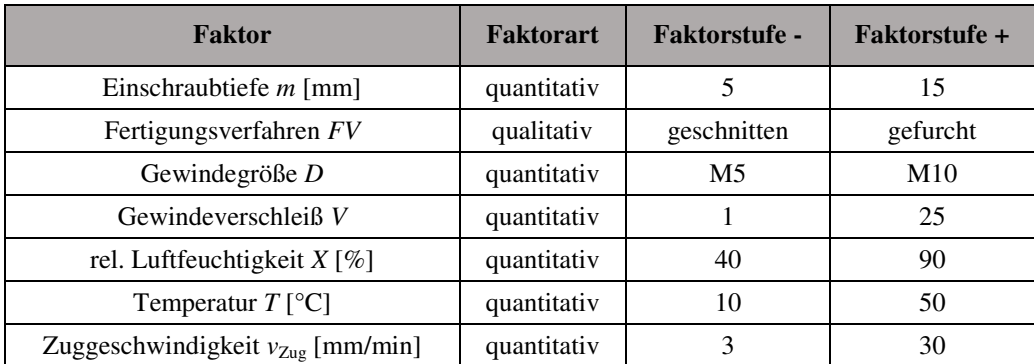

Eine Zusammenfassung der Stufenwerte der sieben Faktoren ist [Tabelle 29](#page-117-0) zu entnehmen.

Tabelle 29: Faktorstufen der Screening-Analyse "Gewindetragfähigkeit"

# <span id="page-117-1"></span><span id="page-117-0"></span>**6.4.5 Versuchsplan der Screening-Analyse**

Die Eigenschaften der unterschiedlichen Versuchspläne der statistischen Versuchsplanung sind zuvor in Kapitel [6.4.2](#page-111-3) erläutert worden. Bisher ist wenig über die Problemstellung bekannt. Für die Screening-Analyse wird daher ein vollständiger faktorieller Versuchsplan mit einer Realisierung (*n* = 1) ausgewählt. Hierdurch werden alle möglichen Faktorstufenkombinationen  $m(2^7=128)$  als Einzelversuch abgebildet. Fehlinterpretationen infolge einer Vermengung von Effekten wie bei einem fraktionellen faktoriellen Versuchsplan sind nicht mög-

lich. Bzgl. der Erstellung des Versuchsplans wird nach /KLE08/ eine Blockbildung sowie Randomisierung empfohlen. Durch Blockbildung wird die Zufallsstreuung minimiert. Bei mehrfach Realisierungen werden für gewöhnlich die Einzelversuche in Gruppen eingeteilt. Bei einer einzelnen Realisierung ist es möglich, einen sogenannten Blockfaktor für die Gruppenbildung zu bestimmen. Der Stufenwert des Blockfaktors ist innerhalb einer Gruppe konstant. Die Gruppen sollten jede Faktorstufenkombination möglichst gleichhäufig enthalten. Als Folge der Ausgewogenheit innerhalb der Blöcke können Unterschiede zwischen den Blöcken erkannt und bei der Auswertung berücksichtigt werden. Eine Randomisierung verhindert im Weiteren, dass ein Trend oder eine andere unerkannte Änderung die Versuchsergebnisse verfälscht. Hierzu werden die Einzelversuche in jedem Block in zufälliger Reihenfolge angeordnet. Zur Festlegung der Reihenfolge werden Zufallszahlen verwendet /KLE08/. Bei der Erstellung des vorliegenden Screening-Versuchsplans ist eine klassische Blockbildung nach /KLE08/ mit einem Blockfaktor nicht möglich. Dies hat technische Gründe. Infolge des notwendigen Konditionierungsprozesses ist eine zeitnahe Versuchsdurchführung aller Einzelversuche des Versuchsplans nicht möglich. Von der Probenfertigung bis zur Versuchsdurchführung ist in Summe ein Zeitaufwand von ca. 5 bis 6 Wochen zu berücksichtigen, siehe Kapitel [6.2.](#page-97-0) Aus diesem Grund wird das Klima als Blockkriterium betrachtet. Eine Klimastufe setzt sich aus den Werten der beiden Blockfaktoren Temperatur *T* und relative Luftfeuchtigkeit *X* zusammen, welche innerhalb einer Gruppe konstant sind. Auf eine Randomisierung wird im Weiteren verzichtet, um den Aufwand von Umbaumaßnahmen sowie das Risiko einer Fehleinstellung während der Versuchsdurchführung zu minimieren. Beispielsweise erfordert die Änderung der Gewindegröße *D* einen Wechsel der Gegenhalterplatte, siehe [Abbildung](#page-100-0) 77. Die Anpassung der Zuggeschwindigkeit *v*<sub>Zug</sub> bietet wiederum eine potentielle Fehlerquelle, da die Einstellungen der Software TRAPEZIUM X der Universalprüfmaschine manuell vorzunehmen sind, siehe Kapitel [6.1.2.](#page-96-0) Einen Auszug des finalen Screening-Versuchsplans zeigt [Tabelle 30.](#page-118-0) Der vollständige Versuchsplan ist dem Anhang, siehe [Tabelle 56,](#page-220-0) zu entnehmen.

| lfd.<br>Nr.    | Vorzeichen   | $\overline{\boldsymbol{T}}$<br>[°C] | $\boldsymbol{X}$<br>[%] | Gewinde-<br>größe<br>$\boldsymbol{D}$ | $\boldsymbol{m}$<br>[mm] | $v_{Zue}$<br>[mm/min] | Gewinde-<br>verschleiß<br>$\boldsymbol{V}$ | Fertigungs-<br>verfahren<br>$\overline{F}$ |
|----------------|--------------|-------------------------------------|-------------------------|---------------------------------------|--------------------------|-----------------------|--------------------------------------------|--------------------------------------------|
| 1              | $\mathrm{+}$ | 10                                  | 40                      | M <sub>5</sub>                        | 5                        | 3                     | $\mathbf{1}$                               | gefurcht                                   |
| $\overline{2}$ |              | 10                                  | 40                      | M <sub>5</sub>                        | 5                        | 3                     | 1                                          | geschnitten                                |
| 3              | $^{++}$      | 10                                  | 40                      | M <sub>5</sub>                        | 5                        | $\overline{3}$        | 25                                         | gefurcht                                   |
| $\overline{4}$ |              | 10                                  | 40                      | M <sub>5</sub>                        | 5                        | 3                     | 25                                         | geschnitten                                |
| 5              | -+           | 10                                  | 40                      | M <sub>5</sub>                        | 5                        | 30                    | $\mathbf{1}$                               | gefurcht                                   |
| 6              |              | 10                                  | 40                      | M <sub>5</sub>                        | 5                        | 30                    | $\mathbf{1}$                               | geschnitten                                |
| 7              | $^{+++}$     | 10                                  | 40                      | M <sub>5</sub>                        | 5                        | 30                    | 25                                         | gefurcht                                   |
| 8              |              | 10                                  | 40                      | M <sub>5</sub>                        | 5                        | 30                    | 25                                         | geschnitten                                |
| 9              |              | 10                                  | 40                      | M <sub>5</sub>                        | 15                       | 3                     | 1                                          | gefurcht                                   |
| 10             |              | 10                                  | 40                      | M <sub>5</sub>                        | 15                       | $\overline{3}$        | $\mathbf{1}$                               | geschnitten                                |
| 11             | -++          | 10                                  | 40                      | M <sub>5</sub>                        | 15                       | 3                     | 25                                         | gefurcht                                   |
| 12             |              | 10                                  | 40                      | M <sub>5</sub>                        | 15                       | 3                     | 25                                         | geschnitten                                |
| 13             | $++-+$       | 10                                  | 40                      | M <sub>5</sub>                        | 15                       | 30                    | $\mathbf{1}$                               | gefurcht                                   |
| 14             |              | 10                                  | 40                      | M <sub>5</sub>                        | 15                       | 30                    | 1                                          | geschnitten                                |
| 15             | $++++$       | 10                                  | 40                      | M <sub>5</sub>                        | 15                       | 30                    | 25                                         | gefurcht                                   |
| 16             | $+++-$       | 10                                  | 40                      | M <sub>5</sub>                        | 15                       | 30                    | 25                                         | geschnitten                                |
| 17             | $^+$         | 10                                  | 40                      | M10                                   | 5                        | 3                     | $\mathbf{1}$                               | gefurcht                                   |
| .              | .            | .                                   | .                       | .                                     | .                        | .                     | .                                          | .                                          |

<span id="page-118-0"></span>**Tabelle 30:** Vollständiger faktorieller Screening-Versuchsplan (Auszug)

#### <span id="page-119-0"></span>**6.4.6 Bewertung des Versuchsdesigns**

Die Bewertung des erstellten Versuchsdesigns erfolgt unter Verwendung der Software JMP® der Firma SAS Institute GmbH. Mit Hilfe der Software wird die sogenannte Power des Versuchsplans ermittelt. Die Power beschreibt die Fähigkeit eines Tests, einen realen signifikanten Einfluss zu identifizieren. Bei der Power-Analyse wird von der sogenannten "Nullhypothese" ausgegangen. Die Nullhypothese H<sub>0</sub> besagt, dass kein Effekt z.B. zwischen zwei Faktoreinstellungen besteht. Hinsichtlich dieser Hypothese können zwei mögliche Fehlentscheidungen getroffen werden. Bei dem Fehler 1. Art, auch *α*-Risiko genannt, wird ein nicht signifikanter Einfluss als signifikant eingestuft. Das *α*-Risiko beschreibt im Allgemeinen die Akzeptanzschwelle (z.B. *α* = 5 %) für die Ablehnung der Nullhypothese *H*0. Bei einem Fehler 2. Art, auch als  $\beta$ -Risiko bezeichnet, wird hingegen ein signifikanter Einfluss nicht identifiziert. Die Nullhypothese H<sub>0</sub> wird akzeptiert. In diesem Zusammenhang beschreibt die Größe 1 - *ȕ* die Wahrscheinlichkeit, dass ein signifikanter Effekt erkannt wird. Die Größe 1- *ȕ* entspricht der Power eins Tests /SIE10/. Mittels der Software JMP® wird die Power des Versuchsplans hinsichtlich der Effekte der Einzelfaktoren sowie Zwei-Faktorwechselwirkungen ermittelt. Die Power-Analyse erfordert die Angabe des Signifikanzniveaus sowie des antizipierten *RMSE* (engl. root-mean-square-error). Das Signifikanzniveau beschreibt die Wahrscheinlichkeit (*α*-Risiko) bei einer Ablehnung der Nullhypothese *H*<sub>0</sub> eine falsche Entscheidung zu treffen und wird zu  $p = 0.01 \ (\triangle 1\%)$  gewählt. Der antizipierte *RMSE* stellt einen Schätzwert für die Standardabweichung des Zufallsfehlers der Versuchsreihe dar und ist nach /KLI13/ in JMP® wie folgt definiert:

$$
RMSE = \sqrt{\frac{1}{n} \sum_{i=1}^{n} (\hat{y}_i - y_i)^2}
$$
 (28)

Unter Berücksichtigung der bisherigen Versuchsergebnisse der Kapitel [6.3.1](#page-102-0) und [6.3.3](#page-108-0) wird der antizipierte *RMSE* zu 0,05 (≙ 5 %) geschätzt. Gleichzeitig wird der antizipierte Koeffizient zu 0,05 gesetzt. Die Power des Tests wird unter diesen Voraussetzungen mit 1 beziffert. Hiermit ist der Versuchsumfang des gewählten Screening-Designs als hinreichend zu bewerten, um signifikante Effekte identifizieren zu können. Für den genauen Berechnungsgang der Power wird auf das Benutzerhandbuch der Software JMP® verwiesen /JMP15a/.

#### <span id="page-119-1"></span>**6.4.7 Auswertung der Screening-Analyse**

Die Ergebnisse der Einzelversuche der Versuchsreihe sind im Anhang, siehe [Tabelle 56,](#page-220-0) dargestellt. Die Versuchsvorbereitungen sowie -bedingungen sind entsprechend nach Kapitel [6.2](#page-97-0)  gewählt worden. Mittels der Software JMP® werden die Effekte sowie deren Signifikanzniveau berechnet. Der Effekt eines Einzelfaktors oder einer Faktorwechselwirkung gilt als signifikant, wenn der Effekt größer als die Zufallsstreuung ist. Der sogenannten *p*-Wert beziffert in diesem Zusammenhang die Wahrscheinlichkeit, unter der Annahme der Nullhypothese *H*<sup>0</sup> ("Es besteht kein Effekt") einen solchen Effekt oder einen noch größeren Effekt zu erhalten. Kleine *p-*Werte besagen demnach, dass ein Effekt kein Zufall ist. Bei welchem *p*-Wert die Nullhypothese *H*<sub>0</sub> verworfen wird, ist letztendlich abhängig vom benutzerdefinierten Signifikanzniveau *α* /FAH03/. Für die Screening-Analyse wird das Signifikanzniveau *α* in Anlehnung an /KLE08/ festgelegt. Hiernach ist bei der Auswertung zwischen vier unterschiedlichen Signifikanzniveaus zu differenzieren, siehe [Tabelle 31.](#page-120-0)

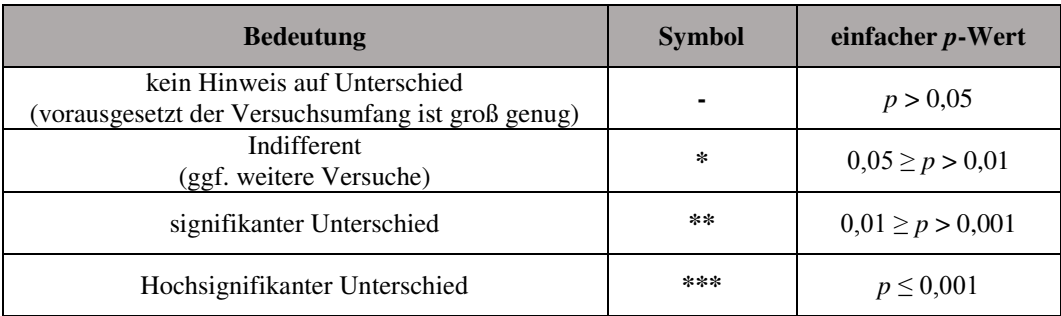

**Tabelle 31:** Einteilung der Signifikanzniveaus *α* nach /KLE08/

<span id="page-120-0"></span>Die Berechnung des *p*-Werts erfolgt ganz allgemein unter Verwendung des *t*-Tests. Der *t*-Test ist ein Vergleich von zwei Mittelwerten bei dem der sogenannte empirische *t*-Wert den Quotienten aus der Mittelwertdifferenz und dem Standardfehler der Mittelwertbetrachtung beschreibt. Basierend auf dem empirischen *t*-Wert wird schließlich unter der Annahme einer *T*-Verteilung nach Gosset und unter Berücksichtigung der Freiheitsgrade *f* der zugehörige *p-*Wert zur Prüfung der Nullhypothese *H*0 ermittelt /SAE11/. Der exakte Rechnungsgang zur Bestimmung des *p*-Werts mittels der Software JMP® wird im Detail nicht erläutert. Die Software JMP® implementiert zur Berechnung der *p*-Werte eines zweistufigen Designs die sogenannte Methode nach Lenth (1989) /MON12/, siehe z.B. /TAM09/.

Anzumerken ist, dass bei einem Versuchsplan mit nur einer Realisierung *n* = 1 die für die Überprüfung der Signifikanz der Effekte erforderliche Varianz *s*² nicht aus der Streuung einzelner Wiederholungen abgeschätzt werden kann. Die Schätzung der Zufallsstreuung erfolgt in diesem Fall durch "Pooling". Unter der Annahme, dass alle Effekte gleich Null sind, sind die aus den Versuchen berechneten Effekte infolge zufälliger Unterschiede normalverteilt. Ein Eintrag der berechneten Effekte in das Wahrscheinlichkeitsnetz (siehe Kapitel [6.5.5.2\)](#page-130-0) lässt vermutlich zufällige von augenscheinlich wahren Effekten unterscheiden. Beim "Pooling" wird schließlich mit Hilfe der vermeintlich zufälligen Effekte ein Schätzwert der Varianz *s*² bestimmt /KLE08/. Nach /KLE08/ gilt folgender Zusammenhang:

Varianz 
$$
s_P^2 = \frac{1}{\text{Anzahl Effekte}} \cdot \sum_{\text{zufällige Effekte}} (Effekt)^2
$$
 (29)

Zu beachten ist, dass das "Pooling" hinsichtlich der Wahl der zufälligen Effekte zu einem gewissen Maß subjektiv ist. Grundsätzlich gilt die Vorgehensweise für vollständige faktorielle Versuchspläne mit einer Faktoranzahl von *k* ≥ 5 als weniger kritisch. Bei einer Anzahl von Faktoren *k* < 5 ist die Anzahl der Realisierungen *n* zu erhöhen /KLE08/.

Die Ergebnisse der Screening-Analyse sind [Tabelle 32](#page-121-0) zu entnehmen. Die Darstellung erfolgt in Form des Parameter Estimates Reports der Software JMP®. Die erste Spalte beinhaltet den Namen des betrachteten Faktors bzw. der Faktorwechselwirkung. Die Spalte "Kontrast" gibt unter der Vorrausetzung eines orthogonalen Versuchsplans den softwarebasierten Schätzwert für ein Regressionsmodell wider. Vollständige faktorielle Versuchspläne sind orthogonal. Die Thematik der Regressionsanalyse wird in Kapitel [6.5.5](#page-129-0) behandelt. In den Spalten drei und vier wird der sogenannte Lenth *t*-Wert dargestellt. Dieser wird aus dem Quotienten des Kontrasts und dem Lenth's Pseudo-Standard Error (kurz: PSE) berechnet. Der Lenth's PSE beschreibt in diesem Fall eine Abschätzung des Standardfehlers der sogenannten Residuen, siehe Kapitel [6.5.5.1.](#page-129-1) Hinsichtlich des *p*-Werts eines Faktors bzw. einer Faktorwechselwirkung werden von der Software JMP® ein einfacher *p*-Wert und ein simultaner *p*-Wert ausgegeben. Der

Unterschied zwischen den beiden Größen besteht darin, dass der simultane *p*-Wert anhand der maximalen Lenth *t*-Werte des Auswertealgorithmus bestimmt wird /JMP15b/, /JMP15c/. Für die Arbeit ist der einfache *p*-Wert von Interesse. Basierend auf dem Parameter Estimates Report wird in der siebten Spalte schließlich das Signifikanzniveau *α* der Faktoren und Faktorwechselwirkungen unter Berücksichtigung von [Tabelle 31](#page-120-0) bewertet.

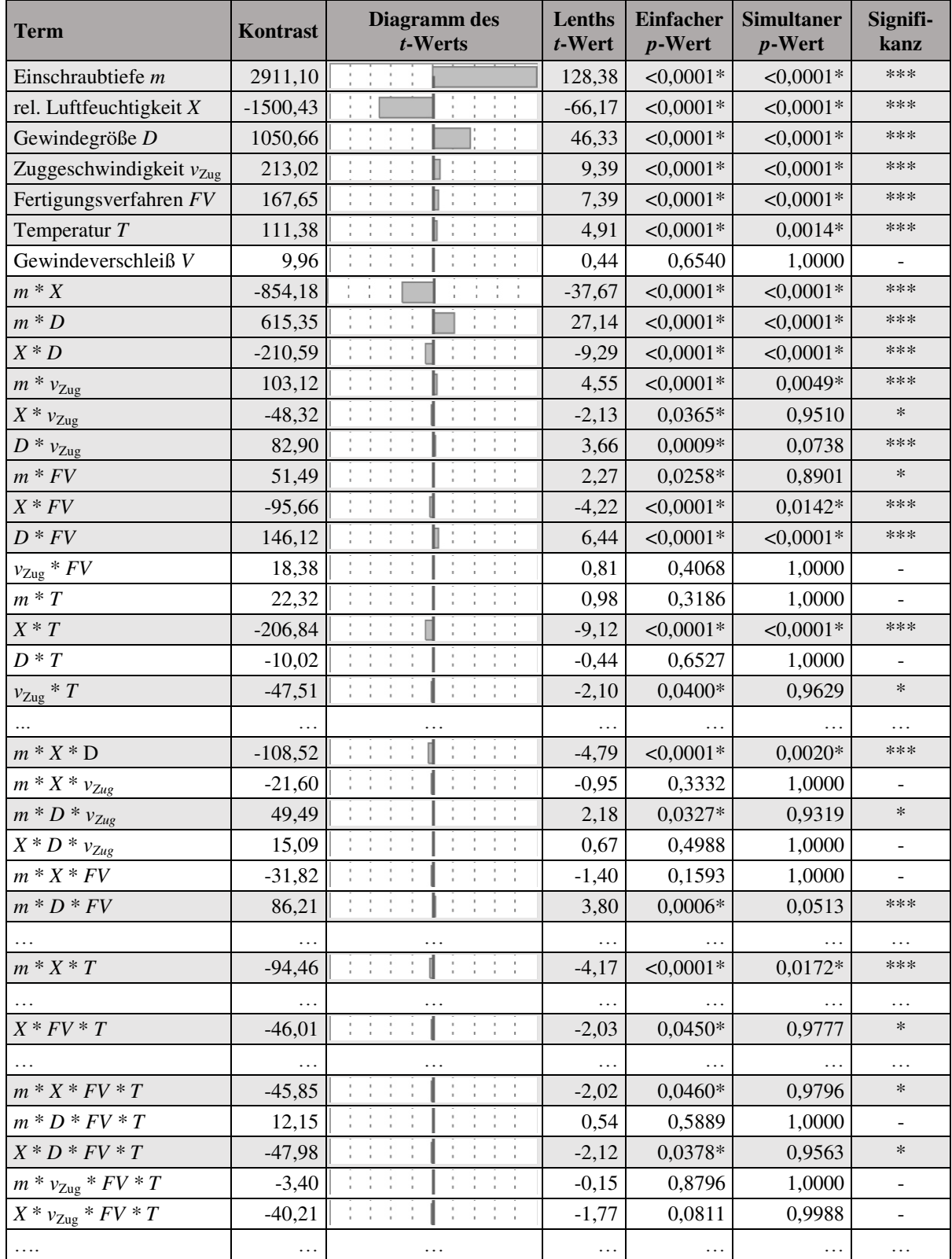

<span id="page-121-0"></span>Tabelle 32: Parameter Estimates Report der Zielgröße "Gewindetragfähigkeit"

Die Screening-Analyse zeigt, dass sechs der sieben betrachteten Einflussfaktoren einen hochsignifikanten Einfluss auf die Gewindetragfähigkeit eines Vulkanfibergewindes besitzen. Einzig der Faktor Gewindeverschleiß *V* weist keinen nennenswerten Einfluss auf. Dies gilt sowohl für den Einzelfaktor selbst als auch für alle Faktorwechselwirkungen des Faktors. **Basierend auf der Screening-Analyse wird die Verschleißfestigkeit eines Vulkanfibergewindes als sehr gut bewertet**. Neben den sechs Einzelfaktoren werden insgesamt acht Zweifaktorwechselwirkungen und drei Dreifaktorwechselwirkungen als hochsignifikant bewertet. Des Weiteren werden drei Zweifaktorwechselwirkungen sowie jeweils zwei Dreifaktorwechselwirkungen und Vierfaktorwechselwirkungen als indifferent bewertet, siehe [Tabelle 32.](#page-121-0)

Ausgehend von den signifikanten Faktoren sowie Faktorwechselwirkungen wird im Weiteren zusätzlich eine lineare Regressionsanalyse durchgeführt. Mit Hilfe des erstellten mathematischen Modells sollen erste Informationen über die Ausprägung und Richtung des Einflusses der Einzelfaktoren auf die Zielgröße gewonnen werden. Die Vorgehensweise zur Erstellung sowie Bewertung des Regressionsmodells wird an dieser Stelle als bekannt vorausgesetzt. Eine Erläuterung erfolgt in Kapitel [6.5.5.](#page-129-0) Die Modellparameter sowie die für eine Beurteilung der Modellgüte erforderlichen Kenngrößen und Diagramme sind im Anhang hinterlegt, siehe [Tabelle 57](#page-221-0) ff sowie [Abbildung 120](#page-222-0) ff.

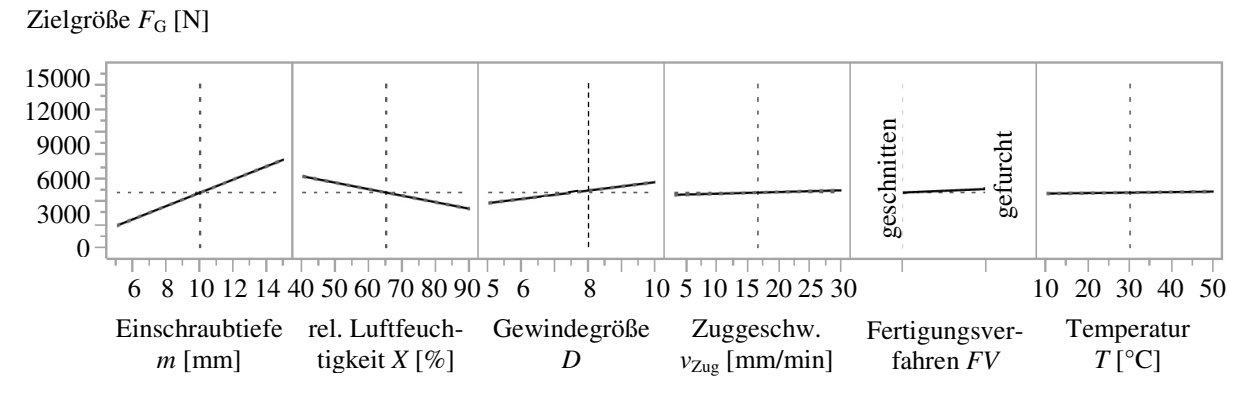

<span id="page-122-0"></span>**Abbildung 89:** Vorhersageanalysediagramm des linearen Regressionsmodells

Die Modellgüte wird positiv bewertet. Zur Analyse der Effekte der sechs signifikanten Einzelfaktoren wird mittels der Software JMP® ein Vorhersageanalysediagramm erstellt, siehe [Ab](#page-122-0)[bildung 89.](#page-122-0) Das Diagramm beschreibt den Kurvenverlauf des linearen Modells in Abhängigkeit eines einzelnen Faktors, wobei die nicht betrachteten Faktoren jeweils konstant gehalten werden. Die Faktoren sowie deren Werte sind auf der *x*-Achse dargestellt. Auf der *y*-Achse ist, ausgehend von dem linearen Modell, der zu erwartende Wert der Zielgröße "Gewindetragfähigkeit" *F*G abgebildet. Die Darstellung zeigt, dass die Einschraubtiefe *m* den größten Einfluss auf die Zielgröße besitzt. Die Steigerung der Einschraubtiefe *m* hat einen positiven Effekt auf die Tragfähigkeit eines Gewindes, siehe Kapitel [6.3.1.](#page-102-0) Den zweitgrößten Effekt besitzt die relative Luftfeuchtigkeit *X*. Die Zunahme der Umgebungsfeuchte bewirkt einen Abfall der Gewindetragfähigkeit. Grund hierfür ist der zunehmende Feuchtigkeitsgehalt der Vulkanfiber, siehe Kapitel [2.1.4.5](#page-23-0) sowie [4.2.2.](#page-58-0) Die Gewindegröße *D* weist den drittgrößten Effekt auf. Große Gewinde steigern die Tragfähigkeit. Die übrigen drei Faktoren besitzen einen vergleichsweise geringen Einfluss. Eine Steigerung der Zuggeschwindigkeit  $v_{\text{Zug}}$  bewirkt eine Zunahme des Messwerts der Tragfähigkeit. Die Betrachtung des qualitativen Faktors Fertigungsverfahren *FV* unterstreicht die Beobachtungen aus Kapitel [6.3.3.](#page-108-0) Durch den Einsatz des Verfahrens des Gewindefurchens wird eine Steigerung der Tragfähigkeit eines Vulkanfiber-For the set of the set of the set of the set of the set of the set of the set of the set of the set of the set of the set of the set of the set of the set of the set of the set of the set of the set of the set of the set

gen sowie Gewindegrößen und Einschraubtiefen. Der Faktor Temperatur *T* besitzt den kleinsten Effekt aller Faktoren. Nach [Abbildung 89](#page-122-0) führt eine Zunahme der Umgebungstemperatur zu einer Steigung der Tragfähigkeit eines Vulkanfibergewindes. Im Verlauf der Regressionsanalyse wird diese Beobachtung allerdings widerlegt, siehe Kapitel [6.5.8.](#page-146-0) Grundsätzlich ist der Effekt der Temperatur als sehr klein einzustufen. Die Fehlinterpretation der Screening-Analyse wird auf die Streuung der Versuchsergebnisse zurückgeführt. Zum einen ist nur eine Realisierung *n* = 1 des Versuchsplans durchgeführt worden. Zum anderen werden bei der Screening-Analyse ausschließlich vier Klimastufen betrachtet. Mit dem Wissen der Regressionsanalyse ist bekannt, dass eine Erweiterung des Versuchsumfangs eine Fehlinterpretation hinsichtlich des Effekts der Temperatur verhindert hätte.

### <span id="page-123-0"></span>**6.4.8 Zusammenfassung der Screening-Analyse**

Ziel der Screening-Analyse ist die Bestimmung der signifikanten Einflussgrößen der Zielgröße "Gewindetragfähigkeit" gewesen. **Insgesamt sind sechs von sieben untersuchten Einzelfaktoren als signifikant bewertet worden**. Einzig der Faktor Gewindeverschleiß *V* wurde als nicht bedeutsam eingestuft. Hinsichtlich der Ausprägung der identifizierten Effekte der Faktoren hat die Untersuchung zugleich starke Unterschiede aufgezeigt. Von Bedeutung sind vor allem die drei Faktoren Einschraubtiefe *m*, relative Luftfeuchtigkeit *X* und Gewindegröße *D*. **Die Betrachtung des Faktors Fertigungsverfahren hat gezeigt, dass das Gewindefurchen gegenüber dem Gewindebohren zu bevorzugen ist**. Bei der nachfolgenden Regressionsanalyse wird das Gewindebohren aus diesem Grund nicht weiter untersucht. Basierend auf den Ergebnissen der Screening-Analyse wird ebenfalls entschieden, den Faktor Zuggeschwindigkeit *v*<sub>Zug</sub> im Weiteren nicht näher zu betrachten und konstant zu halten. Für die Regressionsanalyse wird eine Geschwindigkeit *v*<sub>Zug</sub> von 3 mm/min festgelegt. Nicht vernachlässigbar für die Erstellung des Regressionsmodells ist hingegen die Temperatur *T*. Der Einzelfaktor besitzt zwar den kleinsten Effekt, weist aber mehrere signifikante Faktorwechselwirkungen mit den drei einflussreichsten Faktoren auf, siehe [Tabelle 32.](#page-121-0)

Anzumerken ist, dass zusätzlich zu der vorgestellten Screening-Analyse **weitere Screenings** durchgeführt worden sind. Das Ziel dieser Untersuchungen war es, den Einfluss von den als weniger wichtig eingestuften Einflussgrößen, wie der Gewindesteigung *P*, der Festigkeitsklasse *FK* sowie des Kernlochdurchmessers  $d_K$ , zu ermitteln, siehe Kapitel [6.4.3.](#page-113-2) Zu diesem Zweck sind insgesamt vier fraktionelle faktorielle Versuchspläne vom Typ  $2^{6-2}$  (Auflösung IV), siehe Kapitel [6.4.2.2,](#page-112-0) erstellt und durchgeführt worden. Die Versuchspläne sowie die Ergebnisse der Screening-Analysen sind der Vollständigkeit halber im Anhang dargestellt, siehe [Tabelle 62](#page-224-0) bis [Tabelle 69.](#page-227-0) Zusammenfassend sind keine weiteren signifikanten Faktoren identifiziert worden. Zugleich ist an dieser Stelle der gewählte Versuchsumfang kritisch zu betrachten. Teilweise sind bereits als signifikant eingestufte Einflussfaktoren wie z.B. die Zuggeschwindigkeit *v*<sub>Zug</sub>, Fertigungsverfahren *FV* oder Temperatur *T* bei der Auswertung der fraktionellen faktoriellen Versuchspläne nicht erkannt worden. Effekte mit größeren Ausprägungen wie z.B. die der Einschraubtiefe *m* und der relativen Luftfeuchtigkeit *X* konnten hingegen identifiziert werden. Der gewählte Versuchsumfang hat sich für die Identifizierung weniger stark ausgeprägter Effekte als ungeeignet herausgestellt. Zurückzuführen ist diese Fehlplanung auf eine Fehleinschätzung der Power der Versuchspläne. Die Auflösung IV wird demgegenüber als weniger kritisch bewertet. Hinsichtlich der Effekte der Einzelfaktoren erfolgt eine Vermengung mit den Effekten von Dreifaktorwechselwirkungen.

# **6.5 Regressionsanalyse**

Die Zielsetzung einer anwendungsfallorientierten Auslegung einer axial-belasteten Vulkanfiber-Schrauben-Verbindung erfordert eine hinreichende Kenntnis der Tragfähigkeit der ineinandergreifenden Gewindegänge. Die Tragfähigkeit eines Vulkanfibergewindes ist einerseits von konstruktiven Größen und andererseits, aufgrund der Hygroskopizität der Vulkanfiber, von den Einsatzbedingungen abhängig. Bisher sind neben der grundlegenden Charakteristik der Gewindebruchkraftlinie die signifikanten Einflussgrößen sowie deren Effekte qualitativ ermittelt worden, siehe Kapitel [6.3.1](#page-102-0) und [6.4.](#page-110-0) Ziel dieses Kapitels ist die quantitative Beschreibung der Zusammenhänge zwischen den Einflussgrößen und der Zielgröße des Systems. Zu diesem Zweck wird im Folgenden ein mathematisches Beschreibungsmodell erstellt, überprüft und validiert. Mit Hilfe des Berechnungsmodells ist es abschließend möglich, die Gewindetragfähigkeit einer im Rahmen der Modellgrenzen beliebigen Vulkanfiber-Schrauben-Verbindung für eine anwendungsfallorientierte Auslegung zu prognostizieren.

Bei der Screening-Analyse ist zuvor ein lineares Modell für die qualitative Beschreibung der Effekte verwendet worden, siehe Kapitel [6.4.](#page-110-0) Die Vorgehensweise gilt für eine erste Näherung der Effekte als hinreichend genau. Zur quantitativen Beschreibung der Abhängigkeiten eines Systems ist zu berücksichtigen, dass eventuelle Nichtlinearitäten zwischen den Einflussgrößen und der Zielgröße bestehen und abgebildet werden müssen. Hier stoßen lineare Berechnungsmodelle an ihre Leistungsgrenzen und sind z.B. um quadratische Terme zu erweitern /KLE08/, /SIE10/. Im Bereich der Vulkanfiber ist bereits bekannt, dass Nichtlinearitäten existieren. So führt beispielweise die Erhöhung der relativen Luftfeuchtigkeit *X* zu einem exponentiellen Anstieg des Feuchtigkeitsgehalts *u*, siehe Kapitel [4.2.2,](#page-58-0) wodurch zugleich eine Abnahme der Festigkeitswerte der Vulkanfiber einsetzt, siehe Kapitel [2.1.4.5.](#page-23-0) Als Folge dieser Charakteristik wird für die Modellerstellung eine nichtlineare Regressionsanalyse ausgewählt. Im Verlauf des Kapitels werden im Sinne der Modellerstellung sowohl die Eigenschaften von Versuchsplänen für nichtlineare Zusammenhänge als auch der Aufbau, die Vorgehensweise sowie die Bewertung von nichtlinearen Regressionsmodellen dargelegt.

## <span id="page-124-0"></span>**6.5.1 Versuchspläne für nichtlineare Zusammenhänge**

Die Eigenschaften von zweistufigen Versuchsplänen sind in Kapitel [6.4.2](#page-111-3) erläutert worden. Zweistufige Pläne eignen sich für die Untersuchung linearer Effekte. Für die Beschreibung von Nichtlinearitäten sind hingegen Designs mit mehr als zwei Faktorstufen erforderlich. Die Steigerung der Anzahl der Faktorstufen hat eine Erhöhung der Auflösung des Faktorraums zur Folge. Vollständige faktorielle Versuchspläne sind in diesem Zusammenhang aufgrund der mit der Anzahl der Faktoren sowie Faktorstufen stark ansteigenden Anzahl der Faktorstufenkombinationen im Normalfall ungeeignet, siehe Kapitel [6.4.2.1.](#page-111-2) Für die Untersuchung von Nichtlinearitäten finden sogenannte Wirkungsflächendesigns (engl. response-surface-designs) Anwendung. Zur Gruppe dieser Versuchspläne werden u.a. zentral zusammengesetzte Versuchspläne (engl. central-composite-designs, kurz: CCD), Box-Behnken-Designs sowie Optimale Versuchspläne (z.B. D-Optimale Versuchspläne) gezählt /KEL08/, /SIE10/. Mit Hinblick auf die Problemstellung begrenzt sich dieses Kapitel auf die Vorstellung eines zentral zusammengesetzten Versuchsplans. Die Eigenschaften der anderen Designs werden nachfolgend nicht erörtert. Hierzu wird auf die Fachliteratur verwiesen, siehe z.B. /KLE08/ und /SIE10/.

Die Erläuterung des zentral zusammengesetzten Versuchsplans erfolgt am Beispiel eines dreidimensionalen Raums, siehe [Abbildung 90.](#page-125-0) Die Koordinatenachsen repräsentieren jeweils einen Einzelfaktor, wobei ein Wert auf der Koordinatenachse der Faktorstufe eines Faktors entspricht. Eine Faktorstufenkombination aus den drei Faktoren wird folglich durch einen Punkt im dreidimensionalen Raum abgebildet. Das Design des zentral zusammengesetzten Versuchsplans basiert auf den Eckpunkten eines "Würfels", die im Allgemeinen einen zweistufigen, vollständigen oder fraktionellen faktoriellen Versuchsplan mit Mindestauflösung V darstellen, siehe Kapitel [6.4.2.2.](#page-112-0) Erweitert wird das Design durch die Eckpunkte eines "Sterns" sowie einen Punkt im "Zentrum". Die insgesamt fünf Faktorstufen eines Faktors werden mit den normierten Werten  $\pm 1$  ("Würfel"),  $\pm \alpha$  ("Stern") und 0 ("Zentrum") gekennzeichnet. Vorteilhaft ist, dass bedingt durch die Zusammensetzung des zentral zusammengesetzten Versuchsplans die Möglichkeit besteht, eine Problemstellung zunächst anhand eines zweistufigen Versuchsplan ("Würfel") zu untersuchen. Erst bei Bedarf weiterer Informationen sind die fehlenden Faktorstufenkombinationen zu ergänzen /KLE08/, /SIE10/.

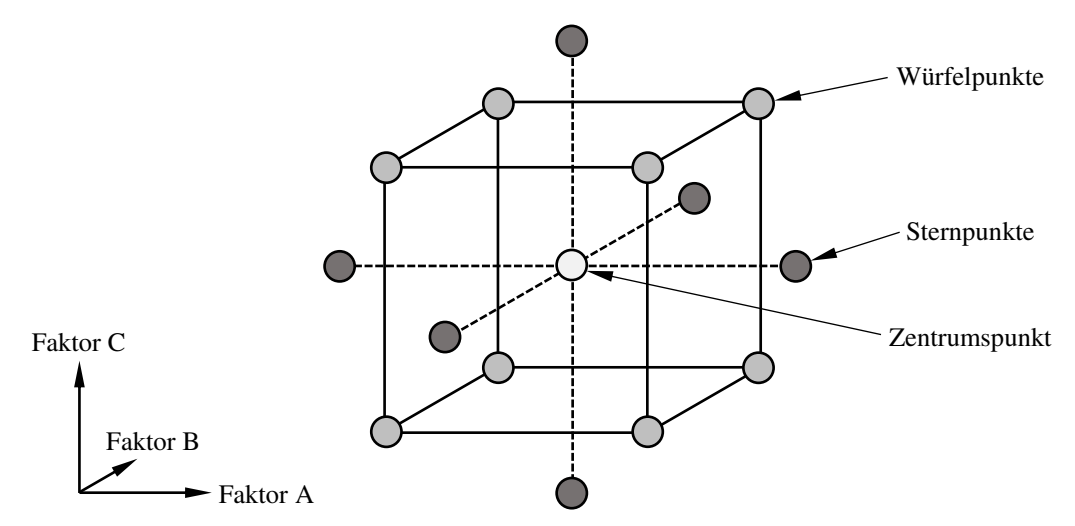

<span id="page-125-0"></span>**Abbildung 90:** Zentral zusammengesetzter Versuchsplan mit drei Faktoren A, B und C nach /KLE08/

In der Praxis ist die Realisierung der Sternpunkte mit *α* > 1 oft problematisch. Dies hat zumeist technische Gründe, da die Sternpunkte Extrema der Untersuchung darstellen. Ist eine Durchführung nicht möglich, werden die Sternpunkte z.B. auf die Mittelpunkte der Würfelflächen verschoben (*α* = 1). Durch diese Maßnahme wird die Stufenbreite des Würfels nicht überschritten. Zugleich werden pro Faktor nur noch drei Faktorstufen untersucht /KLE08/, /SIE10/. Der Sonderfall des flächenzentrierten Versuchsplans (engl. central-composite-facecentered, kurz: CCF) wird in Kapitel [6.5.3](#page-126-0) und [6.5.4](#page-127-0) aufgegriffen.

#### <span id="page-125-1"></span>**6.5.2 Festlegung der Faktorstufen**

Innerhalb der Screening-Phase sind die vier Faktoren Temperatur *T*, relative Luftfeuchtigkeit *X*, Gewindegröße *D* und Einschraubtiefe *m* für die Regressionsanalyse ausgewählt worden, siehe Kapitel [6.4.8.](#page-123-0) Als Regressionsversuchsplan soll ein zentral zusammengesetzter Versuchsplan (CCD) eingesetzt werden, siehe Kapitel [6.5.3.](#page-126-0) Die Festlegung der Stufenwerte der Würfelpunkte + und - erfolgt in Anlehnung an Kapitel [6.4.4.](#page-115-0) Hierdurch wird der relevante Faktorraum weitestgehend abgebildet. Es handelt sich allerdings um technische Grenzwerteinstellungen, sodass ein zentral zusammengesetzter Versuchsplan mit *α* > 1 nicht realisierbar ist. Die Stufenwerte der Faktoren Temperatur *T* und relative Luftfeuchtigkeit *X* sind in diesem Zusammenhang durch die Leistungsdaten des Konstantklimaschranks KMF 115 bzw.

KBF 240 begrenzt, siehe [Abbildung 24.](#page-45-0) Bzgl. der Einschraubtiefe *m* ist die Randzone der Gewindebruchkraftkennlinie als untere Grenze sowie die Bolzenbruchkraft als obere Grenze zu beachten, siehe Kapitel [6.4.8.](#page-123-0) Hinsichtlich der Festlegung der Stufen der Gewindegröße *D* müssen die Normung der Schraubendurchmesser sowie deren technische Relevanz miteinbezogen werden. Folglich wird *α* zu 1 gewählt, sodass ein flächenzentriertes Design (CCF) entsteht, siehe Kapitel [6.5.1.](#page-124-0) Der Stufenwert des Zentrumspunkts 0 stellt den Mittelwert der beiden Stufenwerte + und - eines Faktors dar. Zu berücksichtigen ist die Normung der Gewindegröße *D*, sodass als Stufenwert 0 hier ein Gewinde der Größe M8 ausgewählt wird. Eine Übersicht der festgelegten Faktorstufen ist [Tabelle 33](#page-126-1) zu entnehmen.

| <b>Faktor</b>                 | <b>Faktorart</b> | <b>Faktorstufe</b> |    |    |     |             |  |
|-------------------------------|------------------|--------------------|----|----|-----|-------------|--|
|                               |                  | $-a$ bzw. a        |    |    |     | $+a$ bzw. A |  |
| Einschraubtiefe $m$ [mm]      | quantitativ      |                    |    | 10 | 15  | 15          |  |
| Gewindegröße $D$              | quantitativ      | M5                 | M5 | M8 | M10 | M10         |  |
| rel. Luftfeuchtigkeit $X[\%]$ | quantitativ      | 40                 | 40 | 65 | 90  | 90          |  |
| Temperatur $T$ [°C]           | quantitativ      | 10                 | 10 | 30 | 50  | 50          |  |

**Tabelle 33:** Faktorstufen der Regressionsanalyse "Gewindetragfähigkeit"

### <span id="page-126-1"></span><span id="page-126-0"></span>**6.5.3 Erstellung des Versuchsplans**

Der Versuchsplan der Regressionsanalyse wird unter Zuhilfenahme der Software JMP® erstellt. Ziel ist die Untersuchung der Tragfähigkeit eines gefurchten Vulkanfibergewindes unter Berücksichtigung möglicher quadratischer Effekte der vier Faktoren (*t*, *X*, *D*, *m*). Hierzu ist ein Wirkungsflächendesign einzusetzen, siehe Kapitel [6.5.1.](#page-124-0) Standardmäßig bietet die Software JMP® die Auswahlmöglichkeit zwischen einem Box-Behnken-Design oder einem zentral zusammengesetzten Versuchsplan (CCD). Nach /KLE08/ wird empfohlen, Box-Behnken-Pläne nur bei Sonderfällen einzusetzen. Box-Behnken-Pläne eigenen sich für Problemstellungen, bei denen die Realisierung der Eckpunkte des Faktorraums kritisch ist. Zu beachten ist, dass eine auf einem solchen Versuchsplan basierende Beschreibungsfunktion keine Gültigkeit für die Randbereiche des Faktorraums besitzt. Eine Extrapolation ist nicht zulässig /SIE10/. Für die Regressionsanalyse wird schließlich ein zentral zusammengesetzter Versuchsplan bestehend aus 26 Einzelversuchen mit 2 Mittelpunktversuchen ausgewählt. Ein zentral zusammengesetzter Versuchsplan sollte idealerweise orthogonal und drehbar sein. Die Eigenschaft der Orthogonalität bewirkt einen engen Vertrauensbereich der Regressionskoeffizien-ten β<sub>j</sub> des späteren Beschreibungsmodells, siehe Kapitel [6.5.5.1.](#page-129-1) Zudem wird eine Unabhängigkeit der Schätzwerte der Regressionskoeffizienten *ȕ*<sup>j</sup> erzielt. Die Drehbarkeit bezeichnet wiederum die Eigenschaft eines Versuchsplans, bei dem die Breite des Vertrauensbereichs der Koeffizienten  $\beta_j$  nur vom Abstand eines Punkts zum Zentrum und nicht von dessen Richtung abhängt /KLE08/. Ein wichtiger Aspekt ist in diesem Zusammenhang die Festlegung des Axialwerts *α*. Die Wahl des Axialwerts *α* definiert die Lage der Sternpunkte und wird auch als Verlängerungsfaktor bezeichnet /SIE10/. Die Software JMP® ermittelt den Axialwert für Orthogonalität zu  $\alpha_{\text{orthogonal}} = 1,483$ . Der Axialwert für Drehbarkeit wird zu  $\alpha_{\text{drehbar}} = 2,0$  berechnet. Die Annäherung der beiden Axialwerte erfordert eine Korrektur der Anzahl der Mittelpunktversuche /KLE08/, sodass ein orthogonaler und drehbarer Versuchsplan bei 36 Einzelversuchen mit 12 Mittelpunktversuchen und einem Axialwert von *α* = 2,0 entsteht. Wie aber zuvor in Kapitel [6.5.2](#page-125-1) erläutert, ist ein Versuchsplan mit *α* > 1 für die betrachtete Problemstellung nicht realisierbar. Der Axialwert wird zu *α* = 1 gewählt. Die Anzahl der Mittelpunktversuche bleibt unverändert. Bei der Erstellung des Versuchsplans wird demnach von der Empfehlung der Orthogonalität und Drehbarkeit abgewichen. Nach /JMP15d/ ist dieser Schritt zulässig. **Es entsteht ein nicht orthogonales flächenzentriertes Design (CCF)**. Zu beachten ist, dass die Eigenschaften gegenüber einem zentral zusammengesetzten Versuchsplan (CCD) schlechter sind, siehe Kapitel [6.5.4.](#page-127-0) Der finale, unter Berücksichtigung der in Kapitel [6.5.2](#page-125-1)  definierten Faktorstufen erstellte Regressionsversuchsplan ist [Tabelle 34](#page-127-1) zu entnehmen. Die Anzahl der Realisierungen des Versuchsplans *n* wird zu fünf festgelegt. Der vollständige Versuchsumfang der Regressionsanalyse besteht aus 130 Einzelversuchen, siehe Anhang Tabelle 70. Anzumerken ist, dass bei der Erstellung des Regressionsversuchsplans auf eine Randomisierung verzichtet worden ist, um eine Reduzierung von Umbaumaßnahmen und Fehleinstellungen zu gewährleisten, siehe Kapitel [6.4.5.](#page-117-1)

| lfd.<br>Nr.     | Vorzeichen  | $\overline{T}$<br>[°C] | $\boldsymbol{X}$<br>[%] | Gewindegröße<br>$\boldsymbol{D}$ | $\boldsymbol{m}$<br>[mm] |
|-----------------|-------------|------------------------|-------------------------|----------------------------------|--------------------------|
| $\mathbf{1}$    |             | 10                     | 40                      | 5                                | 5                        |
| $\overline{2}$  | $\ddot{}$   | 10                     | 40                      | 5                                | 15                       |
| $\overline{3}$  | ——+—        | 10                     | 40                      | 10                               | 5                        |
| $\overline{4}$  | $-++$       | 10                     | 40                      | 10                               | 15                       |
| $\overline{5}$  | a000        | 10                     | 65                      | 8                                | 10                       |
| 6               | $-+$ ---    | 10                     | 90                      | 5                                | 5                        |
| $\overline{7}$  | $-+-+$      | 10                     | 90                      | 5                                | 15                       |
| 8               | $-++-$      | 10                     | 90                      | 10                               | 5                        |
| 9               | $-$ +++     | 10                     | 90                      | 10                               | 15                       |
| 10              | 0a00        | 30                     | 40                      | 8                                | 10                       |
| 11              | 00a0        | 30                     | 65                      | 5                                | 10                       |
| 12              | 000a        | 30                     | 65                      | 8                                | 5                        |
| 13              | 0000        | 30                     | 65                      | 8                                | 10                       |
| $\overline{14}$ | 0000        | 30                     | 65                      | 8                                | 10                       |
| $\overline{15}$ | 000A        | 30                     | 65                      | 8                                | 15                       |
| 16              | 00A0        | 30                     | 65                      | 10                               | 10                       |
| 17              | 0A00        | 30                     | 90                      | 8                                | 10                       |
| 18              | $+$ - - - - | 50                     | 40                      | 5                                | 5                        |
| 19              | $+ - - +$   | 50                     | 40                      | 5                                | 15                       |
| 20              | $+-+-$      | 50                     | 40                      | 10                               | 5                        |
| 21              | $^{++-+}$   | 50                     | 40                      | 10                               | 15                       |
| 22              | A000        | 50                     | 65                      | 8                                | 10                       |
| 23              | $++--$      | 50                     | 90                      | 5                                | 5                        |
| 24              | $++-+$      | 50                     | 90                      | 5                                | 15                       |
| 25              | $++++-$     | 50                     | 90                      | 10                               | 5                        |
| 26              | $++++$      | 50                     | 90                      | 10                               | 15                       |

**Tabelle 34: CCF-Versuchsplan der Zielgröße "Gewindetragfähigkeit"** 

## <span id="page-127-1"></span><span id="page-127-0"></span>**6.5.4 Bewertung des Versuchsplans**

Die Bewertung des Regressionsversuchsplans erfolgt in drei Einzelschritten. Zunächst wird die **Power** des Versuchsplans, siehe Kapitel [6.4.6,](#page-119-0) unter der Annahme eines antizipierten RMSE von 0,05 und eines antizipierten Koeffizienten von 0,05 für ein Signifikanzniveau von *p* = 0,01 ermittelt. Die Software JMP® beziffert die Power mit einem Wert von 1. Demnach gilt der gewählte Regressionsumfang für die Identifizierung signifikanter Effekte als geeignet. Im zweiten Schritt wird die Korrelationsmatrix der Effekte analysiert, siehe [Abbildung 91.](#page-128-0)

Die **Korrelationsmatrix** ist ein Hilfsmittel zur Visualisierung der Vermengung von Effekten bei einem Versuchsdesign. Die Kenntnis der Vermengung ist wichtig für die Modellbildung sowie die Interpretation der Untersuchungsergebnisse. Der Korrelationskoeffizient |*r*| liegt in einem Wertebereich von 0 bis 1. Idealerweise korrelieren die Effekte der Faktoren bzw. Faktorwechselwirkungen eines Versuchsplans nur mit sich selbst. Die ideale Korrelationsmatrix weist entlang der Hauptdiagonalen eine Korrelation mit einem Wert von 1 auf. Alle anderen Werte sind 0. Dies gilt beispielsweise für einen orthogonalen zentral zusammengesetzten Versuchsplan (CCD). Bei einem nicht orthogonalen flächenzentrierten Design (CCF) korrelieren hingegen auch die quadratischen Effekte der Einzelfaktoren untereinander /SIE10/. Die quadratischen Effekte sind demnach miteinander vermengt. Für den Regressionsversuchsplan wird ein Korrelationskoeffizient |*r*| von 0,6389 ermittelt. Des Weiteren werden durch die Betrachtung der Korrelationsmatrix sieben leichte Korrelationen mit einem Korrelationskoeffizienten |*r*| von 0,0235 bis 0,1103 identifiziert. Zurückzuführen ist diese Beobachtung auf die Verschiebung des ursprünglichen Stufenwerts des Faktors Gewindegröße *D* beim Mittelpunktversuch (0), siehe Kapitel [6.5.2.](#page-125-1) Hinsichtlich der Bewertung der Korrelation ist neben dem Korrelationskoeffizienten |*r*| die Effektstäke mitentscheidend. Ein schwacher Effekt verfälscht einen starken Effekt nur geringfügig, wogegen ein starker Effekt einen schwachen Effekt selbst bei einer geringer Korrelation (z.B. |*r*| = 0,2…0,3) vollständig überlagern kann /SIE10/. Insgesamt werden die identifizierten Korrelationen mit einem Korrelationskoeffizienten |*r*| von maximal 0,1103 als unkritisch eingestuft. Die Korrelation der quadratischen Effekte (|*r*| = 0,6389) ist hingegen kritisch zu werten. Erwähnt sei, dass diese Problematik grundsätzlich bei einem nicht orthogonalen zentral zusammengesetzten Versuchsplan besteht. Axialwerte von *α* > 1 reduzieren in diesem Zusammenhang zwar die Korrelation (z.B. *α* = 1,1;  $|r| = 0.5013$ , sind technisch aber nicht realisierbar. Wogegen Werte von  $\alpha < 1$  die Korrelation sogar verstärken (z.B. *α* = 0,9; |*r*| =0,7575). Von einer Anpassung des Axialwerts *α* ist demzufolge abzusehen. Einzig eine Erweiterung des flächenzentrierten Regressionsdesigns zu einem vollständigen faktoriellen Versuchsplan verhindert die Korrelation der quadratischen Effekte. Diese Maßnahme hätte aber zugleich einen extrem hohen Anstieg des Versuchsumfangs zur Folge. Bei einer Realisierung von *n* = 5 müssten 415 Einzelversuche durchgeführt werden. Dies ist nicht praktikabel. Die für ein flächenzentriertes Design (CCF) typischen Korrelationen der quadratischen Effekte werden folglich akzeptiert und sind im Verlauf der Regressionsanalyse hinsichtlich der Modellerstellung und Bewertung zu berücksichtigen.

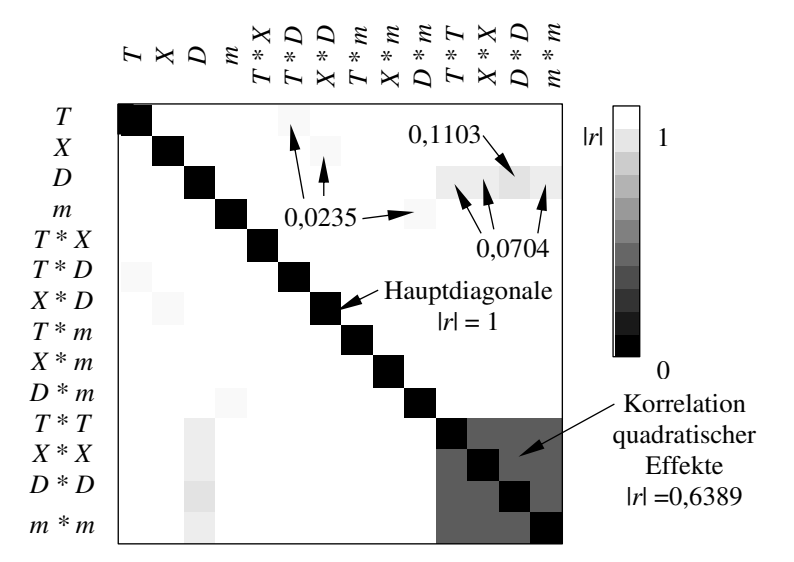

<span id="page-128-0"></span>Abbildung 91: Korrelationsmatrix des CCF-Versuchsplans der Zielgröße "Gewindetragfähigkeit"

In einem letzten Schritt erfolgt die Betrachtung des sogenannten **FDS-Plots** (fraction of design space). Der FDS-Plot stellt die erwartete Standardabweichung des Mittelwerts über den Faktorraum dar. Typischerweise zeigt ein Versuchsplan im Zentrum des Faktorraums eine höhere Vorhersagegenauigkeit als in den Randbereichen auf /SIE10/. Auch für den Regressionsversuchsplan wird ein FDS-Plot erstellt, der die Abnahme der Vorhersagegenauigkeit prognostiziert, siehe [Abbildung 92.](#page-129-2) Grundsätzlich ist der Verlauf als gut zu bewerten. Erst im Randbereich des Faktorraums  $(≥ 0,9)$  wird eine exponentiellen Abnahme der Genauigkeit vermutet.

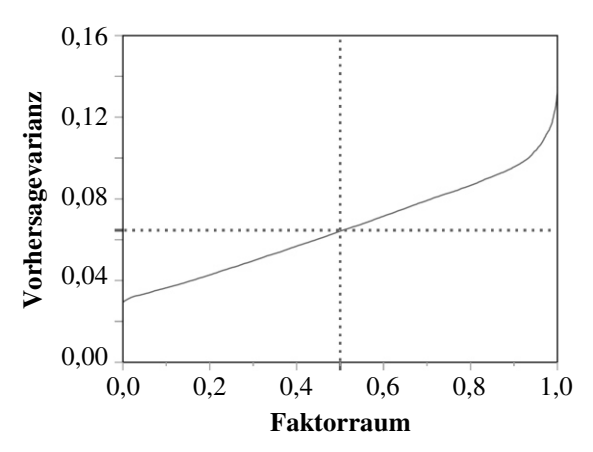

<span id="page-129-2"></span>**Abbildung 92:** FDS-Plot des CCF-Plans der Zielgröße "Gewindetragfähigkeit"

#### <span id="page-129-0"></span>**6.5.5 Durchführung der Regressionsanalyse**

#### <span id="page-129-1"></span>**6.5.5.1 Aufbau von Regressionsmodellen**

Ein Regressionsmodell beschreibt den mathematischen Zusammenhang zwischen den Faktoren und der Zielgröße eines Systems auf Basis der mittels des Regressionsversuchsplans ermittelten Versuchsdaten. Die grundlegende mathematische Form des Modells ist im Vorfeld der Analyse festzulegen, siehe z.B. Kapitel [6.5.6.](#page-135-0) Weitverbreitet ist die **lineare Regression**. Die allgemeine Form des Modells lautet wie folgt /KLE08/, /SIE10/:

$$
y_{i} = \sum_{j=0}^{k} \beta_{j} \cdot x_{ij} + \varepsilon_{i} \text{ mit } x_{i0} = 1 \quad \to \quad \hat{y}_{i} = \sum_{j=0}^{k} b_{j} \cdot x_{ij} \text{ mit } x_{i0} = 1 \quad (30)
$$

Bei der linearen Regression wird der Schätzwert der Zielgröße  $\hat{y}_i$  durch die Summe der Produkte der Modellkonstanten *b*<sup>j</sup> und der Einflussfaktoren *x*ij beschrieben. Das Modell beinhaltet eine Anzahl von *k* Faktoren. Die Modellkonstanten *b*<sup>j</sup> sind Schätzwerte der Regressionskoeffizienten  $\beta_j$ . Der Term  $\varepsilon_i$  stellt einen zufälligen Fehlers dar, der nicht durch das lineare Modell beschrieben werden kann. Der Wert *ɛ*<sup>i</sup> selbst muss unabhängig von den Messwerten der Regressionsversuche sein und besitzt eine vor der Analyse unbekannte Varianz *Var* ( $\varepsilon_i$ lx) =  $\sigma^2$ . Sein Erwartungswert ist über alle Messwerte  $n_r$  gleich Null  $E(c_i|x) = 0$  /SIE10/. Mit einem solchen Modell lassen sich Linearitäten von Effekten abbilden. Für die Beschreibung von Faktorwechselwirkungen und nicht linearen Zusammenhängen ist das Modell entsprechend um Polynome höherer Ordnung zu erweitern. Für die allgemeine Struktur eines quadratischen Modells gilt beispielsweise /KLE08/, /SIE10/:

$$
\hat{y}_i = \sum_{j=0}^k b_j \cdot x_{ij} + \sum_{j=1}^{k-1} \sum_{k=j+1}^k b_{j,k} \cdot x_{ij} \cdot x_{ik} + \sum_{j=1}^k b_{j,j} \cdot x_{ij}^2 \text{ mit } x_{i0} = 1
$$
 (31)

Die Modellkonstanten sind grundsätzlich linear, wogegen die Variablen selbst u.a. Polynome höherer Ordnung darstellen können. Durch Substitution der nicht linearen Terme kann die Problemstellung aber wieder in ein lineares Gleichungssystem überführt werden /SIE10/.

Die Bestimmung der Modellkostanten erfolgt nach der **Methode der kleinsten Quadrate**. Bei dieser Methode wird die Summe der quadratischen Abweichungen *S*² zwischen dem Schätzwert des Modells  $\hat{y}_i$  und allen Messwerten  $y_i$  des Regressionsversuchsplans minimiert /HAR09/, /KLE08/:

$$
S^2 = \sum_{i=1}^{n_{\rm r}} (y_i - \hat{y}_i)^2 \to \text{Minimum} \tag{32}
$$

Die Differenz zwischen dem Modellwert  $\hat{y}_i$  und dem Messwert  $y_i$  wird im Allgemeinen als **Residuum** bezeichnet /KLE08/, /SIE10/. Die [Abbildung 93](#page-130-1) zeigt die Darstellung der Residuen am Beispiel einer Regressionsgrade. Mit sinkender Summe der quadrierten Residuen steigt die Anpassungsgüte des Regressionsmodells an die Messdaten. Ein Maß für die Anpassung ist das sogenannte **Bestimmtheitsmaß** *r***².** Das Bestimmtheitsmaß liegt in einem Wertebereich von 0 bis 1. Ein Wert von 1 bedeutet, dass alle Messpunkte exakt vom Modell getroffen werden. Es gilt /KLE08/:

$$
r^{2} = \frac{\sum_{i=1}^{n_{r}} (\hat{y}_{i} - \bar{y})^{2}}{\sum_{i=1}^{n_{r}} (y_{i} - \bar{y})^{2}} \text{ mit } \bar{y} = \frac{1}{n_{r}} \cdot \sum_{i=1}^{n_{r}} y_{i}
$$
(33)

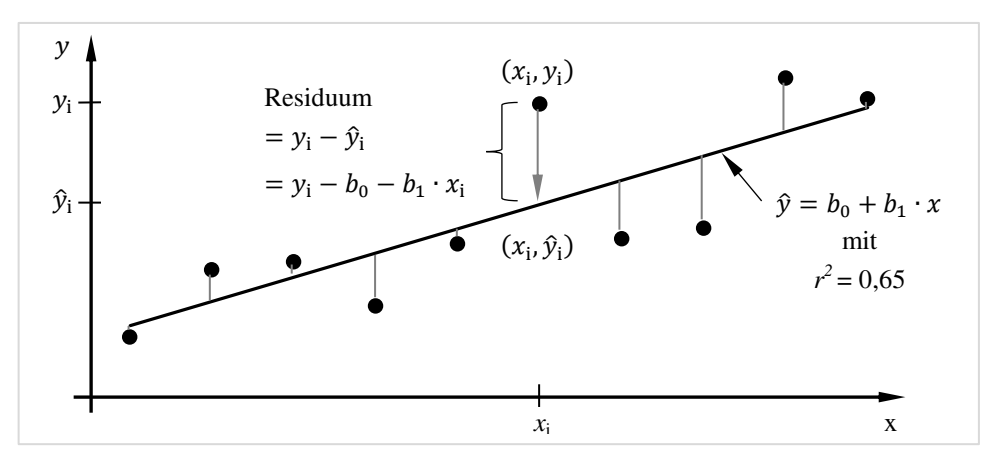

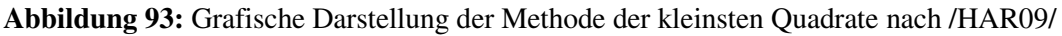

<span id="page-130-1"></span>Bevor ein Regressionsmodell letztendlich eingesetzt werden kann, ist das erstellte Modell hinsichtlich seiner Gültigkeit zu überprüfen. Im Folgenden werden zu diesem Zweck die Kontrollverfahren der Residuenanalyse, der Varianzanalyse sowie der Lack-of-Fit Test erläutert.

#### <span id="page-130-0"></span>**6.5.5.2 Residuenanalyse - Genauigkeit der Vorhersage**

Bei der Erstellung eines Regressionsmodells werden einige Vorrausetzungen hinsichtlich des Modellterms  $\varepsilon$ <sub>i</sub> angenommen. Bevor ein Regressionsmodell in der Praxis eingesetzt werden kann, ist zuvor die Einhaltung dieser Annahmen durch eine Residuenanalyse zu überprüfen. Die Residuen selbst entsprechen dem Fehler des Modells. In diesem Zusammenhang müssen folgende Bedingungen erfüllt werden /KLE08/, /SIE10/, /STA95/:

- Die Modellfehler sind normalverteilt:  $\varepsilon_i \sim N(0, \sigma^2)$
- **Der Mittelwert der Modellfehler ist gleich Null:**  $E(e_i|x) = 0$
- Die Modellfehler sind unabhängig vom Vorhersagewert: *Var* ( $\varepsilon$ <sub>i</sub>lx) =  $\sigma$ <sup>2</sup>
- Die Modellfehler sind unabhängig voneinander

#### **Normalverteilung der Residuen**

Die Ergebnisse eines Versuchs streuen aufgrund zufälliger Unterschiede innerhalb eines bestimmten Wertebereichs, wobei Werte in der Bereichsmitte häufiger auftreten als am Rande des Bereichs. Die Zufallsstreuung von Messwerten lässt sich in guter Näherung durch die **Normalverteilung** beschreiben. Für die Dichte der Normalverteilung *g*(*x*) mit dem Mittelwert *µ* und der Standardabweichung *σ* gilt /KLE08/:

$$
g(x) = \frac{1}{\sqrt{2\pi} \cdot \sigma} \cdot e^{-\frac{(x-\mu)^2}{2\sigma^2}}
$$
(34)

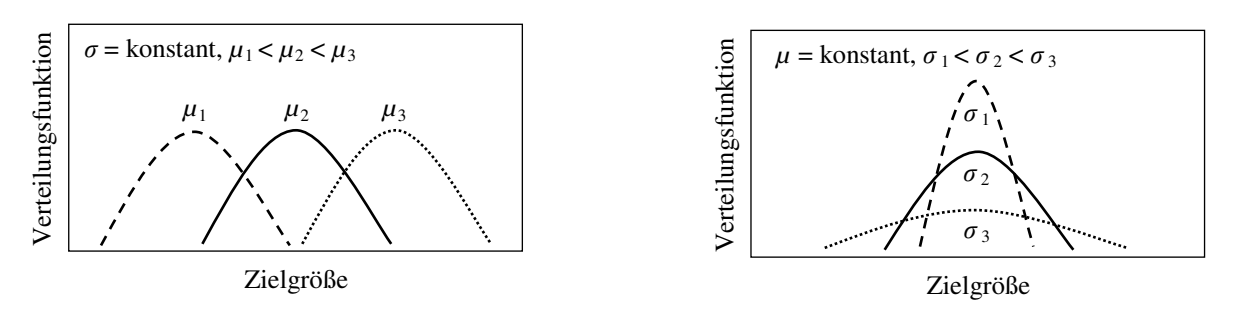

**Abbildung 94:** Darstellung der Dichte der Normalverteilung *g*(x) in Abhängigkeit vom Mittelwert *µ* und der Standardabweichung *σ* nach /KLE08/

Grundvoraussetzung bei der Bildung des Regressionsmodells ist die Normalverteilung der Residuen. Die Überprüfung erfolgt durch das Eintragen der Residuen in das Wahrscheinlichkeitsnetz. Das **Wahrscheinlichkeitsnetz** ist ein grafisches Verfahren, bei dem die sogenannte Verteilungsfunktion durch eine geeignete Skalierung der *y*-Achse in Form einer Geraden abgebildet wird, siehe [Abbildung 95.](#page-131-0) Die Verteilungsfunktion entspricht der relativen kumulierten Häufigkeit der Messwerte der Verteilungsdichte *g*(*x*). Die Eintragung der Residuen ist ein Vergleich zwischen erwarteten und beobachteten Werten. Liegen die Residuen näherungsweise entlang der Hauptdiagonalen, ist dies ein Indiz für eine Normalverteilung. Einzelwerte, die stark von der Geraden abweichen, stellen potenzielle Ausreißer dar. Ausreißer verfälschen die Untersuchung und sind aus dem Versuchsumfang zu entfernen. Zu beachten ist, dass scheinbare Ausreißer aber auch auf unbekannte Einflüsse hinweisen können. Ggf. ist eine Wiederholung des Versuchs ratsam. Weisen die Residuen hingegen einen stark von der Geraden abweichenden Verlauf auf, ist das Kriterium einer Normalverteilung vermutlich nicht erfüllt. In diesem Fall kann eine Transformation der Messwerte der Zielgröße *y*<sup>i</sup> Abhilfe schaffen /KLE08/, siehe Kapitel [6.5.5.3.](#page-133-0)

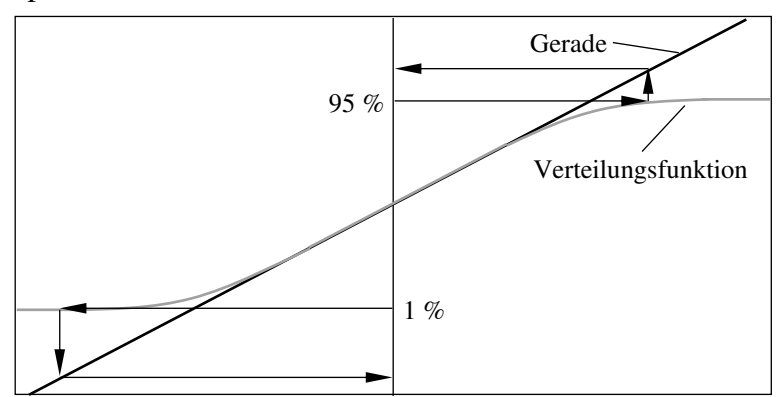

<span id="page-131-0"></span>**Abbildung 95:** Entstehung des Wahrscheinlichkeitsnetzes aus der kumulierten Verteilungsdichte nach /KLE08/

Neben einer grafischen Methode zur Beurteilung der Verteilung der Residuen können zusätzlich rechnerische Verfahren wie z.B. der Shapiro-Wilk-Test als Entscheidungshilfe eingesetzt werden. Es handelt sich um den Anpassungstest mit der höchsten Güte. Beim **Shapiro-Wilk-**Test werden zwei Hypothesen aufgestellt. Die Nullhypothese  $H_0$  besagt, dass die betrachtete Stichprobe aus einer normalverteilten Grundgesamtheit stammt. Die Alternativhypothese *H*<sup>1</sup> geht hingegen von einer nicht normalverteilten Stichprobe aus. Die Überprüfung der Hypothesen erfolgt durch einen Vergleich zwischen dem Wert der Teststatistik *W* und dem kritischen Wert *W*kritisch. Die Berechnung der Werte *W* und *W*kritisch wird nicht weiter erläutert. Ist der Wert der Teststatistik *W* größer als der kritische Wert *W*kritisch wird die Nullhypothese *H*<sup>0</sup> angenommen und die Alternativhypothese *H*1 verworfen. Es liegt eine Normalverteilung der Residuen vor /DUL08/, /DIE09/.

#### **Mittelwert der Residuen**

Bei der Erstellung des Regressionsmodells wird darüber hinaus angenommen, dass der Erwartungswert des Modellfehlers gleich Null ist. Zur Überprüfung dieser Bedingung ist der Mittelwert der Residuen zu bilden. Die Bedingung gilt als erfüllt, wenn der Mittelwert gleich Null ist oder einen Wert nahe Null annimmt.

#### **Varianz der Residuen**

Die dritte Voraussetzung bei der Modellerstellung ist die Varianzkonstanz der Residuen. Für die Beurteilung dieses Kriteriums sind die Residuen über die mittels des Regressionsmodells berechneten Vorhersagewerte der Zielgröße  $\hat{y}_i$  darzustellen, siehe [Abbildung 96.](#page-132-0) Ist die Varianz der Residuen konstant, zeigt die Darstellung eine Punktwolke in Form eines homogenen, waagerechten Bands. Bilden die Residuen hingegen die Form eines Trichters, ist das Kriterium der Varianzkonstant nicht erfüllt. Die Varianz der Residuen ist abhängig vom Wert der Zielgröße  $\hat{y}_i$ . In diesem Fall wird eine Transformation der Messwerte der Zielgröße  $y_i$  empfohlen /KLE08/, /SIE10/, siehe Kapitel [6.5.5.3.](#page-133-0)

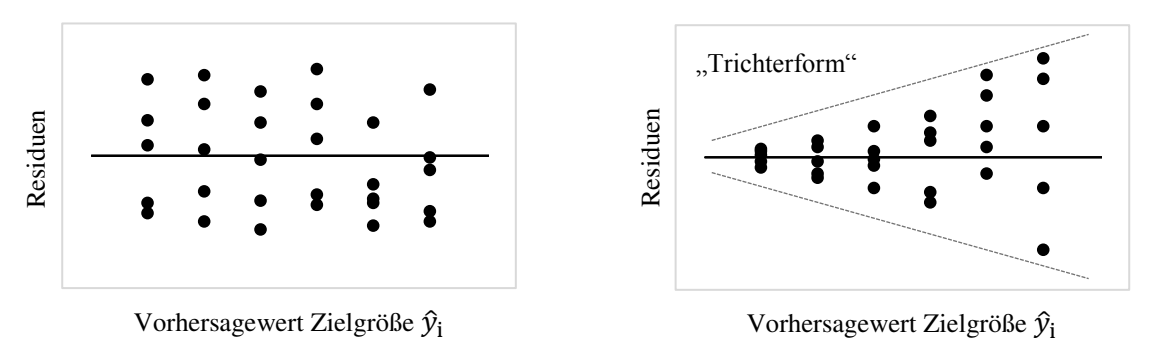

<span id="page-132-0"></span>Abbildung 96: Darstellung der Residuen über dem Vorhersagewert der Zielgröße  $\widehat{y}_i$  nach /KLE08/

#### **Unabhängigkeit der Residuen**

Zur Überprüfung der Unabhängigkeit der Modellfehler werden die Residuen in der Reihenfolge der Versuchsdurchführung aufgetragen, siehe [Abbildung 97.](#page-133-1) Sind die Residuen unabhängig, bildet die Punktewolke der Residuen ein homogenes, waagerechtes Band. Wogegen bei einer Abhängigkeit der Residuen ein optischer Trend zu erkennen ist. Ein Trend beruht auf nicht erfassten Einflüssen. Diese nicht erfassten Einflüsse führen zu einer zeitlichen Veränderung der Versuchsergebnisse. Grund hierfür kann z.B. eine unbemerkte Änderung der Versuchsbedingungen sein. Liegt ein Trend vor, so ist die Ursache hierfür zu ermitteln und zu beseitigen /KLE08/. Residuen

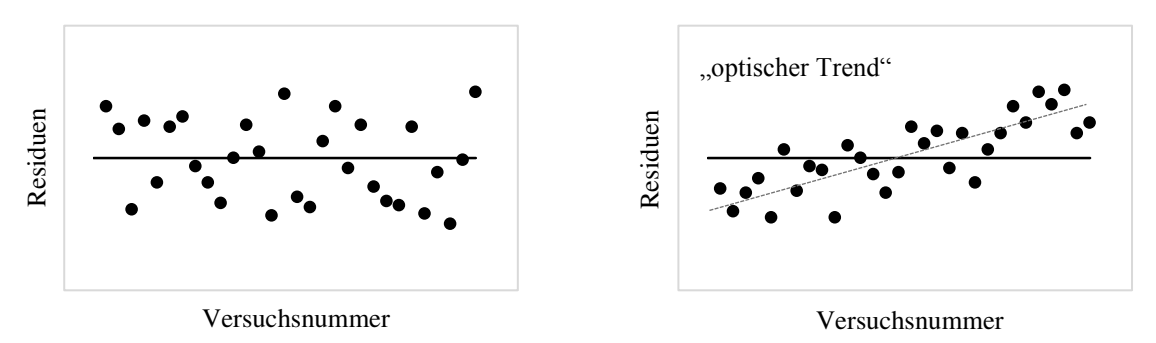

**Abbildung 97:** Darstellung der Residuen über der Versuchsnummer nach /KLE08/

<span id="page-133-1"></span>Anzumerken ist, dass bei der Bewertung des vorliegenden Regressionsversuchsplans Korrelationen von Faktoren identifiziert worden sind, siehe Kapitel [6.5.4.](#page-127-0) Eine Korrelation zwischen Faktoren bewirkt immer eine Verbreitung des Vertrauensbereichs der Regressionskoeffizienten β<sub>j</sub>, wodurch die Genauigkeit des Regressionsmodells herabgesetzt wird. Abweichungen von der Orthogonalität eines Versuchsplans sind grundsätzlich klein zu halten. Die identifizierten Korrelationen sind allerdings charakterisierend für ein flächenzentriertes Design (CCF). Die Auswertung erfolgt unter Verwendung der Statistiksoftware JMP®. Bzgl. der Modellfehler kann aber trotz der leichten Korrelationen eine Unabhängigkeit angenommen werden, da es sich bei der vorliegenden Regressionsanalyse um geplante Versuche handelt /KLE08/.

#### <span id="page-133-0"></span>**6.5.5.3 Transformation von Messwerten**

Liegt keine Normalverteilung der Residuen vor, wird dem Regressionsmodell eine nicht ausreichende Realitätsnähe zugesagt. Eine Auswertung des Modells kann in einem solchen Fall zu Fehlinterpretationen führen. Gleiches gilt bei einer Varianzabhängigkeit der Residuen vom Vorhersagewert des Modells. Bei Nichterfüllung der genannten Bedingungen ist eine Transformation der Messwerte *y*<sup>i</sup> durchzuführen. Unter einer Transformation wird eine Umrechnung der Messwerte in eine Größe verstanden, die anstelle der Messwerte bei der Modellbildung verwendet wird. Durch eine Transformation können i.d.R. Abweichungen von der Normalverteilung sowie Unterschiede in der Varianz der Residuen reduziert werden. Nach einer Transformation ist die Modellanpassung sowie Residuenanalyse mit den transformierten Werten zu wiederholen, siehe Kapitel [6.5.5.2.](#page-130-0) Werden die Bedingungen der Residuenanalyse erfüllt, ist das erzeugte Modell realitätsnah und analysierbar. Die Rücktransformation der Messwerte erfolgt schließlich mittels der Umkehrfunktion der Transformation, sodass die Auswertung auf die ursprüngliche Zielgröße zurückgeführt wird /KLE08/.

Ein Standardverfahren zur Transformation von Messwerten ist die sogenannte **Box-Cox-Transformation**. Bei dem von Box und Cox (1964) entwickelten Verfahren handelt es sich um eine varianzstabilisierende Transformation, die für die Gesamtheit der Messdaten überprüft, welche Transformation zur maximalen Reduzierung der Residuen führt. Die Transformationsformel für die Umrechnung der Messwerte *y* in die Umrechnungsgröße *Y* ist abhängig von der Wahl des Parameters  $λ$ . Es gilt /JMP15e/, /KLE08/, /SIE10/:

$$
Y = \begin{cases} \frac{y^{\lambda} - 1}{\lambda \cdot g^{\lambda - 1}} & \text{für } \lambda \neq 0 \\ g \cdot \ln(y) & \text{für } \lambda = 0 \end{cases} \quad \text{mit } g = (y_1 \cdot y_2 \cdot ... \cdot y_{n_r})^{\frac{1}{n_r}} \tag{35}
$$

Die Durchführung der Box-Cox-Transformation erfolgt softwaregestützt. Bei der Software JMP® werden zunächst die Umrechnungswerte der Messwerte *Y* für  $\lambda = -2$  bis hin zu  $\lambda = 2$  in Schrittintervallen von 0,2 bestimmt. Im Anschluss wird die Summe der quadratischen Fehler (kurz: *SSE*) als Funktion des Parameters *Ȝ* abgebildet, siehe [Ab](#page-134-0)[bildung 98.](#page-134-0) Das Minium des Kurvenverlaufs kennzeichnet den für eine Transformation optimalen Wert von *Ȝ*. Die horizontale Linie markiert in diesem Zusammenhang den 95 %-Vertrauensbereich (VB). Beinhaltet der Vertrauensbereich einen Wert von  $\lambda = 1$ , ist von einer Transformation der Messwerte abzusehen /JMP15e/, /KLE08/, /SIE10/.

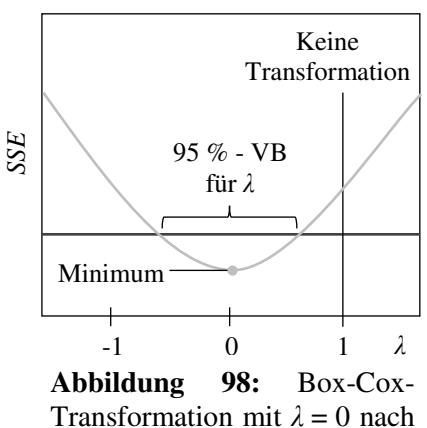

<span id="page-134-0"></span>/KLE08/

#### <span id="page-134-1"></span>**6.5.5.4 Varianzanalyse**

Die **Varianzanalyse** (engl. analysis of variance) ist ein mathematisches Verfahren zur Bewertung der Güte eines Regressionsmodells. Bei dem Verfahren wird die Wahrscheinlichkeit ermittelt, einen wahren Effekt von einem scheinbaren Effekt zu unterscheiden. D.h. es wird überprüft, ob ein Regressionsmodell den Ursache-Wirkungs-Zusammenhang oder einen zufälligen Zusammenhang beschreibt. Ausgangspunkt der Varianzanalyse ist die sogenannte Gesamtvarianz *TTS* (engl. total sum of squares) /SIE10/:

$$
TSS = \sum_{i=1}^{n_{\rm r}} (y_i - \bar{y})^2 \text{ mit } \bar{y} = \frac{1}{n_{\rm r}} \cdot \sum_{i=1}^{n_{\rm r}} y_i
$$
 (36)

Die Gesamtvarianz *TTS* wird in die zwei Teilvarianzen *SSB* und *SSW* zerlegt. Die Teilvarianz *SSB* (engl. sum of squares between groups) beschreibt hierbei den Anteil der Varianz, welcher durch die Effekte der Faktoren hervorgerufen und durch das Regressionsmodell abgebildet wird. Die Teilvarianz *SSW* (engl. sum of squares within groups) berücksichtigt hingegen den verbleibenden Varianzanteil, der nicht auf die Faktoreffekte zurückzuführen ist und dem Rauschen bzw. dem Fehler der Untersuchung zugeordnet wird. Zusammenfassend gilt /SIE10/:

$$
SSB = \sum_{i=1}^{n_{\rm r}} (\hat{y}_i - \bar{y})^2
$$
  
\n
$$
TSS = SSB + SSW \text{ mit}
$$
  
\n
$$
SSW = \sum_{i=1}^{n_{\rm r}} (y_i - \hat{y}_i)^2
$$
\n(37)

In einem weiteren Schritt werden die mittleren Quadratsummen  $MS_{SSB}$  (engl. mean sum of squares between groups) und *MS*<sub>SSW</sub> (engl. mean sum of squares within groups) unter Berücksichtigung der zugehörigen Freiheitsgrade *f*<sup>i</sup> (engl. degrees of freedom) bestimmt /HAR09/, /SIE10/:

$$
MS_{SSB} = \frac{SSB}{f_1} = \frac{SSB}{p-1}
$$
  
\n
$$
MS_{SSW} = \frac{SSW}{f_2} = \frac{SSW}{n_r - p}
$$
 mit  $\begin{array}{l} p = \text{Anzahl Faktorstufen} \\ n_r = \text{Anzahl Einzelversuche} \end{array}$  (38)

Basierend auf den beiden Größen  $MS_{SSB}$  und  $MS_{SSW}$  wird schließlich die Prüfgröße  $F_{P,Var}$  ermittelt, die im weiten Sinne als Verhältnis zwischen Effektstärke und Signalrauschen aufgefasst werden kann /SIE10/:

$$
F_{\rm P, Var} = \frac{MS_{\rm SSB}}{MS_{\rm SSW}}\tag{39}
$$

Große Werte für *F*P,Var sind demnach ein Hinweis dafür, dass die mittels des Modells beschriebenen Effekte nicht zufällig sind. Unter der Annahme, dass die Messwerte der durch die Faktorstufen des Versuchsplans definierten Gruppen unabhängig voneinander und normalverteilt sind sowie eine identische Varianz aufweisen, folgt die Prüfgröße  $F_{P,Var}$  einer *F*-Verteilung. Die *F*-Verteilung ist abhängig von den Freiheitsgraden  $f_1$  und  $f_2$ . Große Freiheitsgrade *f*1 und *f*2 haben beispielsweise einen schmalen Verteilungsverlauf zur Folge. Eine genauere mathematische Betrachtung der *F*-Verteilung erfolgt nicht. Hierzu wird auf die Literatur verwiesen, z.B. /HAR09/. Mit der Kenntnis der *F*-Verteilung lässt sich wiederum die Wahrscheinlichkeit *p* berechnen, einen gleichgroßen oder größeren Wert  $F_{P,Var}$  zufällig zu bestimmen. Eine kleine Wahrscheinlichkeit *p* bedeutet in diesem Zusammenhang, dass die Nullhypothese  $H_0$ , es besteht kein Effekt, zu verwerfen und das Regressionsmodell als signifikant zu bewerten ist /KLE08/, /SIE10/. Die Varianzanalyse wird im Verlauf der Arbeit mittels der Software JMP® durchgeführt, welche die Wahrscheinlichkeit *p* für die Bewertung der Nullhypothese  $H_0$  berechnet.

## <span id="page-135-1"></span>**6.5.5.5 Lack-of-Fit**

Beim sogenannten **Lack-of-Fit** Test wird das Regressionsmodell hinsichtlich einer möglichen Modellschwäche untersucht. Es wird überprüft, ob eine Erweiterung des Regressionsmodells um zusätzliche Modellterme eine Steigerung der Abbildungsgenauigkeit hinsichtlich der vorliegenden Versuchsdaten zur Folge hat. Die Überprüfung der Modellschwäche erfolgt auf Basis der Teilvarianz *SSW*, siehe Kapitel [6.5.5.4,](#page-134-1) dem nicht vom Regressionsmodell charakterisierten Varianzanteil. Die Teilvarianz *SSW* wird in die zwei Komponenten *SSW*LoF (engl. sum of squares Lack-of-Fit) und *SSW*<sub>pe</sub> (engl. sum of squares pure error) aufgeteilt, wobei die Komponente *SSW*pe einen Schätzwert für den zufälligen Fehler repräsentiert, der auf Basis der Wiederholungen der Einzelversuche des Versuchsplans bestimmt wird. Unter Berücksichtigung der entsprechenden Freiheitsgrade, siehe /JMP15f/, werden im Folgenden die jeweiligen mittleren Quadratsummen *MS*LoF und *MS*pe gebildet, deren Quotient die Prüfgröße *F*P,LoF darstellt. Eine *F*-Verteilung vorausgesetzt, wird wiederum mittels der Statistiksoftware JMP® die Wahrscheinlichkeit *p* bestimmt, einen gleichgroßen oder größeren Wert *F*P,LoF zu ermitteln. Kleine Werte für *p* deuten auf eine Modellschwäche hin. Wird eine Modellschwäche identifiziert, so wird empfohlen, das Modell um geeignete Terme zu erweitern. Anzumerken ist, dass der Lack-of-Fit Test das Verbesserungspotenzial eines Modells aufzeigt und kein Kriterium darstellt, ein Regressionsmodell zu verwerfen. Die Aussagekraft des Lack-of-Fit Tests ist zudem abhängig von der Anzahl der Freiheitsgrade. Bei einer kleinen Anzahl der Freiheitsgrade ist von einer Durchführung des Tests abzusehen /JMP15f/, /JMP15g/.

## <span id="page-135-0"></span>**6.5.6 Modellerstellung**

Basierend auf den Ergebnissen des Regressionsversuchsplans, siehe Kapitel [6.5.3,](#page-126-0) wird unter Verwendung der Software JMP® ein anwendungsorientiertes Regressionsmodell zur Vorhersage der Gewindetragfähigkeit eines Vulkanfibergewindes in Abhängigkeit der vier signifikanten Einflussfaktoren (*T*, *X* ,*G*, *m*) erstellt und überprüft. Die Ergebnisse des Regressionsversuchsplans sind im Anhang, siehe [Tabelle 70,](#page-230-0) hinterlegt. Die Probenvorbereitung sowie die Versuchsdurchführung ist entsprechend Kapitel [6.2](#page-97-0) durchgeführt worden. Der Kernlochdurchmesser  $d_K$  ist hierbei nach [Tabelle 16](#page-83-0) gewählt worden. Die Vorgehensweise zur Durchführung einer Regressionsanalyse ist in Kapitel [6.5.5](#page-129-0) beschrieben worden. Um bei der Modellerstellung ein möglichst einfaches Modell zu erhalten wird das Verfahren der **schrittweisen Regression** angewendet. Es handelt sich um ein iteratives Verfahren, bei dem das Regressionsmodell schrittweise um Faktoren bzw. Faktorwechselwirkungen erweitert wird. Ausgangspunkt des Verfahrens ist ein Modell mit einer Konstanten ( $\hat{y} = b_0$ ). Entscheidend für die Aufnahme eines weiteren Terms ist dessen Signifikanzniveau sowie das Bestimmtheitsmaß *r*², siehe Kapitel [6.5.5.1.](#page-129-1) Hierbei wird überprüft, welcher hinsichtlich des Modells signifikante Term die größte Erhöhung des Bestimmtheitsmaß *r*² bewirkt. Anschließend wird das Regressionsmodell um diesen Term erweitert. Bei einem Faktorwechselwirkungsterm bedeutet dies zugleich, dass ggf. auch nicht signifikante Terme von Einzelfaktoren, die Bestandteil dieser Wechselwirkung sind, mit in das Modell zu intergieren sind. Dieser iterative Prozess wird solange wiederholt, bis eine Verbesserung des Bestimmtheitsmaßes  $r^2$  nicht mehr möglich ist. Zu beachten ist, dass durch die Aufnahme eines Terms eine Änderung der Signifikanzniveaus aller Modellterme einsetzt. Es besteht die Möglichkeit, einen Term infolge dieser Änderung wieder aus dem Modellumfang zu entfernen /KLE08/, /SIE10/. In der Arbeit wird ein Schwellwert zum Hinzufügen eines Terms von *p* = 0,05 und ein Wert zum Entfernen eines Modellterms von *p* = 0,2 definiert. Für die Erstellung des Regressionsmodells werden als mögliche Modellterme die Einzelfaktoren sowie die Zwei-, Drei- und Vierfaktorwechselwirkungen ausgewählt. Darüber hinaus werden Polynome von Grad 2 zugelassen, mit denen quadratische Abhängigkeiten abgebildet werden können. Polynome höherer Ordnung sind hingegen bei einem dreistufigen Versuchsplan nicht sinnvoll.

#### **6.5.6.1 Zielgröße "Gewindetragfähigkeit"**

Der Verlauf der schrittweisen Regression der Zielgröße "Gewindetragfähigkeit" ist im Anhang, siehe [Tabelle 71](#page-231-0) ff, einzusehen. Die **Modellwerte** des erstellten Regressionsmodells sind in [Tabelle 35](#page-137-0) dargestellt. Das Bestimmtheitsmaß *r*² beträgt 0,992495. Zusätzlich wird der Wert " $r^2$  korrigiert" mit 0,991267 beziffert. Es handelt sich um eine mathematische Größe, die einen Vergleich von Modellen mit einer unterschiedlichen Anzahl von Modelltermen ermöglicht. Beide Werte liegen nahe dem Maximalwert von 1. Das Modell weist folglich eine sehr hohe Anpassungsgüte auf. Des Weiteren wird die Wurzel der mittleren quadratischen Abweichung berechnet. Dieser Wert beschreibt die Standardabweichung zwischen dem Vorhersagewert des Modells und der Zielgröße. Die Wurzel der mittleren quadratischen Abweichung sollte idealerweise so klein wie möglich sein. Für das vorliegende Modell wird eine Abweichung von 254,9896 N ermittelt. Bezogen auf den Mittelwert der Zielgröße von 4.778,465 N wird die Abweichung aber als ausreichend klein bewertet. Als letzte Größe wird die Anzahl der Beobachtungen bzw. der Einzelversuche angegeben /JMP15h/. Insgesamt sind 129 der 130 Einzelversuche des Regressionsversuchsplans bei der Modellerstellung berücksichtigt worden. Zu erwähnen ist, dass die Versuchsnummer 127 im Vorfeld als Ausreißer identifiziert und deshalb aus dem Versuchsumfang entfernt worden ist. Zurückzuführen ist der Ausreißer auf eine dezentrale Positionierung des Probenkörpers während der Versuchsdurchführung, wodurch ein um ca. 16,7 % erhöhter Messwert der Gewindetragfähigkeit ermittelt worden ist.

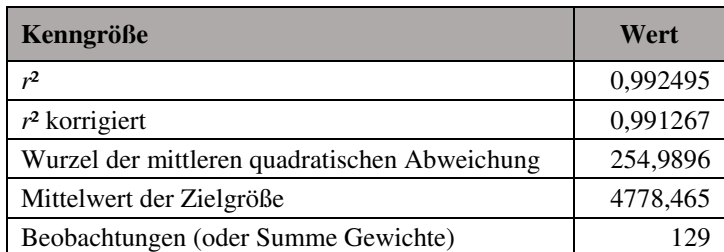

Tabelle 35: Regressionsmodell Zielgröße "Gewindetragfähigkeit", Modellwerte

<span id="page-137-0"></span>Die **Modellterme** des Regressionsmodells sind in [Tabelle 36](#page-137-1) aufgelistet. Das Modell besteht aus insgesamt 19 Termen. Zusätzlich werden die Schätzwerte der Koeffizienten sowie deren Standardfehler dargestellt. Der *t*-Wert beschreibt das Verhältnis zwischen dem Schätzer und dem Standardfehler eines Terms. Unter der Vorrausetzung einer *T*-Verteilung wird mittels des *t*-Tests, analog zu Kapitel [6.4.7,](#page-119-1) der zugehörige *p*-Wert zur Prüfung der Nullhypothese *H*<sup>0</sup> bestimmt. Die Nullhypothese *H*0 besagt in diesem Zusammenhang, dass der betrachtete Term gleich Null und hiermit nicht signifikant für das Regressionsmodell ist /JMP15h/. Bei einem kleinen *p*-Wert (<0,05) wird die Nullhypothese *H*<sub>0</sub> hingegen verworfen. Der Modellterm gilt als signifikant. Zu beachten ist, dass nicht alle Terme des Regressionsmodells signifikant sind. Grund hierfür ist u.a., dass durch das Hinzufügen oder das Entfernen von Modelltermen stets eine Änderung der Signifikanzniveaus hervorgerufen wird, weshalb auch nicht signifikante Terme im Modell verbleiben.

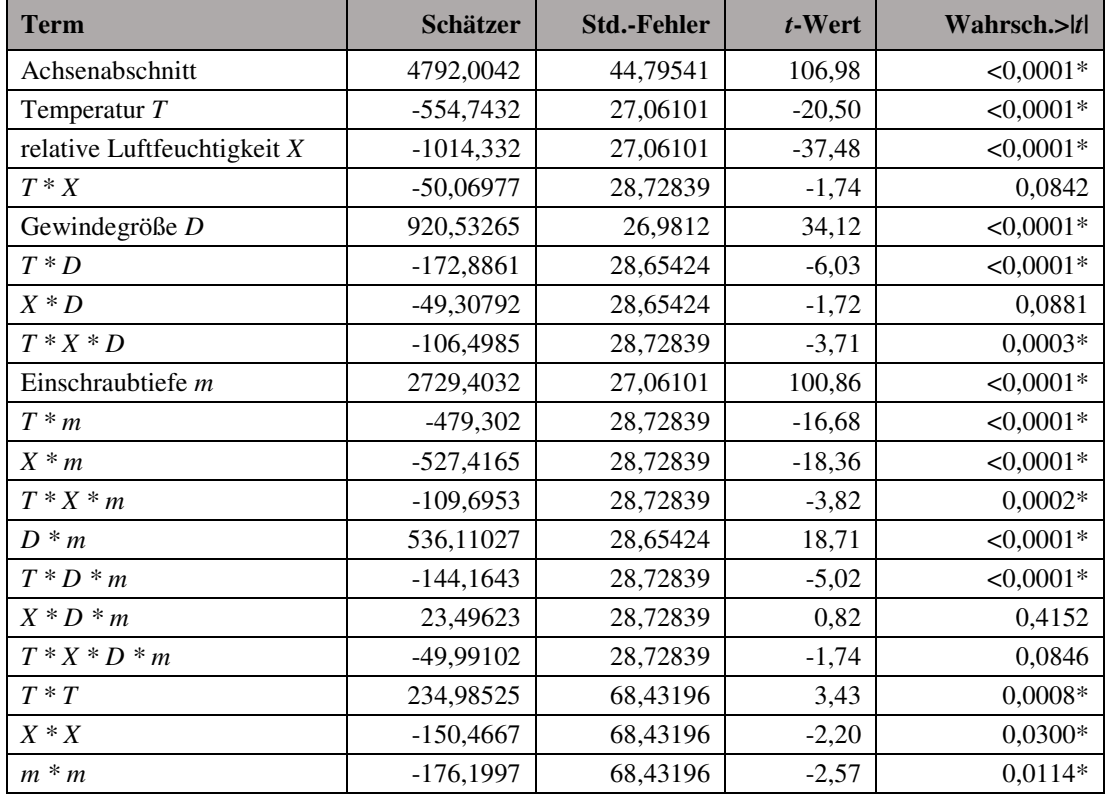

Tabelle 36: Regressionsmodell Zielgröße "Gewindetragfähigkeit", Modellparameter

<span id="page-137-1"></span>Mittels einer **Varianzanalyse** wird im Weiteren überprüft, ob das Regressionsmodell den Ursache-Wirkungs-Zusammenhang des Regressionsversuchsplans oder einen zufälligen Zusammenhang charakterisiert. Die Vorgehensweise der Varianzanalyse ist in Kapitel [6.5.5.4](#page-134-1)  erläutert worden. Das Ergebnis der Varianzanalyse ist [Tabelle 38](#page-138-0) zu nehmen. Der Wert der Prüfgröße *F*P,Var beträgt 808,1286. Die Wahrscheinlichkeit, einen gleichgroßen oder größeren

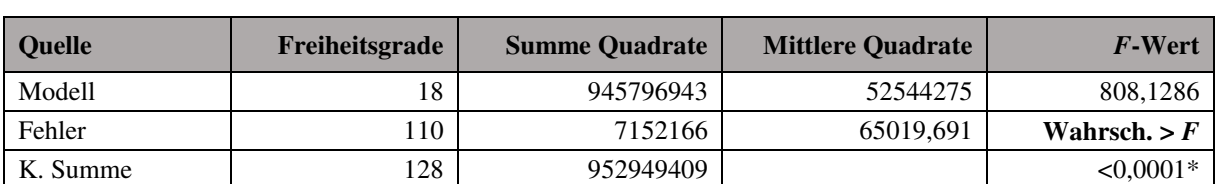

Prüfwert zufällig zu ermitteln, wird mit  $p < 0,0001$  beziffert. Die Nullhypothese  $H_0$  wird abgelehnt. Das Regressionsmodell gilt folglich als signifikant und ist für die Beschreibung der Messdatenpunkte geeignet.

**Tabelle 37:** Regressionsmodell Zielgröße "Gewindetragfähigkeit", Varianzanalyse

In Kapitel [6.5.5.5](#page-135-1) ist der **Lack-of-Fit** Test vorgestellt worden. Mittels der Prüfgröße *F*P,LoF wird das Modell hinsichtlich einer Modellschwäche untersucht. Es wird die Hypothese überprüft, dass die mittleren Quadratsummen  $MS<sub>LoF</sub>$  und  $MS<sub>pe</sub>$  gleich sind. In diesem Fall besteht keine Modellschwäche /JMP15f/. Die Ergebnisse der Untersuchung zeigt [Tabelle 38.](#page-138-0) Die Prüfgröße *F*P,LoF beträgt 2,508. Die Wahrscheinlichkeit, einen Wert dieser Größenordnung zufällig zu bestimmen, wird mit *p* = 0,0266 beziffert. Dieser Wert gilt nach JMP® als signifikant, womit die Hypothese wiederlegt wird. Der Lack-of-Fit Test weist auf eine Modellschwäche hin. Dies bedeutet, dass durch eine Erweiterung des Regressionsmodells durch zusätzliche Modellterme eine Verbesserung der Abbildegenauigkeit erzielt werden kann. Allerdings beinhaltet das erstellte Regressionsmodell bereits alle für die Regression zugelassenen signifikanten Terme. Folglich muss eine Erweiterung der zulässigen Modellterme erfolgen. Infrage kommen z.B. die Kreuzterme aus Einzelfaktor und Polynom Grad 2 (z.B*. D\*m\*m*). Anschließend ist die Regressionsanalyse zu wiederholen. Hiervon wird aber abgesehen, da das Verbesserungspotential der Abbildegenauigkeit (*r*²max = 0,9934) nur marginal ist.

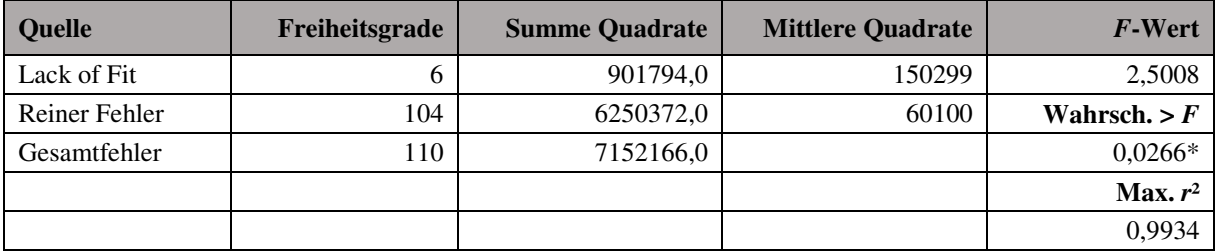

Tabelle 38: Regressionsmodell Zielgröße "Gewindetragfähigkeit", Lack of Fit

<span id="page-138-0"></span>Bevor das Regressionsmodell letztendlich eingesetzt werden kann, ist durch eine **Residuenanalyse** zu überprüfen, ob die bei der Modellerstellung vorausgesetzten Annahmen bzgl. der Fehler des Modells eingehalten worden sind, siehe Kapitel [6.5.5.2.](#page-130-0) Bei Nichterfüllung ist das Modell zu verwerfen. In einem ersten Schritt wird der Mittelwert der Residuen berechnet. Dieser beträgt -3∙10-16 N und ist als Null zu interpretieren. Die Voraussetzung, dass der Mittelwert der Modellfehler gleich Null ist, gilt hiermit als erfüllt. Weiterhin werden die Residuen hinsichtlich einer Normalverteilung untersucht. Die grafische Bewertung der Verteilung erfolgt unter Verwendung des Histogramms, des Outlier-Box-Plots und des Normal-Quantile-Plots, siehe [Abbildung 99.](#page-139-0) Das Histogramm mit der überlagerten Normalverteilungskurve lässt zunächst auf eine Normalverteilung der Residuen schließen. Hingegen weist der Outlier-Box-Plot eine Vielzahl von potenziellen Ausreißern auf, die außerhalb des Erwartungsbereichs liegen /JMP15i/. Bei der dritten Darstellung, dem Normal-Quantile-Plot, erfolgt die Eintragung der Residuen in das Wahrscheinlichkeitsnetz, siehe Kapitel [6.5.5.2.](#page-130-0) Die *y*-Achse des Diagramms zeigt den Wert der Residuen. Die *x*-Achse repräsentiert die kumulierte Häufigkeit /SIE10/. Zudem wird der Vertrauensbereich nach Lilliefors abgebildet /JMP15i/. Der

Vertrauensbereich besagt, dass der unbekannte wahre Wert mit einer Wahrscheinlichkeit von 95 % in diesem Bereich liegt. Bei einer Normalverteilung liegen die Residuen innerhalb des Vertrauensbereichs und verlaufen näherungsweise entlang einer Geraden. Der Normal-Quantile-Plot in [Abbildung 99](#page-139-0) weist hingegen einen S-förmigen Kurvenverlauf auf. Im Randbereich des Diagramms werden außerdem Ausreißer identifiziert. Die Residuen des Regressionsmodells sind hiernach nicht normalverteilt. Bestätigt wird diese Aussage durch den Shapiro-Wilk-Test, siehe Kapitel [6.5.5.2.](#page-130-0) Das Ergebnis des Tests zeigt [Tabelle 39.](#page-139-1) Die Testwahrscheinlichkeit *p* wird mit 0,0003 beziffert und unterschreitet den Grenzwert von  $p_{\text{kritisch}} = 0.05$ . Die Nullhypothese *H*0, die Residuen stammen aus einer Normalverteilung, ist abzulehnen. Die Voraussetzung einer Normalverteilung ist nicht erfüllt.

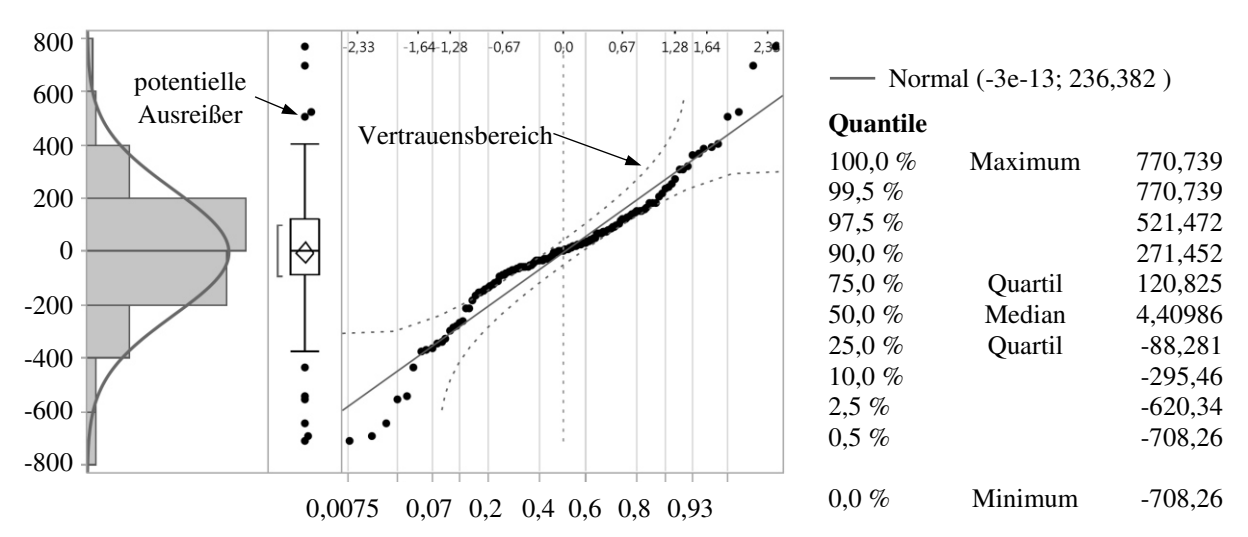

<span id="page-139-0"></span>Abbildung 99: Regressionsmodell Zielgröße "Gewindetragfähigkeit", Histogramm, Outlier-Box-Plot, Normal-Quantile-Plot

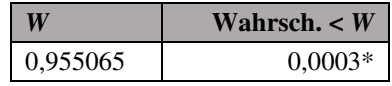

<span id="page-139-1"></span>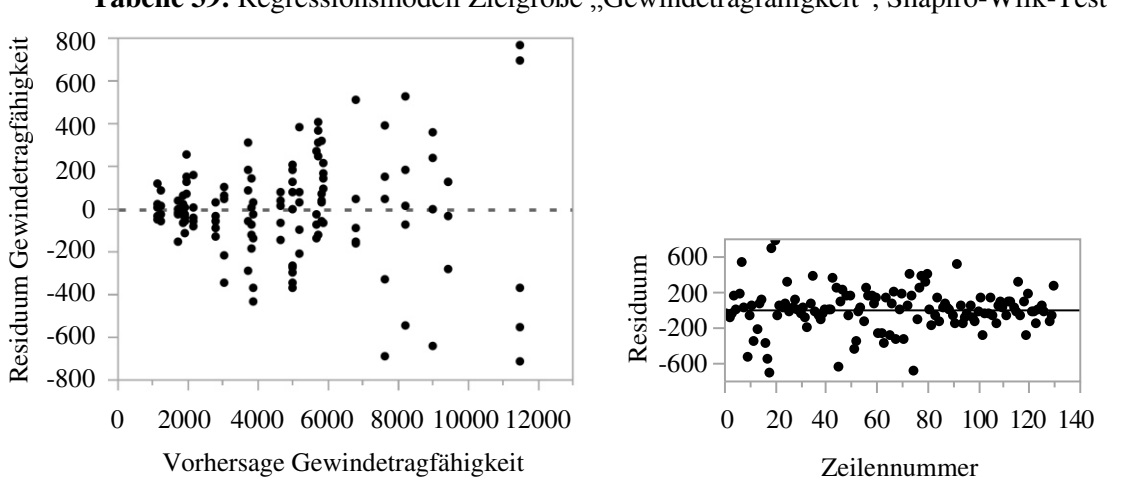

**Tabelle 39:** Regressionsmodell Zielgröße "Gewindetragfähigkeit", Shapiro-Wilk-Test

<span id="page-139-2"></span>Abbildung 100: Regressionsmodell Zielgröße "Gewindetragfähigkeit", Residuen über Vorhersage und Versuchsnummern

Des Weiteren ist zu beachten, dass durch die Darstellung der Residuen über dem Vorhersagewert  $\hat{y}_i$  eine Abhängigkeit der Varianz vom Zahlenwert der Zielgröße  $\hat{y}_i$  identifiziert wird. Es liegt eine Trichterform vor, siehe [Abbildung 100.](#page-139-2) Die Voraussetzung einer Varianzkonstanz ist demnach ebenfalls nicht erfüllt.

Der Vollständigkeit halber sei an dieser Stelle erwähnt, dass ein zeitlicher Trend der Residuen hingegen ausgeschlossen werden kann. Die Verteilung der Residuen über die Zeilennummer entspricht einem waagerechten Band, siehe [Abbildung 100.](#page-139-2)

Zusammenfassend hat die Residuenanalyse gezeigt, dass die Bedingungen der Normalverteilung und der Varianzkonstanz nicht erfüllt sind. **Dem Regressionsmodell der Zielgröße "Gewindetragfähigkeit" wird eine unzureichende Realitätsnähe zugesprochen**. In diesem Fall ist eine Transformation der Zielgröße ratsam. Im Rahmen der Arbeit wird deshalb eine Box-Cox-Transformation durchgeführt, siehe Kapitel [6.5.5.3.](#page-133-0) Die [Abbildung 101](#page-140-0) zeigt die Summe der quadratischen Abweichungen (kurz: *SSE*) als Funktion des Parameters *Ȝ*. Das Minimum der Funktion wird bei einem Wert von  $\lambda = 0$  ermittelt. Es handelt sich um den Grenzfall der logarithmischen Transformation. Das geometrische Mittel der Messwerte berechnet sich zu ca. 3.980,34 N. Für die Umrechnung der Gewindetragfähigkeit  $F_G$  in die transformierte Größe  $F_{\text{G,Y}}$  wird die folgende Gleichung bestimmt:

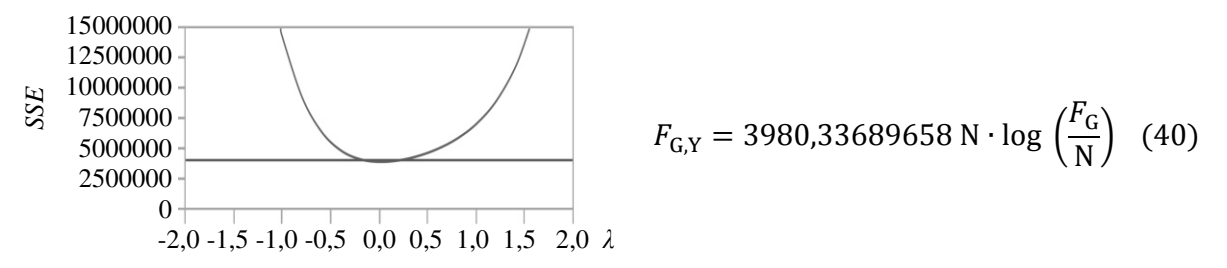

<span id="page-140-0"></span>**Abbildung 101:** Regressionsmodell Zielgröße "Gewindetragfähigkeit"**,** Box-Cox-Transformation

#### **6.5.6.2 Zielgröße** "Gewindetragfähigkeit transformiert"

Nach der Transformation der Messwerte ist die Modellanpassung zu wiederholen. Die Einzelschritte der Regressionsanalyse sind wiederum im Anhang, siehe [Tabelle 77](#page-234-0) ff, hinterlegt. Die **Modellwerte** des Regressionsmodells der transformierten Zielgröße zeigt [Tabelle 40.](#page-140-1) Das Modell verfügt über eine sehr gute Anpassungsgüte. Das Bestimmtheitsmaß *r*² wird mit 0,995384 und die Kenngröße "<sup>*r*2</sup> korrigiert" mit 0,994579 beziffert. Die Wurzel der mittleren quadratischen Abweichung beträgt 186,8793 N, wobei der Mittelwert der Zielgröße einen Wert von 32.993,5 N aufweist. Bezogen auf den Mittelwert der Zielgröße ist die Abweichung als gering zu bezeichnen.

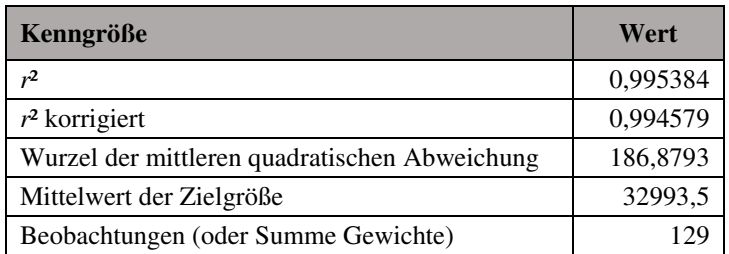

<span id="page-140-1"></span>**Tabelle 40:** Regressionsmodell Zielgröße "Gewindetragfähigkeit transformiert", Modellwerte

Die **Modellterme** des Regressionsmodells sind in [Tabelle 41](#page-141-0) einzusehen. Das Modell besteht aus insgesamt 20 Termen. Nun ebenfalls in das Regressionsmodell miteinbezogen ist der quadratische Term der Gewindegröße *D*. Für die Überprüfung und die statistische Bewertung des Regressionsmodells werden nachfolgend erneut eine Varianzanalyse, der Lack-of-Fit Test sowie eine Residuenanalyse durchgeführt.

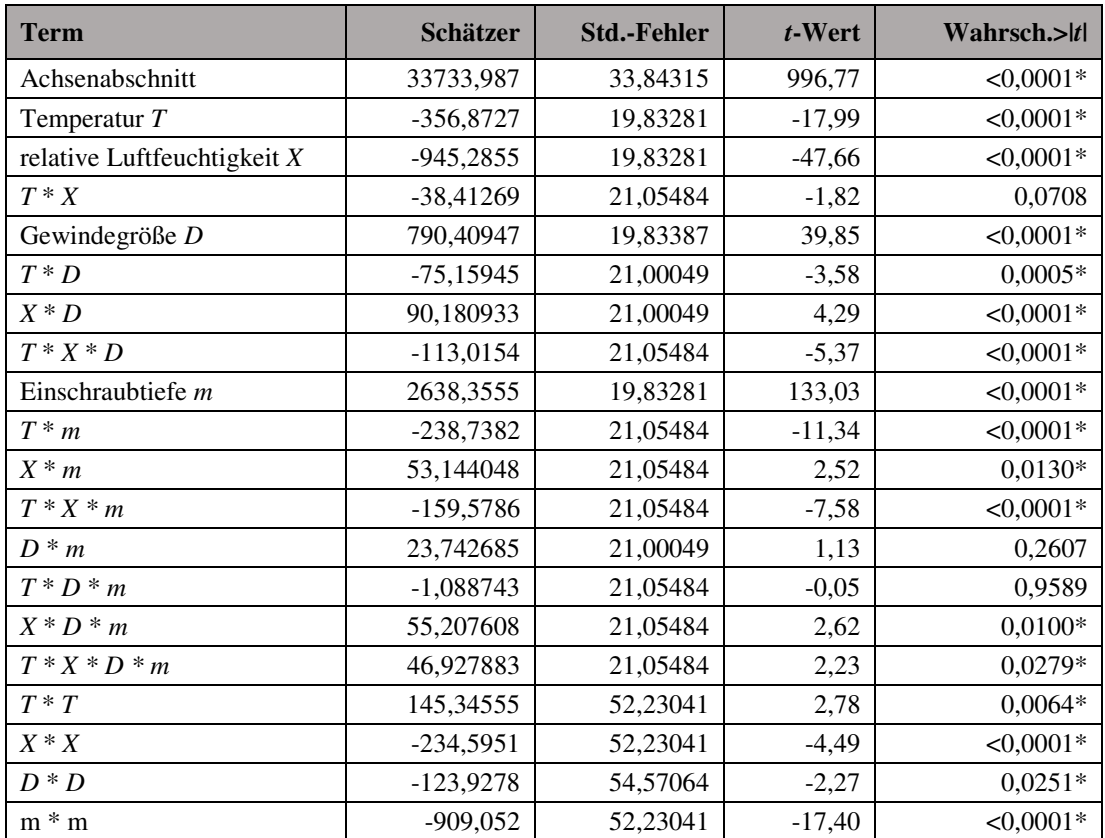

<span id="page-141-0"></span>**Tabelle 41:** Regressionsmodell Zielgröße "Gewindetragfähigkeit transformiert", Modellparameter

Das Ergebnis der **Varianzanalyse** zeigt [Tabelle 42.](#page-141-1) Die Prüfgröße  $F_{P,Var}$  weist einen Wert von 1.236,983 auf. Die Wahrscheinlichkeit der Prüfgröße wird mit *p* < 0,0001 beziffert. Die Nullhypothese *H*<sub>0</sub> wird folglich abgelehnt. Das Regressionsmodell gilt als signifikant und ist für die Beschreibung des Ursache-Wirkungs-Zusammenhangs der Messdaten geeignet.

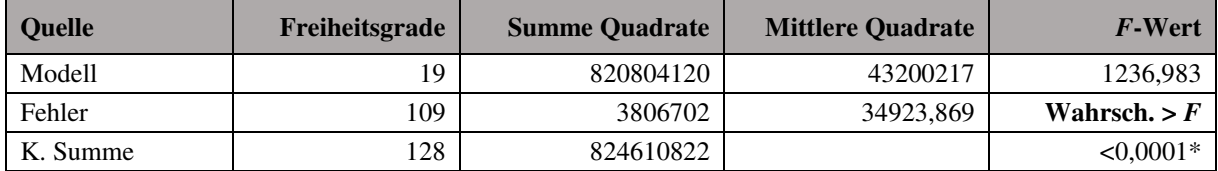

<span id="page-141-1"></span>**Tabelle 42:** Regressionsmodell Zielgröße "Gewindetragfähigkeit transformiert", Varianzanalyse

Der **Lack-of-Fit** Test identifiziert eine Modellschwäche bzw. ein Verbesserungspotenzial des Regressionsmodells, siehe [Tabelle 43.](#page-141-2) Die Wahrscheinlichkeit eine Prüfgröße  $F_{\text{P,LoF}}$  von 4,7267 oder größer zufällig zu bestimmen beträgt  $p = 0,0006$ . Die Nullhypothese  $H_0$  wird verworfen. Grundsätzlich ist die Genauigkeit des Modells nach [Tabelle 40](#page-140-1) aber als sehr gut zu bewerten. Wogegen das Verbesserungspotenzial (max. *r*² = 0,9962) vergleichsweise gering ausfällt, weshalb auf eine Erweiterung des Modells (20 Terme) wiederholt verzichtet wird.

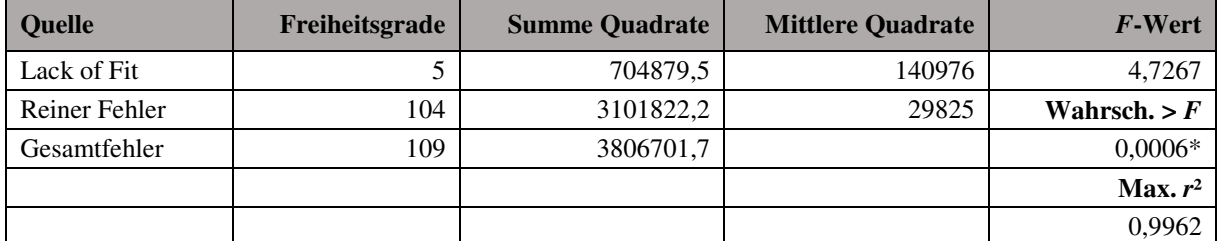

<span id="page-141-2"></span>**Tabelle 43:** Regressionsmodell Zielgröße "Gewindetragfähigkeit transformiert", Lack of Fit

Abschließend erfolgt die **Residuenanalyse** des Regressionsmodells. Der Mittelwert der Residuen beträgt -4∙10-13 N. Dieser Wert gilt als ausreichend klein, sodass der Mittelwert des Modellfehlers als Null angesehen werden kann. Des Weiteren weisen die Residuen eine Normalverteilung auf, siehe [Abbildung 102.](#page-142-0) Der Outlier-Box-Plot lässt zwar drei potentielle Ausreißer erkennen, doch weisen das Histogramm sowie das Wahrscheinlichkeitsnetz auf eine Normalverteilung der Residuen hin. Innerhalb des Wahrscheinlichkeitsnetzes liegen die Residuen im 95%-Vertrauensbereich annähernd entlang einer Geraden. Mit Hilfe des Shapiro-Wilk-Tests wird die Normalverteilung der Residuen zusätzlich rechnerisch bestätigt, siehe Tabelle 44. Die Testwahrscheinlichkeit *p* beträgt 0,1784. Die Nullhypothese *H*<sub>0</sub>, die Residuen stammen aus einer Normalverteilung, ist hiermit anzunehmen.

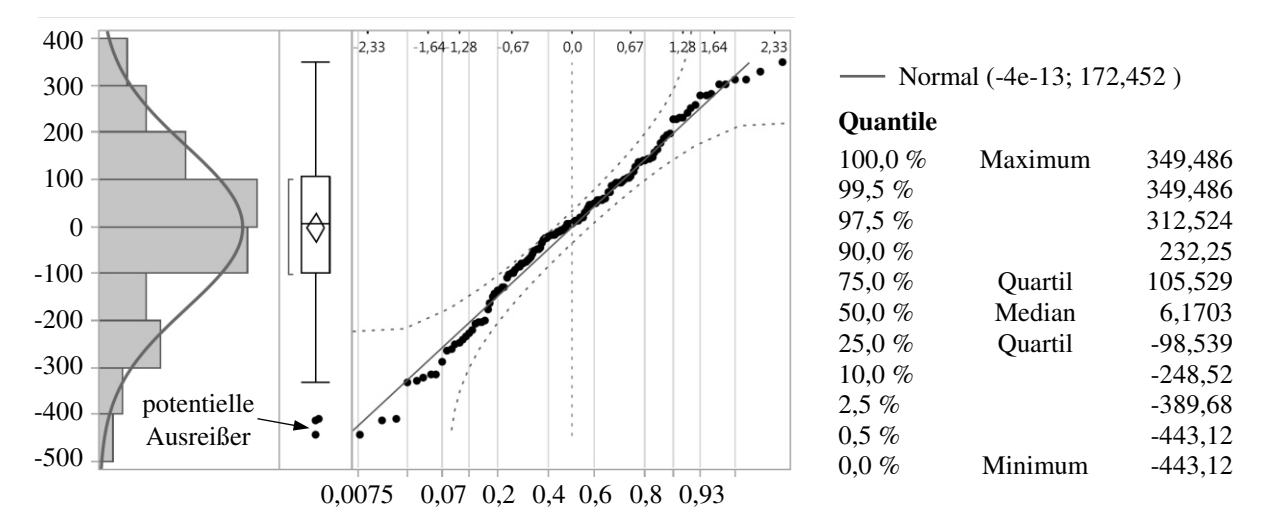

<span id="page-142-0"></span>Abbildung 102: Regressionsmodell Zielgröße "Gewindetragfähigkeit transformiert", Histogramm, Outlier-Box-Plot, Normal-Quantile-Plot

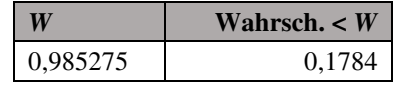

**Tabelle 44:** Regressionsmodell Zielgröße "Gewindetragfähigkeit transformiert", Shapiro-Wilk-Test

In [Abbildung 103](#page-142-1) werden die Residuen im Weiteren über dem Vorhersagewert  $\hat{y}_i$  aufgetragen. Die Verteilung der Residuen ist homogen. Ein Trend ist nicht erkennbar. Die Vorrausetzung der Varianzkonstanz gilt hiermit als erfüllt. Auch die Darstellung der Residuen über der Zeilennummer fällt positiv aus, siehe [Abbildung 103.](#page-142-1) Die Residuen liegen in Form einer waagrechten Punktewolke vor. Ein zeitlicher Trend der Residuen ist auszuschließen.

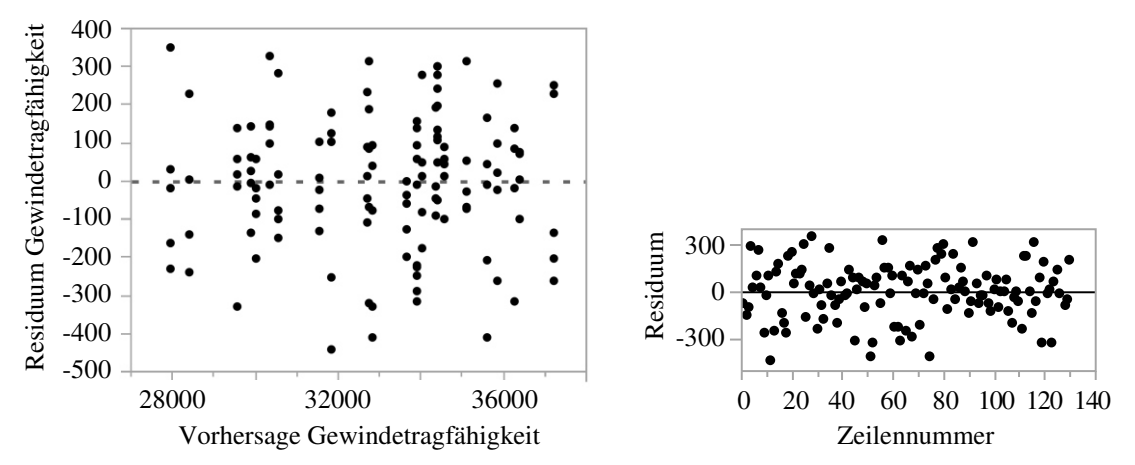

<span id="page-142-1"></span>**Abbildung 103:** Regressionsmodell Zielgröße "Gewindetragfähigkeit transformiert", Residuen über Vorhersage und Versuchsnummer

Die Residuenanalyse hat gezeigt, dass die Voraussetzungen bzgl. des Modellfehlers bei der Regressionsanalyse erfüllt worden sind. Zudem hat die Varianzanalyse die Signifikanz des Modells bestätigt. **Folglich gilt das Regressionsmodell für die Beschreibung der Zielgröße "Gewindetragfähigkeit transformiert" formal als geeignet**. Um das Regressionsmodell auf die ursprüngliche Zielgröße "Gewindetragfähigkeit" zurückzuführen, muss letztendlich eine Rücktransformation mit der Umkehrfunktion der Transformationsformel durchgeführt werden. Für die Berechnung der Tragfähigkeit  $F_G$  eines gefurchten Vulkanfiberinngewindes **gilt demzufolge**:

$$
F_{G} = \exp\left(\frac{F_{G,Y}}{3980,33689657822 \cdot N}\right) \cdot N \tag{41}
$$

mit

$$
F_{c,x} = 33733,9872523023 \text{ N}
$$
  
+  $\left(-356,87269309786 \text{ N} \cdot \left(\frac{T-30 \text{ °C}}{20 \text{ °C}}\right)\right)$   
+  $\left(-945,28552815033 \text{ N} \cdot \left(\frac{X-65 \text{ °}}{25 \text{ °G}}\right)\right)$   
+  $\left(-38,414687053344 \text{ N} \cdot \left(\frac{T-30 \text{ °C}}{20 \text{ °C}}\right) \cdot \left(\frac{X-65 \text{ °}}{25 \text{ °G}}\right)\right)$   
+  $\left(790,409471228951 \text{ N} \cdot \left(\frac{D-7,5 \text{ mm}}{20 \text{ °C}}\right) \cdot \left(\frac{D-7,5 \text{ mm}}{25 \text{ mm}}\right)\right)$   
+  $\left(90,1809327638181 \text{ N} \cdot \left(\frac{X-65 \text{ °}}{20 \text{ °C}}\right) \cdot \left(\frac{D-7,5 \text{ mm}}{2,5 \text{ mm}}\right)\right)$   
+  $\left(90,1809327638181 \text{ N} \cdot \left(\frac{X-65 \text{ °}}{20 \text{ °C}}\right) \cdot \left(\frac{D-7,5 \text{ mm}}{2,5 \text{ mm}}\right)\right)$   
+  $\left(2433,3537557226 \text{ N} \cdot \left(\frac{T-30 \text{ °C}}{20 \text{ °C}}\right) \cdot \left(\frac{X-65 \text{ °}}{25 \text{ °G}}\right) \cdot \left(\frac{D-7,5 \text{ mm}}{2,5 \text{ mm}}\right)\right)$   
+  $\left(238,33823725332 \text{ N} \cdot \left(\frac{\pi-30 \text{ °C}}{20 \text{ °C}}\right) \cdot \left(\frac{m-10 \text{ mm}}{5 \text{ mm}}\right)\right)$   
+  $\left(-139,57864238512 \text{ N} \cdot \left(\frac{7-30 \text{ °C}}{25 \text{ °G}}\right$
$$
+\left(-234,5950676768 \text{ N} \cdot \left(\frac{X-65 \text{ %}}{25 \text{ %}}\right) \cdot \left(\frac{X-65 \text{ %}}{25 \text{ %}}\right)\right) +\left(-123,92775823668 \text{ N} \cdot \left(\frac{D-7,5 \text{ mm}}{2,5 \text{ mm}}\right) \cdot \left(\frac{D-7,5 \text{ mm}}{2,5 \text{ mm}}\right)\right) +\left(-909,05197284576 \text{ N} \cdot \left(\frac{m-10 \text{ mm}}{5 \text{ mm}}\right) \cdot \left(\frac{m-10 \text{ mm}}{5 \text{ mm}}\right)\right)
$$

## <span id="page-144-0"></span>**6.5.7 Validierungsversuche**

In Kapitel [6.5.6](#page-135-0) ist das Regressionsmodell zur Beschreibung der Gewindetragfähigkeit auf Basis der Messdaten des Regressionsversuchsplans erstellt und mittels statistischer Methoden überprüft worden. Aus mathematischer Sicht gilt das Modell für die Beschreibung des Ursache-Wirkungs-Zusammenhangs der Datenbasis als geeignet. Im Weiteren ist das Regressionsmodell hinsichtlich seiner Vorhersagegenauigkeit zu überprüfen. Zu diesem Zweck werden Validierungsversuche durchgeführt und mit dem Vorhersagewert des Modells verglichen. Kleine Abweichungen sprechen für eine hohe Modellgüte. Eine vollständige Übereinstimmung wird in diesem Zusammenhang für gewöhnlich, aufgrund der hohen Komplexität realer Systeme, nicht erreicht. Bei der Planung der Validierungsversuche ist zu beachten, dass in erster Linie Stufenwerte der Faktoren des betrachteten Systems angefahren werden, die nicht Bestandteil der Regressionsanalyse waren. Die Stufenwerte müssen innerhalb des Faktorraums liegen, da eine Extrapolation über die Modellgrenzen hinaus nicht zulässig ist. Den vollständigen Versuchsplan der Validierung des Regressionsmodells zeigt [Tabelle 45.](#page-145-0) Es werden drei Klimastufen untersucht. Zwei Klimata mit einer Temperatur von 20 °C, die einen Teilbereich des sogenannten behaglichen Raumklimas abbilden /FRA75/, sowie ein Klima bei einer Temperatur von 40 °C mit einer relativen Luftfeuchtigkeit von 55 %, das den Zustand einer warmen Umgebung repräsentiert. Bzgl. der Schraubengrößen werden die Gewindegrößen M5, M6, M8 und M10 untersucht. Hervorzuheben ist die Gewindegröße M6, die bisher nicht in die Untersuchungen miteinbezogen worden ist. Der Kerndurchmesser  $d_K$  wird hierbei in Anlehnung an die Richtwerte für Stahlwerte nach /HOF14/ zu 5,55 mm gewählt. Für den Faktor Einschraubtiefe *m* werden die Stufenwerte zu 7,5 und 12,5 mm gewählt. Der Versuchsplan umfasst 24 Einzelversuche, wobei zwei Realisierungen durchgeführt werden.

Die Ergebnisse der Validierungsversuche sowie die zugehörigen Vorhersagewerte des Regressionsmodells sind [Abbildung 104](#page-145-1) zu entnehmen. Es ist ersichtlich, dass das Regressionsmodell sowohl den qualitativen als auch den quantitativen Verlauf des realen Systemverhaltens sehr gut abbildet. Für ein Klima von 20 °C und 40 % r.H. wird eine durchschnittliche Abweichung von nur 2,2 % ermittelt. Nicht berücksichtigt sind die Messwerte der Versuchsnummern 3 und 4. Infolge einer zu klein gewählten Durchgangsbohrung sind erhöhte Tragfähigkeitswerte ermittelt worden. Es handelt sich um Ausreißer, die aus der Betrachtung entfernt worden sind. Ebenfalls als sehr gut zu bewerten ist die Genauigkeit des Regressionsmodells bei einem Klima von 40 °C und 55 % r.H. Die gemittelte Modellabweichung beträgt 6,0 %. Einzig bei einem Klima von 20 °C und 75 % r.H. werden leicht erhöhte Abweichungen von durchschnittlich 15,3 % identifiziert. Zurückzuführen ist diese Beobachtung auf das hygroskopische Verhalten der Vulkanfiber. Eine Erhöhung der Luftfeuchtigkeit hat einen exponentiellen Anstieg der Materialfeuchte zur Folge, siehe Kapitel [4.2.2.](#page-58-0) Der Wertebereich hoher Feuchtigkeitswerte (65 bis 90 % r.H.) wird augenscheinlich vom Modell etwas schlechter abgebildet. Zusammenfassend ist die Realitätsnähe des Regressionsmodells unter Berücksichtigung der Vielzahl der möglichen Einfluss- und Störgrößen aber als zufriedenstellend zu be-

werten. **Das entwickelte Regressionsmodell ist für die Prognose der Tragfähigkeit eines Vulkanfibergewindes geeignet**. Ferner zu beachten ist, dass die Modellwerte i.d.R. kleiner als die realen Tragfähigkeitswerte sind. Mit Hinblick auf die Sicherheit bei der Auslegung einer Schraubenverbindung ist diese Feststellung zudem positiv zu bewerten.

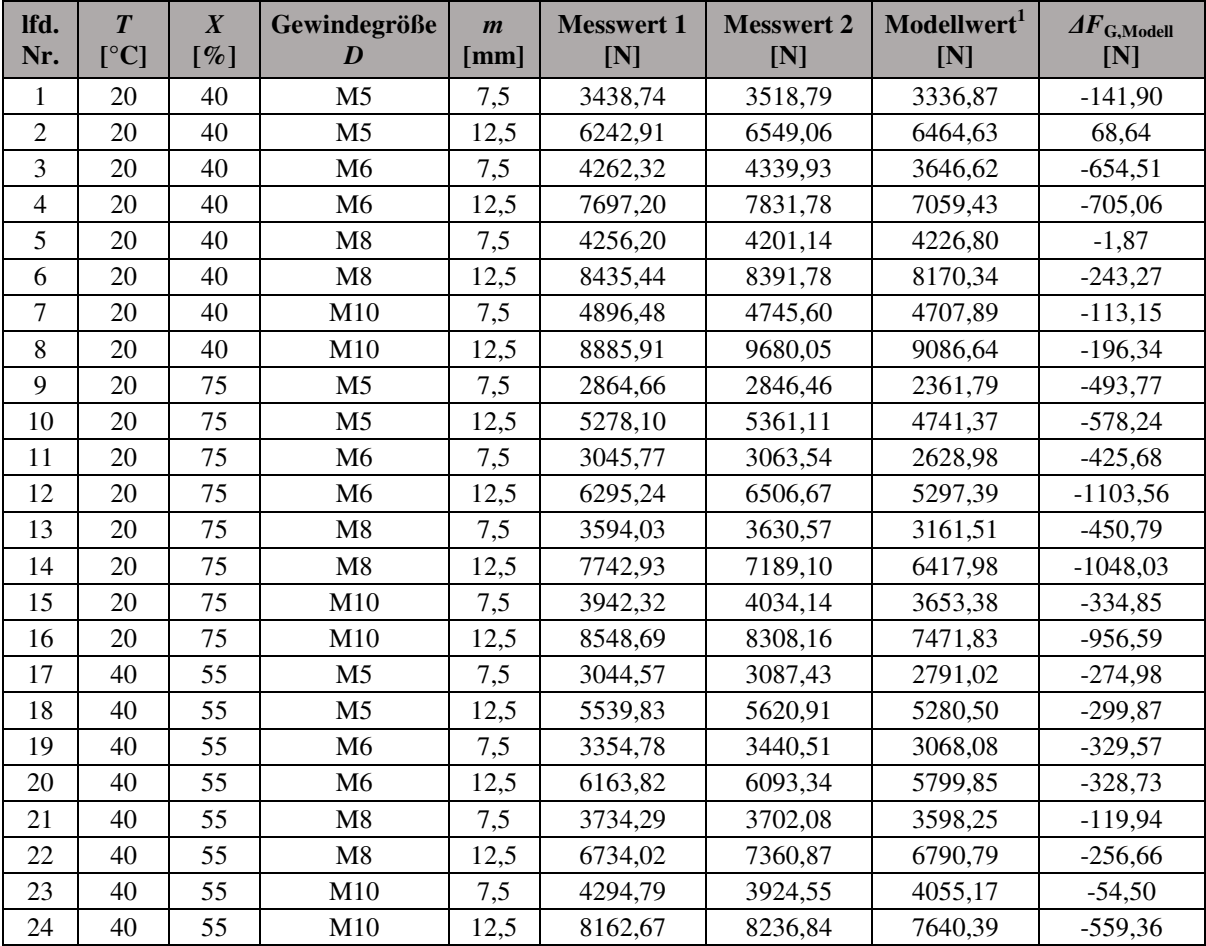

 $1$  Tragfähigkeitswerte basierend auf dem Regressionsmodell, siehe Formel (41) in Kapitel [6.5.6](#page-135-0)

**Tabelle 45:** Versuchsplan der Validierung (*n* = 2)

<span id="page-145-0"></span>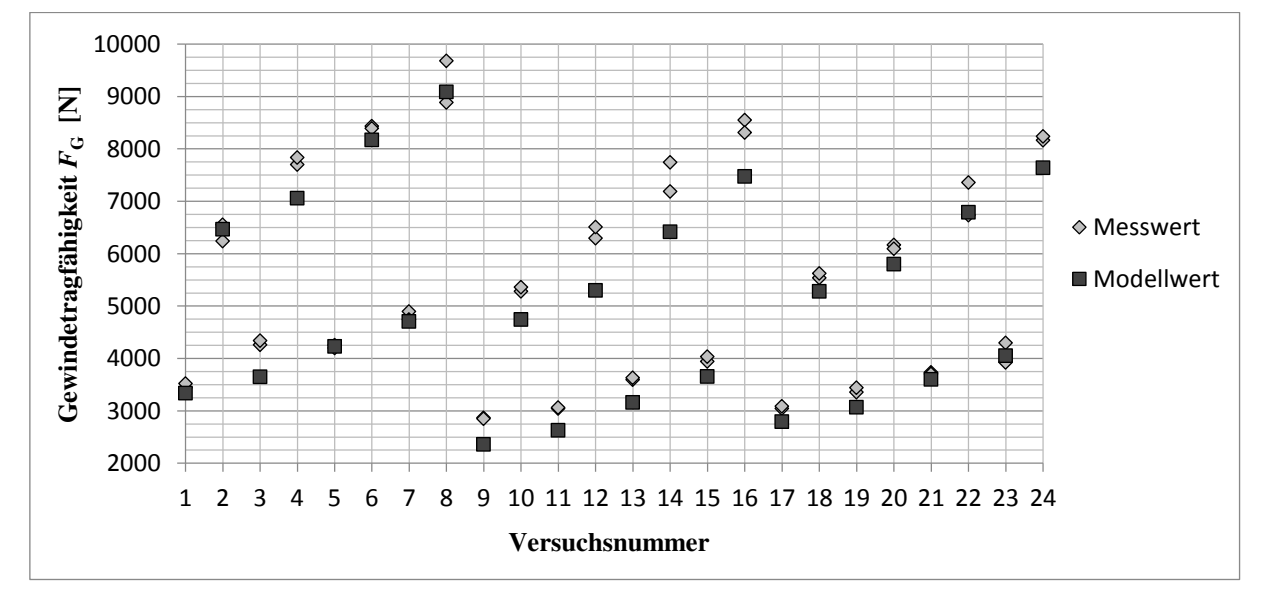

<span id="page-145-1"></span>**Abbildung 104:** Gegenüberstellung der Messwerte der Validierungsversuche und dem Vorhersagewert des Regressionsmodells der Zielgröße "Gewindetragfähigkeit"

# **6.5.8 Zusammenfassung der Regressionsanalyse**

Mit Hilfe der Regressionsanalyse ist ein mathematisches Modell zur Prognose der Tragfähigkeit eines gefurchten Vulkanfiberinnengewindes in Abhängigkeit der vier signifikanten Einflussfaktoren Temperatur *T*, relative Luftfeuchtigkeit *X*, Gewindegröße *D* und Einschraubtiefe *m* für den nach [Ta](#page-146-0)[belle 46](#page-146-0) zulässigen Wertebereich erstellt worden, **Tabelle 46:** Zulässiger Wertebereich des siehe Kapitel [6.5.6.](#page-135-0) Eine Extrapolation ist nicht zu-Regressionsmodells für die Prognose der

<span id="page-146-0"></span>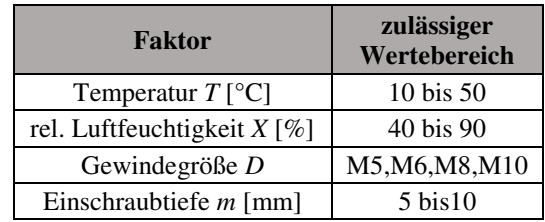

lässig. Eine Belastung durch Torsion ist nicht er-Tragfähigkeit eines Vulkaninnengewindes

fasst und sei vernachlässigbar. Die Gültigkeit des Regressionsmodells ist unter Verwendung statistischer Verfahren sowie Validierungsversuche nachgewiesen worden, siehe Kapitel [6.5.6.2](#page-140-0) und [6.5.7.](#page-144-0) In Kapitel [6.4.7](#page-119-0) hat die Screening-Analyse zuvor die signifikanten Einflussgrößen sowie die tendenzielle Ausprägung der Effekte identifiziert. Ausgehend vom Regressionsmodell ist nun eine realitätsnahe Beschreibung der Wirkzusammenhänge des Sys-tems "Gewindetragfähigkeit" möglich, siehe hierzu [Abbildung 105.](#page-146-1)

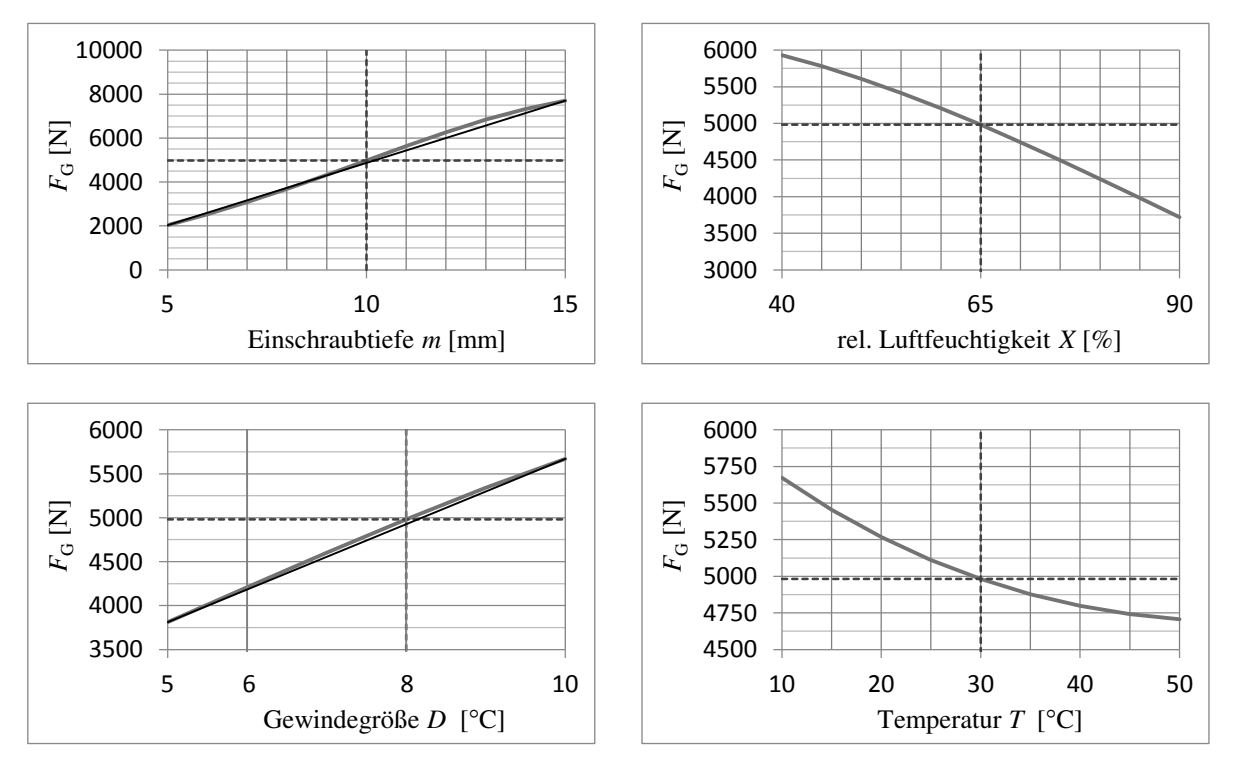

Abbildung 105: Vorhersageanalyse des Regressionsmodells "Gewindetragfähigkeit"

<span id="page-146-1"></span>Der Faktor Einschraubtiefe *m* besitzt den größten Einfluss auf die Zielgröße. Die Erhöhung der Einschraubtiefe führt zu einer Steigerung der Tragfähigkeit. Nach Kapitel [6.3.1](#page-102-0) besteht ein linearer Zusammenhang, wogegen das Regressionsmodell eine geringfügige Abweichung von der Linearität aufweist, siehe [Abbildung 105.](#page-146-1) Zurückzuführen ist diese Abweichung auf den quadratischen Modellterm der Einschraubtiefe *m*\**m*, der während der Regressionsanalyse als signifikant identifiziert worden ist, siehe Kapitel [6.5.6.2.](#page-140-0) Physikalisch gesehen ist dieser Term falsch. Der Grund, warum der Term trotzdem im Modell verbleiben muss, beruht auf den Korrelationen der quadratischen Effekte des flächenzentrierten Designs, siehe Kapitel [6.5.4.](#page-127-0) Durch die Korrelation kommt es zu einer Vermengung von Effekten. Eine Modellerstellung ohne den Term *m*\**m* verlief indessen erfolglos. Letztendlich ist der Modellterm *m*\**m*

zu akzeptieren. Die Abweichung von der Linearität wird zugleich als vernachlässigbar bewertet. Beim Faktor Gewindegröße *D* steigt die Tragfähigkeit eines Gewindes ebenfalls mit zunehmender Größe. Der Effekt erweist sich näherungsweise als linear. Im Vergleich zum Faktor Einschraubtiefe *m* besitzt der Faktor Gewindegröße *D* allerdings eine kleinere Effektstärke. **Zum Erzielen hoher Tragfähigkeitswerte ist grundsätzlich eine Erhöhung der Einschraubtiefe** *m* **zu bevorzugen**. Bzgl. der Faktoren relative Luftfeuchtigkeit *X* und Temperatur *T* werden erwartungsgemäß Nichtlinearitäten identifiziert. Hiermit ist die Notwendigkeit eines nichtlinearen Regressionsmodells bestätigt. Mit ansteigender Luftfeuchtigkeit *X* sinkt die Tragfähigkeit eines Vulkanfibergewindes immer stärker ab. Der Effekt beruht auf der Hygroskopizität der Vulkanfiber, siehe Kapitel [4.2.2.](#page-58-0) Mit zunehmender Luftfeuchtigkeit setzt ein exponentieller Anstieg der Materialfeuchte ein, der wiederum für die Abnahme der Tragfähigkeit verantwortlich ist. Eine Erhöhung der Temperatur *T* hat, entgegen der Ergebnisse der Screening-Analyse in Kapitel [6.4.7,](#page-119-0) eine Reduzierung der Tragfähigkeit zur Folge. Die Beobachtung erscheint auf den ersten Blick nicht plausibel, wo doch der Feuchtigkeitsgehalt der Vulkanfiber mit zunehmender Umgebungstemperatur sinkt. Nicht berücksichtigt worden ist bisher, dass der *E-*Modul der Vulkanfiber ebenso temperaturabhängig ist. Mit zunehmender Temperatur setzt eine leichte Abnahme der Steifigkeit ein, wodurch Umformprozesse der Vulkanfiber begünstigen werden. Zu diesem Ergebnis kommen die im Rahmen der Arbeit durchgeführten Untersuchungen der quasistatischen Festigkeitseigenschaften der Vulkanfiber. Die Untersuchungen sind der Vollständigkeit halber im Anhang hinterlegt, siehe [Tabelle 84](#page-238-0)  und [Abbildung 122](#page-238-1) ff. Gegenüber dem Faktor relative Luftfeuchtigkeit *X* besitzt der Faktor Temperatur *T* gleichwohl eine geringe Effektstärke. **Hinsichtlich der Einsatzbedingungen sind im Allgemeinen trockene Klimata zu bevorzugen**. Nichtsdestotrotz erreicht der Werkstoff Vulkanfiber auch bei feuchten klimatischen Umgebungsbedingungen zufriedenstellende Tragfähigkeitswerte. Bei der Auslegung einer Vulkanfiber-Schrauben-Verbindung müssen zugleich die im Betrieb auftretenden Schwankungen der relativen Luftfeuchtigkeit *X* sowie der Temperatur *T* berücksichtigt werden. Klimaschwankungen besitzen vor allem bei kalten, feuchten Klimata einen nicht vernachlässigbaren Einfluss.

|                   | Einschraubtiefe m<br>$\lceil$ mm $\rceil$ | relative Luftfeuchtigkeit $X[\%]$           |      |          |      |      |          |  |
|-------------------|-------------------------------------------|---------------------------------------------|------|----------|------|------|----------|--|
| Temp. $T$<br>[°C] |                                           | 40                                          | 50   | 60       | 70   | 80   | 90       |  |
|                   |                                           | Gewindetragfähigkeit $F_G$ [N] <sup>1</sup> |      |          |      |      |          |  |
| $\cdots$          | $\cdots$                                  | $\cdots$                                    | .    | $\cdots$ | .    | .    | .        |  |
|                   | 5                                         | 2562                                        | 2397 | 2201     | 1983 | 1754 | 1522     |  |
| 20                | 6                                         | 3173                                        | 2977 | 2742     | 2478 | 2197 | 1912     |  |
|                   | 7                                         | 3859                                        | 3631 | 3353     | 3039 | 2702 | 2358     |  |
|                   | 8                                         | 4609                                        | 4349 | 4027     | 3660 | 3263 | 2856     |  |
|                   | 9                                         | 5404                                        | 5114 | 4749     | 4327 | 3870 | 3396     |  |
|                   | 10                                        | 6222                                        | 5904 | 5498     | 5024 | 4506 | 3965     |  |
|                   | 11                                        | 7034                                        | 6694 | 6251     | 5728 | 5151 | 4546     |  |
|                   | 12                                        | 7808                                        | 7451 | 6978     | 6412 | 5782 | 5117     |  |
|                   | 13                                        | 8510                                        | 8144 | 7648     | 7048 | 6373 | 5656     |  |
|                   | 14                                        | 9108                                        | 8740 | 8231     | 7606 | 6898 | 6138     |  |
|                   | 15                                        | 9571                                        | 9211 | 8698     | 8060 | 7330 | 6541     |  |
| .                 | .                                         | $\cdots$                                    | .    | .        | .    | .    | $\cdots$ |  |

<span id="page-147-0"></span>**Tabelle 47:** Auszug des Tabellenwerks zur Bestimmung der Tragfähigkeit eines gefurchten Vulkanfiberinnengewindes der Größe M8 ( $d<sub>K</sub> = 7,45$  mm)

Die quantitative Prognose der Tragfähigkeit eines Vulkanfibergewindes  $F<sub>G</sub>$  unter Berücksichtigung der konstruktiven Parameter (Einschraubtiefe *m*, Gewindegröße *D*) sowie der Umgebungsbedingungen (relative Luftfeuchtigkeit *X*, Temperatur *T*) ist aufgrund des hohen Model-

lumfangs (21 Modellterme) generell sehr zeitintensiv und fehleranfällig. **Zur Erleichterung**  der Bestimmung der Tragfähigkeit  $F_G$  sind deshalb Tabellenwerke für die Gewindegrö**ßen M5, M6, M8 sowie M10 erstellt worden**. Die Tabellenwerke basieren auf dem Regressionsmodell, siehe Gleichung (41). Die [Tabelle 47](#page-147-0) zeigt einen Auszug des Tabellenwerks für die Gewindegröße M8. Exemplarisch wird eine Einschraubtiefe von 10 mm bei einer Umgebungstemperatur von 20 °C sowie einer relativen Luftfeuchtigkeit von 60 % r.H. betrachtet. Für diesen Fall wird eine Tragfähigkeit *F*<sub>G</sub> von 5.498 N prognostiziert. Anhand der Tabellenwerke ist es wiederum leicht möglich, die konstruktiven Parameter (Einschraubtiefe *m*, Gewindegröße *D*) anwendungsorientiert in Abhängigkeit der geforderten Gewindetragfähigkeit *F<sub>G</sub>* auszuwählen. Die vollständigen Tabellenwerke sind dem Anhang beigefügt, siehe [Tabelle 85](#page-240-0) bis [Tabelle 88.](#page-243-0) Zwingend zu beachten ist, dass die angegebenen Tragfähigkeitswerte keinen Sicherheitsfaktor *S* berücksichtigen. Der Sicherheitsfaktor *S* ist von dem Konstrukteur bzw. der Konstrukteurin entsprechend des Anwendungsfalls eigenständig festzulegen, siehe u.a. Kapitel [8.2.](#page-172-0) Für die zulässige axiale Zugbeanspruchung eines gefurchten Vulkanfiberinnengewindes *F*G,zul gilt demzufolge:

$$
F_{\rm G, zul} = \frac{F_{\rm G}}{S} \tag{43}
$$

# **7 Montage- und Betriebskräfte**

Das Wirkprinzip einer Schraubenverbindung ist in Kapitel [2.2.4](#page-33-0) anhand des Verspannungsschaubilds erläutert worden. Aus dem Montagedrehmoment  $T_A$  resultiert die Schraubenvorspannkraft  $F_V$ . Ohne äußere Betriebslast  $F_B$  entspricht die Schraubenvorspannkraft  $F_V$  zugleich der Schraubenkraft  $F_S$ . Unter Last ändert sich der Betrag der Schraubenkraft  $F_S$  wiederum um den Anteil der aus der Betriebslast  $F_B$  resultierenden Schraubenzusatzkraft  $F_{SB}$ . Setzvorgänge seien bei dieser Überlegung vorerst vernachlässigt. Die Abstützung der Schraubenkraft *F<sub>S</sub>* erfolgt sowohl im Gewinde als auch an der Auflagefläche des Schraubenkopfs. Zu beachten ist, dass im Bereich der Kopfauflage bei Überschreitung einer werkstoffspezifischen Grenzflächenpressung plastische Verformungen entstehen, die eine Reduzierung der Schraubenvorspannkraft *F*<sub>V</sub> zur Folge haben. Der Vorspannkraftverlust ist grundsätzlich unerwünscht, führt aber nicht zwangsläufig zum Versagen einer Verbindung. Kritischer ist hingegen eine Überbeanspruchung des Gewindes. Übersteigt die Schraubenkraft F<sub>S</sub> die Gewindetragfähigkeit *F*G, kommt es zum Abscheren der ineinandergreifenden Gewindegänge. Die Schraubenverbindung wird zerstört. Dieser Schadensfall ist in erster Linie bei der Auslegung einer Vulkanfiber-Schrauben-Verbindung zu betrachten. Die Tragfähigkeit eines Vulkanfiberinnengewindes  $F_G$  gilt in diesem Zusammenhang als hinreichend bekannt, siehe Kapitel [6.](#page-95-0) Unbekannt ist bisher die Schraubenkraft *F*<sub>S</sub>. Nachfolgend wird aus diesem Grund zunächst der Wirkzusammenhang zwischen dem Anziehdrehmoment  $T_A$  und der resultierenden Schraubenvorspannkraft  $F_V$  beim Montageprozess untersucht. Hiernach erfolgt eine Abschätzung des Kräfteverhältnisses *Φ*. Dieser Schritt ist für die Bestimmung der Schraubenzusatzkraft  $F_{SB}$  unter der Betriebslast  $F_B$  unabdingbar. Im Weiteren werden die Themen der Grenzflächenpressung sowie des Vorspannkraftverlusts und des sogenannten Losdrehmoments *T*<sup>L</sup> behandelt. Basierend auf den Ergebnissen der einzelnen Untersuchungen wird in Kapitel [8](#page-170-0)  zum Abschluss der Arbeit die Richtlinie zur anwendungsorientierten Auslegung einer zentrisch zugbeanspruchten Vulkanfiber-Schrauben-Verbindung entwickelt.

# <span id="page-149-3"></span>**7.1 Anziehmoment und Schraubenvorspannkraft**

Laut /VDI2230/ ist bei der Montage einer Schraubenverbindung eine möglichst hohe Ausnutzung der Schraubenfestigkeit anzustreben. Für gewöhnlich werden bis zu 90 % der nach /ISO898-1/ genormten Mindeststreckgrenze des Schraubenwerkstoffs  $R_{p0,2}$  für die Vorspannkraft *F*<sub>V</sub> zugelassen. Das hierzu erforderliche Anziehmoment *T*<sub>A</sub> ist abhängig vom Steigungswinkel *φ* sowie von den Reibzahlen im Gewinde *μ* und an der Schraubenkopfauflage *μ*<sub>A</sub>, sie-he Kapitel [2.2.4.2.](#page-34-0) Der Steigungswinkel *φ* richtet sich nach dem Nenndurchmesser *d*<sub>2</sub> und der Steigung *P* eines Gewindes, siehe Kapitel [2.2.1.](#page-31-0) Die Reibungszahlen  $\mu$  und  $\mu_A$  sind abhängig von der Werkstoffpaarung, der Oberflächenrauheit, der vorliegenden Flächenpressung sowie möglichen Zwischenstoffen (z.B. Öl) und unterliegen starken Streuungen. Grundsätzlich gilt die Bestimmung der Reibungszahlen  $\mu$  und  $\mu_A$  als schwierig. Ist eine getrennte Abschätzung nicht möglich, wird stattdessen eine Gesamtreibungszahl μ<sub>Ges</sub> ermittelt /KÜN01/, /KÜN07/. [Tabelle 48](#page-149-0) zeigt eine Übersicht typischer Reibungskoeffizienten für Stahlpaarungen. Im Bereich der Vulkanfiber existieren bisher keine wissenschaftlichen Untersuchungen hinsichtlich der Reibungsverhältnisse. Laut /VIE65/ beträgt der relative Reibungskoeffizient gegen Stahl trocken 0,42. Weitere Informationen bestehen nicht. Im Verlauf des Kapitels wird deshalb der direkte Zusammenhang zwischen dem Anziehmoment  $T_A$  und der Schraubenvorspannkraft  $F_V$ experimentell bestimmt. Von einer Messung der Reibungskoeffizienten  $\mu$  und  $\mu_A$  ist hingegen abzusehen. Letztendlich ermöglicht die Untersuchung aber einen Rückschluss auf den Gesamtreibungskoeffizienten μ<sub>Ges</sub> einer Vulkanfiber-Schrauben-Verbindung.

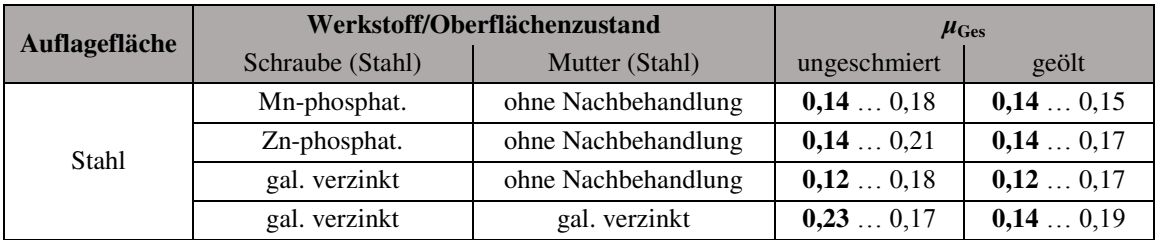

<span id="page-149-0"></span>**Tabelle 48:** Reibungszahl *µ*Ges für verschiedene Oberflächen- und Schmierzustände nach /KÜN07/

# <span id="page-149-2"></span>**7.1.1 Messung der Schraubenvorspannkraft**

Die Messung der Schraubenvorspannkraft  $F_V$  erfolgt unter Verwendung eines Ringkraftaufnehmers der Firma A.S.T. - Angewandte System Technik GmbH vom Typ KMR/20kN/0,5, siehe [Abbildung 106.](#page-149-1) Es handelt sich um einen DMS-Kraftaufnehmer mit einer Nennlast von 20 kN und einer Genauigkeitsklasse von 0,5 %. Das relative Kriechen des Sensors über einen Zeitraum von 30 Minuten wird mit  $\leq 1$  % beziffert /AST15a/. Für die Auswertung des Messsignals wird die firmenspezifische Software ASTAST eingesetzt. Der Anschluss am Computer erfolgt über ein USB-Modul vom Typ BD 342 mit einer internen Auflösung von 22 bit, siehe [Abbildung 106.](#page-149-1) Die Genauigkeit des USB-Moduls wird mit 0,01 % angegeben. Die zulässige Messrate beträgt 6,25 bis 1600 Messwerte pro Sekunde /AST15b/.

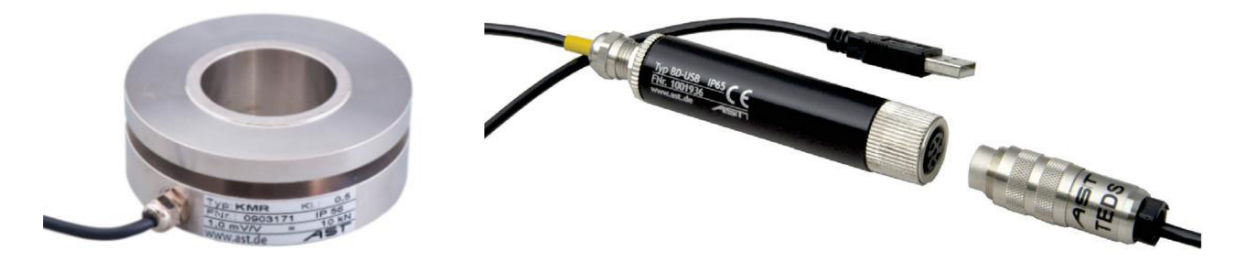

<span id="page-149-1"></span>**Abbildung 106:** Ringkraftaufnehmer KMR/20kN/0,5 und USB-Modul BD 342 /AST15a/, /AST15b/

Für die Bestimmung der Schraubenvorspannkraft  $F_V$  wird der Ringkraftaufnehmer mit Hilfe von zwei Adapterplatten zwischen die beiden zu verspannenden Vulkanfiberbauteile der Schraubenverbindung positioniert, siehe [Abbildung 107.](#page-150-0) Die untere Platte ist über ein Zwischenelement in einem Schraubstock einzuspannen. Die obere Adapterplatte ist in Richtung der Schraubenachse frei beweglich. Zur Führung der Bewegung werden zwei Zentrierstifte eingesetzt, die wiederum über eine Presspassung in der unteren Platte befestigt worden sind. Mit Beginn des Einschraubprozesses werden die Adapterplatten schließlich gegeneinander mit der wirkenden Vorspannkraft  $F_V$  gepresst. Borde im Bereich der Auflagefläche verhindert hierbei ein unkontrolliertes Verdrehen der Vulkanfiberbauteile unter Last.

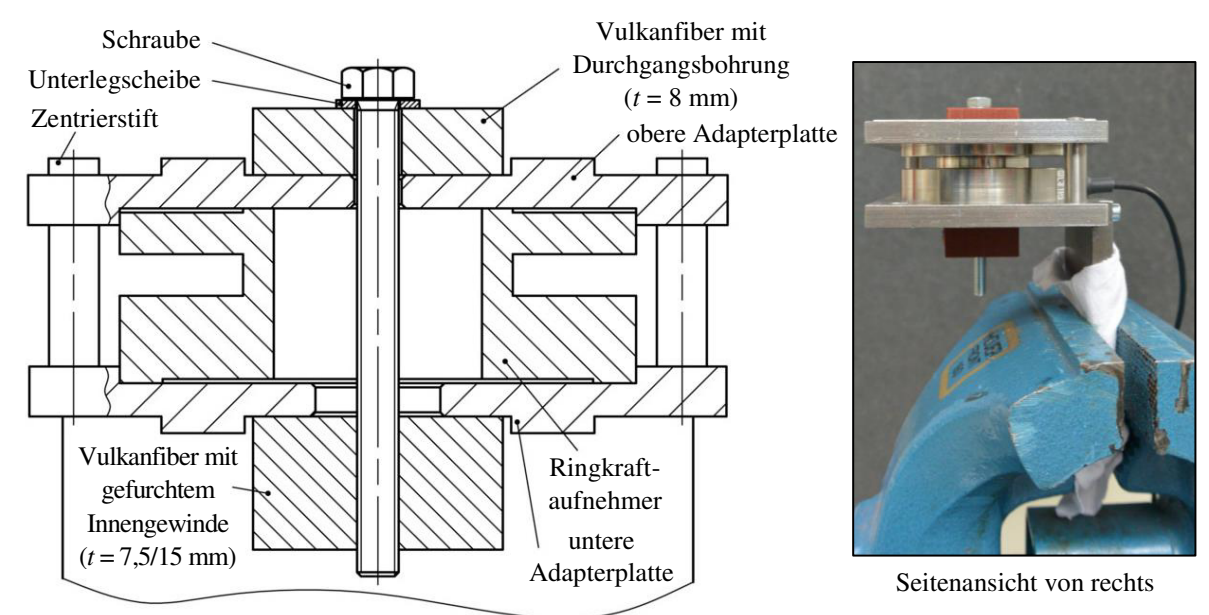

Abbildung 107: Versuchsaufbau zur Messung der Schraubenvorspannkraft  $F_V$ 

# <span id="page-150-1"></span><span id="page-150-0"></span>**7.1.2 Versuchsbedingungen**

Die Reibzahlen des Einschraubprozesses *μ* und *μ*<sub>A</sub> werden von einer Vielzahl von Größen beeinflusst. Für die Untersuchung ist es daher erforderlich, weitestgehend realitätsnahe Versuchsbedingungen zu gewährleisten. Es werden Sechskantschrauben nach /ISO4017/ der Festigkeitsklasse 8.8 in Kombination mit einer Unterlegscheibe ohne Fase nach /ISO7089/ der Härteklasse 200 HV gewählt. Sowohl die Oberflächen der Schraube als auch der Unterlegscheibe sind galvanisch verzinkt. Der Einsatz von Unterlegscheiben ist aufgrund der niedrigen zulässigen Grenzflächenpressung der Vulkanfiber notwendig, siehe Kapitel [7.3.](#page-165-0) Die Fertigung des Vulkanfibergewindes erfolgt nach dem Verfahren des Gewindefurchens ohne den Einsatz zusätzlicher Schmierstoffe, siehe Kapitel [5.](#page-69-0) Die Durchgangsbohrung wird entsprechend der Reihe "mittel" nach /DIN20273/ gewählt. Die Oberfläche der Vulkanfiberbauteile ist unbearbeitet und entspricht dem Rohzustand bei Auslieferung. Im Allgemeinen ist die Oberflächenqualität der Vulkanfiberhalbzeuge als gut zu bewerten. Messungen mit dem Rauheitsmessgerät MarSurf M 300 C der Firma Mahr GmbH ergeben in diesem Zusammenhang eine gemittelte Rautiefe  $R_Z$  von ca. 25 bis 35 µm. Das Klima wird fest zu 20 °C und 40 % r.H. (Laborklima) gewählt. Auf die Untersuchung eines möglichen Klimaeinflusses ist an dieser Stelle zu verzichten. Dies hat technische Gründe, da eine Versuchsdurchführung nur bei Raumklima (Laborklima) und nicht in einer klimatisierten Umgebung realisierbar ist. Vor allem im Bereich der Probenoberfläche ist mit einem sehr schnellen Feuchtigkeitsaustausch zu rechnen, was eine Verfälschung der Messergebnisse zur Folge hätte. Allerdings wird zugleich vermutet, dass der Einfluss des Klimas gegenüber der Streuung der Messwerte aufgrund der Vielzahl potentieller Stör- und Einflussgrößen im Gewinde sowie an der Auflagefläche des Schraubenkopfs vergleichsweise gering ausfällt und demzufolge vernachlässigbar ist. Voruntersuchungen hinsichtlich der Reibungszahl von Vulkanfiber auf Stahl bestätigen diese Vermutung. Es ist versucht worden, für den Haftreibungskoeffizienten  $\mu$ <sub>H</sub> sowie den Gleitreibungskoeffizienten μ<sub>G</sub> einen Unterschied zwischen einer Ausgangsfeuchte von 40 % r.H. und 90 % r.H. bei einer Temperatur von 10 °C bzw. 50 °C zu identifizieren. Die Vorversuche sind bei Laborklima (ca. 20 °C, 40 % r.H.) innerhalb von 5 Minuten nach Verlassen eines Konstantklimaschranks durchgeführt worden. Letztendlich konnte kein Unterschied ermittelt werden. Die Ergebnisse hinsichtlich der Bestimmung der Reibungskoeffizienten  $\mu_H$  und  $\mu_G$  einer Vulkanfiber-Stahl-Paarung sind exemplarisch für ein Normklima von 20 °C und 65 % r.H. im Anhang hinterlegt, siehe [Tabelle 89](#page-244-0) und [Abbildung 127.](#page-244-1)

# <span id="page-151-0"></span>**7.1.3 Versuchsdurchführung und Versuchsergebnisse**

Der Wirkzusammenhang zwischen dem Anziehdrehmoment  $T_A$  und der Schraubenvorspannkraft  $F_V$  wird nachfolgend für die Gewindegrößen M5, M6, M8 sowie M10 untersucht. Der Versuchsaufbau sowie die Versuchsbedingungen sind zuvor in den Kapiteln [7.1.1](#page-149-2) und [7.1.2](#page-150-1)  beschrieben worden. Insgesamt werden pro Gewindegröße zehn Einzelversuche durchgeführt: Fünf Versuche mit einer Einschraubtiefe von *m* = 7,5 mm und fünf mit *m* = 15 mm. Zu Beginn eines Versuchs wird die Schraubenverbindung mit einem definierten Anziehmoment  $T_A$ verspannt. Gleichzeitig wird mittels des Ringkraftaufnehmers die resultierende Vorspannkraft  $F_V$  ermittelt. Nach einem Zeitintervall von 2 Minuten wird das Anziehdrehmoment  $T_A$ erhöht, und es folgt die erneute Messung der Vorspannkraft  $F<sub>V</sub>$ . Die Erhöhung des Anziehdrehmoments *T*A wird wiederum stufenweise bis zum Versagen des Gewindes wiederholt. Ein Versagen tritt ein, wenn die Vorspannkraft  $F_V$  die Gewindetragfähigkeit  $F_G$  übersteigt. Zum Aufbringen des Drehmoments wird ein handelsüblicher Drehmomentschlüssel eingesetzt. Für den Bereich von 1 bis 4,5 Nm wird ein Drehmomentschlüssel vom Typ 819161 der Firma TOOLCRAFT verwendet. Das Drehmoment ist in Stufen von 0,05 Nm einstellbar. Die Genauigkeit wird mit  $\pm 3$  % beziffert /CON15/. Ab einem Drehmoment von 5 Nm wird ein Drehmomentschlüssel vom TYP 6110-1CT der Firma HAZET-WERK Hermann Zerver GmbH & Co. KG verwendet. Die Einstellung des Drehmoments ist in Schritten von 0,5 Nm möglich. Die Auslösegenauigkeit vom Skalenwert nach /ISO6789/ beträgt ± 2 % /HAZ15/. Auf den Einsatz von Messtechnik zur Überprüfung des Drehmoments wird aus Kostengründen verzichtet, zumal der Einsatz eines Drehmomentschlüssels unter Berücksichtigung der vom Hersteller angegebenen Genauigkeit mit  $\pm 2\%$  bzw.  $\pm 3\%$  als hinreichend genau gilt.

Die Ergebnisse der Versuchsreihe sind [Abbildung 108](#page-152-0) zu entnehmen. Es besteht ein linearer Zusammenhang. Basierend auf den Messwerten sind Regressionsgeraden für die Gewindegrößen M5, M6, M8 und M10 erstellt worden. Das Bestimmtheitsmaß *r*² liegt zwischen 0,9882 und 0,9956. Die unterschiedliche Steigung der Regressionsgeraden resultiert aus dem von dem Nenndurchmesser *d*2 und der Gewindesteigung *P* abhängigen Steigungswinkel *φ*. Mit zunehmender Gewindegröße  $D$  steigt das zum Aufbringen einer Vorspannkraft  $F_V$ **erforderliche Montagemoment**  $T_A$ **.** Zusammenfassend erlauben die Regressionsgraden eine Abschätzung der Kräfte beim Montageprozess einer Vulkanfiber-Schrauben-Verbindung. Zu beachten ist, dass der Montageprozess erwartungsgemäß einer großen Streuung unterliegt. Die Standardabweichung der Messwerte liegt in einem Bereich zwischen 10 und 20 %. Grundsätzlich wird die Abweichung in diesem Zusammenhang als gering bewertet.

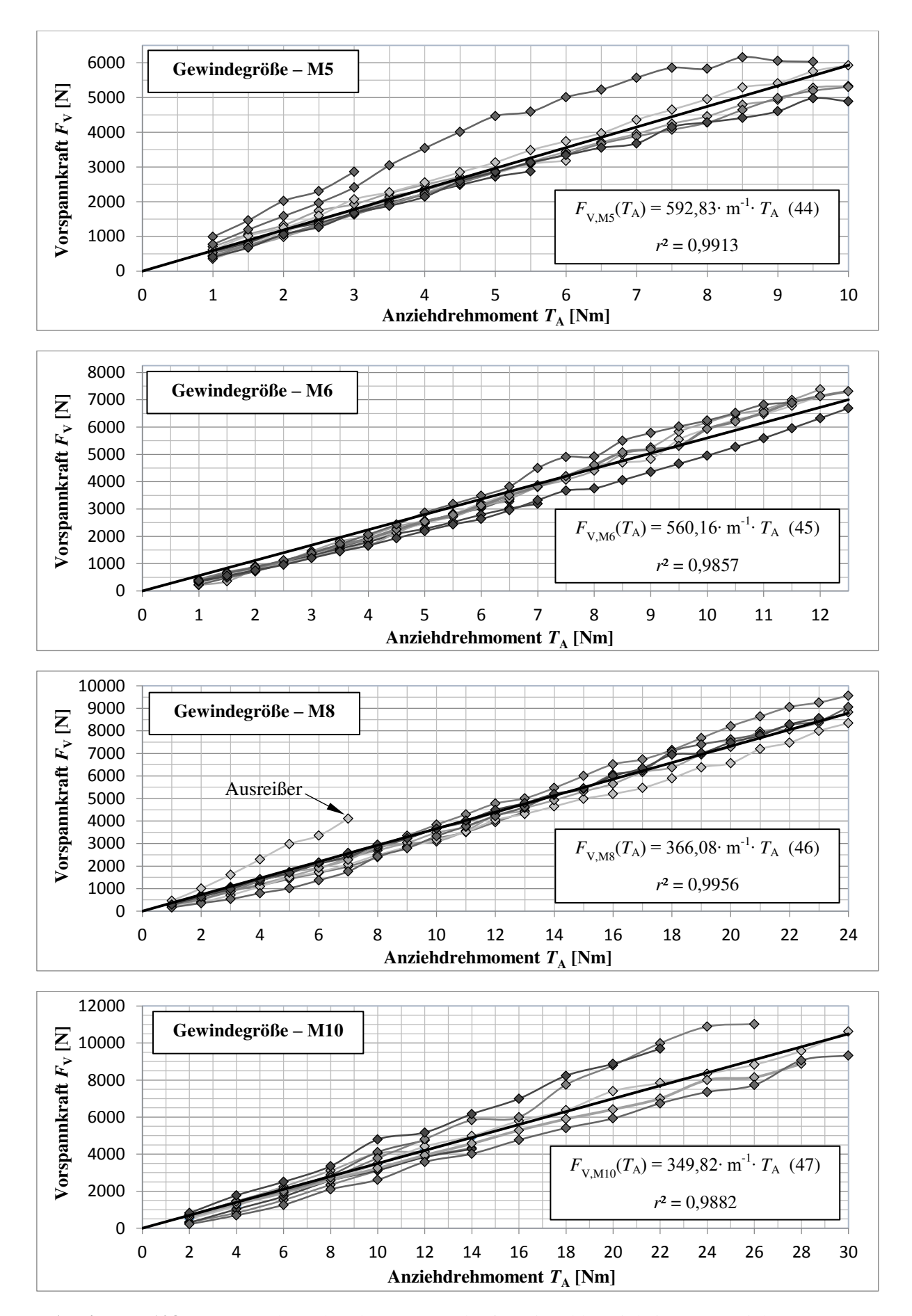

<span id="page-152-0"></span>Abbildung 108: Messung der Schraubenvorspannkraft  $F_V$  in Abhängigkeit vom Anziehmoment  $T_A$ 

#### <span id="page-153-0"></span>**7.1.4 Gesamtreibungszahl der Schraubenverbindung**

Der mathematische Zusammenhang zwischen dem Anziehdrehmoment  $T_A$  und der Vorspannkraft  $F_V$  ist in Kapitel [2.2.4.2](#page-34-0) vorgestellt worden. Nach /KÜN07/ gilt:

$$
T_{\rm A} = \tan(\varphi + \rho_{\rm I}) \cdot F_{\rm V} \cdot \frac{d_2}{2} + \mu_{\rm A} \cdot F_{\rm V} \cdot \frac{D_{\rm M}}{2} \tag{48}
$$

Unter Berücksichtigung des Additionstheorems der Tangensfunktion folgt:

$$
T_{\rm A} = \frac{\tan(\varphi) + \tan(\rho_{\rm I})}{1 - \tan(\varphi) \cdot \tan(\rho_{\rm I})} \cdot F_{\rm V} \cdot \frac{d_2}{2} + \mu_{\rm A} \cdot F_{\rm V} \cdot \frac{D_{\rm M}}{2}
$$
(49)

Der Tangens des Reibungswinkels  $ρ_1$  entspricht der Reibungszahl im Gewinde  $μ_1$ , siehe Kapitel [2.2.4.1.](#page-33-1) Infolge der Gewindegeometrie ergibt sich folgender Zusammenhang /KÜN07/:

$$
\tan(\rho_1) = \mu \cdot \sqrt{1 + \cos^2(\varphi) \cdot \tan^2\left(\frac{\alpha}{2}\right)}
$$
 (50)

Die getrennte Bestimmung der Reibungszahlen  $\mu$  und  $\mu_A$  gilt im Allgemeinen als schwierig, siehe Kapitel [2.2.4.2.](#page-34-0) Für die Berechnung des Anziehmoments  $T_A$  ist alternativ die sogenannte Gesamtreibungszahl  $\mu$ <sub>Ges</sub> zu bestimmen und zu verwenden /KÜN01/:

$$
\mu_{\text{Ges}} = \mu = \mu_{\text{A}} \tag{51}
$$

In Kapitel [7.1.3](#page-151-0) ist zuvor die Vorspannkraft  $F_V$  in Abhängigkeit des Anziehdrehmoments  $T_A$ experimentell untersucht worden. Es besteht ein linearer Zusammenhang, der unter zur Hilfenahme einer Regressionsgeraden mit einer von der Gewindegröße *D* abhängigen Steigung *b*<sup>1</sup> beschrieben worden ist, siehe [Abbildung 108.](#page-152-0) Verallgemeinert gilt:

$$
F_{\rm V} = b_1 \cdot T_{\rm A} \tag{52}
$$

Die Gleichungen (50), (51) und (52) in Gleichung (49) eingesetzt liefert schließlich:

$$
T_{\rm A} = \frac{\tan(\varphi) + \mu_{\rm Ges} \cdot \sqrt{1 + \cos^2(\varphi) \cdot \tan^2\left(\frac{\alpha}{2}\right)}}{1 - \tan(\varphi) \cdot \mu_{\rm Ges} \cdot \sqrt{1 + \cos^2(\varphi) \cdot \tan^2\left(\frac{\alpha}{2}\right)}} \cdot b_1 \cdot T_{\rm A} \cdot \frac{d_2}{2} + \mu_{\rm Ges} \cdot b_1 \cdot T_{\rm A} \cdot \frac{D_{\rm M}}{2}
$$
(53)

Durch Umformen kann die Gleichung (53) wiederum in Form einer quadratischen Gleichung mit der Unbekannten  $\mu_{\text{Ges}}$  formuliert werden:

$$
0 = \mu_{\text{Ges}}^2 + \left( -\frac{2}{b_1 \cdot D_M} - \frac{1}{\tan(\varphi) \cdot \sqrt{1 + \cos^2(\varphi) \cdot \tan^2(\frac{\alpha}{2})}} - \frac{d_2}{D_M \cdot \tan(\varphi)} \right) \cdot \mu_{\text{Ges}}
$$
  
+ 
$$
\frac{\frac{2}{b_1 \cdot \tan(\varphi)} \cdot d_2}{D_M \cdot \sqrt{1 + \cos^2(\varphi) \cdot \tan^2(\frac{\alpha}{2})}}
$$
(54)

Das Lösen der quadratischen Gleichung unter Berücksichtigung der von der Gewindegröße *D* abhängigen Parameter, siehe [Tabelle 49,](#page-154-0) liefert schließlich den Gesamtreibungskoeffizienten *µ*Ges einer Vulkanfiber-Schrauben-Verbindung. Insgesamt werden vier Einzelwerte berechnet. Die Gesamtreibungszahl  $\mu_{\text{Ge}}$  wird mit 0,22 bis 0,27 beziffert. Die Schwankungen der Reibungszahl *µ*Ges resultieren aus der Streuung der Messwerte in Kapitel [7.1.3.](#page-151-0) Grundsätzlich ist die Streuung der Reibungszahl als gering zu bewerten. Auch Reibungszahlen von Stahlpaarungen werden in einem vergleichbaren Wertebereich angegeben, siehe [Tabelle](#page-149-0) 48.

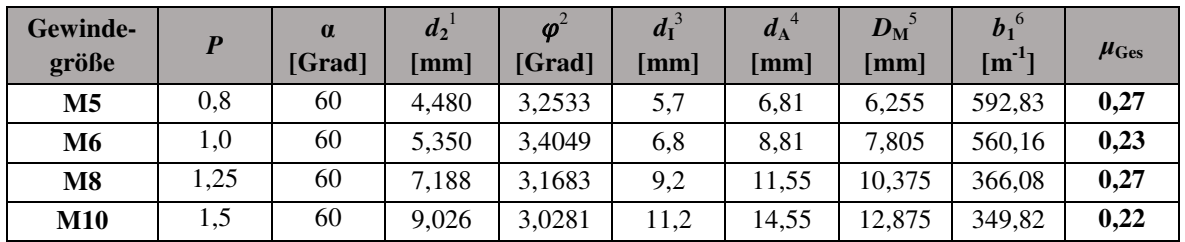

<sup>1</sup> Flankendurchmesser  $d_2$  nach /DIN13-1/

<sup>2</sup> Steigungswinkel  $\varphi$  berechnet nach Formel (1), siehe Kapitel 2.2.1

<sup>3</sup> max. zul. Innendurchmesser der ebenen Kopfauflagefläche  $d_I$  nach /ISO4017/

 $^4$  min. zul. Außendurchmesser der ebenen Kopfauflagefläche  $d_A$  (Mittelwert-Produktklassen) nach /ISO4017/  $^{5}$   $D_{\rm M} = (d_{\rm I} + d_{\rm A})/2$ , siehe Kapitel 2.2.4.2

 $^6$  Steigung der Regressionsgeraden  $b_1$  nach [Abbildung 108,](#page-152-0) siehe Kapitel 7.1.3

<span id="page-154-0"></span>**Tabelle 49:** Übersicht der Parameter in Abhängigkeit der Gewindegröße *D* sowie Darstellung der berechneten Gesamtreibungskoeffizienten *µ*Ges

## **7.1.5 Zusammenfassung der Teilergebnisse**

Laut /VDI2230/ ist für die Berechnung des erforderlichen Montagedrehmoments T<sub>A</sub> stets die kleinere der vermuteten Reibungszahl einer Schraubenverbindung zu verwenden, um eine Überbeanspruchung der Schraube weitestgehend zu vermeiden. Mit sinkender Reibungszahl steigt die mit dem Anziehmoment  $T_A$  erzielbare Vorspannkraft  $F_V$  zunehmend an. Grundsätzlich haben Schmiermittel wie z.B. Fett und Öl eine Reduzierung der Reibungszahl zur Folge. Bzgl. der Vulkanfiber-Schrauben-Verbindung wird der Einfluss von Schmiermitteln nicht weiter untersucht. Der Montageprozess erfolgt ohne Schmierstoffe. Für die Auslegung des Montagedrehmoments  $T_A$  ist die entsprechend der Gewindegröße  $D$  ermittelte Gesamtreibungszahl *µ*Ges nach [Tabelle 49](#page-154-0) zu verwenden. Die [Abbildung 109](#page-155-0) zeigt ein **Diagramm zur**  Auslegung der Vorspannkraft  $F_V$  einer Vulkanfiber-Schrauben-Verbindung. An dieser Stelle ist zu beachten, dass die Vorspannkraft  $F_V$  einer gewissen Montageunsicherheit unterliegt. Dies hat unterschiedliche Gründe. Neben Fehlern beim Abschätzen der Reibzahlen sowie der Streuung der Reibzahlen selbst, ist ebenso die Genauigkeit der Anziehverfahren bei der Auslegung der Vorspannkraft miteinzubeziehen. Die Unsicherheit der Montagevorspannkraft wird mit dem Anziehfaktor  $\alpha_A = F_{V,\text{max}}/F_{V,\text{min}}$  beschrieben, siehe Kapitel [2.2.4.2.](#page-34-0) Gemäß /KÜN01/ beträgt der Faktor  $\alpha_A$  für das Anziehen einer Schraubenverbindung mit einem Drehmomentschlüssel zwischen 1,4 und 1,6. In Kapitel [7.1.3](#page-151-0) ist eine Streuung der Messwerte von maximal 20 % identifiziert worden. Dies entspricht einem **Anziehfaktor** *α***<sub>A</sub>** von 1,5. Die hier identifizierte Montageunsicherheit muss bei der Auslegung der Vorspannkraft  $F_V$  einer Vulkanfiber-Schrauben-Verbindung erfasst werden, siehe Kapitel [8.](#page-170-0)

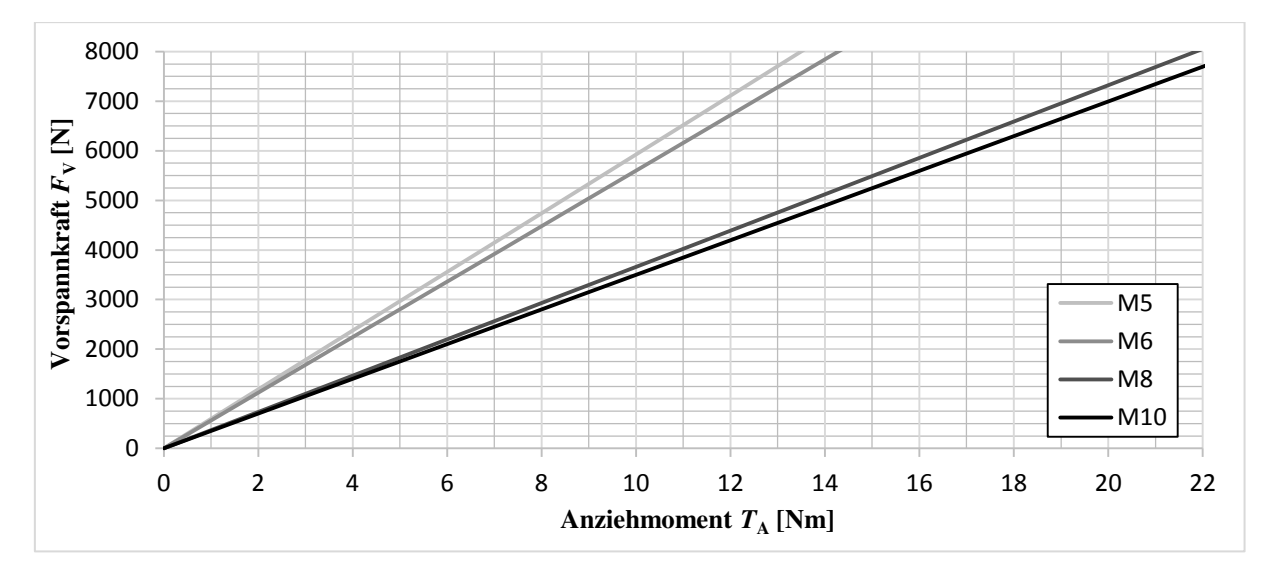

<span id="page-155-0"></span>**Abbildung 109:** Diagramm zur Bestimmung der Vorspannkraft  $F_V$  einer Vulkanfiber-Schrauben-Verbindung der Gewindegröße M5, M6, M8 und M10 in Abhängigkeit des Anziehmoments  $T_A$ 

# <span id="page-155-1"></span>**7.2 Kraftverhältnis**

Das Verspannungsschaubild einer Schraubenverbindung ist in Kapitel [2.2.4.3](#page-34-1) für den Fall einer zentrisch unter dem Schraubenkopf wirkenden Betriebslast  $F_B$  vorgestellt worden. Die Spannungswerte liegen bei dieser Betrachtung unterhalb der werkstoffspezifischen Streckgrenzen. Im Betrieb wird die vorgespannte Schraube zusätzlich mit der Schraubenzusatzkraft  $F_{SB}$  als Anteil der Kraft  $F_B$  belastet. Die verspannten Bauteile werden dagegen um den Kraftanteil der Plattenzusatzkraft *F*<sub>PB</sub> entlastet. Hinsichtlich der Betriebskraft *F*<sub>B</sub> gilt /VDI2230/:

$$
F_{\rm B} = F_{\rm SB} + F_{\rm PB} \tag{55}
$$

Mit Einführung des sogenannten Kraftverhältnisses  $\Phi$  lässt sich die Schraubenzusatzkraft  $F_{SB}$ als Funktion der Betriebslast F<sub>B</sub> formulieren /VDI2230/:

$$
F_{\rm SB} = \Phi \cdot F_{\rm B} \quad \text{mit} \quad \Phi = \frac{F_{\rm SB}}{F_{\rm B}} \tag{56}
$$

Für die Plattenzusatzkraft *F*<sub>PB</sub> folgt hiermit /VDI2230/:

$$
F_{\rm PB} = (1 - \Phi) \cdot F_{\rm B} \tag{57}
$$

Das Kraftverhältnis Φ ist abhängig von der Nachgiebigkeit der Schraube δ<sub>S</sub> sowie der Nachgiebigkeit der verspannten Bauteile  $\delta_P$  und wird auch als relatives Nachgiebigkeitsverhältnis bezeichnet. Darüber hinaus ist die Thematik der Krafteinleitung zu berücksichtigen. Dies geschieht mit Hilfe des Krafteinleitungsfaktors *n*, siehe Kapitel [7.2.4.](#page-162-0) Letztendlich berechnet sich das Kraftverhältnis *Φ* einer Schraubenverbindung zu /THO14/, /VDI2230/:

$$
\Phi = n \cdot \frac{\delta_P}{\delta_S + \delta_P} = n \cdot \Phi_K \tag{58}
$$

Für die Auslegung einer Schraubenverbindung ist eine Abschätzung der Kraftanteile  $F_{SB}$  und *F*PB unerlässlich. Im Verlauf des Kapitels muss deshalb das Kraftverhältnis *Φ* einer Vulkanfiber-Schrauben-Verbindung näher betrachtet werden. Das Kraftverhältnis  $\Phi_K$  beschreibt hierbei den Grenzfall einer zentrisch verspannten Schraubenverbindung mit zentrischer Krafteinleitung in der Ebene der Kopfauflagefläche der Schraube. Zunächst erfolgt eine Berechnung der Nachgiebigkeit der Schraube  $\delta_S$  sowie der Nachgiebigkeit der verspannten Bauteile  $\delta_P$ . Dies geschieht in Anlehnung an die VDI-Richtlinie /VDI2230/. Anschließend wird das Kraftverhältnis  $\Phi_K$  in Abhängigkeit der Klemmlänge  $l_K$  und dem Ersatzaußendurchmesser des Grundkörpers in der Trennfuge  $D_A$  dargestellt. Die Thematik der Krafteinleitung durch den Faktor *n* wird zum Abschluss des Kapitels aufgegriffen und diskutiert.

#### **7.2.1 Elastische Nachgiebigkeit der Schraube**

Nach /VDI2230/ besteht eine Schraube aus einer Anzahl in Reihe geschalteter Einzelelemente, die in guter Näherung durch zylindrische Ersatzkörper der Länge *l*<sup>i</sup> und dem Querschnitt *A*<sup>i</sup> abgebildet werden können. Die Nachgiebigkeit der Schraube  $\delta_S$  errechnet sich als Summe der Nachgiebigkeit der Einzelelemente  $\delta_i$  /VDI2230/:

$$
\delta_{\rm S} = \sum_{i=1}^{1} \delta_i \quad \text{mit} \quad \delta_i = \frac{l_i}{A_i \cdot E_i} \tag{59}
$$

Zu beachten ist, dass bei der Ermittlung der Nachgiebigkeit  $\delta_{\rm S}$  auch die Nachgiebigkeit des Schraubenkopfs  $\delta_{SK}$  und die Nachgiebigkeit des eingeschraubten Gewindeteils  $\delta_{GM}$  zu berücksichtigen sind. Die Teilnachgiebigkeit  $\delta_{GM}$  setzt sich aus der Nachgiebigkeit des eingeschraubten Schraubengewindekerns  $\delta_{\rm G}$  und der Nachgiebigkeit des Einschraubgewindebereichs  $\delta_M$  zusammen /VDI2230/. [Abbildung](#page-156-0) 110 zeigt die Aufteilung der Einzelelemente am Beispiel einer Einschraubverbindung unter Verwendung einer Sechskantschraube nach /ISO4017/

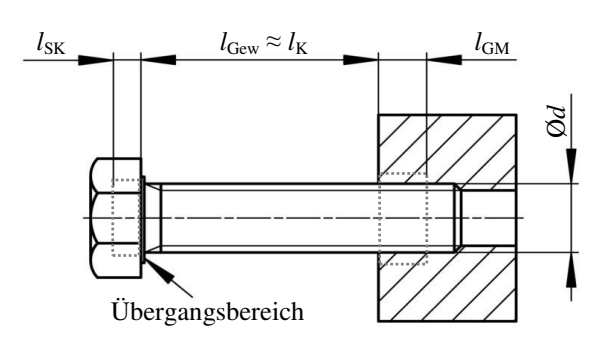

<span id="page-156-0"></span>**Abbildung 110:** Aufteilung einer Sechskantschraube nach /ISO4017/ in die Ersatzkörper für die Bestimmung der Schraubennachgiebigkeit  $\delta_S$  nach /VDI2230/

mit Gewinde bis zum Kopf. Dieser Fall ist charakteristisch für die vorliegende Forschungstätigkeit. Der Übergangsbereich zwischen Schraubenkopf und Gewinde sei bei dieser Überlegung vernachlässigbar klein, sodass die freie Gewindelänge  $l_{Gew}$  der Klemmlänge  $l_K$  entspricht. Für die Nachgiebigkeit der Schraube  $\delta_S$  gilt dann vereinfacht:

$$
\delta_{\rm S} = \delta_{\rm SK} + \delta_{\rm Gew} + \delta_{\rm GM} \quad \text{mit} \quad \delta_{\rm GM} = \delta_{\rm G} + \delta_{\rm M} \tag{60}
$$

Mit der Länge  $l_i$ , dem Querschnitt  $A_i$  und dem E-Modul  $E_i$  der Ersatzköper folgt:

$$
\delta_{\rm S} = \frac{l_{\rm SK}}{E_{\rm S} \cdot A_{\rm N}} + \frac{l_{\rm Gew}}{E_{\rm S} \cdot A_{\rm d_3}} + \frac{l_{\rm G}}{E_{\rm S} \cdot A_{\rm d_3}} + \frac{l_{\rm M}}{E_{\rm V} \cdot A_{\rm N}}
$$
(61)

Unter Berücksichtigung der Ersatzdehnlänge des Schraubenkopfs für Sechskantschrauben mit  $l_{SK} = 0.5 \cdot d$  sowie der Ersatzdehnlänge  $l_G = 0.5 \cdot d$  und der Ersatzdehnlänge für Einschraubverbindungen  $l_M = 0.33 \cdot d$  gilt /VDI2230/:

$$
\delta_{\rm S} = \frac{0.5 \cdot d}{E_{\rm S} \cdot A_{\rm N}} + \frac{l_{\rm K}}{E_{\rm S} \cdot A_{\rm d_3}} + \frac{0.5 \cdot d}{E_{\rm S} \cdot A_{\rm d_3}} + \frac{0.33 \cdot d}{E_{\rm V} \cdot A_{\rm N}} \quad \text{mit} \quad A_{\rm N} = \frac{\pi \cdot d^2}{4} \, , A_{\rm d_3} = \frac{\pi \cdot d_3^2}{4} \tag{62}
$$

Zusammengefasst lautet die Beziehung zur Bestimmung der Nachgiebigkeit  $\delta_{\text{S}}$  einer Sechs**kantschraube nach /ISO4017/**:

$$
\delta_{\rm S} = \frac{1}{E_{\rm S} \cdot \pi} \cdot \left( \frac{2}{d} \cdot \left( 1 + \frac{0.66 \cdot E_{\rm S}}{E_{\rm V}} \right) + \frac{4}{d_{\rm S}^2} \cdot \left( l_{\rm K} + \frac{d}{2} \right) \right) \tag{63}
$$

## **7.2.2 Elastische Nachgiebigkeit der verspannten Bauteile**

Die Bestimmung der Nachgiebigkeit der verspannten Bauteile  $\delta_{\rm P}$  ist grundsätzlich schwierig. Im Betrieb entsteht ein dreidimensionaler Spannungs- und Verformungszustand. Für gewöhnlich sind die Querabmessungen der verspannten Bauteile größer als der Kopfauflagedurchmesser der Schraube  $d_A$ . In diesem Fall nimmt die axiale Druckspannung ausgehend von der Kopfauflage zur Trennfuge hin im Querschnitt radial nach außen ab. Der auf Druck beanspruchte Bereich (Verspannungskörper) verbreitert sich in Richtung der Trennfuge und weist die Form eines Rotationsparaboloids auf /VDI2230/, siehe [Abbildung 111.](#page-157-0) Infolge der Problematik der Druckeinflusszone sind in der Vergangenheit zwei Modelle für die Bestimmung der Nachgiebigkeit der verspannten Bauteile  $\delta_P$  entwickelt worden: Das Ersatzquerschnittmodell und das Verformungskegelmodell. Beide Verfahren betrachten den Sonderfall eines zylindrischen Verformungskörpers. Das Ersatzquerschnittmodell ist in Kapitel [2.2.4.3](#page-34-1) vorgestellt worden. Dieses Modell zeichnet sich durch einen vergleichsweise einfachen Rechengang aus und war bis 2001 Bestandteil der /VDI2230/. Im Jahr 2001 ist das Ersatzquerschnittmodell durch das Verformungskegelmodell ersetzt worden. Vorteilhaft bei diesem Modell ist die Möglichkeit, den Einfluss von verspannten Bauteilen mit unterschiedlichem E-Modul zu berücksichtigen. Nachteilig ist dagegen ein erhöhter Rechenaufwand /THO14/, /VDI2230/.

Innerhalb der Arbeit ist für die Berechnung der Nachgiebigkeit der verspannten Bauteile  $\delta_{\rm P}$  einer Vulkanfiber-Schrauben-Verbindung das **Verformungskegelmodell** nach /VDI2230/ einzusetzen. Der Werkstroff Vulkanfiber erfordert den Einsatz von Unterlegscheiben, siehe Kapitel [7.3.](#page-165-0) Folglich werden Bauteile mit unterschiedlichem E-Modul verspannt. Dieser Einfluss ist, wie zuvor erwähnt, mit dem Ersatzquerschnittmodell nicht erfassbar.

Beim Verformungskegelmodell wird zur Vereinfachung der Problemstellung der Verspannungsköper mit dem Verformungskörper gleichgesetzt und durch einen sogenannten Verformungskegel konstanter Nachgiebigkeit ersetzt, siehe [Abbil](#page-157-0)[dung 111.](#page-157-0) Der Einfluss der Kontaktnachgiebigkeit bleibt bei diesem Ansatz unberücksichtigt. Mit der Querschnittsfläche des Kegelkörpers  $A(z)$  gilt für die **Nachgiebigkeit**  $\delta_{\rm p}$  im Allgemeinen /VDI2230/:

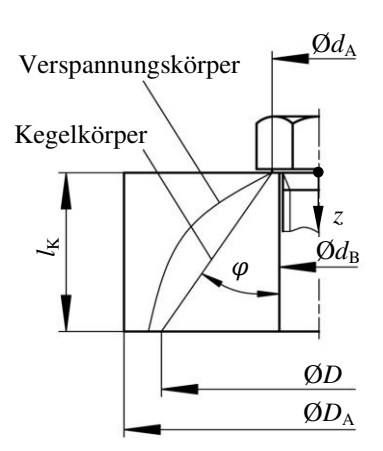

<span id="page-157-0"></span>**Abbildung 111:** Verspannungs-ܦ≙ körper und Berechnungsmodell einer Schraubenverbindung nach /VDI2230/

$$
\delta_{\rm P} = \int_{z=0}^{z=l_{\rm K}} \frac{\mathrm{d}z}{E(z) \cdot A(z)}\tag{64}
$$

Hinsichtlich der Berechnung der Querschnittsfläche *A*(z) ist zu beachten, dass der Kegelwinkel  $\varphi$  des Ersatzverformungskörpers nicht konstant ist und im Wesentlichen von den Hauptabmessungen der verspannten Bauteile beeinflusst wird. Nach /VDI2230/ ist die Stützwirkung des umgebenden Materials mit Hilfe des Durchmesserverhältnisses *y* zu berücksichtigen. Es handelt sich um den Quotienten aus dem Ersatzaußendurchmesser des Grundkörpers  $D'_A$  und dem äußeren Durchmesser der Schraubenkopfauflage  $d_A$ . Der Durchmesser  $D'_A$  repräsentiert den doppelten mittleren Abstand vom Rand des Bauteils zur Mittelachse oberhalb der Trennfuge und wird im Folgenden mit dem Ersatzaußendurchmesser des Grundköpers in der Trennfuge  $D_A$  gleichgesetzt. Der **Kegelwinkel**  $\varphi$  **einer Einschraubverbindung** (kurz: ESV) berechnet sich gemäß /VDI2230/ zu:

$$
\tan \varphi = 0.348 + 0.013 \cdot \ln(\beta_L) + 0.193 \cdot \ln(y) \quad \text{mit} \quad \beta_L = \frac{l_K}{d_A} \text{ und } y = \frac{D_A'}{d_A} \tag{65}
$$

Bei großen Klemmlängen  $l<sub>K</sub>$  kommt es zudem vor, dass der Ersatzverformungskörper den Rand der Bauteile erreicht. In diesem Fall ist das Berechnungsmodell um eine sich dem Verformungskegel anschließende Verformungshülse zu erweitern, siehe beispielsweise [Abbil](#page-159-0)[dung 112.](#page-159-0) Zur Überprüfung der Fragestellung, ob das Berechnungsmodell eine zusätzliche Verformungshülse erfordert, wird die Prüfgröße  $D_{A, Grenz}$  eingeführt /VDI2230/:

$$
D_{A, \text{Grenz}} = d_A + 2 \cdot l_K \cdot \tan \varphi \tag{66}
$$

Gilt  $D_A \ge D_{A, Grenz}$  besteht das Berechnungsmodell ausschließlich aus einem Verformungskegel. Für  $d_A < D_A < D_A$ <sub>Grenz</sub> ist das Modell aus einem Kegel sowie einer Hülse zusammenzusetzen. Der Vollständigkeit halber sei auch der Grenzfall  $d_A \geq D_A$  erwähnt. Die Berechnung der Nachgiebigkeit erfolgt einzig anhand einer Verformungshülse. Für den Verlauf der Arbeit sind allerdings nur die ersten beiden Fälle von Bedeutung. Zusammenfassend setzt sich die Nachgiebigkeit der verspannten Bauteile  $\delta_{\rm P}$  wie folgt zusammen /VDI2230/:

$$
\delta_{\rm P} = \delta_{\rm P}^{\rm Kegel} + \delta_{\rm P}^{\rm Hülse} \tag{67}
$$

Die Nachgiebigkeit des **Verformungskegels**  $\delta_{P}^{Kegel}$  mit der Kegelhöhe  $l_{Kegel}$  berechnet sich gemäß /VDI2230/ zu:

$$
\delta_{\rm p}^{\rm Kegel} = \frac{\ln\left[\frac{(d_{\rm A} + d_{\rm B}) \cdot (d_{\rm A} + 2 \cdot l_{\rm Kegel} \cdot \tan\varphi - d_{\rm B})}{(d_{\rm A} - d_{\rm B}) \cdot (d_{\rm A} + 2 \cdot l_{\rm Kegel} \cdot \tan\varphi + d_{\rm B})}\right]}{E_{\rm p} \cdot \pi \cdot d_{\rm B} \cdot \tan\varphi} \quad \text{mit } l_{\rm Kegel} = \frac{D_{\rm A} - d_{\rm A}}{2 \cdot \tan\varphi} \le l_{\rm K} \tag{68}
$$

Für die Bestimmung der Nachgiebigkeit der **Verformungshülse**  $\delta_P^{\text{Hülse}}$  mit der Hülsenlänge *l*Hülse gilt /VDI2230/:

$$
\delta_{\rm P}^{\rm Hülse} = \frac{4 \cdot l_{\rm Hülse}}{E_{\rm P} \cdot \pi \cdot (D_{\rm A}^2 - d_{\rm B}^2)} \quad \text{mit } \begin{cases} l_{\rm Hülse} = l_{\rm K} - l_{\rm Kegel} & \text{für } l_{\rm K} > l_{\rm Kegel} \\ l_{\rm Hülse} = 0 & \text{für } l_{\rm K} \le l_{\rm Kegel} \end{cases} \tag{69}
$$

Bisher nicht berücksichtigt worden ist der Verspannungszustand von Bauteilen mit unterschiedlichem E-Modul. In diesem Fall ist der Gesamtverformungskörper des Berechnungsmodells in Teilverformungskörper entsprechend der Bauteile mit gleichem E-Modul zu zerlegen /VDI2230/. Bei einer Vulkanfiber-Schrauben-Verbindung werden grundsätzlich eine Unterlegscheibe aus Stahl sowie ein Bauteil aus Vulkanfiber miteinander verspannt. Das resultierende Berechnungsmodell zur Bestimmung der Gesamtnachgiebigkeit  $\delta_{P}$  ist Abbildung 112 zu entnehmen. Der Verformungskegel wird in den Bereich der Unterlegscheibe und den Anteil der Vulkanfiberplatte mit Durchgangsbohrung unterteilt. In Abhängigkeit der Klemmlänge *l<sub>K</sub>* ist das Modell eventuell um eine Verformungshülse zu erweitern. Die Gesamtnachgiebigkeit  $\delta_P$  berechnet sich wiederum als Summe der Nachgiebigkeit der Einzelelemente  $\delta_i$ :

Ø*D* Ø*d*<sup>A</sup> Ø*d*<sup>B</sup> *<sup>l</sup>*<sup>K</sup> *l*Hülse *l*Kegel,V *h*Unterlegscheibe nach /ISO7089/ Vulkanfiberplatte mit Durchgangsbohrung Vulkanfiberplatte mit gefurchtem Innengewinde ߜ ୣୣ୪ ߜ ୣୣ୪ ߜ ୌü୪ୱୣ Ø*d*<sup>B</sup> Ø*d*A,V = *d*<sup>A</sup> + 2 ∙ tan ∙ *h*

$$
\delta_{\rm P} = \delta_{\rm U}^{\rm Kegel} + \delta_{\rm V}^{\rm Kegel} + \delta_{\rm V}^{\rm Hülse} \tag{70}
$$

<span id="page-159-0"></span>**Abbildung 112:** Berechnungsmodell für die Bestimmung der Nachgiebigkeit  $\delta_{\rm P}$  einer Vulkanfiber-Schrauben-Verbindung

Unter Berücksichtigung der Gleichungen (68) und (69) in Gleichung (70) ergibt sich letztendlich folgender Zusammenhang für die Berechnung der Nachgiebigkeit der Bauteile δ<sub>p</sub> einer **Vulkanfiber-Schrauben-Verbindung:** 

$$
\delta_{P} = \frac{\ln\left[\frac{(d_{A} + d_{B,U}) \cdot (d_{A} + 2 \cdot h \cdot \tan \varphi - d_{B,U})}{(d_{A} - d_{B,U}) \cdot (d_{A} + 2 \cdot h \cdot \tan \varphi + d_{B,U})}\right]}{E_{S} \cdot \pi \cdot d_{B,U} \cdot \tan \varphi} + \frac{\ln\left[\frac{((d_{A} + 2 \cdot \tan \varphi \cdot h) + d_{B}) \cdot ((d_{A} + 2 \cdot \tan \varphi \cdot h) + 2 \cdot (l_{\text{Kegel}} - h) \cdot \tan \varphi - d_{B})}{((d_{A} + 2 \cdot \tan \varphi \cdot h) - d_{B}) \cdot ((d_{A} + 2 \cdot \tan \varphi \cdot h) + 2 \cdot (l_{\text{Kegel}} - h) \cdot \tan \varphi + d_{B})}\right]}{E_{V} \cdot \pi \cdot d_{B} \cdot \tan \varphi} + \frac{4 \cdot l_{\text{Hülse}}}{E_{V} \cdot \pi \cdot (D_{A}^{2} - d_{B}^{2})} \text{ mit } l_{\text{Kegel}} = \frac{D_{A} - d_{A}}{2 \cdot \tan \varphi} \le l_{K} \text{ und } \begin{cases} l_{\text{Hülse}} = l_{K} - l_{\text{Kegel}} \text{ für } l_{K} > l_{\text{Kegel}} \\ l_{\text{Hülse}} = 0 \end{cases}
$$
 für  $l_{K} \le l_{\text{Kegel}}$ 

#### <span id="page-160-1"></span>**7.2.3 Berechnung des Kraftverhältnisses**

Nachdem in den vorangegangenen Kapiteln die Berechnungsgrundlagen zur Bestimmung der Nachgiebigkeit einer Schraube  $\delta_S$ , siehe Formel (63), sowie der Nachgiebigkeit der verspannten Bauteile  $\delta_{\rm P}$ , siehe Formel (71), hergeleitet worden sind, wird in diesem Kapitel das Kraftverhältnis  $\Phi_K$  einer Vulkanfiber-Schrauben-Verbindung unter Berücksichtigung der Gewindegröße *D* sowie der Werkstoffeigenschaften der Einzelelemente in Abhängigkeit der konstruktiven Größen der Bauteildicke *t* sowie des Ersatzaußendurchmessers in der Trennfuge  $D_A$ berechnet und visualisiert. Für die Berechnung des Kraftverhältnisses  $Φ$ <sub>K</sub> gilt:

$$
\Phi_{\rm K} = \frac{\delta_{\rm P}}{\delta_{\rm S} + \delta_{\rm P}}\tag{72}
$$

Die Ergebnisse der Berechnung sind in [Abbildung 113](#page-161-0) zusammengefasst. Die **Bauteildicke** *t* bezeichnet in diesem Zusammenhang die Klemmlänge  $l<sub>K</sub>$  abzüglich der Höhe der Unterlegscheibe *h*. Für die Größe *t* werden insgesamt sechs Stufen für einen Wertebereich zwischen 1 ∙ *D* und 5 ∙ *D* betrachtet. Der **Ersatzaußendurchmesser** *D***A** entspricht dem doppelten Abstand der Mittelachse zum Rand des Bauteils in der Trennfuge und ist als Außendurchmesser der verspannten Teile zu verstehen. Maximal wird eine Bauteilabmessung von 10 ∙ *D* betrachtet. Als untere Grenze wird der Außendurchmesser einer Unterlegscheibe nach /ISO7089/ angesehen. Insgesamt sind die Grenzen der Größen *t* und  $D_A$  so gewählt worden, dass ein breites Spektrum möglicher Anwendungsfälle abgedeckt wird. Eine Übersicht der geometrischen sowie werkstoffspezifischen Parameter der Berechnung ist [Tabelle 50](#page-160-0) zu entnehmen.

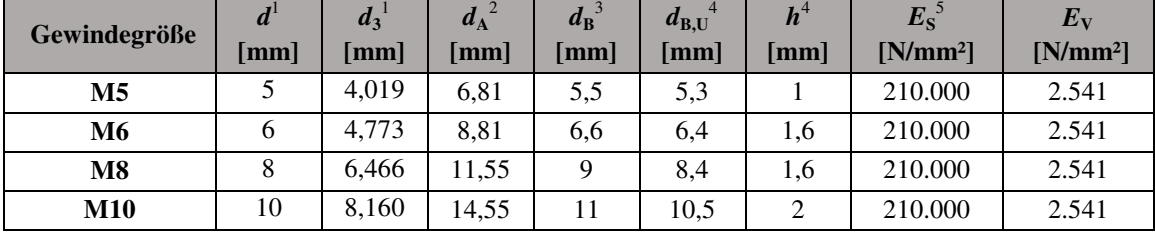

<sup>1</sup> Gewindenenndurchmesser *d* und Kerndurchmesser  $d_3$  nach /DIN13-1/

 $^2$  min. zul. Außendurchmesser der ebenen Kopfauflagefläche  $d_A$  (Mittelwert-Produktklassen) nach /ISO4017

 $3$  Durchgangsloch  $d_B$  (mittel) nach /DIN20273/

<sup>4</sup> Lochdurchmesser  $d_{B,U}$  und Dicke *h* nach /ISO7089/

5 E-Modul für Stahl nach /FIS08/

<span id="page-160-0"></span>**Tabelle 50:** Übersicht der für die Berechnung des Kraftverhältnisses  $\Phi_K$  verwendeten geometrischen sowie werkstoffspezifischen Parameter

Hervorzuheben ist in diesem Zusammenhang der **E-Modul der Vulkanfiber**. Die mechanischen Werkstoffeigenschaften der Vulkanfiber senkrecht zur Schichtung sind erstmals in /BER15/ untersucht worden. Basierend auf den Rohdaten von /BER15/ ist in dieser Arbeit der E-Modul der Vulkanfiber senkrecht zur Schichtung mit einem Wert von 2541 ± 373 N/mm² ermittelt worden. Entgegen der /ISO527-1/ ist der E-Modul innerhalb eines Dehnungsbereichs zwischen  $\varepsilon = 0.05$  und  $\varepsilon = 0.1$  bestimmt worden. Zurückzuführen ist dieser Schritt auf die zumeist geringe Bruchdehnung *ɛ*b, sodass bei einer normgerechten Bestimmung zwischen *ɛ* = 0,05 und *ɛ* = 0,25 bereits leichte Abweichungen von der Linearität hinsichtlich der Steigung der Spannungs-Dehnungs-Kurve erkennbar sind. Der ermittelte Kennwert bezieht sich hierbei auf ein Umgebungsklima von 20 °C und 40 % r.H. Die Problematik der Hygroskopizität bzgl. des Kraftverhältnisses  $\Phi_{\rm K}$  wird in Kapitel [7.2.5](#page-164-0) aufgegriffen und diskutiert.

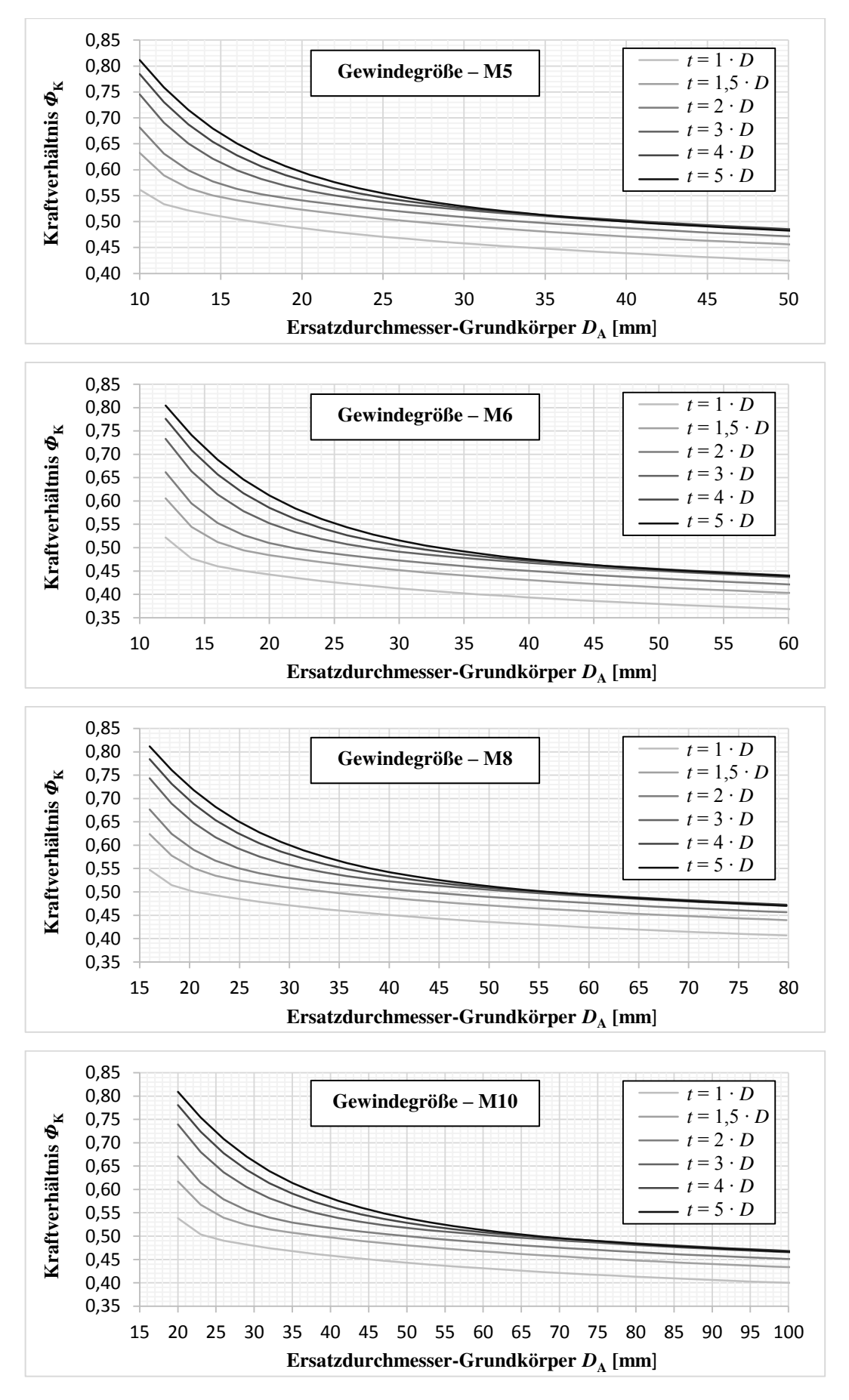

<span id="page-161-0"></span>Abbildung 113: Kraftverhältnis  $\Phi$ <sub>K</sub> einer Vulkanfiber-Schrauben-Verbindung in Abhängigkeit der Bauteildicke *t* und dem Ersatzaußendurchmesser  $D_A$  basierend auf der Berechnungsgrundlage nach /VDI2230/

#### <span id="page-162-0"></span>**7.2.4 Krafteinleitungsfaktor**

Bei der Auslegung einer Schraubenverbindung ist zu beachten, dass die Betriebskraft  $F_B$  in der Praxis irgendwo zwischen der Auflagefläche und der Trennfuge eingeleitet wird. Für den theoretischen Grenzfall einer zentrisch wirkenden Betriebskraft  $F_B$  mit Krafteinleitung in der Ebene der Kopfauflagefläche gilt  $\Phi = \Phi_K$ . Mit zunehmender Verschiebung des Kraftangriffspunkts in Richtung der Trennfuge ändert sich allerdings das Nachgiebigkeitsverhältnis *Φ* der Verbindung. Neben der Dehnung der Schraube bewirkt die Betriebskraft  $F_B$  in diesem Fall eine zusätzliche Stauchung eines Teilbereichs der verspannten Platten, wodurch einerseits die Nachgiebigkeit  $\delta_{\rm S}$  zunimmt und andererseits die Nachgiebigkeit  $\delta_{\rm P}$  abnimmt. Die Änderung des Nachgiebigkeitsverhältnisses *Φ* ist bei der Auslegung einer Schraubenverbindung mit Hilfe des sogenannten **Krafteinleitungsfaktors** *n* zu berücksichtigen /KÜN07/, /THO14/.

In der Vergangenheit ist der Faktor *n* als Längenverhältnis der Länge *l* und der Klemmlänge *l<sub>K</sub>* definiert worden. Die Länge *l* beschreibt den Bereich der Platten, welcher durch die Betriebslast F<sub>B</sub> entlastet und nicht zusätzlich gestaucht wird /KÜN07/, /THO14/. Nach /VDI2230/ ist diese Definition jedoch nur für den Spezialfall  $D_A \leq d_A$  zulässig, welcher nicht Bestandteil der vorliegenden Arbeit ist, siehe Kapitel [7.2.3.](#page-160-1) Für den Normalfall  $D_A > d_A$  ist zu berücksichtigen, dass die Querschnitte einer Verbindung unter der Last der Vorspannkraft nicht eben bleiben, siehe [Abbildung 114.](#page-162-1) Unter Berücksichtigung der Verschiebungen der Kopfauflageflächen  $f_{V1}$  und  $f_{V2}$  und den Verschiebungen der Kraftangriffspunkte  $f_{VK1}$  und  $f_{VK2}$ berechnet sich der Krafteinleitungsfaktor *n* einer Durchsteckverbindung zu /VDI2230/:

$$
n = \frac{f_{\text{VK1}} + f_{\text{VK2}}}{f_{\text{V1}} + f_{\text{V2}}}
$$
(73)

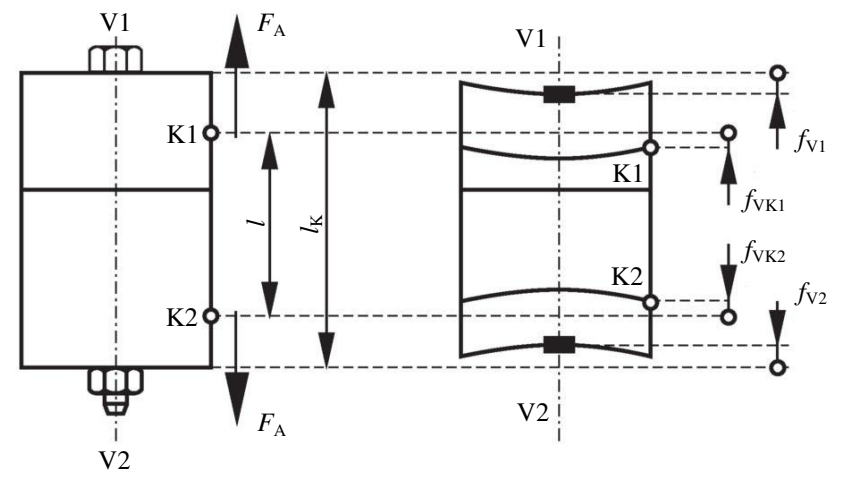

**Abbildung 114:** Verformung der vorgespannten Schraubenverbindung /VDI2230/

<span id="page-162-1"></span>Die /VDI2230/ sieht zur Bestimmung des Krafteinleitungsfaktors *n* eine vereinfachte Vorgehensweise basierend auf Gleichung (73) vor. Die Methode gilt für prismenförmige Grundkörper einer nicht klaffenden Verbindung und berücksichtigt neben der Geometrie der Verbindung ebenso die durch die Betriebskraft F<sub>B</sub> hervorgerufene Momenteinwirkung auf die Schraubenzusatzkraft *F*<sub>SB</sub> /VDI2230/. Der erste Schritt sieht ein Herauslösen der Schraubenverbindung aus der Gesamtverbindung vor, siehe hierzu Kapitel [8.3.](#page-174-0) Anschließend ist die betrachtete Verbindung in den sogenannten Grund- und Anschlusskörper aufzuteilen. Der Grundkörper beinhaltet den Verformungskörper. Über den Anschlusskörper erfolgt die Krafteinleitung in den Grundkörper. In einem weiteren Schritt ist die Schraubenverbindung

einem von sechs möglichen Verbindungstypen (kurz: SV) zu zuordnen, siehe [Abbildung 115.](#page-163-0) Mittels der Verbindungstypen wird die Lage der Krafteinleitung berücksichtigt. Zu beachten ist, dass die Trennfuge innerhalb des markierten Bereichs liegen muss. Für Einschraubverbindungen ist in diesem Fall die untere der beiden Platten als Einschraubseite aufzufassen. Im Weiteren sind die geometrischen Parameter der Verbindung  $h$ ,  $a_k$  und  $l_A$  zu ermitteln, siehe [Abbildung 116.](#page-163-1) Bei einer Einschraubverbindung entspricht die Höhe *h* der Dicke der oberen Platte. Für eine zentrische Belastung gilt  $l_A = 0$ . Der Krafteinleitungsfaktor *n* ist letztendlich anhand der [Tabelle 51](#page-163-2) zu bestimmen. Zwischenwerte ergeben sich durch lineares Interpolieren /VDI2230/.

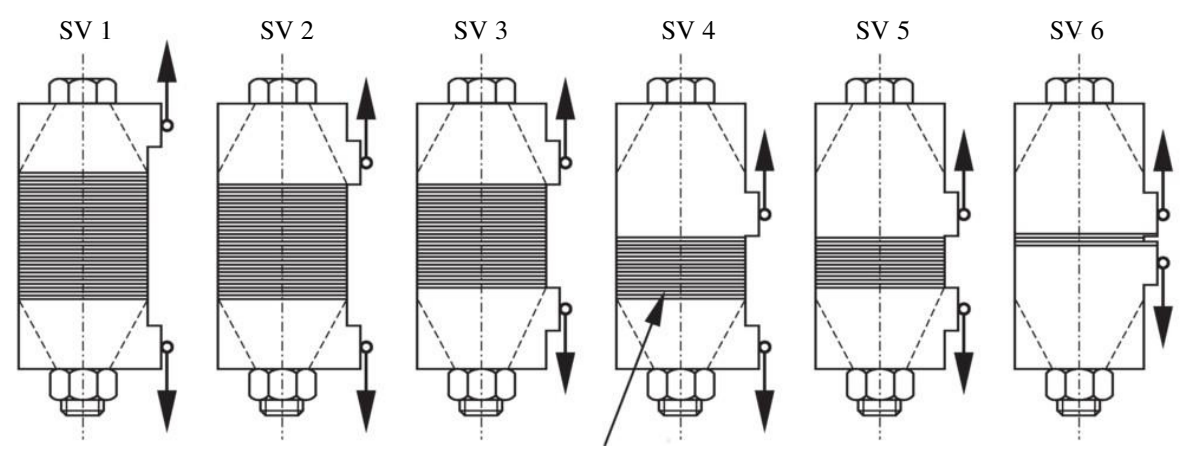

Gleichmäßig verspannter und konstruktiv sinnvoller Bereich der Trennfuge

<span id="page-163-0"></span>**Abbildung 115:** Verbindungstypen SV unter Berücksichtigung der Krafteinleitung /VDI2230/

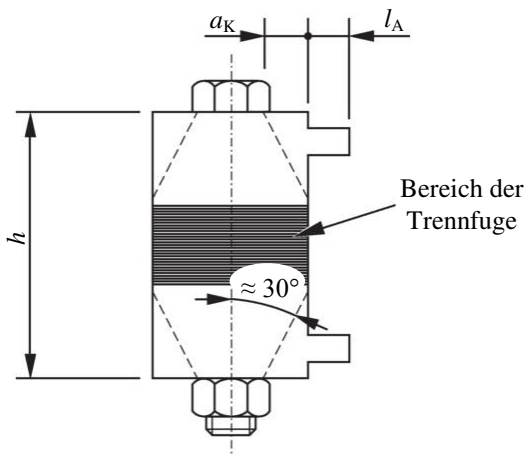

<span id="page-163-1"></span>**Abbildung 116:** Geometrische Größen zur Ermittlung der Krafteinleitung /VDI2230/

| $l_{\rm A}/h$   | 0,00 |      |      |            |  |
|-----------------|------|------|------|------------|--|
| $a_{k}/h$       | 0,00 | 0,10 | 0,30 | $\geq 0.5$ |  |
| SV <sub>1</sub> | 0,70 | 0,55 | 0,30 | 0,13       |  |
| SV <sub>2</sub> | 0,57 | 0,46 | 0,30 | 0,13       |  |
| SV3             | 0,44 | 0,37 | 0,26 | 0,12       |  |
| SV <sub>4</sub> | 0,42 | 0,34 | 0,25 | 0,12       |  |
| SV 5            | 0,30 | 0,25 | 0,22 | 0,10       |  |
| SV <sub>6</sub> | 0,15 | 0,14 | 0,14 | 0,07       |  |

<span id="page-163-2"></span>**Tabelle 51:** Krafteinleitungsfaktor *n* für eine zentrisch belastete Verbindung nach /VDI2230/

Festzuhalten ist, dass die Bestimmung des Krafteinleitungsfaktors *n* stets mit einer relativ großen Unsicherheit verbunden ist. Grund hierfür sind die Schwierigkeiten bei der Erfassung der realen Verformungen sowie der Festlegung des tatsächlichen Krafteinleitungspunkts. Einzig die direkte Messung der Schraubenkraft  $F<sub>S</sub>$  innerhalb einer Konstruktion erlaubt eine genaue Bestimmung des Faktors *n*. Die vorgestellte Vorgehensweise nach /VDI2230/ stellt in diesem Zusammenhang ein Näherungsverfahren zur Abschätzung des realen Krafteinleitungsfaktors *n* dar und ist für gewöhnlich hinreichend genau /THO14/, /VDI2230/.

Bzgl. der Bestimmung des Krafteinleitungsfaktors *n* einer Vulkanfiber-Schrauben-Verbindung ist das Näherungsverfahren gemäß /VDI2230/ nicht geeignet. Das Verfahren gilt ausschließlich für Stahlverbindungen. Eine Berücksichtigung der spezifischen Werkstoffeigenschaften der Vulkanfiber ist nicht möglich. Zudem ist bei einer Vulkanfiberverbindung der Einfluss der Unterlegscheibe zu beachten. Eine messtechnische Erfassung des Faktors *n* ist infolge der Vielzahl von Einflussfaktoren nicht praktikabel. Für eine rechnerische Bestimmung fehlen des Weiteren die wissenschaftlichen Grundlagen. Vielmehr ist an dieser Stelle eine **Abschätzung eines Richtwerts für den Krafteinleitungsfaktor** *n* einer Vulkanfiber-Schrauben-Verbindung durchzuführen. Gemäß des Verfahrens der /VDI2230/ liegt der Krafteinleitungsfaktor *n* in Abhängigkeit der Verbindungsgeometrie und dem vorliegenden Verbindungstypen SV in einem Wertebereich von minimal 0,07 bis maximal 0,70, siehe [Ta](#page-163-2)[belle 51.](#page-163-2) Für Stahlverbindungen hat sich für die Praxis in guter Näherung ein Schätzwert von *n* = 0,5 bewährt /THO14/. Aus Sicherheitsgründen wird nach /THO14/ im Allgemeinen aber eine Betrachtung von zwei Richtwerten empfohlen. Zum einen ist ein vergleichsweise hoher Wert für den Faktor *n* zu bestimmen, welcher bei der Berechnung der maximalen Schraubenkraft *F*<sub>S</sub> Berücksichtigung findet. Zum anderen ist ein relativ niedriger Wert festzulegen, der wiederum bei der Ermittlung der Restklemmkraft  $F_{KL}$  miteinbezogen wird /THO14/. Auf diese Weise werden die Gefahren einer zu großen Schraubenkraft F<sub>S</sub> sowie einer zu kleinen Restklemmkraft *F*<sub>Kl</sub> bei der Auslegung einer Verbindung minimiert. Letztendlich werden die **Richtwerte für den Krafteinleitungsfaktor** *n* einer Vulkanfiber-Schrauben-Verbindung in Anlehnung an die Empfehlung nach /THO14/ zu  $n_{min} = 0.3$  und  $n_{max} = 0.7$  festgelegt.

# <span id="page-164-0"></span>**7.2.5 Zusammenfassung der Teilergebnisse**

Die experimentelle Untersuchung des Kraftverhältnisses  $\Phi_K$  ist grundsätzlich problematisch, weshalb auf diesen Schritt verzichtet worden ist. Einerseits muss eine Vielzahl von Einflussgrößen wie z.B. die Bauteilabmessung und die Bauteilform, die Klemmlänge  $l<sub>K</sub>$  sowie die klimatischen Einsatzbedingungen Berücksichtigung finden. Andererseits ist hinsichtlich der Messtechnik zu beachten, dass Sensoren innerhalb der Trennfuge immer einen Einfluss auf das Nachgiebigkeitsverhältnis  $\Phi$ <sub>K</sub> der Verbindung besitzen. So ist beispielsweise der in Kapitel [7.1](#page-149-3) verwendete Ringkraftaufnehmer KMR/20kN/0,5 bedingt durch die vergleichsweise große Bauhöhe von 25 mm für eine direkte Messung der Klemmkraft  $F_{\text{Kl}}$  ungeeignet. Besser geeignet sind in diesem Zusammenhang Foliensensoren, deren Einsatz aber wiederum mit einem hohen Kostenaufwand verbunden ist. Als Beispiel sei das Messsystem I-Scan der Firma TEKSCAN® mit einem Preis von ca. 25.500 Euro zu nennen. Eine weitere Schwierigkeit betrifft die Krafteinleitung. Der Versuchsaufbau muss eine zentrische Krafteinleitung unter dem Schraubenkopf gewährleisten.

Nichtsdestotrotz ist die Thematik des Kraftverhältnisses  $\Phi_K$  für die betriebssichere Auslegung einer Vulkanfiber-Schrauben-Verbindung nicht vernachlässigbar. Aus diesem Grund ist im Rahmen der Forschungstätigkeit eine **rechnerische Abschätzung des Kraftverhältnisses** *Φ***<sup>K</sup>** auf Basis der Berechnungsgrundlagen der /VDI2230/ durchgeführt worden. In diesem Zusammenhang ist die Annahme getroffen worden, dass die Berechnung des Kegelwinkels  $\varphi$ nach /VDI2230/ als Näherung für eine Vulkanfiber-Schrauben-Verbindung angenommen werden kann. Zusätzlich ist der E-Modul der Vulkanfiber senkrecht zur Schichtung der Vulkanfiber ermittelt worden.

Die berechneten Richtwerte zur Abschätzung des Kraftverhältnisses  $\Phi_K$  einer Vulkan**fiber-Schrauben-Verbindung sind in [Abbildung 113](#page-161-0) zusammengefasst**. In Abhängigkeit der Gewindegröße D, der Klemmlänge  $l_K$  und dem Ersatzdurchmesser  $D_A$  sind für das Kraftverhältnis  $Φ$ <sub>K</sub> Werte zwischen 0,36 und 0,83 ermittelt worden. Vergleichbare Schraubenverbindungen mit Bauteilen aus Stahl liegen demgegenüber in einem Wertebereich zwischen 0,05 bis 0,16. Für den Betrieb einer Vulkanfiber-Schrauben-Verbindung bedeutet dies, dass der Kraftanteil der Schraube  $F_{SB}$  vergleichsweise groß ausfällt, woraus eine erhöhte Schraubenbelastung  $F_S$  resultiert, die wiederum das Vulkanfibergewinde abstützen muss. Der Anteil *F*PB ist demgegenüber klein und hat folglich nur eine geringfügige Reduzierung der Vorspannkraft *F*<sub>V</sub> zur Folge. Zurückzuführen sind die Beobachtungen auf die vergleichsweise geringe Steifigkeit der Vulkanfiber gegenüber Stahl. Die Hygroskopizität der Vulkanfiber sei in diesem Zusammenhang vernachlässigbar. Weiterführende Berechnungen haben gezeigt, dass Schwankungen des E-Moduls um 50 % nur zu einer durchschnittlichen Abweichung von 4,4 % führen.

Zu bemerken ist, dass die reale Plattennachgiebigkeit  $\delta_P$  laut /VDI2230/ stets kleiner als der Berechnungswert des Kegelmodells ist. Gleiches gilt demzufolge für das Kraftverhältnis  $\Phi_{K}$ . Hinsichtlich der Betriebsbeanspruchung einer Schraubenverbindung bedeutet dies, dass die reale Schraubenkraft  $F_S$  und folglich die tatsächliche Gewindebelastung kleiner ausfällt. Im Gegenzug ist mit einem größeren Vorspannkraftverlust zu rechnen, sodass die tatsächliche Klemmkraft  $F_{\text{K1}}$  im Betrieb wiederum kleiner ausfällt.

Ein weiterer wichtiger Aspekt ist in diesem Kapitel die **Thematik der Krafteinleitung** gewesen. Auch in diesem Zusammenhang ist aufgrund der Vielzahl möglicher Einflussgrößen von einer experimentellen Untersuchung abgesehen worden. Stattdessen sind aus sicherheitstechnischen Gründen zwei Richtwerte für den Krafteinleitungsfaktor *n* festgelegt worden. Bzgl. der Berechnung der Schraubenkraft  $F_S$  ist der Maximalwert  $n_{\text{max}} = 0.7$  zu verwenden. Für die Ermittlung der Klemmkraft  $F_{\text{Kl}}$  ist der minimal Wert  $n_{\text{min}} = 0.3$  vorgesehen.

Zwingend zu berücksichtigen ist, dass die in diesem Kapitel durchgeführten **Berechnungen und Abschätzungen ausschließlich für den Fall elastischer Verformungen** gelten. Im Einzelfall wird an dieser Stelle deshalb eine individuelle Überprüfung am realen Bauteil zur Absicherung der Auslegung empfohlen.

# <span id="page-165-0"></span>**7.3 Vorspannkraftverlust**

Der Vorspannkraftverlust ΔF<sub>V</sub> einer Schraubenverbindung ist auf den Vorgang des Setzens sowie des Kriechens zurückzuführen. Thermische Längenänderungen sind an dieser Stelle vernachlässigt. Beim Setzen werden Oberflächenrauheiten in den Auflageflächen, den Trennfugen sowie den Flanken der Gewindepaarung unter Last eingeebnet. Es handelt sich um lokale, plastische Verformungen. Kriechvorgänge bezeichnen zeit- und temperaturabhängiges, plastisches Fließen, das einerseits durch Überlastung des Werkstoffs und andererseits durch die Einwirkung hoher Betriebstemperaturen hervorgerufen wird. Bei Stahlwerkstoffen setzen Kriechprozesse z.B. vermehrt bei Temperaturen oberhalb von 50 % der Rekristallisationstemperatur ein. Sowohl das Setzen als auch das Kriechen haben eine Reduzierung der elastischen Dehnung der Schraube zur Folge, woraus schließlich die Reduzierung der Vorspannkraft  $F_V$ resultiert /KÜN07/, /VDI2230/.

Gemäß der Auslegung nach /VDI2230/ ist der durch **Setzvorgänge** hervorgerufene Vorspannkraftverlust *F*<sub>Z</sub> grundsätzlich für die Bestimmung der im Betrieb resultierenden Klemmkraft  $F_{\text{Kl}}$  zu berücksichtigen. Die Klemmkraft  $F_{\text{Kl}}$  berechnet sich zu:

$$
F_{\rm Kl} = F_{\rm V,min} - (1 - \Phi) \cdot F_{\rm B} - F_{\rm Z} \tag{74}
$$

Der Vorspannkraftverlust  $F_Z$  ist zum einen abhängig von der auftretenden Gesamtverformung *f*<sub>Z</sub> und zum anderen der Nachgiebigkeit δ<sub>S</sub> sowie der Nachgiebigkeit δ<sub>P</sub> /VDI2230/:

$$
F_Z = \frac{f_Z}{\delta_S + \delta_P} \tag{75}
$$

Der Setzbetrag *f*<sub>Z</sub> selbst wird von der Art der Betriebslast, der Anzahl der Trennfugen und von der Oberflächenrauheit in den Auflage- sowie Kontaktflächen beeinflusst und berechnet sich als Summe der Einzelsetzbeträge *f*Z,i innerhalb einer Verbindung /VDI2230/. Eine Übersicht von Richtwerten zur Abschätzung der Setzbeträge *f*<sub>Z,i</sub> zeigt [Tabelle 52.](#page-166-0)

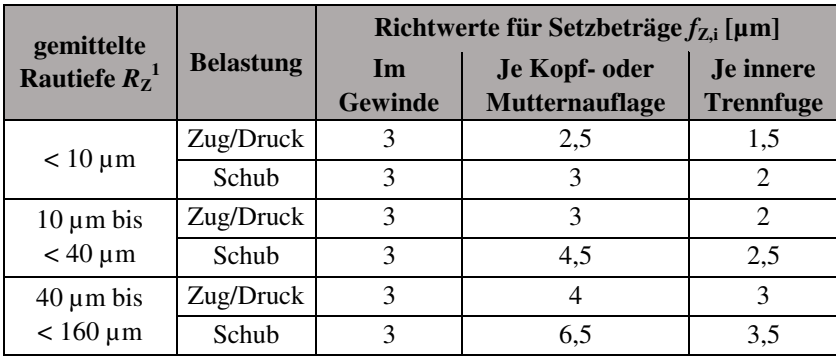

 $1$  gemittelte Rautiefe R<sub>Z</sub> nach /DIN4768/

<span id="page-166-0"></span>**Tabelle 52:** Richtwerte für die Setzbeträge  $f_{Z_i}$  von Schraubenverbindungen aus Stahl nach /VDI2230/

Zur Vermeidung von **Kriechprozessen** ist des Weiteren die zulässige Grenzflächenpressung der Werkstoffe *p*<sub>G</sub> in den Auflage- und Kontaktflächen zu berücksichtigen. Für den Montageprozess ( $p_{M,\text{max}}$ ) sowie den Betriebszustand ( $p_{B,\text{max}}$ ) gilt hinsichtlich der Auslegung einer Schraubenverbindung /VDI2230/:

$$
p_{M,\text{max}} = \frac{F_{V,\text{max}}}{A_{p,\text{min}}} \le p_G \quad \text{und} \quad p_{B,\text{max}} = \frac{F_{V,\text{max}} + F_{SB}}{A_{p,\text{min}}} \le p_G \tag{76}
$$

Bzgl. des Vorspannkraftverlusts ΔF<sub>V</sub> einer Vulkanfiber-Schrauben-Verbindung liegen bisher keine Erfahrungswerte vor. Die Vorgehensweise gemäß /VDI2230/ ist für eine Abschätzung letztendlich ungeeignet. So gelten die Richtwerte der Setzbeträge *f*<sub>Zi</sub> ausschließlich für massive zylindrische Verbindungen mit Stahlwerkstoffen. Die zulässige Grenzflächenpressung der Vulkanfiber  $p_{\text{G,V}}$  ist unbekannt und aufgrund der Hygroskopizität von den klimatischen Umgebungsbedingungen abhängig. Grundsätzlich erscheint eine getrennte Untersuchung der Setz- und Kriechvorgänge für den Werkstoff Vulkanfiber als ungeeignet. Vorversuche zeigen, dass die Grenzflächenpressung gegenüber Stahl vergleichsweise gering ist. Im Bereich der Kopfauflage der Schraube führen bereits geringe Beanspruchungen zu plastischen Verformungen. **Zur Reduzierung der Flächenpressung sind bei einer Vulkanfiber-Schrauben-Verbindung stets Unterlegscheiben zu verwenden**. Nichtsdestotrotz treten unter Last Kriechvorgänge auf. Neben der Kopfauflage ist vor allem der Bereich des Vulkanfibergewindes hoch belastet. Innerhalb einer Vulkanfiber-Schrauben-Verbindung lassen sich Kriechprozesse nicht vermeiden. Die lokalen plastischen Verformungen sind deshalb stets als eine Überlagerung von Setz- und Kriechvorgängen aufzufassen.

Zielsetzung dieses Kapitels ist daher eine Abschätzung des maximal im Betrieb eintretenden Vorspannkraftverlusts ΔF<sub>V</sub> einer Vulkanfiber-Schrauben-Verbindung. Aufgrund der Vielzahl von Einflussgrößen wie z.B. der Oberflächenbeschaffenheit innerhalb der Auflage- und Kontaktflächen und der klimatischen Randbedingungen ist auf eine detaillierte Untersuchung zu verzichten. Für die Abschätzung des Vorspannkraftverlusts ΔF<sub>V</sub> wird der Versuchsaufbau analog zu Kapitel [7.1.1](#page-149-2) gewählt. Die Versuchsbedingungen entsprechen Kapitel [7.1.2.](#page-150-1) Für die Gewindegrößen M5, M6, M8 und M10 wird jeweils ein Langzeitversuch über einen Zeitraum von 7 Tagen durchgeführt. Vorversuche zeigen, dass nach Ablauf dieser Zeit die Änderung der Vorspannkraft  $F_V$  vernachlässigbar ist. Die Montagekräfte werden so gewählt, dass eine möglichst maximale Belastung der Schraubenverbindung erreicht wird. Durch diese Maßnahme wird ein Belastungszustand ähnlich dem maximal zulässigen Betriebszustand erreicht. Die nach der Montage einsetzende Änderung der Vorspannkraft  $F_V$  wird mittels des Ringkraftaufnehmers KMR/20kN/0,5 erfasst und aufgezeichnet, siehe [Abbildung 117.](#page-167-0)

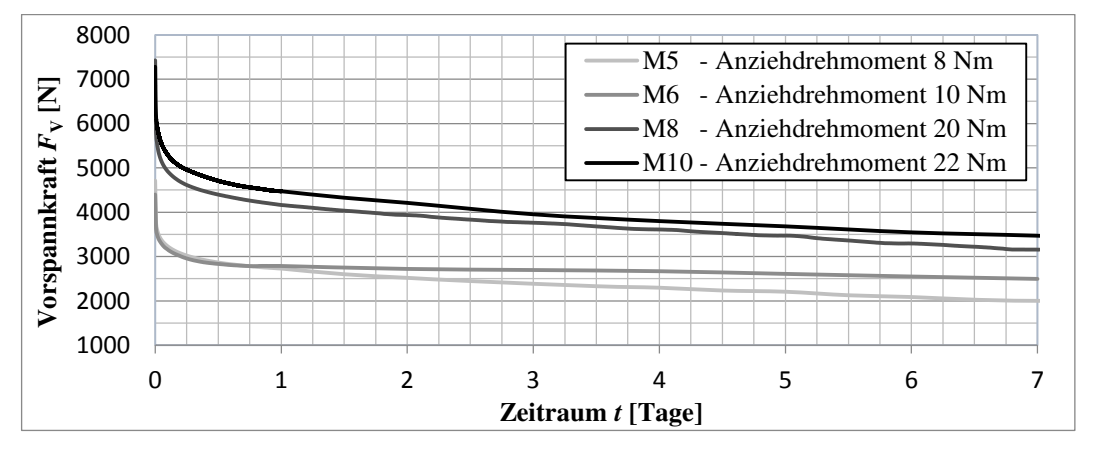

<span id="page-167-0"></span>**Abbildung 117:** Messung des Vorspannkraftverlusts ΔF<sub>V</sub> einer Vulkanfiber-Schrauben-Verbindung

| Gewinde-<br>$gr\ddot{o}$ Be $D$ | Anzieh-<br>moment $T_A$ | $F_{V, max}$ | $\boldsymbol{p}_{\text{max}}$ | $F_{\rm V,min}$ | $\boldsymbol{p}_{\min}$  | $\Delta F_{\rm V}$ | Restvorspann-<br>kraft $F_{V, \text{Rest}}$ |
|---------------------------------|-------------------------|--------------|-------------------------------|-----------------|--------------------------|--------------------|---------------------------------------------|
| M <sub>5</sub>                  | 8 Nm                    | 4712 N       | $83.4 \text{ N/mm}^2$         | 1986 N          | $35.2 \text{ N/mm}^2$    | 57,85 %            | 42,15 %                                     |
| M <sub>6</sub>                  | 10 Nm                   | 4649 N       | 54.3 N/mm <sup>2</sup>        | 2503 N          | $30,8 \text{ N/mm}^2$    | 45.58 %            | 54,42 %                                     |
| M8                              | $20$ Nm                 | 7424 N       | 51.0 N/mm <sup>2</sup>        | 3155 N          | $21.7$ N/mm <sup>2</sup> | 57,50 %            | 42,50 %                                     |
| M <sub>10</sub>                 | $22$ Nm                 | 7279 N       | $32,0 \text{ N/mm}^2$         | 3126 N          | $13.7 \text{ N/mm}^2$    | 57,05 %            | 42,95 %                                     |

<span id="page-167-1"></span>**Tabelle 53:** Zusammenfassung der Untersuchungsergebnisse des Vorspannkraftverlusts  $\Delta F_V$ 

Die Ergebnisse der Untersuchung sind in [Tabelle 53](#page-167-1) zusammengefasst. Für die Gewindegrößen M5, M8 und M10 ist ein Vorspannkraftverlust Δ*F*V zwischen 57,05 % von 57,85 % ermittelt worden. Der Wert der Gewindegröße M6 weicht mit 45,58 % augenscheinlich ab. Nichtsdestotrotz verleibt der Messwert im Versuchsumfang, da keine Hinweise für einen Ausreißer vorliegen. Basierend auf den vier Langzeitversuchen wird ein durchschnittlicher **maximaler Vorspannkraftverlust**  $\Delta F_V$  **von 54,50 % bestimmt. Dies entspricht einer minimalen** Restvorspannkraft  $F_{V,Rest}$  von 45,50 %.

Zu beachten ist, dass bedingt durch den gewählten Versuchsaufbau, im Gegensatz zu einer realen Verbindung, zwei Trennfugen vorliegen. Innerhalb der beiden Trennfugen kommt es zudem zur Werkstoffpaarung Vulkanfiber-Stahl. Gleichzeitig ist zu berücksichtigen, dass die Flächenpressung innerhalb der Trennfugen im realen Betrieb aufgrund der Reduzierung der Vorspannkraft  $F_V$  durch die Plattenzusatzkraft  $F_{PB}$  kleiner ausfällt. Demzufolge sind die Versuchsergebnisse als Extremwerte aufzufassen.

Zum Vergleich der Untersuchungsergebnisse ist zusätzlich ein Referenzversuch einer Stahlverbindung der Größe M5 durchgeführt worden. Das Anziehmoment T<sub>A</sub> ist zu 10 Nm gewählt worden, woraus eine maximale Vorspannkraft  $F_V$  von 5.532 N resultiert. Innerhalb der ersten 24 Stunden ist ein Vorspannkraftverlust Δ*F*V von 2,19 % erfasst worden. Für den Gesamtzeitraum von 7 Tagen beträgt der ermittelte Vorspannkraftverlust ΔF<sub>V</sub> 3,15 %. Gegenüber einer Vulkanfiberverbindung ist der Vorspannkraftverlust einer Stahlverbindung erwartungsgemäß um ein Vielfaches kleiner. Die Untersuchung zeigt zugleich, dass das relative Kriechen des Sensors gemäß Kapitel [7.1.1](#page-149-2) als vernachlässigbar einzustufen ist. Während des Versuchs ist für einen Messzeitraum von 6 Tagen eine Änderung des Messwertes von nur 0,96 % bestimmt worden. Nach /KÜN07/ beträgt die Grenzflächenpressung von Stahl (S235)  $p_{GS} = 260$  N/mm<sup>2</sup>. Dieser Wert wird bei der Untersuchung nicht überschritten. Demnach werden innerhalb der Verbindung keine Kriechprozesse erwartet. Die Änderung des Messwerts ist dementsprechend auf noch nicht abgeschlossene Setzvorgänge in den Kontaktflächen oder auf das relative Kriechen des Sensors zurückzuführen. Mit einer maximal möglichen Abweichung von 0,96 % gilt der eingesetzte Sensor für Langzeituntersuchungen als geeignet.

Bei der Untersuchung ist die Hygroskopizität der Vulkanfiber nicht berücksichtigt worden. Die Versuche sind bei einem Laborklima von 20 °C und 40 % r.H. durchgeführt worden. Die Gründe hierfür sind bereits in Kapitel [7.1.2](#page-150-1) erläutert worden. Es wird an dieser Stelle angenommen, dass der Schätzwert für den maximalen Vorspannkraftverlust  $\Delta F_V$  im Allgemeinen Gültigkeit besitzt. Grund hierfür ist die Tatsache, dass die Belastbarkeit eines Vulkanfibergewindes von den klimatischen Bedingungen abhängt, siehe Kapitel [6.5.](#page-124-0) Folglich sind auch die innerhalb einer Vulkanfiber-Schrauben-Verbindung maximal auftretenden Flächenpressungen von den Umgebungsbedingungen abhängig. Mit zunehmender Materialfeuchte sinkt z.B. die zulässige Grenzflächenspannung. Zugleich nimmt die Belastbarkeit des Gewindes ab, sodass die maximaleren Flächenpressungen innerhalb der Verbindung ebenfalls kleiner ausfallen. Letztendlich stehen die zulässige Grenzflächenspannung und die maximale Flächenpressung in einem festen Verhältnis zueinander, weshalb der Einfluss der Hygroskopizität als vernachlässigbar eingestuft wird.

Im Weiteren ist anzumerken, dass bei der Ermittlung des maximalen Vorspannkraftverlusts Δ*F*V nur durch plastische Verformungen hervorgerufene Vorspannkraftverluste betrachtet worden sind. In der Praxis haben wechselnde Umgebungsbedingungen **thermische und/oder hygroskopische Längenänderungen** zur Folge. Prinzipiell sind für Anwendungsfälle mit deutlich schwankenden Umgebungsbedingungen eigenständige Versuche zur Absicherung der Auslegung der Schraubenverbindung durchzuführen, siehe u.a. Kapitel [8.3.](#page-174-0)

Einen positiven Effekt hinsichtlich einer Reduzierung des Vorspannkraftverlusts Δ*F*V haben für gewöhnlich kleine Oberflächenrauheiten der verspannten Bauteile. Dies ist bei der Auslegung einer Vulkanfiber-Schrauben-Verbindung ebenso zu bedenken.

#### <span id="page-169-0"></span>**7.4 Lösen einer Schraubenverbindung**

Das selbständige Lösen einer Schraube ist eine Problematik schwingungsbeanspruchter Verbindungen. Hervorgerufen wird dieser Effekt durch Relativbewegungen innerhalb der Schraubenverbindung. Besonders kritisch sind in diesem Zusammenhang dynamische Querkräfte /THO14/. Im Rahmen der vorliegenden Forschungstätigkeit wird hingegen der Grenzfall einer rein statischen Zugbelastung untersucht. Die Gefahr eines selbständigen, ungewollten Lösens besteht demzufolge nicht.

Zum Lösen einer mit der Vorspannkraft  $F_V$  vorgespannten Schraubenverbindung ist im Allgemeinen das Losdrehmoment *T*L aufzubringen. Infolge der entgegengesetzten Drehrichtung beim Demontageprozess ändert sich die Gleichung (5) bzw. (48) für das Anziehdrehmoment  $T_A$  hierbei zu /KÜN07/:

$$
T_{\rm L} = \tan(\rho_{\rm I} - \varphi) \cdot F_{\rm V} \cdot \frac{d_2}{2} + \mu_{\rm A} \cdot F_{\rm V} \cdot \frac{D_{\rm M}}{2} \tag{77}
$$

Mit Verwendung des Additionstheorems der Tangensfunktion folgt:

$$
T_{\rm L} = \frac{\tan(\rho_{\rm I}) - \tan(\varphi)}{1 + \tan(\rho_{\rm I}) \cdot \tan(\varphi)} \cdot F_{\rm V} \cdot \frac{d_2}{2} + \mu_{\rm A} \cdot F_{\rm V} \cdot \frac{D_{\rm M}}{2}
$$
(78)

$$
\text{mit } \tan(\rho_1) = \mu \cdot \sqrt{1 + \cos^2(\varphi) \cdot \tan^2\left(\frac{\alpha}{2}\right)} \tag{79}
$$

 (80)und  $\mu_{\text{Ge}s} = \mu = \mu_A$ 

Das Einsetzen der Gleichungen (79) und (80) in Gleichung (78) liefert wiederum:

$$
T_{\rm L} = \frac{\mu_{\rm Ges} \cdot \sqrt{1 + \cos^2(\varphi) \cdot \tan^2\left(\frac{\alpha}{2}\right) - \tan(\varphi)}}{1 + \mu_{\rm Ges} \cdot \sqrt{1 + \cos^2(\varphi) \cdot \tan^2\left(\frac{\alpha}{2}\right) \cdot \tan(\varphi)}} \cdot F_{\rm V} \cdot \frac{d_2}{2} + \mu_{\rm ges} \cdot F_{\rm V} \cdot \frac{D_{\rm M}}{2}
$$
(81)

Mit der Kenntnis der zuvor in Kapitel [7.1.4](#page-153-0) ermittelten Gesamtreibungszahl  $\mu_{\text{Ge}}$  sowie unter Berücksichtigung der von der Gewindegröße *D* abhängigen geometrischen Parameter, siehe [Tabelle 49,](#page-154-0) berechnet sich das Losdrehmoment  $T_L$  einer Vulkanfiber-Schrauben-**Verbindung** in Abhängigkeit der Vorspannkraft  $F_V$  schließlich vereinfacht zu:

$$
T_{\rm L}(F_{\rm V}) = \begin{cases} T_{\rm L,MS} &= 1,407 \cdot 10^{-3} \cdot \text{m} \cdot F_{\rm V} \\ T_{\rm L,MS} &= 1,444 \cdot 10^{-3} \cdot \text{m} \cdot F_{\rm V} \\ T_{\rm L,MS} &= 2,295 \cdot 10^{-3} \cdot \text{m} \cdot F_{\rm V} \\ T_{\rm L, M10} &= 2,349 \cdot 10^{-3} \cdot \text{m} \cdot F_{\rm V} \end{cases} \tag{82}
$$

Der Vorspannkraftverlust Δ*F*V ist zuvor in Kapitel [7.3](#page-165-0) untersucht worden. Die Untersuchung hat gezeigt, dass durch ausgeprägte Setz- sowie Kriechvorgänge ein gegenüber reinen Stahlverbindungen vergleichsweise großer Vorspannkraftverlust ΔF<sub>V</sub> resultiert. Hierdurch kommt es zu einer Lockerung der Vulkanfiber-Schrauben-Verbindung. Mit sinkender Vorspannkraft  $F_V$  sinkt das Losdrehmoment  $T_L$ , womit zugleich die Gefahr eines unbeabsichtigten **Lösens** steigt. Dies ist auch bei der Auslegung einer Vulkanfiber-Schrauben-Verbindung miteinzubeziehen. Unter Berücksichtigung des in Kapitel [7.3](#page-165-0) ermittelten Vorspannkraftverlusts ΔF<sub>V</sub> und dem Zusammenhang gemäß Gleichung (82) wird das in Abhängigkeit von der festgelegten minimalen Vorspannkraft  $F_{V,\text{min}}$  resultierende Losdrehmoment  $T_L$  in Abbildung 118 visualisiert. Im Wesentlichen sollte bei einer Vulkanfiber-Schrauben-Verbindung ein Richtwert von  $T_L = 1$  Nm nicht unterschritten werden.

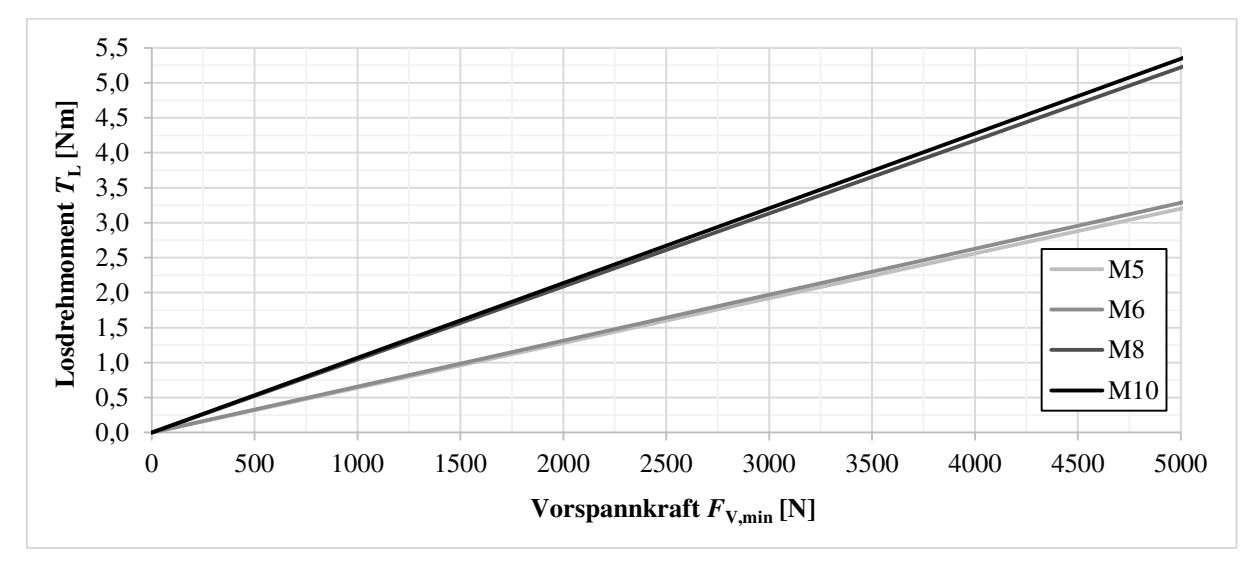

<span id="page-170-1"></span>**Abbildung 118:** Diagramm zur Bestimmung des Losdrehmoments *T*L einer Vulkanfiber-Schrauben-Verbindung der Gewindegrößen M5, M6, M8 und M10 in Abhängigkeit der Vorspannkraft  $F_{V,\text{min}}$  unter Berücksichtigung des in Kapite[l 7.3](#page-165-0) ermittelten Vorspannkraftverlusts  $\Delta F_V$ 

Anzumerken ist, dass ein ungewolltes Losdrehen einer Schraubenverbindung auch durch zusätzliche Sicherungselemente verhindert werden kann. Nach /THO14/ ist zwischen konstruktiven, kraftschlüssigen und formschlüssigen Elementen zu unterscheiden. In diesem Zusammenhang sind erste Vorversuche mit dem **Schraubensicherungslack** Loctite® der Firma Henkel AG & Co. KGaA durchgeführt worden. Es handelt sich um ein stoffschlüssiges Sicherungselement. Insgesamt sind drei Produkte mit niedriger (Loctite® 222), mittlerer (Loctite® 243) und hoher (Loctite® 2701) Festigkeit betrachtet worden. Die Voruntersuchung zeigen, dass nur eine geringfügige Steigerung des Losdrehmoments  $T_L$  erzielt worden ist. Es wird vermutet, dass diese Beobachtung auf eine nicht hinreichende Adhäsion zwischen dem Vulkanfiberinnengewinde und dem Kleber beruht. Die Voruntersuchungen werden an dieser Stelle nicht weiter vertieft. Letztendlich ist die Eignung klebender Sicherungselemente für den jeweiligen Anwendungsfall individuell zu überprüfen, da neben dem Produkt selbst auch weitere Faktoren wie z.B. die Einsatzbedingungen zu berücksichtigen sind. Darüber hinaus ist zwingend zu beachten, dass der Einsatz eines Schraubenlacks eine Änderung der Reibzahlen im Gewinde zur Folge hat, wodurch die in den Kapiteln [7.1](#page-149-3) gewonnenen Ergebnisse ihre Gültigkeit verlieren. Besser geeignet erscheinen in diesem Zusammenhang **Sicherungsscheiben mit Lappen** nach /DIN93/ bzw. /DIN463/. Es handelt sich um formschlüssige Elemente zur Sicherung des Schraubenkopfs /KÜN01/. Eine grundlegende Änderung der Reibverhältnisse gegenüber dem normalen Montageprozess wird an dieser Stelle nicht vermutet.

# <span id="page-170-0"></span>**8 Richtlinie zur Auslegung der Schraubenverbindung**

In diesem Kapitel wird die auf Basis der durchgeführten Untersuchungen entwickelte Richtlinie zur Auslegung einer Vulkanfiber-Schrauben-Verbindung zum Fügen von zwei Vulkanfiberbauteilen vorgestellt. Zunächst wird der Geltungsbereich der Richtlinie thematisiert. Anschließend folgt die detaillierte Darstellung des Rechnungsgangs. Zusätzlich werden zum Abschluss des Kapitels wichtige Anmerkungen bzgl. der Anwendung der Richtlinie ergänzt.

## <span id="page-171-2"></span>**8.1 Geltungsbereich**

Die Richtlinie gilt für eine **statisch-zentrisch-zugbeanspruchte Direktschraubverbindung**. Es werden Vulkanfiberinnengewinde der Gewindegröße M5, M6, M8 und M10 berücksichtigt, wobei das Gewinde senkrecht zur Schichtung der Vulkanfiber zu fertigen ist. Die Fertigung erfolgt gemäß Kapitel 5 nach dem Verfahren des Gewindefurchens. Eine Übersicht der bei der Fertigung zu verwendenden Kernlochdurchmesser  $d<sub>K</sub>$  zeigt [Tabelle 54.](#page-171-0) Optional ist ein

Durchgangsgewinde oder Sacklochgewinde möglich. Der Durchmesser der Durchgangsbohrung  $d<sub>B</sub>$  ist entsprechend der Reihe "mittel" nach /DIN20273/ zu wählen. Hinsichtlich der Einschraubtiefe *m* sind Werte von 5 bis 15 mm zulässig. Grundsätzlich soll die Einschraubtiefe *m* einen Wert von 1 ∙ *D* nicht unterschreiten. Des Weiteren sieht die Richtlinie die Verwendung von Sechskantschrauben nach /ISO4017/ in Kombination mit Unterlegscheiben gemäß /ISO7089/ vor, wobei die Oberfläche der beiden Elemente galvanisch verzinkt ist. Der Einsatz nach <sup>1</sup>/EMU04/, <sup>2</sup>/HOF14/

| <b>Gewinde-</b><br>$gr\ddot{o}$ Be $D$ | Kernlochdurch-<br>messer $d_K$ [mm] |
|----------------------------------------|-------------------------------------|
| M <sub>5</sub>                         | $4,65^{1,2}$                        |
| M6                                     | $5,55^{1,2}$                        |
| M8                                     | 7,45 <sup>1</sup>                   |
| M10                                    | $9.3^{2}$                           |

<span id="page-171-0"></span>54: Kernbohrung

von Schmiermitteln ist in diesem Zusammenhang nicht zulässig. Der maximale Außendurchmesser der verspannten Bauteile  $D_A$  ist auf einen Wert von 10 ⋅ *D* beschränkt. Als Minimum ist der Außendurchmesser der Unterlegscheibe  $d_{A,U}$  festgelegt. Für die Bauteildicke *t* ist ein Wertebereich von 1 ⋅ *D* bis 5 ⋅ *D* zulässig. Die Bauteildicke *t* entspricht der Klemmlänge  $l<sub>K</sub>$ der Verbindung abzüglich der Höhe der Unterlegscheibe *h*. Der Aspekt der Krafteinleitung wird durch die Richtwerte  $n_{min}$  und  $n_{max}$  berücksichtigt. Bzgl. der Einsatzbedingungen ist die Richtlinie auf einen Temperaturbereich von 10 bis 50 °C und eine relative Luftfeuchtigkeit von 40 bis 90 % r.H. begrenzt. Thermische sowie hygrische Längenänderungen werden nicht einbezogen. Im Weiteren müssen die globalen Spannungswerte innerhalb der Vulkanfiberbauteile unterhalb der werkstoffspezifischen Streckgrenze liegen. Die Streckgrenze des Schraubenwerkstoffs wird in diesem Zusammenhang generell nicht überschritten. Für den Montageprozess ist ein Drehmomentschlüssel mit einer Genauigkeit von ± 3 % vorgesehen. Eine Zusammenfassung des Geltungsbereichs der Richtlinie zeigt [Abbildung 119.](#page-171-1)

|                                                                                     | Randbedingungen:                                                            |                                                                                                    |
|-------------------------------------------------------------------------------------|-----------------------------------------------------------------------------|----------------------------------------------------------------------------------------------------|
| $\text{\O}d_{\rm A,U}$<br>Schraube<br>2<br>Unterlegscheibe                          | Betriebslast $F_{\rm B}$ :<br>Krafteinleitungspunkt:<br>Verformungszustand: | statisch-zentrische Zugkraft<br>über Faktoren $n_{\min}$ und $n_{\max}$<br>elastisch (global betrachtet) |
| Vulkanfiberplatte<br>Гx<br>mit Durchgangs-                                          | Gewindegröße $D$ :<br>Fertigungsverfahren:<br>Einschraubtiefe m:            | M5, M6, M8, M10<br>Gewindefurchen<br>5 bis 15 mm                                                         |
| bohrung<br>$F_{\rm B}$ /2<br>$F_{\rm B}$ /2<br>Vulkanfiberplatte                    | Schraube:<br>Unterlegscheibe:                                               | gemäß /IS04017/, gal. verz.<br>gemäß /ISO7089/, gal. verz.                                               |
| mit gefurchtem<br>Innengewinde<br>$\boldsymbol{\mu}$<br>$\mathcal{Q}d_{\mathbf{R}}$ | Außendurchmesser $D_A$ : $d_{A,U}$ bis 10 · D<br>Bauteildicke t:            | $1 \cdot D$ bis $5 \cdot D$<br>Durchgangsbohrung $d_B$ : "mittel" nach /DIN20273/                        |
| $\emptyset D_{\rm A}$                                                               | Temperatur $T$ :<br>rel. Luftfeuchtigkeit $X: 40$ bis 90 % r.H.             | 10 bis 50 $\mathrm{^{\circ}C}$                                                                           |
|                                                                                     | Montagewerkzeug:                                                            | Drehmomentschlüssel ( $\pm$ 3 %)                                                                         |

<span id="page-171-1"></span>**Abbildung 119:** Übersicht des Geltungsbereichs der Richtlinie zur Auslegung einer Vulkanfiber-Schrauben-Verbindung

# <span id="page-172-0"></span>**8.2 Rechnungsgang**

Voraussetzung für die Auslegung einer Vulkanfiber-Schrauben-Verbindung unter Berücksichtigung des Geltungsbereichs nach Kapitel [8.1](#page-171-2) ist die Kenntnis der angreifenden Betriebskraft  $F_B$ , der gegebenen Einsatzbedingungen (Temperatur *T*, relative Luftfeuchtigkeit *X*) sowie der Geometrie der zu verbindenden Bauteile (Bauteilabmessungen  $D_A$ , Bauteildicke *t*). Nachfolgend werden die Einzelschritte des Rechnungsgangs der entwickelten Richtlinie dargelegt und erläutert.

## **1. Abschätzung der erforderlichen Gewindetragfähigkeit** *F***G,vorläufig**

$$
F_{\text{G,vorläufig}} \approx 3.06 \dots 3.19 \cdot F_{\text{B}} \tag{83}
$$

Die Abschätzung nach Gleichung (83) gilt für  $F_{\text{K}} = 0$  und berücksichtigt die Grenzwerte des Kraftverhältnisses  $\Phi_{K}$  (0,36 und 0,83, siehe Kapitel [7.2\)](#page-155-1), wobei die erforderliche Gewindetragfähigkeit  $F_{\text{G,vorläufig}}$  mit zunehmendem Kraftverhältnis  $\Phi_{\text{K}}$  kontinuierlich sinkt.

## **2. Festlegung der Gewindegröße** *D* **und der Einschraubtiefe** *m*

Die Gewindegröße *D* und die Einschraubtiefe *m* der Schraubenverbindung sind unter Berücksichtigung der Umgebungsbedingungen (Temperatur *T*, relative Luftfeuchtigkeit *X*) mit Hilfe der Tabellenwerke nach Kapitel [6.5](#page-124-0) (siehe [Tabelle 85,](#page-240-0) [Tabelle 86,](#page-241-0) [Tabelle 87](#page-242-0) und [Tabelle 88\)](#page-243-0) entsprechend der erforderlichen Gewindetragfähigkeit *F*G,vorläufig auszuwählen. Zu beachten ist, dass die Einschraubtiefe *m* einen Wert von 1 ∙ *D* im Allgemeinen nicht unterschreiten sollte. Für die endgültige Gewindetragfähigkeit *F*<sub>G</sub> in Abhängigkeit der ausgewählten Gewindegröße *D* und die Einschraubtiefe *m* gilt in diesem Zusammenhang

$$
F_{\rm G} \ge F_{\rm G, vorläufig} \tag{84}
$$

#### **3. Ermittlung des Kraftverhältnisses** *Φ***<sup>K</sup>**

Das Kraftverhältnis  $\Phi$ <sub>K</sub> der Schraubenverbindung ist in Abhängigkeit der Verbindungsgeometrie (Bauteilabmessungen  $D_A$ , Bauteildicke *t*) sowie der zuvor festgelegten Gewindegröße *D* anhand von [Abbildung 113,](#page-161-0) siehe Kapitel [7.2,](#page-155-1) grafisch zu ermitteln.

# **4. Festlegung der im Betrieb erforderlichen Klemmkraft** *F***KL**

Ist keine Klemmkraft gefordert, gilt  $F_{KL} = 0$  N. Dies bedeutet zugleich, dass die verspannten Bauteile unter der Betriebslast  $F_B$  theoretisch locker aufeinander liegen. Hiermit steigt zugleich die Gefahr, dass die verspannten Bauteile im Betrieb bei einer Überbeanspruchung voneinander abheben und die Verbindung klafft. Ist dies unerwünscht, ist  $F_{KL} > 0$  N zu wählen.

Anzumerken ist, dass die Festlegung der Klemmkraft *F<sub>KL</sub>* einen Einfluss auf Losdrehmoment  $T_L$  im unbelasteten Zustand besitzt, siehe Schritt 11. Mit zunehmender Klemmkraft  $F_{KL}$ steigt die geforderte Mindestvorspannkraft  $F_{V,\text{min}}$ , siehe Schritt 5. Hierdurch nimmt ebenso das zum Lösen der Verbindung erforderliche Drehmoment *T*<sup>L</sup> zu. Dies ist bei der Auslegung der Verbindung zu berücksichtigen.

### **5.** Berechnung der minimalen Vorspannkraft  $F_{V,\text{min}}$

$$
F_{V,\text{min}} = \frac{F_{KL} + (1 - n_{\text{min}} \cdot \Phi_K) \cdot F_B}{z} \quad \text{mit} \quad z = 0.455 \text{ und } n_{\text{min}} = 0.3 \tag{85}
$$

Der Faktor *z* in Gleichung (85) berücksichtigt den durch Setz- und Kriechvorgänge hervorgerufenen maximalen Vorspannkraftverlust  $\Delta F_V$ , siehe Kapitel [7.3.](#page-165-0) Die durch die Lage des Krafteinleitungspunkts anteilige Reduzierung der Vorspannkraft im Betrieb wird hierbei durch den Faktor  $n_{\text{min}}$  erfasst, siehe Kapitel [7.2.](#page-155-1)

#### **6. Berechnung der maximalen Schraubenkraft** *F***S,max**

$$
F_{\text{S,max}} = \alpha_{\text{A}} \cdot F_{\text{V,min}} + n_{\text{max}} \cdot \phi_{\text{K}} \cdot F_{\text{B}} \quad \text{mit} \quad \alpha_{\text{A}} = 1.5 \text{ und } n_{\text{max}} = 0.7 \tag{86}
$$

Der Anziehfaktor  $\alpha_A$  ist in Kapitel [7.1](#page-149-3) zu  $\alpha = 1.5$  ermittelt worden und gilt für einen Montageprozess unter Einsatz eines Drehmomentschlüssels mit einer Genauigkeit von mindestens  $\pm$  3 %. Der Faktor  $n_{\text{max}}$  in Gleichung (86) erfasst an dieser Stelle den Einfluss des Krafteinleitungspunkts auf die im Betrieb resultierende Schraubenzusatzkraft  $F_{SB}$ , siehe Kapitel [7.2.](#page-155-1)

#### **7. Bestimmung der zulässigen Gewindebeanspruchung** *F***G,zul**

Für die Bestimmung der zulässigen Gewindebeanspruchung *F*G,zul ist der Sicherheitsfaktor *S* festzulegen. Im Normalfall ist ein Sicherheitsfaktor von *S* = 1 ausreichend. Der Rechnungsgang der Richtlinie stellt in diesem Zusammenhang eine Grenzwertbetrachtung dar. So werden bzgl. des Vorspannkraftverlusts durch Setz- und Kriechvorgänge sowie hinsichtlich des Krafteinleitungsfaktors *n* bereits Extremwerte in die Berechnung miteinbezogen. Auch liefert das in Kapitel [6.5](#page-124-0) entwickelte Regressionsmodell hinreichend genaue Tragfähigkeitswerte. Nichtsdestotrotz ist der Sicherheitsfaktor *S* dem Anwendungsfall entsprechend anzupassen. Dies gilt vor allem für Anwendungen, bei denen die Betriebslast F<sub>B</sub> und/oder die Umgebungsbedingungen (Temperatur *T*, relative Luftfeuchtigkeit *X*) unzureichend bekannt sind und nur eine Abschätzung erlauben. Hier ist ein Sicherheitsfaktor von *S* > 1 festzulegen:

$$
F_{\text{G,zul}} = \frac{F_{\text{G}}}{S} \quad \text{mit} \quad S \ge 1 \tag{88}
$$

#### **8. Überprüfung der Gewindebeanspruchung**

$$
F_{\rm S,max} \le F_{\rm G, zul} \tag{89}
$$

Bei nicht Erfüllung der Bedingung gemäß Gleichung (89) ist die Festlegung der Gewindegröße *D* und/oder die Einschraubtiefe *m* zu korrigieren. In erster Linie wird eine Erhöhung der Einschraubtiefe *m* empfohlen. Wird nur die Einschraubtiefe *m* erhöht, kann nach erneuter Bestimmung der zulässigen Gewindebeanspruchung  $F_{G, \text{zul}}$  und entsprechender Überprüfung der Gewindebeanspruchung mit Schritt 9 fortgefahren werden. Bei einer Änderung der Gewindegröße *D* ist hingegen zu beachten, dass die Schritte 2 bis 8 zu wiederholen sind.

#### **9.** Berechnung der Nennvorspannkraft  $F_V$

$$
F_{\rm V} = \frac{F_{\rm V,min} + F_{\rm V,max}}{2} = \frac{(1 + \alpha_{\rm A}) \cdot F_{\rm V,min}}{2} \quad \text{mit} \quad \alpha_{\rm A} = 1.5 \tag{90}
$$

## 10. **Ermittlung des Anziehdrehmoments**  $T_A$

Das für die Montage der Schraubenverbindung erforderliche Anziehdrehmoment  $T_A$  ist gemäß [Abbildung 109,](#page-155-0) siehe Kapitel [7.1,](#page-149-3) in Abhängigkeit der zuvor berechneten Nennvorspannkraft  $F_V$  grafisch zu ermitteln.

# **11. Ermittlung des Losdrehmoments**  $T_{\text{L}}$

Aufgrund des vergleichsweisen hohen Vorspannkraftverlusts durch Setz- und Kriechvorgänge ist in einem letzten Schritt die Gefahr eines unbeabsichtigten Lösens der Schraubenverbindung im unbelasteten Zustand anhand des erforderlichen Losdrehmoments  $T_L$  zu bewerten. Das Losdrehmoment  $T_L$  ist mit Hilfe von [Abbildung 118,](#page-170-1) siehe Kapitel [7.4,](#page-169-0) zu ermitteln. Bei Werten von  $T_L$  < 1 Nm wird eine Erhöhung der minimalen Vorspannkraft  $F_{V,\text{min}}$  durch eine entsprechende Anpassung der erforderlichen Klemmkraft  $F_{KL}$  gemäß Gleichung (91) empfohlen. Anschließend sind die Schritte 6 bis 11 zu wiederholen.

Fix 
$$
T_L \geq 1
$$
 Nm gilt

\n
$$
\begin{cases}\nF_{V,\min,M5} \geq 1562 \text{ N} \\
F_{V,\min,M6} \geq 1522 \text{ N} \\
F_{V,\min,M8} \geq 958 \text{ N} \\
F_{V,\min,M10} \geq 936 \text{ N}\n\end{cases}
$$
\n(91)

Anzumerken ist, dass die Thematik einer Schraubensicherung in Kapitel [7.4](#page-169-0) angerissen worden ist. Eine Schraubensicherung sollte vor allem bei kritischen Anwendungsfällen in Betracht gezogen werden.

**Hiermit ist die Auslegung einer Vulkanfiber-Schrauben-Verbindung abgeschlossen.** 

**Grundsätzlich gilt, dass die Auslegung einer Vulkanfiber-Schrauben-Verbindung nach der im Rahmen dieser Arbeit entwickelten Richtlinie nicht von einer Überprüfung der Auslegung durch Versuche befreit. Für einen sicheren Betrieb ist immer ein zusätzlicher Belastungstest am realen Bauteil durchzuführen. Erst hiernach ist eine Freigabe der Verbindung für den Betrieb zulässig.** 

# <span id="page-174-0"></span>**8.3 Anmerkungen**

Mit Bezug auf die Anwendung der Richtlinie sind die folgenden Anmerkungen zu beachten.

# **Betriebskraft**

Die Richtlinie ist für die Auslegung einer statisch-zentrisch-zugbeanspruchten Direktschraubverbindung gültig. Eine Betrachtung einer dynamischen Betriebskraft ist unter keinen Umständen zulässig. Alle Untersuchungen sind ausschließlich für den Fall einer rein statischen Beanspruchung durchgeführt worden. In diesem Zusammenhang ist auch die Betrachtung einer Druckkraft auszuschließen. Ebenso nicht geeignet ist die Richtlinie für die Auslegung einer Schraubenverbindung zur Übertragung einer Querkraft *F*<sub>O</sub>. Vorrausetzung hierfür ist die exakte Kenntnis der Reibverhältnisse innerhalb der Trennfuge. Bisher existieren hierzu keine Untersuchungen. Im Betrieb selbst muss die erforderliche Mindestklemmkraft *F*<sub>KL</sub> zudem zu jedem Zeitpunkt gewährleistet werden. Fehler bei der Auslegung der Klemmkraft  $F_{KL}$  haben in diesem Fall ein Versagen der Verbindung zur Folge. So müssen zum einen thermische sowie hygrische Dimensionsschwankungen im Detail erfasst werden. Zum anderen werden unter Querbelastung größere Setz- und Kriechprozesse erwartet. Dies gilt es ebenfalls zu berücksichtigen. Ein weiterer möglicher Betriebsfall betrifft das Abdichten gegen ein Medium. Auch dieser Lastfall ist im Rahmen der Richtlinie nicht zulässig. Im Betrieb muss die Klemmkraft  $F_{\text{K}}$ l stets die erforderliche Dichtkraft zur Absicherung der Dichtfunktion garantieren. Zugleich muss die Thematik des Aufklaffens der Verbindung berücksichtigt werden. Hierbei ist vor allem eine mögliche ungleichmäßige Verteilung der Flächenpressung zu erfassen. Im Bereich der Vulkanfiber-Schrauben-Verbindung existieren hierzu keine Untersuchungen, weshalb eine betriebssichere Auslegung nicht gewährleistet werden kann.

# **Fertigungsverfahren**

Entsprechend der Untersuchungsergebnisse nach Kapitel [6.4](#page-110-0) ist die Tragfähigkeit eines geschnittenen Gewindeprofils grundsätzlich niedriger als die eines gefurchten Profils. Innerhalb der Richtlinie kann die geringere Tragfähigkeit eines geschnittenen Gewindeprofils zwar näherungsweise durch eine Anpassung des Sicherheitsfaktors *S* Berücksichtigung finden. Basierend auf den Ergebnissen der Screening-Analyse ist hierzu eine Erhöhung des Sicherheitsfaktor *S* um einen Wert von + 0,25 vorzunehmen. Weiterhin zu beachten ist, dass die Änderung des Fertigungsverfahrens zugleich eine Änderung der Reibverhältnisse im Gewinde sowie des Setz-und Kriechverhaltens hervorruft. Hierzu existieren bisher keinerlei Erfahrungswerte. Im Allgemeinen wird vermutet, dass der Reibbeiwert beim Gewindebohren aufgrund der sehr guten Oberflächengüte niedriger ausfällt, siehe Kapitel [5.2.2.](#page-81-0) Bzgl. des Setz- und Kriechverhalts wird gegenüber dem Verfahren des Gewindefurchens ein leichter Anstieg des maximalen Vorspannkraftverlusts ΔF<sub>V</sub> erwartet. Nichtsdestotrotz müssen im Vorfeld der Auslegung eines geschnittenen Gewindeprofils entsprechende Untersuchungen eigenständig ergänzt und bei der Anwendung der Richtlinie miteinbezogenen werden. Ohne derartige Untersuchungen ist eine betriebssichere Auslegung nicht zu gewährleisten. Anzumerken ist, dass eine Fertigung längs oder quer zur Faserorientierung grundsätzlich unzulässig ist.

#### **Mehrschraubenverbindung**

Nach /VDI2230/ ist die Problematik der Auslegung einer Mehrschraubenverbindung auf die Problemstellung einer Einschraubenverbindung zu reduzieren. Hierzu ist eine Schraubenverbindung aus der Gesamtverbindung gedanklich herauszulösen und im Einzelnen zu berechnen. Beim Herauslösen wird die Annahme einer vollständigen Ausbreitung des Verformungskörpers getroffen. Hiernach ist eine Ausbreitung des Verformungskörpers bis hin zum Rand des benachbarten Gewindes möglich. Gleichwohl ist der Abstand zum Rand des Bauteils zu berücksichtigen /VDI2230/. Innerhalb der Richtlinie ist die maximal zulässige Ausbreitung des Verformungskörpers durch die Festlegung des Ersatzdurchmessers  $D_A$  zu definieren. Bzgl. der konstruktiven Gestaltung einer Mehrschraubenverbindung wird aufgrund der geringen Festigkeit der Vulkanfiber ein maximaler Schraubenabstand von ca. 5 ∙ *D* empfohlen.

# **Montageverfahren**

Hinsichtlich des Anziehfaktors  $a_A$  existieren im Bereich der Vulkanfiberverbindung bisher nur abgesicherte Werte für die Montage unter Verwendung eines Drehmomentschlüssels mit einer Mindestgenauigkeit von ± 3 %, siehe Kapitel [7.1.](#page-149-3) Werden bei der Montage der Schraubenverbindung Werkzeuge mit einer geringeren Genauigkeit eingesetzt, so ist dies aus Sicherheitsgründen durch eine Erhöhung des Anziehfaktors *α* zu berücksichtigen. Ist der Einsatz anderer Montageverfahren gefordert, müssen hierzu im Vorfeld entsprechende Untersuchungen analog zu Kapitel [7.1](#page-149-3) durchgeführt werden.

#### **Schraubenauswahl**

Die Wahl der Schraube besitzt einen entscheidenden Einfluss auf das Nachgiebigkeitsverhältnis einer Verbindung. Gemäß der entwickelten Richtlinie sind Sechskantschrauben mit Gewinde bis zum Kopf nach /ISO4017/ einzusetzen. Bei Verwendung eines anderen Schraubentypens ist eine grafische Abschätzung des Kraftverhältnisses  $\Phi_{K}$  entsprechend [Abbildung 113](#page-161-0) nicht zulässig. In diesem Fall muss das Nachgiebigkeitsverhältnis  $Φ$ <sub>K</sub> unter Berücksichtigung der Schraubengeometrie neu berechnet werden, siehe Kapitel [7.2.](#page-155-1)

Beispielsweise hat die Verwendung einer Zylinderschraube mit Innensechskant gemäß /ISO4762/ mit Gewinde bis zum Schraubenkopf im Vergleich zu einer Sechskantschraube nach /ISO4017/ immer eine Reduzierung des Nachgiebigkeitsverhältnisses  $\Phi_K$  zur Folge. Zurückzuführen ist dies auf eine Änderung der Ersatzdehnlänge des Schraubenkopfs sowie eine Anpassung des Außendurchmessers der ebenen Kopfauflagefläche im Rechnungsgang nach /VDI2230/. Die Größe der Reduzierung ist letztendlich abhängig von der Gewindegröße *D*, der Klemmlänge *l<sub>K</sub>* sowie dem Ersatzaußendurchmesser  $D_A$ . Für die Auslegung einer Vulkanfiber-Schrauben-Verbindung bedeutet dies einen Anstieg der minimal erforderlichen Vorspannkraft  $F_{V,\text{min}}$  und der maximalen Schraubenkraft  $F_{S,\text{max}}$ , siehe Kapitel [8.2.](#page-172-0) Folglich muss bei der Auslegung eine höhere Gewindetragfähigkeit *F*<sub>G</sub> sichergestellt werden. In Näherung kann diese Problematik für die Gewindegrößen M6, M8 und M10 innerhalb der Richtlinie vereinfacht durch ein um 9 % reduziertes Kraftverhältnis  $\Phi$ <sub>K</sub> gemäß [Abbildung 113](#page-161-0) erfasst werden. Der Wert von 9 % entspricht dem Maximalwert, welcher innerhalb des betrachteten Wertebereichs der Größen  $l_K$  und  $D_A$  eintritt. Für ein Gewinde der Größe M5 ist hingegen zu beachten, dass eine Reduzierung von bis zu 16 % möglich ist. Die hier aufgeführten Richtwerte sind auf Basis der Gleichung (72) unter Berücksichtigung der Gleichungen (61) und (71), siehe Kapitel [7.2,](#page-155-1) ermittelt worden. Anzumerken ist, dass eine eigenständige Berechnung des Nachgiebigkeitsverhältnisses  $\Phi_K$  stets zu bevorzugen ist.

#### **Trockene klimatische Bedingungen**

Die Richtlinie ist für den Bereich einer relativen Luftfeuchtigkeit *X* von 40 % r.H. bis 90 % r.H. entwickelt worden. Dem ungeachtet ist ein Einsatz bei einer relativen Luftfeuchtigkeit von *X* < 40 % möglich. Mit sinkender Luftfeuchtigkeit steigt die Tragfähigkeit eines Vulkanfibergewindes. Näherungsweise ist der Rechnungsgang der Richtlinie in diesem Fall mit einem Wert von *X* = 40 % r.H. durchzuführen. Die Berücksichtigung von Feuchtigkeitswerten  $X > 90\%$  r.H. ist dagegen nicht möglich.

#### **Wechselnde klimatische Bedingungen**

Wird eine Vulkanfiber-Schrauben-Verbindung unter schwankenden Umgebungsbedingungen eingesetzt, ist bei dem Rechnungsgang der Richtlinie die aus Sicht der Tragfähigkeit des Vulkanfibergewindes  $F_G$  ungünstigere Klimastufe (Temperatur *T*, relative Luftfeuchtigkeit *X*) einzusetzen. Gleichwohl müssen in diesem Zusammenhang die thermischen sowie hygrischen Dimensionsschwankungen Beachtung finden, siehe Kapitel [4.2](#page-49-0) und [4.3.](#page-61-0) Die Dimensionsschwankungen beeinflussen die Vorspannkraft  $F<sub>V</sub>$  einer Verbindung, wodurch wiederum eine Änderung der Klemmkraft  $F_{KL}$  sowie der Schraubenkraft  $F_S$  hervorgerufen wird. Die bei der Auslegung festgelegten Grenzwerte der beiden Größen  $F_{KL}$  und  $F_S$  dürfen im Betrieb nicht verletzt werden. Für den einzelnen Anwendungsfall muss dies experimentell überprüft werden. Von einem Einsatz einer Vulkanfiber-Schrauben-Verbindung bei sehr stark schwankenden Umgebungsbedingungen wird aufgrund der aufgeführten Problematik generell abgeraten.

# **9 Wirtschaftliche Bedeutung**

Die in der Arbeit entwickelte Richtlinie zur Auslegung einer Direktschraubverbindung im Werkstoff Vulkanfiber stellt einen essentiellen Schritt für die Reaktivierung des industriellen Interesses dar. Mit der Richtlinie steht dem Konstrukteur/ der Konstrukteurin erstmals ein Tool für die betriebssichere Auslegung einer Verbindung zwischen Vulkanfiberkomponenten zur Verfügung. Zusätzlich liefert die Ausarbeitung wichtige Kenntnisse bzgl. der Materialfeuchte und der Dimensionsstabilität der Vulkanfiber. Auch sind Untersuchungen hinsichtlich der Zugeigenschaften sowie Reibungszahlen unter Berücksichtigung der Hygroskopizität durchgeführt worden.

Letztendlich unterstreichen die Untersuchungsergebnisse der Arbeit das in Vergessenheit geratene werkstofftechnische Potenzial der Vulkanfiber. So stellt die Vulkanfiber eine ernstzunehmende ressourcengerechte Alternative für petrochemische Kunststoffe dar, die sich durch eine leichte Verarbeitbarkeit (hier: Gewindeherstellung) und gute mechanische Festigkeit (hier: Gewindetragfähigkeit) auszeichnet. An dieser Stelle ist die mögliche Substitution technischer Kunststoffe zu nennen. Bisher ist die Anwendung der Vulkanfiber auf wenige Produkte beschränkt, siehe Kapitel [2.1.6.](#page-26-0) Im Fokus der Arbeit steht das Material der diskontinuierlichen Produktion. Es handelt sich um Plattenware mit einer Materialstärke zwischen 3 und 16 mm. Weltweit produzieren aktuell drei Hersteller nach dem diskontinuierlichen Verfahren, siehe Kapitel [2.1.7.](#page-29-0) Die weltweite Jahresproduktionsmenge wird nach Angaben der Ernst Krüger GmbH & Co. KG auf 160 bis 200 Tonnen geschätzt, wobei hiervon ca. 80 bis 100 Tonnen in Deutschland produziert werden. Der Materialpreis der Vulkanfiber ist allgemein stark abhängig von der Absatzmenge. Bei kleinen Mengen (wenige Kilogramm) beträgt der Preis zwischen 11 und 12 € pro Kilogramm. Bei größeren Absatzmengen (mehrere Tonnen) sinkt der Preis auf ca. 5 bis 6 € pro Kilogramm. Aktuell ist die Vulkanfiber hiermit noch in etwa doppelt so teuer wie die potentiellen Konkurrenzprodukte aus dem Bereich der technischen Kunststoffe, siehe [Tabelle 55.](#page-177-0) Doch als Folge der Verknappung fossiler Rohstoffe ist in naher Zukunft mit einem deutlichen Preisanstieg bei den Erzeugnissen der petrochemischen

Kunststoffindustrie zu rechnen. Demgegenüber bietet die Vulkanfiberproduktion aufgrund der Stagnation der Forschung zugleich ein erhebliches Entwicklungspotenzial. So können die Herstellungskosten der Vulkanfiber durch eine Optimierung des Herstellungsprozesses sowie den Einsatz moderner Herstellungsmaschinen gesenkt werden. Ebenfalls positiv auf die Herstellungskosten wirkt sich eine Steigerung der Absatzmenge der Vulkanfiber aus. Früher oder später wird die **Tabelle 55:** Materialpreise ausgewählter Vulkanfiber demnach auch aus wirtschaftlicher Sicht technischer Kunststoffe (Stand August eine konkurrenzfähige Alternative für petrochemische Kunststoffe darstellen.

| Werkstoff           | Preis $\left[\frac{\epsilon}{kg}\right]$ |
|---------------------|------------------------------------------|
| ABS (natur)         | $1,9 - 2,1$                              |
| POM (natur)         | $1,9 - 2,0$                              |
| PA6 (natur/schwarz) | $2,5 - 2,6$                              |
| PA6 GF-verstärkt    | $2,8 - 2,9$                              |
| PA66 (natur)        | $2,8 - 2,9$                              |
| PA66 GF-verstärkt   | $2.9 - 3.0$                              |

<span id="page-177-0"></span>2015) nach /PLA15/

Das enorme wirtschaftliche Potential des Werkstoffs Vulkanfiber wird in diesem Zusammenhang bei Betrachtung der Marktentwicklung des Kunststoffsektors deutlich. Die weltweite Jahresproduktionsmenge von Kunststoffen wird mit 299 Millionen Tonnen (Stand 2013) beziffert. Europaweit werden insgesamt 57 Millionen Tonnen produziert, wobei ein Jahresumsatz von ca. 320 Milliarden Euro erzielt wird. Mit mehr als 1,45 Millionen Beschäftigten ist der Kunststoffsektor zudem einer der wichtigsten Industriezweige Europas /EUR15/. Nach

/BMU12/ kann aber nur die Unabhängigkeit von Versorgungsunsicherheiten, Ressourcenknappheit sowie hohen und stark fluktuierenden Preisen bei Rohstoffen die Grundlage für eine langfristig stabile wirtschaftliche und auch soziale Entwicklung sein. So wird für den Bereich der sogenannten Biopolymere bis zum Jahr 2018 bereits eine Zunahme der Produktionsmenge von 300 % prognostiziert. Aktuell liegt die Jahresproduktionsmenge bei ca. 1,62 Millionen Tonnen /EUB15a/. Biopolymere sind definitionsgemäß entweder biobasiert und/oder biologisch abbaubar /EUB15b/. Auch die Vulkanfiber ist zu dieser Werkstoffgruppe zu zählen. Im Gegensatz zu anderen biobasierten Polymeren wie z.B. PLA (Polylactide), PHA (Polyhydroxyalkanoate) oder Stärkeblends zeichnet sich die Vulkanfiber durch eine entsprechende hohe mechanische Festigkeit aus /SCH15/. Folglich bietet die Vulkanfiber das größte Potenzial mechanisch belastete Bauteile aus technischen Kunststoffen zu substituieren. Die zuvor vorgestellten Marktzahlen verdeutlichen, dass bereits die Erschließung einiger weniger neuer Anwendungsfelder zu einem enormen Wachstum der Vulkanfiberindustrie führen wird. Vorrausetzung für eine mögliche Substitution bleibt allerdings die Kenntnis der Materialeigenschaften sowie Verarbeitungs- und Fügemöglichkeiten. Die Entwicklung der Richtlinie zur Auslegung einer Direktschraubverbindung trägt in diesem Zusammenhang entscheidend zu einer Erweiterung potentieller Anwendungsgebiete bei.

# **10 Zusammenfassung und Ausblick**

Die Vulkanfiber ist ein auf Cellulose basierender Werkstoff, der Mitte des 19. Jahrhunderts entwickelt worden ist. Zu Beginn des 20. Jahrhunderts fand die Vulkanfiber in zahlreichen Industriezweigen Anwendung. Doch mit der Entwicklung petrochemischer Kunststoffe wurde die Vulkanfiber fast vollständig vom Markt verdrängt. Heutzutage ist der Einsatz der Vulkanfiber auf wenige Anwendungsgebiete begrenzt.

Die bisher umfangreichste und bedeutendste Quelle zur Thematik Vulkanfiber stammt aus dem Jahr 1965. Dem Stand der Technik dieser Arbeit kommt deshalb eine besondere Bedeutung zu. Erstmals seit 50 Jahren sind Informationen zu den Herstellungsprozessen, den Materialeigenschaften, den Verarbeitungsmöglichkeiten und den Anwendungsgebieten sowie der Marktsituation aktualisiert und umfassend zusammengetragen worden. Der Stand der Technik hat zugleich aufgezeigt, dass hinsichtlich der Materialeigenschaften sowie der Verarbeitungsmöglichkeiten der Vulkanfiber große Wissenslücken bestehen. Zurückzuführen ist dieser Zustand auf eine jahrzehntelange Stagnation der Forschungs- und Entwicklungsarbeit.

Als Ziel der vorliegenden Arbeit ist die Entwicklung einer Richtlinie zur funktions- und betriebssicheren Auslegung einer statisch-zentrisch-zugbeanspruchten Direktschraubverbindung von Vulkanfiberbauteilen definiert worden. Schraubenverbindungen sind hochbelastbare lösbare Verbindungen, die im Bereich der Konstruktionstechnik weit verbreitet sind. Die Kenntnis einer funktions- und betriebssicheren Auslegung stellt in diesem Zusammenhang eine Grundvoraussetzung für den Einsatz der Vulkanfiber als einen ressourcengerechten Konstruktionswerkstoff dar. Für die Entwicklung der Richtlinie sind im Verlauf der Arbeit systematische Untersuchungen an der Vulkanfiber-Schrauben-Verbindung unter Berücksichtigung der Faserorientierung sowie der Hygroskopizität durchgeführt worden.

Voruntersuchungen zur Hygroskopizität der Vulkanfiber haben gezeigt, dass die Vulkanfiber bezogen auf die Regulierung des Feuchtigkeitsgehalts vergleichbar mit Holzwerkstoffen ist. Niedrige Temperaturen begünstigen eine Feuchtigkeitsaufnahme, während hohe Temperaturen zu einer Feuchtigkeitsabgabe führen. Theoretisch sind Einsatztemperaturen von bis zu 160 °C möglich. Ab einer Temperatur zwischen 70 und 100 °C setzt allerdings eine Versprödung des Materials ein, wodurch die Gefahr einer Spannungsrissbildung entsteht. Grundsätzlich wird von einem langfristigen Einsatz der Vulkanfiber oberhalb einer Temperatur von 70 °C abgeraten. Hinsichtlich der Dimensionsstabilität ist aufgezeigt worden, dass hygrische Maßänderungen beim Werkstoff Vulkanfiber in einem Verhältnis von ca. 1:2:6 (Länge x Breite x Dicke) auftreten. Bei wechselnden klimatischen Bedingungen können folglich Probleme bzgl. der Maßhaltigkeit entstehen. Dieser Aspekt muss bei der Fertigung sowie dem Einsatz von Vulkanfiberbauteilen stets Berücksichtigung finden. Im Verlauf des Forschungsvorhabens sind aus diesem Grund alle Probenkörper ausschließlich im konditionierten Zustand gefertigt und bearbeitet worden. Die Geschwindigkeit der Feuchtigkeitsänderung der Vulkanfiber ist im Allgemeinen abhängig von den Abmessungen eines Probenkörpers, dem vorliegenden Konzentrationsgefälle sowie der Temperatur. Die Untersuchung des Konditionierungsprozesses ist zu dem Ergebnis gekommen, dass eine Fertigung von Probenkörpern sowie eine Versuchsdurchführung innerhalb von 5 Minuten nach Verlassen der klimatisierten Umgebung durchzuführen ist. Zwischen der Fertigung und Prüfung der Probenkörper ist wiederum zwingend eine Rekonditionierung erforderlich. Der maximale prozentuale Fehler des Feuchtigkeitsgehalts vom Sollwert ist bei dieser Handhabung mit 2 % beziffert worden.

Für die Untersuchung eines Vulkanfiberinnengewindes ist es zunächst erforderlich gewesen, die geeigneten Herstellungsverfahren sowie Fertigungsparameter zu bestimmen. Bohrungen bzw. Gewinde sind im Bereich der Vulkanfiber grundsätzlich senkrecht zur Schichtebene zu fertigen, um die Gefahr einer Plattenspaltung zu vermeiden. Die Untersuchung des Bohrprozesses hat gezeigt, dass für das Bohren im Werkstoff Vulkanfiber ein kleiner Vorschub  $(f=0,1 \text{ mm})$  und eine niedrige Drehzahl ( $n<sub>B</sub> = 500$  1/min) zu bevorzugen ist, wobei das Bohrwerkzeug mehrfach in regelmäßigen Abständen entsprechend dem Tiefbohrverfahren abzusetzen ist. Als Werkzeug sind HSS-Spiralbohrer vom Typ N nach /DIN338/ geeignet. Hinsichtlich der Gewindeherstellungsverfahren sind zum einen das Verfahren des Gewindebohrens und zum anderen das Verfahren des Gewindefurchens ausgewählt und untersucht worden. Beide Verfahren haben sich für den Werkstoff Vulkanfiber unter Verwendung handelsüblicher Werkzeuge als geeignet erwiesen. Das Verfahren des Gewindebohrens zeichnet sich durch einen sauberen Schnittverlauf sowie eine sehr gute Oberflächenbeschaffenheit aus. Anzumerken ist, dass für das Gewindebohren einschneidige Werkzeuge zu bevorzugen sind. Charakteristisch für das Gewindefurchen ist eine ausgeprägte Materialverdichtung der Vulkanfiber, wodurch zugleich eine saubere und glatte Gewindeoberfläche entsteht. Vereinzelnd sind im Übergangsbereich zwischen Gewindeflanke und Gewindespitze kleinste Faseranrisse als eine Folge des Fließprozesses identifiziert worden, die aber generell als vernachlässigbar einzustufen sind. Bei der Untersuchung des Verfahrens des Gewindefurchens musste zugleich berücksichtigt werden, dass die Wahl der Größe der Kernlochbohrung die Profilhöhe des späteren Gewindeprofils bestimmt. In der Arbeit sind aus diesem Grund entsprechende Richtwerte für die Wahl der Kernlochbohrung erarbeitet worden. Letztendlich haben sich im weiteren Verlauf der Arbeit vor allem Bohrungsdurchmesser entsprechend der Richtwerte für Stahlwerkstoffe als geeignet erweisen.
Die Tragfähigkeit eines Vulkanfiberinnengewindes ist in einem nächsten Schritt untersucht worden. Zu Beginn ist es erforderlich gewesen, den grundlegenden Verlauf der Gewindebruchkraftlinie zu charakterisieren. Anschließend ist eine Bewertung der Tragfähigkeit gegenüber anderen Gewindewerkstoffen durchgeführt worden. Hierbei hat sich gezeigt, dass die Vulkanfiber gegenüber vergleichbaren Konkurrenzwerkstoffen (PE-HD-300, PA-6, PA 6 GF-30%, POM) i.d.R. eine höhere Tragfähigkeit besitzt. Ebenso ist eine Beurteilung der Tragfähigkeit von Gewindebuchsen im Werkstoff Vulkanfiber durchgeführt worden. Die Tragfähigkeit der Fügehilfen ist generell schlechter als die eines vergleichbaren Innengewindes zu bewerten, weshalb von einer Verwendung von Gewindebuchsen im Bereich der Vulkanfiber abzusehen ist. Im Weiteren ist dann ein Regressionsmodell für die Prognose der Tragfähigkeit eines Vulkanfiberinnengewindes unter Anwendung der Methode der statistischen Versuchsplanung und der Software JMP® erstellt und durch Einzelversuche validiert worden. Die exakte Kenntnis der Tragfähigkeit ist von grundlegender Bedeutung für die Entwicklung einer Richtlinie zur Auslegung von Direktschraubverbindungen von Vulkanfiberbauteilen. Im Gegensatz zu Stahlverbindungen, bei denen die konstruktive Auslegung einer Schraubenverbindung anhand der Bolzenbruchkraft erfolgt, ist beim Werkstoff Vulkanfiber die Tragfähigkeit des Gewindes die entscheidende Auslegungsgröße. Im Vorfeld der Regressionsanalyse sind zunächst mit Hilfe einer Screening-Analyse die signifikanten Einflussfaktoren der Zielgröße "Gewindetragfähigkeit" identifiziert worden. Die Screening-Analyse ist u.a. zu dem Ergebnis gekommen, dass das Herstellungsverfahren des Gewindefurchens zu bevorzugen ist. Auch konnte aufgezeigt werden, dass die Verschleißfestigkeit eines Vulkanfibergewindes als sehr gut zu bewerten ist. Im Anschluss an die Screening-Analyse ist ein Regressionsversuchsplan erarbeitet, durchgeführt und ausgewertet worden. Das in diesem Zusammenhang entwickelte Regressionsmodell ermöglicht die Vorhersage der Tragfähigkeit eines gefurchten Vulkanfiberinnengewindes unter Berücksichtigung der Temperatur *T*, relative Luftfeuchtigkeit *X*, Gewindegröße *D* und Einschraubtiefe *m*. Festzuhalten ist, dass zum Erzielen hoher Tragfähigkeitswerte im Allgemeinen eine Erhöhung der Einschraubtiefe *m* vor einer Vergrößerung der Gewindegröße *D* zu bevorzugen ist.

Hinsichtlich der Montage der Verbindung ist der Zusammenhang zwischen dem Anziehmoment  $T_A$  und der resultierenden Vorspannkraft  $F_V$  unter Verwendung eines Drehmomentschlüssels untersucht worden. Die Gesamtreibungszahl  $\mu_{\text{Ge}s}$  einer Vulkanfiber-Schrauben-Verbindung liegt demnach in einem Wertebereich zwischen 0,22 und 0,27. Der Anziehfaktor *α*A beträgt 1,5. Mit der Kenntnis der Gesamtreibungszahl *ȝ*Ges ist wiederum das für eine Demontage aufzubringende Losdrehmoment  $T_L$  bestimmt worden. Weiterhin ist für die Entwicklung der Richtlinie eine Untersuchung des Verspannungszustands erforderlich gewesen. Aus diesem Grund ist das Kraftverhältnis  $Φ$ <sub>K</sub> entsprechend der Vorgehensweise nach /VDI2230/ in einer Parameterstudie analysiert und bestimmt worden. Bzgl. des Kraftverhältnisses *Φ* musste zugleich die Thematik des Krafteinleitungsfaktors *n* berücksichtigt werden. Im Verlauf der Arbeit ist hierzu eine Grenzwertbetrachtung durchgeführt worden, um möglichst alle praxisrelevanten Lastfälle mit ausreichender Sicherheit abdecken zu können. Zusätzlich ist der Vorspannkraftverlust als Folge von Setz- und Kriechvorgängen innerhalb der Vulkanfiber-Schrauben-Verbindung untersucht worden. Der maximale Vorspannkraftverlust  $\Delta F_V$  ist mit einem Wert von 54,50 % beziffert worden. Anzumerken ist, dass bei einer Vulkanfiber-Schrauben-Verbindungen stets Unterlegscheiben zur Reduzierung der Flächenpressung zu verwenden sind.

Basierend auf den umfassenden Untersuchungsergebnissen ist letztendlich die Richtlinie zur funktions- und betriebssicheren Auslegung einer statisch-zentrisch-zugbeanspruchten Direktschraubverbindung von Vulkanfiberbauteilen unter Berücksichtigung der klimatischen Einsatzbedingungen entwickelt worden. Hiermit steht dem Konstrukteur/ der Konstrukteurin erstmals eine Richtlinie für die systematische Berechnung einer Vulkanfiber-Schrauben-Verbindung ähnlich der /VDI2230/ für hochbelastbare, metallische Werkstoffe zur Verfügung. Ausgangspunkt des Rechnungsgangs ist die Tragfähigkeit des Vulkanfiberinnengewindes. Die Tragfähigkeit wird zum einen von den klimatischen Umgebungsbedingungen (Temperatur *T*, relative Luftfeuchtigkeit *X*) bestimmt, welche durch den Anwendungsfall für gewöhnlich vorgegeben sind. Zum anderen wird die Tragfähigkeit durch die Wahl der konstruktiven Größen der Verbindung (Gewindegröße *D*, Einschraubtiefe *m*) beeinflusst, die wiederum während des Konstruktionsprozesses entsprechend der Beanspruchung festzulegen sind. Zur Vereinfachung dieses Prozesses sind innerhalb der Arbeit Tabellenwerke erstellt worden. Unter Berücksichtigung der Betriebskraft *F*<sub>B</sub>, des Kraftverhältnisses Φ, der Problematik der Krafteinleitung sowie des maximalen Vorspannkraftverlusts  $\Delta F_V$  und der Fragestellung nach der erforderlichen Klemmkraft *F*<sub>KL</sub> wird im Verlauf des Rechnungsgangs der Richtlinie die Gewindebeanspruchung hinsichtlich einer funktions- und betriebssicheren Auslegung überprüft. Ebenso wird das für die Montage sowie die Demontage der Verbindung aufzubringende Drehmoment ermittelt. Zusammengefasst berücksichtigt die Richtlinie alle für die Auslegung einer Schraubenverbindung erforderlichen Größen.

In Zukunft gilt es, die entwickelte Richtlinie in der Praxis bei der Konstruktion von Vulkanfiberbauteilen einzusetzen und zu etablieren. Hierbei ist anzumerken, dass die Richtlinie für den Lastfall einer statisch-zentrisch wirkenden Zugkraft Gültigkeit besitzt. Folglich sind weitere Forschungsvorhaben hinsichtlich der Untersuchung exzentrisch angreifender sowie dynamisch wirkender Betriebslasten wünschenswert, um eine Erweiterung des Gültigkeitsbereichs der Richtlinie zu erzielen. In diesem Zusammenhang sind ebenso Druck- und Querkräfte zu erfassen. Zusätzlich besteht ein gewisses Optimierungspotenzial bzgl. der Ausnutzung der Tragfähigkeit eines Vulkanfiberinnengewindes. Voraussetzung ist zum einen die exakte Prognose der Setz- und Kriechvorgänge und zum anderen die sichere Bestimmung des Krafteinleitungspunkts. Hierzu sind wiederum entsprechende Untersuchungen erforderlich.

Generell ist anzumerken, dass im Bereich der Vulkanfiber noch eine Vielzahl von Wissenslücken besteht, siehe Kapitel [2.1.](#page-9-0) Neben der Richtlinie für die Auslegung einer Schraubenverbindung müssen weitere Auslegungs-, Bearbeitungs- und Gestaltungrichtlinien entwickelt werden. Es sind z.B. Richtlinien zum Drehen und Fräsen, Kleben, Lackieren oder Nieten zu entwickeln. Durch Auftragen von Schutzlacken aus der Holzindustrie kann beispielsweise der Hygroskopizität entgegengewirkt werden. Darüber hinaus müssen die Werkstoffeigenschaften der Vulkanfiber weiter untersucht werden. Unter Anwendung der Methode der statistischen Versuchsplanung sind z.B. Regressionsmodelle analog zu der in der Arbeit dargelegten Vorgehensweise für eine detaillierte Prognose der Werkstoffeigenschaften zu entwickeln, um ein umfassendes Verständnis des Werkstoffverhaltes zu erlangen. Bei allen Forschungsvorhaben muss grundsätzlich die Thematik der Faserorientierung sowie der Hygroskopizität Berücksichtigung finden. Letztendlich festzuhalten ist, dass die Vulkanfiber ein hohes Potenzial für die Substitution petrochemischer Kunststoffe besitzt. Für die Reaktivierung des industriellen Interesses am Werkstoff Vulkanfiber sind weitere Forschungs- und Entwicklungsarbeiten durchzuführen. Nur unter dieser Vorrausetzung ist zukünftig eine Erweiterung der Anwendungsgebiete des Werkstoffs Vulkanfiber realisierbar.

### **11 Literaturverzeichnis**

- /AGM14/ N.N.: Internetseite der Firma AGM Jactex AG. URL: http://www.agmjactex.ch/de/jacquard/chorbretter-fuehrungsboeden-und-vulkanfiberplatten.html, eingesehen am 20.03.2014, 18:08
- /ALF14/ N.N.: Internetseite der Firma alfatex Stoffmarkt GmbH und Co Stoffhaus am KÖ KG. URL: http://www.alfatex.de/images/produkte/i97/9782.jpg, eingesehen am 06.04.2014, 10:53
- /ANS06/ Ansorge, Dieter: *Wärmeschutz-, Feuchteschutz-, Salzschäden*. Stuttgart: Fraunhofer IRB, 2006. - ISBN 978-3-8167-7010-7
- /AST15a/ N.N.: Internetseite der Firma AST Angewandte System Technik GmbH. URL: http://www.ast.de/files/pdf/mess-und-regeltechnik/sensoren/D\_KMT\_ KMR.pdf, eingesehen am 09.09.2015, 14:55
- /AST15b/ N.N.: Internetseite der Firma AST Angewandte System Technik GmbH. URL: http://www.ast.de/files/pdf/mess-und-regeltechnik/controller/D\_AE\_ BD342.pdf, eingesehen am 09.09.2015, 16:37
- /ASTM D-710/ American Society for Testing and Materials (ASTM) D-710 2013. *Standard Specification for Vulcanized Fibre Sheets, Rods, and Tubes Used for Electrical Insulation*
- /BAC11/ Schmidt-Bachem, Heinz: *Aus Papier: Eine Kultur- und Wirtschaftsgeschichte der Papier verarbeitenden Industrie in Deutschland*. Berlin: Walter de Gruyter, 2011. - ISBN 978-3-11-023607-1
- /BAE12/ Baehr, Hans Dieter; Kabelac, Stephan: *Thermodynamik: Grundlagen und technische Anwendungen*. 15. Auflage. Berlin, Heidelberg: Springer Vieweg, 2012. - ISBN 978-3-642-24160-4
- /BAN80/ Bansa, Helmut: *Papierchemie: einige unentbehrliche Grundbegriffe*. Zeitschrift für Bibliothekswesen und Bibliographie, Sonderheft 31. Frankfurt am Main: Vittorio Klostermann GmbH, 1980.
- /BAR12/ Bargel, Hans-Jürgen (Hrsg.); Schulze, Günter (Hrsg.): *Werkstoffkunde*. 11. bearbeitete Auflage. Berlin, Heidelberg: Springer, 2012. - ISBN 978-3- 642-17717-0
- /BAR83/ Bartholomé, Ernst (Hrsg.); Ullmann, Fritz (Hrsg.): *Ullmanns Encyklopädie der technischen Chemie Band 23: Textilhilfsmittel bis Vulkanfiber*. Weinheim: Wiley-VCH, 1983. - ISBN 3-527-20023-1
- /BAU04/ Bauder, Hans-Jürgen: *Entwicklung eines Hochleistungsharnisches für Luftdüsenwebmaschinen*. 1. Auflage. Göttingen: Cuvillier, 2004. - ISBN 3- 86537-003-9
- /BEC37/ Becker, E.: Vulkanfiber und ihrer Weiterentwicklung. In: *Angewandte Chemie*, Nr. 31 (1937), S. 639.

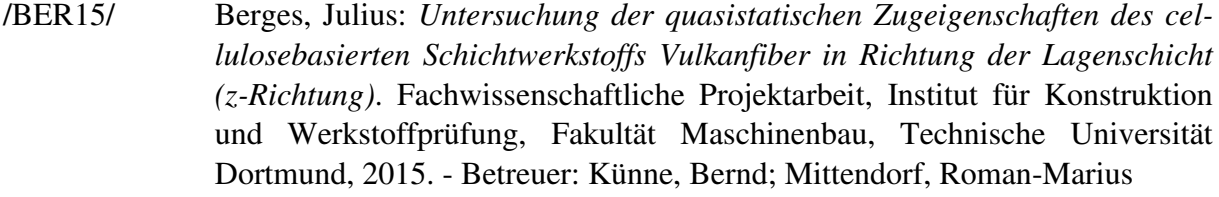

- /BES13/ Bester, Mario: *Untersuchung des Konditionierungsprozesses für den Werkstoff technische Vulkanfiber*. Bachelorarbeit, Fachgebiet Maschinenelemente, Fakultät Maschinenbau, Technische Universität Dortmund, 2013. - Betreuer: Künne, Bernd; Mittendorf, Roman-Marius
- /BIN03/ Betriebsanleitung der Firma BINDER GmbH: *Betriebsanleitung: APT.Line KBF - Klimaschrank mit Bildschirm-Programmregler MB1 für Temperatur- und Feuchtezyklen*. Art.-Nr. 7001-0055, Version 05/2003.
- /BIN12/ Betriebsanleitung der Firma BINDER GmbH: *Betriebsanleitung: APT.LineTM KMF (E5.2) - Klimaprüfschrank für konstante Bedingungen mit Programmregelung*. Art.-Nr. 7001-0179, Version 08/2012.
- /BIN14/ N.N.: Internetseite der Firma BINDER GmbH. URL: http://www.binderworld.com/mediadb/products/models/700x700\_KMF\_115\_E5.2.jpg, eingesehen am 16.06.2014, 09:02
- /BLE13/ Blechschmidt, Jürgen (Hrsg.): *Taschenbuch der Papiertechnik*. 2. Aktualisierte Auflage. München: Carl Hanser, 2013. - ISBN 978-3-446-43802-6
- /BRI75/ Brinkmann, C.: *Die Isolierstoffe der Elektrotechnik*. Berlin, Heidelberg: Springer, 1975. - ISBN 978-3-540071051
- /BRO07/ Brown, R. Malcome: *Cellulose: Molecular and Structural Biology: Selected Articles on the Synthesis, Structure, and Applications of Cellulose*. Dordrecht (NL): Springer, 2007. - ISBN 978-1-4020-5380-1
- /BRU11/ Bruice, Paula Yurkanis: *Organische Chemie Studieren kompakt*. 5. aktualisierte Auflage. München: Pearson Studium, 2011. - ISBN 978-3-86894- 102-9
- /BMU12/ N.N.: Internetseite des Bundesministeriums für Umwelt, Naturschutz und Reaktorsicherheit. URL: http://www.bmu.de/forschung\_foerderung/doc/46- 943.php, eingesehen am 05.11.2012, 13:27
- /CEH14/ N.N.: Internetseite von China.CN Connecting Global Buyers and China Suppliers. URL: http://chemopul.en.china.cn/, eingesehen am 13.03.2014, 20:05
- /CHI14/ N.N.: Internetseite der Firma Youngman Insulating Material Ind. Trade Co., Ltd. URL: http://www.chinavft.com/gongyie.htm, eingesehen am 16.03.2014, 10:50
- /COL14a/ N.N.: Internetseite des Onlineanbieters COLORS. URL: http://cdn.shopify.com/s/files/1/0227/8137/products/epa15-003vf.top\_1024x1 024.jpg?v= 1381984488, eingesehen am 10.04.2014, 20:00
- /COL14b/ N.N.: Internetseite des Onlineanbieters COLORS. URL: http://colorscc.net/products/epa15-003vf#.U0Z-5FfyUdl, eingesehen am 10.04.2014, 13:15
- /CON14/ N.N.: Internetseite der Firma Conrad Electronic SE. URL: http://www.conrad.de/medias/global/partner/3000\_3999/3400/3490/3491/100 6566\_01\_1000.jpg, eingesehen am 10.04.2014, 19:43
- /CON15/ N.N.: Internetseite der Firma Conrad Electronic SE. URL: http://www.produktinfo.conrad.com/datenblaetter/800000-824999/819161-an -01-ml-DREHMOMENTSCHLUESSEL 1 6 NM de en fr\_nl.pdf, eingesehen am 12.09.2015, 12:52
- /COR14/ N.N.: Internetseite der Firma Cordier Spezialpapier GmbH. URL: http://www.cordier-paper.de/default.html, eingesehen am 03.04.2014, 10:50
- /DAN14/ N.N.: Internetseite der Firma Dante Bertoni Srl. URL: http://www.dantebertoni.com/ger/vulcanizedfibre.html, eingesehen am 19.03.2014, 20:18
- /DEU14/ N.N.: Internetseite der Firma Deutscher Medien Verlag GmbH. URL: http://www.industrystock.de/html/Vulkanfiberrohpapiere/product-result-de-6 5398-0.html, eingesehen am 03.04.2014, 11:25
- /DIE09/ Dietrich, Edgar; Schulze, Alfred: *Statistische Verfahren zur Maschinen- und Prozessqualifikation*. 7. Auflage. München: Hanser, 2009. - ISBN 978-3- 446-44055-5
- /DIL07/ Dillinger, Josef; Escherich, Walter; Günter, Werner; Heinzler, Max; Ignatowitz, Eckhard; Oesterle, Stefan; Reißler, Ludwig; Stephan, Andreas; Vetter, Reinhard: *Fachkunde Metall*. 55., neu bearbeitete Auflage. Haan-Gruiten: Verlag Europa-Lehrmittel, 2007. - ISBN 978-3-8085-1155-8
- /DIN13-1/ Norm DIN 13-1 November 1999. *Metrisches ISO-Gewinde allgemeiner Anwendung - Teil 1: Nennmaße für Regelgewinde; Gewinde-Nenndurchmesser von 1 mm bis 68 mm*
- /DIN13-2/ Norm DIN 13-2 November 1999. *Metrisches ISO-Gewinde allgemeiner Anwendung - Teil 2: Nennmaße für Feingewinde mit Steigungen 0,2 mm, 0,25 mm und 0,35 mm; Gewinde-Nenndurchmesser von 1 mm bis 50 mm*
- /DIN13-11/ Norm DIN 13-11 November 1999. *Metrisches ISO-Gewinde allgemeiner Anwendung - Teil 11: Nennmaße für Feingewinde mit Steigung 8 mm; Gewinde-Nenndurchmesser von 130 mm bis 1000 mm*
- /DIN13-50/ Norm DIN 13-50 November 1999. *Metrisches ISO-Gewinde allgemeiner Anwendung - Teil 50: Kombination von Toleranzklassen für gefurchte Innengewinde*
- /DIN93/ Norm DIN 93 Juli 1974. *Scheiben mit Lappen* Hinweis: Datensatz wurde zurückgezogen - Kein direktes Nachfolgedokument vorhanden
- /DIN202/ Norm DIN 202 November 1999. *Gewinde – Übersicht*

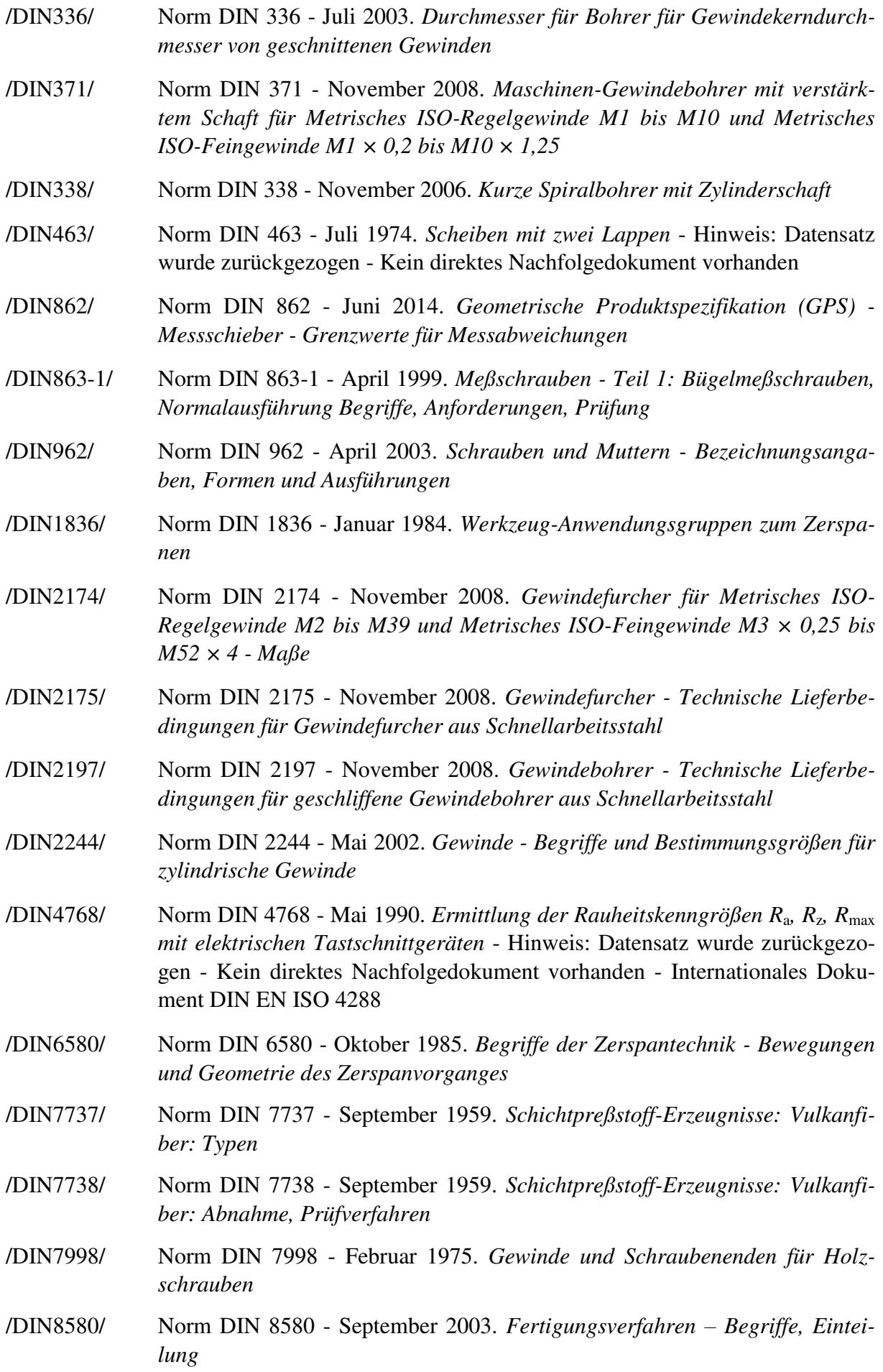

- /DIN8583-5/ Norm DIN 8583-5 September 2003. *Fertigungsverfahren Druckumformen Teil 5: Eindrücken; Einordnung, Unterteilung, Begriffe*  /DIN8589/ Norm DIN 8589 - September 2003. *Fertigungsverfahren Spanen - Allgemeines; Einordnung, Unterteilung, Begriffe*  /DIN10277/ Norm DIN EN 10277-1 - Juni 2008*. Blankstahlerzeugnisse - Technische Lieferbedingungen - Teil 1: Allgemeines* /DIN13009/ Norm DIN EN 13009 - April 2000. *Wärme- und feuchtetechnisches Verhalten von Baustoffen und Bauprodukten - Bestimmung des hygrischen Dehnkoeffizienten*  /DIN13183-1/ Norm DIN 13183 - Blatt 1 - Juli 2002. *Feuchtegehalt eines Stückes Schnittholz - Teil 1: Bestimmung durch Darrverfahren*  /DIN13183-2/ Norm DIN 13183 - Blatt 2 - Juli 2002. *Feuchtegehalt eines Stückes Schnittholz - Teil 2: Schätzung durch elektrisches Widerstands-Messverfahren*  /DIN13183-3/ Norm DIN 13183 - Blatt 3 - Juni 2005. *Feuchtegehalt eines Stückes Schnittholz - Teil 3: Schätzung durch kapazitives Messverfahren*  /DIN16903/ Norm DIN 16903-1 - Dezember 1974. *Gewindebuchsen für Kunststoff-Formteile, offen* - Hinweis: Datensatz wurde zurückgezogen - Kein direktes Nachfolgedokument vorhanden /DIN20273/ Norm DIN EN 20273 - Februar 1992. *Mechanische Verbindungselemente; Durchgangslöcher für Schrauben*
- /DIN20527-1/ Norm DIN EN 200527-1 August 1994. *Kunststoffe Bestimmung der Zugeigenschaften - Teil 1: Allgemeine Grundsätze* - Hinweis: Datensatz wurde zurückgezogen
- /DIN40604-1/ Norm DIN 40604 Blatt 1 Juli 1965. *Vulkanfiber: Tafeln, Bahnen, Streifen, Bänder*
- /DIN40604-2/ Norm DIN 40604 Blatt 2 April 1967. *Vulkanfiber: Rohre und Rundstäbe*
- /DIN51045-1/ Norm DIN 51045 Blatt 1 August 2005. *Bestimmung der thermischen Längenänderung fester Körper - Teil 1: Grundlagen*
- /DIN53455/ Norm DIN EN 53455 August 1981. *Prüfung von Kunststoffen; Zugversuch*  Hinweis: Datensatz wurde zurückgezogen
- /DOM12/ Domininghaus, Hans; Elsner, Peter (Hrsg.); Eyerer, Peter (Hrsg.); Hirth Thomas (Hrsg.): *Kunststoffe: Eigenschaften und Anwendungen*. 8. neu bearbeitete und erweiterte Auflage. Berlin, Heidelberg: Springer, 2012. - ISBN 978-3-642-16173-5
- /DUL08/ Duller, C.: *Einführung in die nichtparametrische Statistik mit SAS und R: Ein anwendungsorientiertes Lehr- und Arbeitsbuch*. Heidelberg: Physica, 2008. - ISBN 978-3-7908-2059-1
- /DVO15a/ N.N.: Internetseite der Firma JD Dvořák, s.r.o. URL: http://www.testsysteme. cz/obrazky/katalog\_pro/000014/000060\_AG-X\_Plus.jpg, eingesehen am 12.02.2015, 15:12

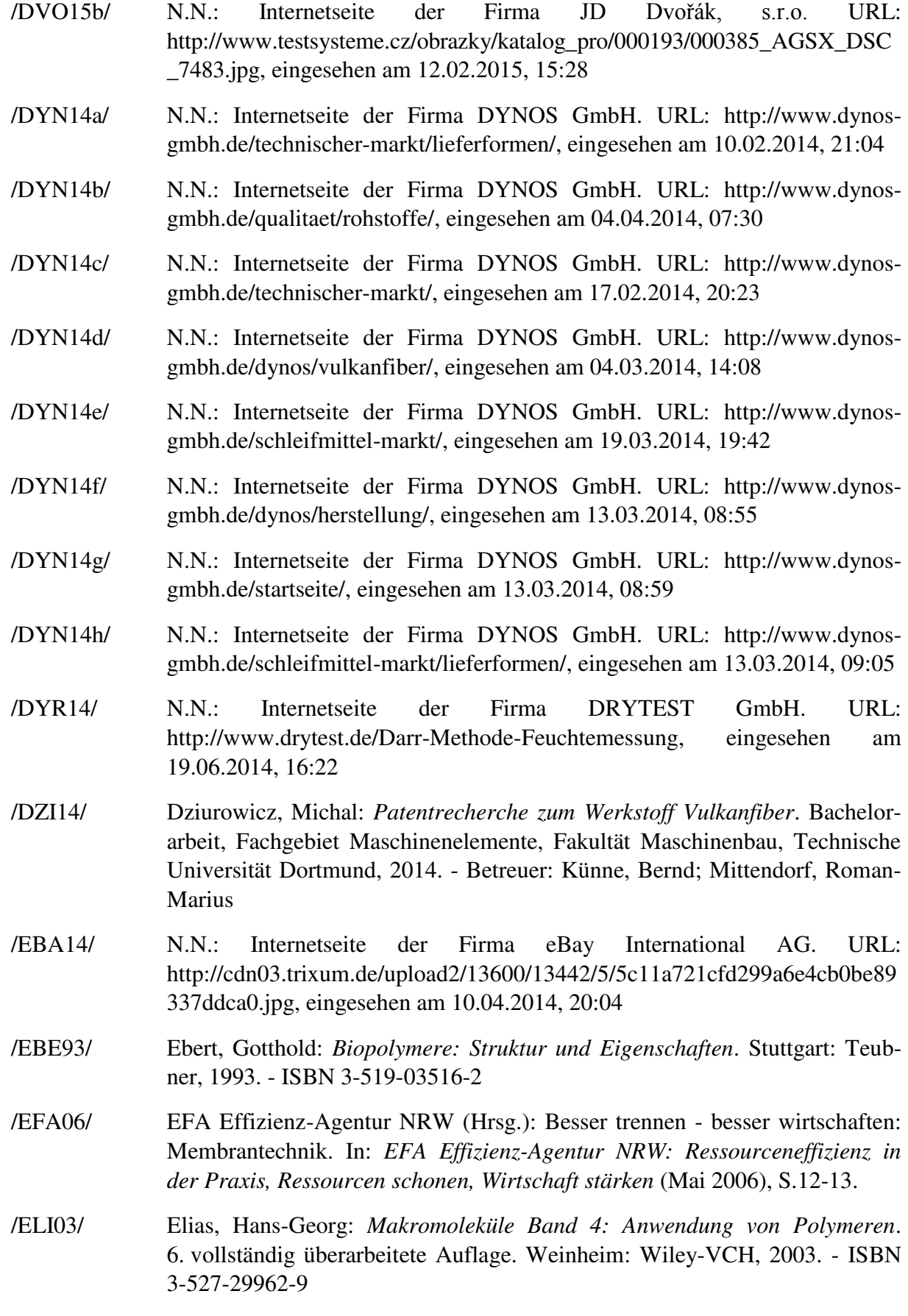

- /EMU04/ EMUGE-FRANKEN (EMUGE-Werk Richard Glimpel GmbH & Co. KG): *Handbuch der Gewindetechnik und Frästechnik: Anwendungen, Tipps, Tabellen*. Erlangen: Publicis Corporate Publishing, 2004. - ISBN 3-89578- 232-7
- /ERH08/ Erhard, Gunter: *Konstruieren mit Kunststoffen*. 4. Auflage. München: Carl Hanser, 2008. - ISBN 978-3-446-41646-8
- /ERN14a/ N.N.: Internetseite der Firma Ernst Krüger GmbH & Co. KG. URL: http://www.hornex.de/html/produkte/vulkanfiber/material.html, eingesehen am 03.03.2014, 09:15
- /ERN14b/ N.N.: Internetseite der Firma Ernst Krüger GmbH & Co. KG. URL: http://www.hornex.de/media/files/lagerung\_von\_vulkanfiber\_d.pdf, eingesehen am 07.03.2014, 15:00
- /ERN13/ N.N.: Firma Ernst Krüger GmbH & Co. KG. Abbildung: *Elektrische Isolatoren aus Vulkanfiber*, 2013.
- /ERN08/ N.N.: Firma Ernst Krüger GmbH & Co. KG. Sicherheitsdatenblatt: *Vulkanfiber*. Nummer 91/155 EWG, Druckdatum: 21.07.2008
- /ESS14/ N.N.: Internetseite der Firma ESSKA.de GmbH. URL: http://www.esska.de/esska\_shared/ExtraImages/000000008059/04.jpg, eingesehen am 10.04.2014, 19:53
- /EUB15a/ N.N.: Internetseite von European Bioplastics e.V. *BIOPLASTICS: facts and figures*. URL: http://en.european-bioplastics.org/wp-content/uploads/2013/pub lications/EuBP\_FactsFigures\_bioplastics\_2013.pdf, eingesehen am 04.11.2015, 10:54
- /EUB15b/ N.N.: Internetseite von European Bioplastics e.V. *FACT SHEET: European Bioplastics*. URL: http://en.european-bioplastics.org/wp-content/uploads/2011/ 04/fs/Biokunststoffe\_de.pdf, eingesehen am 04.11.2015, 10:45
- /EUR13/ N.N.: Internetseite des Verbands der Kunststofferzeuger PlasticsEurope: *Jahresbericht: Plastics the facts 2013*. URL: http://www.plasticseurope.de/ cust/documentrequest.aspx?DocID=59179, eingesehen am 01.12.2013, 10:42
- /EUR15/ N.N.: Internetseite des Verbands der Kunststofferzeuger PlasticsEurope: *Jahresbericht: Plastics the facts 2014/2015*. URL: http://www.plasticseurope.org/documents/document/20150227150049-final\_ plastics\_the\_facts\_2014\_2015\_260215.pdf, eingesehen am 02.11.2015, 14:01
- /EYE08/ Eyerer, Peter (Hrsg.); Hirth, Thomas (Hrsg.); Elsner, Peter (Hrsg.): *Polymer Engineering: Technologie und Praxis*. Berlin, Heidelberg: Springer, 2008. - ISBN 978-3-540-72402-5
- /FAH03/ Fahrmeir, Ludwig; Pigeot, Iris; Tutz, Gerhard: *Statistik: Der Weg zur Datenanalyse*. 4. Auflage. Berlin-Heidelberg: Springer, 2003. - ISBN 978-3-540- 44000-0
- /FRA14/ N.N.: Internetseite der Firma Franklin Fibre Lamitex Corporation URL: http://www.franklinfibre.com/vulcanized\_fiber.html, eingesehen am 17.03.2014, 19:12
- /FRA75/ Frank, W.: Raumklima und Thermische Behaglichkeit. In: *Berichte aus der Bauforschung*, Heft 104. Berlin, München, Düsseldorf: Wilhelm Ernst und Sohn, 1975.
- /FEI09/ Feifel, S. (Hrsg.); Walk, W. (Hrsg.); Wursthorn, S. (Hrsg.); Schebek, L. (Hrsg.): *Ökobilanzierung 2009: Ansätze und Weiterentwicklungen zur Operationalisierung von Nachhaltigkeit*. Tagungsband Ökobilanz-Werkstatt 2009. Karlsruhe: KIT Scientific Publishing, 2009. - ISBN 978-3-86644-421-8
- /FIS08/ Fischer, Ulrich; Gomeringer, Roland; Heinzler, Max; Kilgus, Roland; Näher, Friedrich; Oesterle, Stefan; Paetzold, Heinz; Stephan, Andreas: *Tabellenbuch Metall*. 44., neu bearbeitete Auflage. Haan-Gruiten: Verlag Europa-Lehrmittel, 2008. - ISBN 978-3-8085-1724-6
- /FRI12/ Fritz, Alfred Herbert; Schulze, Günter: *Fertigungstechnik*. 10., neu bearbeitete Auflage. Berlin, Heidelberg: Springer Vieweg, 2012. - ISBN 978-3-642- 29785-4
- /GEH09/ Gehrmann, Dietrich; Esper, Günter J.; Schuchmann, Harald: *Trocknungstechnik in der Lebensmittelindustrie*. 1. Auflage. Hamburg: B. Behr's, 2009. - ISBN 978-3-89947-517-3
- /GRO14/ Grote, Karl-Heinrich; Feldhusen, Jörg: *Dubbel Taschenbuch des Maschinenbaus*. 24., aktualisierte und erweiterte Auflage. Berlin, Heidelber: Springer-Verlag, 2014. - ISBN 978-3-642-3889
- /HAB11/ Haberhauser, Horst: *Maschinenelemente: Gestaltung, Berechnung, Anwendung*. 16. bearbeitete Auflage. Berlin, Heidelberg: Springer, 2011. - ISBN 978-3-6421-4290-1
- /HAM14/ N.N.: Internetseite der Firma Hamee Corp. URL: http://www.strapyaworld.com/products/41327.html, eingesehen am 10.04.2014, 13:21
- /HAR03/ Harper, Charles A.; Petrie, Edward M.: *Plastics Materials and Processes: A Concise Encyclopedia*. New Jersey: John Wiley & Sons Inc, 2003. - ISBN 978-0-471-45603-9
- /HAR09/ Hartung, Joachim; Elpelt Bärbel: *Statistik: Lehr- und Handbuch der angewandten Statistik*. 15. überarbeitete und wesentlich erweiterte Auflage. München: Oldenbourg, 2009. - ISBN 978-3-486-59028-9
- /HAZ15/ N.N. Internetseite der Firma HAZET-WERK Hermann Zerver GmbH & Co. KG. URL: http://www.hazet.de/produktkatalog/product\_info.php?products\_ id=896025022, eingesehen am 12.09.2015, 13:08
- /HBD14/ N.N.: Internetseite der Firma Hebei Dongda Special Paper Industry Co., Ltd. URL: http://www.hbddtz.com/En/, eingesehen am 16.03.2014, 09:37
- /HEN09/ N.N.: Firma Henkel AG & Co. KGaA. Technisches Merkblatt: *Ponal Express*. Nummer HV730, Stand: 26.07.2009

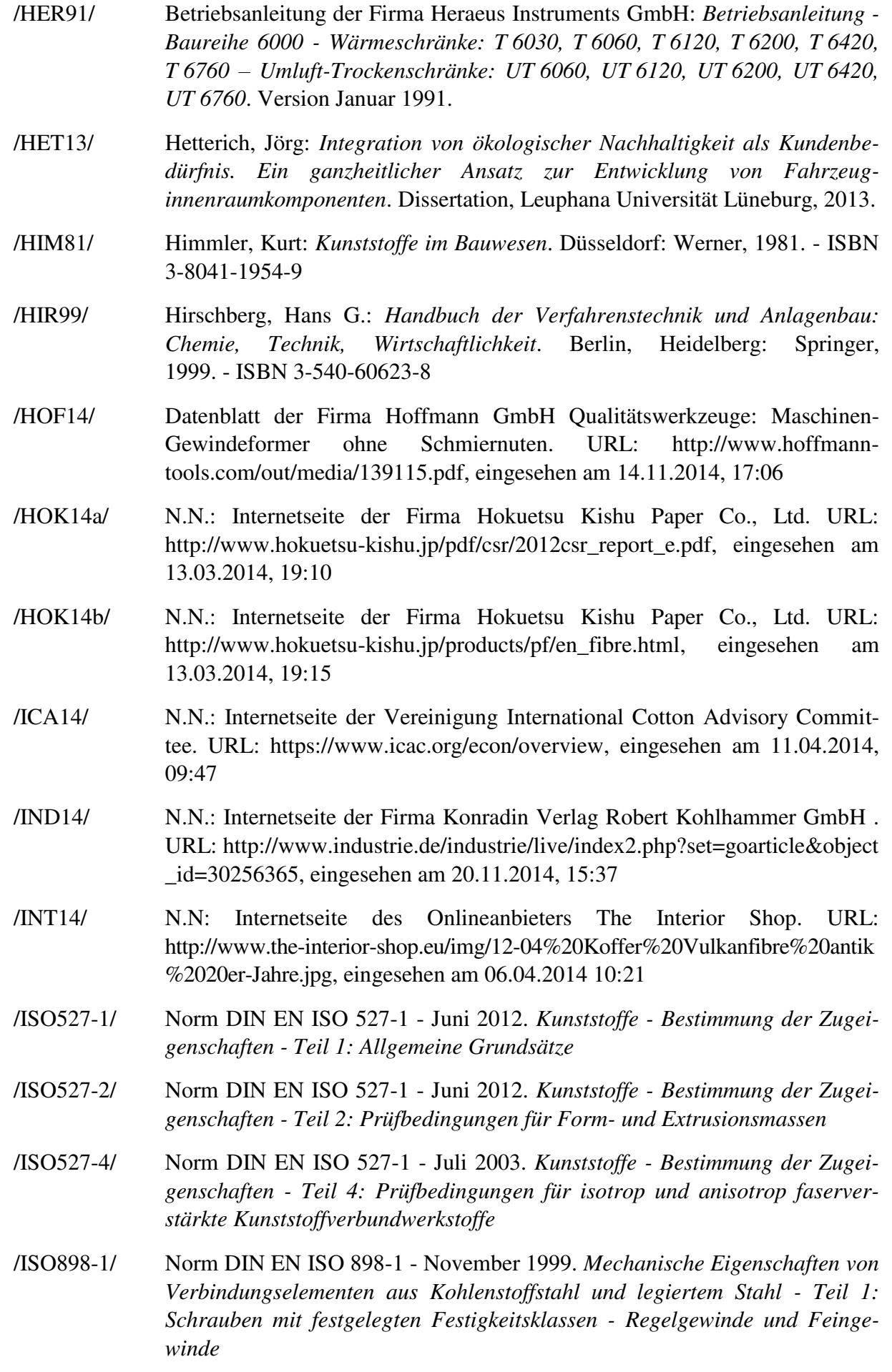

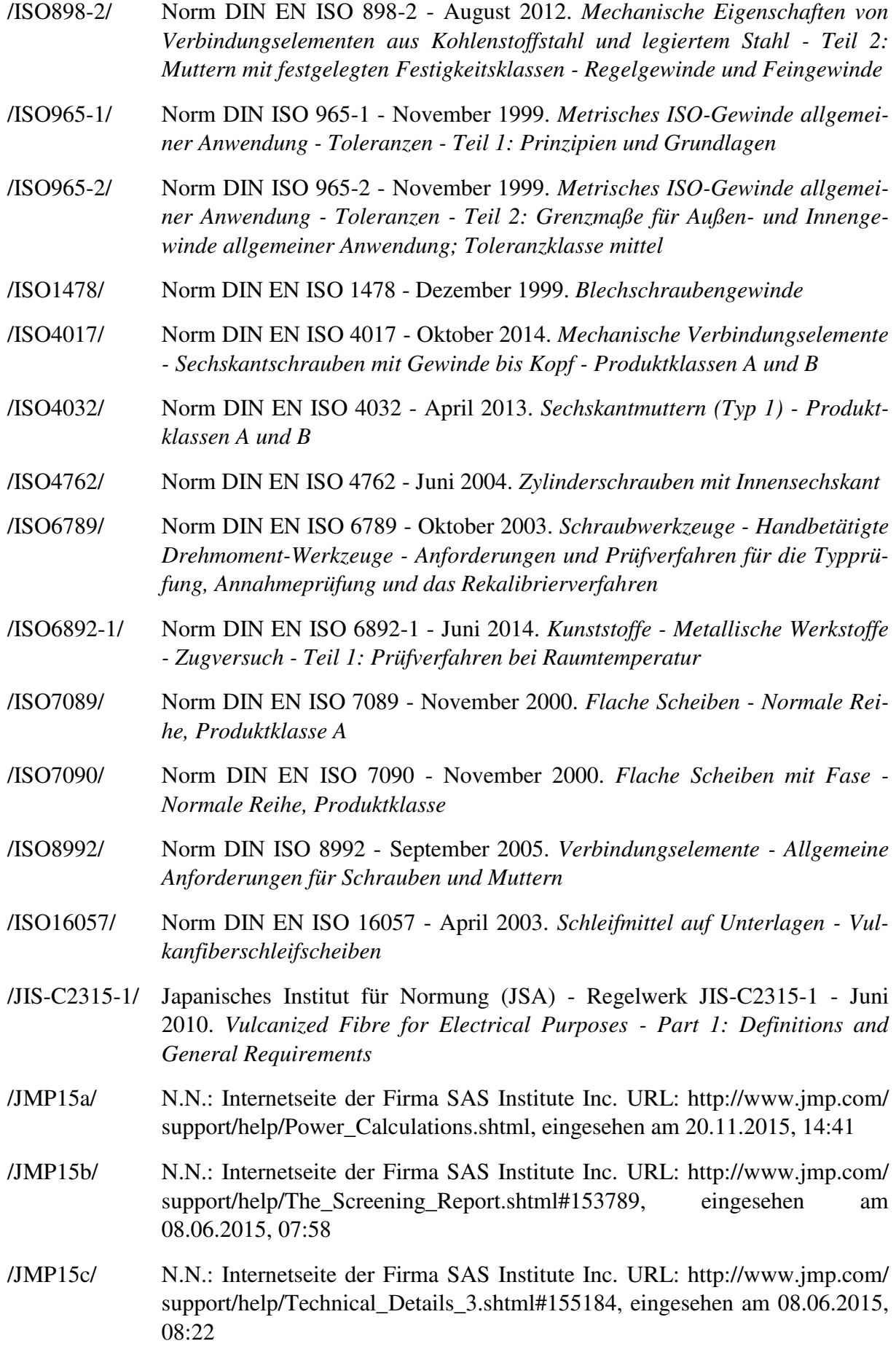

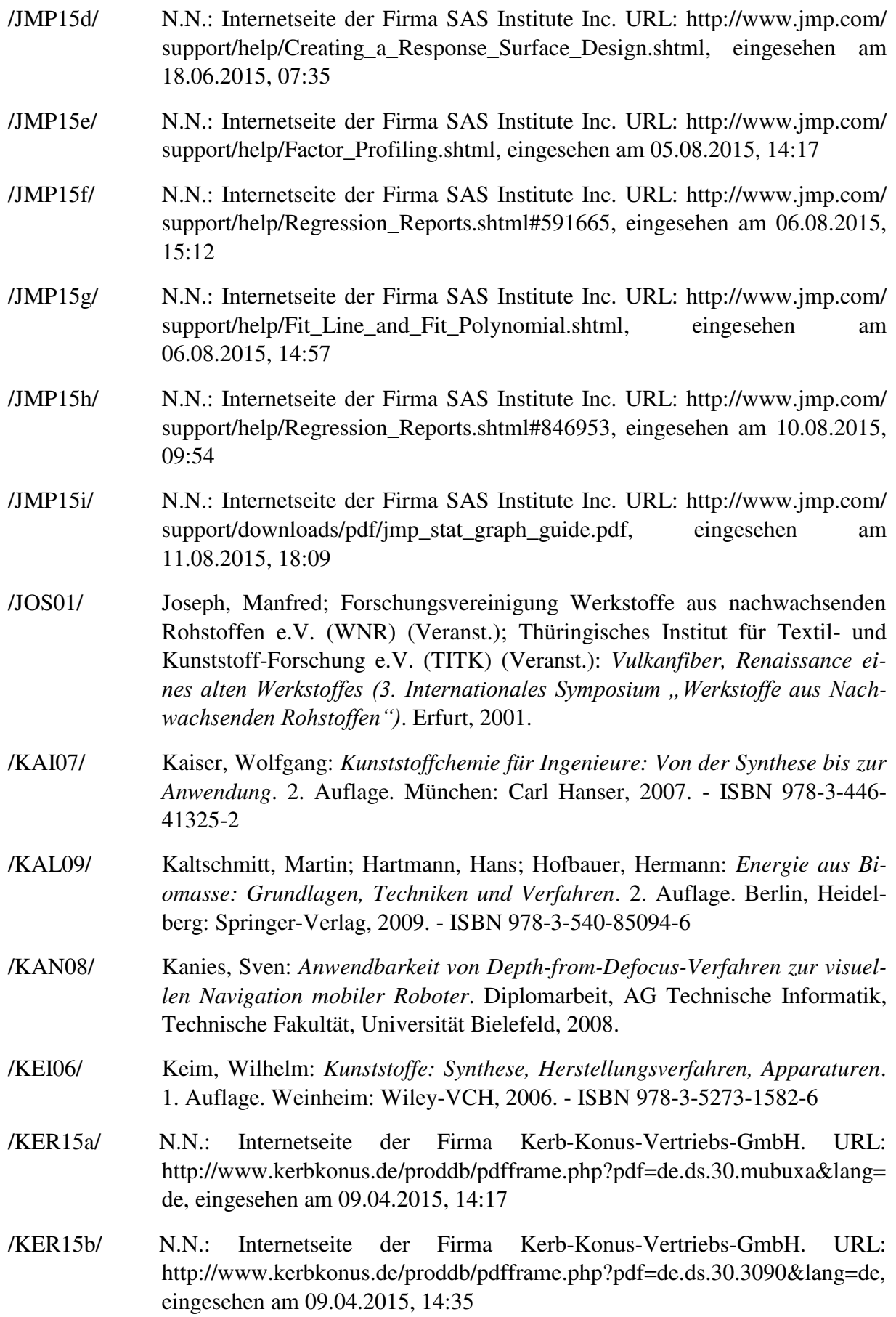

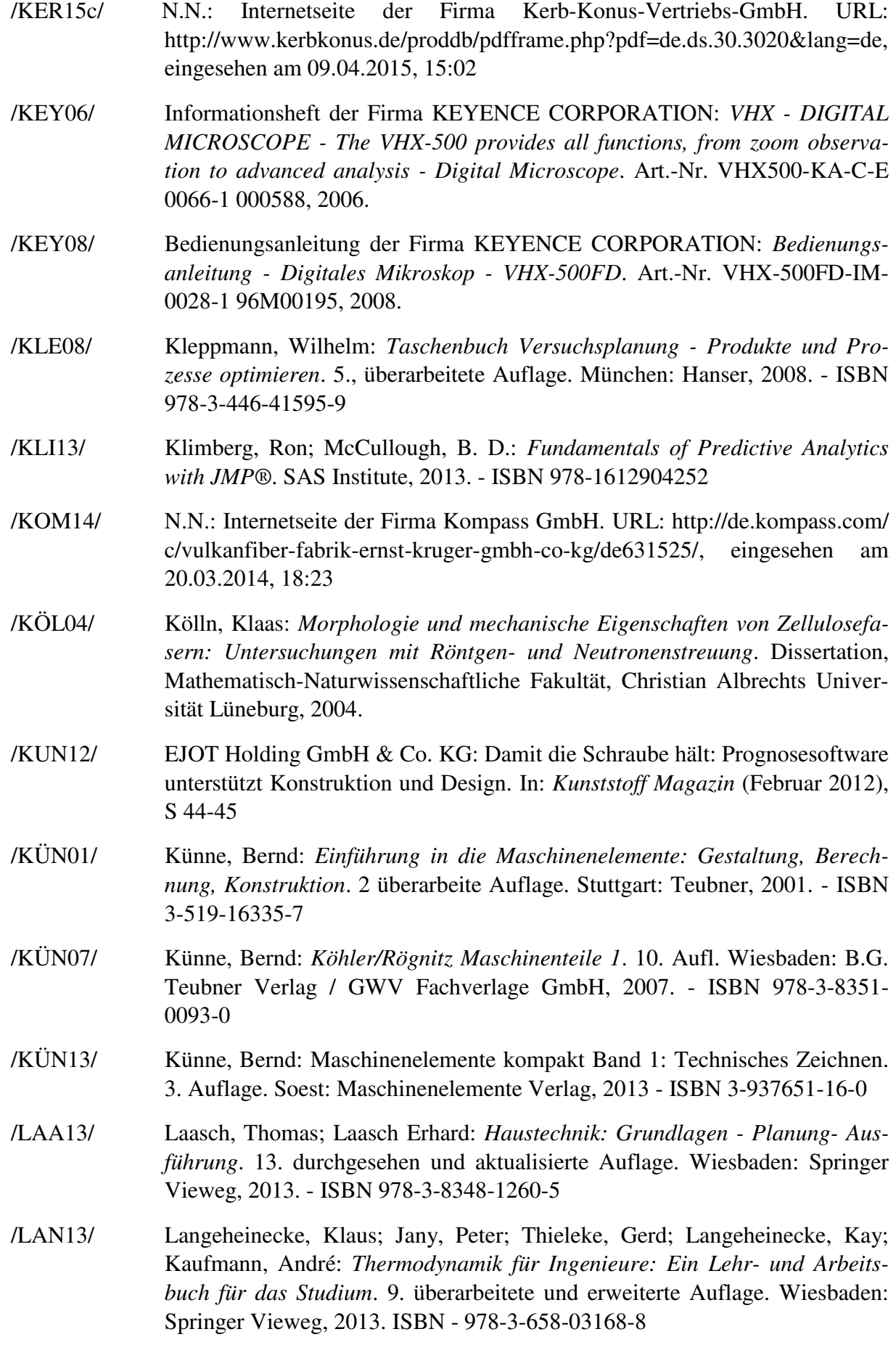

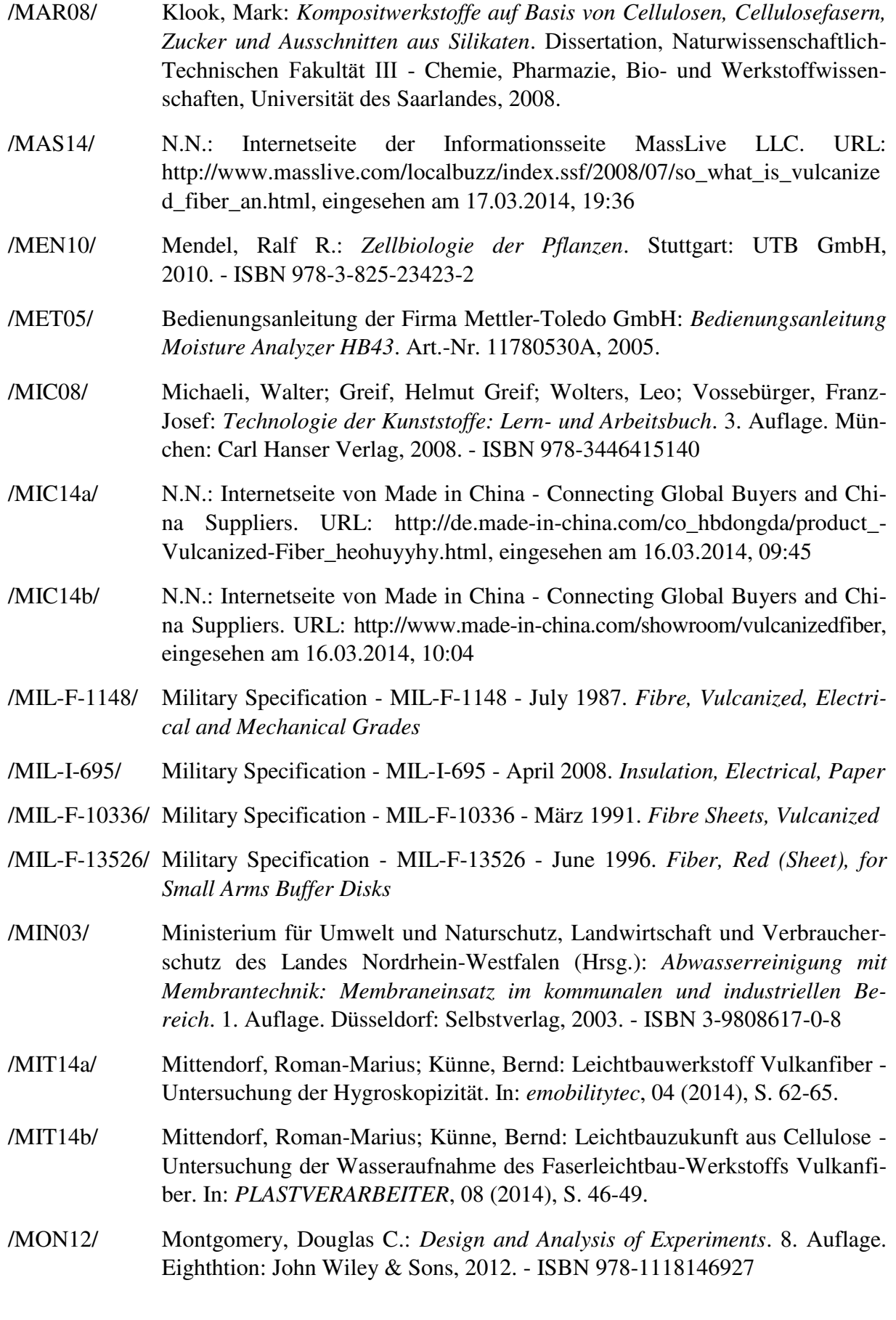

- /MOR14a/ N.N.: Internetseite der Firma MORIMOTO CO., LTD. URL: http://bizcomweb.com/region/baggage\_ace/bizcom/0000005932/usersimages/0000006876. jpg, eingesehen am 10.04.2014, 19:47
- /MOR14b/ N.N.: Internetseite der Firma MORIMOTO CO., LTD. URL: http://mmpro.co.jp/comberboard.html, eingesehen am 20.03.2014, 18:05
- /MUN14/ N.N.: Internetseite der Firma Munksjö Oyj. URL: http://www.munksjo.com/wp-content/uploads/Munksjo\_Registration-document \_ENG.pdf, eingesehen 03.04.2014, 11:45
- /MUS14/ N.N.: Internetseite von MusiCity.com. URL: https://www.musicity.com/- Bass-Drum-case-Vulcanized-Fibre.html, eingesehen am 20.03.2014, 20:04
- /MÜL14/ N.N.: Internetseite der Firma Dr. D. Müller GmbH. URL: http://www.mueller-ahlhorn.com/de/produkte-materialien/material/flexible-elek troisolierstoffe/vulkanfiber/, eingesehen am 16.03.2014, 11:51
- /MÜN89/ Von Münch, Waldemar: Werkstoffe der Elektrotechnik Dielektrische Werkstoffe. In: *Teubner Studienskripten (TSS)*, Volume 115 (1989), S. 149- 203.
- /NAK85/ Takashi, Nakai: Mechanical properties of tropical woods. In: *JARQ-JAPAN AGRICULTURAL RESEARCH QUARTERLY* (1985, 18. Jg., Nr. 4), S. 315- 323.
- /NEU09/ Neuhaus, Helmuth: *Ingenieurholzbau: Grundlagen, Bemessung, Nachweise, Beispiele*. 2. vollständig überarbeitet Auflage. Wiesbaden: Vieweg+Teubner, 2009. - ISBN 978-3-519-15248-4
- /NEU10/ Neuhaus, Helmuth: *Ingenieurholzbaus: Grundlagen - Bemessung - Nachweis Beispiele*. 2. vollständig überarbeitete Auflage. Wiesbaden: Vieweg+Teubner, 2009. ISBN - 978-3-519-15248-4
- /NIS37/ Nising, Kurt (Dynamit-Aktien-Gesellschaft, Troisdorf): Vulkanfiber. In: *Kunststoffe*, Band 27 - Heft 3 (1937), S. 68-70.
- /NVF14/ N.N.: Internetseite der Firma NVF (National Vulcanized Fiber) Company. URL: http://www.nvf.com/news/news.htm, eingesehen am 17.03.2014, 18:55
- /OLI14/ N.N.: Internetseite der Firma Oliner Fibre Co., Inc. URL: http://www.oliner.com/Vulcanex/vulcabou.htm, eingesehen am 17.03.2014, 18:51
- /PAU08/ Paucksch, Eberhard Paucksch; Holsten, Sven; Linß, Marco; Tikal, Franz: *Zerspantechnik: Prozesse, Werkzeuge, Technologien*. 12., vollständig überarbeitete und erweiterte Auflage. Wiesbaden: Vieweg+Teubner, 2008. - ISBN 978-3-8348-0279-8
- /PET04/ Peters, Jana: *Strukturuntersuchungen an Cellulose und Cellulosederivaten aus ionischen Lösemitteln*. Dissertation, Fakultät für Chemie und Biologie, Technische Universität Bergakademie Freiberg, 2004.
- /PEN13a/ Penning, Bastian; Walther, Frank; Dumke, Dominik; Künne, Bernd: Einfluss der Verformungsgeschwindigkeit und des Feuchtegehaltes auf das quasistatische Verformungsverhalten technischer Vulkanfiber. In: *MP Materials Testing* 55, 4 (2013), S. 276-284.
- /PEN13b/ Penning, Bastian; Walther, Frank; Mittendorf, Roman-Marius; Künne, Bernd: Eigenschafts- und fügetechnische Qualifizierung des "neuen" ressourcengerechten Faserleichtbauwerkstoffs Vulkanfiber. In: *Werkstoffe in der Fertigung, 4 (2013) S. 10-11*.
- /PLA15/ N.N.: Internetseite der Firma New Media Publisher GmbH. URL: http://plasticker.de/preise/marktbericht2.php?j=15&mt=9&quelle=bvse, eingesehen am 04.11.2015, 11:01
- /PLE14/ Plewinsky, Bodo; Hennecke, Manfred; Oppermann, Wilhelm: *Das Ingenieurwissen: Chemie*. Berlin, Heidelberg: Springer, 2014. - ISBN 978-3-642- 41123-6
- /PRO14/ N.N.: Internetseite der Firma Proplanta GmbH & Co. KG. URL: http://www.proplanta.de/Baumwolle/themen.php?Fu1=1165349461&Fu1Ba=1 142936179&SCHRIFTGROSS=&SCHRIFTGROSS=, eingesehen am 11.04.2014, 10:04
- /PRO15/ N.N.: Internetseite der Firma PRONIC Inc. URL: http://www.pronic.com/upload/fckeditor/File/Brochures/FICO%20001b%2D E%20-%20Kernlochdurchmesser.pdf, eingesehen am 17.01.2015, 12:44
- /QDF14/ N.N.: Internetseite der Firma Qingdao Tianfeng Paper-Making Co., Ltd. URL: http://www.qd-fiber.cn/chanpin\_detail.aspx?id=7, eingesehen am 16.03.2014, 10:07
- /RAS12/ Rassow, Joachim; Hauser, Karin; Netzker, Roland; Deutzmann, Rainer. *Duale Reihe: Biochemie*. 3. Auflage. Stuttgart: Thieme, 2012. - ISBN 978- 3131253538
- /REG31a/ Regel, Otto: Über Vulkanfiber: Beiträge zur Kenntnis und Prüfung. In: *Kunststoffe* 21 (1931), S. 81-85.
- /REG31b/ Regel, Otto: Über Vulkanfiber: Beiträge zur Kenntnis und Prüfung. In: *Kunststoffe* 21 (1931), S. 246-249.
- /REG31c/ Regel, Otto: Über Vulkanfiber: Beiträge zur Kenntnis und Prüfung. In: *Kunststoffe* 21 (1931), S. 273-278.
- /REI11/ Reif, Konrad; Robert Bosch GmbH (Hrsg.): *Kraftfahrtechnisches Taschenbuch*. 27. überarbeitete und erweiterte Auflage. Wiesbaden: Vieweg+Teubner Verlag, 2011. - ISBN 978-3-8348-1440-1
- /RIM14a/ N.N.: Internetseite der Firma RIMPEX GmbH. URL: http://rimpex.de/isolierstoffe.html, eingesehen am 20.03.2014, 14:36
- /RIM14b/ N.N.: Internetseite der Firma RIMPEX GmbH. URL: http://rimpex.de/tdb.html#vulkanfiber, eingesehen am 13.03.2014, 14:01
- /RIS12/ Risse, Andreas: *Fertigungsverfahren der Mechatronik, Feinwerk- und Präzisionsgerätetechnik*. Wiesbaden: Vieweg+Teubner, 2012. - ISBN 978-3-8348- 1519-4
- /ROO11/ Roos, Eberhard; Maile, Karl: *Werkstoffkunde für Ingenieure Grundlagen, Anwendungen, Prüfung*. 4. bearbeitete Auflage. Heidelberg, Dordrecht, London, New York: Springer , 2011. - ISBN 978-3-642-17463-6
- /SAC14a/ N.N.: Internetseite der Firma Sachsenröder GmbH & Co. KG. URL: http://www.sachsenroeder.com/savutec-materialeigenschaften.php, eingesehen am 10.02.2014, 20:21
- /SAC14b/ N.N.: Internetseite der Firma Sachsenröder GmbH & Co. KG. URL: http://www.sachsenroeder.com/gesadur-herstellungsprozess.php, eingesehen am 13.03.2014, 11:14
- /SAC14c/ N.N.: Internetseite der Firma Sachsenröder GmbH & Co. KG. URL: http://www.sachsenroeder.com/downloads/Imagebroschuere09Deu.pdf, eingesehen am 17.02.2014, 21:05
- /SAC14d/ N.N.: Internetseite der Firma Sachsenröder GmbH & Co. KG. URL: http://www.sachsenroeder.com/savutec-anwendungsbereiche-schleifscheiben. php, eingesehen am 13.03.2014, 11:18
- /SAC14e/ N.N.: Internetseite der Firma Sachsenröder GmbH & Co. KG. URL: http://www.sachsenroeder.com/savutec-anwendungsbereiche-dichten-und-iso lieren.php, eingesehen am 13.03.2014, 11:24
- /SAC14f/ N.N.: Internetseite der Firma Sachsenröder GmbH & Co. KG. URL: http://www.sachsenroeder.com/savutec-anwendungsbereiche-traegermaterialfuer-spitzendekore.php, eingesehen am 19.03.2014, 19:57
- /SAC14g/ N.N.: Internetseite der Firma Sachsenröder GmbH & Co. KG. URL: http://www.sachsenroeder.com/savutec-anwendungsbereiche-osmosefiltration. php, eingesehen am 19.03.2014, 20:02
- /SAC14h/ N.N.: Internetseite der Firma Sachsenröder GmbH & Co. KG. URL: http://www.sachsenroeder.com/savutec-anwendungsbereiche-traegermaterialfuer-laminate.php, eingesehen am 19.03.2014, 19:51
- /SAE11/ Schäfer, Thomas: *Statistik II. Inferenzstatistik*. Wiesbaden: VS-Verlag, 2011. - ISBN 978-3-531-16940-8
- /SAE52/ Saechtling, Hansjürgen: Anwendungen von Kunststoffen im Rohrleitungsund Apparatebau. In: *Chemie-Ingenieur-Technik*, 24. Jahrgang - Nr. 10 (Oktober 1952), S. 537-544.
- /SCH02/ Lautenschläger, Karl-Heinz (Hrsg.); Schröter, Werner (Hrsg.); Wanninger, Andrea (Hrsg.): *Taschenbuch der Chemie*. Frankfurt am Main: Harri Deutsch, 2002. ISBN 978-3-8171-1654-6
- /SCH05/ Schwarz, Wilhelm: *Untersuchungen über die statische Tragfähigkeit von Einschraubverbindungen*. Untersuchungsbericht, Fachbereich Maschinentechnik, Universität Siegen, 2005.
- /SCH07/ Schramek, Ernst-Rudolf; Recknagel, Hermann; Sprenger, Eberhard: *Taschenbuch für Heizung + Klimatechnik 07/08*. München: Oldenbourg Industrieverlag, 2007. - ISBN 978-3-8356-3104-5 /SCH15/ Schulte, Hanna: *Biopolymere: Übersicht und eine Abgrenzung zur Vulkanfiber*. Fachwissenschaftliche Projektarbeit, Fachgebiet Maschinenelemente, Fakultät Maschinenbau, Technische Universität Dortmund, 2015. - Betreuer: Künne, Bernd /SCH67/ Schulz, G.; Rublack, K.; Noack, H.; Ruppe, K.; Schade, K.: *Beanspruchungsverhalten des Menschen bei Arbeit in extrem warmen Klimaten und seine Beeinflussung durch Schutzkleidung*. Deutsches Zentralinstitut für Arbeitsmedizin Berlin, 1967. /SIE10/ Siebertz, Karl; van Bebber, David; Hochkirchen, Thomas: *Statistische Versuchsplanung - Design of Experiments (DoE)*. Berlin-Heidelberg: Springer, 2010. - ISBN 978-3-642-05492-1 /SHI12/ Informationsheft der Firma SHIMADZU CORPORATION: *AG Series - Shimadzu Precision Universal Tester*. Art.-Nr. 4199-02902-30AMF, Japan. /SÜR07/ Schürmann, Helmut: *Konstruieren mit Faser-Kunststoff-Verbunden*. 2., bearbeitete und erweiterte Auflage. Springer: Berlin Heidelberg, 2007. - ISBN 978-3-540-72189-5 /STA04/ Starke, Lothar; Meyer, Bernd-Rüdiger: *Toleranzen, Passungen und Oberflächengüte in der Kunststofftechnik*. 2. aktualisierte Auflage. München, Wien: Carl Hanser, 2004. - ISBN 978-3-4462-2722-4 /STA95/ Stahel, Werner: *Statistische Datenanalyse: Eine Einführung für Naturwissenschaftler*. Wiesbaden: Vieweg & Sohn, 1995. - ISBN 978-3-528-06653-6 /TAM09/ Tamhane, Ajit. C.: *Statistical Analysis of Designed Experiments: Theory and Applications*. Hoboken, John Wiley & Sons, 2009. - ISBN 978-0-471-75043-7 /THO14/ Thomala, W.; Kloos, K.-H.: *Schraubenverbindungen: Grundlagen, Berechnung, Eigenschaften, Handhabung*. 5. Auflage. Berlin, Heidelberg: Springer, 2007. - ISBN 978-3-540-21282-9 /TIT15/ N.N.: Internetseite der Firma Gebr. TITGEMEYER GmbH. URL: http://www.titgemeyer.at/fileadmin/user\_upload/Webseite/Dokumente/Down load/Befestigungstechnik/Gewindetraeger/Tb1415D.pdf, eingesehen am 09.04.2015, 16:05 /TOO14/ N.N.: Internetseite von Tootoo.com. URL: http://www.tootoo.com/dc7255844-sanmenxia-tianmao-insulative-material-limited-company/, eingesehen am 16.03.2014, 10:47 /TOY14a/ N.N.: Internetseite der Firma The Toyo Fibre CO., Ltd. URL: http://www.toyofibre.com/fibre.html, eingesehen am 04.04.2014, 07:40 /TOY14b/ N.N.: Internetseite der Firma The Toyo Fibre CO., Ltd. URL:
	- http://toyofibre.co.jp/english/vulcanized/index.html, eingesehen am 13.03.2014, 19:28

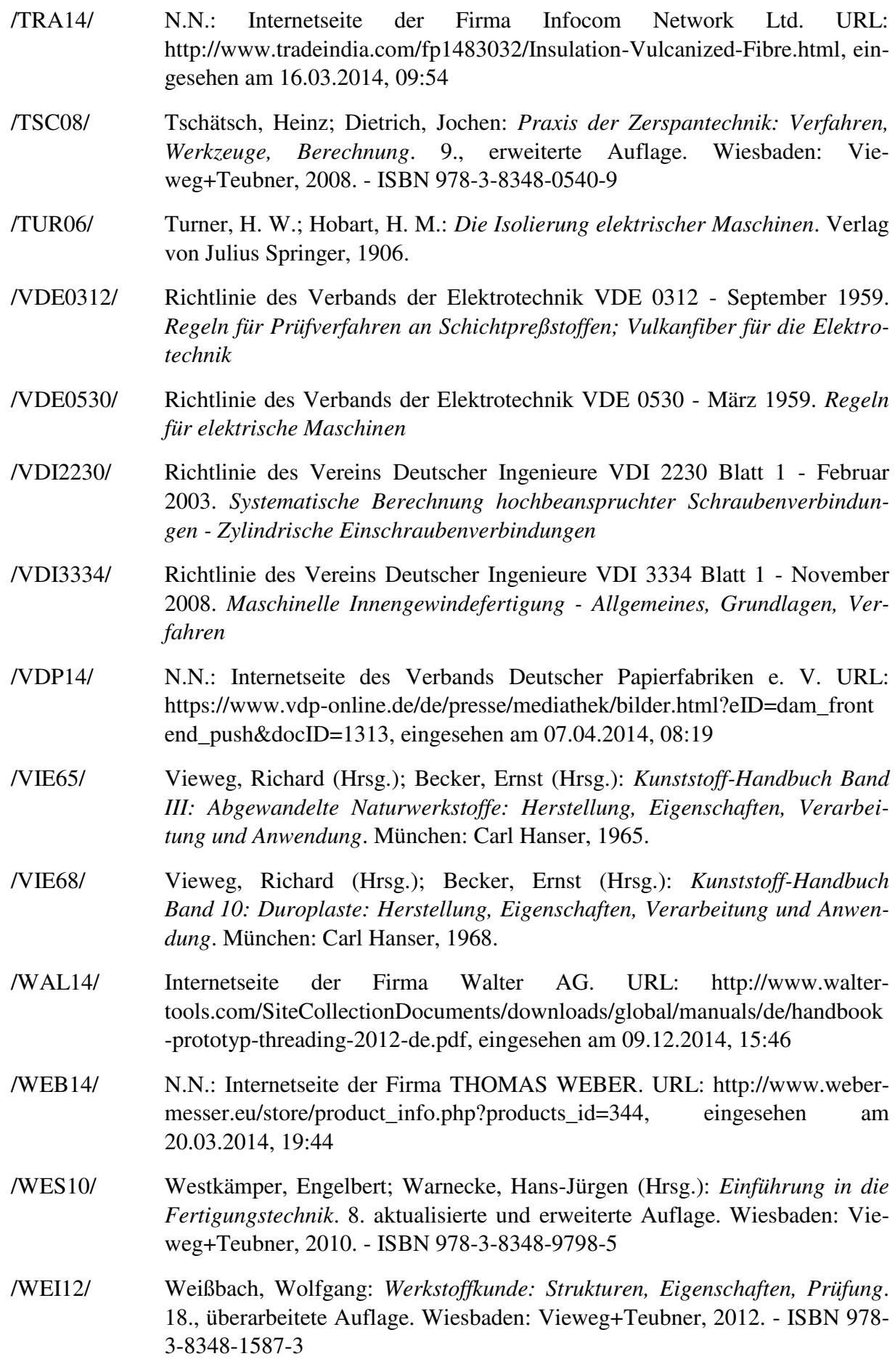

- /WEI51/ Weiss, F.: *Spezial- und Hochveredelungsverfahren der Textilien aus Zellulose*. Wien: Springer, 1951.
- /WIL14/ N.N.: Internetseite der Firma Wilmington Fibre. URL: http://www.wilmfibre.com/, eingesehen am 17.03.2014, 19:16
- /WIT06/ Wittchen, Bernd; Josten, Elmar; Reiche, Thomas: *Holzfachkunde: Ein Lehr-, Lern- und Arbeitsbuch für Tischler/Schreiner und Holzmechaniker*. 4. Auflage. Wiesbaden: Teubner Verlag / GWV Fachverlage GmbH, 2006. - ISBN-13 978-3-519-35911-1
- /WIT14/ Wittel, Herbert; Muhs, Dieter; Jannasch, Dieter; Voßiek, Joachim: *Roloff/Matek Maschinenelemente: Normung, Berechnung, Gestaltung*. 21. vollständig überarbeitete Auflage. Wiesbaden: Vieweg+Teubner Verlag, 2012. - ISBN 978-3-658-02326-3
- /WUE14/ Wüstenberg, Tanja: *Cellulose und Cellulosederivate: Grundlagen, Wirkungen und Applikationen*. 1. Auflage. Hamburg: Behr's Verlag GmbH & Co. KG., 2013. ISBN - 978-3-95468-019-1
- /WUO12/ N.N.: Internetseite des Projektes Materialeffizienz und Ressourcenschonung (MaRess). URL: http://ressourcen.wupperinst.org/de/home/, eingesehen am 01.12.2013, 13:58
- /WÜR14/ N.N.: Internetseite der Firma Adolf Würth GmbH & Co. KG. URL: https://eshop.wuerth.de/Dichtring-Vulkanfiber-RG-DI-DIN7603-VUFI-A-6X 12X1/04656%20%2012.sku/WuerthGroupWuerth.cgid/14013503010700.cid/ de/DE/EUR/;pgid=hpYggLKEB.wx\_AKcRChw0ktH00009i7UUWCf;sid=N qiiNj AwOyiNm6pdtu86zDKELM5JfZ7z5lrjcbx, eingesehen am 20.03.2014, 15:33
- /YOU14a/ N.N.: Internetseite der Firma Youngman Insulating Material Ind. Trade Co., Ltd. URL: http://www.youngmancn.com/VFtubes.htm, eingesehen am 16.03.2014, 10:55
- /YOU14b/ N.N.: Internetseite der Firma Youngman Insulating Material Ind. Trade Co., Ltd. URL: http://www.youngmancn.com/pdf/v-fibre.PDF, eingesehen am 16.03.2014, 11:00
- /YOU14c/ N.N.: Internetseite der Firma Youngman Insulating Material Ind. Trade Co., Ltd. URL: http://www.youngmancn.com/product.htm, eingesehen am 16.03.2014, 11:08
- /YOU14d/ N.N.: Internetseite der Firma Youngman Insulating Material Ind. Trade Co., Ltd. URL: http://www.youngmancn.com/bushing.htm, eingesehen am 16.03.2014, 11:22

# **12 Abbildungsverzeichnis**

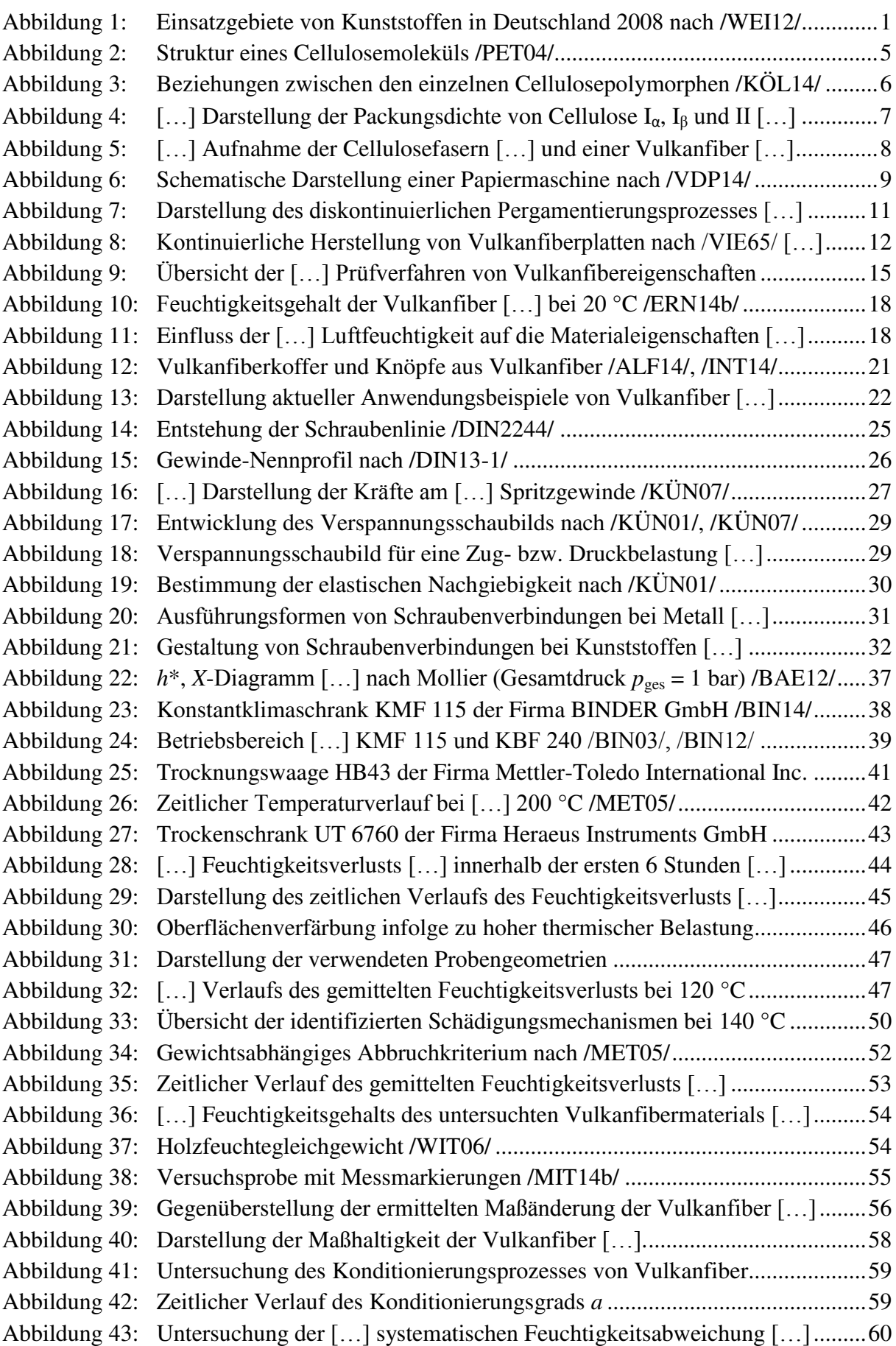

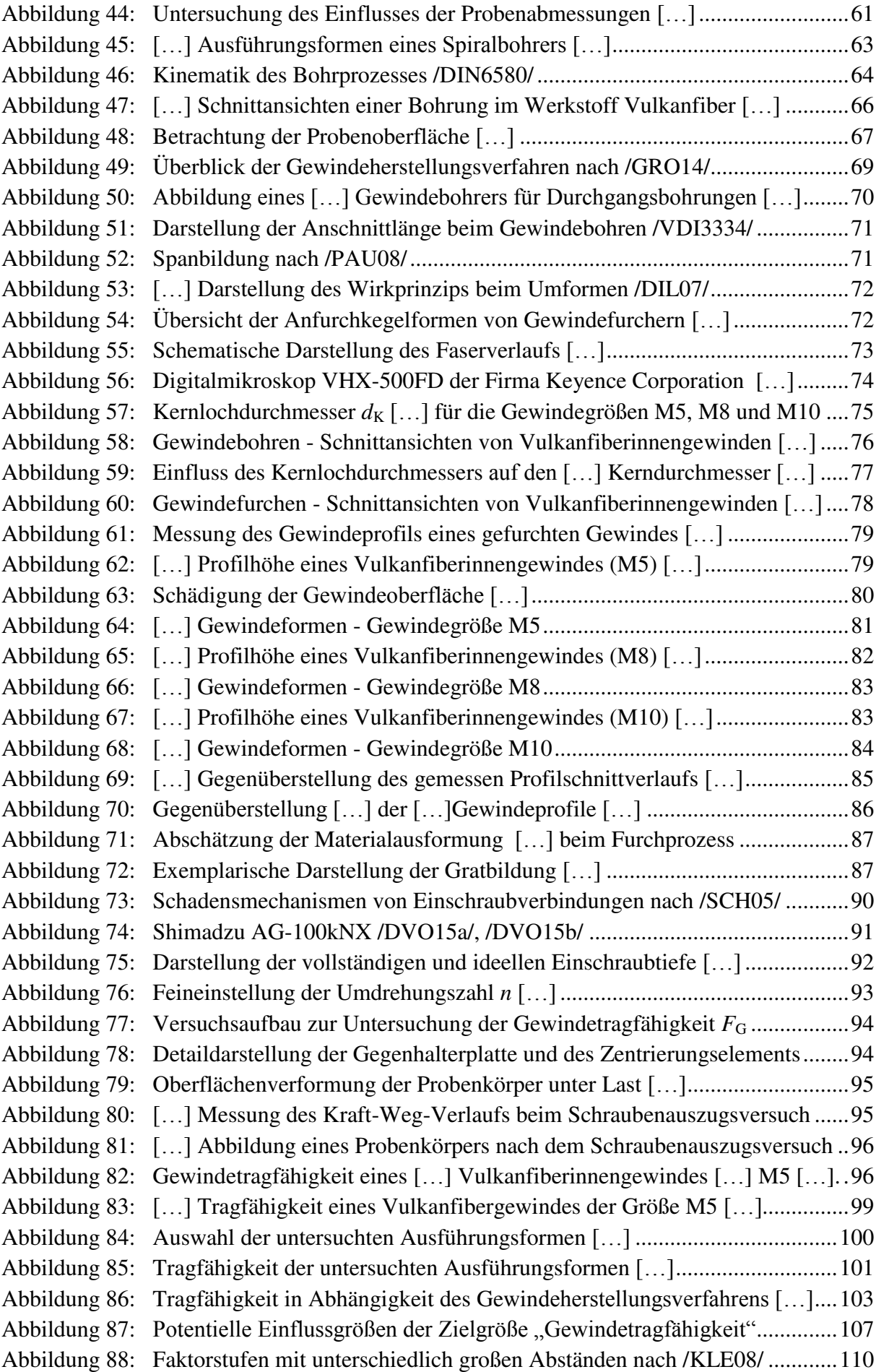

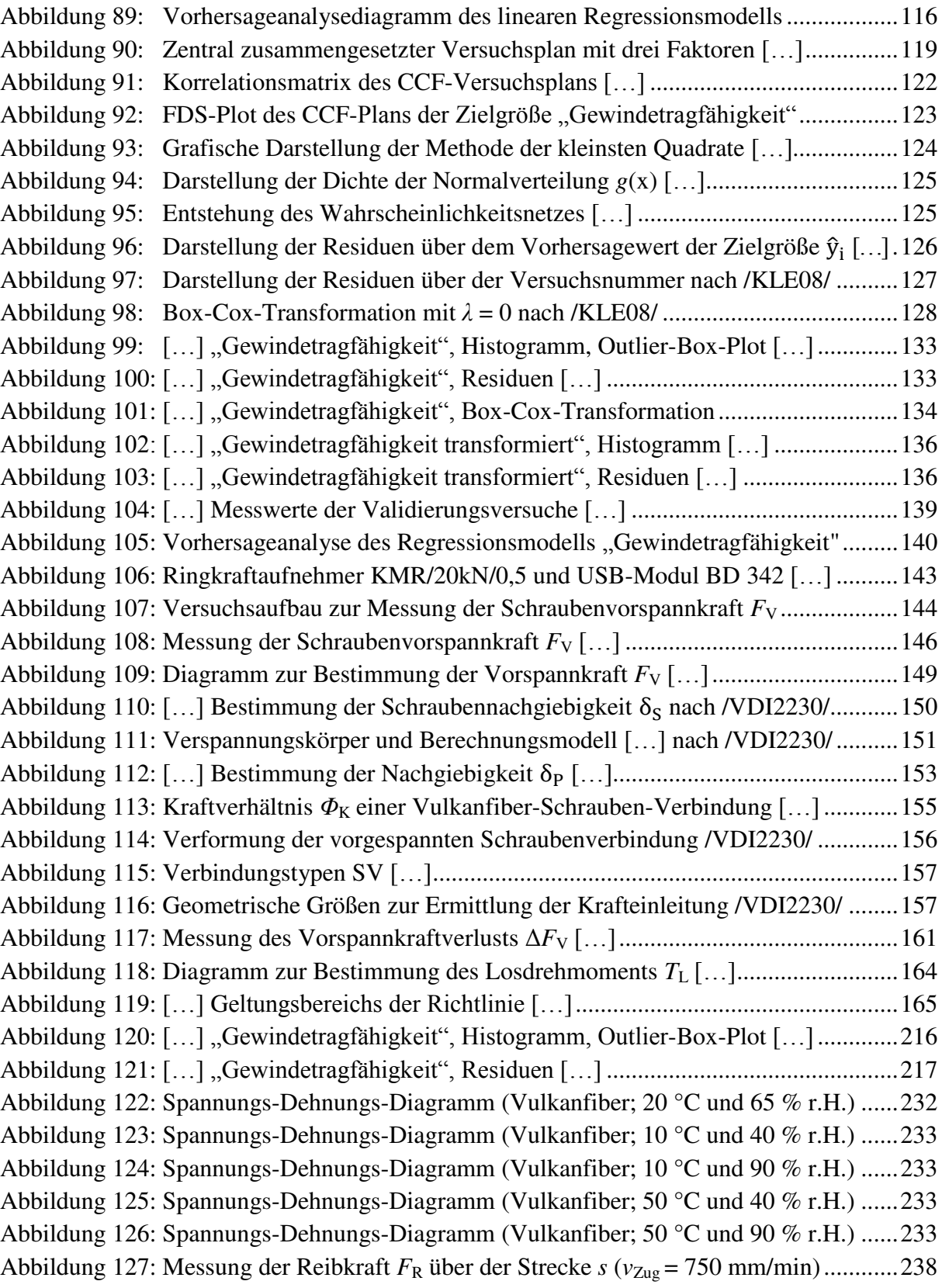

### **13 Tabellenverzeichnis**

Tabelle 1: Zusammensetzung von natürlichen Cellulosefasern nach /BLE13/, /EBE93/ ........ 4 Tabelle 2: Auszug von Mindestanforderungen verschiedener Vulkanfibertypen […] .......... 14 Tabelle 3: Mechanische Werkstoffeigenschaften der Vulkanfiber nach /BAR83/ ................ 16 Tabelle 4: Elektrische Werkstoffeigenschaften der Vulkanfiber […] .................................... 17 Tabelle 5: Genauigkeit einer Messung nach /MET05/ ........................................................... 42 Tabelle 6: Gemessener Feuchtigkeitsverlust Δ*u* der Versuchsproben ................................... 45 Tabelle 7: Gemittelter Feuchtigkeitsverlust Δ*u* der verschiedenen Probengeometrien ......... 48 Tabelle 8: Übersicht der im Rahmen der Untersuchung festgelegten Klimastufen ............... 52 Tabelle 9: Darstellung der gemittelten Messwerte der Dimensionsanalyse ........................... 56 Tabelle 10: Hygrischer Längenausdehnungskoeffizient α<sub>hygrisch</sub> der Vulkanfiber......................57 Tabelle 11: Richtwerte für das Bohren mit einem beschichteten HSS-Spiralbohrer […]........ 65 Tabelle 12: Versuchsplan zur Bestimmung von Richtwerten zum Bohren […] ...................... 65 Tabelle 13: Übersicht der Anschnittformen von Gewindebohrern nach /DIN2197/................ 70 Tabelle 14: Gegenüberstellung der Vor- und Nachteile des Gewindebohrens […] ................. 71 Tabelle 15: Gegenüberstellung der Vor- und Nachteile des Gewindefurchens […] ................ 73 Tabelle 16: Empfehlung für die Wahl der Kernbohrung nach <sup>1</sup>/EMU04/, <sup>2</sup>/HOF14/ ..............77 Tabelle 17: [...] Wahl des Kernlochdurchmessers  $d_K$  für das Gewindefurchen [...].................. 88 Tabelle 18: Erforderliche Flankenüberdeckung nach /DIN13-50/ ........................................... 89 Tabelle 19: Vergleich der gemessenen Profilhöhe eines geschnittenen Gewindeprofils […] .. 89 Tabelle 20: Abschätzung der Genauigkeit der eingestellten Einschraubtiefe *m* ...................... 93 Tabelle 21: Eigenschaftsrichtwerte […] der Gewindewerkstoffe […] .................................... 98 Tabelle 22: Darstellung der gemittelten Tragfähigkeitswerte der […] Gewindewerkstoffe .... 99 Tabelle 23: Übersicht der Ausführungsformen und der […] Tragfähigkeitswerte […] ......... 101 Tabelle 24: Faktorstufenkombinationen eines 2<sup>k</sup> -Plans nach /KLE08/ .................................. 105 Tabelle 25: Vorzeichenspalte zur Berechnung der Effekte nach /KLE08/ ............................ 105 Tabelle 26: Anzahl der Effekte in Abhängigkeit der Anzahl der Faktoren […] .................... 106 Tabelle 27: Darstellung und Bewertung der Auflösung eines […] Versuchsplans […] ........ 107 Tabelle 28: Faktoren der Screening-Analyse "Gewindetragfähigkeit" .................................. 109 Tabelle 29: Faktorstufen der Screening-Analyse "Gewindetragfähigkeit" .............................. 111 Tabelle 30: Vollständiger faktorieller Screening-Versuchsplan (Auszug)............................. 112 Tabelle 31: Einteilung der Signifikanzniveaus *α* nach /KLE08/ ............................................ 114 Tabelle 32: Parameter Estimates Report der Zielgröße "Gewindetragfähigkeit" .................. 115 Tabelle 33: Faktorstufen der Regressionsanalyse "Gewindetragfähigkeit" ............................. 120 Tabelle 34: CCF-Versuchsplan der Zielgröße "Gewindetragfähigkeit" ................................ 121 Tabelle 35: Regressionsmodell Zielgröße "Gewindetragfähigkeit", Modellwerte ................ 131 Tabelle 36: Regressionsmodell Zielgröße "Gewindetragfähigkeit", Modellparameter ......... 131 Tabelle 37: Regressionsmodell Zielgröße "Gewindetragfähigkeit", Varianzanalyse ............ 132 Tabelle 38: Regressionsmodell Zielgröße "Gewindetragfähigkeit", Lack of Fit ....................... 132 Tabelle 39: Regressionsmodell Zielgröße "Gewindetragfähigkeit", Shapiro-Wilk-Test ....... 133 Tabelle 40: [...] Zielgröße "Gewindetragfähigkeit transformiert", Modellwerte ................... 134 Tabelle 41: [...] Zielgröße "Gewindetragfähigkeit transformiert", Modellparameter ........... 135 Tabelle 42: […] Zielgröße "Gewindetragfähigkeit transformiert", Varianzanalyse .............. 135 Tabelle 43: [...] Zielgröße "Gewindetragfähigkeit transformiert", Lack of Fit ...................... 135 Tabelle 44: [...] Zielgröße "Gewindetragfähigkeit transformiert", Shapiro-Wilk-Test......... 136

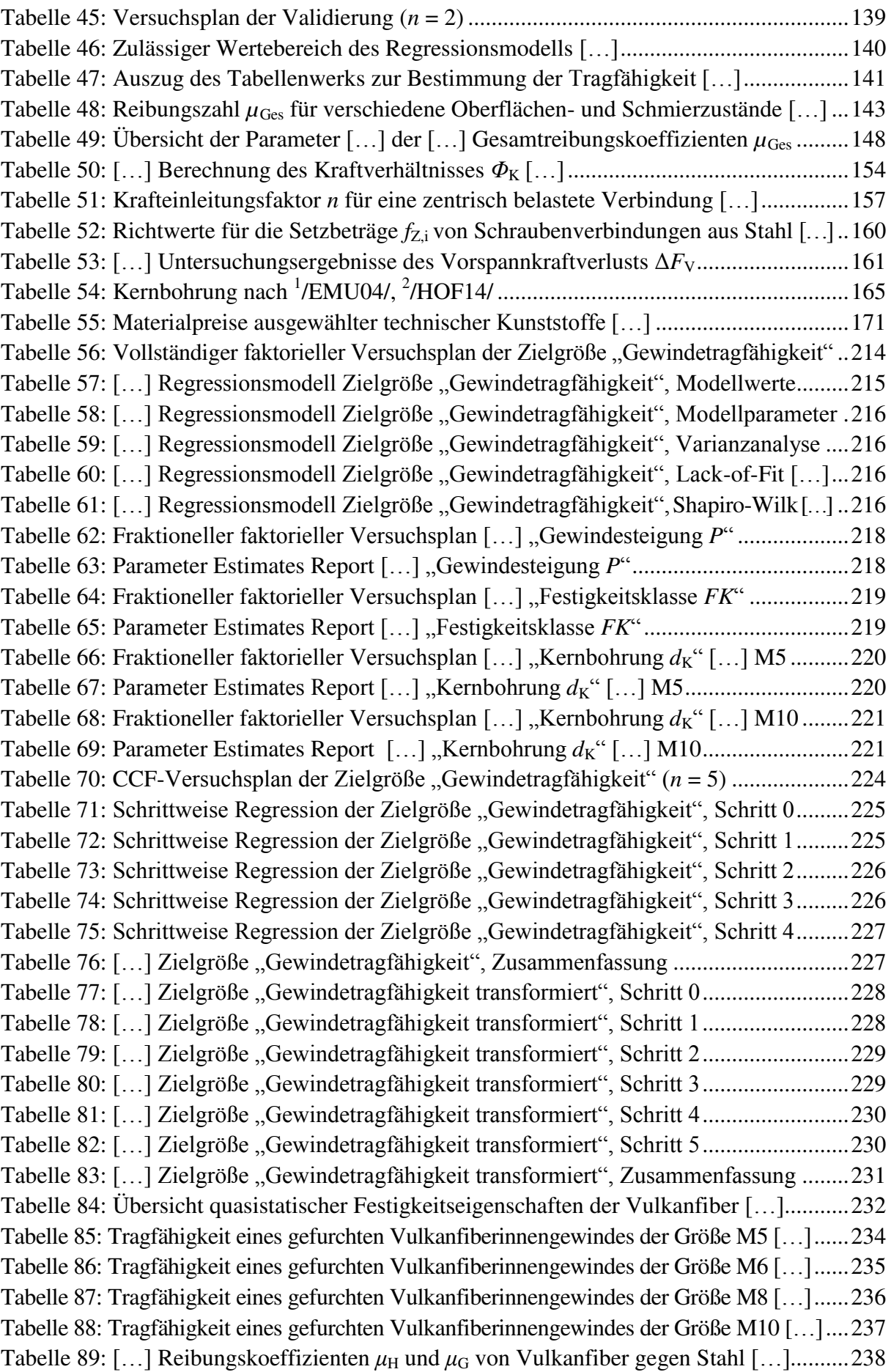

# **14 Abkürzungen und Formelzeichen**

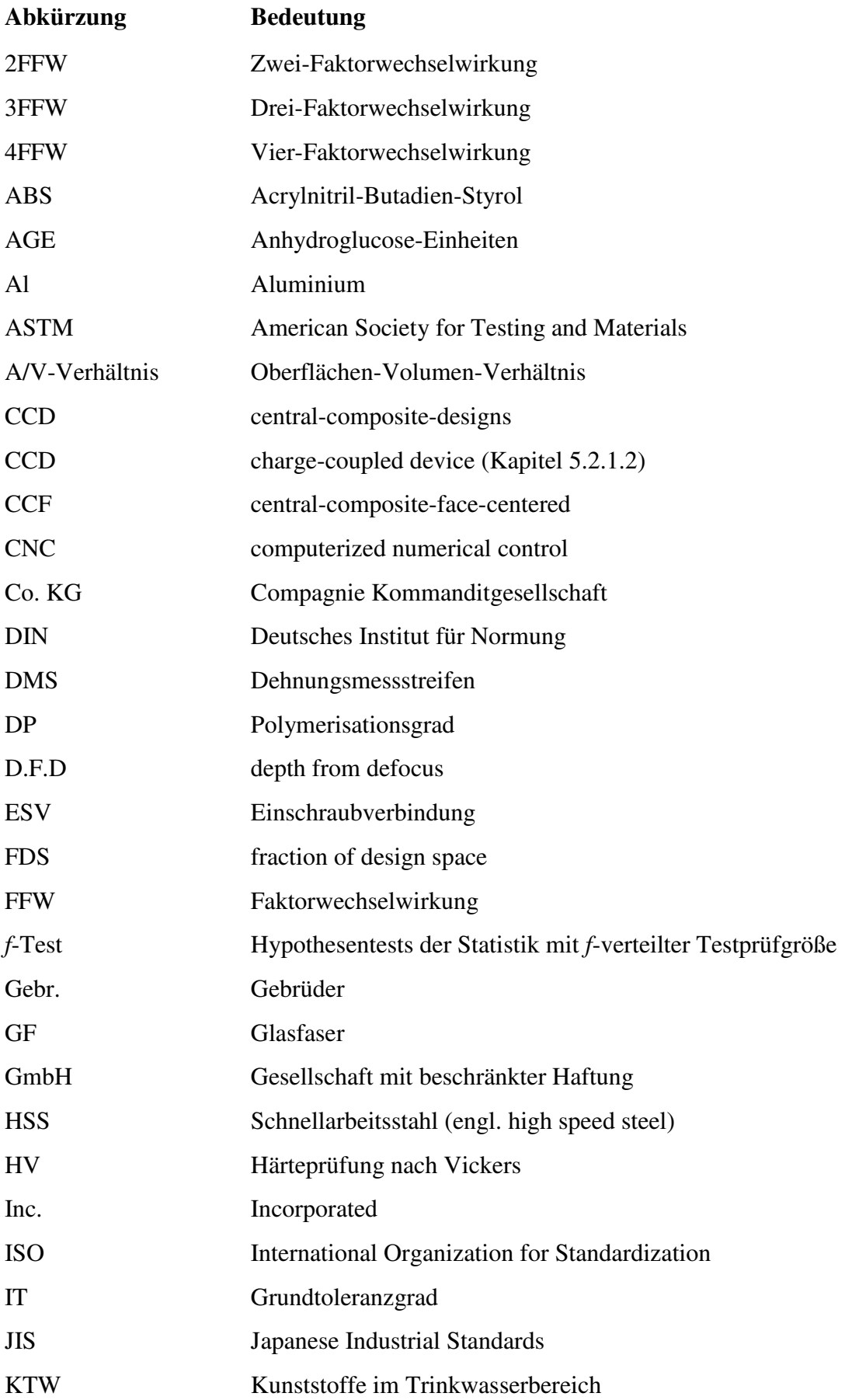

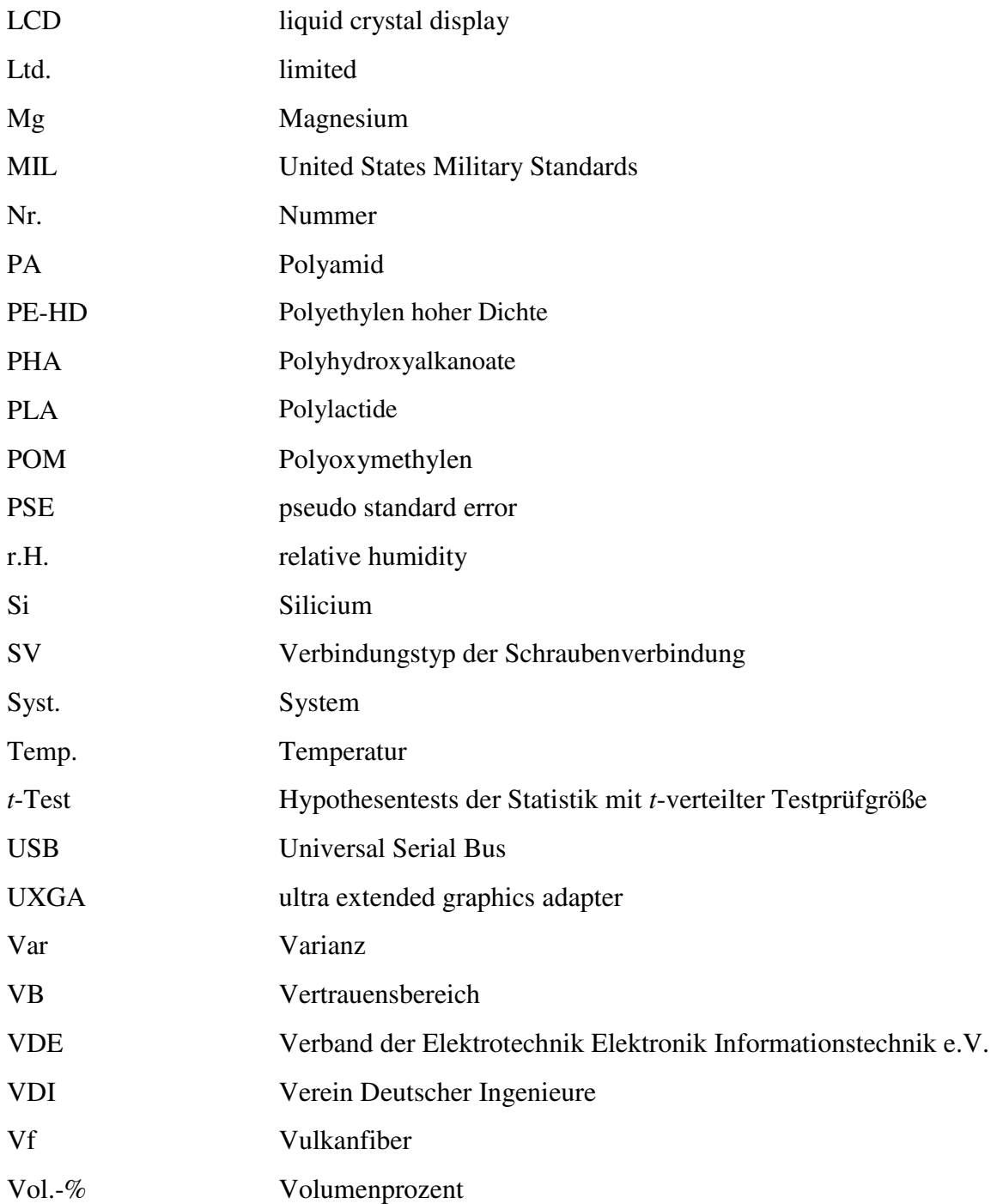

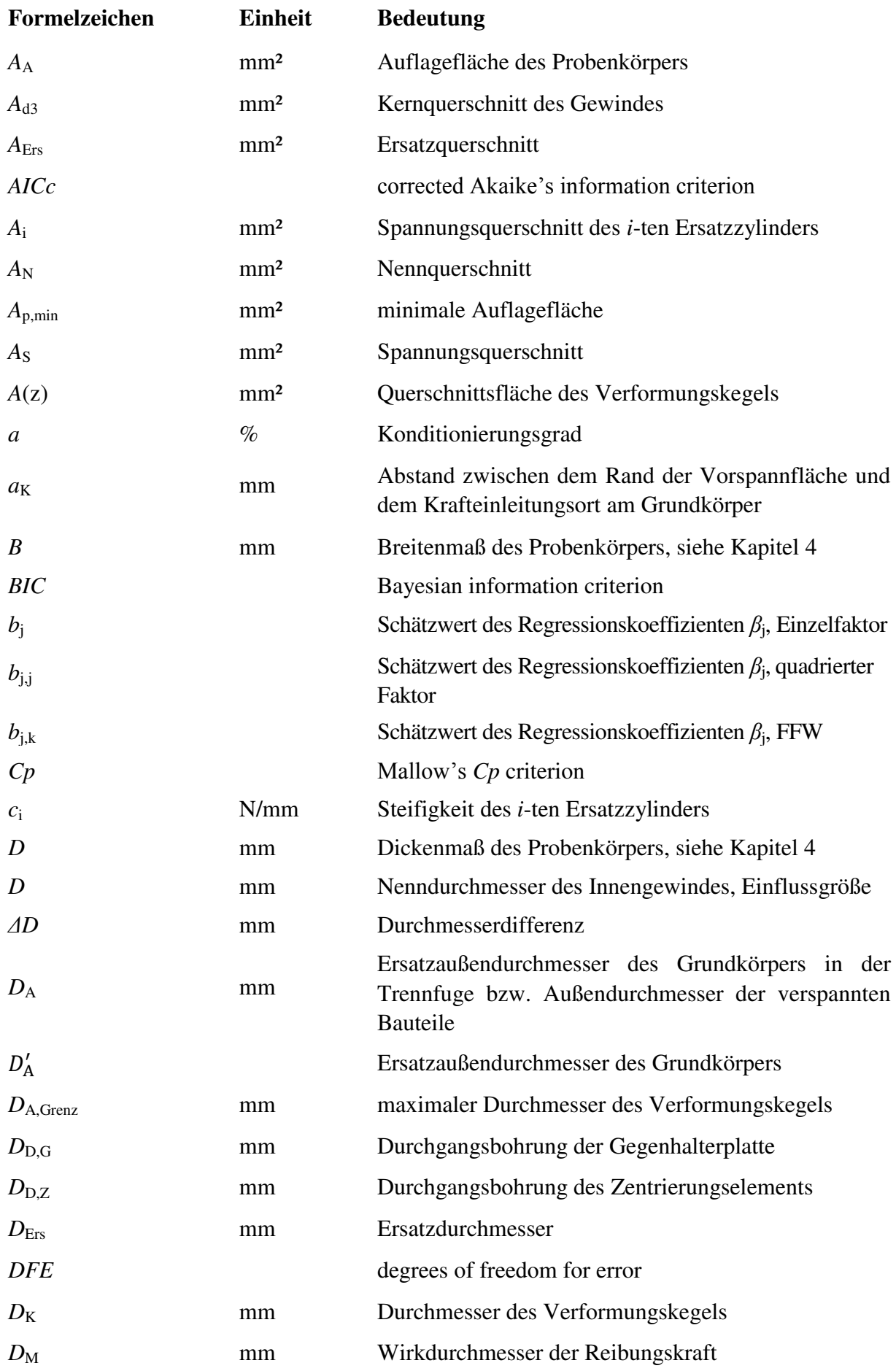

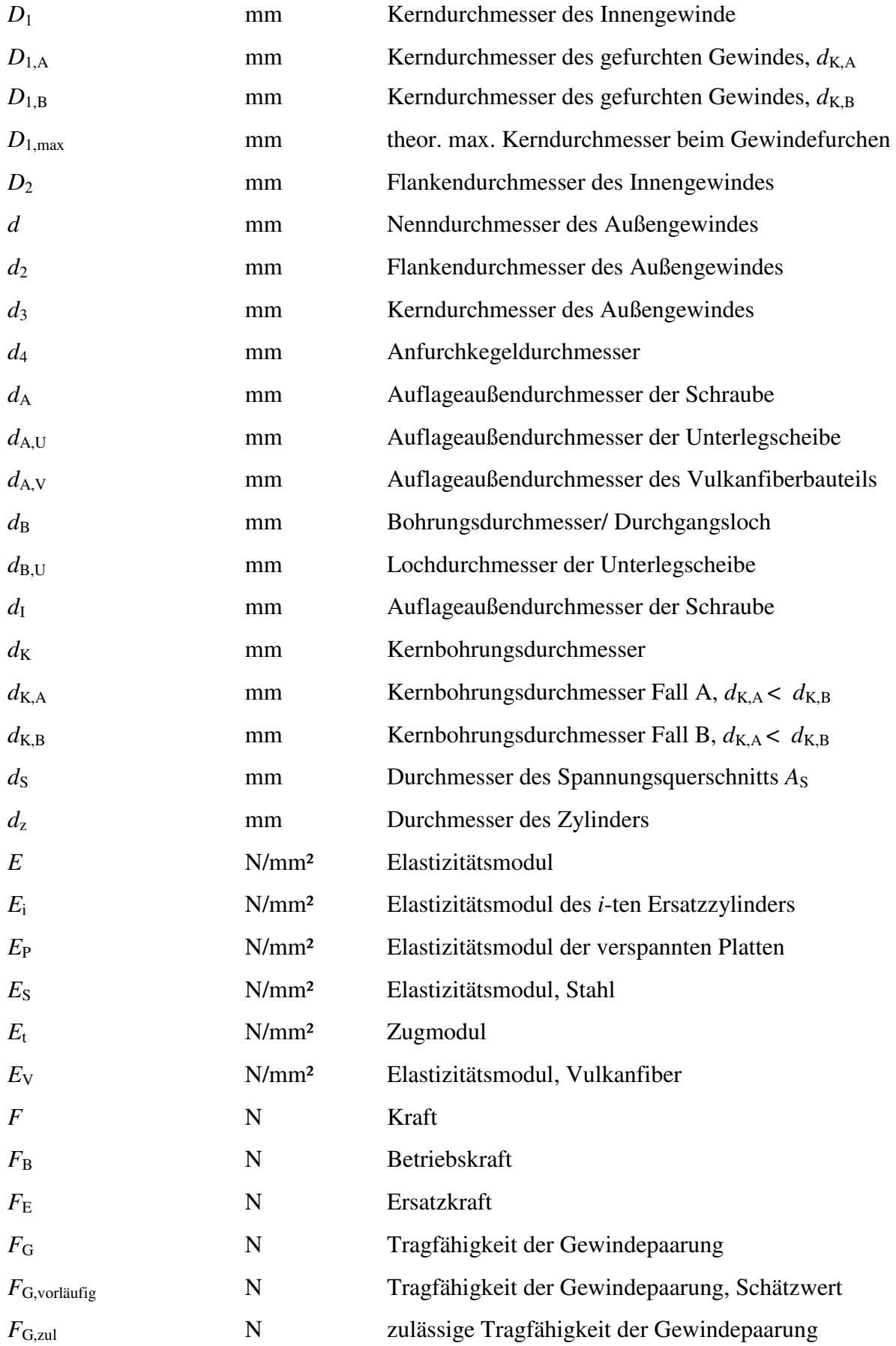

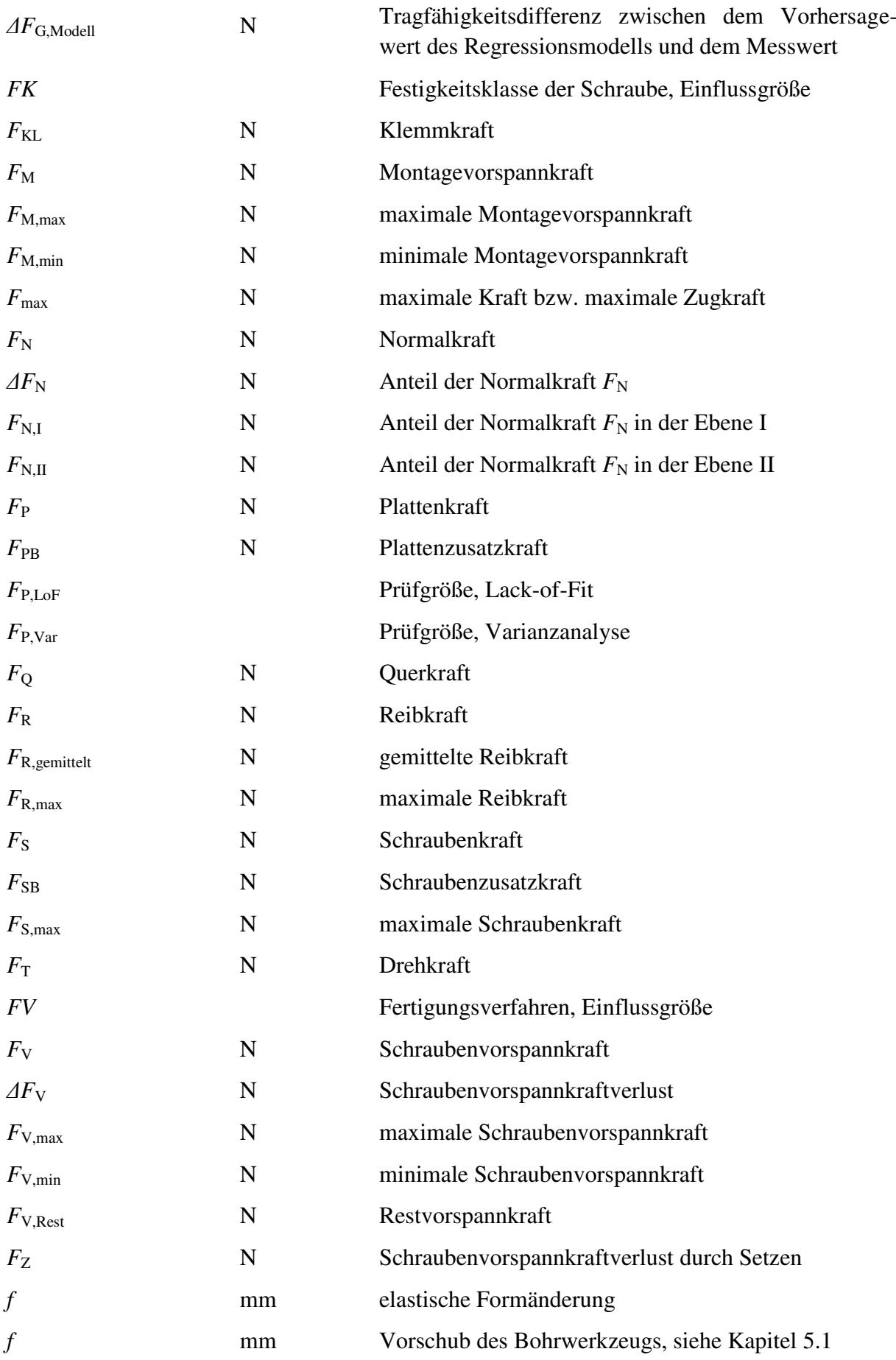

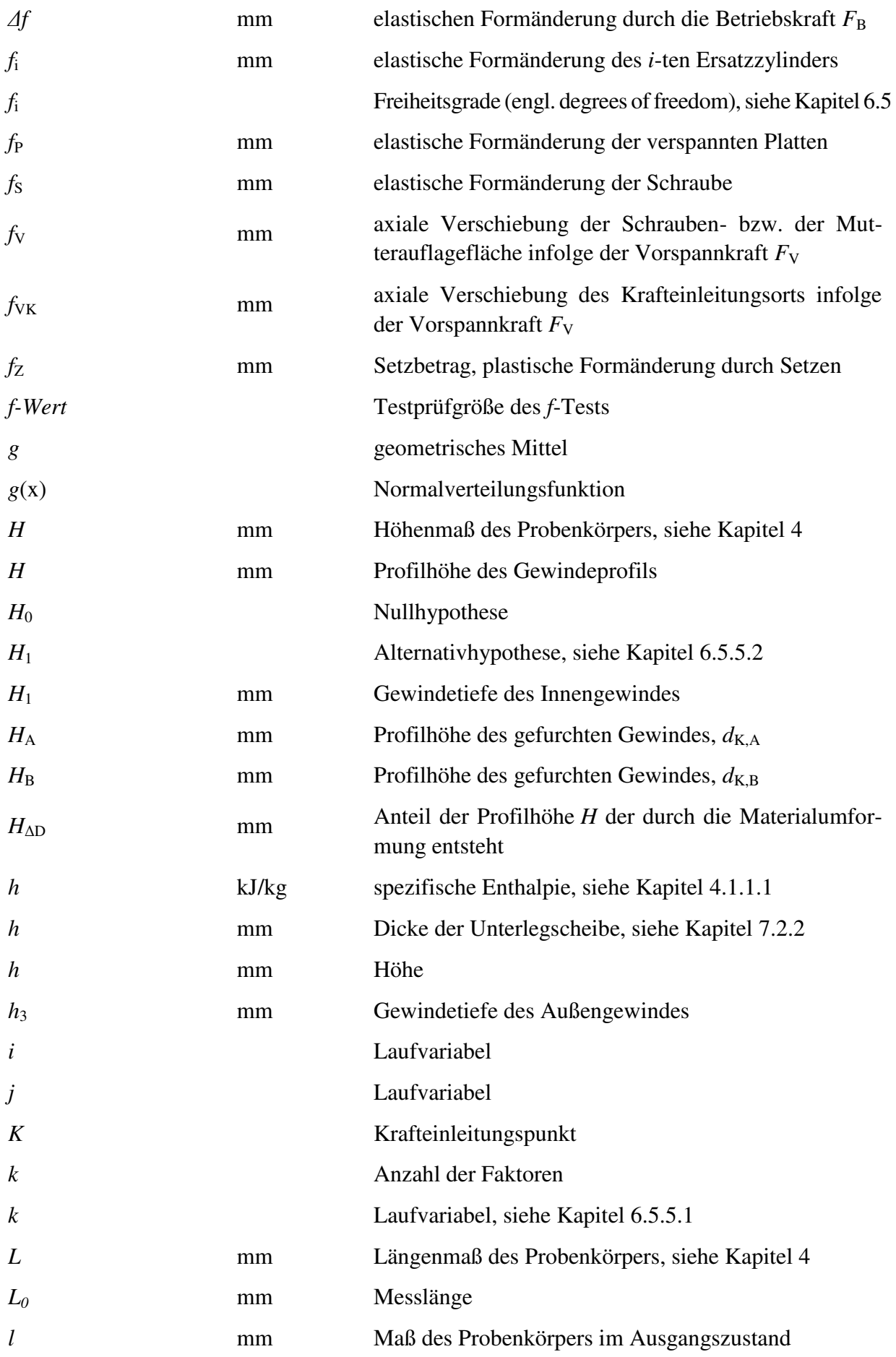

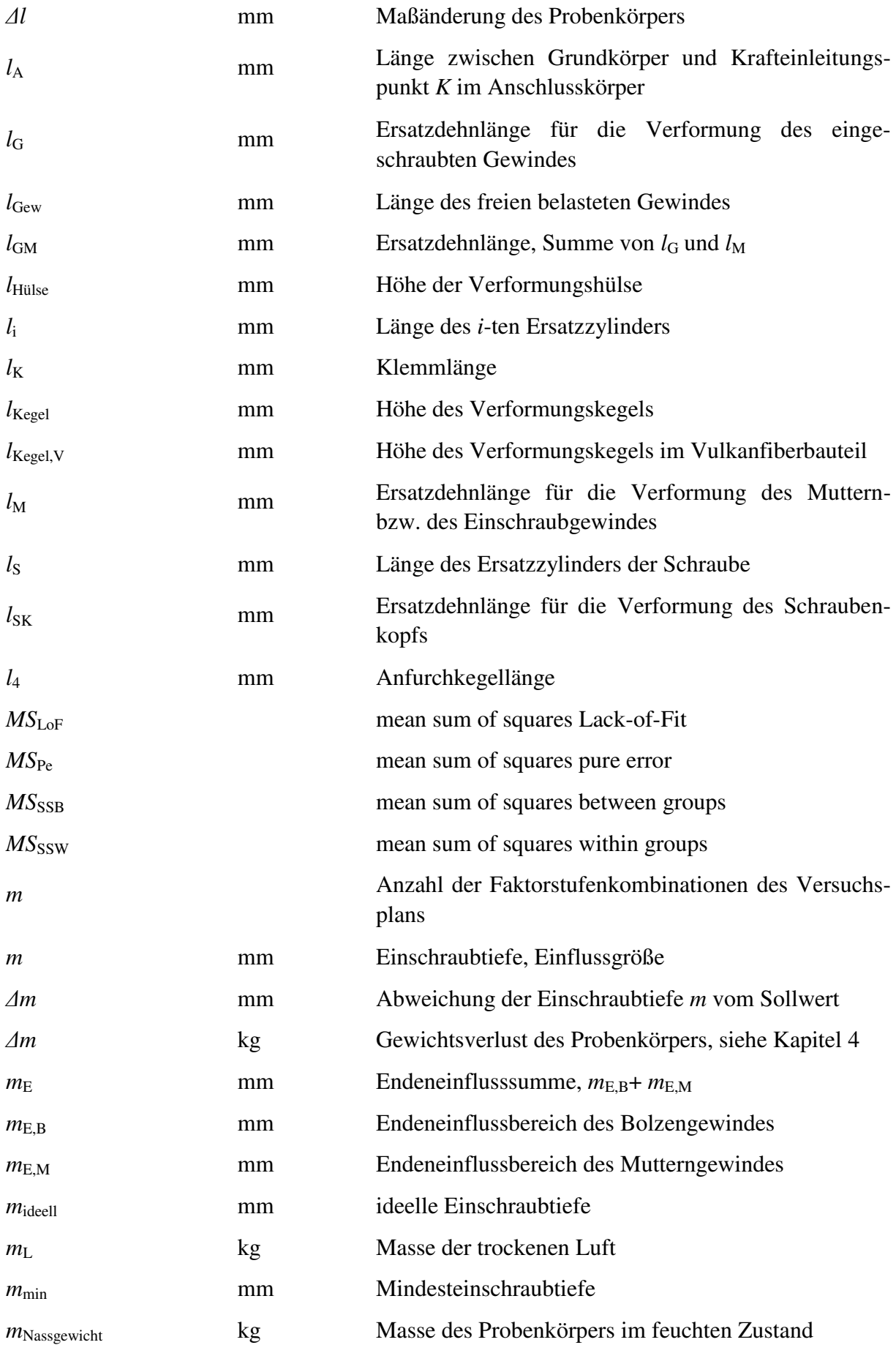

#### 14 ABKÜRZUNGEN UND FORMELZEICHEN 207

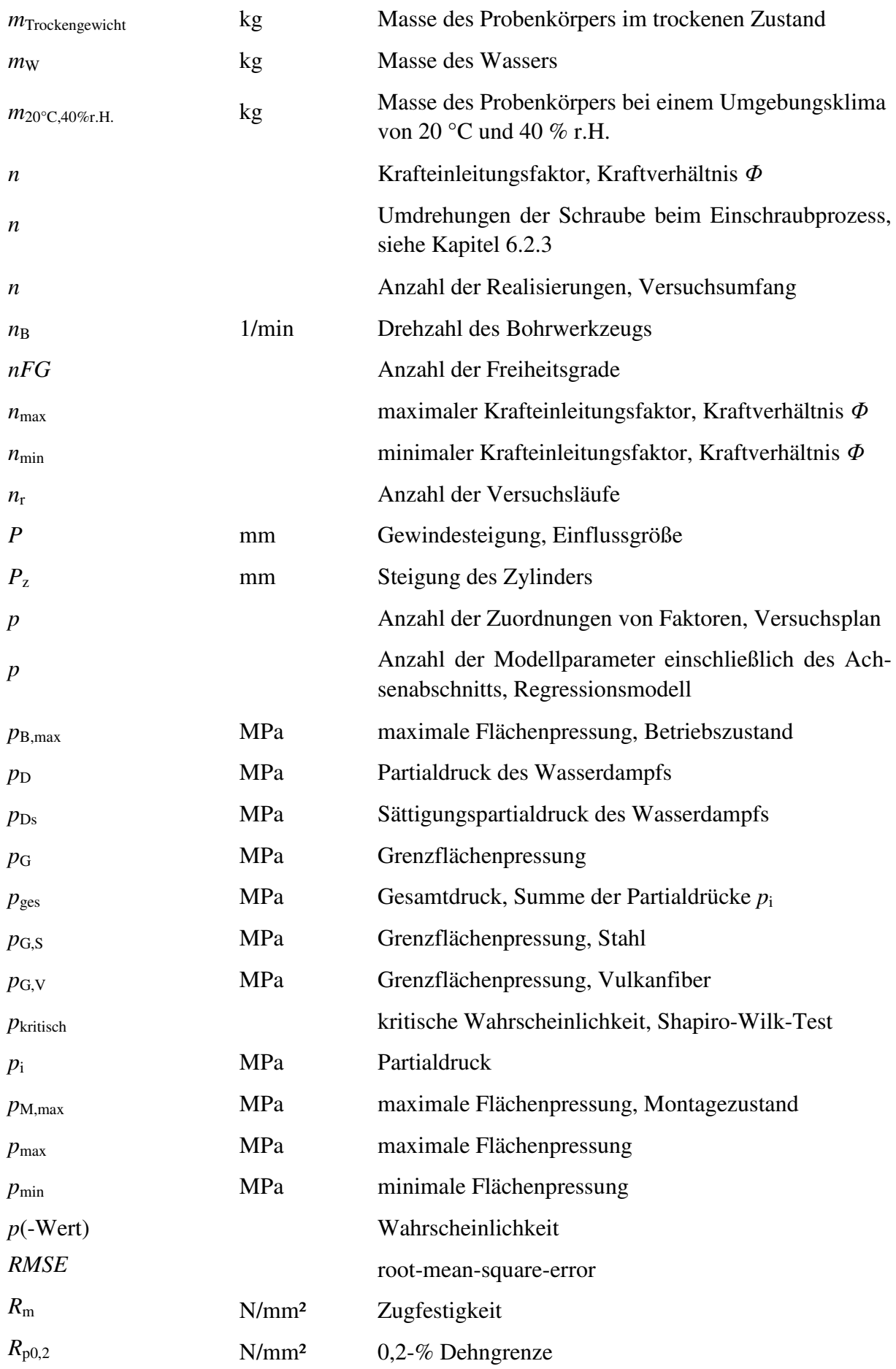

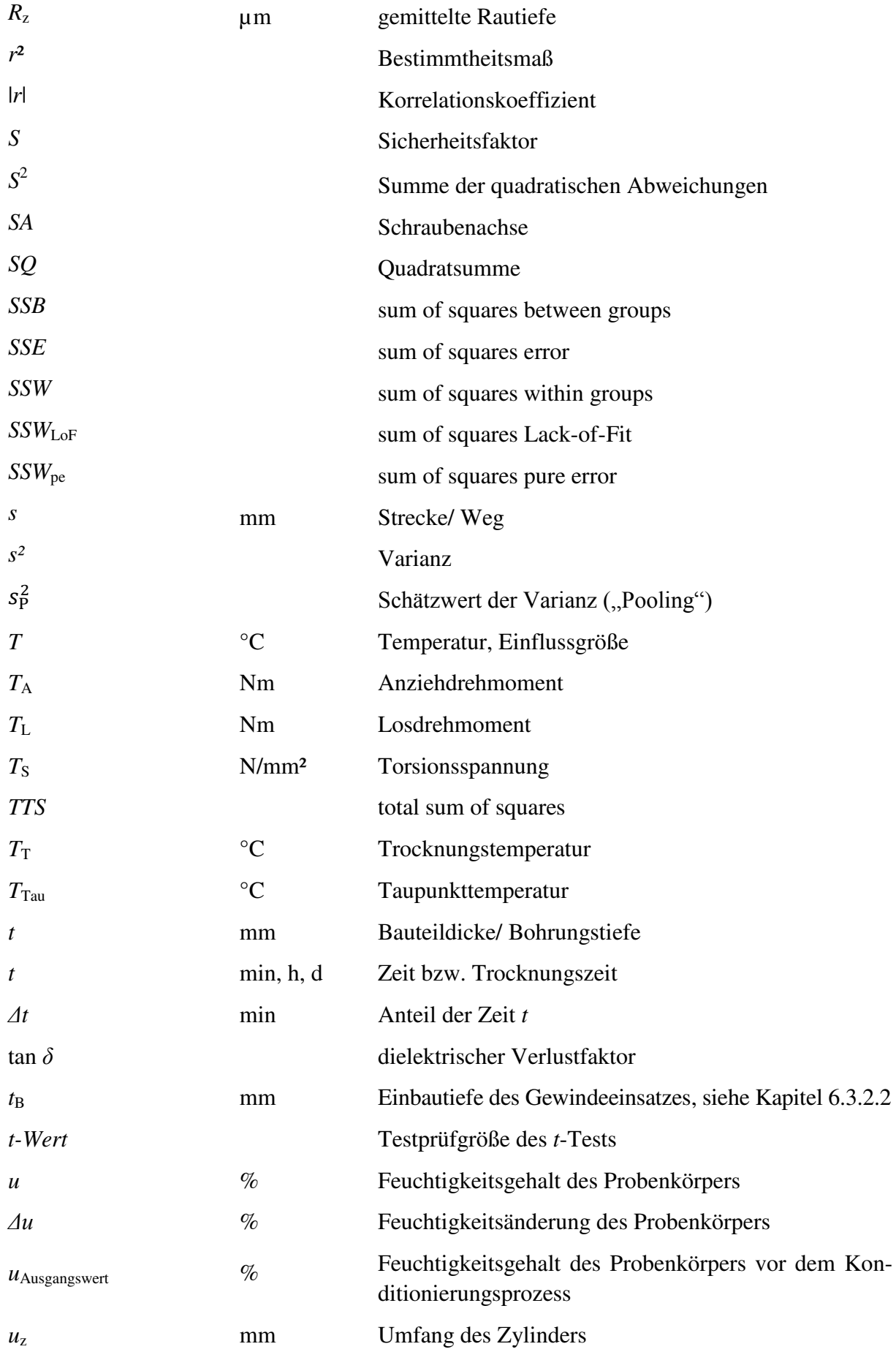

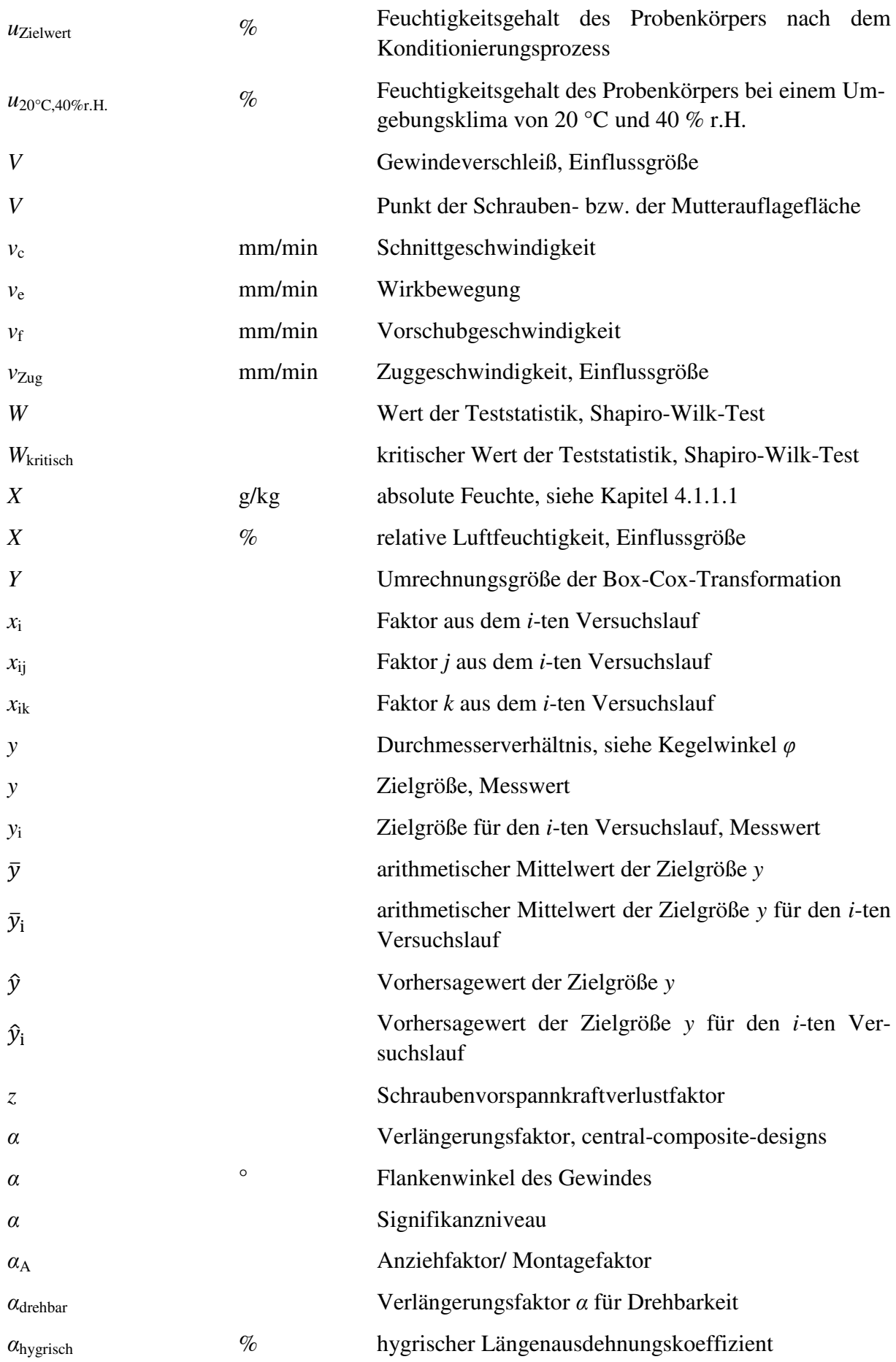
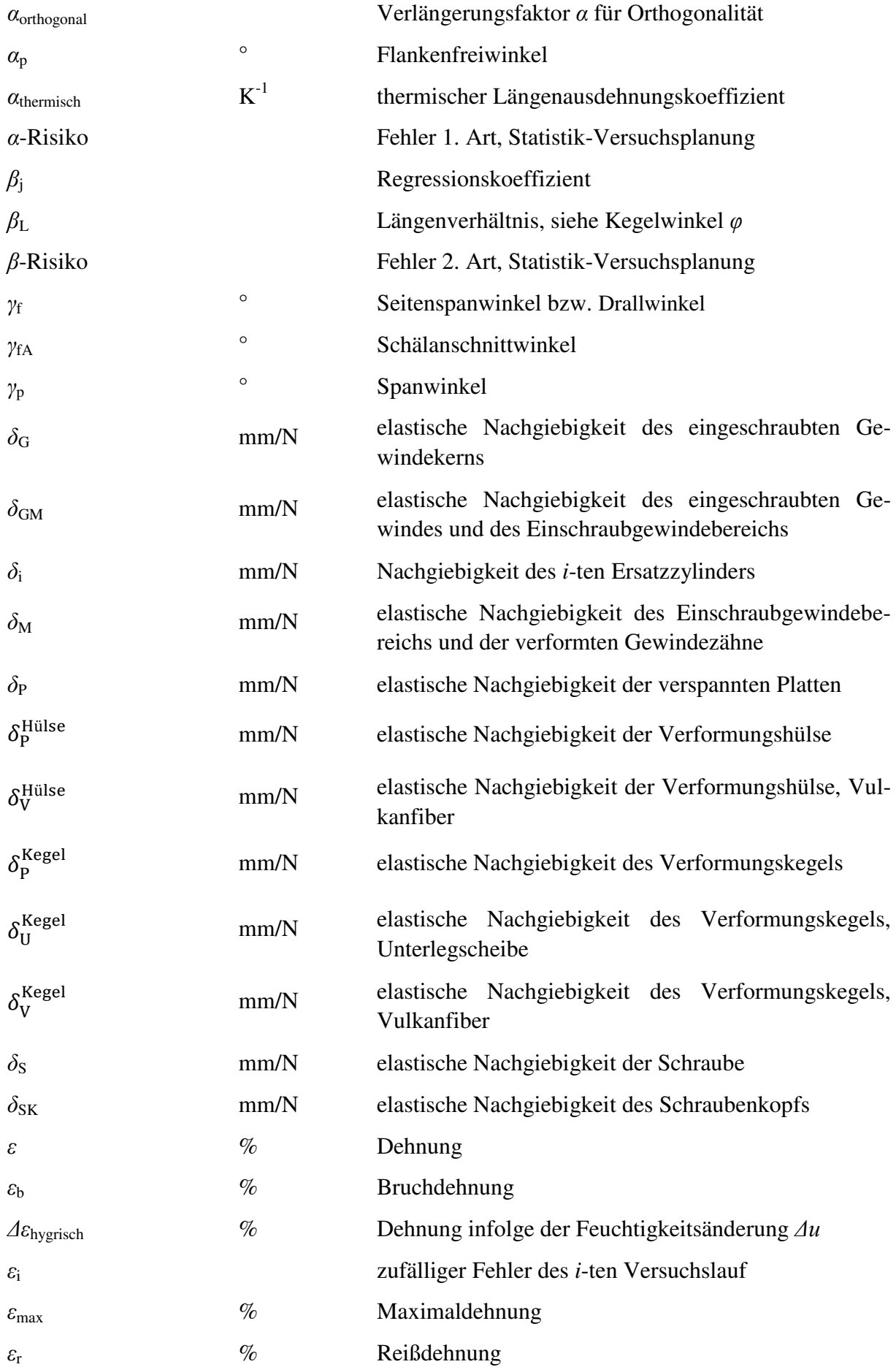

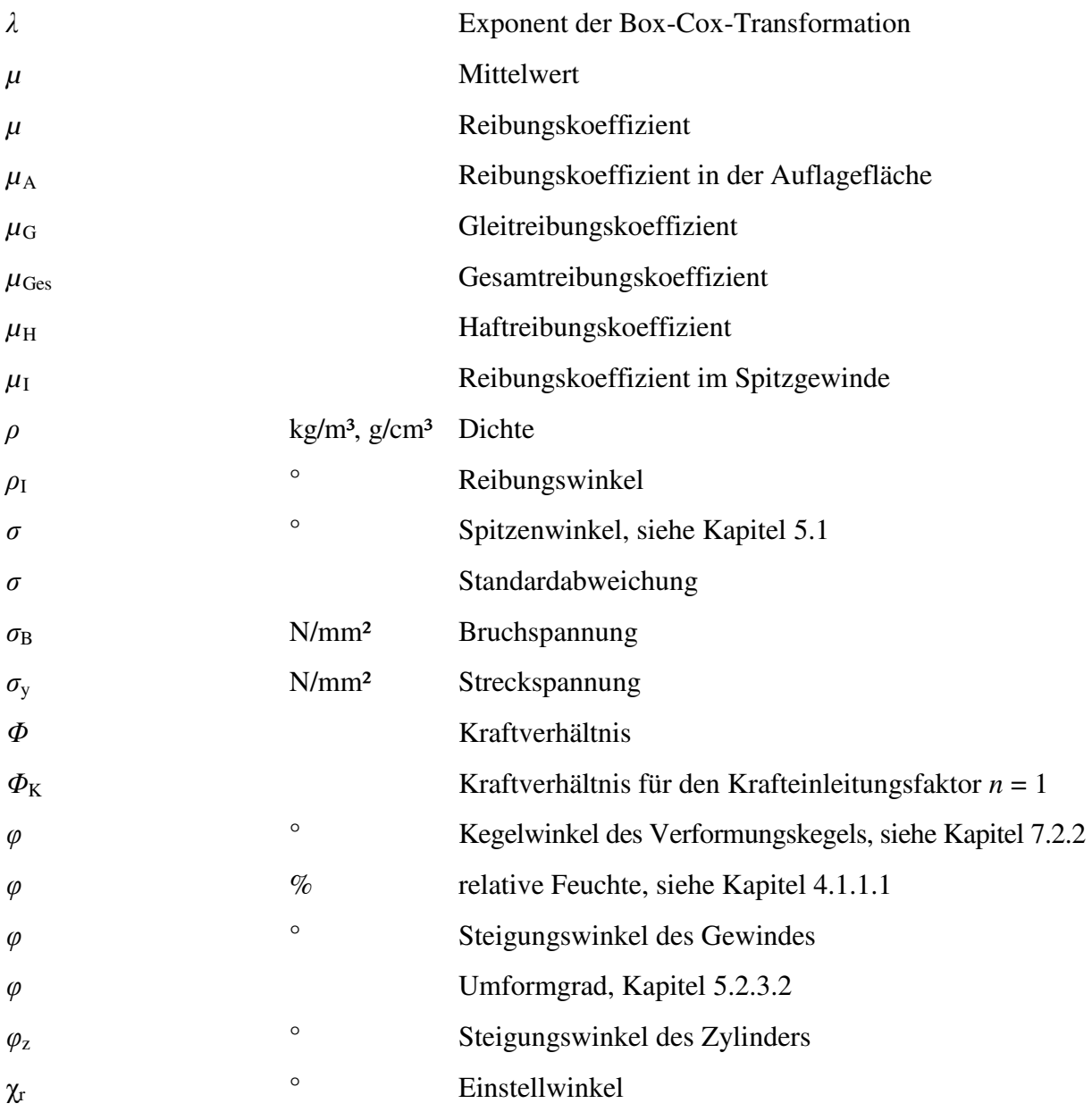

# **Anhang**

 $S$ creening-Analyse - Versuchsplan der Zielgröße "Gewindetragfähigkeit"

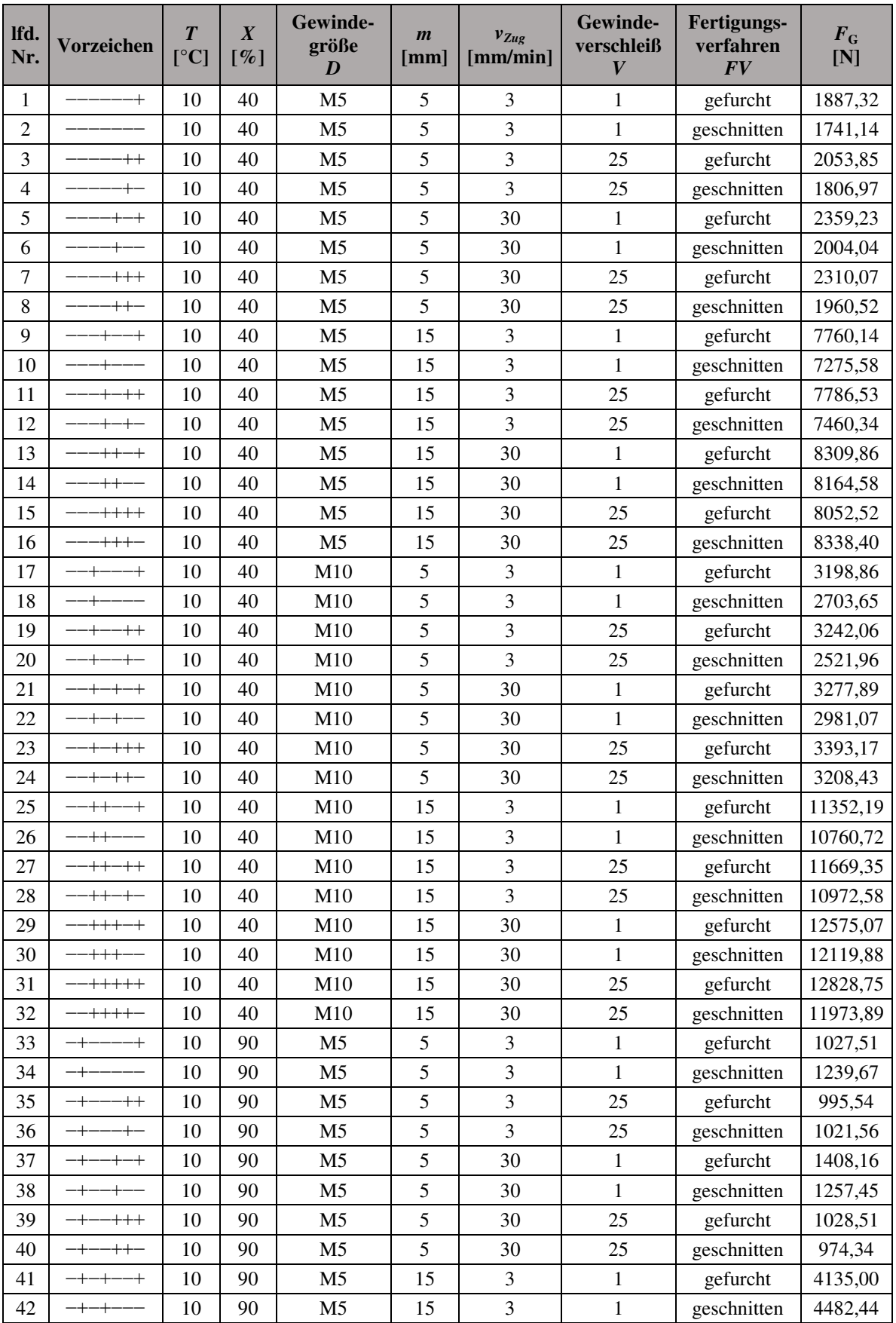

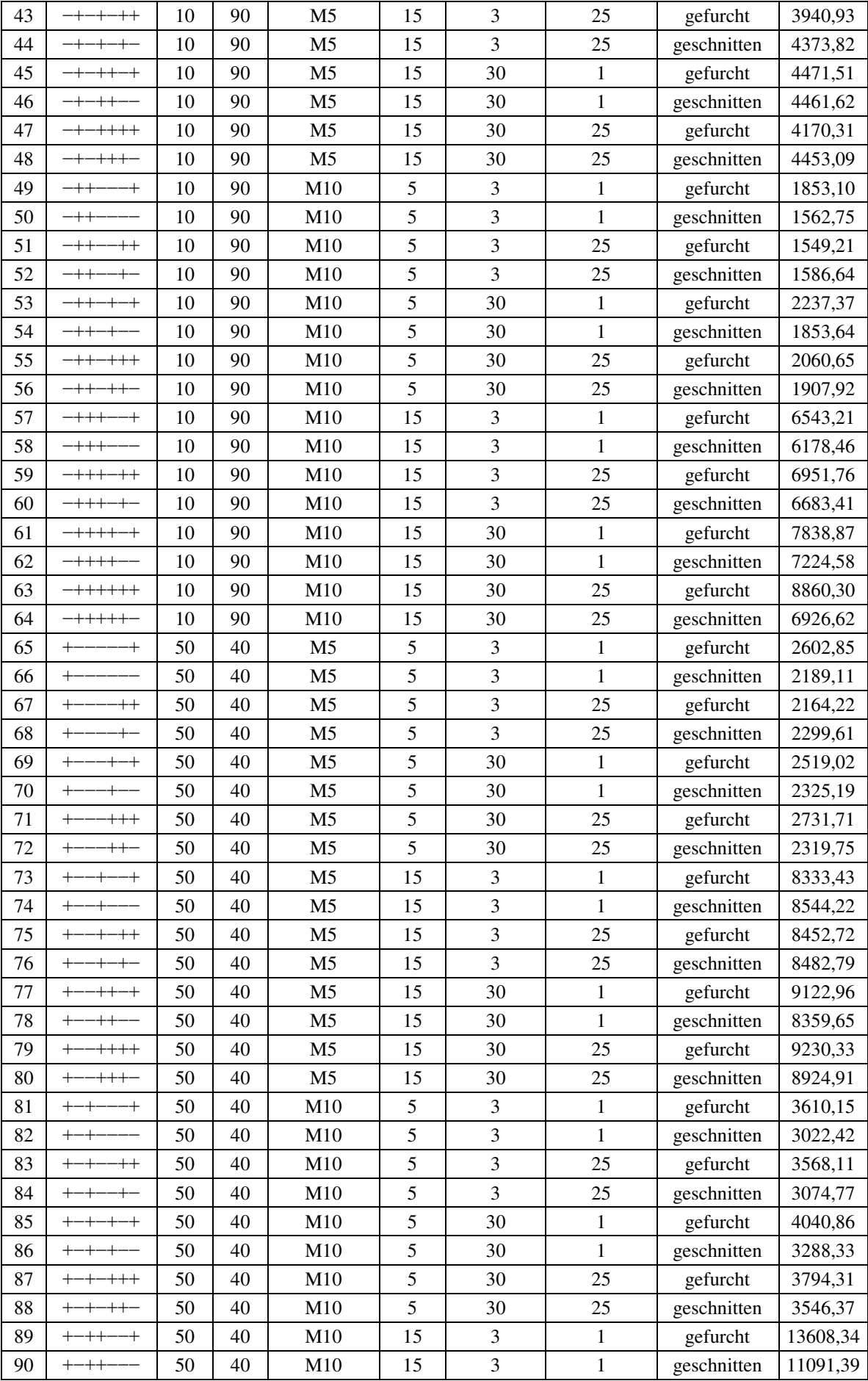

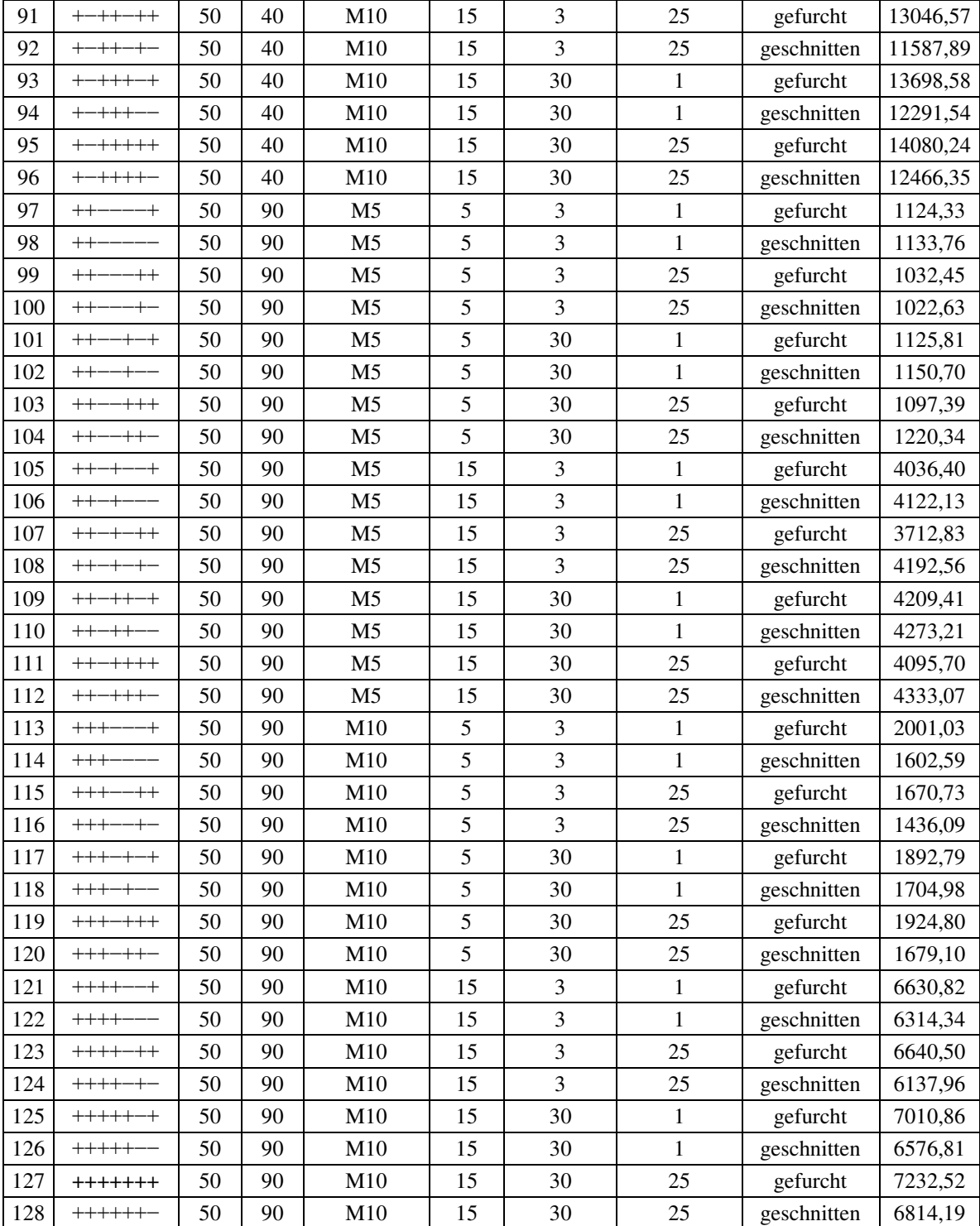

Tabelle 56: Vollständiger faktorieller Versuchsplan der Zielgröße "Gewindetragfähigkeit"

### **Screening-Analyse - Lineares Regressionsmodell der Zielgröße "Gewindetragfähigkeit"**

Die Versuche 63, 89 sowie 127 sind als Ausreißer identifiziert und für die Modellerstellung aus dem Versuchsumfang entfernt worden.

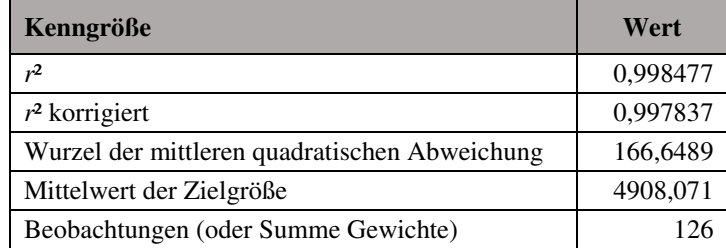

Tabelle 57: Lineares Regressionsmodell Zielgröße "Gewindetragfähigkeit", Modellwerte

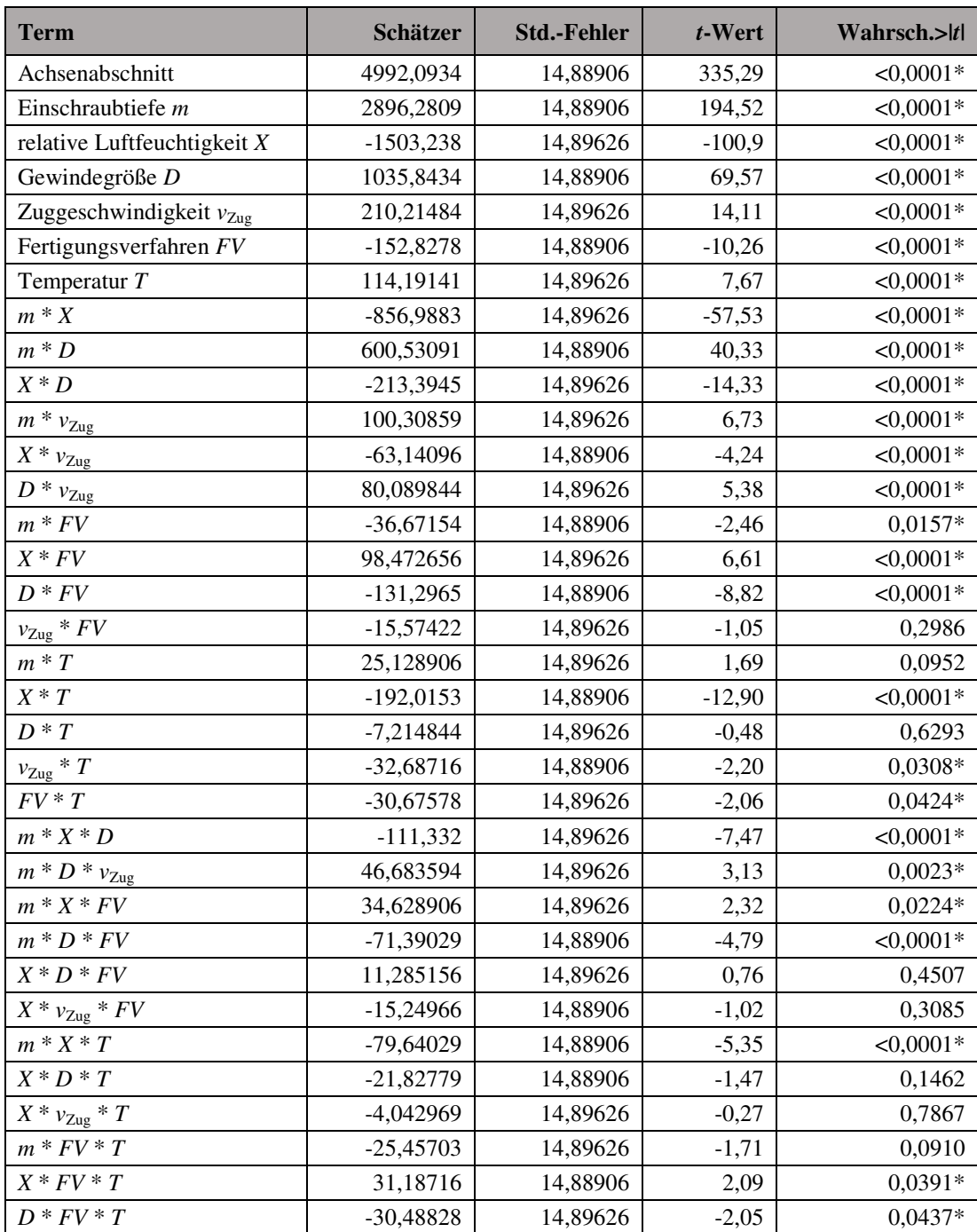

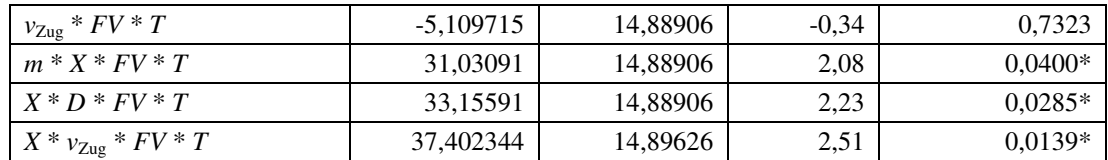

Tabelle 58: Lineares Regressionsmodell Zielgröße "Gewindetragfähigkeit", Modellparameter

| Quelle   | <b>Freiheitsgrade</b> | <b>Summe Quadrate</b> | <b>Mittlere Quadrate</b> | <i>F</i> -Wert |
|----------|-----------------------|-----------------------|--------------------------|----------------|
| Modell   | 37                    | 1602344966            | 43306621                 | 1559.371       |
| Fehler   | 88                    | 2443922.6             | 27771,848                | Wahrsch. > $F$ |
| K. Summe | 125                   | 1604788888            |                          | $<0.0001*$     |

Tabelle 59: Lineares Regressionsmodell Zielgröße "Gewindetragfähigkeit", Varianzanalyse

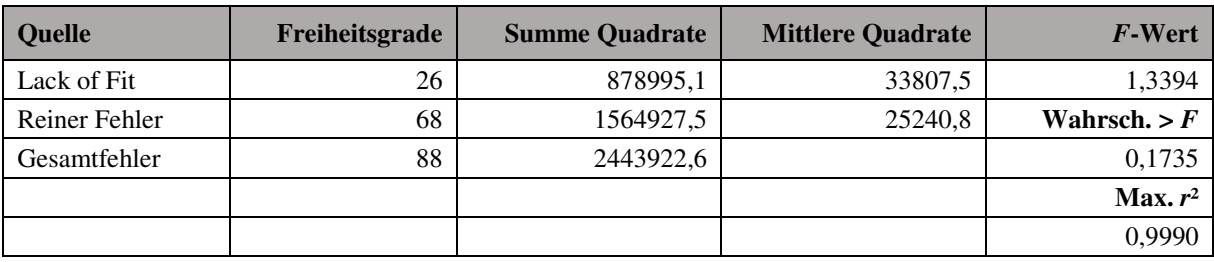

Tabelle 60: Lineares Regressionsmodell Zielgröße "Gewindetragfähigkeit", Lack-of-Fit-Analyse

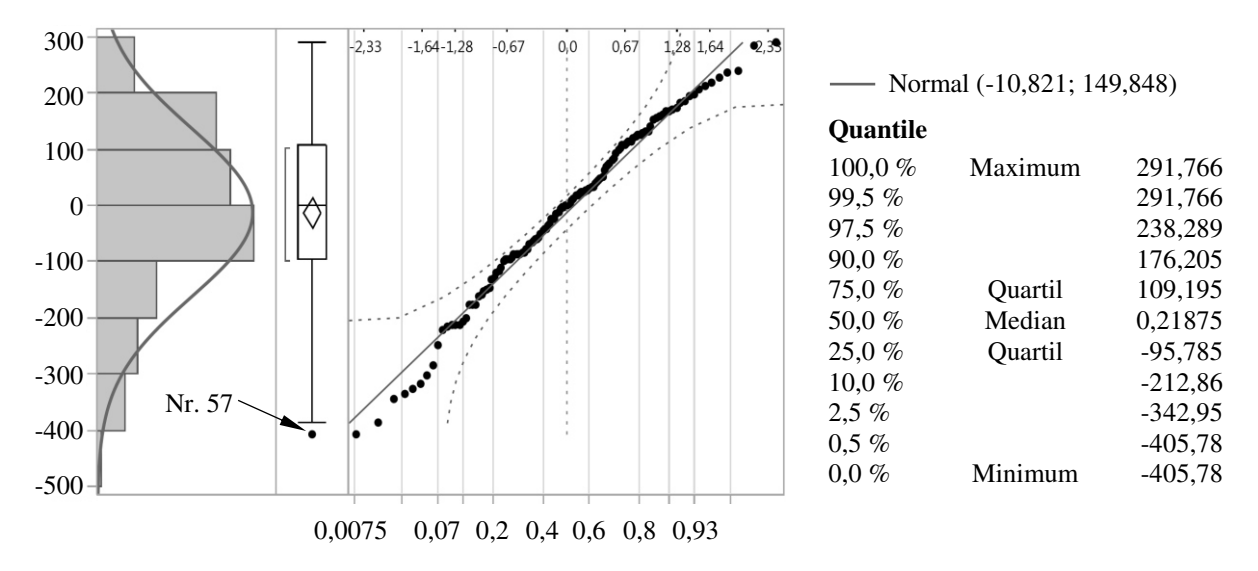

Abbildung 120: Lineares Regressionsmodell Zielgröße "Gewindetragfähigkeit", Histogramm, Outlier-Box-Plot, Normal-Quantile-Plot

|          | Wahrsch. $\lt W$ |
|----------|------------------|
| 0,983725 | 0,1356           |

Tabelle 61: Lineares Regressionsmodell Zielgröße "Gewindetragfähigkeit", Shapiro-Wilk-Test

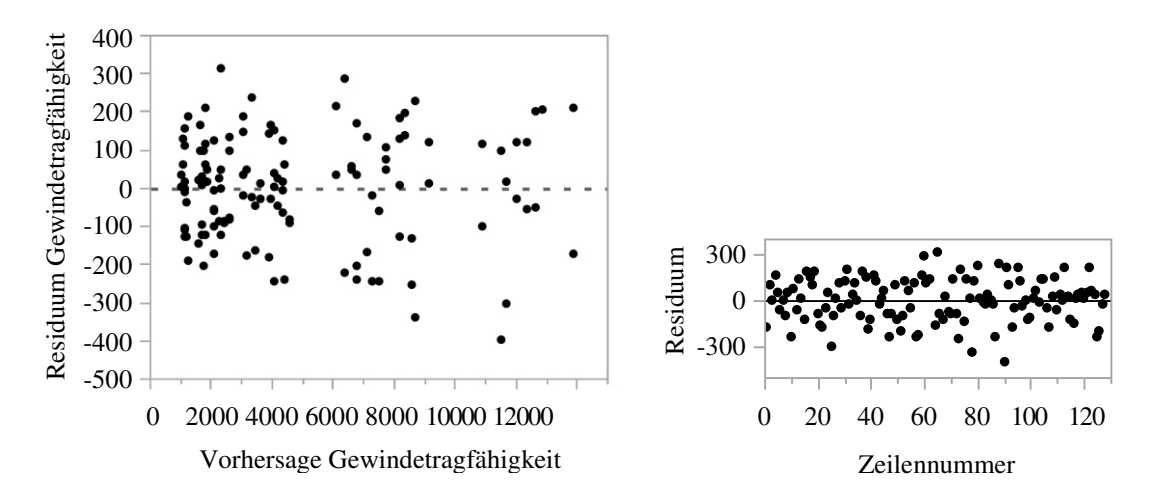

Abbildung 121: Lineares Regressionsmodell Zielgröße "Gewindetragfähigkeit", Residuen über Vorhersage und Versuchsnummer

| lfd.<br>Nr.    | Vorzeichen    | $\boldsymbol{T}$<br>[°C] | $\boldsymbol{X}$<br>$\lceil \% \rceil$ | Gewindesteigung<br>P | $\boldsymbol{m}$<br>$\lceil$ mm $\rceil$ | Gewinde-<br>verschleiß<br>$\boldsymbol{V}$ | <b>Fertigungs-</b><br>verfahren<br>FV | $F_{\rm G}$<br>[N] |
|----------------|---------------|--------------------------|----------------------------------------|----------------------|------------------------------------------|--------------------------------------------|---------------------------------------|--------------------|
| 1              |               | 10                       | 40                                     | 1                    | 5                                        | 1                                          | geschnitten                           | 2676,38            |
| $\overline{2}$ | $^{+++}$      | 10                       | 40                                     | 1                    | 15                                       | 25                                         | gefurcht                              | 12612,92           |
| 3              | -++           | 10                       | 40                                     | 1,5                  | 5                                        | 25                                         | gefurcht                              | 3968,14            |
| 4              |               | 10                       | 40                                     | 1,5                  | 15                                       | 1                                          | geschnitten                           | 10921,89           |
| 5              |               | 10                       | 90                                     | 1                    | 5                                        | 25                                         | geschnitten                           | 1326,35            |
| 6              |               | 10                       | 90                                     | 1                    | 15                                       | 1                                          | gefurcht                              | 7339,48            |
| 7              | $-++--+$      | 10                       | 90                                     | 1,5                  | 5                                        | 1                                          | gefurcht                              | 1864,08            |
| 8              | $- + + + + -$ | 10                       | 90                                     | 1,5                  | 15                                       | 25                                         | geschnitten                           | 6621,09            |
| 9              |               | 50                       | 40                                     | 1                    | 5                                        | 1                                          | gefurcht                              | 3832,77            |
| 10             | $+ - - + + -$ | 50                       | 40                                     | 1                    | 15                                       | 25                                         | geschnitten                           | 11841,11           |
| 11             | $+ - + - + -$ | 50                       | 40                                     | 1,5                  | 5                                        | 25                                         | geschnitten                           | 3182,70            |
| 12             | $+ - + + - +$ | 50                       | 40                                     | 1,5                  | 15                                       | 1                                          | gefurcht                              | 12884,50           |
| 13             | $++--++$      | 50                       | 90                                     | 1                    | 5                                        | 25                                         | gefurcht                              | 1763,01            |
| 14             | $++-+$        | 50                       | 90                                     | $\mathbf{1}$         | 15                                       | 1                                          | geschnitten                           | 5254,21            |
| 15             | $+++$         | 50                       | 90                                     | 1,5                  | 5                                        | 1                                          | geschnitten                           | 1035,17            |
| 16             | $+ + + + + +$ | 50                       | 90                                     | 1,5                  | 15                                       | 25                                         | gefurcht                              | 4408,07            |

Screening-Analyse - Einflussfaktor "Gewindesteigung $P^a$ 

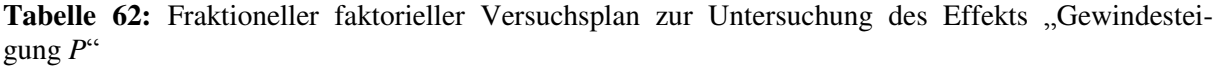

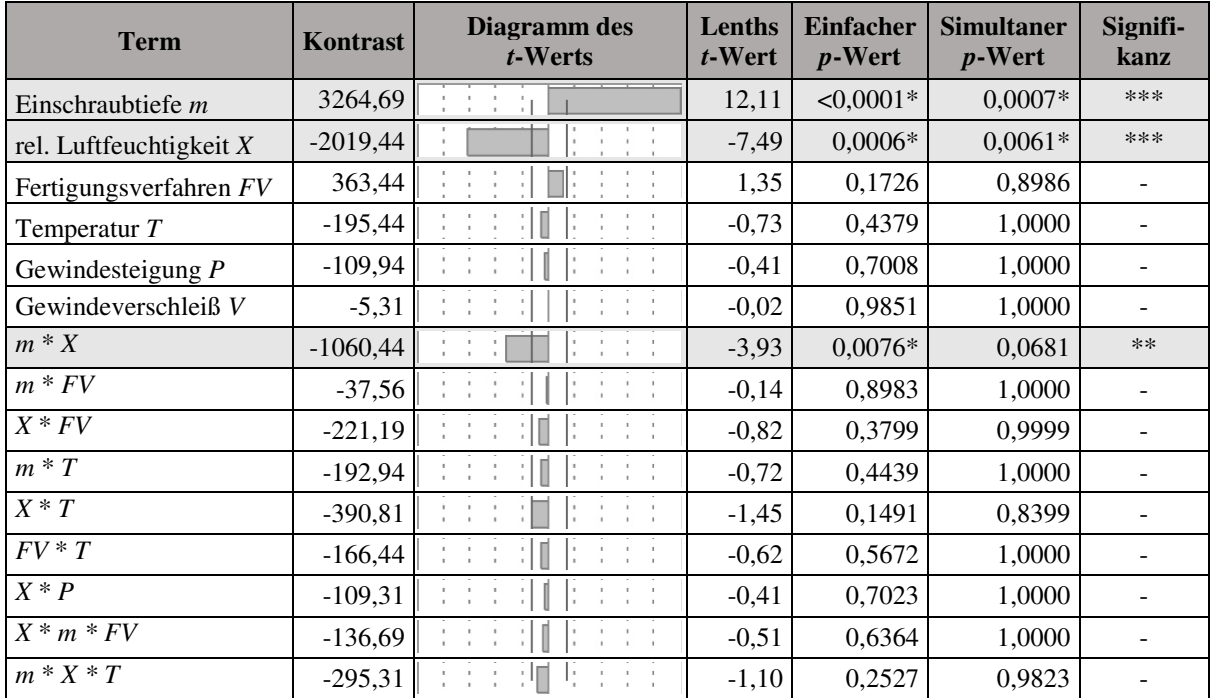

**Tabelle 63:** Parameter Estimates Report des fraktionellen faktoriellen Versuchsplans zur Untersuchung des Effekts "Gewindesteigung  $\overrightarrow{P}$ "

| lfd.<br>Nr.    | Vorzeichen    | $\boldsymbol{T}$<br>[°C] | $\boldsymbol{X}$<br>$\lceil \% \rceil$ | $\boldsymbol{m}$<br>$\lceil$ mm $\rceil$ | Gewinde-<br>verschleiß<br>$\boldsymbol{V}$ | Fertigungs-<br>verfahren<br>FV | <b>Festigkeitsklasse FK</b> | $F_{\rm G}$<br>[N] |
|----------------|---------------|--------------------------|----------------------------------------|------------------------------------------|--------------------------------------------|--------------------------------|-----------------------------|--------------------|
| 1              |               | 10                       | 40                                     | 5                                        | 1                                          | geschnitten                    | 4.8                         | 2470,21            |
| $\overline{2}$ | $^{+++}$      | 10                       | 40                                     | 5                                        | 25                                         | gefurcht                       | 12.9                        | 3038,38            |
| 3              |               | 10                       | 40                                     | 15                                       | 1                                          | gefurcht                       | 12.9                        | 11178,29           |
| 4              |               | 10                       | 40                                     | 15                                       | 25                                         | geschnitten                    | 4.8                         | 9861,53            |
| 5              |               | 10                       | 90                                     | 5                                        | 1                                          | gefurcht                       | 4.8                         | 1608,63            |
| 6              |               | 10                       | 90                                     | 5                                        | 25                                         | geschnitten                    | 12.9                        | 994,46             |
| 7              | $-++--$       | 10                       | 90                                     | 15                                       | 1                                          | geschnitten                    | 12.9                        | 6648,03            |
| 8              | $- + + + + -$ | 10                       | 90                                     | 15                                       | 25                                         | gefurcht                       | 4.8                         | 6536,15            |
| 9              |               | 50                       | 40                                     | 5                                        | 1                                          | geschnitten                    | 12.9                        | 3473,92            |
| 10             |               | 50                       | 40                                     | 5                                        | 25                                         | gefurcht                       | 4.8                         | 3074,87            |
| 11             | $+ - + - + -$ | 50                       | 40                                     | 15                                       | 1                                          | gefurcht                       | 4.8                         | 12489,54           |
| 12             | $+ - + + - +$ | 50                       | 40                                     | 15                                       | 25                                         | geschnitten                    | 12.9                        | 12652,89           |
| 13             | $++--++$      | 50                       | 90                                     | 5                                        | 1                                          | gefurcht                       | 12.9                        | 1742,16            |
| 14             | $++-+$        | 50                       | 90                                     | 5                                        | 25                                         | geschnitten                    | 4.8                         | 1471,50            |
| 15             | $+++$         | 50                       | 90                                     | 15                                       | 1                                          | geschnitten                    | 4.8                         | 5938,69            |
| 16             | $+++++$       | 50                       | 90                                     | 15                                       | 25                                         | gefurcht                       | 12.9                        | 6565,33            |

**Screening-Analyse - Einflussfaktor "Festigkeitsklasse** *FK"*

Tabelle 64: Fraktioneller faktorieller Versuchsplan zur Untersuchung des Effekts "Festigkeitsklasse *FK*"

| <b>Term</b>              | Kontrast   | Diagramm des<br>t-Werts                                | Lenths<br>t-Wert | <b>Einfacher</b><br>$p$ -Wert | <b>Simultaner</b><br>$p$ -Wert | Signifi-<br>kanz |
|--------------------------|------------|--------------------------------------------------------|------------------|-------------------------------|--------------------------------|------------------|
| Einschraubtiefe <i>m</i> | 3374,81    | $\frac{1}{2}$ , $\frac{1}{2}$                          | 18,83            | $<0,0001*$                    | $0,0003*$                      | ***              |
| rel. Luftfeuchtigkeit X  | $-1670,94$ |                                                        | $-9,32$          | $0,0002*$                     | $0,0025*$                      | ***              |
| Temperatur $T$           | 317,19     |                                                        | 1,77             | 0,0815                        | 0,6201                         |                  |
| Festigkeitsklasse FK     | 177,44     | $\mathbf{r} = \mathbf{r}$                              | 0,99             | 0,2952                        | 0,9955                         |                  |
| Fertigungsverfahren FV   | 170,06     |                                                        | 0,95             | 0,3138                        | 0,9973                         |                  |
| Gewindeverschleiß V      | $-84,69$   |                                                        | $-0,47$          | 0,6603                        | 1,0000                         |                  |
| $m * X$                  | $-890,94$  |                                                        | $-4,97$          | $0,0026*$                     | $0,0259*$                      | $**$             |
| $m * T$                  | 110,69     |                                                        | 0,62             | 0,5686                        | 1,0000                         |                  |
| $X * T$                  | $-325,81$  |                                                        | $-1,82$          | 0,0758                        | 0,5870                         |                  |
| $m * FK$                 | 99,69      |                                                        | 0,56             | 0,6078                        | 1,0000                         |                  |
| $X \, * \, FK$           | $-128,31$  |                                                        | $-0,72$          | 0,4400                        | 1,0000                         |                  |
| $T * F K$                | 4,81       |                                                        | 0,03             | 0,9791                        | 1,0000                         |                  |
| $m * FV$                 | 38,31      | $\sim 10^{-1}$ . $\sim 1$<br>$\mathbf{r} = \mathbf{r}$ | 0,21             | 0,8421                        | 1,0000                         |                  |
| $m * X * T$              | $-272,06$  |                                                        | $-1,52$          | 0,1269                        | 0,7921                         |                  |
| $M * X * F K$            | 35,69      |                                                        | 0,20             | 0,8510                        | 1,0000                         |                  |

**Tabelle 65:** Parameter Estimates Report des fraktionellen faktoriellen Versuchsplans zur Untersuchung des Effekts "Festigkeitsklasse  $FK^{\prime\prime}$ 

| lfd.<br>Nr.    | <b>Vorzeichen</b> | $\boldsymbol{T}$<br>[°C] | $\boldsymbol{X}$<br>$\lceil \% \rceil$ | $\boldsymbol{m}$<br>$\lceil$ mm $\rceil$ | $v_{Zug}$<br>[mm/min] | Gewinde-<br>verschleiß<br>$\boldsymbol{V}$ | Kernbohrung<br>$d_{\rm K}$ [mm] | $F_{\rm G}$<br>[N] |
|----------------|-------------------|--------------------------|----------------------------------------|------------------------------------------|-----------------------|--------------------------------------------|---------------------------------|--------------------|
| 1              |                   | 10                       | 40                                     | 5                                        | 3                     | 1                                          | 4,3                             | 1982,29            |
| $\overline{2}$ | $^{+++}$          | 10                       | 40                                     | 5                                        | 30                    | 25                                         | 4,5                             | 2103,03            |
| 3              | $^{++}$           | 10                       | 40                                     | 15                                       | 3                     | 25                                         | 4,5                             | 7807,18            |
| 4              |                   | 10                       | 40                                     | 15                                       | 30                    | 1                                          | 4,3                             | 9363,65            |
| 5              |                   | 10                       | 90                                     | 5                                        | 3                     | 25                                         | 4,3                             | 1312,32            |
| 6              |                   | 10                       | 90                                     | 5                                        | 30                    | 1                                          | 4,5                             | 1526,01            |
| 7              | $- + + - - +$     | 10                       | 90                                     | 15                                       | 3                     | 1                                          | 4,5                             | 4600,49            |
| 8              | $- + + + + -$     | 10                       | 90                                     | 15                                       | 30                    | 25                                         | 4,3                             | 5550,18            |
| 9              |                   | 50                       | 40                                     | 5                                        | 3                     | 1                                          | 4,5                             | 2314,79            |
| 10             | $+ - - + + -$     | 50                       | 40                                     | 5                                        | 30                    | 25                                         | 4,3                             | 2591,94            |
| 11             | $+ - + - + -$     | 50                       | 40                                     | 15                                       | 3                     | 25                                         | 4,3                             | 9594,08            |
| 12             | $+ - + + - +$     | 50                       | 40                                     | 15                                       | 30                    | 1                                          | 4,5                             | 9714,87            |
| 13             | $++--++$          | 50                       | 90                                     | 5                                        | 3                     | 25                                         | 4,5                             | 1269,58            |
| 14             | $++-+--$          | 50                       | 90                                     | 5                                        | 30                    | 1                                          | 4,3                             | 1397,55            |
| 15             | $++++-$           | 50                       | 90                                     | 15                                       | 3                     | 1                                          | 4,3                             | 5480,16            |
| 16             | ++++++            | 50                       | 90                                     | 15                                       | 30                    | 25                                         | 4,5                             | 4775,25            |

**Screening-Analyse - Einflussfaktor "Kernbohrung** *d***K" - Gewinde M5**

Tabelle 66: Fraktioneller faktorieller Versuchsplan zur Untersuchung des Effekts "Kernbohrung  $d<sub>K</sub>$ " für ein Gewinde der Größe M5

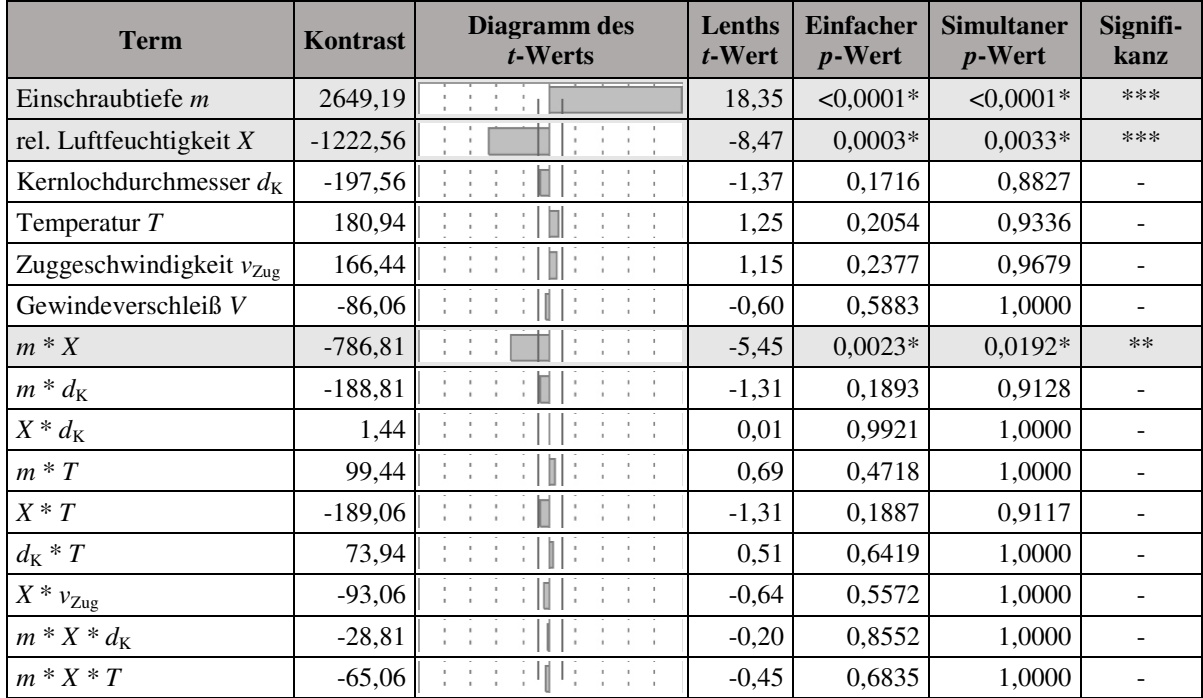

**Tabelle 67:** Parameter Estimates Report des fraktionellen faktoriellen Versuchsplans zur Untersuchung des Effekts "Kernbohrung  $d_K$ " für ein Gewinde der Größe M5

| lfd.<br>Nr.    | <b>Vorzeichen</b> | $\boldsymbol{T}$<br>[°C] | $\boldsymbol{X}$<br>$\lceil \% \rceil$ | $\boldsymbol{m}$<br>$\lceil$ mm $\rceil$ | $v_{Zug}$<br>${\rm [mm/min]}$ | Gewinde-<br>verschleiß<br>V | Kernbohrung<br>$d_{\rm K}$ [mm] | $F_G$<br>[N] |
|----------------|-------------------|--------------------------|----------------------------------------|------------------------------------------|-------------------------------|-----------------------------|---------------------------------|--------------|
| 1              |                   | 10                       | 40                                     | 5                                        | 3                             | 1                           | 8,9                             | 2858,18      |
| $\overline{2}$ | $^{+++}$          | 10                       | 40                                     | 5                                        | 30                            | 25                          | 9,1                             | 3448,38      |
| 3              | $^{++}$           | 10                       | 40                                     | 15                                       | 3                             | 25                          | 9,1                             | 12345,90     |
| 4              |                   | 10                       | 40                                     | 15                                       | 30                            | 1                           | 8,9                             | 12640,62     |
| 5              |                   | 10                       | 90                                     | 5                                        | 3                             | 25                          | 8,9                             | 1713,61      |
| 6              |                   | 10                       | 90                                     | 5                                        | 30                            | 1                           | 9,1                             | 1910,91      |
| 7              | $-++--+$          | 10                       | 90                                     | 15                                       | 3                             | 1                           | 9,1                             | 6417,18      |
| 8              | $- + + + + -$     | 10                       | 90                                     | 15                                       | 30                            | 25                          | 8,9                             | 7880,32      |
| 9              | $+$               | 50                       | 40                                     | 5                                        | 3                             | 1                           | 9,1                             | 3819,48      |
| 10             |                   | 50                       | 40                                     | 5                                        | 30                            | 25                          | 8,9                             | 4005,91      |
| 11             | $+ - + - + -$     | 50                       | 40                                     | 15                                       | 3                             | 25                          | 8,9                             | 13332,75     |
| 12             | $+ - + + - +$     | 50                       | 40                                     | 15                                       | 30                            | 1                           | 9,1                             | 13243,18     |
| 13             | $++--++$          | 50                       | 90                                     | 5                                        | 3                             | 25                          | 9,1                             | 1935,51      |
| 14             | $++-+--$          | 50                       | 90                                     | 5                                        | 30                            | 1                           | 8,9                             | 1970,64      |
| 15             | $++++-$           | 50                       | 90                                     | 15                                       | 3                             | 1                           | 8,9                             | 7607,30      |
| 16             | ++++++            | 50                       | 90                                     | 15                                       | 30                            | 25                          | 9,1                             | 7803,66      |

**Screening-Analyse - Einflussfaktor "Kernbohrung** *d***K" - Gewinde M10**

Tabelle 68: Fraktioneller faktorieller Versuchsplan zur Untersuchung des Effekts "Kernbohrung  $d_K$ " für ein Gewinde der Größe M10

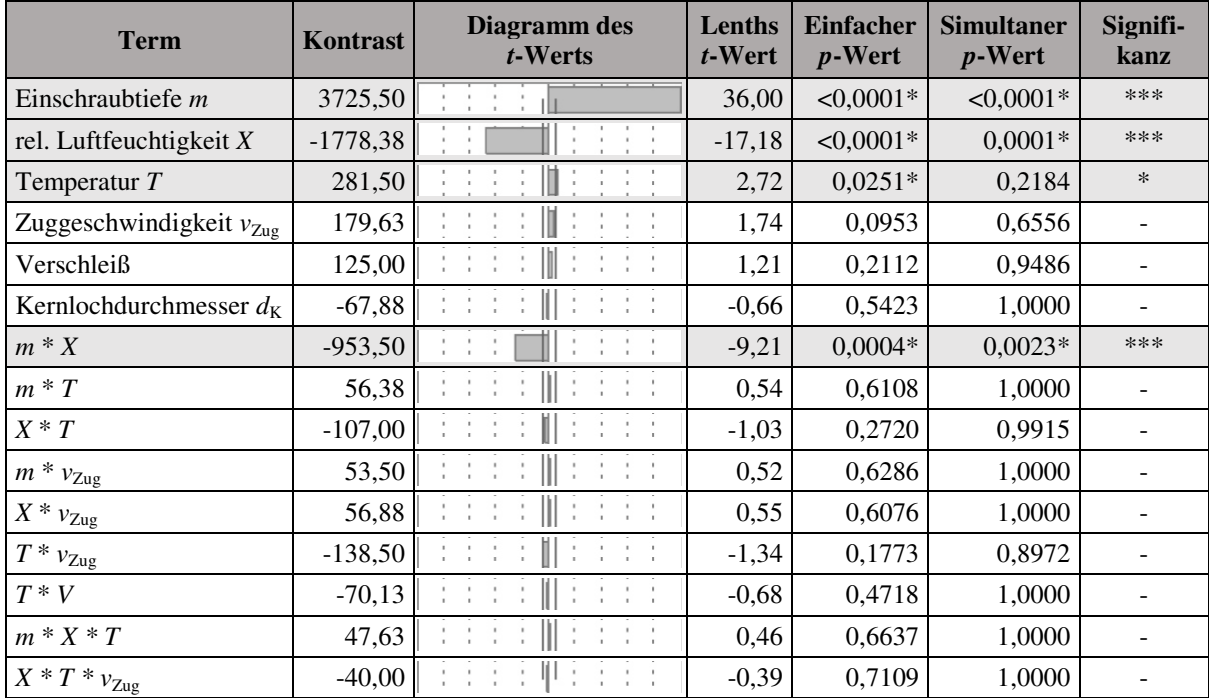

**Tabelle 69:** Parameter Estimates Report des fraktionellen faktoriellen Versuchsplans zur Untersuchung des Effekts "Kernbohrung  $d_K$ " für ein Gewinde der Größe M10

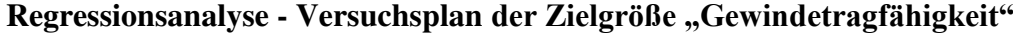

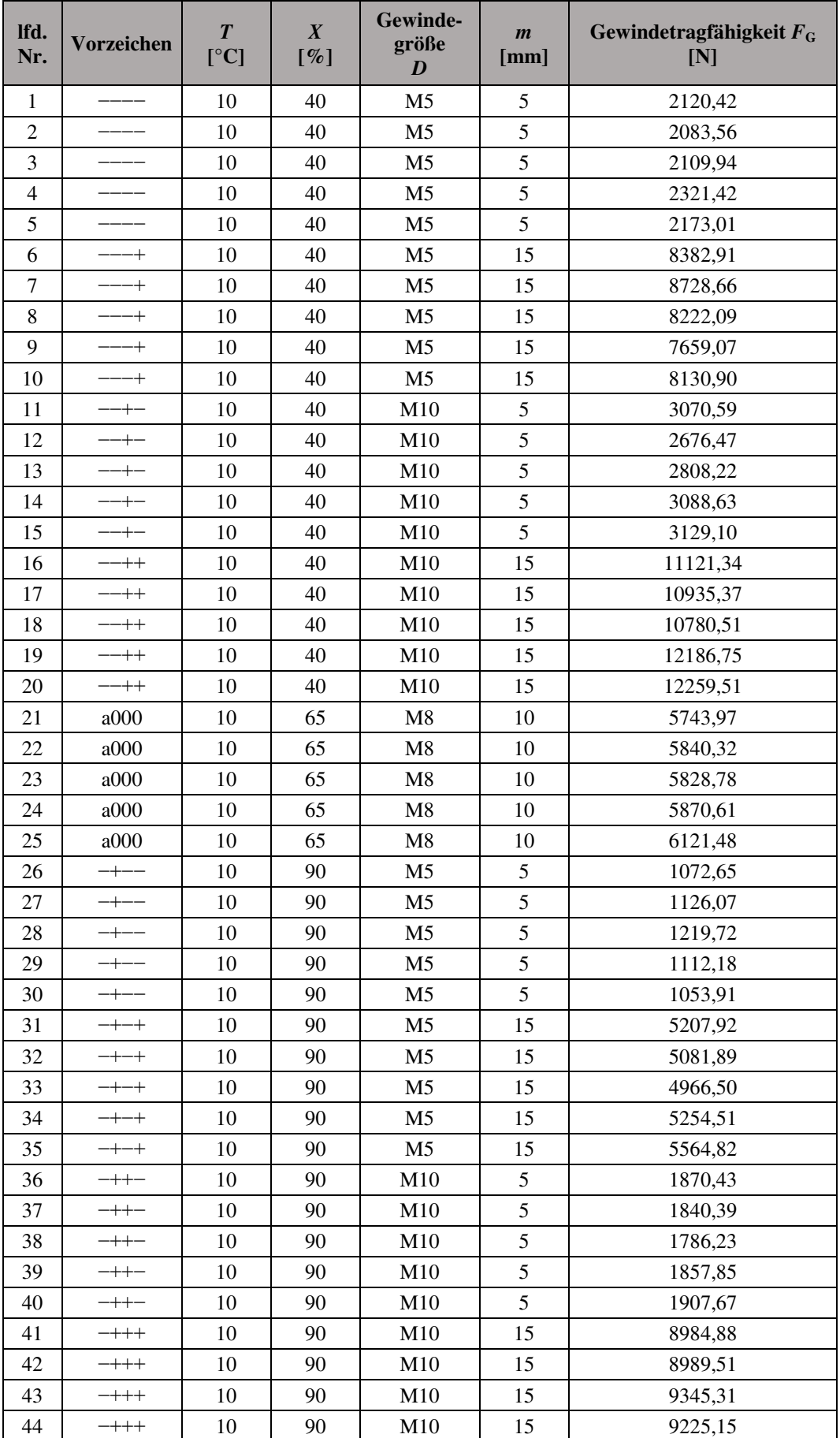

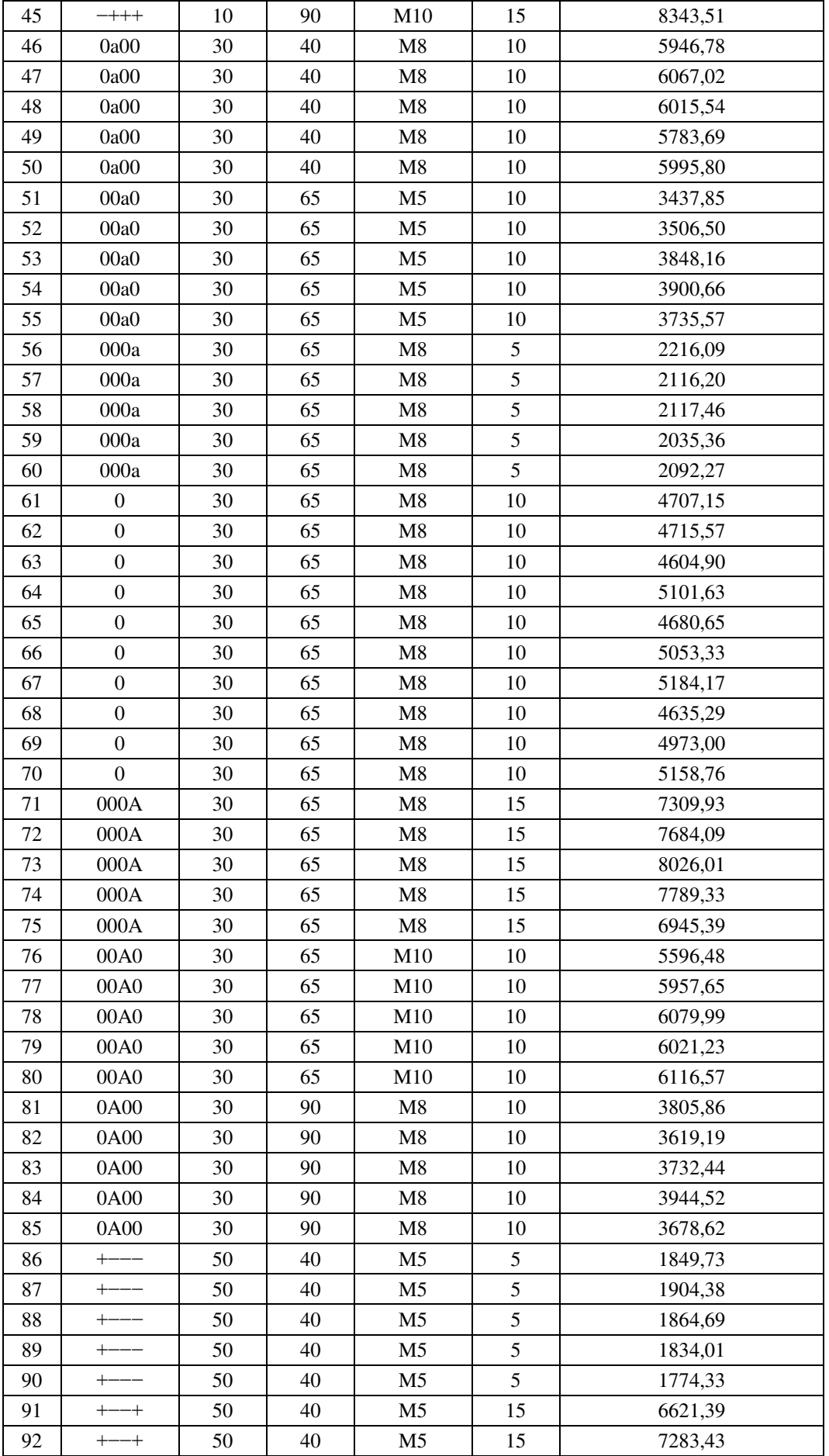

| 93  | $^{-+}$<br>$^+$ | 50 | 40 | M <sub>5</sub>  | 15             | 6827,16 |
|-----|-----------------|----|----|-----------------|----------------|---------|
| 94  | $+ - - +$       | 50 | 40 | M <sub>5</sub>  | 15             | 6613,46 |
| 95  | $+ - - +$       | 50 | 40 | M <sub>5</sub>  | 15             | 6688,31 |
| 96  | $^{++-+}$       | 50 | 40 | M10             | $\mathfrak s$  | 2753,61 |
| 97  | $^{++-+}$       | 50 | 40 | M10             | 5              | 2842,70 |
| 98  | $^{++-+}$       | 50 | 40 | M10             | 5              | 2718,21 |
| 99  | $+ - + -$       | 50 | 40 | M10             | 5              | 2680,76 |
| 100 | $^{++-+}$       | 50 | 40 | M10             | 5              | 2775,89 |
| 101 | $^{+++}$        | 50 | 40 | M10             | 15             | 9543,99 |
| 102 | $^{+++}$        | 50 | 40 | M10             | 15             | 9140,56 |
| 103 | $^{+++}$        | 50 | 40 | M10             | 15             | 9385,22 |
| 104 | $^{+++}$        | 50 | 40 | M10             | 15             | 9385,46 |
| 105 | $^{+++}$        | 50 | 40 | M10             | 15             | 9550,81 |
| 106 | A000            | 50 | 65 | M8              | 10             | 4558,23 |
| 107 | A000            | 50 | 65 | M8              | 10             | 4475,20 |
| 108 | A000            | 50 | 65 | $\mathbf{M}8$   | 10             | 4664,39 |
| 109 | A000            | 50 | 65 | M8              | 10             | 4704,57 |
| 110 | A000            | 50 | 65 | M8              | 10             | 4636,43 |
| 111 | $++--$          | 50 | 90 | M <sub>5</sub>  | 5              | 1184,51 |
| 112 | $++--$          | 50 | 90 | M <sub>5</sub>  | $\mathfrak s$  | 1333,00 |
| 113 | $++--$          | 50 | 90 | M <sub>5</sub>  | $\mathfrak s$  | 1333,57 |
| 114 | $++--$          | 50 | 90 | M <sub>5</sub>  | 5              | 1260,46 |
| 115 | $++--$          | 50 | 90 | M <sub>5</sub>  | 5              | 1214,44 |
| 116 | $++-+$          | 50 | 90 | M <sub>5</sub>  | 15             | 4047,08 |
| 117 | $++-+$          | 50 | 90 | M <sub>5</sub>  | 15             | 3678,45 |
| 118 | $++-+$          | 50 | 90 | M <sub>5</sub>  | 15             | 3822,06 |
| 119 | $++-+$          | 50 | 90 | M <sub>5</sub>  | 15             | 3450,66 |
| 120 | $++-+$          | 50 | 90 | M <sub>5</sub>  | 15             | 3922,00 |
| 121 | $++++-$         | 50 | 90 | M10             | $\mathfrak{S}$ | 1668,39 |
| 122 | $++++-$         | 50 | 90 | M10             | 5              | 1681,38 |
| 123 | $++++-$         | 50 | 90 | M <sub>10</sub> | 5              | 1541,81 |
| 124 | $++++-$         | 50 | 90 | M10             | 5              | 1698,08 |
| 125 | $++++-$         | 50 | 90 | M10             | 5              | 1733,43 |
| 126 | $+++++$         | 50 | 90 | M10             | 15             | 5623,80 |
| 127 | $+++++$         | 50 | 90 | M10             | 15             | 6860,21 |
| 128 | $++++$          | 50 | 90 | M10             | 15             | 5512,19 |
| 129 | $+++++$         | 50 | 90 | M10             | 15             | 5575,47 |
| 130 | $+++++$         | 50 | 90 | M10             | 15             | 5922,91 |

**Tabelle 70:** CCF-Versuchsplan der Zielgröße "Gewindetragfähigkeit"  $(n = 5)$ 

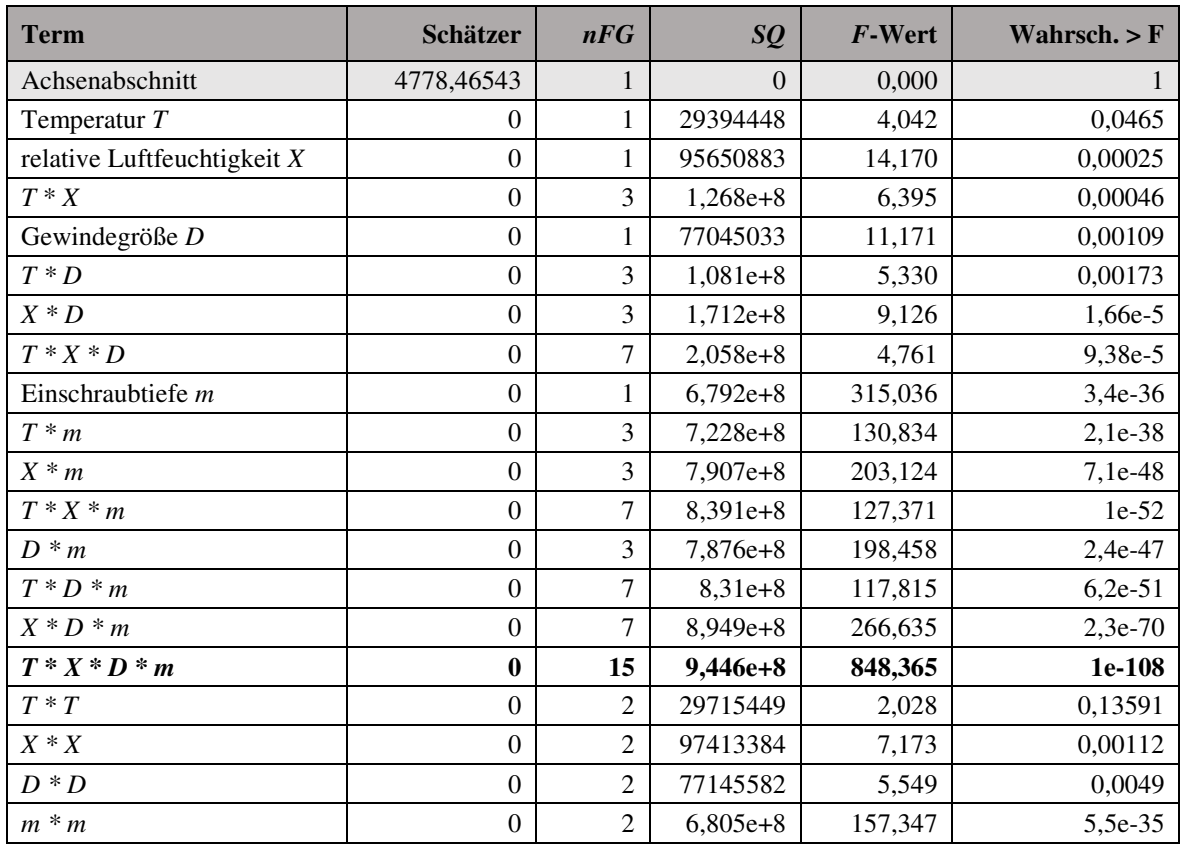

## **Regressionsanalyse - Schrittweise Regression der Zielgröße "Gewindetragfähigkeit"**

Tabelle 71: Schrittweise Regression der Zielgröße "Gewindetragfähigkeit", Schritt 0

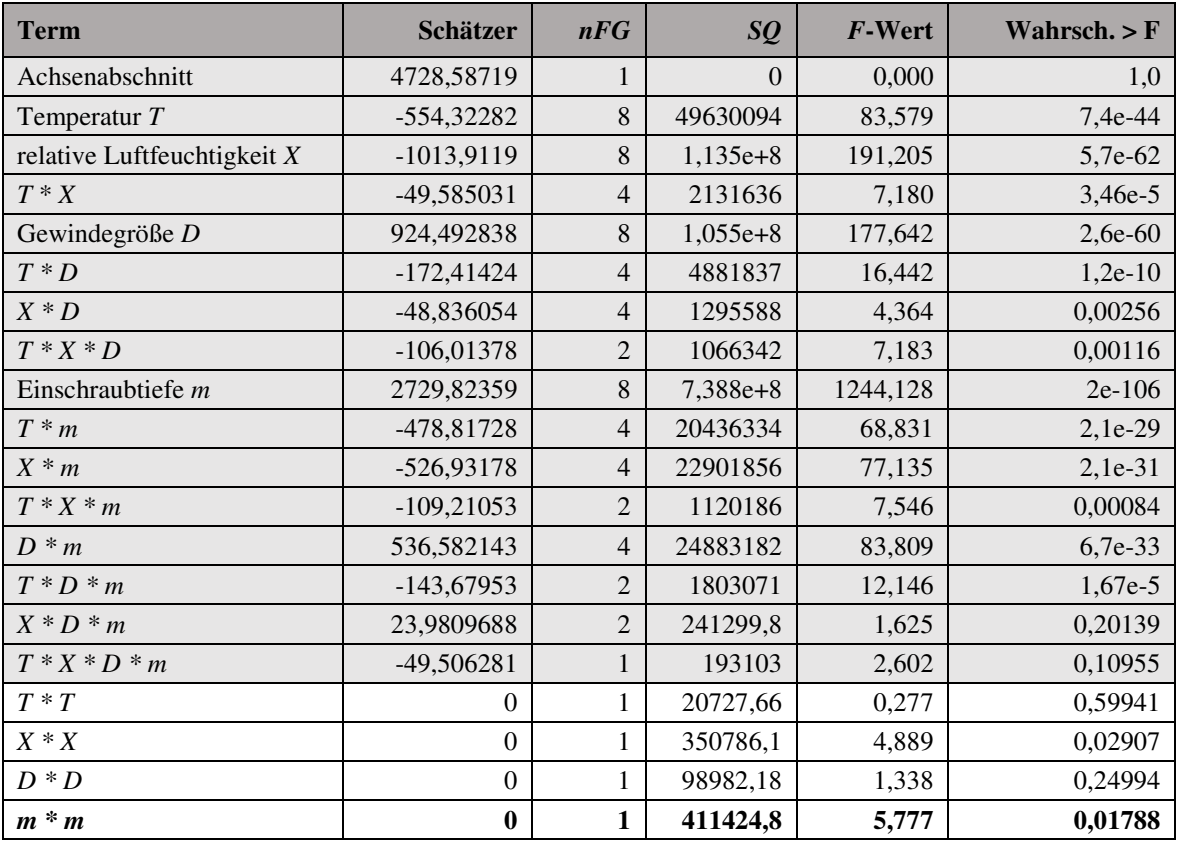

Tabelle 72: Schrittweise Regression der Zielgröße "Gewindetragfähigkeit", Schritt 1

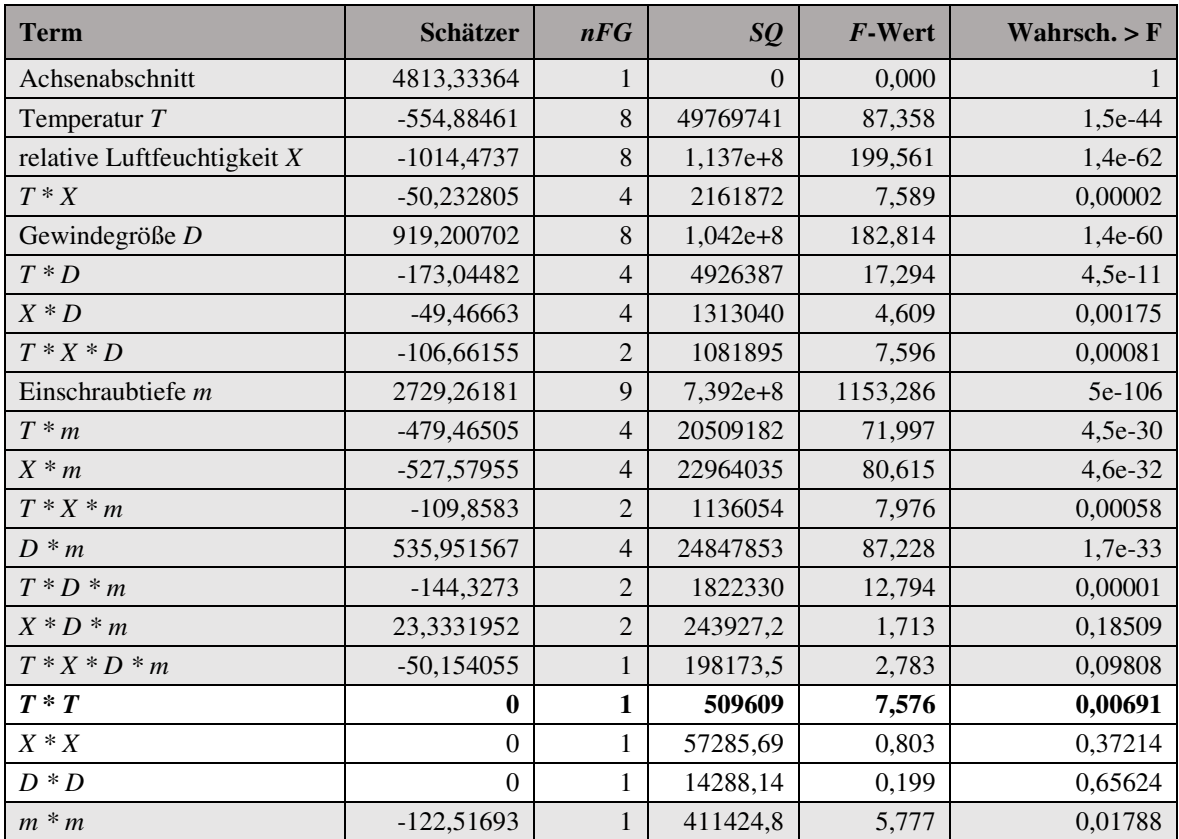

Tabelle 73: Schrittweise Regression der Zielgröße "Gewindetragfähigkeit", Schritt 2

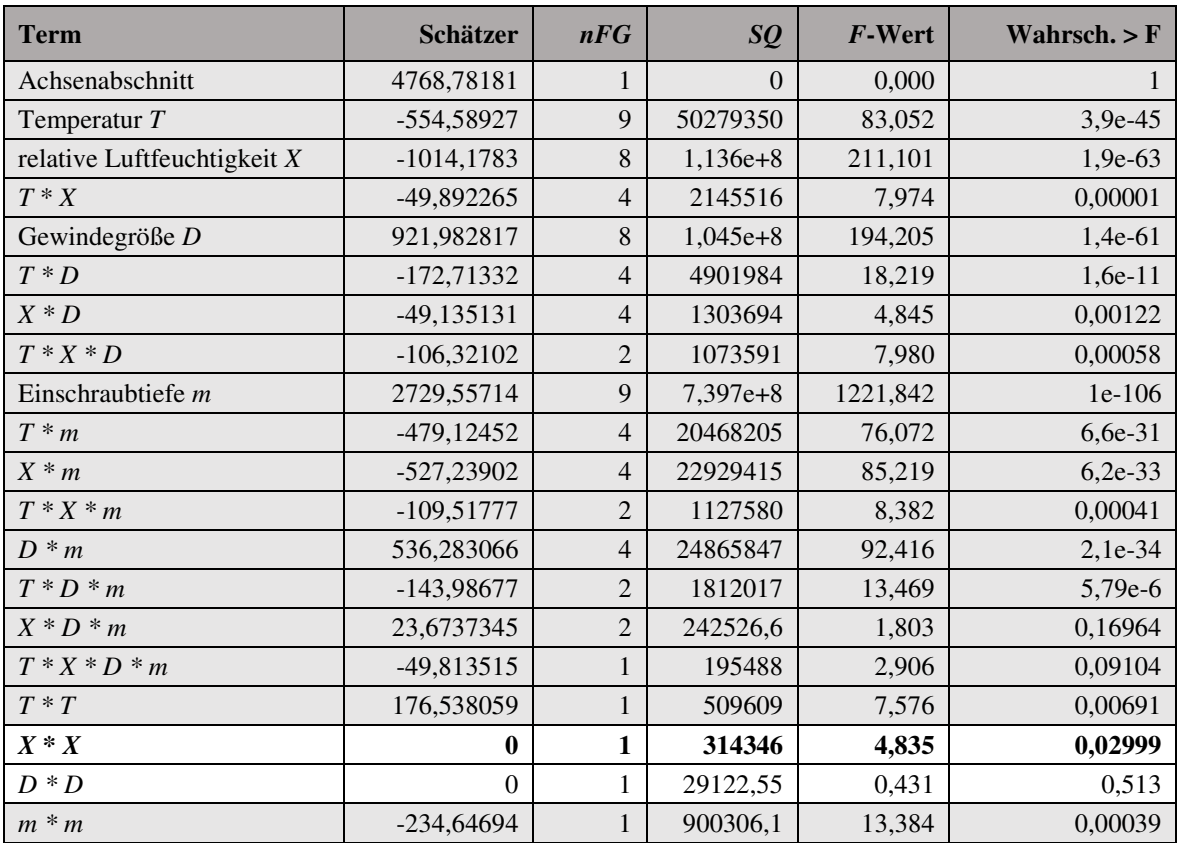

Tabelle 74: Schrittweise Regression der Zielgröße "Gewindetragfähigkeit", Schritt 3

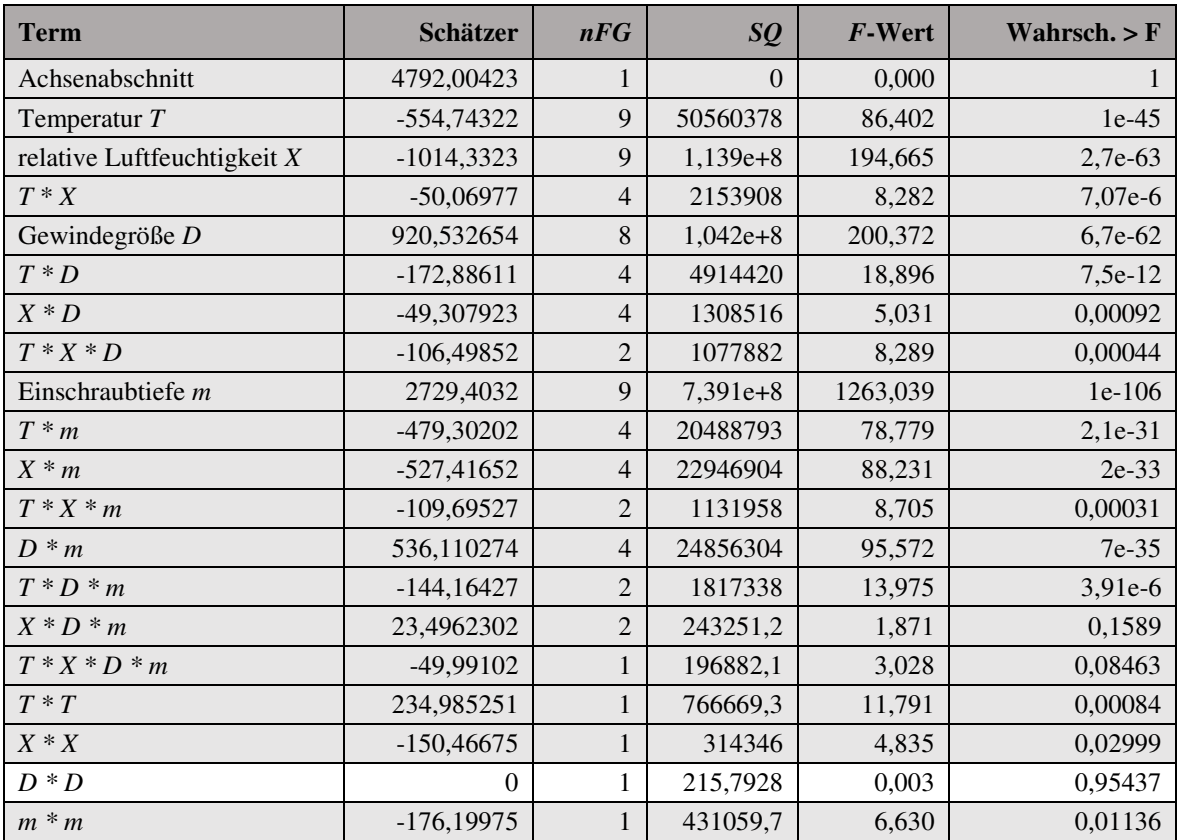

Tabelle 75: Schrittweise Regression der Zielgröße "Gewindetragfähigkeit", Schritt 4

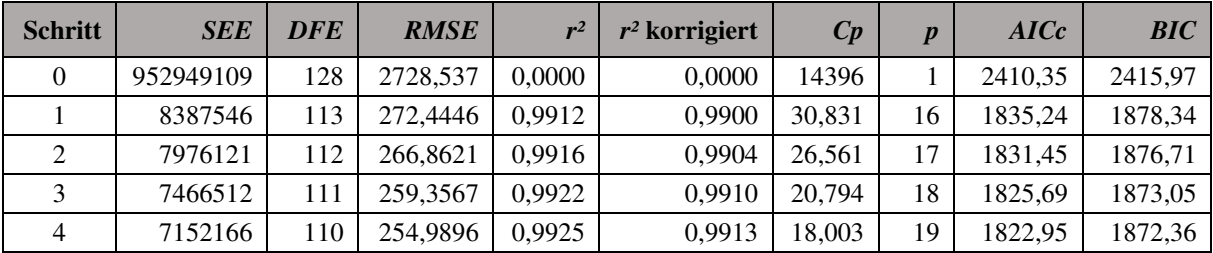

Tabelle 76: Schrittweise Regression der Zielgröße "Gewindetragfähigkeit", Zusammenfassung

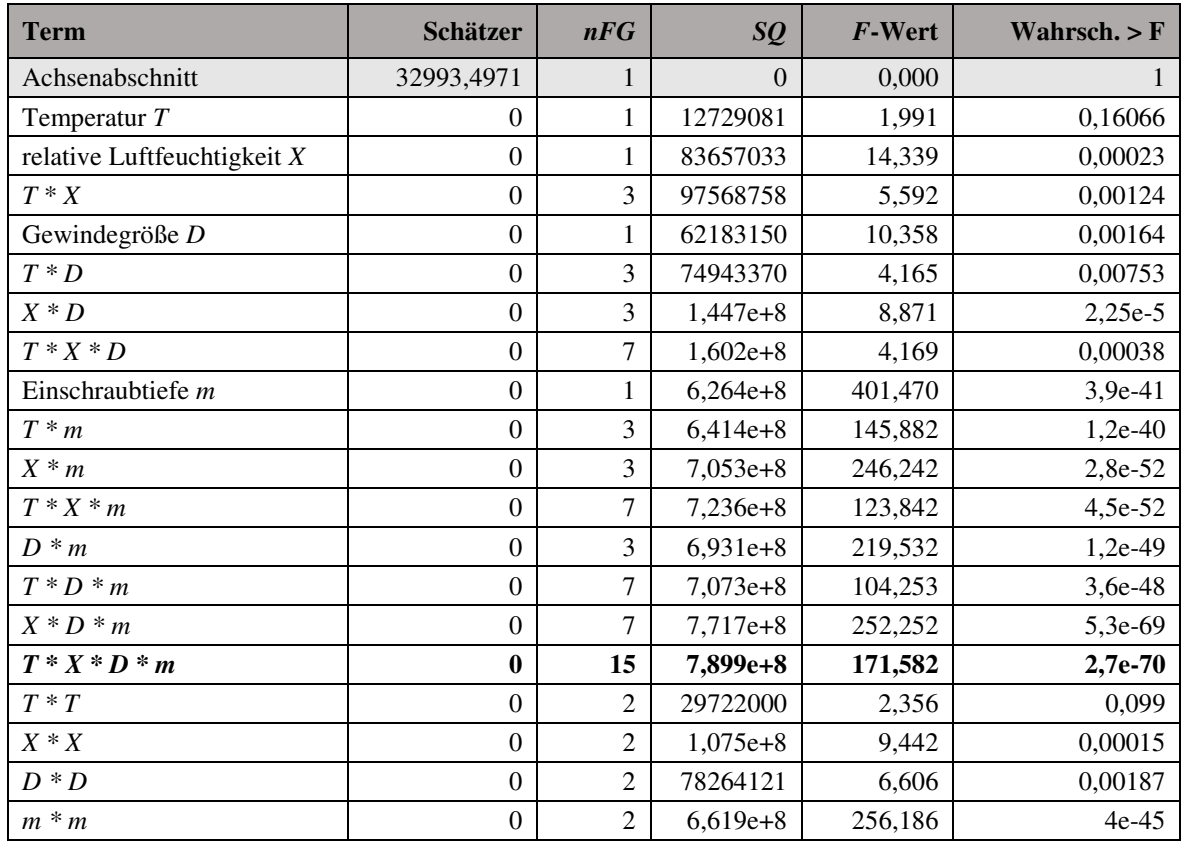

#### **Regressionsanalyse - Schrittweise Regression der Zielgröße "Gewindetragfähigkeit transformiert"**

Tabelle 77: Schrittweise Regression der Zielgröße "Gewindetragfähigkeit transformiert", Schritt 0

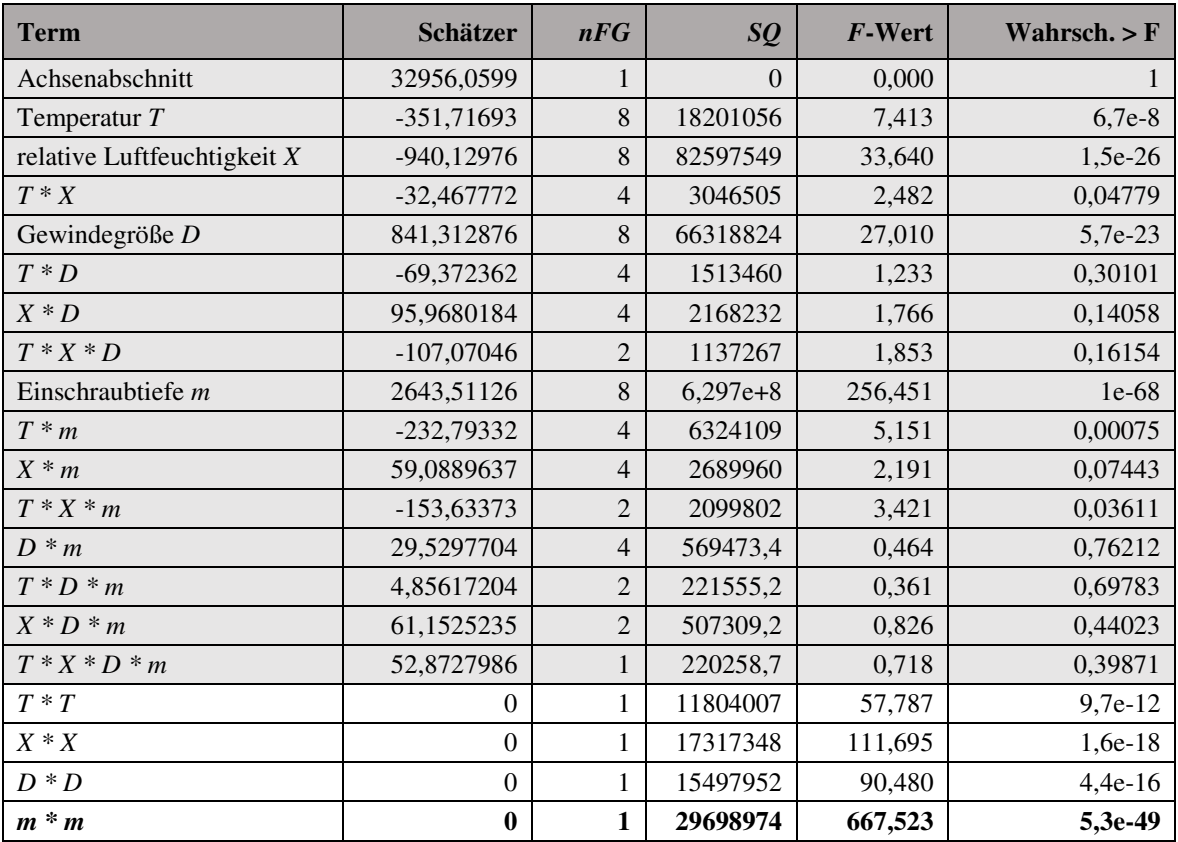

Tabelle 78: Schrittweise Regression der Zielgröße "Gewindetragfähigkeit transformiert", Schritt 1

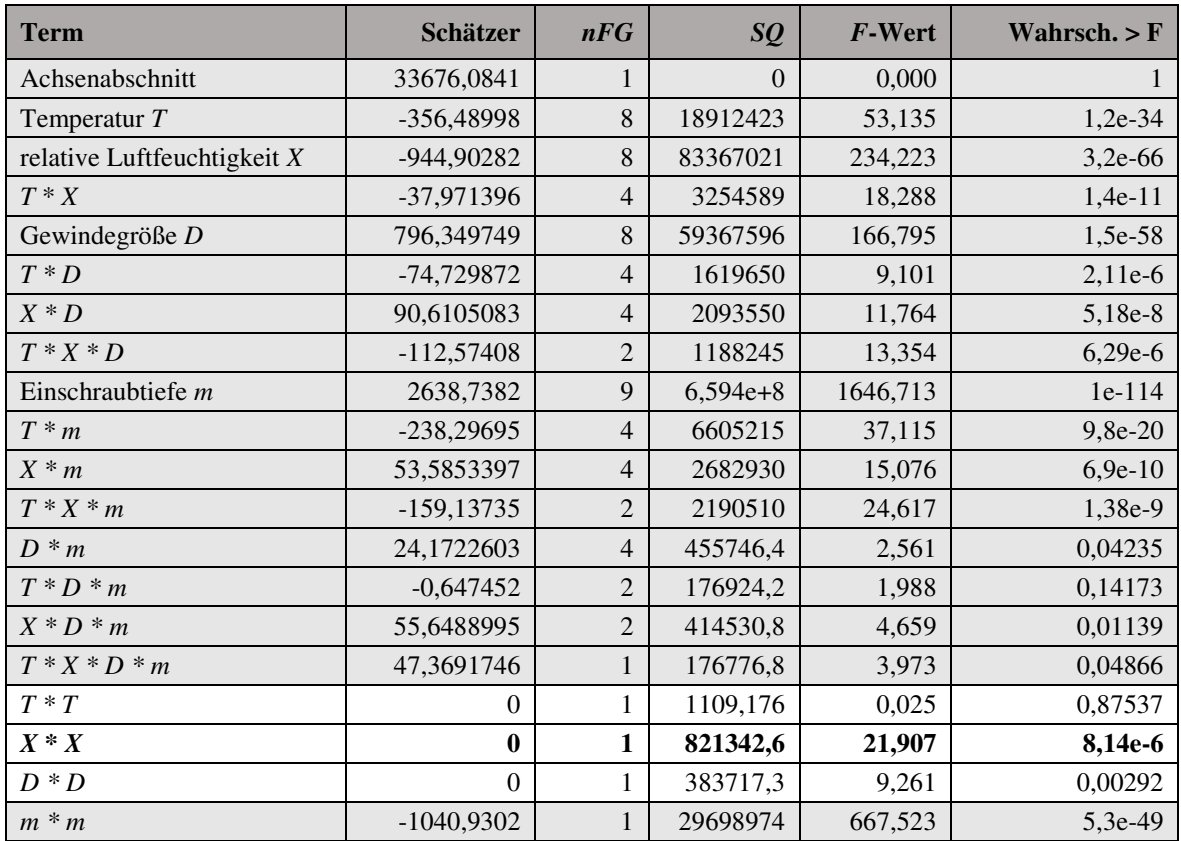

Tabelle 79: Schrittweise Regression der Zielgröße "Gewindetragfähigkeit transformiert", Schritt 2

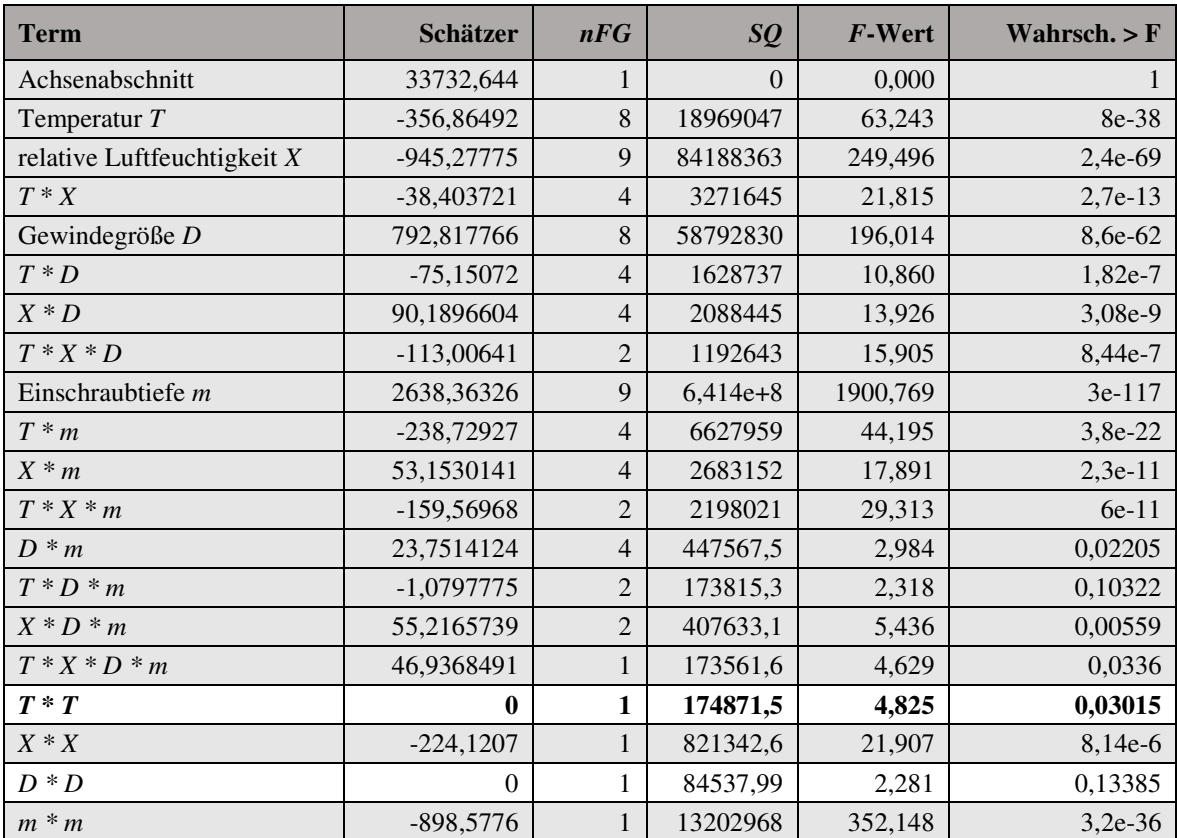

Tabelle 80: Schrittweise Regression der Zielgröße "Gewindetragfähigkeit transformiert", Schritt 3

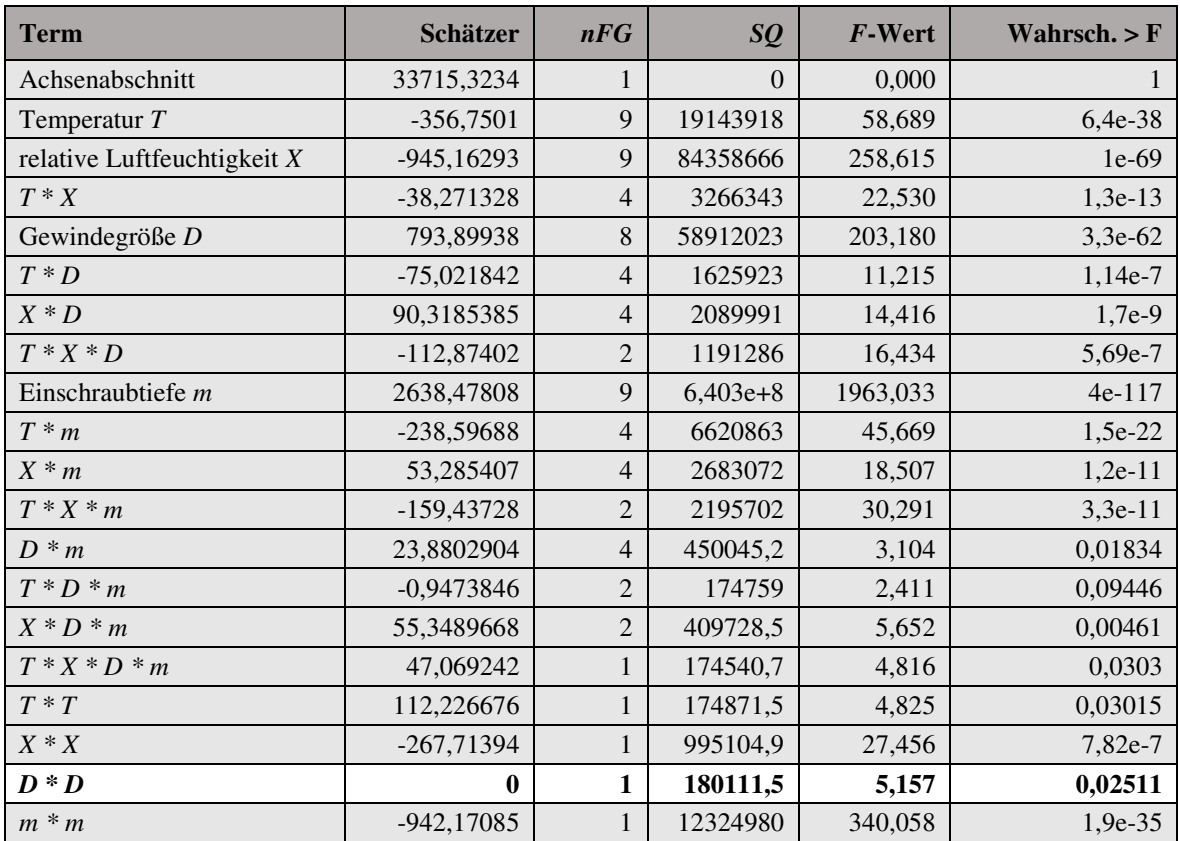

Tabelle 81: Schrittweise Regression der Zielgröße "Gewindetragfähigkeit transformiert", Schritt 4

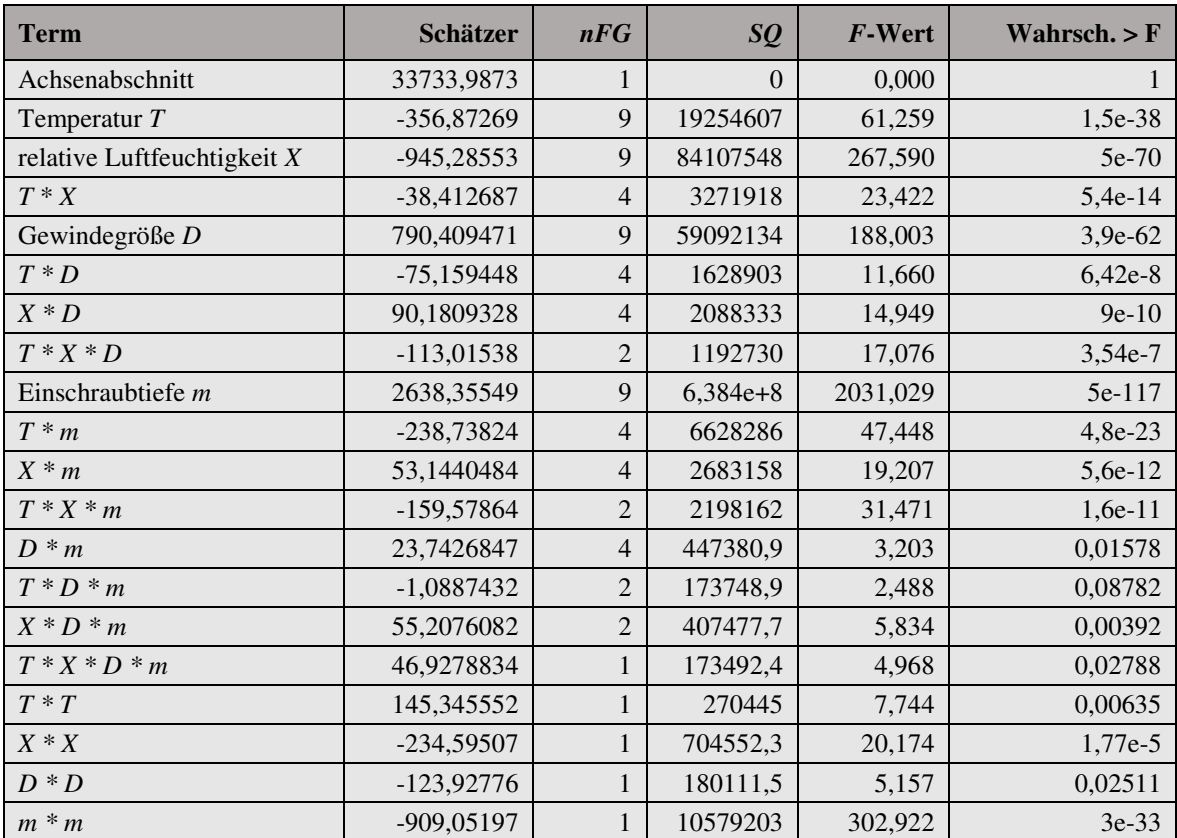

Tabelle 82: Schrittweise Regression der Zielgröße "Gewindetragfähigkeit transformiert", Schritt 5

| <b>Schritt</b> | <b>SEE</b> | <b>DFE</b> | <b>RMSE</b> | $r^2$  | $r2$ korrigiert | Cp     | $\boldsymbol{p}$ | AICc    | BIC     |
|----------------|------------|------------|-------------|--------|-----------------|--------|------------------|---------|---------|
| $\overline{0}$ | 824610822  | 128        | 2538,163    | 0,0000 | 0,0000          | 23484  |                  | 2391.69 | 2397,31 |
|                | 34682001   | 113        | 554,0039    | 0.9579 | 0.9524          | 896.07 | 16               | 2018,35 | 2061,45 |
| 2              | 4983027    | 112        | 210,9296    | 0,9940 | 0,9931          | 47.683 | 17               | 1770.77 | 1816,03 |
| 3              | 4161685    | 111        | 193,6302    | 0.9950 | 0.9942          | 26.164 | 18               | 1750.29 | 1797,65 |
| 4              | 3986813    | 110        | 190.3779    | 0,9952 | 0,9944          | 23,157 | 19               | 1747,56 | 1796,97 |
|                | 3806702    | 109        | 186,8793    | 0,9954 | 0,9946          | 20     | 20               | 1744.45 | 1795,87 |

Tabelle 83: Schrittweise Regression der Zielgröße "Gewindetragfähigkeit transformiert", Zusammenfassung

#### **Untersuchung der quasistatischen Festigkeitseigenschaften der Vulkanfiber**

Anmerkung: Die Untersuchung der Zugfestigkeit und Dehnung bei Bruch ist laut /DIN7738/ für Vulkanfibererzeugnisse mit einer Materialstärke ≥ 1 mm nach /DIN53455/ durchzuführen. Das Dokument /DIN53455/ ist allerdings im Jahr 1994 zurückgezogen worden. Das Nachfolgedokument /DIN20527-1/ galt für den Zeitraum von 1994 bis 1996. Unter Berücksichtigung der Versionshistorie ist die Prüfung der Werkstoffeigenschaften der Vulkanfiber aktuell nach /ISO527-1/ durchzuführen. Es handelt sich um die Prüfnorm zur Bestimmung der Zugeigenschaften von Kunstoffen. Die Prüfung der Zugeigenschaften erfolgt an diskontinuierlich produzierter Vulkanfiberplattenware (*t* = 8 ± 0,2 mm) der Ernst Krüger GmbH & Co. KG unter Berücksichtigung der Faserorientierung sowie unterschiedlicher klimatischer Umgebungsbedingungen. Die verwendete Probengeometrie entspricht dem Probenkörper-Typ-1B (Messlänge  $L_0$  von 50 ± 0,2 mm) nach /ISO527-2/ bzw. /ISO527-4/. Die Prüfgeschwindigkeit  $v_{\text{Zug}}$ ist zu 1 mm/min gewählt. Die Prüfung erfolgt mittels einer Universalprüfmaschine der Firma Shimadzu Corporation vom Typ AG-100kNX unter Einsatz eines Videoextensometers. Im Folgenden sind die Ergebnisse der Untersuchung dargestellt.

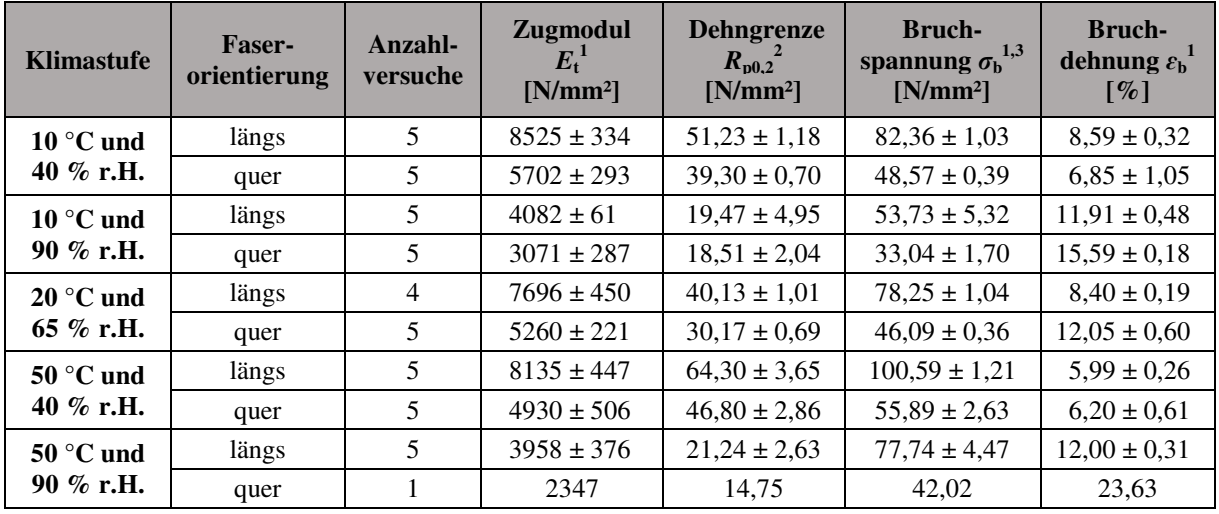

<sup>1</sup> Kennwert nach /ISO527-1/,

<sup>3</sup> Bruchspannung  $\sigma_{\rm b}$  entspricht Zugfestigkeit  $R_{\rm m}$ 

<sup>2</sup> Kennwert in Anlegung an /ISO6892-1/

**Tabelle 84:** Übersicht quasistatischer Festigkeitseigenschaften der Vulkanfiber bei unterschiedlichen klimatischen Umgebungsbedingungen

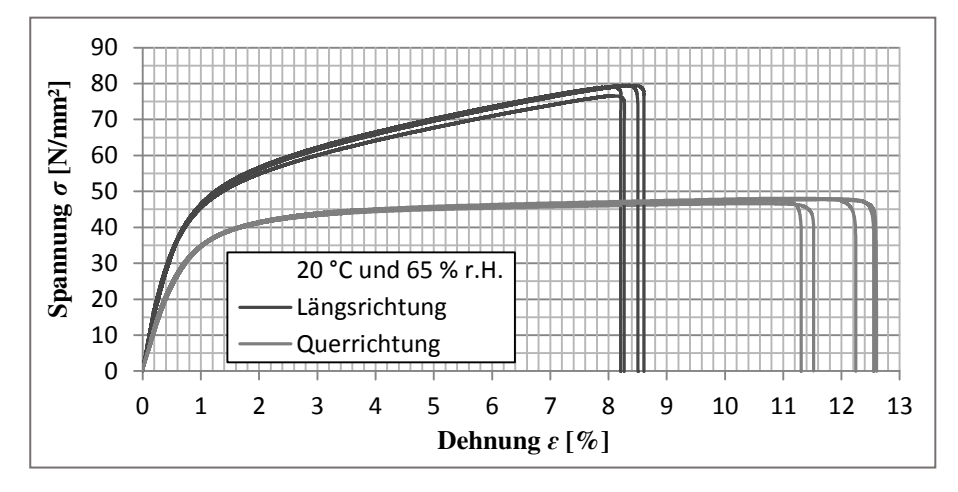

**Abbildung 122:** Spannungs-Dehnungs-Diagramm (Vulkanfiber; 20 °C und 65 % r.H.)

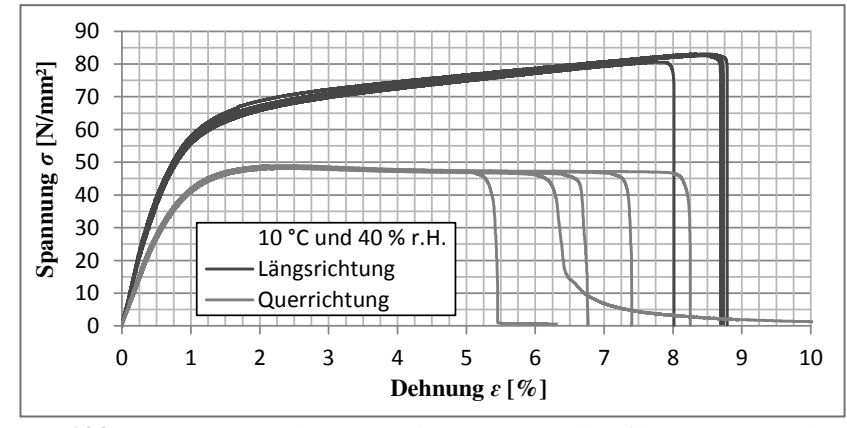

**Abbildung 123:** Spannungs-Dehnungs-Diagramm (Vulkanfiber; 10 °C und 40 % r.H.)

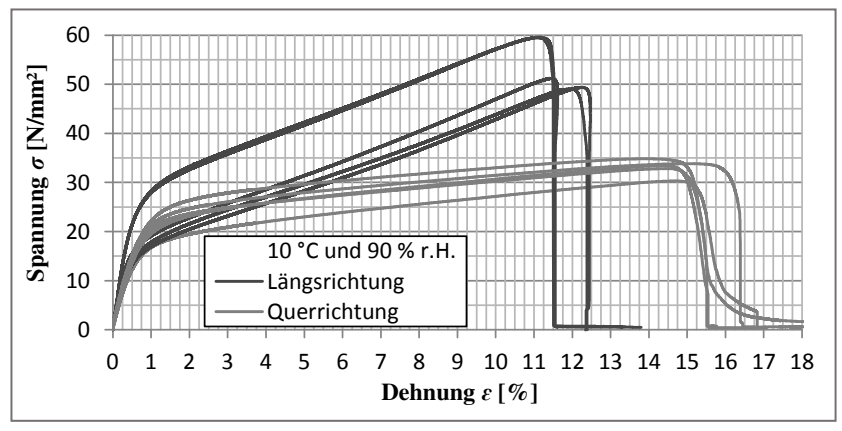

**Abbildung 124:** Spannungs-Dehnungs-Diagramm (Vulkanfiber; 10 °C und 90 % r.H.)

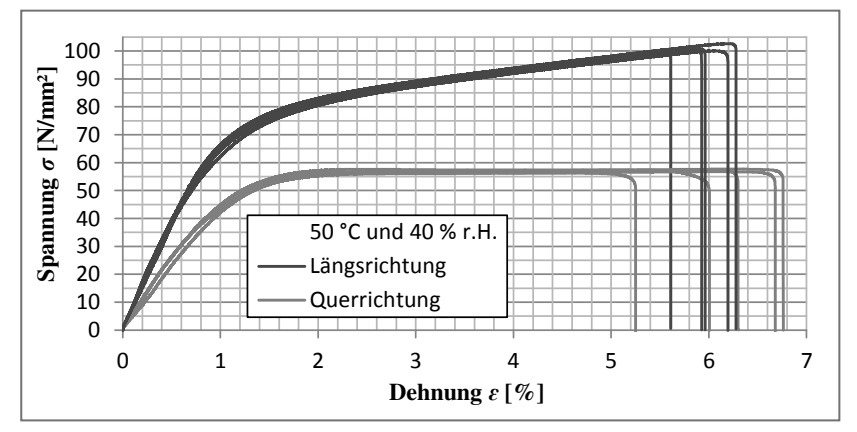

**Abbildung 125:** Spannungs-Dehnungs-Diagramm (Vulkanfiber; 50 °C und 40 % r.H.)

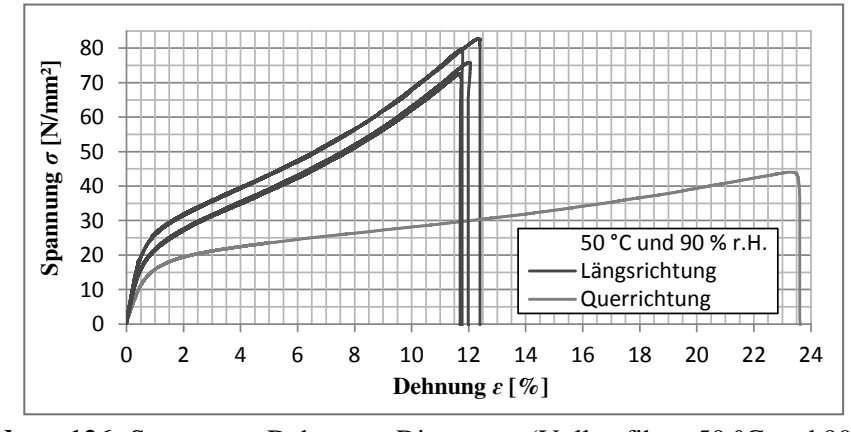

**Abbildung 126:** Spannungs-Dehnungs-Diagramm (Vulkanfiber; 50 °C und 90 % r.H.)

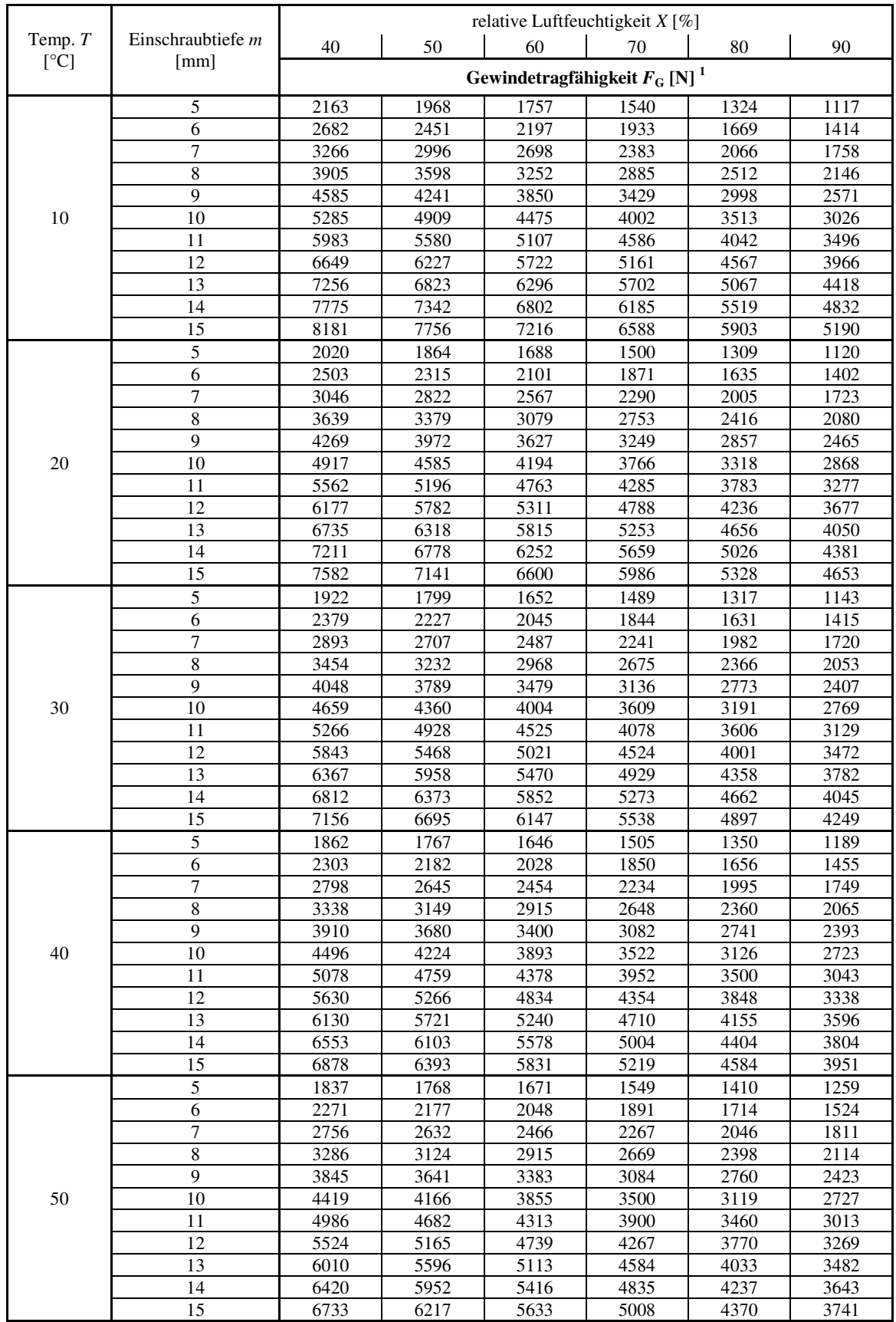

### Tabellen für die Bestimmung der Gewindetragfähigkeit  $F_G$  (M5, M6, M8, M10)

 $1$  Theoretische Tragfähigkeitswerte basierend auf dem Regressionsmodell, siehe Formel (41) in Kapitel 6.5.6

**Tabelle 85:** Tragfähigkeit eines gefurchten Vulkanfiberinnengewindes der Größe M5 ( $d<sub>K</sub> = 4,65$  mm)

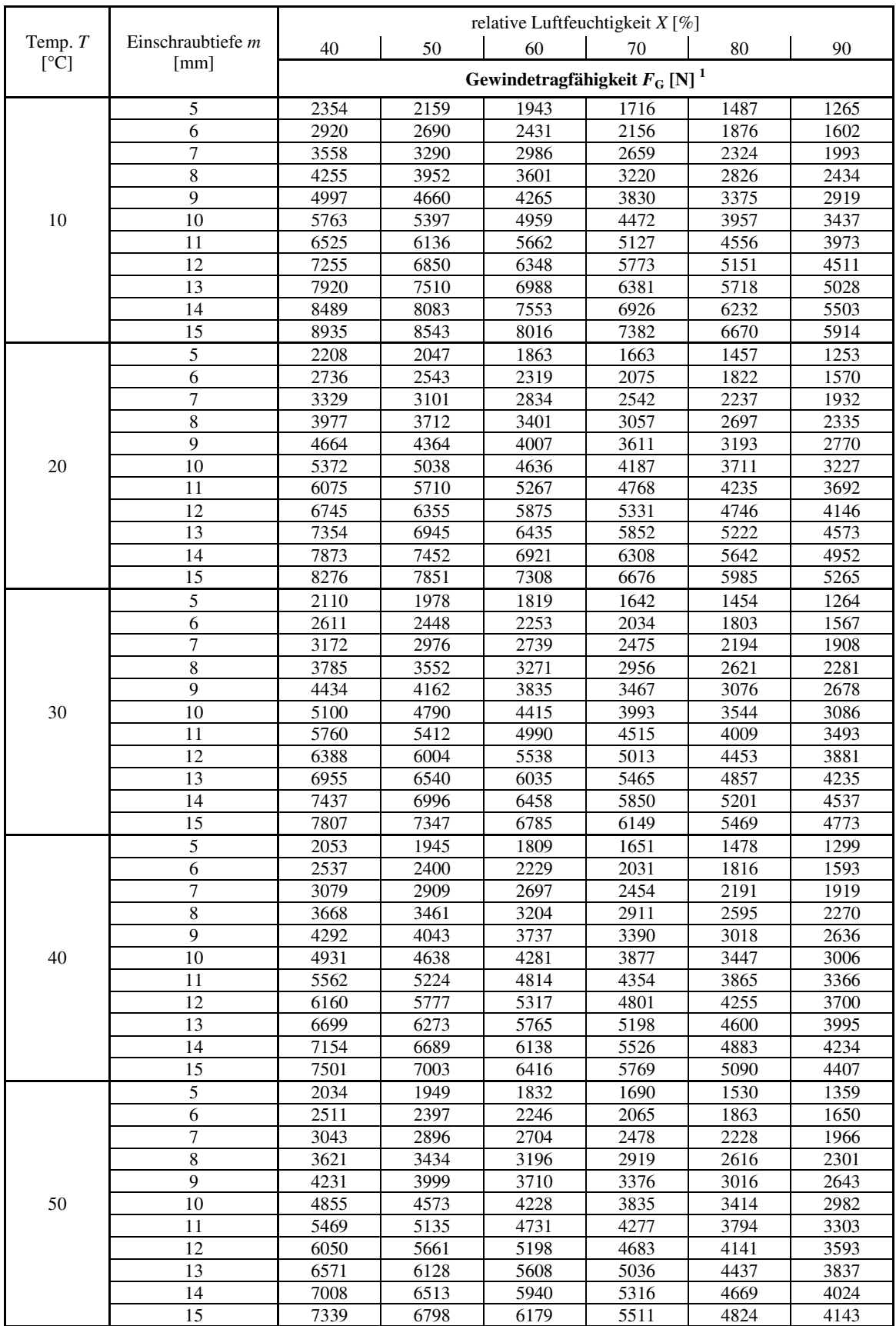

 $1$  Theoretische Tragfähigkeitswerte basierend auf dem Regressionsmodell, siehe Formel (41) in Kapite[l 6.5.6](#page-135-0)

**Tabelle 86:** Tragfähigkeit eines gefurchten Vulkanfiberinnengewindes der Größe M6 ( $d<sub>K</sub> = 5,55$  mm)

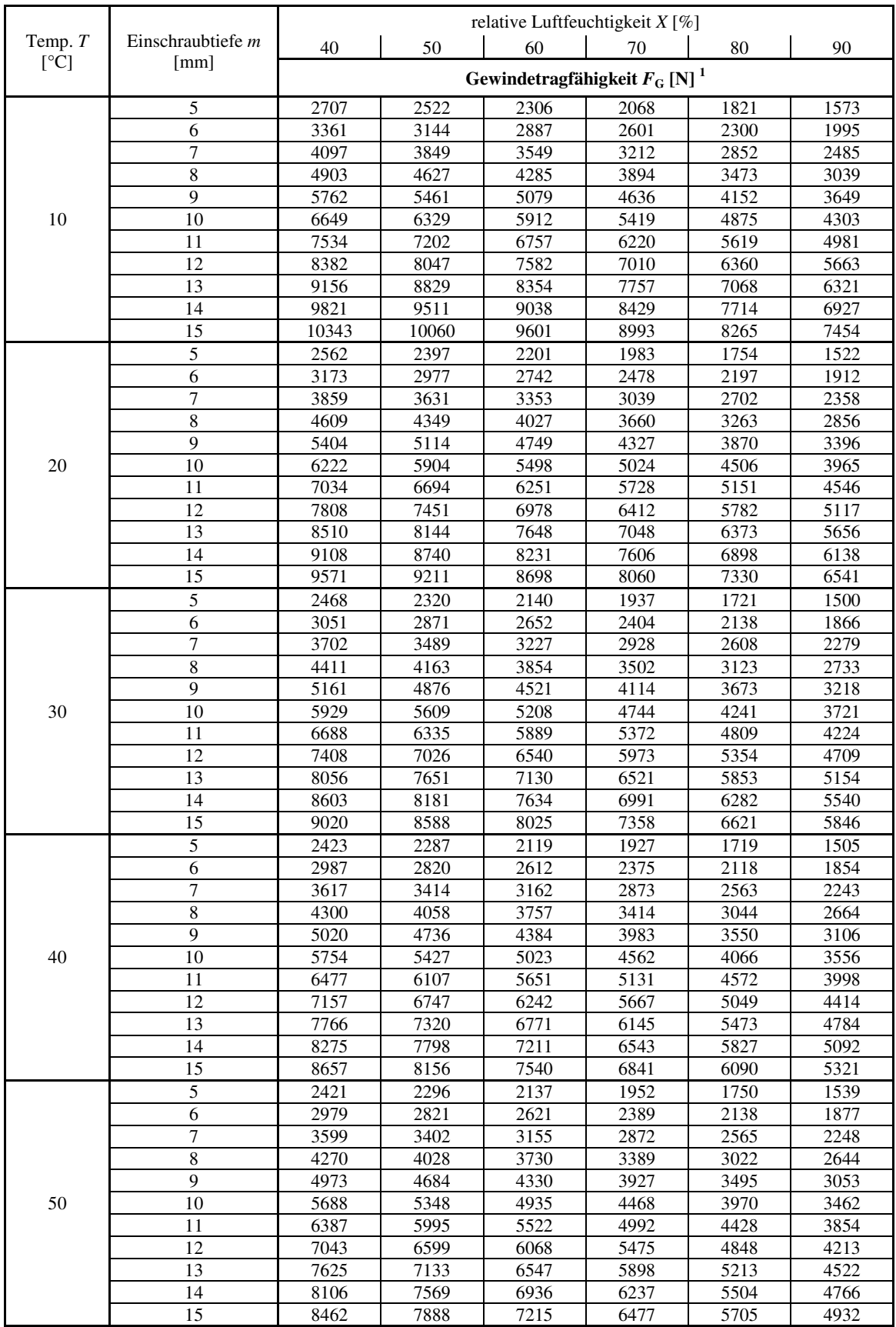

 $1$  Theoretische Tragfähigkeitswerte basierend auf dem Regressionsmodell, siehe Formel (41) in Kapite[l 6.5.6](#page-135-0)

**Tabelle 87:** Tragfähigkeit eines gefurchten Vulkanfiberinnengewindes der Größe M8 ( $d_K$  = 7,45 mm)

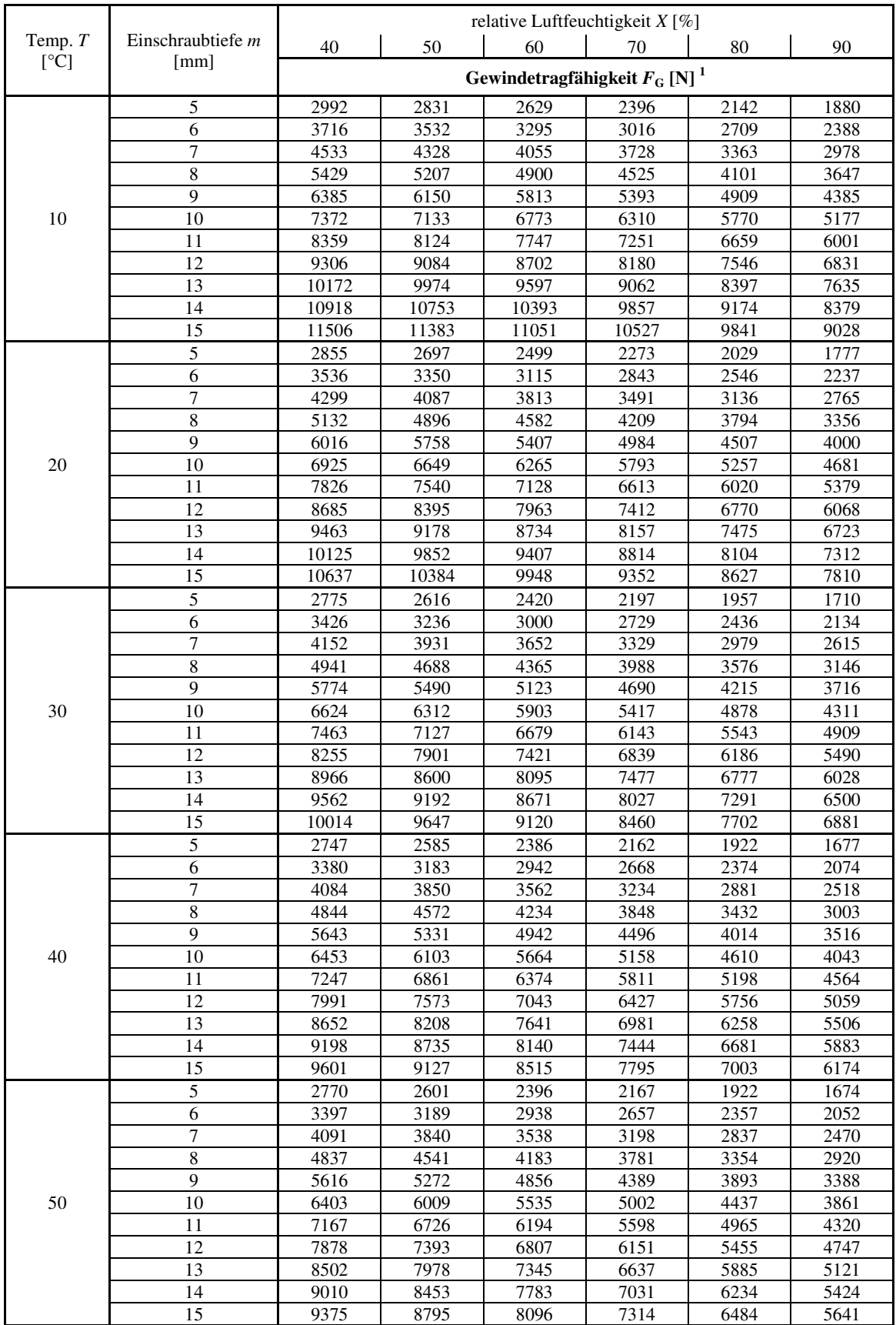

 $1$  Theoretische Tragfähigkeitswerte basierend auf dem Regressionsmodell, siehe Formel (41) in Kapite[l 6.5.6](#page-135-0)

**Tabelle 88:** Tragfähigkeit eines gefurchten Vulkanfiberinnengewindes der Größe M10 ( $d_K$  = 9,3 mm)

#### **Untersuchung der Reibungskoeffizienten**  $μ$ **H und**  $μ$ **G** von Vulkanfiber gegen Stahl

Anmerkung: Die Vorgehensweise zur Bestimmung der Reibungsverhältnisse von Vulkanfiber ist nicht genormt. Die Untersuchung erfolgt unter Verwendung einer Universalprüfmaschine der Firma Shimadzu Corporation vom Typ AG-100kNX. Die senkrechte Zugbewegung der Prüfmaschine wird mittels eines Stahlseils und einer Umlenkrolle in eine horizontale Bewegung umgewandelt. Das Stahlseil verbindet die Prüfmaschine mit einem Schlitten, welcher zur Aufnahme eines Probenkörpers mit einer quadratischen Auflagefläche von  $A_A = 1600$  mm<sup>2</sup> konstruiert worden ist. Während des Versuchs wird der Probenkörper auf einer definierten Stahloberfläche ( $R_z = 2.93 \pm 0.91$  µm) über einen Verfahrweg von  $s = 300$  mm mit einer konstanten Zuggeschwindigkeit von  $v_{\text{Zug}} = 750$  mm/min horizontal gezogen. Gemessen wird der Kraft-Weg-Verlauf, siehe [Abbildung 127.](#page-244-0) Die in der Auflagefläche des Probenkörpers wirkende Normalkraft  $F_N$  entspricht der aus der Masse des Probenkörpers und der Masse des Schlittens resultierenden Gewichtskraft. Der Haftreibungskoeffizient  $\mu$ <sub>H</sub> berechnet sich als Quotient der gemessenen Maximalkraft  $F_{\rm R,max}$  und der Normalkraft  $F_{\rm N}$ . Der Gleitreibungskoeffizient  $\mu$ <sup>G</sup> wird wiederum als Quotient der gemittelten Reibkraft  $F_{\rm R,genittelt}$  ( $s = 100$  bis 300 mm) und der Normalkraft  $F_N$  bestimmt. Eine Übersicht der Untersuchungsergebnisse für das Versuchsklima von 20 °C und 65 % r.H. zeigt [Tabelle](#page-244-1) 89. Insgesamt sind 10 Einzelversuche durchgeführt worden. Für die Oberfläche der Vulkanfiberproben ist in diesem Zusammenhang eine durchschnittliche Rautiefe von  $R_Z = 34,27 \pm 3,07$  µm ermittelt worden.

| lfd.<br>Nr.           | <b>Normalkraft</b><br>$F_{\rm N}$ [N] | maximale Reibkraft<br>$F_{\rm R,max}$ [N] | gemittelte Reibkraft<br>$F_{\rm R,genittelt}$ [N]<br>$(s = 100$ mm bis 300mm) | <b>Haftreibung</b><br>$\mu_{\rm H}$ | <b>Gleitreibung</b><br>$\mu_{\rm G}$ |
|-----------------------|---------------------------------------|-------------------------------------------|-------------------------------------------------------------------------------|-------------------------------------|--------------------------------------|
|                       | 54,32                                 | 9,36                                      | 7,34                                                                          | 0,172                               | 0,136                                |
| 2                     | 54,32                                 | 8,99                                      | 7,79                                                                          | 0,165                               | 0,143                                |
| 3                     | 54,32                                 | 10,64                                     | 8,32                                                                          | 0,196                               | 0,155                                |
| $\overline{4}$        | 54,32                                 | 12,39                                     | 8,38                                                                          | 0,228                               | 0,157                                |
| 5                     | 54,32                                 | 9,37                                      | 8,09                                                                          | 0,172                               | 0,151                                |
| 6                     | 54,32                                 | 7,86                                      | 7,10                                                                          | 0,145                               | 0,132                                |
| 7                     | 54,32                                 | 7,99                                      | 8,18                                                                          | 0,147                               | 0,151                                |
| 8                     | 54,32                                 | 8,97                                      | 7,50                                                                          | 0,165                               | 0,138                                |
| 9                     | 54,32                                 | 9.33                                      | 8.46                                                                          | 0.172                               | 0.158                                |
| 10                    | 54,32                                 | 10,04                                     | 7,14                                                                          | 0,185                               | 0,134                                |
| $\boldsymbol{\Sigma}$ | $54,32 \pm 0,001$                     | $9,49 \pm 1,31$                           | $7,83 \pm 0.53$                                                               | $0,175 \pm 0,024$                   | $0,145 \pm 0,010$                    |

<span id="page-244-1"></span>**Tabelle 89:** Übersicht der Messung der Reibungskoeffizienten μ<sub>H</sub> und μ<sub>G</sub> von Vulkanfiber gegen Stahl für ein Umgebungsklima von 20 °C und 65 % r.H.

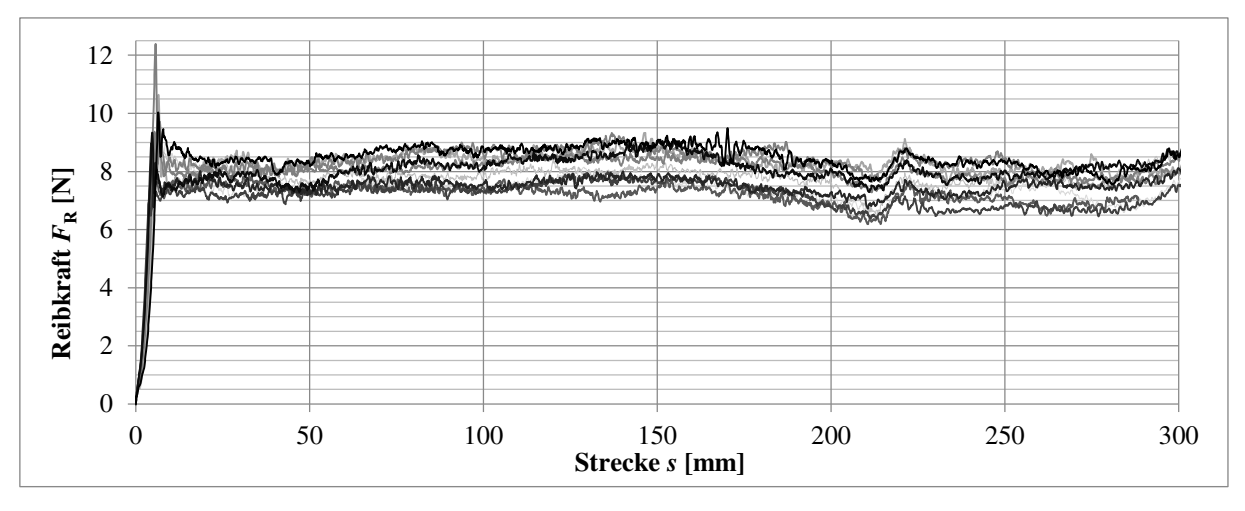

<span id="page-244-0"></span>**Abbildung 127:** Messung der Reibkraft  $F_R$  über der Strecke *s* ( $v_{Zug}$  = 750 mm/min)